INCLUDES POWERFUL PROGRAMMING UTILITIES

# **SECOND EDITION**

**UNDOCUMENTEL** 

# ~ APROGRAMMER'S GUIDE TO RESERVED MS-DOS" FUNCTIONS AND DATA STRUCTURES

EXPANDED TO INCLUDE MS-DOS 6, NOVELL DOS, AND WINDOWS" 3.1

ANDREW SCHULMAN ® RALF BROWN # DAVID MAXEY RAYMOND J. MICHELS = JIM KYLE

rd

Also available....another Documented Bestseller from Addison-Wesley

# UNDOCUMENTED WINDOWS"

A Programmer's Guide to Reserved Microsoft Windows® API Functions

P Andrew Schulman,

Readers Fede package with 3.5° L4MB IBM disk

All-inclusive coverage of 250 underwanted Windows 3.0 and 3.1 features

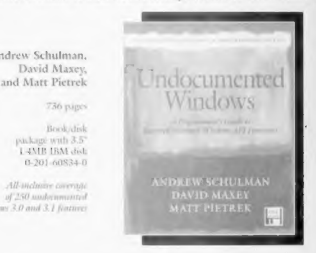

Undocumented Windows will take a place of honor on your bookshelf." PC Magazine

> Available wherever computer books are sold<br>or call Addison-Wesley (1-800-358-4566)<br>for more information.  $\mathcal{L}_{\mathbf{Y}}$

# Undocumented DOS Second Edition

## A Programmer's Guide to Reserved MS-DOS\* Functions and Data Structures

Andrew Schulman, Ralf Brown, David Maxey, Raymond L. Michels, and Jim Kyle

# $\boldsymbol{\cdot}$

### Addison-Wesley Publishing Company

Reading, Massachusetts Menlo Park, California New York Don Mills, Ontario Wokingham, England Amsterdam Bonn Sydney Singapore 'Tokyo Madrid San Juan Paris Seoul Milan Mexico City Taipei

Many of the designations used by manufacturers and sellers to distinguish their products are<br>claimed as trademarks. Where those designations appear in this book and Addison-Wesley was<br>aware of a trademark claim. the design

The authors and publishers have taken care in preparation of this book, but make no<br>expressed or implied warranty of any kind and assume ifo responsibility for errors or omis-<br>sions. No lability is assumed for incidental o

### Library of Congress Cataloging. in-Publication Data

Undexomenori DOS a programmes y guide to reserved MS DOS functions and data structures / by Anderes Schulman .... [6(, al.]...  $-$  Dat est.<br>The comparison of the computers of the computation of the computer of the compute 93-29037

Copyright © 1994 Andrew Schulman, Ralf Brown, David Maxey, Raymond J, Michels, and Jim Kyle

All rights reserved. No part of this publication may be reproduced, stored in a retrieval system, 'or transmitted, in any form or by any means, electronic, mechanical, photocopying, recording, 'or otherwise, without the prior written permission of the publisher. Printed in the United States of America. Published simultaneously in Canada.

Chapter 1 excerpts from Gates: How Microsoft's Miguel Reinvented an Industry by Stephen<br>Mianes and Paul Andreews. Copyright © 1998 by Stephen Manes and Paul Andrews. Used by<br>permission of Doubleday, a division of Bantam Do

Production Editor: Andrew Williams Set in 10 point Galliard by Benchmark Productions, Ine.

12345678 9-BAH-9796959493 First Printing, November 1993

Addison Wesley books are available for bulk purchases by corporations, institutions, and other<br>organizations. For more information please contact the Corporate, Government, and Special<br>Sales Department at (617) 944-3700 x2

# **CONTENTS**

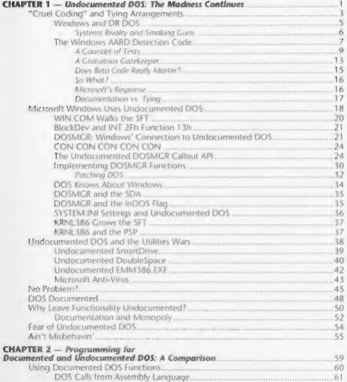

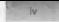

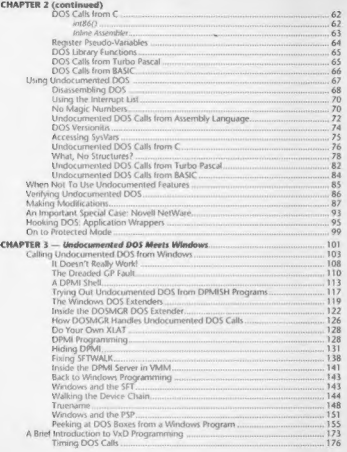

 $\epsilon$ 

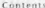

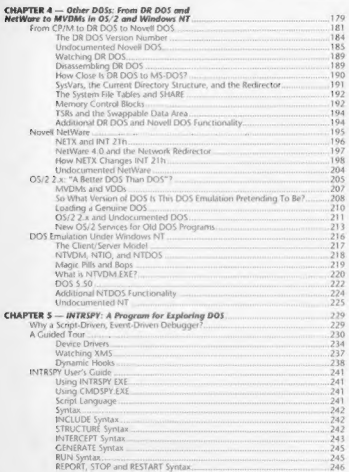

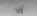

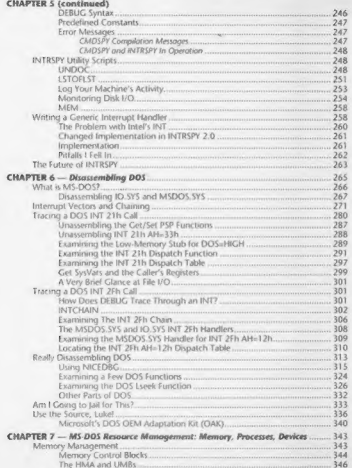

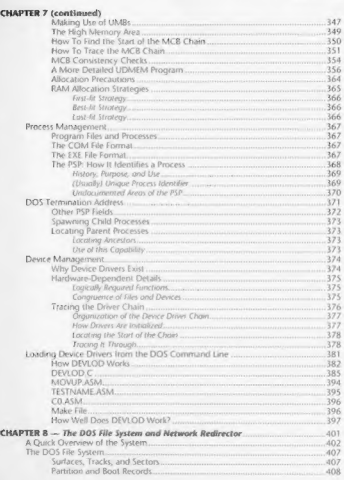

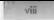

CH

## UNDOCUMENTED DOS, Second Edition

## **CHAPTER 8 (continued)**

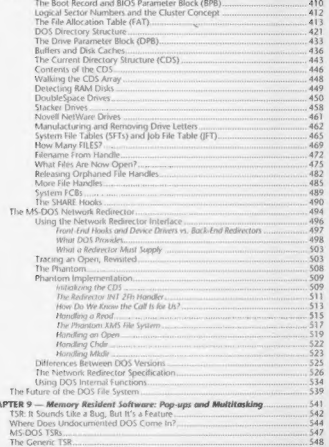

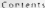

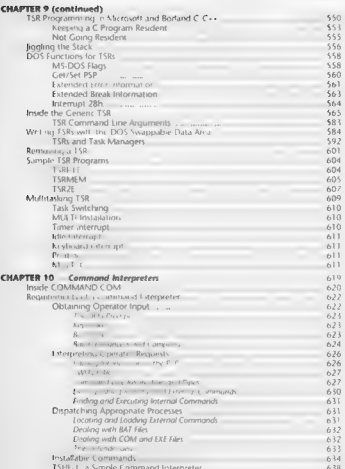

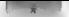

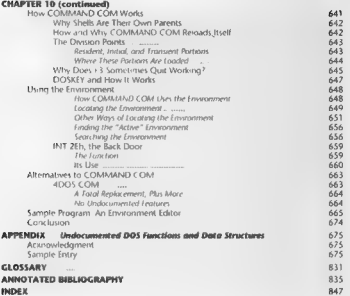

## PREFACE

This second collear of Labiana and RDOs is a following them in our detection which allows a find the approximation of RDOs approximation of the specifical properties of the price of the properties of the price of the spec

 $\overline{\phantom{a}}$ 

**DOST In the 1990 a)**<br>The state presentation is solved by Dev This is the 1990s angle Mankov presentation.<br>The state point of a matrix is solved by Democratic Definition in the state presentation<br>of New Associated by Democ

**What's New?**<br>The brief cline 3 of *Uniformiental DOS* appeared in October 1990, just after the referee of<br>We mlows 3.0, [the 1990] and a bit below the release of MS DOS 5.0, [time 1991]. We have<br>thoroughly raylated this n

## **Le Milliam UNDOCUMENTED DOS, Second Edition**

The biggest change is the emphasis on the DOS/Windows connection. The book Undoc- mented Windows does not discuss this connection, because the connection is made at a low level part of Windows, below the Windows kemel. A primary goal for this new Undocumented DOS'is to introduce readers to DOSMGR, the Windows (Enhanced mode) interface to MS- DOS. This is a part of Windows that is really an extension DOS, providing the illusion to the rest of Windows that DOS is a pre-emptively mulitasked operating system. With DOSMGR in place, MS-DOS does in fact become a pre-emptively:mulitasked operating system, DOSMGR is a Windows virtual device driver (VAD) that, as we'll see in Chapter 1, knows Jot about undocumented DOS functions and data structures. Even if vou have aio interest in Windows, DOSMGR is without a doubt the most important "user" of undocumented DOS, If nothing else, one can simply view Windows as a cool DOS program that makes a ton of undocumented DOS calls. Windows Enhanced mode talks to MS-DOS using VaDs, One of the points we make in this book is that, in the 1990s, VxDs will play the same role for PC programmers that TSRs did in the 1980s. Think of VADs as 32-bit protected-mode TSRs, Just as many programmers used TSRs to accomplish the otherwise impessible, soon VxDs will be how programmers "push the envelope." VDs will become even more important in \*Chicago," the next version of DOS/Windows So, here are some of the highlights of what is new in this second edition:

- 
- 
- 
- 1. The first vector is a simple state of the MMMs of the state of ATMs of the state of the state of the state of the state of the state of the state of the state of the state of the state of the state of the state of the
- 
- 
- 
- 
- 
- 

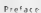

- . Han we show a second set of the BDD set of the BDD set of the Second Second Second Second Second Second Second Second Second Second Second Second Second Second Second Second Second Second Second Second Second Second Sec
- 
- 

**What Vertician a DOSY**<br>
What Termin Weyl Polyman is a summarized and the SUC of the SUC MPA of 2 and<br>
20. The contraction of the SUC MPA of the SUC MPA of the SUC MPA of the<br>
20. The Contraction of the SUC MPA of the SUC

As Any of This Useful?

Larys is a route posterior of a system for  $\lambda$  , we assume that it is a route of the system of the system for the system of the system of the system of the system of the system of the system of the system of the system o

 $\label{eq:3.1} \begin{array}{ll} \textbf{D}=\textbf{Tr}\left(\mathbf{x}\cdot\mathbf{u}\right)+\left(\mathbf{x}\cdot\mathbf{v}\right)\mathbf{v}\left(\mathbf{u}\right)+\left(\mathbf{x}\cdot\mathbf{v}\right)\mathbf{v}\left(\mathbf{u}\right)+\left(\mathbf{x}\cdot\mathbf{v}\right)\mathbf{v}\left(\mathbf{u}\right)+\left(\mathbf{x}\cdot\mathbf{u}\right)\mathbf{v}\left(\mathbf{u}\right)+\left(\mathbf{x}\cdot\mathbf{u}\right)\mathbf{v}\left(\mathbf{u}\right)+\left(\mathbf{x}\cdot\mathbf{u}\right)\mathbf{v}\left(\mathbf{u$ 

1 And <sup>2</sup>). However, the homogeneous shock incomes we complete that the state of the state of the state of the state of the state of the state of the state of the state of the state of the state of the state of the state

DEX, which In a state is a MN DEX, which In any case, it did. out of the state is related in any of did. One is the state in the state in the state in the state in the state in the state in the state in the state in the st

Whene S MHz Ha and the Lagard Manufactury (1) and the same started the properties of the first started the same started the same started the same started the same started the same started the same started the same started

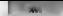

equivalent of Edison's Menlo Park "invention factory," or is it (as one prominent writer of<br>programming books privately maintains) ~The Dark Side of the Force"? Neither, or both

#### How Do | Get In Touch with the Authors?

Return ing to more immediately practical issues, many reiders of this book will want to know.<br>Jion free on act the authors with anciennas, corrections suppressions, and carticism. Many of

the integrance is, it is this second education are the sincet result of feedback from many readers of<br>the first give one action occurs on the book, and on Chapters I.4. 6, and 8, contact<br>and the first scholar is a state o

Let a result of Saksamarda Cores" in Dr. East of a mean above so<br>singular of the second to the sequence of the second terms of the second<br>terms in the second of the sequence of the second second terms of the<br> $\mathcal{R}$  and

This is a box to addition to meating the symmetry and the antiboxy but show that can<br>according to a state of the contract and the symmetry of the symmetry<br>of the symmetry of the symmetry of the symmetry of the symmetry of

These area that the vest of the<br>mean only accompaning disk has true known bigs. We shall under that visor the<br>rest density of the disk state of the disk state of the properties. The<br>HMM VINN Thamese is equivalent to prope

Preface **VING** 

For the TSR library and Chapter 9, contact<br>Raymond J. Michels<br>CompuServe 72300,2414<br>Internet 72300.241-#icomopuserve.com

For the Interrupt List, contact<br>Ralf Brown Internet racing pan pans<br>Internet ralf@tclerama.pdb internet was part of val

For updated versions of the Interrupt List, see the instructions in INTREIST On HE RUP.<br>RUP.IST on the accompanying disk

Did You Do This All By Yourselves?<br>Not exactly. The list of neurole who helped make this a better book is pretty long. The follow ing people are not responsible for any of our errors of omissions (especially because we some: times failed to implement their excellent suggestions!), but they are responsible for much of what is good in the second edition.

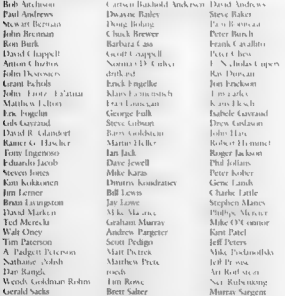

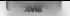

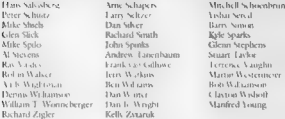

Lam since that I must have left someons syname off this list. If so, I am sorry. There are<br>also systationally significant through high we so indifferent linear but in a large system of the case the company synamic to make

such an extent that they deserve special thanks:

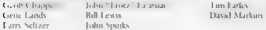

The particles and interest between the control of the first state of the state of the state of the state of the state of the state of the state of the state of the state of the state of the state of the state of the state

Andrew Sdiutman Cambridge MA

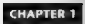

# Hudocumented DOS The Madness Continues

## To Andrew Chuberon

We are a surface of 1996, and the street and detailed BIN has resumed for MS DOS. a consideration of the second construction of the second construction of the second construction of the second make made and a series of the conditions of the state of the context of the state of DHNs challent <u>san di karatan di kacamatan di kacamatan di kacamatan di kacamatan di kacamatan di kacamatan di kacamatan di ka</u> material the matter of a teacher of states and a second was determined to MS DOS or mark than 10 000 Let not care the last line of DOS. The care trent of the floor of 190 million Service Collins stands and construct the state of the state and clients 25 million that of cater, and a few and a specific water the world additional text could be the law conversation of the theory of the state of the state of the state of the state of the state of the state of the state of the state of the state of the state of the state of the state of the state of the state of th \$25 locals and are added a structure and the U.S. Local Microsoft of Connect from MS BDS. as often a to coasted MS (RDS off were Std." yet to a Alba Cynta Boy tow'

Character Co., N. M. J. J. and Co., and M. D. N. Grands, adjust its surface and can to metals and the face of the American company. The contributions in a starting direct response may DON to Lists of the Country of Service DDC 2013 of the DDV 223 control that thoughts. WINTS a report to eak DDN cannot be available to a clock memory of avit temperature in the state of the state of the state of the state and survey at INT 21b, interesting T. C. MS DOS Core R. Jets Challer contacts (2 see of subjects) after tunts, the most integritant of which is JNT 21b

THE IS ALS THUS IN THE SECOND LINE CONTRACT IN THE ATTISCHED PROPERTY AND THE total development of the company of the same control of the state of the state of the state of the state of the state of the state of the state of the state of the state of the state of the state of the state of the state Denotesment Ulan d. W. DOVP a reache form of the DOS tier, the steadily gentlands. La fact if you are a significant design a specifical design such traditional and professional Books whose cases. No 201 ans Mill age 3 can use DOS monatores on Jury Is biere really that this are a count for the awest in waters.

Mor DOS and it in socks att this drag countries and deasend as monon attraction in Lacitude, the Landan, in comparison to be made the content a length. appeally so easy. NJ 2(b) is a last lively with IN, 211 and of the tatter from Proceed to be now 1 x = yt layer With you day to be considered there is Optivity and that not vary on the book of the formation of the con-

Capery ANDOS is a sec-edge of young solutive resume one burned that are reached with the care-It has given our all a large as a second and MS DOS is any similar company distribution of specification ward as sestedly seller structure for these HDS at concerns and is a structure to constant to the and all and the more of the ATV ATV for the same service and the state of the state of the state of the state of world made have a teacher of them the above your

Well not mate

Open if the rest scale of P(12). An anomaly of R(12) of the rest scale in R(18) Open information of the rest scale of R(12) D maximized the rest scale of the rest scale of the rest scale of the rest scale of the rest scal

# **CHAPTER 1 - Undocumented DOS: The Madness Continues** 3

**PCACE College Tank Typing Arrangements**<br> **EXECUTE AND INTERFERIENCE CONTRACT CONTRACT CONTRACT CONTRACT CONTRACT CONTRACT CONTRACT CONTRACT CONTRACT CONTRACT CONTRACT CONTRACT CONTRACT CONTRACT CONTRACT CONTRACT CONTRACT** 

MS-DOS must be a superior plarform for Windows Windows has become a standard. More than half of all new PCs are shipped with Windows, and the number is growing. The Windows application market is approaching the size of the MS-DOS applications market. Given the widespread use of Windows, we plan to evolve MS-DOS over time to:

- Provide the base technology that Windows needs to improve<br>Become more tightly integrated with Windows
- 

Likewise, the README WRI file included with Windows 3.1 states:

Ranauga Window sensori Operating Soviet Obser Than MS INDS<br>Macrosoft Worldow and MS DOS wirds begin he is an imaginated soviet This social<br>design to the different of the property of the sense of the protocol to<br>a higher co

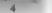

## a unpocumented DOS, Second Edition

As paradising the theoretical contract is a mappled structure (i.e., a<br>second and the same of the same of the same of  $\mathcal{O}(100)$  and<br> $\mathcal{O}(100)$  and  $\mathcal{O}(100)$  and  $\mathcal{O}(100)$  and<br> $\mathcal{O}(100)$  and  $\mathcal{O}(100)$  and

or a final through the three controls are the main set of the state of the state of the state of the state of the state of the state of the state of the state of the state of the state of the state of the state of the sta

#### CHAPTER 1 - Undocumented DOS: The Madness Continues

**Whedows and DR DOS**<br>During the absence there is experimental absolution of H. The sense in the Microsoft<br>since taken up by the U.S. Lostice Department - afterness from the LH were carefully lending at<br>the relationship bet

i Another area of serut ws to prevent Novell's DR-DOS operating sys ning with the graphical environment. DR DOS, required updates to work with both Windows 3.0 and 3.1

**CREATED TO A CONSECT A CONSECT AND CONSECT AN ABSOLUTE AN ABSOLUTE AN ABSOLUTE AND MANUSCRIPT AND A CONSECT AND PROPER CONSECT AND PROPER TO A CONSECT A CONSECT AND INTERFERENCE AND INTERFERENCE AND INTERFERENCE AND INTE** 

**monipatible based.** Wedness in DK ROS 2003, we can be a major to the particular than the particular based on the state of the state of the state of the particular control of the state of the state of the state of the stat **DISENSITY IN A CONSISTENT IN A CONSISTENT OF A CONSISTENT OF A CONSISTENT OF A CONSISTENT OF A CONSISTENT OF A**<br>**PHOTOGROUP OF A CONSISTENT OF A CONSISTENT OF A CONSISTENT OF A CONSISTENT OF A CONSISTENT OF A CONSISTENT O** 

On this subject of Weston's is estimated BDFS DIA (and a structure of the set of the set of the set of the set of the set of the set of the set of the set of the set of the set of the set of the set of the set of the set

Surma of a state the extreme state of  $\mathcal{N}(t)$  and  $\mathcal{N}(t)$  are all the particular fields of the state of a state of a state of a state of a state of a state of a state of a state of a state of a state of a state of a 8 According<br>for example,<br>hat DOS 2.0

the instance is the instance of the instance of the instance of the instance of the instance of the instance of the instance of the instance of the instance of the instance of the instance of the instance of the instance o

Note a consequent to the following matrix of the system consequent to the point of the point of the system is the system of the system of the system of the system of the system of the system of the system of the system of

Microsoft The Company of typical in MS DOS Consequences have much from good positive fluctuation of the Company of the DOS Consequences have been good positive fluctuation of the Company of the Company of the Company of th

Systems Rivalry and Smoking Guns So onc would domithat Microsoft makes alcult for its competitors (Who of the separate This gets into the separate "Chinese Wall" issue, which is discussed Liter in this chapter), But isn't that the nature of competition? A company

should not be performed by a simple production into any adding to these are really memoritation<br>of the second control of the second control of the second control of the<br>second of the second control of the second control o comparisons as Eastman Kodak and IBM. "Deliberate incompatibilities" form a fairly well-established parties to the school of the state of the system and states of the "2000 ppcc prediction" and<br>the school safee of environmental by the system areas and the individual particular the school state of environmental be<br>between

## HAPTER 1 — Undocumented DOS: The Madness Continues =

The two characters from the sign and the state  $\Delta$  and  $\Delta$  and  $\Delta$  are experimentally interest. The state of the state of the state of the state of the state of the state of the state of the state of the state of the s

Alan Sckes, and Robert Willig (Columbia Law Review, June 1983), who describe "systems rivalry" for

Mapping the contribution transmission a proposed construction to the computer state of the contribution of the contribution of the computer state of the computer state of the computer state of the computer state of the co

the parameters of the section of the selection of the section of the section of the section of the section of the section of the section of the section of the section of the section of the section of the section of the se

'This is what the question of the DOS/Windows connection boils down to: Has Microsoft done anything to Windows and/or MS-DOS for an anticompet spose? Let's look at the closest thing We have to a "smoking gun."

The Windows ARD Detection Code<br>
Using weak of the Microsoft School Code<br>
Theorem is the Constant of the Constant of the School Constant of the School Code<br>
School Code Code (CA)<br>
School Code Code Constant of the School Con

 $4\,\sigma$ , 1. сери<br/>ерисан (польска деся) случал (польска деся) Иайет и пример, польска деся<br/> $\sigma$  (польска деся) Иайет и пример, польска деся и пример, польска деся<br/> $\sigma$  (польска деся) Иайет и пример, польска дес

## Figure 1-1: The AARD Code in WIN COM Attempts to Disable a Debug

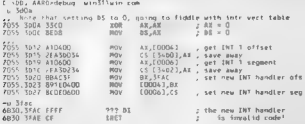

## CHAPTER 1 — Undocumented DOS: The Madness Continues | 9

The WIN COURT cooler was a considered by the state of the state of the state of the state of the state of the state of the state of the state of the state of the state of the state of the state of the state of the state o Fey WIN COM Cartains this code, which looks lace something out of a feeling virus writer's a partition of the BUG. In additional the same of the BUG. In the BUG.<br>In the same of the code of the contraction of the code of th

C:\WINS1>debug win.com < sard.scr > sard ist

hours of grief For some reason, while much of the code is NOR encrypted, it contains as plain-text a Microsoft<br>The compression of the initials "ARD" and "ARD" and "ARD" and \*RSAA', perhaps the programmer's signature. This In Secretary West March 1980, The College of Secretary 1993 and Division of the Secretary 1994 and the Secretary 1994 and the Secretary 1994 and the Secretary 1994 and the Secretary 1994 and the Secretary 1994 and the Secr

**A Gountlet of Tests** for collaboration and othera or a conflash to be figure the record MAD confluence of the space of the property of the component of the space of the space of the space of the space of the space of the

```
Figure 1.2: Pseudocode of the AARD Code in WAH.COM<br>
EAU (SOF STACE)<br>
EAU (SOF STACE)<br>
EAU (SOF STACE)<br>
\frac{1600 \text{ rad}}{1000 \text{ rad}} = 600 \text{ rad}<br>
\frac{1600 \text{ rad}}{1000 \text{ rad}} = 3792 \text{ h}<br>
\frac{1600 \text{ rad}}{1000 \text{ rad}} = 600 \text{ h}<br>
 If Chyte at 6FOh is a BFT instruction)
    - Them issue mortalist cross message<br>
- Call AABS code at 3902h<br>
- Call AABS code at 3902h<br>
- Call AABS code at 3902h<br>
- Call AABS code at 3902h<br>
- Call AABS code at 3900000 is a code 3.900000 is a starter of the start<br>
- 
            E - SEcheck fields in SysVars to ensure non-zero:
```
Symborical) – Deak Permerin Block (1979)<br>1970–1982 – Deak Gertic Motor (1979)<br>1970–1982 – Deak Gertic Motor (1979)<br>1970–1982 – Deak Gertic Motor (1979–1982)<br>1970–1983 – Deak Correll Correll (1982–1983)<br>1982–1983 – Deak Cor 11 A redirection is remained (1971-20), 181 1100, 3000 and 10 and 11 a redirection is compared (1972-20), 181 1100, 3000 and 2012<br>11 A redirection is compared (1972-20), 181 1100, 3000 and 2012<br>11 A redirection is compared

As seen and a local 2.2 the AARD code tensiof least boom insidering and different the DWS minimum and data<br>We were a local statements when the NUP (Herman and Contract the DWS minimum between a local statements between<br>A data structures sich as the current directory stractare (CDS) and system file table (SET). The AARD code checks are number of these pointers in SysVars, ensuring that none are null.

Any mexter respective DOS workalike must implement these internal DOS data structures in the same way that DOS does and show does and show does and should pass unser the same way through the same way this initial set of t and a shirt level from the model of the technology of the property interesting the complete the state of the complete the state of the state of the state of the state of the state of the state of the state of the state of

DR DOS 5.0 and 6.0. These versions of DR DOS do not contain a genuine CDS and don't set up a simulated CDS until after device driver initialization time. Thus, the Windows 3.1 beta HIMEM.SYS: proxtuces a non-fatal error message under DR DOS 5.0 and 6.0. Similarly, the AARD code fails under the Windows NT beta, where the DPB pointer in SysVars is null, Finally, the code fails in an OS/2 DOS box, where the DOS version number & 10.0 or greater (for example, OS/2 2.1 masquerades as DOS 20.10). The crucial and, appropriately, the most obfuscated test, however, appears at the end of the AARD test state gaughted in Figure 1-3.

**Figure 1-3: The Crucial AARD Test for DOS Legitimacy**<br>IF 8 redirector 1s running CINT 2Fh AX=11008)<br>AND IF default upper case map (IMT 2Fh AN=12038)<br>And data sepper —case map (IMT 2Fh AX=12038)

 $\begin{minipage}[t]{. \begin{minipage}[t]{. \begin{tabular}[t]{@{.} \begin{tabular}[t]{@{.} \begin{tabular}[t]{@{.} \end{tabular} \end{tabular} \end{minipage}} \begin{minipage}[t]{. \begin{tabular}[t]{@{.} \end{tabular} \end{minipage}} \begin{minipage}[t]{. \begin{tabular}[t]{@{.} \end{tabular} \end{minipage}} \begin{minipage}[t]{. \end{tabular} \end{minipage}} \begin{minipage}[t]{. \end{tabular} \end{minipage}[t]{\footnotesize \begin{minipage}[t]{. \end{tabular} \end{minipage}}$ 

#### "CHAPTER 1 — Undocumented DOS: The Madness Continues [TT

has a floable AAMP passion, estado mais a mais antes de la floable antes de la floable AAMP passion de la floable antes de la floable antes de la floable antes de la floable antes de la floable antes de la floable antes d paragraph boundary!"

**Library 1:1 ASSOCRECT.C**<br> **Children's Control (1997)**<br> **Control (1997)**<br> **Control (1997)**<br> **Control (1997)**<br> **Control (1997)**<br> **Control (1997)**<br> **Control (1997)**<br> **Control (1997)**<br> **Control (1997)**<br> **Control (1997)**<br> **Con** 

**Geoff Chappell dec**iphered the original code's tests (upper case map<br>**segment, System FCB**) in the case where the pretiminary SysVars tests<br>fai, Some of this materia, is discussed in Geoff's furthcomina book.

Knowled catalic hard<br>Financie (1995)<br>The Company of the Southern Street (1996)<br>Types of the Books<br>Company of the Southern Street (1996),<br>Types of the Southern Street (1997),<br>Types of the Southern Street (1997),<br>ROTE And Th

BYTE far \*sysvars,<br>int do\_redir v\_\_\_\_\_

```
If hide to tuck to make textion ancien
    // to exercise both tests
    ff (argc > 1 MM argy[1][0] ww '−')
    ÷
        char to a strong (Racoud 13513) ;
         if (strengis, "postals") xx 0)
            istrumpts, ave
        also if (atrono(s, "NOREDIR") == D)
            A_n radia \epsilon 0.
        -5.60failt usage: mudetect [educedic] [environtic21) -
    ï
    if (Coveware 2, dog metersware(1) or 0)
         SALES THE REAL PROPERTY OF STATES
    44 Consular as Bullet
         _osmajor >= UxDa)<br>faii( DOS version >: 10, this is DS/Z (or early NT beta<sup>)</sup>)");
    Edation EVEVADECATAL
                                       CREATE Ray #1 Resember Code 313
    gention trought testings, and of it syswaphings) exiliment
    EXCUSES TESTED. Over December Stock (OBB) pointer in OIL1
    SYSVARS TESTIL, System File Fable (SFT) pointer is 0-1);
    SYSWARS TESTOR. CLOCKS device pointer is 0172
    SYSWARS 155710x12. Buffers header pointer is 01-).
    ff mast teat fact in the desire through including and welcome and a firm of the second second and a firm
    SYSVARS TEST(Oxid, Current Directory Struct (CDS) ptr is 0"1;<br>SYSVARS TEST(OxOC, "COM device pointer is 0""),<br>SYSVARS TEST(Ox22, "Device chain otr (from MUA) is 0"").
    15 (C) deal threattens for (1) ER (de sadis as +11).
        do redir = 0.
    // the following tests fail under 80 005.5 and 6
    // Carol under beta of Housta BBS Zi
    +1 (du redir)
    ÷
        FP casemap,
        puts("boing radirector test")
        casemen a dos metcasemen().
        17 (FP SEG(casemep) '= dos oetdataseg()).
            failf befault case map isn't in DOS data segment" ),
        erintf("rass den 3 ZEnin", casmon);
    ï
    41.00nuts<sup>tr</sup>hoims ne-cedirector test");
         11 CFP OFFCSYSVARSCO+1A1) ?+ 0)
            fail! First System FCB not iocated on paragraph boundary<sup>1</sup>">;
        grinit('System FCB ptr a IFp -> Ifpin , sysvars+Ox1a, SYSVARS(Ox1A));
    j,
    // if not here, everything checks out
    puts("ALL tests check out must be RS-005"),
    return O
\mathbf{r}andorumented function
BYIE far * dos getsysvars(void)
    // could initialize FS-RX to C.C.But the MS code doesn't do this
    ass nov ax, 5200h
    ass int 216
    ass now dx, ex-
```

```
7^{4880,9997}_{71} ES:8X retval moved into DX:AX
   1 formerly undocumented function 'Tdos_tsredirector (void) 
           BYTE retval,<br>Jasm mov ax, 1100k
\begin{array}{c} \hline \end{array}"<br>"Womb dos_getdataseg(void)"
           am push di<br>
\frac{58\%}{1000} fit 24h<br>
\frac{1}{2000} mov ax, ds<br>
\frac{24\%}{77} retvat tn ax
   11 documented function: get far pointer to default case map _dos_getcasemap(void) 
           = Feturn (retval)<br>= Feturn (retval)<br>; Ashino (retual y / N.F.);
           TE country infol342; FP fp = CFP) country_intoz asm push ds _asm lds dx, duord ptr fp<br>_asm int 21h<br>_east pop Bs<br>return *ccFe far *) Becontry_info[182):
```
A Gratuitous Gatekeeper Wt what docs "country information" like the DOS default upper 'ease:map have to do with a network redirector? Good question! Why does a piece of Windows care whether this mapper is located in the DOS data segment? Good question! And why should it care "whether the first System FCB is located on a paragraph boundary? What kind of "errors" are these, anyway? Tn fact, the address of the default upper case-map has nothing to do with the network redirector, and no other part of Windows cares about what particular form is taken by DOS's default case-map or first System FCR pointers (System FCBs are discussed briefly in Chapter 8). Unlike the earlier part Of the AARD test, which checks tor internal DOS data structures on which Windows genuinely relies, this crucial part of the AARD code bas no relation to the actual purpose of the five other \Wise-unrelated programs into which it has been dropped. It is a wholly arbitrary test, with seemingly HO purpose other than to smoke out non-Microsott versions of DOS, tagging them with an appro- 'Priately vague "error" message Suitably, the section of the AARD code that pertorms this crucial test is the most heavily XOR Phe test in Figure 1-3 isthe crucial piece of information used by Windows te

determine whether it is running on MS-DOS or or operation and the DOS of the DOS of the DOS of the DOS of the DOS TO "workalike."

'This code checks some rather unimportant aspects of DOS. In fact, you can have an othenw' Perfectly workable DOS, capable of ranning Windows, and yet not pass the above test for the "specific location of the case map and Sestem ECB, To check that the AARD code's test serves no technically useful purpose, you can use Microsolt's SYMDER debugger to slightly alter ("denormalize") DOS's pointers to the default case-map and the System SFT. As you may recall, it's possible to "change the outward form of a segment:offiet pointer without necessarily changing what location it

purity to Beck that in real model a single inemiser location can be addressed by different pointing. Prefer as a model anti-cap wagge of the distribution of detection of the state probability of the state probability of t

**Figure 1 d. Mahálma the AARD Code Fall<br>
Figure 1 d. Mahálma the AARD Code Fall<br>
L. Albert Versions (2001)**<br> **C. Albert Versions (2001)**<br> **C. Albert Versions (2002)**<br> **C. Albert Versions (2003)**<br> **C. Albert Versions (2003** 

These equilibrius mass in the suppose law of the such that the Sandard and K. Stephen I and control in the suppose the such that the stephen I applies the such that the stephen is the such that the stephen is the such tha

## 'CHAPTER 1 — Undocumented DOS: The Madness Continues [15

don't go on to make any use of the information gained in this way, other than to print. As non-fatal

The research specific temperature (SPD)<br>
and the matching DOS (Section 2008) and the matching DOS (Section 2008)<br>
The research of the state of the state of the state of the state of the<br>
matching Dopper Inc. and the state

Does Beta Code Really Matter? (he you tail our mount process) only in two said or message appeared on two aves. The retail version of Windows 3.1 does not produce it. So this is in the retail version of Windows 3.1 does not produce it. So this is in the retail version of Windows 3.1 does not produce

dentified by both May by the set of the set of the set of points of the set of the set of the set of the set of the set of the set of the set of the set of the set of the set of the set of the set of the set of the set of

**Figure 15. Resurrecting the AARD Error Wessage in Windows 3.1 Retail<br>C \DROSS>>chus y. n.v.m.<br>C \DROSS>>chus y. n.v.m.<br>Capy y<sup>6</sup> (c) = USS, <sup>1992</sup> District Fescarch Inc. A.t rights reserved<br>Capy y<sup>6</sup> (c) (1400 in virtual** Non-Fatal error detected: error #2726<br>Please contact Windows 3.1 beta support<br>Press ENTER to exit or C to continue<br>Program terminated.

 $\label{eq:2.1} \begin{array}{l} \mbox{Br}(q) = \alpha \cdot \alpha \cdot \alpha + \beta \cdot \alpha \cdot \beta \cdot \alpha + \alpha \cdot \beta \cdot \alpha \cdot \alpha + \beta \cdot \alpha \cdot \beta \cdot \alpha \cdot \alpha + \beta \cdot \alpha \cdot \alpha \cdot \beta \cdot \alpha \cdot \alpha + \beta \cdot \alpha \cdot \alpha \cdot \alpha + \beta \cdot \alpha \cdot \alpha \cdot \alpha + \beta \cdot \alpha \cdot \alpha \cdot \alpha + \beta \cdot \alpha \cdot \alpha \cdot \alpha + \beta \cdot \alpha \cdot \alpha \cdot \alpha + \beta \cdot \alpha \cdot \alpha \cdot \alpha + \beta \cdot \alpha \cdot \alpha \cdot \alpha + \beta \cdot \alpha \$ 

So What? A non fatal crror message in a beta version: that's it. If you have an axe to grind with it the state of the state of the state of the state of the state of the state of the state of the state of the state of the

Maroon Counter and Southern the main state and and state and state and the state and state and state and state and state and state and state and state and state and state and state and state and state and state and state

**METROPOLY** All proposes that the Algorithm correlation to the strength contained by the strength of the strength of the strength correlation of the strength of the strength of the strength of the strength of the strength
a legitimate effort by Microsoft to citain, compatibants and reduce techoical support costs (or We).<br>down. The AARD cade in other words is really from of quality control, to protect Wardswis, good.<br>will "The comment was so

- 
- 
- 
- 
- **EXIMENTS:** A CONTROL IN THE SEQUENCE OF THE CONTRACT TERM (FOR THE SECTION OF THE SECTION OF THE SECTION OF THE SECTION OF THE SECTION OF THE SECTION OF THE SECTION OF THE SECTION OF THE SECTION OF THE SECTION OF THE SEC

Note that the other we at the AART control that the model is contributed by the solution of the spatial of the AART control of the spatial control of the solution of the spatial of the spatial of the spatial of the spatia

**Determineriellen is Frije I**I. Mar van waak toe een stel van de een stel van de een stel van de een stel van de een stel van de een stel van de een stel van de een stel van de een stel van de een stel van de een stel van

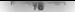

### HNDOCUMENTED DOS, Second Edition

To eithere need to by "Christoc Wash" and only because Microsoft keeps claiming they cost, when<br>because the most because the second section is an entire contract measurement of the rate of

how all it his gas shown that construct in a stationary in section of the Bart of Herman Parts. When the stationary is a stationary in the stationary in the stationary of the stationary is a stationary of the stationary i

# Microsoft Windows Uses Undocumented DOS

The same the RIN Mades connection in case of the<br>distribution of the same of the same of the same of the same of the<br>same of the same of the same of the same of the same of the same of<br> $\sim$  10 K  $\mu$  same of the same of t

### CHAPTER 1. Hodocumented DOS, The Madness Continues

construction INTRAPY was a three loss of form a carrier of the countries of contracting at a contribution of a con-**BUSINESS AND A LOS AND A LIBRER LOOK AND ARRESTS AND ARRESTS AND LIBRER** that develope must INTRSPL hat you must in finitive 1.2. This world in this way in the mills among d DON ether Pressuring the second law methods as INC. 231 and she can have tions because Wittelcove activities and said they have been further and developments. The County of the DNA RNIN results hatter. Windows makes many after surfaces and althy also besides those that **L'SDOC SCR trans.** but the faxe Part UNDOC SCR does interiors still out to characted

the company of the control of the control of the control of the control of the control of the control of the control of the control of the control of the control of the control of the control of the control of the control be Woodcaster Library and a substantial contract of the state of a state of the department Handlers. That book covered they buse of stake one pellecily with reformance a socialistic control considering and colored by March and the state and distribution of the Hold band of the colored band and a band a band Washington to the content to a staff of the constitution of the content of the theory of considered the reference of the company

### **Holme 1.2: INTRSPY Script UNDOC SCR**

```
F JNDOC.SCR
\frac{17}{2} arranged \frac{21h}{2}rcept cin<br>function 52h on exit putput -2152 - Get ,ist of Lists - LEC - LBY
   function 52h on exit output 2152 Get List of Lists - EST<br>function 55h on entry output -2155 - Create PSP - DE L - 57
   function 5% on av t output 215% Trans are 800.
   function 5dh subfunction OMb
       an exit output 215006 Get possier as
                                                          \simf_{unr+1} on \overline{AB}on antry nutnut "2160: Canno Elle: " (BC-Clubbute aurily AL)
        on exit same) or r r (ES DI >hyte ascitz.66)
1. Jse the next functions and ints 20h and 27h to show which
., program made the undoc DOS call, and to show termination
й
   function 6bh
        on entry
            output "veserererererer is even.
            output (BS:BX-abyte.asc) : . oul
   function 4ch on entry output --- - -------------------
   function 31h on entry output
                                           -150 - 150interient 20% on entry output -
intercent 27h on entry output "--------- TSR -----------
.. Too many int 2Ah to show Could use JNTRSPY counters though
intercent 2th
   function 13h
        on entry outgut "2F13 Set Disk Handler " DS "," DX
        On exit same the " (Prev: " DE ":" DE ")
```
Ispan: 1 6 shows output to us. INTRSD where starting Windows 3.1 Enhanced mode under  $M$  DOM  $\leq n$ 

### Flaure 1-6: Selected Windows 3.3 Enhanced Mode Undocumented DOS calls

C:\w[N31 W]N COM 2152 Get List of Lists: 0116 0026 2152: Get List of Lists: 0116.0026 -------------------------C:\w!H31\system\wir386.exe 2E13: Set bisk Handler 3384:1455 (Prev. FOOD-9113) ET13: Set Disk Mendler FDOD 9013 (Prev. 1900-9112)<br>ZF13: Set Disk Mendler FDOD 9013 (Prev. 3388 1ACS) 2F13: Set Disk Handler FDOD 9C13 (Prev 338A CABB)

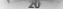

# ZO UNDOCUMENTED DOS Second Edition

2152: Get List of Lists: 0116:0026<br>2152: Get List of Lists: 0116.0026<br>2113: Set Bisk Handler 3384.0087.(Prev. #000-9013) F000:9¢1 0:54 Hamdler 3384 DDB7 (Prev. FDDD:9¢13)<br>2F13 - Set D <4 Hamdler fDDD 9¢13 (Prev. 3384 DDB7)<br>- 2152: Get Lists: 0116:0320<br>215006: Get bosswaP: 0116:0320

C:\WINS1 \system\KRNL 386. EXE 2152: Get List of Lists: 0116:0026 2155: Create PSP: \$576, 0100

EU and the set of the set of the set of the set of the set of the set of the set of the set of the set of the set of the set of the set of the set of the set of the set of the set of the set of the set of the set of the s

DOS calls but the test shown there are enough by these early NETRSPL outs shows what To see why<br>Teles briefly try to see why W you need to the second the DOS PS Whaless Source from V<br>Correspondent to the second Correspondi

WIN COM Wells, the SFT method initiated by Acclessions (SCI 21b ALC-250) line has<br> $0.11 \pm 0.000$  MeV and the set of the set of the SFT method in the set of the set of the set of the set of the set of the set of the set of

'ensure that you have at least FILES=30 on your system. Figure 1-7 shows disassembly of this code Ifthis code looks strange, you may want to read Chapter 2 and then come back here

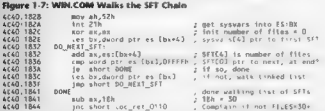

This redshift that we can be able to the scale of the first SC and an set of the scale of the scale of the scale of the scale of the scale of the scale of the scale of the scale of the scale of the scale of the scale of t

**BlockDev and INT 25h Function 33h**<br>Back in Equate 1.6, the first set of call them MAN36 is to INT 21h Al1=13h, which as noted in<br>the appendix (S.d., 1005 Set DSJ, being it lands) that come and the fibreshy NAT stream<br>We device, 'The FastDisk support in 3.1, which provides 32-bit disk access, relies on BlockDev BlockDev needs to hook the BIOS disk interrupt, INT 13h, but in such a way that the procedure Brown Counter Conversation of the Action Care of Code of Kell INT (30) on (of a care of the first Counter Counter Counter Counter Counter Counter Counter Counter Counter Counter Counter Counter Counter Counter Counter Coun diers,

For a more complete discussion of BlockDev, FastDisk, and INT 2Fh function 13h, see Chapter

DOSMGR: Windows' Connection to Undocumented DOS 'The other WIN386 undocumented DOS calls in Figure 1-6 are coming from the DOSMGR VxD. This is where we get to the heart of Windows' connection to undocumented DOS, Just a few fune tion calls appear in Figure 1-6, but since these functions return pointers to structures in the DOS data segment, the functions open up a vast amount of DOS intemals to Windows. In the disassembly in Figure 1-8, you can see that DOSMGR stores the return value from INT 21h AH-52h in several different ways. After calling INT 21h AH=52h (DOSMGR makes this call 'via an Exec\_Int function provided by VMM; see Chapter 3), the ES register provides a handy way to get the value of DOS's data segment. DOSMGR stores this value in a variable we have called DOS\_DS; DOSMGR also shifts the value left by four to form a 32-bit linear address, DOS\_DS\_LIN, 'To this, it adds BX to form a 32-bit linear address to the SysVars table, SYSVARS\_LIN

### NDOC JMENTED DOS Second Ed tron

The continues to be caused the continued and the communication can and the second control of the second control of the second control of the second control of the second control of the contract of the contract of the contract of the contract of the contract of the contract of the second with a state of each communication of the control of the state of the state of the state of the state of the state of the state of the state of the state of the state of the state of the state of the state of th

# Floure 1.8 DOSMGR Saves Away SysVars

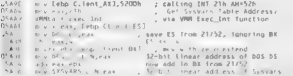

Service Ave. and a series of the second characteristics. DONALE R  $\mathbf{A}$  and  $\mathbf{A}$  and  $\mathbf{M} \times \mathbf{A} \times \mathbf{A}$  and  $\mathbf{M} \times \mathbf{A}$  and  $\mathbf{A} \times \mathbf{A}$  and  $\mathbf{A} \times \mathbf{A}$  and  $\mathbf{A} \times \mathbf{A}$  and  $\mathbf{A} \times \mathbf{A}$ MI A M A A ALAN A DOMERANT CAR

A FAIL AT A A PARTICULAR AND AN INDEPENDENT OF THE PARTICULAR ORDER WITH THE RESIDENCE OF THE RESIDENCE OF THE RESIDENCE OF THE RESIDENCE OF THE RESIDENCE OF THE RESIDENCE OF THE RESIDENCE OF THE RESIDENCE OF THE RESIDENCE The Maria College of the College of the College of the Season At the contract of the contract of the contract of the second contract of the contract of the contract of the contract of the contract of the contract of the contract of the contract of the contract of the contract of the 

the contract of the state of the state of the state of the state of the state of the state of the state of the state of the state of the state of the state of the state of the state of the state of the state of the state o For the contract of the contract of the contract of the contract of the contract of the contract of the contract of the contract of the contract of the contract of the contract of the contract of the contract of the contra  $4.740$ a contract and the contract of the

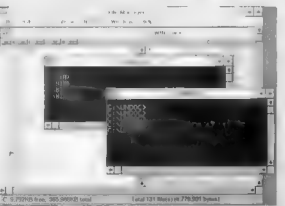

# Floure 1 9 Windows Enhanced Mode-Multiple CDS in Action

# CHAPTER 1 — Undocumented DOS: The Madness Continues 77

**But then it used in a specific theorem is a specific the set of the state of the set of the set of the set of the set of the set of the set of the set of the set of the set of the set of the set of the set of the set of** 

**Figure 1.0: DOSMCR Saves Away Values from SyrVan-**<br> **Control (ACC DOSMCR Saves Away Values from SyrVan-**<br>
Control (ACC signal of the Control of the Control of the Control of the Control of the Control of the Control of t 52-bit Linear addr of CDS

We are increased as for a structure pointing constant (ACR) with a structure of the set of the set of the structure of the structure of the structure of the structure of the structure of the structure of the structure of

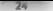

### UNDOCUMENTED DOS, Second Edition

Here, a state of the first space of the space of the CDM and (ASTING COM and (CDM) and (CDM) and (CDM)  $\sim$  10 (CDM) and (CDM)  $\sim$  10 (CDM)  $\sim$  10 (CDM)  $\sim$  10 (CDM)  $\sim$  10 (CDM)  $\sim$  10 (CDM)  $\sim$  10 (CDM)  $\sim$  10 (C

**CON COV COV COV** CONVERGES and so manpair<br>at BAN principal is a smalled in Web Fig. 10. The state of the control of the state of the state of the state of the state of the state of the state of the state of the state of

The Undocumented DOSMGR Collout API<br>As a research of the Security of the DOSMGR must sometimes supplement us use of undocate<br>per ind DEO syncomes sets eccation to the CDS and a large the rathe. DOSMGR must know the<br>Second

### mcharrer 1 — Undocumented DOS: The Madness Continues [25°07

**BOCO CIVIC and the Additional CIVIC contract the MES and the SUP structure of the CIVIC CIVIC CIVIC CONTROL CONTROL CONTROL CONTROL CONTROL CONTROL CONTROL CONTROL CONTROL CONTROL CONTROL CONTROL CONTROL CONTROL CONTROL** 

# Table 1-1: DOSMGR VxD Callout Subfunctions<br>
0 Query instance processing; get patch table 1<br>
1 Set patches in DOS<br>
1 Remove natches in DOS

- 
- 
- 2 Remove patches in DOS<br>3 Get was of DOS suremal
- 3 Get size of DOS internal data structures
- 4 Query instanced data structures<br>5 Get device driver size
- 

 $\begin{tabular}{l|c|c|c|c|c|c|c} \hline \textbf{BINR} & \textbf{MNS} & \textbf{S1} & \textbf{S1} & \textbf{S2} & \textbf{S1} & \textbf{S1} & \textbf{S2} & \textbf{S3} & \textbf{S3} & \textbf{S4} & \textbf{S5} & \textbf{S4} & \textbf{S5} & \textbf{S5} & \textbf{S6} & \textbf{S7} & \textbf{S8} & \textbf{S8} & \textbf{S8} & \textbf{S9} & \textbf{S9} & \textbf{S1} & \textbf{S1} & \text$ 

# Figure 1 11: DOSMGR Determines If MS-DOS Does Instancing

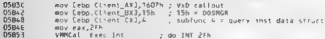

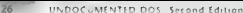

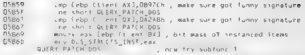

The Convex of T. DOSMs Ricalous Moral devices (block the gallers steel internal DOS data structures, as seen in the code fragment from DOSMGR in Figure 1-12, this subfunction is currently used only to get the size of a CDS entry

```
Figure 1-12: DOSMGR Determines the Size of a CDS Entry movel changed the Cobp.Client_Callout movel movel movel<br>Movel mov Cebp.Client_BX2,15h size of DOSHGR fmov Cobp-ClientCX<br>607h = All out component size of DOS data st
CATAR
                       enp Cebp CL ISAC AKI,OB97Ch ; got weird signature? Ine short NO_CACLOUT —; "4¥ not, figure out CDS by hand cmp Cebp-clrent-0x3,042Aim ;. got weird signature? jne short NO_CALLOUT 'not, figure out COS by hand mover eax Cebp,Client_cxi ; calt supported =~ pet Cbs size jmp short GOT CS SIZE ; \f here, callout supported No_CALLOUT: I'LU do" it myself without ony help CDS size = 5th bytes 
N = 110.100.505B 16
  14586616RASLLDATES
0.11606300<sup>2</sup> + other incores size: 'mov €DS_Size: 'mov €DS_ENTRY_SIZE 'mul dword ptr LASTORIVE for 005 4+<br>201 - CDS_RIZE 'mul dword ptr LASTORIVE fmov CDS_SIZE<br>"mul dword ptr LASTORIVE fmov CDS_ENTRY_SIZE=LASTORIVE*CDS_ENTRY_S1ZE<br>
16102207A16.3850.106
```
 $\begin{tabular}{ll} $p(1)=\frac{1}{2}p(1)\\ $p(1)=\frac{1}{2}p(1)\\ $p(1)=\frac{1}{2}p(1)\\ $p(1)=\frac{1}{2}p(1)\\ $p(1)=\frac{1}{2}p(1)\\ $p(1)=\frac{1}{2}p(1)\\ $p(1)=\frac{1}{2}p(1)\\ $p(1)=\frac{1}{2}p(1)\\ $p(1)=\frac{1}{2}p(1)\\ $p(1)=\frac{1}{2}p(1)\\ $p(1)=\frac{1}{2}p(1)\\ $p(1)=\frac{1}{2}p(1)\\ $p(1)=\frac{$ 

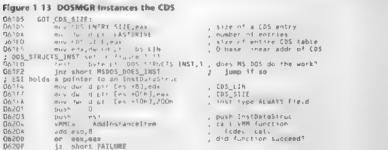

# $CALDTEP$  1 — Undocumented DOS: The Madness Continues  $\overline{27}$

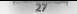

06211 \_\_ MSDOS\_DOES\_1NST:<br>1 use tables from DOSMGR 25/1607/15 callout

**EXERCISE FROME LEVES ARRAIG (1991)** and the set of the set of the set of the set of the set of the set of the set of the set of the set of the set of the set of the set of the set of the set of the set of the set of the

**Listing 1-3: NODOSMGR.C**<br>HODOSHGR.C -- Simulate 00S St without OOSHGR callout API<br>From "Undocumented 00S", 2nd edition (Addison-Wesley, 1993)<br>Andrew Schulman, June 1993<br>Bee P==~2 nodosmar.c Minclude <stdlib.h><br>#include <stdio.h><br>#include <process.h><br>#include <dos.h>

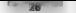

# UNDOCUMENTED DOS, Second Edition

```
Hostenberg market 1.3
Fynadel struct 4
Filder TIBBOC
    confirmed about his district de as de as he ass.
B = 1unsigned about as de di si he as hy dy ry ay-
                                                         /* same or PISHA #/
H = -4 - 4instant short in.ct.flags.
    L BEC DEBARS
volatile unsigned dosmor calls x B:
voietite unaignes uOSMOF_CBLLS × U;<br>int bass through[10] = { D };   /º List of DOSMGR calls o} to mass to bOR */
Kdefine BOSNGR MAGIC OZ
                             0.1100Roof you hotelyn Macry av
                              0.007cwhid interrunt for int200EG PARANS r) -
wold finternat far "old)(woid);
would failfying to i f montal- autofili- 3
mainting ages shee facout 11
7
    let 1. Juner
    11 (arms x 2) (ailfroxion, professor fund diver that to ease theoretically
    for Civil: isarac: ivel
        If ((func = atol(armyE13)) < 10)
        ÷
             pass_throughEfurcJ**,<br>arouEiJ = {unid *) 0.
    old. Cynid Cinterrant far "Hamid)], dos petwert(Ox28): // hook 2F
    das setvect(Dx2F, int2f).
    ShawnyoiP WAIT, arou[1], Barow[1]};
                                               // n=h comband (e.g., Windows)
    doi setvectida2f, oidl;
                                               12 systems 25D'WEEK 'u calls to DOSMGR 2F/1607/15 interface\n", dosmor calls).
    B matter.
۸
andd totagount the intlifere papame at
÷
    if (Cr.ax by De1607) 88 (c.bx to De151)
        dosmar calls++,
        if (pass through[r cx])
        s
             if (r cx ** 1)
             r.
                 r, 0x + r, 0x2// do just what BOS daze
                 r de = DOSMAR MAGIC DE-
                                               // but don't peas down to DOS
                 r.sa = DOSMER MAGIC AX:
             h,
             8.58chain intrinid).
        // otherwise, don't pass down to DOS
    s.
    1. . .
         chain intrigid).
ï
```
When NTHE ISAM (RAVIN is may up MS DON 6.0) Windows starts to come up that then Windows stures with the message. FRROR, Laisupported MN DOS version." This is precisely the message that DON 5.6 or botter workables set it uses hal to unpleteent the DOSMGR unterface

### CHAPTER 1 ~ Undocumented DOS. The Madness Continues

MAIN WALLET In the contract of the contract the contract of the SAD and the matter of the contract. <u>2001 - La Carlo de Miller de la Carlo de Miller de la Carlo de la Carlo de la Carlo de la Carlo de la Carlo de</u> THE R. P. LEWIS CO., LANSING MICH. 49-14039-1-120-2

The company and the team of the Company and the State of the Company of the Company of the state of the Company and the Company of the Company of the Company of the Company of the Company of the Company of the Company of t sock at least a few contracts and contracts and the state of the state of the state and and an international property of the state of the state of the state of the state of the state of the state of the state of the state Net net die constitution of the constitution of the constitution of the MS DOS construction and then of this law tion, y though you want in the Child Band Bolivard count both in any titles function down to DOS. As a greater and reflective 1.3. NODDISSRGR (2006) lists ID, to DX and mate the NODUNAR-Range commune at DVAX. This is all MS DOS does in its family for INT 2Eb AX+1607b BX-15b ( X-1

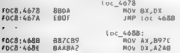

So words be rosened to keep and manufacturing and consumer the SERROR. Communicated MS 2028 versum increase and clim Windows to an Alexandro annually the resulting Windows, DOS continued on a restable are to using driven to write this change and three a ten-DOS boxes onen along with Clock and Solitaire).

Of contract less sentiment convenience on MS DOS. In fact, subtenct on Liv not sufficient It sa thin four Il is no avoid down to MS DOS. DOSMORTER successive incom-medicals for patching DOS see Chronic DOS for over Chapter 2. The result to discuss with make point come bice in this USD PROGRAM can be calculated as a set of the HV of the INC MY AND DOPER and some of being a company from the company of the first front of any star bank or BOX. The college is blue here the next of the beautiful lines for DOS. The contract NODOSMCRWIN 0.1

These results are the creative and start manager the DESSME all a start API served species and when the lands of a dirt. The case ality and DOSMGR teacher details and class of a country of ber. This is the cases in management of the management of the DONMOR and an All see the Windows and MS DDS S.O. The center in ort from way and contractors. This in other is window dress me as it was a law score. Conveil life, will any trut you attraction me.

This possibility standed by the both that some pieces of the interest are not include mental by MS DOS, and the some concilences of an time. The current musk incertation of the interface in \$15,100% o.0 looks, no this compare labor and

func 0 Pet cx=1, es bx -> 005 05 1022 (005 var patch tab e

func 1: ret bx dx, dx ax-magsc

func 2 not handled

func & not nano.<br>func 3 -1f (dx & 1) ceturn car58h (CBS entry s1ze), da:axsmmele tune à not du n fi ft clubal)

func 5 get device driver size from MCB, ret dx ax-magic

The real quest on soon. DOSMOR requires that an inderlying DOS 5.0 or bigher outsetment this interface when ADSMGR assessment founded further the membrane. As of DOS covered While it is I girly relikely that I as interface was designed for the sole perpose of adding Windows inhose table to other DOSies, the result is certainly that the interface constatutes yet a nother sounds to Windows overal. In ortho providing yers little bench in record-

At the same tane, there is a so a positive issued to be draw, from the DOSMEGR exhort. Mr. The poort any been made several times in this charger that it is not for Microsoft to man. Why micCALC THE CRED for Mandows. The anniversion was negligible enabled that this protuncy intensive knowextent in the basic for the DOS and of MyDOS by Wadows Certainly that is the main work Also searches to the Rat the existence of the OOSMGR callent API, though not use current and the company of the company of the company of the company of the company of the company of the be-6. THIS CITY CLASS WAS INTO MERCHANDED THE SECTION CONTRACTOR CONTRACTOR MARINE could be a served to interest a contribution of DOAs received Alast second except receive and retaining at 100% of a franch data. Different the SATE above ADIs-

See all the first considerations in the structure management and the contemplate moduli management of the to contract from a covered on the internet in filling DOA, and the Washington extraction with market and an annual contract the first state and annual bands to make the final and the final version of the same that the same of the made and the same of world to at Windows and 2018, a be all your liver attack in the Charles Deather Sand the andere result by and a series with the state of the state of the state is the state of the concentration system.

### **Imalementing DOSMGR Functions**

1. County county (198 SIZE in Figure 1.13 is real throughout DOSMGR, For example, DOSMAR issisted or orderic to the mean of function shows in lacing 1.14, that comes the CDS on see VM, specify TSF to another specified in EPA. The SHELL VAD cats this DOSMER responses a result of the state to the first the state of the Australian Mills

# Floure 1 14: Implementation of DOSMGR Copy VM Drive State

DOSEGR Conv VR Brive State mone nose.  $m+1$   $m$ -shad nicar . ESI-source VM, VM (BE4J-base addr nov est.duord ptr (este6)  $n_{122}$ add est.dword ptr (DS +1M) . . these address of source VH CDS  $01110$ dow eds dweed etc. BUCEER , allocated with \_MespAcincate  $61123$ mov ecx.dword ptr CDS S126 . cumber of bytes in COS  $01120$  $71124$ rep acush conv. From source CDS to butter  $n1127$ mou ask channel at a drifting my edi-dword pir (ebx46) . FRI: target VR, VR CRE47:base addr **CITEE** add ed .dword ptr LOS LIN . Inear address of target VR COS  $n1550$ mov eca.dword ptr CDS SEZE 01541 TV.  $01542$ ren movsh copy from buffer to target CDS  $01646$  $p_{0}q_{0}q_{1}$ DIEAS.  $10 - 30$ 

**DOSECR Copy WH Return State** and

Next, and a 2013 Compared the above the analysis in the U.S. Contract of the compared to a contract of the compared of the compared of the compared of the compared of the compared of the compared of the compared of the com IDSAUGH Adv. Developments a DOS device down controlly device character a VM. The financial storage of the 22h a Seckary about 22h is the header for the NUT device and the mot of the dover chart L. J. Caron the cocker the device chair carbon to a box the collectific, stained inlevin the new device driver Development County in the BCDs DEVIOR agreement funded 7 although 108MGE, MILDOW, no. Avily 3.1. Jurisdict device drives. The Windows V86MMGR VsD see DOSAICR. And also consistence in and I MM driver mortae DOS decide than unless \$15. 11 M INI includes the line Not MMDroversON

Fig. 1. In shows the meeter all to DOSMGR. Kdf Design Most of the code here thouses active S. skies, get a the exit of the device chan-linding the end of the device chain, and so on the action work of address of the strict files only a test lines, see the label ADID DRIVER.

### Flaure 1 15. Implementation of DOSMGR Add Device

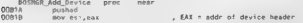

 $\cdots$ 

about 4 20013  $n + 1$  and  $n + 1$ 00823 any si.ax mov Styde : ESI - segrafs ptr to new dev  $00024$ ains at well  $1.582 - 100$  handle **DUBCA** ing short GOT om . of VRIG, use System White-chain  $0082F$ VHHCat, Get Sys VR Hands - $0007$ GOT VH **DORES** add eav duord atr fabuat? our cutubing adds of all memory . (D) - linear addr ol dev  $000000$ move and the move COR30 deult? is attenb test byte ptc (edi+51.80h) **DOBER** 1951 - Syle Mir Leure, . only character devices summitted  $\frac{1}{2}$ move adv duced at r 1457 589 . IN , atready have .AST.DRV .IN var<sup>s</sup> CORAS or adv edy . if so, walk to end of chain  $ADM+7$ **CORP. BOY TAX-SYSYARS LIN** CORAC  $P = 480$ , atready have SYSVARS , 1N var?  $00850$ any short ETND CHATN ROOT if so use hid to find day chain  $00852$ Boy eux-ceference data . If not, another way to get syswars?  $00057$  $abc$  any  $10b$  $00054$ mov STSVARS LIN.com ODAF F FIND CHAIN ROOT **ODREP** add eax,duord ptr Eebx+41 , VM (BE41<br>mov eax.dword atr Eeax+22h1, in 3.1+, sysyarsE22h1 +s MUL dev CUB<sub>L</sub> **DOMAS** MENT DRIVER **ODRAS** BOWER ACTIVE . CE a offset of next driver  $00058$ shr eas. 105 . All a segment of next drawer **DODGE** abl are 4 **DOGAS**  $-54X$ artel was well the adds of oast driver ngezo . IDX D based on addr. any off car  $00872$ , EAX fiat lin addr of next dry add eas-duord atc febse61 00875 . get far pre to next dru moy cus, (ras)  $00022$ CHO ax. OFFFFF . I segment 1, at end of chain DDB78 ine NEXT bRIVER . otherwise, keep going pre mis: paivis.<br>Boy dward pir .357.089 .1N.eds . 0 based : p addr of tast dry **GRAZA** 00683 Hoy LAST DRY LIN VR.eas . fiel the adds of last dry  $0.0088$ EMB OF DEV CHAIN **DOBRA** artis advisions one fabulation , EDX-fiel fin addr of next div too , get far pre to next dry nnee mov eas. feds 1 nness<sup>p</sup> . if separat -1, at end of chain cmn ax.OFFFFh te short ADD DRIVER 00091 . if you can add in driver **DIROT** showers developed , still not at end of dev chain? DDR96 shr eas.10h . try same stuff sosin **DOROD** shi eas.4 **ODROC** add eax, eca  $0009F$ dow advisers **DORAD** ing short IND OF DEV CHAIN  $nna+2$ ABD ORIVER : EDI holds the thear address of the new driver header. : EDX holds the snear address of the last driver header on the chain : dword ptr (dr ver header + 0) is a real mode ptr to the next driver moy dword ptr Eedil, DFFFFFFFFFF, make new dry's next- 1 and) 006.42 . Link new dry into chain? **ODBAR** mov fedx3,esi **DISSA6** carry clear it success **DDBAR DOM** 7 BABOO popad OBBAC retn **DORAD** FRROR ODRAD  $57c$ - carry set - fascine **DDB+E** 190 short DONE DOSMGR Add Device endp

### 17327" UNDOCUMENTED DOS, Second Edition

Using The Corollary and decrease of the state and decrease and the second and the state of the Reference of the State and decrease of the state of the state of the state of the state of the state of the state of the state

Patching DOS Rather than units was a the project DOSMGR calinat MI month invoice patching DOS. We really do mean patching ficie, and minimize an interrupt, though DOSMCR and other **Potching DOS** Rather that onstance, the project DOSMGR callows (DT) mostly receives patching<br>[DOS We really sto mean patching here are thousing an interrupt (though DOSMGR and other<br>motrections —<br>motrections

The MS-DOS 5.0 and higher, MSDOS SYS responds to an INT 2Fh AX«1607h BX=15h CX«0 call<br>from DOSMGR by passing baik in ES:BX a table with pointers to six DOS internal variables<br>XACTIS: XAX a table with pointers to six Blue i the Microsoft internal document on the DOSMGR ALL presumably these names correspond to the antipatch foculous of the the series segment is the patch table tied is to ink offsets are provided. Figure 1. In shows a brit-hand of the match table 1. MS DOS 5.0 and 6.0

**Figure 1-16: DOSMGR Patch Table in MS-DOS 5.0 and 6.0**<br>dv 0116: 1022-1024 ONE OSEC OSEC OSEC 0315 008C

Patch take at 1970s-1972<br>1980 - Maria Cornelis († 1980)<br>1980 - Joseph Cornelis († 1980)<br>1985 - Joseph Cornelis († 1980)<br>1985 - Joseph Cornelis, amerikansk skuespiller<br>1980 - Joseph Cornelis, amerikansk skuespiller<br>1980 - J

USER\_ID is where DOS keeps the machine ID. As shown in Figure 1-17, DOSMGR's handler for the VM-Critical\_Init message, which VMM sends out whenever a new virtual machine is starting

the computer and are the MCC Theory and contract and the computer of NCSS and he can are contracted with the c The successive and the contract of the contract of the contract of the contract of the contract of the contract of the contract of the contract of the contract of the contract of the contract of the contract of the contrac status use and comes in a moment.

# Floure 1 17: DOSMGR Patches the VM ID into DOC: USER ID

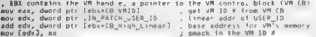

Ta Kange 1.17. DONMA Royalty and Ta A M Data (Report M., also see Datas Company of As we will see later. DON for with sets the much is 1D to 0.5 to be DON CR with think as Enhanced and some to reshow this contact in TROSMGR cost the Chrysoft SER 1D in the Purance than a true to make the company of the contract of the contract the contract of the contract of the contract of the contract of the contract of the contract of the contract of the contract of the contract of the co ment with Dens and the continuing perfection and control in the through the cost of min-The communication of the communication of the communication of the communication of the communication of the communication of the communication of the communication of the communication of the communication of the communic A BALLARY AND THE PARTY AND THE RESIDENCE OF THE CONFERENCE OF BUILDING AND LODGED AND THE RESIDENCE OF THE RESIDENCE OF THE RESIDENCE OF THE RESIDENCE OF THE RESIDENCE OF THE RESIDENCE OF THE RESIDENCE OF THE RESIDENCE OF **PSP DOS motor Wandams J. Langust was considered and considerational PSP and VAUDY** DON we derived a management of the control data control of the best of the control of the control of the king like was ANSTENTS, and as such as a manufactor of PSPL comments and relieve the worlds in the whole share he is all the much fire in the first marking. DOS besides a THE 18 years of a smaller constant DEN

The right from it, and it is a mean DOSMORES was carried files and US . ATT LEE SERT ID which is the 32.1 km of statics of the USOR ID much leader. AxDs are 32 bit presenting suthey can react any victor in the random choice is sold coast free to form and steeper largin death. set such as MOV. TDX. AV Stove in the costs that DOSMOR, we take the fit TIN PATCH A STR. There is extended to the state pages of the state of a second state of the areas done. The case of the the method of collections of the main courts in their comparable and disease or exches fraction.

# Flgure 1 18. DOSMGR Forms a Linear Address to DOS's USER ID Varlable

- Use the AAIM traction I we distribute an enterity of 21b MT 52b. Shelter crays a pointer treather DESC See Concert and in the RN. There has a received the construction of the Concert IS model by a different bank of the structure account of the LIBP contract for the ac- $1.81$
- The divine emerge form development of the town countries (MAS DS coupled).
- Shift JON JN Jh will extend a JON DS LIN areast. 32 bit year address at the DOS data seminent
- ٠ The Line International as INT 216 AV and 1.33 and 2.3 the 2010/08 VOD ethod. Of Perchants are made the patent atentically BA
- NER Circle 15 ich wor auf ade of sant BA rouge the 32 bit busin address of the patent  $1.111$
- ٠ Call VWO fractive Use Carl VW. Handle, to get the VW cambe, when is a 32 bit level **Burtter for the AAL control block AALCR Office 4 in the AALCR is CR High Liver** which is the s2.1 Cts se add as of the CM satisfied in the Windows Licar a lation space
- Add to A VALCE High Timeation of the 32 bit addition of the parch table to get the true in  $\bullet$ car actress of the patch rable within the entire Windows address space of this **IIN PARCH LAB**
- The remaining steps are easier to show as code

### UNDOCUSES-TED DOC Expend Edition

mou met in parro ran mov est, Lin Parte Lap<br>mov ax. WDPS PTR (estem) \* Ath used to liter to BOY #8, WHY FIR LEST BOVZE CAL. WORD DIR PATCH INSEE IN **TARACALTERIAL LINEA EAR** add ass. during over 005 AS . for add in itness adds of hot at ago eas, gword ptr wua os.<br>enw i IN PATCH JSFB ID. eas

The existent in conversion. MSDON SEX strends has to PST 24h bandler that looks out for W. 200 h. a.o. NURDSMORT, in Lotow L.s. outs in INT 21h bandler about of this one in VALUE AND A CHARACTERY CONTRACT OF PARTY OF THE SERVE AND ARRAIGNMENT AND THE THE Local and Construction of the contract of the construction of the state of the construction of the construction of the construction of the construction of the construction of the construction of the construction of the con

Reserves to our tark will the wet for scale to RHT MTCH. In ferm in critica see cars. DON in the DON satisfact and teachers are able to different anotherisan the DOS code The contract of the first of the said the contract of the said of the SMS and PLACEAN the contract of the basic contract of the contract of the contract of the contract of the contract of the contract of the contract of the contract of the contract of the contract of the contract of the contract of the cont Les Bissources and DOS during the bissource due DOS of RIM because of and the contract of the Contract of the Contract of the Contract of the Contract of the Contract of the Contract of the Contract of the Contract of the Contract of the Contract of the Contract of the Contract of the Contra For A. L. L. R. ISLE L. Concertion Change Provided the magazine and IST 246 Baction Note that be a subject to a complete countries and the contribution from the technique alla " verites inte ed our tech erasewers c

results. J. MI, Fill Act, which Weekens, 3.6 they me on the fill indirect of a word where DOS. As 15 Court Level of these states and more bondones conventional memory, that is the base of the There is not beach if MR sharp. Has location is also instanced for each VM

# **DOS Knows About Windows**

Jy 105, Liz, Jet when Windows years an at invites a J.N.J. 2Dy cal with AX-1605b, when Windows existent way of INT 212, sold AX, righter MNTH2S 5.0 and 6.0 hook those calls to manifestic for 1 Statest made only at 25 WINDOWs day. While Microsoft Securities the 1608b and 1606b. his firms is a DDS 16 - D - Before most and the level suitance states that this is to much device a significant of the showledge of the discussion that a short the upper Faced on the company of the CATA (COM) (MON the Constitution that Manufacture the

Ab. IDN. sext. TNJ 24x AA Did Accounts intravation broadcast for a number of par-and the WINDS Control there are the comparison Western VRMMG-R. MS DIDS doesn't the the class to start William and the start stress data. Mandows survivales a structural different was started years of states for Area. My polls has made the starting of a DDK mercy tailing to more that MS/DOS melt mes the intertion

L. 1938, and the Warders of colored and only to tail Wandows about mytatics data and VyDs. material and the country of the that who are effective Windows Enhanced mode is carrently run march 1998, the company of the other about Standard Angle Bat When Windows Enhanced THE COUNTY OF MANUSCRIPTION OF A REAL PROPERTY OF A STATE OF A SERVICE PLACE OF THE CONTRACTOR OF A REAL PROPERTY OF THE CONTRACTOR ed. DON be see in Lot meet to de any environment and indicate mechanics and metwork. As noted earas DOS and man of D. The C. C. D. D. Capach on the memorial starting D to 0. The short there is not well with the Hemisse (1908 sets by IN WINH that it doesn't set in the track HD of this area and the set of the company DOS beach Vertical Machine HD number v. 18.1.2016.33. exist. As you can care in BOME 8 public this VM ID number ratherma DOS. who is then comes it introvers SET entry

10 DAYS you can the TS, WISSIE are not a Windows I minister in minimum 10 SYS will a March 22. The Contract of the CRIMBAL In addition to the INT 2EB AN-1607b in added in case of and VaDs car make Alaba in a secondar APIs. These APIs are available even to science, that The IO SYS and in DOS 6.1. DELSPACE BIN, was maded before Windows. Basically,

### \_ CHAPTER 1 — Undocumented DOS: The Madness Continues 350

VM APIS provides the neutrino of Maleolas are increased by the DMS color control of the Section 1998 (NMS) (NMS color of the Section 1998) (Section 1998) (NMS (NMS) (NMS) (NMS) (NMS) (NMS) (NMS) (NMS) (NMS) (NMS) (NMS) (N

**DOMGET and the SDA and the state of the SDA and SDAN R and side, a level M-31. ML 52.4.**<br>**Back in NMSA) requires the second the SDA and SDA and SDA and SDA and SDA and SDA and SDA and SDA and SDA and SDA and SDA and SDA** 

**DOSMER and the ImDOS Flog**<br>**As a justify complete the state of DOSMER CO**. Industry function of security of the Weakers<br>InDK Neemed from these the interest of the forecast of the first additional of the ASD DNA (SDSMER)<br>I this is indeed exactly what the function does.

**Figure 1-19: implementation of DOSMGR Get IndosPtr**  $\frac{1}{2}$  of  $\frac{1}{2}$  of  $\frac{1}{2}$  and  $\frac{1}{2}$  or  $\frac{1}{2}$  and  $\frac{1}{2}$   $\frac{1}{2}$  and  $\frac{1}{2}$   $\frac{1}{2}$  and  $\frac{1}{2}$   $\frac{1}{2}$  and  $\frac{1}{2}$   $\frac{1}{2}$  and  $\frac{1$  $0470r$  $_{estn}$ 

Ball UNDOCUMENTED DOS, Second Edition q

DOSMGR\_Get\_IndosPtr endp

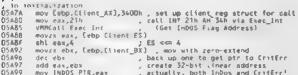

**EVERY AND CONSULTINGLY AND A SUBJECTIVE CONTRACT CONSULTING A CONSULTING A CONSULTING A CONSULTING A CONSULTING A CONSULTING A CONSULTING A CONSULTING A CONSULTING A CONSULTING A CONSULTING A CONSULTING A CONSULTING A CO** 

**SYSTEM MUST string on all distortion real DOS**<br>contains that tyles on though that are Newton from a population to the<br>local metric in the Vallameter of the string of the string of the string<br>three contains of the Commuti

```
Catardard]<br>Int28filter=10<br>CTR46-t1
LagosPalt ing=No<br>Int28Critical=True<br>PSPincrement=2<br>ReflectDosPSP=True<br>UniqueDOSPSP=True
```
For example, the SYSINLWRI file (which, remember, is aimed at end-users, not programmers, and

studie in start of the system of Windows vectains the following decay<br>prime of the system of the system of the system of the system of<br>the property of the system of the system of the system of<br>the system of the system of

# <sup>b</sup>CHAPTER 1 — Undocumented DOS: The Madness Continues | 37

Manusch population exclusive and a symbol population of NE and For Allyhold Rammark NL and the Share member of NE 1.3 We symbol to signs the according the BOM allyhold NL and For Allyhold Rammark NL and For Allyhold Ramma

Well, that's enough for DOSMGR. Popping back up to the INTRSPY results of Figure 1-6, we see<br>That KRNE386.3 M. To Medians you describe too carrier and transportationed INT 21h

**REMUSES GEORIA (VERTIFICANDE POPULA (VERTIFICANDE POPULA (VERTIFICANDE POPULA) (VERTIFICANDE POPULA) (VERTIFICANDE POPULA) (VERTIFICANDE POPULA) (VERTIFICANDE POPULA) (VERTIFICANDE POPULA) (VERTIFICANDE POPULA) (VERTIFIC** 

**RRIN 386 and Her P3P**<br>
RRING TO THE UNIVERSITY OF A CONTROL OF THE SECTION AND RELEVANT OF THE SECTION OF THE SECTION OF THE SECTION OF THE SECTION OF THE SECTION OF THE SECTION OF THE SECTION OF THE SECTION OF THE SECTIO marked with the book's PSP are freed in filess reference the privacy exclude a RAS for model

## 38" = UNDOCUMENTED DOS, Second Edition

But the DOS, Why is the Windows kernel creating PSPe Because Windows isn't actually all dita.<br>But is the DOS. Windows in Dos. Windows and DOS extender. Every process in Windows alta has a protected model<br>Cost Windows all a

r SP (Marco Sterior Marco Sterior Commission (1) the control of the base of the space of the space of the space of the space of the space of the space of the space of the space of the space of the space of the space of th

**Undocumented DOS and the Utilities Ways**<br>To asset a bottom Wislows to top a other common other of the much dudnk on:<br>How in tables, somewhat as he as we manage DOS creates relevant and so at the or undocumented DOS calls?<br>1905 and 200 1905 at the seconds s SU 851, 1015, SHARE (BIST AD M and the Decal 30s

DOS itself, and DOS utilities such as SUBST, JOIN, SHARE, PRINT, MEM, and the like, all use documented DOS calls. You can check this out for yourself by running any of these programs under INTRSPY (using UNDOC SCR from Listing 1.2); these programs all call INT 21h function 52h and<br>access System Control of Contemination After all, it was for DOS's own internal use that function 52h was created in the first place<br>
The contract in the company was a distinctive requestating system mass by its very nature, have

and security of expects this order who is proposed on the positivity systems to shiftle sociality that and pro-<br>graduate this are a proof that the system in the system system is the flat of divergels above method.<br>experime

### $P_{11A}$ antra 1 the deal process of the Contract Contract Contract of the Contract of the Contract of the Contract of the Contract of the Contract of the Contract of the Contract of the Contract of the Contract of the Contract of the Cont

water depends that are waived ble movement continuously but the fact is too. Sens. At the **BEING A REPORT OF A REPORT OF PERSONAL PROPERTY AND CONSUMER AND A REPORT OF A REPORT OF A REPORT OF A REPORT OF A REPORT OF A REPORT OF A REPORT OF A REPORT OF A REPORT OF A REPORT OF A REPORT OF A REPORT OF A REPORT OF** provided to the company of the film of the company with the company of the company of the company of the company of the company of the company of the company of the company of the company of the company of the company of t THE MALL TRACK HE AN ARRAIGHT TO A CASE LOCAL CONTRACTOR

The measure that with the state that the first theoretic contract with the state of the state of the state of the state of the state of the state of the state of the state of the state of the state of the state of the stat and the state and the state of the constraint that may an OUM as admit BDB. **RIBURGES AND JULE STREETING** STRESS CLASS IS NOT THE TOTAL TELEVISION STATES TO A STRESS OF A STRESS OF A STRESS INT 216 Bactive 32x 16 Street, the meaning HNDVOLCOM, CRACKEM STACKER COM. SWAPS MSCOM, and SCREATED Live this mane many and solve award. DON functions in order for example, to the life DON Dak Parameter have EDPK a main Westman's commention 18.08 chain without knowle because only information to the continues and at a structure section. mnouble

It utilizes are admit steamly owns return to the PC interfereday, and yet 3 converting in Taxanar ket den ods en lan overtoen of en also. DOS that Microsoft refines and e asset when Microsoft's refusal indicates a moor problem. As a synchronic successive managements and there is sold as memory management and lisks. In common that one received begin to analyze the control and <u>and the second contract of the second contract of the second contract of the second contract of the second contract of the second contract of the second contract of the second contract of the second contract of the second</u> and Starkers at the seconds countries and DOS and Property has now been found and accepted and the seated of the first state of the control of the control of the seated of the control of the control of the seated of the seated of the seated of the seated of the seated of the seated of the seated of the seated of players field aven more mosters.

On the constitution of the change of any hour containing and any condition and the con-We re-neted and contradiction. When Marine I has a demonstrated in a dwell DOS dot in should prove much can ask to this short-trac-thermal review a series at the funniture of And is this book. For a bay know this school mean, and randomers. Meanwell its 1100 out about FW35 actions 2.

The way that utilities use undocum city of DOS active 1 is the way We shows every this extreme. tant question. Is it right for Microsoft not to discuss in the case of it a conservative series the inthe 2C at have market. When the services asset to the above in situation of the tase was ne-As we did with Wardway we can ender as a linear different in the extra come with DOS and so what we then well add to the charge that we have a second control of the control of the control of the control of the control of the control of the control of the control of the control of the control of the control of the method before a ranks at the URN and PC spectrum and a property in Thomas States and EMM 386, then we flavourse your ad by farmers that may additionable to class and a Gred a to MS DOS 5 0 million MIRROR. DUER My sell Missouri, An Char-

# **Undocumented SmartDrive**

Long referred to as Duranthuse because of technique performance. Me royott's Smart Drive disk each, have a many second menty of the port where it's now subsectionally to coming cal prodadvance is 2. Kwackard in DOS 6.0 years of solve SMACD (AT AT an arm from the DOS communities as a strive to the older SMART/JRV SES which is card on viloget is a device driver from CONTR. Sys. On the owner head, the DOS is it concinent of SALVR (1983, 1983). a su has a tower loans to see the behind cache why conseal to data invest the smile of percent enced men.

SmartDrive cats INT 216 for that 52 c furt it scents like every program security and at any tax Tanctural st. This is a known year. Herecting. What is more seembearers the fact that Susantifus. Tell tax in citates, ment of MT 108 years. Whichnes be serrormers know the Westmann can sketch grab memory basis from SmartDrive temporarity. But how it ful this and how no. Microwitt and grams con d'action i the same trick as W sidows was shoulded investigation and configure. Microsoft never documented this in other. but after reverse courseme SmartDms. Gent Chansel reveals all in a January 1992 Dr. Duble (Journal article of Intangling SmartDose 73, range) sorted, showed

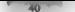

# AON UNDOCUMENTED DOS, Second Edition

La processe, and computed the Suntainer scale, where are BGC H series IS 110 West States and the state of the Suntainer state of the Suntainer state of the Suntainer state of the Suntainer state of the Suntainer state of

soft Systems. Deal skill skill to direct memporations into a RIS stakes Do independent formalable competi-

**Understand on the Construction of the probability showed in We BPO 6.0 and Construction 1.1 and 2.1 and 2.1 and 2.1 and 2.1 and 2.1 and 2.1 and 2.1 and 2.1 and 2.1 and 2.1 and 2.1 and 2.1 and 2.1 and 2.1 and 2.1 and 2.1** 

# | CHAPTER 1 — Undocumented DOS: The Madness Continues 41

The MRCI shocrotation is particularly a receiving because for from destribution is such<br>a MRCI matrix such that the construction is the fluid particular of the<br>MRCI defines an initial construction is comproved a ratio and dak caches, backing programs and network transports that know about Double Space. These cendors<br>small about that a mean MRT books with bestock compression harde are similar to Stock fishtnoms.<br>Initiated about a state in th

Still, not quite every the DoubleSpace is done to documented about DoubleSpace and the few remaining under the<br>Space aspects of DoubleSpace appear to be at the center of Microsoft's legal battles about economics in tronics. Stac originally sued Microsoft for patent infringement (Stac holds three disk-compression patents). Stac may have picked the wrong legal opponent, tor Microsoft has tamed around and charged Stac with trade-secrets violations and asked for an injunction of Book shipments of Stacker 3.1

(InfoWorld, August 16, 1993). Such an injunction could, of course, put Stac out of business In MS-DOS 6.0, DBLSPACE SYS. /MOVE uses INT 2hh AX@#AIIh BX=FFFEH and BX+FFFPh to tell DBLSPACE BIN to move itself. As noted earlier, INT 2Fh AX@4A 11h is used by the documented DoubleSpace API. However, subfunctions FFFEh and FFFFh are not documented. Because of its timy size (339 bytes), is trivial to disassemble DBLSPACE.SYS, even with<br>Microsoft's DEBL to Some trivial account DBLSEACE.SYS, alle carbe overted Double System from **BOOTH PERSON IS A CONSTRUCT BY A CONSTRUCT AND CONSTRUCT IN A CONSTRUCT AND ISSUED AT A CONSTRUCT AND A CONSTRUCT IS A CONSTRUCT OF A CONSTRUCT AND A CONSTRUCT OF A CONSTRUCT OF A CONSTRUCT OF A CONSTRUCT OF A CONSTRUCT O** 

**HGSM** (involves another a bocaus and final line). Mecosium noted powers (TD SMM) provided that the second control of the second control and the second control of the second control of the second control of the second cont olige 12h, and a function pointer at offset 14h (there is also a documented MRCI into a documented material of<br>Structure is African and MRCI 14h (ANCIE) in the function of second and there is the MRCI into a transformatio structure). After using INT 21h AX=4B03h (Load Overlay) to load DBLSPACE.BIN, 10.SYS cheeks the signature at offset 12h and calls the preload entey point at offet 14h. For example, subs function BX=4 querics the preload-driver's size, which the preload program (such as DBLSPACE.BIN, must return in AX. IO.SYS calls subfunction 6 to a 1.09 tell the present of relacate itself to the top of more in-

mov bx, 4 3 Query Size<br>call dword ptr cs:CPRELOAD FUNC ov bx, word ptr, cs:CMERORY\_ENDI<br>sub bx, ax<br>cmp bx, word ptr cs:CMERORY\_BASED<br>(b) elsewhere Rub Wedd Bir sstiffendet 1901, am<br>Work Bay, dr. 1911, american (1913)<br>Word es, Word ptr. cst.fileRoist[190]<br>Word Word ptr. est[PRECORD TUNC]<br>KDANN appears t. . w. vedeer, a binnacion 2 it in:[[1])] NPAC E BIN ro mos.fil di

TO.SYS also uses the documented INT 2Fh Allh interface to communicate with **DIJ SPACT HIN. C. (a), My ARYo di Seksar muni mghamar tra sama API sa DEIS Section 1980.**<br>**Ko that IO SYS will predice Stacker as those gla it were plannic Space. Theresting C. Naw, TBOS.**<br>Kommer Samalled with Stacker as

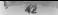

# 1742 UNDOCUMENTED DOS, Second Edition

Let the main experiment the same start in constant and start that the basic particles in the same start is compared to the same start of the same start of the same start of the same start of the same start is a start of t

Compact appears to have originally written. Microsoft's memory manager, EMM386, EMM386, EMM386, EMM386, EMM386, EMM386, EMM386, EMM386, EMM386, EMM386, EMM386, EMM386, EMM386, EMM386, EMM386, EMM386, EMM386, EMM386, EMM386

**Bradecomercie de MH 36 6.187**<br> **Encompassion de MH 36 6.1871/386**<br> **Compassion de MH 36 6.1871/386**<br> **Compassion de Sammen (ER)**<br>
Compassion de Sammen (ER) (Free de Sammen (ER) (Free de Sammen (ER)<br>
Compassion de Sammen

# HAPTER 1 — Undocumented DOS: The Madness Continues 43

**Example 4.4** All that wisks to prior 5 MM and 5 OP metrics and<br>relations and consider the model of the first state of the state of<br> $\sim$  10 metrics and the first state of the state of the state of<br> $\sim$  10 metrics and the

**Mirrors O.** Mail Windows B. Separation power by heavily better that shows the control of the state of the state of the state of the state of the state of the state of the state of the state of the state of the state of t

# HA-BOCHMENTED DOS, Second Edition

es. Due and as New York has the RMA fractional particle in the BMS in RMA fraction of the BMS in Apple 18. The state of the RMA fraction of the RMA fraction of the RMA fraction of the RMA fraction of the RMA fraction of t

# Floure 1 20: MWAVARSLOLL Creates a Protected-Mode Pointer to the SFT

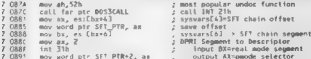

# CHAPTER 1 - Undocumented DOS The Madness Continues 45

MWA MS1211 matrix vectors are at the pointed calculated point of the Point B of the B and L and C and C and C and C and C and C and C and C and C and C and C and C and C and C and C and C and C and C and C and C and C and

# No Problem?

The problem with turbs, a metal DIN to an find 1 source of the set aloned and data streating the set of the parameters (DIN programming 2. Measured in the section and the section of the set of the set of the set of the se

## LINDOCUMENTED DOS, Second Edition

Suppose Man, sec of Paul Malack scales on the Camese Malackons at length in their fine boundary<br>  $\epsilon$  HB Cames Gase Malackons and the following model in the<br>main frequency of Malackins and the Robin Eq. (1) the state of M

 $\lambda$  ,  $\eta_{\rm{eff}}$  ,  $\eta_{\rm{eff}}$  ,  $\sim$  1983. My soult exceeding CP steel. Enforce and stated that "We have a  $\sim$  2.5 and 60.4 and 60.5 and 7 section of the steel of the steel of the steel of the steel of the steel of the

Interestingly, all of the fears about Microsoft's applications conflicting with Microsoft's role at the operation of the operation were present at time of OS/2.2.

Bur the ultimate worry about O8/2 was more insidious, Info World columnist [now PC Magazine editor-in-chief] Michael Miller reported that "several developers Pve talked to, recently believe that Microsoft has an unfair advantage in developing applications that will

 $\frac{1}{2}$  and  $\frac{1}{2}$  and  $\frac{1}{2}$  a sides of the company

Some on Mass are the scalar with the first interval of the scalar matrix intervals of the scalar ON 2 (1) the scalar of Appendix and product such as the scalar matrix of the scalar matrix of the scalar matrix of the scala

Lat. etc., a case of the case of spacetar we see the product and the "upp would" in the spacetime of the case of the case of the case of the case of the spacetime of the case of the case of the spacetime of the spacetime

Is also a whole correlate with two the Microsoft amguages and operating systems groups, this<br>are part rings expected true. This a grys are the an intense mains, and something approaching<br>internedishing the section theorie

# CHARTER 1 — Undocumented DOS: The Madness Continues

Uniformetric though the linear<br>state both state both and is chosen with each and the result in the state<br> $\mu$  is a state of the state of the state of the state of the state<br>of the state of the state of the state of the st

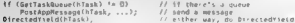

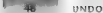

# "48" UNDOCUMENTED DOS, Second Edition

mented Windows controversy notes that "MS-DOS has a number of undocumented APIs that are<br>Agi, known, well-understood and used by ISVs", independent software vendors. Well okay, but then<br>why not document them?

# **DOS Documented**

We change the subject of into Microsoft leaves enseming<br>the contribution applies and the subject of the subject of the company<br> $\lambda_{\rm B}$  of the first control of subject to the subject of<br>the control of the control of the

which is a less the own INT 2 b and INT 21 s functions in MS-DOS 5.0. This book came out after<br>the S 1, coven of the first called a following to ODS and the Macrosoft Press streetiam recent are for the projective to the<br>location with DVM bis concerned. Microsoft released a meath succided<br>are the state of the summer of 1993. This concerned with the state in<br>state of the state of the state of the state of the s

- 
- 
- **m** Load to 32h (Get Default DPB) ve 32h (Get E FUNCTION 34h (Get InDOS Flag Address)<br>
Eunetion 34h (Get InDOS Flag Address)<br>
Eunetion 4B01h (Load Program)<br>
Function 5101h (Set PSP Address)<br>
Eunetion 5D0Ah (Set Extended E
- 
- 
- 
- 

 $\label{eq:convex} \int_{\mathbb{R}^d} |x-x| \leq \int_{\mathbb{R}^d} \max_{x \in \mathbb{R}^d} \min(x) \, dx + \log(x) \, dx \quad \text{for instance, if } \lim_{x \in \mathbb{R}^d} \min(x) \, dx \leq \min(x) \, dx \quad \text{for } \lim_{x \in \mathbb{R}^d} \min(x) \, dx \quad \text{for } \lim_{x \in \mathbb{R}^d} \min(x) \, dx \leq \lim_{x \in \mathbb{R}^d} \min(x) \, dx \quad \text{for all } \lim_{x \in \mathbb{R}^d} \min(x$ terms and be testimony out one allows

- 
- 
- **F** is seen that we have a similar to express the symbol and the symbol symbol state of the symbol symbol symbol symbol symbol symbol symbol symbol symbol symbol symbol symbol symbol symbol symbol symbol symbol symbol sym
- 

tuching a K. H.<br>G.<br/>O. H. encoderation is a finite state of the state and and a finite state<br/>in the finite programme  $\epsilon$  as a consideration of the<br/>matrix of the state of the state of the state of the state of

Well, beggers can't be choosers, and it is good to have these functions finally brought into the 'official INT 21h fold. In addition, Microsoft documented INT 28h (MS-DOS Idle Handler) and a number of INT Eh calls:

- $\blacksquare$  Function 0106h (Get ethioder Device; the first edition of Undocumented DOS incorrectly identified this call as "PRINT. COM: Coedit by each Output Device"
- Function 0600h. Get ASSIGN.COM Installed State)<br>Function 1000h. Con SFFARE F.M. Installed State
- Ξ
- ä. Function 1000h (Get SHARE,EXE Installed State) Function 1100h (Get Network Installed State)
- Ĥ. Function 1400b. Get NLSFL NC LAT. Instead State
- ä. Function 1A00h (e.g., ANSI SES List the ENGIL
- p. Function ADS80 (Get KEY B.A 20M Version Number)<br>Function ADS60b (Get FUNCTION Area) of The Co
- ×,
- ٠ Function AD8th (Set KEYB.COM Active Code Page) Function AD82h (Set KEYB.COM Country Fg)
- ×. Function BOOOb (Get GRAFTABL.COM Installed State)
- ٠
- Function B702h (Get APPEND.F.V. Version) ٠
- Function B704h (Get APPEND. EXE Directory List Address) ٠

Lanctions 34 - 4801. 3d - and slift according to the documentation are economic to be calculated.<br>DOS 2.0 - those and contained back was a light that has really on such things is indice.<br>**mented DOS calls, and useful ones** Two interesting points emerge from the new Microsoft documentation, First Security 1.2, the

Second, itis clear that using these undocumented functions was never unsafe. Rather than being only have the 1905 estuario of the two contrasted by the behavior previously states the previously states of the two contrasted by the form of the state of the state states of the state of the state of the state of the sta

pur does noise forcing, sometics COS on SLT which MIS structure is documented, under the major<br>ARENA but now on the Best of the WIS Conception (Porcel Woods approach steel in<br>the PSP are still become tractable one figure a **RURAL DE RECONSECUTE CON CONTRACTE CONTRACTE DE CONTRACTE DE LA CONTRACTE DE LA CONTRACTE DE LA CONTRACTE DE LA CONTRACTE DE LA CONTRACTE DE LA CONTRACTE DE LA CONTRACTE DE LA CONTRACTE DE LA CONTRACTE DE LA CONTRACTE DE** 

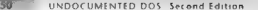

Those is looking pot that the tope in the semi-independent. May over strated potential Januari Independent of the semi-independent of the semi-independent of the semi-independent of the semi-independent of the semi-indepen

Why Leave Functionality Undocumented?<br>Why distributions do better programmer in DOS programmers reference? Why the example grouns in DOS programmers We are the state in the CST 2 Arrest field section stuff? The community of the best section of the studies of the studies of the studies of the studies of the studies of the studies of the studies of the studies of the stu In one sense, Microse really very distribution does really very distribution doesn't allows other very distribution doesn't always cover every that a person would ever need to know the aperture of the aperture of the and

ow plays such a software processed in contral role in the software industry that, when Microsoft falls  $i = 1$  is  $i = 1, j = 1, \ldots, l$  mere programmers more dequalities of  $i = 2$ 

*x*  $\mathbf{r}$  is simply a reason for the reason for taxion is a resource a location problem. It is not can finding qualified teet a so mean and those who are qualified would probably rather write code. Any

 $\Gamma$  at  $\alpha$  ,  $\beta$  ,  $\gamma$  at TV. Microsci when  $\delta$  access the red Poster is well as the connection of the state of the state of the state of the state of the state of the state of the state of the state of the state of

The second of a measure compute the measure computer of the second term in the second of the second of the second of the second of the second of the second of the second of the second of the second of the second of the se

# c HAPTER 1 — Undocumented DOS: The Madness Continues | 5ST

Tradingly, <sup>2</sup> Macoul is a main the absolute source estis and<br>the reset of the state of the state of the bala of the state description<br>of the state of the state of the state of the bala of the state of<br>the state of the st

When it does a  $\gamma_{NN}$  can increase that the second-symmetric state, i.e., then  $\mathcal{H}$  and the second symmetric state of the second symmetric symmetric state of the second-symmetric symmetric symmetric symmetric symmetr

One a stational decision and a stational stational degree of the stationary control and the stationary of the stationary of the stationary of the stationary of the stationary of the stationary of the stationary of the sta

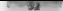

### — SZ SC UNDOCUMENTED DOS, Second Edition

**Decame relation and Monetageshy**<br> **Developed a** CIVS have to device that taking measured by the state of the state of the state of the state<br>  $\mathbf{r}_1$  (Figure ) in the state of the state of the state of the state<br>  $\mathbf{$ 

believe that DOS is a natural monopoly. Manes and Andrews' biography quotes Bill Gates, at a Rosen Research Personal Computer Forum back in May 1981, discussing how volume and standards might

 $\label{eq:R1} \begin{array}{ll} W(\mathbf{r}_i) = \mathbf{b}_i(\mathbf{u}_i) = \mathbf{a}_i \mathbf{a}_i \mathbf{a}_i \mathbf{a}_i \mathbf{a}_i \mathbf{a}_i \mathbf{b}_i + \mathbf{b}_i \mathbf{a}_i \mathbf{a}_i \mathbf{a}_i \mathbf{a}_i \mathbf{a}_i \mathbf{a}_i + \mathbf{b}_i \mathbf{a}_i \mathbf{a}_i \mathbf{a}_i \mathbf{a}_i + \mathbf{b}_i \mathbf{a}_i \mathbf{a}_i \mathbf{a}_i + \mathbf{b}_i \mathbf{a}_i$ 

Concept in a coloring shall consider one control in a particular field transmission between the state of the state of the state of the state of the state of the state of the state of the state of the state of the state of

and the field of the state of the state of the state of the state of the state of the state of the state of the state of the state of the state of the state of the state of the state of the state of the state of the state
# CHAPTER 1 — Undocumented DOS: The Madness Continues | 53

The Monten main manufacturity of DDS points which have been associated to the strength fit has a share of the strength and the strength of the strength fit has a strength fit in the strength of the strength of the strengt

an marting a disc former with leaves to are considered in the base of the law of the company of the second measurement in the constant of the second measurement of the second of the second measurement of the second measur

### 34" UNDOCUMENTED DOS, Second Edition

Owning a circle standard depends on perfolding this standard and having others wink to it. Otherwise as a system worthlow for trep problem is a marked operation from the discoveries of the problem in the discoveries of th

**For a CHING COMMENTATION OF EXAMPLE AND AN ABSOLUTE AN ABSOLUTE ARE SERVED ON A 19 YEAR OF THE SERVED OF A 19 YEAR OLD THE SERVED OF A 19 YEAR OLD THE SERVED OF A 19 YEAR OLD THE SERVED OF A 19 YEAR OLD THE SERVED OF A 1** 

ere is a certain in sequel varies and a minor meaning to a brown programmers have found<br>because in the mean and continuous should be very certified and sometime of DOS

book of the INDOS of the Nova and for the INDOS call, and for good reason. INDOS. "<br>None of the first is "undocurse" is a term that is a term that you cannot that you cannot From the Contract Contract District the Secret Explication of DDA TORES (CONTRACT) (CONTRACT CONTRACT CONTRACT CONTRACT CONTRACT CONTRACT CONTRACT CONTRACT CONTRACT CONTRACT CONTRACT CONTRACT CONTRACT CONTRACT CONTRACT CON from = + = ke = cecares = hi 10.05 + 10 + too too solutions up its deleroit, thus<br>= he fix from the CNDON turiction will fail miscably.<br>= he to tree to make a state of the TNDON turic too call or any involvemented DON turi

The 1DOS reference in the back of Wadlew's book has en ire pages with only a note at the top such ax:

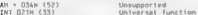

The rest of the page is felt blank?

more than that can be said about INT 21h function 34h. If you have all the information about changes made from one DOS version to the next, then calls to the INDOS function will not 20 Soviet 3. Rev. Marbors: 1840 train the first edition of Undorminated DOS used this then<br>arches and editorial radio essays 3. Social correctly in DOS 2.8, 3.8, 4.8, 5.8, and 6.8, in the<br>DOS archestly 2. methydly editoria Victorian One of the car and stated INT 21h temporary 346. It can have all the information

In fact, what happened with function 34h was that, far from filing miserably, Microsoft docu mented it. If the most usefal undocumented calls are destined to become documented, then using such functions might do nothing more dangerous than give you a year or two jump on your more cautions completes. Another good crample, of this set/Get/SclectorLimit/Rase functions in Windows 3.0, which were so useful that Microsoft documented them in Windows 3.1. Was it a mistake to use them back when them back when the were undocumented? In retrospect, clearly it was needed.

# 4 HAPTER 1 — Undocumented DOS: The Madness Continues 55

Heisenberg effect at work here. The reason that previously-undocumented functions become documents

**PRODUCED AND PERSONAL CONSULTANTS IN A CONSULTANT CONSULTANT OF A CONSULTANT CONSULTANT OF A CONSULTANT CONSULTANT CONSULTANT CONSULTANT CONSULTANT CONSULTANT CONSULTANT CONSULTANT CONSULTANT CONSULTANT CONSULTANT CONSUL** 

It has been our experience that "undocumented goods)s and stressing to inoxidation of the intended for general distribution,

While this is an excellent brook, this parties in stater tent is quite out. Will brooked Casine (3, 6) as<br>reflectly and for induces, an a cell DPA of Suid-Male distance as a cell time of the China general distance distance

**AT CRIMBED IN THE CONSTRAINT** IN THIS SECTION IN THE ANNEX MANY INTO A SURFACE IN THE CONSTRAINT OF THE CONSTRAINT OF THE CONSTRAINT OF THE CONSTRAINT OF THE CONSTRAINT OF THE CONSTRAINT OF THE CONSTRAINT OF THE CONSTRAI

. This is a slope around in the state of an alternative mass<br>detailed MSD BOV and measured that the set of the set of the set of<br> $\sim$  10  $\mu$  m s  $^{-1}$  m s and the set of<br>the set of the set of the set of the set of the se

## UNDOCUMENTED DOS, Second Edition

 $\Gamma_{\rm N}$  no of exportant sections that will be one. Then we fit." If belonged "DOS applications to so any any application of the system of the system of the system of the system of the system of the system of the system

procedures to find the Section Science of the Content of the of the Baltimore of the Section Science of the Section Science of the Section Science of the Section Science of the Section Science of the Section Science of th

- Rigorous schecking of the MS:DOS version number (nat so easy in DOS 8,0 and higher; see Chapter 2)<br>Verifying the basic integrity of undercontent with a basic in DS veryfying the performing an endominanted<br>DOS call and cont
- DOS call and compan cgrty of undocumented DOS internals by performing an undocumented, its outpar with a known value
- **.** Computing structure zes dynamically as a double check for sizes computed from the DOS:
- number ® Never use an undocumented function or structure when there's a documented alternative! Devote some effort to looking for the documented alternative; don't just assume there isn't **TIO**

της προσπατικής προσπατικής (18 Καρτιάριου - 12 καρτιάριου - 12 καρτιάριου - 12 καρτιάριου - 12 καρτιάριου - 12 καρτιάριου - 12 καρτιάριου - 12 καρτιάριου - 12 καρτιάριου - 12 καρτιάριου - 12 καρτιάριου - 12 καρτιάριου

# $r$ usb $r_{F}$  =  $r_{\text{underernoted}}$   $\sim$   $r_{\text{underernoted}}$

It may seem that it is popular application (books of the operator<br>geodesic model of the surface of the surface of the septication of the<br>difference of the surface of the surface of the surface of the surface<br> $\lambda$  in the s

In other words, when popular applications (see our<br>showmen of DNN ultimated in a Minomedia and the speed and scaling Allian Scheduler Allian material and the<br>derivative decision of the speed and scheduler Allian control t

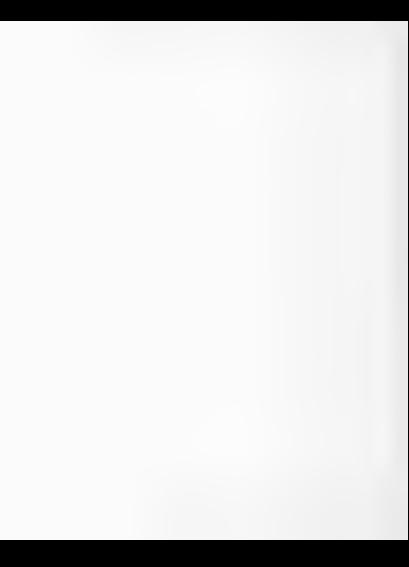

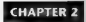

# Programming for Documented and Undocumented DOS: A Comparison

that reducednig the stock in  $\frac{1}{2}$  are  $\frac{1}{2}$  and  $\frac{1}{2}$  and  $\frac{1}{2}$  are a concentrate stiput. For

**Explained** Schultzen in the manifesta scheme space of a consistent in solvent counter of the present in the manifesta scheme space of a consistent in the state of the state of the state of the state of the state of the s

### eu ~=—« UNDOCUMENTED DOS, Second Edition

The post of the book into working york in C. 80x86 assembly, impurged Larbo Pascal, and RASR. It

proves that the longitudinal method is a stronger of the system of the system of the system of the system of the system of the system of the system of the system of the system of the system of the system of the system of

This chapter assumes that you want to access undocumented DOS from a DOS program. While<br>A person case is how some belowing and and more developed an willing for procedured attick. Compared to the Section Macrosoft World was Officed they need programs point with fall, to DOS, and some<br>The system of the section of the local DOS handronis and access in this anticular DOS data structure<br>The cost Table C

**Unitary Discussions in the Section 1980 Function 1980 Control and the section of the Section 1980 Control and Section 1980 Control and Section 1980 Control and Section 1980 Control and Section 1980 Control and Section 19** 

umber of the logical drives Flipping through Microsoft's official MS-DOS Programmer. Reference, we find that INT 21h 1 Eb, which selects the current disk drive in the system, also somewhat illnotedly (since the current dis bwo have little to do with calculations, returns the total number of drives:

Int 21H function OEM<br>Select Disk<br>Selects the drive specified in DL (if valid) as the default drive<br>Cal. with AH OTH Dt drive code (O=A, 1=B, etc.) Returns.

At  $A_0 =$  random of lagit of twos in spatial .<br>
In  $x_0$  is also that you will be to be a spatial of the spatial spatial in the spatial of the spatial of the<br>
In  $x_0$  is a spatial of the spatial spatial times. A matter d

### $f$  HAPTER  $2$  A  $f$  omnarison  $\overline{51}$

product be the UDMEV) curve as CO-HK sylva recently seen (1.95) DMEV) (1.1) in the sylva relation of the BSD and the sylva relation of the sylva relation of the sylva relation of the sylva relation of the sylva relation o

### DOS Calls from Assembly Language

'The small assembly language program in Listing 2-1 shows how the reference material on DOS. Functions OBh and 19h translates into a working version of LASTDRV\_EXE. This code also uses DOS Function 09h to display output, which can be redirected to a file or to the NUL bit bucket Finally, the program calls DOS Function 4Ch to exit to DOS, passing the initiative of LASTDRIVE as the return code

```
Lating 2.1: LATDRAY.ASM<br>
Lating 2.1: LATDRAY.ASM<br>
2.1 Indicator:<br>
2.1 Indicator:<br>
2.1 Indicator:<br>
2.1 Indicator:<br>
2.1 Indicator:<br>
2.1 Indicator:<br>
2.1 Indicator:<br>
2.1 Indicator:<br>
2.1 Indicator:<br>
2.1 Indicator:<br>
2.1 Indica
                                         mov as, _bATa<br>mov do, max<br>mov do, max ; Get Current Disk function<br>int 21h<br>s ; call HS-DOS<br>mov dl, al<br>mov do, 21 ; call HS-DOS<br>mov de, OEh ; call HS-DOS<br>hove DL, al<br>mov DL, al ; call HS-DOS<br>mov DL, al ; call HS-DOS<br>mov
```
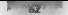

# UNDOCHMENTED DOS Second Edition

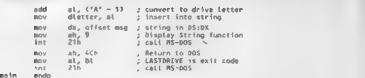

TEXT ends

contractors.

You can assumed a ASTDRV with any month cast insemblars and then finder with any AIS DOS compatible exker many the Microsoft Macro Assembler, MASM.

mass castdry.ask: tion tastery.aver

The countries Read and Taxber Assembles's EAAAL.

**East Lastder** # Link Lastdey

When meethe ansetan tendings the desired output for example

Carolinae Moura, N. A. Annader **LEMMORESER** 

## **DOS Colls from C**

There is a problem making DOS calls owner the Convergingment tonguise. It's not that it is deficult to mees MS DOS services from C. the problem is then are too main different ways treate so. Suit satisfied such any technique where is discussed from a consumitative convenience consumers and hardly PC concerns Microsoft Rodord Watering and MarsWire, and wandless mix micro-longer the PC more relative and control years of an ability of associated and an ability and control and the limitive setted with the DOS 1903S and REDA ICHAS services. This incoming abolicant wave to overlarge the same operation is configura-

La molskin on and welcling countries from our Thin as he we have to ask why MS DOS the B. Jockin Common C. P. A service of industrial inclusion and the service Wandows above. The rurb, Hund aronoscland a standard programmant, mertise CR MS-DOS is the set of functions such as discussions. In about the and documpted that may in the Microsoft C.C. DOS H. Bealer He Office Compiler same is such as Bor and and Waterm have adapted them as well

On the article and the change and a formation of the control of MSTRW has done motivated area. Also DETS you can contribute a contract of the contract of the second statistic because or uncertainty. are in more case, when the new country and with the new case, we can be transformed to the redundance that concentrate is note. MS DOS and strong to including the outBreaking and intellige, functions, more assembly language, and register pseudo variables

Int860 for a long time to experience was of calling system services from Con the PC was to Occurrent into the functions which or acclinical StheRb software interrupts. Compilers for the PC such as M. cosent C. C. Canal Borlar LCs. County with a DON-H mediate file with prototypes for cut8bets mixos antibos, and several linear ancients work with two structures, unon RUOS and struct SREGS, which contain in more. This actual CPC rematers. Fo see how functions such as int80x a are implemented see the source code for your compiler's run-tone library, for example, ROBERT AND MORTE CETTERNISM CASE

## CHAPTER 2 A Companion

62

Listing 2.2 shows 1.38 U.B.V. C. which are contributed to be committed with an Microsoft comparison of comparison by DAUPC. Same cities the full vaccinate the comparative service of the complet

## Listing 2.2: LASTDRY.C

```
LASTARY C as uses on a documented BOS. Lituateates sol86()
Hispannels Citaes at Instalance
Boeland Cast - bry Lastdru
\simMinetzube Werdington
Findings come to
Association
    m from BFGS \rightarrowunsigned lastdry.
    e h sh fix 10
                                    /* Get Current Disk */
    e h an<br>intSA(Ox21, &r, &r),
                                    f^* call \mathbb{R}^n and \mathbb{R}^nr \cdot h \cdot dl = r \cdot h \cdot n!/* r h at now holds current drive */
    r, h, ah, x, 0x0F./* Select Bisk */
    int86(0x21, &r, &r);
                                    The call me not be
    1 + 1It a b al mou boids combar of drives to
    fmuts(", ASTRRIVE", stdout). /* output string */
    putchar('A' - 1 + imstdru).
                                    /* output drive letter "/
    puttings and hours
                                    (2 output pouling 1/
    raturn Lastdry
                                    /* refurn drive number to BS-BOS #/
×.
```
che Covered only to FASTDRV Covered to the feature of the convenience available and guage code in LASTDRS. AND Out be other sold the size of the executibility monochion a system. 600 best a non a training to an a 5,000 bets of Whiteham DNA Contact the TAX IMPINE critics come autobiol A. J. Control and/or cannoniched A. Charles Accounwhile free to co. Blilly exception and clearly concern from leaves leaves 0. A 1.1. Let the concerning returns the monday abstracts and the constant distances decision. DOS draw hates your zone answer LASTORV Counters data of them the counter of drives to moder a heart with a state of drug which can then a sublishing A treatment of the last drug letter. I ANTIBRIAT-

**Infine Assembler** Matter of Lower Prostom Ly, where and strong a mine you of the that is our batch assembly large assessed abready account Carolic hair, when assembly and realso ally nonparty 36. The street of a Street County County DOS or RUM and Seally in work or not littel in charter at the south extends and to be a more two distributions.

Museum (1. C., C., and Fest and Constitution of the same and amount of the cost of a few differences return to Microsoft and Bonand directs. A less difference is the Borland does not alive. abily non-usualised. Both for each of Microsoft at a school down assemblated at echoick centralist but he also search we can entitled to the best Resorted and the assumption through to a separate socy that seems J YSM or MANM, allowing you to exceed assembly stagiants d'extrevant p. DJL, sweigh language macros or 386 more choient in comme code This ask situation offly film. Microsoft said in associable)

In J ASHORVEC action at 2.3 note how the preprocess exhibit ecosystems that the computer can support an infire use in the Most Compress idencive enousches with a preprocessor defire. Bon Borand Companhectively, BORTANDC, and for backward companheles with the older Turbo Canada arbos Communis H. RROC. Microsoft C. Co armides MMCV, Racked contains the concurr cerso in namber, such as 700 also met for 7.0

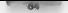

### UNDOCHMENTED DOS, Second Edition

## Listing 2-3: LASTORV2.C

```
(* . attnbu) f. : user only documented DDS. () Luckester inline accombing #/
River of a condition by
Final de gatdie hy
unainmed Lantdews
#144#1 TURBDC
    ass mov ah, 10h
                            ZR Foxesin comments note $2
    ase int 21hase my cu. al
                            In realists her 11
    ass soy ab. OxDe
    gow mus any
                            10 secondinated has 87
    ass vor ab. ab.
    ass moy Lastdry, as
                            JA coder to C warishies #/
fe, f (defined) MSC vERJ EL ( MSC vER >- 600)) Il defined( QC)
    058Lmay 28 - 198
                             can include assemblycatoin comments
        int 21<sup>k</sup>f^* and f style as well \frac{n}{2}fIf and this style as well
        nov dt. al
        mov ah, DxOE
                            can include fiature has mushed
        int 21her assimible controls have desiders
        yer ab. ab.
        mov Lastdry, as
                           s can refer to C variables in asm
        // Burland would not atlow a goto/imp tabel here!
Antice
decree Requires inclue assembled
x = 1Incrst . ASTORIVE: . stringt).
    Bulchard'A" - 3 + Lastdry).
    mutchard'in" .
    raturn Lestdry.
```
k.

The security made the contributed they the ridd metures of Cand assembly language that you can produce. You do have to be careful who cosmo rolme assembly language. In curricular, you must know your can educe a lessloop conservator terrores. For Microsoft and Borland, the rules are simple

- 1. You are free to change AX, RX, CA, DX, and ES
- $\blacksquare$ loude a time trent you can change RP
- ٠ An a strip as received to know changes to the DEAT DN SN and SP reputers. Insteady
- Because the computer has no deal what you re-doing with the registers, using the inlase assem-٠ by a transport scholastic continuation of the transport of the results of the results are "indirective or the ness ludes whibal optimizations" message

## **Realster Pseudo Variables**

Burland princiles set another was to write form texel ende injuster pseudo-variables. Not to be confined with Corpstell analysis, register pseudo carables map onto the CPU registers but look also Counables For everyon, assigning to All is the same as doing a MOV to the AX register Listing 2.4 shows TANTIBIVA Cookid to see not exist the radio could executed and yet another LASTIRV unlity

## Listing 2 4. LASTORV3.C

```
/* LASTDRV3.C - uses only documented POS.
illustrates register pseudo-variables */
#+fndef TURBOC
Kerror This program requires Bortand C++ or Turbo C
```
u

ä

```
Kondit 6
"include <stdlib.h> "Hinclude <stdio.h> 
min()unsigned lastdry;<br>_AN = Qx19;<br>gerinterrupi(Ox21);<br>_AN = _AL;<br>_AN = Runs.
           xin = Gee; sin = AL;<br>istdry = AL;<br>fputs("LASTDRIVE=", stdout);<br>putchar('at' = 1 + fastdrw);<br>putchar('\n');<br>return lastedw;
```
Sometime seriously<br>
Note that guiden the state of the state of the state of the state of the state of the state of the state of the state of the state of the state of the state of the state of the state of the state of the

**DOS Library Functions**<br>Actuals neubstantRess are analyzed in moreous function of a car and Concreters for the PC provide a set of functions that map directly outer the most popular DOS (and one<br>Alternative provides functions with management is above without a and aline with the product Borland C++ supports these as well as older Borland-specific functions such as in a tree and set isk(), The DOS lastdrive, function is thus (again with the important exception of Newell NetWare, Which we discuss later) equivalent to set discuss later<br>which we discuss later (setal) education is set disk(detdisk()));<br>pr

If functions such as setdisk( ) and getdisk|), or dos setdrive() and dos getdrive(), didn't exist it would be easy to create them. This is 4 major use for inline assembly language:

yold \_dos\_setdrive(unsigned drive, unsigned \*p\_tastarive

```
assement abs, OCh<br>
assembly the part of the Prince of the SIVOE return value in AL, O-catend<br>
assembly by particle<br>
a state of ab, particle to the SIVOE return value in AL, O-catend<br>
youid _don_wordfated_railyned fa_currof
asm mov ah, 19h<br>_asm int 21h 'Tasm mov bx, p_currdriv<br>_asm xor ah, ah<br>_asm mov word ptr [bx], ax /* assuming near pointer! */<br>_asm mov word ptr [bx], ax /* assuming near pointer! */
```
**DOS Colls from Tarbo Passel**<br>What about cal my MN DOS has thous from other high seed languages. In some ways it is more<br>simpler to make these calls from other languages, such as leaded by sales that show thus the<br>work abo

### UNDOCUMENTED DOS Second Edition

and the construction of the construction of the construction and constructions and the construction and the company Josephys which rechnique to use

Care is DON fore trans-trans. Lurbo Pascal requires the DOS unit, which includes the Registers contact and conduct considered and the Millia. Increased ASIMPA PAS in Lignary R. distance and support

### **Golna 2.5-LASTERY PAS**

```
{ LETORY.PAR en uses only decumented DOS }
BEARCHE LARFBERY
uses Bost
55
      SANTANAE
    Lastdesus Mord
Now the
    AP = 10C. Got, Curronic Blok, 3
        H = \text{Box}(r).
        dI = al.AB = ABC. Saturn Boah 3
        B = B \cos (t + 1)Jantdrium im als
    end.
    Messachet (1857081VE) *. Cheffindt "A") = 1 + Lastdelual) *
    Hallflastdrive).
```
and.

Note that Private multivorisities a lowered for example, for refer to fields of the Registery record as advertiser than each

The comment for consumer funds that continued ASTBRV PAS comment ASTBRV RXE

### For Eastden and

I meet in Tardwa Pascal's center than been model, and stream is tridit code. The resultation I rather Pascal exc. central tile is only 24. The smallest Community theorists had

The contraction of a supervisory of with man be DON's divine freely Psychiate Windows 1493. For even in the distance for DOS or from more or the Worldos unit. See Chanter 3. or a mestically because of call into DON from Weislands printerims. For LPW specifically, Neal Rida, King Casaly, Chenk, PC, Major the Larby Payal for Windows Lightnamer and Linitia, diset west to subwer it length.

### **DOS Calls from BASIC**

Loyaly, what meet RASE. LANTISRV RAS the version of LASTISRV or Listing 2.6, displays the LANTISR VE letter and set this the national value of ENVIDRINT to the DON FRRORIEVEL

### Listing 2.6: LASTDRV RAS

```
BEM : SSTROY BAS -- uses only documented DOS
REM SINCLUDE: '08.81'
Suit poSEXIT(errorLevel)
    r neg
    BIB Rens AS RenTyne
    Rens ax = BR&COO + errorievel
                                     * Terminate Process
    CAL, INTERRUPT(&H2), Reas, Reas
    PRINT "this is never executed
FMN SHR
DIM Reus AS Red?ype
Reg<sub>5</sub> az - RH1900* Set Corrent Disk
```
FALL INTERUPT(BH21, Regs, Regs) \* Select Disk<br>Regs.ax = Region<br>CALL INTERUPT(BH21, Regs, Regs) \* Select Disk<br>CALL INTERUPT(BH21, Regs, Regs)<br>PALL INTERPRUPT(BH141, REGS)<br>CALL OOSEXIT(Kastdrv)<br>CALL OOSEXIT(Kastdrv)

To turn this source code into an executable file, you can use cither Microsoft QuickBASIC or the Microsoft BASIC 6.0 compiler. Using the BASIC 6.0 compiler, the command is:

be fo, Lastdry, bas.<br>Unit Castdry,,,,qb.11b; .<br>Trying as using Ough BASIC to produce a stand-alone executible file, the proper incantation is

**SC half of the C** dealer of producing a stand also vectorable and treational control (Can Find Co and C and C and C (Can Find Co and C and C and C and C and C and C and C and C and C and C and C and C and C and C and C a

ns after calling 1NT 21h function problem inceases the construction and DASIs inceases above a beam increased to

**Unitary University (COSE)** CONTINUES (MAX) (THE CONSTRAINT OF THE CONSTRAINT OF THE CONSTRAINT OF THE CONSTRAINT OF THE CONSTRAINT OF THE CONSTRAINT OF THE CONSTRAINT OF THE CONSTRAINT OF THE CONSTRAINT OF THE CONSTRAINT

UNDOCUMENTED DOS, Second Edition

We say a through the process of song a standard DOS programmer vireference as if it were an They seemed all begins durillook of mathematical functions are merely indicated that would he're or one of the DRU and Weather forest contraction called Get Law Direction and find the first and the first state of South Disk and the traditional the same office

the company of the company of the company of the company of the company of the company of the company of the company of the company of the company of the company of the company of the company of the company of the company and the second HDOS return the result number of development and the current dress of MS DOS the company of the company was more that the company of the company of the company of the company of the

## **Disassembling DOS**

**Designmently levels**<br>U. P. J. C. A. To is bosocially the ended of MS DOS and see how it analogous INT 21 checking D. C. And says, and I concert demonstration of the first terms of the M. Teather Chapter 6 diverses The transport of the HOS and the context of the Booth Context and the best to briefly for kineting is railly hannens when we call INT 21b tunction BEb

the complete the contract of the state of the first place. In the bond you le ust have to take it M. L. J. ASEMPH BOOM Tel., Although BOS 6 0 with DOS. HIGH-produced this discorn Me all RUC was also make the DOS and a start for the analyzed produces a glical cost than SVM  $13.4$ 

## Listing 2 7: SYMDEB Disassembly of INT 21h Function OEh in DOS 6.0

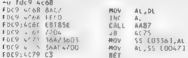

This code is a little difficult to follow so I at ap 2.8 conta is another serious suitably can twitted and decorated

## Listing 2 8 Commented Disassembly of INT 21h Function OFF

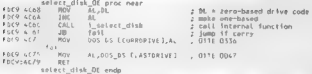

I'm Counsel labeled it see, all loking and show. There is the tonig other things, in calls the DOS interrul set dave tuncti. The serve same precent ender the revisibled 3 you succepte radiocal act of Dec 216, VV (199). See all access solid and the peperspective DOS can call this function Fig. 1. Ag. off. Collins and Martin College and American Community of Innerious to and a cards DOV of the Country Diversion Streetung CDS and the INT 2EB AV 121Fh. and set drive eds. INT 21b AX-1217b

and the contract that service care that industries fallow select dok 01 and  $16 - 5$ Concern a set of FATORIVE AT This is a rest of a could pass any deep drive maniber into NT 216 to change for the constant of an and ASTDRIVE In Listings 2.1 through 2.6 the code hat to cared IN. Performance 198 to get In car eat drive way a strictly necessity, since all AC POST SERVE CENTERING return your Officialize you don't want to pass in an arbitrary ralid

## $C$ HAPTER 2  $\rightarrow$  6 Comparison

firste number, because then DOS will do what you say and change to that drive. This would define a desirable side-effect for a desirable side-effect for a LASTDRV utility. However, passing in an illegal drive num:<br>The memb

For woman work great, This makes sense because of think of it, the Microsoft MS-DOS Programmer's Reference<br>This makes sense because to the Come to the Project Association and the microsoft means the attention served means **BETTING THE VALUE OF THE VALUE AND SETTLE AND RESPONSE TO THE VALUE OF THE VALUE OF THE VALUE OF THE VALUE OF THE VALUE OF THE VALUE OF THE VALUE OF THE VALUE OF THE VALUE OF THE VALUE OF THE VALUE OF THE VALUE OF THE VAL** "the actual code does help make it clearer.

It should be provided by them, to pass some to pass some tradiction in the function in the function and use<br>The function and use the function and use the function and use the function and use the function Note

Complete the second state of the second state of the second state of the second state of the second state of the second state of the second state of the second state of the second state of the second state of the second st

; Note in Listing 2-8 that if function OEh succeeds, the function not only returns LASTDRIVE in. "AL but abso sets the value of an internal DOS variable we've called CURRDRIVE, The DOS Get Current Disk function (INT 21b) can tool 19h) that we called securities a produce a value for pass to INT 21h function OFh, docs nothing more than return the valuc of this variable in AL

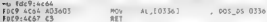

The mass weak of the transformation of the state prediction bursts of the state of the state of the state of the state of the state of the state of the state of the state of the state of the state of the state of the stat

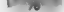

## **THE TENDOCUMENTED DOS, Second Edition**

**Using the Interrupt List**<br>So LASTDRIVE is not a bise somed at other 21h by the address repurned from INT 21h function<br>52h, We found this interrution is desisymbling DOS. But there's another gaser, was to find out The sensitive international four Raft Books scholars (Lighting Table 1988), the sensitive properties of the DOS scholars international four RAFT between the Control of the DOS scholars in the Control of the DOS scholars an

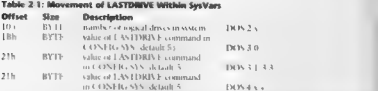

Noch weisen († 1000 metatra mathematike Lobia, protokolo disk majoritat undersamming LIOS)<br>1968 – Johann James Christian Schräden is eine Lobi Disk majoritation († 1000)<br>1976 – Johann Schröden, Amerikaansk mathematike Lobi grams are to lear with. What the offset will be in future versions is anyone's guess, and that, of

**Consider the study region with the maximization of the system of the study of the study of the study of the system of the system of the system of the system of the system of the system of the system of the system of the** 

## No Magic Numbers

Because the NAVars structure is so central to DON programming, main books on the subject end up<br>so g (NY 216 fors from 7-26) somewhere an thour sample source code. However, because of their<br>anthors, powerly, early reclings

### CHAPTER 2 . A Comparison [FPP]

**books simply leave the code at explained.** For example, in the normals weal country text fly the Pay<br>calculated code in an extremely signal book con J AN programming. Craig Charlent's Bur print of a

 $-0.01 - 0.01 - 0.02$  $4n!e(821 - \frac{1}{2})$ antriaci, rega),<br>afs is cans.by + \$22 015 :- roys.px .<br>Keo :: réds.es. seg := regs.es,<br>while memu[seq:ofs] <> S!f!! do

Here, the audhor is using INT 21h function 52h to get a pointer to SysVary and then using offset<br>22h in SysVary to see a carefact cash, howed using labour drousy that DOS macria is. Obviours's the author needs to find some device in memory. What should than that "Not one except the<br>code appears it of ne when a warm no comment of explanation she contail precent in age. The code<br>might as well have been commented "

Too are too consecuting to analogously of consecuting comments of secrets and consecuting comments of the secret with the consecuting to the consecution of the consecution of the consecution of the consecution of the VA CN

**Exacts and PST 2** are the control UK four mot explain what a value control to some the assign two **shows** that the first place As one disposed in the first applier to as an abutum applier to a control first sequence of t

**¢:\UNDOC2>debug<br>= 775A:0100 mov ah, 52<br>775A:0102 int 21<br>775A:0104 nop<br>775A:0104 nop<br>75810405** 5200 BX=0026 ¢x=0000 DX=0000 SP=FFEE BP=0000 SI=0000 DI=0000<br>BS=775A ES=D28E SS=775A CS=775A IP=0104 NV UP EI PL NZ NA PO NC<br>7754:0106 90 'NOP 'NOP

'The register dump showy that in this sample DEBUG session, ES:BX points to 028E0026

**1981-0003**<br>**1981-0003 70 00 44 01 70 00 70 81.00 70 00 84 60 84 00 10 10**  $m = 100$ **<br>
<b>1981-0003 70 00 44 01 70 00 70 60 -10 70 60 60 60 60 70 PM**<br> **1981-0004 70 70 60 40 00 60 60 60 60 60 60 60 60 10 10 60 60 60 60 60 60 6** 

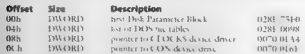

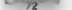

## UNDOCUMENTED DOS, Second Edition

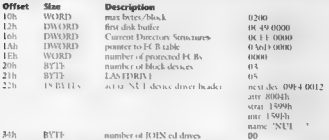

ext. This scene, 1987 man pupolar mess of IST 210 function 52h, but clearly Syskars holds many

We see expansion of the latter function of the state space of the state state of the state of the state of the state of the state of the state of the state of the state of the state of the state of the state of the state I as it is seen a little bit of that Sock ars hows like over can now retrace our steps in building the 2002 LANT DRV utility this rook as a 18-12-2 Help occurred within the LASTDRIVE field within the DOS:<br>atternal variable (2006). A suitance of this know that this scale that he are as because the about 2000 home

**Undocumented DOS Calls from Assembly Language**<br>The small asset from in Listing 2009 shows one how to the reference material one how to translate the reference material on DOS Function 52h and SyxVars into a working versio

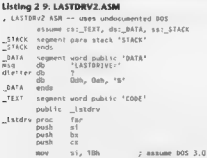

### **CHAPTER 2** A Companyon

Cat (pagaina) 85-005 version **BALL**  $av$  **EROAN**  $\frac{1}{2}$ by by hon't know it functionally so zero RI ×.  $\frac{100}{24}$  $224$  $\frac{1}{2}$ nasti<br>Presidenti . Is 9X still zero, or did it get channed?  $\frac{98}{40}$  2130  $\frac{1}{2}$ Not supported on call 21/30  $+21/3306$  returns saint:  $80$  minor:  $80$ . move into AX to make appear as if returned from 21/30  $ax - bx$  $\sim$  $\frac{1}{1}$ shart and were  $de$  2130: ໍ້ ax, 3000h a Car IRC ARC varaing mother  $216$ meterall minorally oot vers. Atthen did 21/3306 or 21/30 îщ.  $61 - 2$ ĩΓ  $\frac{1}{4}$ : Benuires DOS 2+  $rac{1}{1}$ don Tun  $-$  hos  $\bar{x}_m$  $11.104$  $h05.2<sub>0</sub>$  $\frac{1}{2}$ im short pet  $a1, 3$  $Area$  $\sim$ ine  $01521$ **Allied** ah. eh  $.$  DOS  $$ n$  $\overline{1}$  $\sim$  $901$ <br> $41.71h$  $A14214$  $\frac{1}{2}$ . 005 5.14, 005 4+ ah. 52h  $0012$ more. : Get SysVars  $\frac{1}{2}$  $bx$ ,  $bx$ . Zero out ES BX so we can check . for built after 187 21h  $\sim$  $44.6$ Int  $21h$  $2$  Listers RX **HERE'S**  $58.98$  $\sim$  $48.6$  $+$  14  $+$  15  $+$  01  $+$  15  $+$  15  $\overline{3}x$  $1.11$ I Function 52h pot supported in. al, byte ptr es:[b=+=1]  $\frac{1}{2}$ ah ah - Poturn LASTORINE in All short find  $\frac{1}{2}$  $4 + 1 -$ - caturn B to AX  $\mathbf{v}$  $ax, as$  $\frac{1}{2}$  $\sum_{n=1}^{\infty}$ 77 **DOD** Æ. **DOD** Ex.  $\frac{1}{2}$  $_1$ stdrv  $e<sub>Pr</sub>$  $n + 1$  $n \cdot n$  $n = r$  $a_{1}$ ,  $bA7A$ en vi BOV  $d$ 4.  $a$ <sub>1</sub>  $1$ stdrv cal.  $n \times d$  $71.41$ . test for failure  $\overline{12}$  $done$ nov. , save LASTDRIVE In BL bi, et  $at.$   $C_8$   $t = 31$  $add$ . convert LASTDRIVE to delve Letter mov dietter, al. : insert into string **Box**  $h, 9$ : Display String dx, offset ass EQV  $21h$ done: **BOV**  $ah. 4Ch$ : Return to 805 **BROU**  $a1. b1$ : exit code  $4nT$  $21h$ main  $endb$ .TEXT ends **CND** menn

## | "74" UNDOCUMENTED DOS, Second Edition

Her mail substanting contraristioning documented DON code for displaying output and for extenging<br>DDN Search and all of the endless internet of DON is in the slightly convoluted<br> $\sim$  10.15. The main state of the following

```
t and t = t and tver Bratersson 1
er universion in the Hallune,<br>1991 - Henrich Hotel, Sammen and School (1991 - 105)<br>1686 : March Henrix Barver minar ! Olighter rich)<br>ListOfLists == MULL) return lesson<br>19 (ListOfLists == MULL) return lesson<br>20 - Mullipe re
```
The goal of the values of D35 vector (monted is sub-valued by out to construct the station of LASTDRIVE take)<br>The SU register, so that it sate os addition to be force address of Systems that we get back from D388<br>Bridos am

**DOS** Version His Construction (for 10 is even 21) ento the effect Usadh when resing the New Constraints of the constraints of the constraints of the constraints of the constraints of the constraints of the constraints of of DOS. Parties (Secure 1961) applications (even ones that use or undocumented calls at all) were and conservative with the DOS version introduced introduced the SETVER command, the SETVER community introduced the SETVER community international distribution of the SETVER community international distribution of the SETV

**xa** p (1908) 620 star [AVD4RIV] s tax suas parcas (DIN 3.3 star) in 0.43 is down When<br>Bis it set a decided them in the contraction of the section of the film of the contraction<br>Section 2003 star (1908) and the contractio

**A COLUMN 2** AND 3DROUGHT THEN TO A VEHICLE AND DUMBER CAN DRIVER IN A CHINE CONTRACT OF A CHINE CONTRACT OF A CONTRACT OF A CHINE CONTRACT OF A CHINE CONTRACT OF A CHINE CONTRACT OF A CHINE CONTRACT OF A CHINE CONTRACT OF

This \*version of this really the only problem with using undocumented DOS. If your application precisions of the complements and complete the sections of the statistic performs on should the experiments of the section of the section of the section of the section of the section of the section of the section of the se you will see one such double-check later in this stupic.<br>When the such DUN are seen to the state into the Cast DON London: 30h counterprint to extentive

the water in a contract the start of the sequence of AV and the material or a property is referred in actually 3.10. In the case of DOS 3.10, the oe version number in AH is neither OFh nor 10h, but 10 decimal (OAh)

The most important potnt aboot the DOS version number, though, is that it might be wrang, The SETVER command allows the DOS version number returned from INT 21h function 30h to be set 'onan application-by-application basis. You ean see which applications are being faked-out by typing SETVER at the DOS prompt. For example, in DOS 5.0 and 6.0 SETVER telly WINWORD.EXE and EXCEL.EXE—that is the real mode DOS stubs of these Windows programs—that they are running under DOS 4.10. It is a sick world out there! It is appear in the order than MLU shares goodness are appear in the sector in the Section 19 MLU shares and the section of the section of the section of the Section 19 MLU shares and the section of the section of the Sec

**By the Convention of the Hamiltonian State (1988)** and the Book of the Book of the Book of the Book of the Hamiltonian Convention (1988) and the Book of the Book of the Book of the Book of the Book of the Book of the Boo

Accessing SysVars<br>At any rate, as you can security, following chunk of cade, ance ST halds an offset appropriate to the<br>version of DOS the program is run is restricted under the rest is easy

mov al. byte otr ex (byes)]

**ROUGHLY 2018**<br>He also the set in Correct)<br>The set of the set in the set of the cost in model was completed that the between the letter<br>the presentation Correct in the cost in model in the complete Sharing of sequenced by

mov. ah, 52h xor bx, bx  $g_0$   $g_1$ ,  $h_2$  $int 21h$ mov cx, et or ru. by iz fail

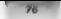

# "76 UNDOCUMENTED DOS, Second Edition

Note those contributible code doesn't check whether INT 21h AHs-52h set the carry than CF. The<br>major and attacking seconds after systems and the toric does detected in the state of CF in such changes at The<br>system of the I

Theory is a count of UNIDRN and<br>k completely distinct from the sense that and only received that the<br>control of the first state is smaller than the sense and the distinct and<br>the sense of the sense of the sense of the sens

**Undergramment de OOS Califi freque C**<br>
And the state in the state of the state of the state of the state of the state of the state of the state of<br>  $\cos \theta$  in the latter state and this that would have the state of the sta

```
\begin{minipage}[t]{0.5\textwidth} \begin{tabular}{lcccc} \textbf{L} & \textbf{D} & \textbf{D}19 Try to get 005 version trom 21/3306 call first, since \frac{1}{2} and the 21730 call used to set , _osminor can be changed on a ber 000 With the 00S. SETVER command. */<br>per opgi basis with the 00S. SETVER command. */<br>\kSntB6(Oi21, Br, Br),<br><sup>26</sup> See if 2<sup>2</sup> SNG actually supported. This is tricky because<br>t<sup>h</sup> fr = behavior of unsupported calls is undefined, */<br>T<sup>f</sup> (r = b= = - ) = / BI has changed: func must be supported
                             _osmajor = r.h.bl;<br>_osminor = r.h.bh;<br>printf( 21/3306 returns = u.202u\n", _osmajor, _osminor);
                x
                1+ Get offset for LASTORIVE within SysVars */<br>if Cosmajor == 2) else if (osmajor == 2) sestery_ofs = Dx10;<br>else if (_osmajor == 2) == 1) leastery_ofs = 0x10;<br>else if (_osmajor == 3&8 _osminor == 0) leastery_ofs = 0x21;
                1* Get DOS Lists of Lists */ hah = Ox52; segread(&s);
```

```
x = 0 x = 0 y = 03.85 Y X DX U;<br>3.86 V(1) V(2); RY, RY;
f^a make sure runction as
    n = 0.000evening a Cunsinged char for 53 BK FPCs as . c s by).
(8 Gar 165Th FUE minhae 8/
Instruct a sequent instrument
to acro and computations has seen recreated to cry 4.
16.6 actdru = 0.0551neturn 0
20 Beton LASTBRIUG LASTAN RZ
f Frint LastDRIVE tetter "/<br>fours(")&SThRIVE=" syde:s)
nutchard'a<sup>4</sup> - 1 + lastdru).
putcher('in').
(8 return LASTNEIVE number to DOS P/
convert technical
```
ï

If you contrist I ANTINEVA of with the carber construction and other theories and OON calls. you will make a member of your fund ably to may. Buther has a set AST 21 yields to meet the DOSA russe namber in the assemble, after the version of 1.1 AS, DRA EC may meet the ability care ables, owning and common movided by most Common sitie (b. 18 - r. Mannott C. Watso of 386, and MetaWare Flight C 386, STDFFIREE declines, here can also an Borland C + Sex are distanced a DDA EL Ray consistant Conversion bet that in OON 3.3. Survey are contracted 30 chair mala not 3 and to 0.30. Instructed at even will commutant contacts, overmost will call N.I. 21h Innation, 3306h. Jacobia, railing as let a version of DOS that subsorts, and action test as return value to ressilve change, insurance and court on

Because DOS (anotion 52) returns for addressed Security CA BA, and because 1086- discs. 4 handle segment receives such as IN a material and many and smear SRI GN. You least the and we are more control to the function (3) and the control of the control of the control of the control of its struct SRI GS tolds what calling it 8m. None Second a constitution of call the socialihave on tribuil the struct SREGA in this country can be a significant to be a security call. to a modernial month. DON a country at well to concern that commence tractations around the construction of garbier values, even if these instalars to account to matters.

Because Sysk as is married DOS and not located a sixt is so program. Crimist by address it with a four by a that occurred the travership assessment as satisfied materials obtain and realized as dan tau \* ranger claims a char \* This dhoss near the claims book. DOS continued careful realeven broth a C program that otherwise increaseds aver to be used. Decidedly

After DON Langton 52h six returned the clifts you had as it I North at 800 for the its conand exity. Hencefor on move these into the factor of AST (RV4) can the more AIK TP. which as its parts appear, pales via a pointed from a secure standard effect. This medicing to is provated at the DOS H counter the with Borland Co., but industrial can not write Microwitt C. I ASTIRVED uses the Creativescope to define a MK TP - surrent one is not aready present When the defention of MK TPs, makes range at a representation shift for NH and solid compiler for the PC turns this code

void for "fp = (yord far ")(((yostened tone)(see) << 16)  $(64631)$ 

anto this

Nov ax, seq mov dx, ofs<br>mov word ptr \_fp, dx<br>mov word ptr \_fp+2, as

## u76"" UNDOCUMENTED DOS, Second Edition

You can exact the compiler of system of the compiling with the -Fa or -Fe switch in Microsoft **C**,<br>For example, or the -S switch in Borland C<sub>++</sub>+

Rather than use the MK. FP() macro, in Microsoft C, you could also use the following construction and the following construction and the following construction and the following construction and the following construction

 $FPR$  OFF(dos) is  $r = r$ , by

IP SEU a contract of the sealing input in gas to the Newman propagation of the sealing of the Sealing Contract of the sealing of the sealing of the sealing of the Sealing Contract of the Sealing Contract of the Sealing Co

What, No Structures?<br>To most C may arrays, the big question in LASTDRV4.C is, "Where are the structures!" You need<br>On Clook 2015, you for DOS Linkeron 52h and Secvers in by appendix to see that ad these others Sect to a count of a representation that structure. You implif every isk which<br>the book doesn't pressure this recommisc do produce to the recommisc doesn't discrete<br>the form in the Section of the form of the section of the

were so as the successful DOS calls. We don't want to promote a documented DOS as yet another application progeam states of the consol of service in adications for the discussion and data structures of tu<br>Tures in the following tures of the structure of the structure in a structure material tures of the structures

ore serious, problem with using data structures in undocumented DOS mes ckar as we discuss the next program, LASTDRVS.C (Listing 2-11), which uses a C structure to represent much of SysVars.

```
lining 21: LASTDRYS.C<br>
received the station of the station of the station of the station<br>
received the station of the station of the station of the station<br>
received the station of the station of the station of the stati
```
## $CUADTFR 2 = A$  Comparison

```
unid wasa tunggadeane
    unainned arb.
    unid far "dob. far "filerable"
    void far "Ope, rar "liteta
    voig ra
         Hunsigned char numdrive.
             onsigned char report
             uniques essayiva,<br>unid fac téicet diskbadf:
             unstanad char mill187-
             \frac{1}{2} day 2:
         .......
             unvinnad char numhliclau.
             unstoned maybuies.
             void far "first diskbuil, tar "currdle;
             unsidned char Lastdrive:
             unid tor fricinnares
             unsigned size stringarear
             void far "ichtab.
             unstaned fcb v.
             constrained char outfills.
             h dos 50.
         41ruct \ellunsigned maxbytes;
             unid for Fritzbluit for Propertie, for Methy
             unsigned queercitch.
             unsigned char numblidey, lestdrive.
             unsigned char null18).
             unsigned numjoin,<br>> dou31; /* and higher */
         3.299537) SysVars.
\frac{m}{4}union BEGS or
     atruct SREGS's.
    Evelars for *sysuars.
    unsigned insidrive:
    19.7842210455104581P = \frac{1}{2}r - x - bx = 0Int86(Ou21, 8r, 8r):11 (r, x, bx) = 01passion a cubible
        osainar = r.h.bh,
     ¥
    f^{\mu} He SysVers in DOS 1.x ^{\alpha}/
     11 ( camelor < 2) return 0;
    I^* Get SysVars Ir.b.ab = 0x52.
    segread(25).
     95 x + x, bk
    intdosx(&r, &r, &s);<br>ii (' s.es && ' r.x bx)
         return 0;
    syswars = (SysWars far *) NK FP(s es, r x bz - SYSWARS DECR),
    /* Get LASTORIVE value, depending on DOS version */
     11 ( camajor == 3 && osminor == 0)
         lastdriva = sysyars-buers.dos30.tastdrive.
    else if ( psmajor = 2)
         lastdrive = sysvors->vers.dos2 numdrive:
    el se
```
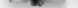

### UNDOCUMENTED DOS. Second Edition

autobrine ffeat, enangerspaces y survives .. /\* print LASTORINE tetter, return LASTORINE number \*/<br>printf("LASTORINE=Ic\n", 'A' - ) + lastdriwel: caturn Landdriam

 $\ddot{\phantom{a}}$ 

I can be done on a court beckers, you should mut extend which is a superment offert the I want Late. Must of the fields to make manters to other data strictures, and others the hat of DOS Monage Control Blocks, the hot of Dr.s. Presment r Blocks, the 1918 device chain, and the Edd Country Block take the third country and complete book on structure these other takes would call on the example 14. R tar \* or DPR tar \* rather than you! far \*

The street Sock in this of consistent in the many the differences between DON versions. I many help contracted the changes that carbon monet DOS broadst to Sockary Fucks contracted at a fundamental the state stream starting staffs he company of the movement and the special amount is the amount of storto the control to response the both streamptons of the other words, is in a variant record of Pascal, the comparate to active from the most servicing struct Soviet the same block of memory can be Distribution of the dealer company from the company of the second

Les des Ports des forments mindelles construit Bradende Campenders for the PC abon structours out word, two box. Insurables a lost third, structure to correspond case to work the layest of the DOS asserves vanidate tales, you must to mak the structure on bore boundaries, Otherwise, as consence the rollowed by an unsenced short would occurs tear bytes, me those and the structure would not reflect DOS vinternal variable rable.

Note that the program creates and a struct book are four a lar permite to a struct boxk are. The months. In the structure alteraly controlled [NDS] Not to get a wave of the include analytic facilities my before the competent returned from INT 210 how too 52h the program mes ES BX 12 rather than  $1.144$ 

Discoverible demonstrates a tondamental problem with name data structures when working with ands a me and DON Stream in infeable. The Compulst scene a reference such as doubt over does) lastile to some turn this reference ofter an offset into dodn't. The quantizer animates there all and the company and history and company the culture when yes a contrast worthweathers death change at and the booth and continued to the continued of the continued seaters.

line and my young of the symphone shortestime higher textions and as transmistic a location attack and there are added to consultative and consultance with the second and are are attended in the data structures, programme worters with the securities are able this benchraft country ability to minde most constructive the down by constant from that grows and half the completity of multipliers structures.

Who can see only one or two tidely from an access amound DOS data structure. Innecess and ids o can asset at the Bell-senton the structure differences and DOS version to the next it is betwith the first control with continued officers into all bloodings may be self-documentate bar the Common State for the convolution or common in Lating 2.11 to extract the LASTIRENE buy of from the contract of the contract of the content years in street List Different Norte home much simple it is when you one others.

```
46 C capaign on 3 EE, capturer on O2 Lastdes of a + Ox18.
                                          intary of \rightarrow 0x10.
else if ( pshajor \approx \overline{2})e110Lastdry ofs : Ox21.
lastdry = dostist[lastdry_ofs];
٠H
Lastdry_ofs : (_nsmajor -- 3.88 _osmsmor += 0) * Ox18
                 ( 150m Lor. 51 23 30+10t^{\frac{1}{2}} otherwise \frac{1}{2}t0x21:
```
(astdry = dosiist[issidry\_ofs];

### $CUADTED2$ A Comparison

. .

or the even more compact C expression, which also uses the C - remain conditional operator, in the nest version of this induct 1 ASTORV of and come 2.12

# Listing 2-12: LASTDRV6.C

```
re Lastneys.c +/
disclose estates ha
Binclude satoin.h
tinclude <dos.h>
#idet _tukeoc_
ddefine ASR asm
mortine nom asm<br>Welli defined(_MSC_vER) && < MSC vER > 600)
succine ASE AUR
10.18Server Reduires, intine assembler
gend<sup>i e</sup>
unsigned dos_lastdrive(void)
    unstand char for "sysword;
     JH Try 21/3306 (ival to
     ASR mov #x, 3306h
     add war by, by
     A<sub>CH</sub> 1<sub>n</sub><sup>21</sup>h
     ASB or bx, bx
     ASR is osmajnin ok
     ASM mov byte ptr _osmajor, bl
     ASH may byte ptr_osminor, bh
 commission ob:
     11 (osmajor < 2)
          return 0.ARR way ab., 52b
     158 int 23hASH mov word ptr sysvars+2, es
     ASH mov word ptr sysvers, by
     return sysvars(i_osmejor == 3.8% _osminor ++ 0) * Ox18
                       \sqrt{q} camelor as 23 ?
                                                               0x211/<sup>6</sup> otherwise of
 \Delta
```
# $point()$

```
unsigned tastdrive = dos_Lastdrive();
   if (Lastdrive == DxFF)
       return O:
    fouts("LASTDRIVE=", stdout),
   pureharf'A' = 1 + issideive);
   outcher('\r').
   ceturn lestdrive.
\cdot
```
The other item of interest in 1 ASTDRVo C is the use of ciline assembly with it the renet on downland free. The rund assembly anguage often were like in instation to produce extremely inline code. If programmers cheorethering atline assembly a teacher law the first time seem to larger all about subtourings. Especially when working with the combination of undocumented DOS and inhoe assembly you she likerominer to use vibroatines. But also remain services is evaluated presence the DI SI 108-88 and SP registers. The aline toembler in shis lastdroce, rain changes AN BY and ES so you reason here. The name was chosen to conform to the Macoson Courting convention dos getorico dos setdives etc

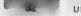

# UNDOCUMENTED DOS Second Edition

# **Undecumented DOS Colls from Turbo Pascal**

The so Pascal conservers that make undocumented DOS calls are similar to those that make dommented cally except that as with assembly language and to such pregrams need to be convenily sum of the certified of My DOS under which they are tunning. The following neugram, LASTIRV2 PAC The content of the first times committee and contemplate Paulation

## Detives 2 13: LASTORIES RAS

```
C LASTARUS MAR S
Announce Last Bry
steer floor
\frac{1}{2}replaters.
    Lantdry ofs Mord
    Lastdrive Mord
    MATA Mord
haata
    ( determine offset of LASTORING within Suchass )
    lastdry aI_2 = $21.
    vers : bosversion
    tase in vers of
        D : Helt(D); [ DOS 1 )
        2 Lastdry ofs < $10.
        ñ
           if offwors) = 0 then Lastdry ofs :e tim-
    n \timesL. Co.) Apinter in System 1
    with r do begin
        ah = 852\frac{1}{2} 0, bs 0,
        B = D(x)11 + 41 = 02 and (bx + 02 + buv)HattiD).
        vestdrive - Hemles binlastdry ofa).
    \mathbf{A}17 Lostdrive 627 chan
        Hast(D).
    C Print LASTORIVE letter, raturn LASTORIVE value 3
    Writein: "LASTORIVE", ChriOrd('A') 3 + lastdrive)1.
    Mmitilestdrive).
-1If you are working with a version of Turbo Pascal carber than 5.0 and don't have the DusNer-
storst function, it is can to write your own
function DosVersion : Nord:
var
        ceassrars.
begin
```
with r do brain  $ax \rightarrow x$  **EVIDO** (should call \$3306 too!)  $H_2Oos(r)$ . DosVersion : www. end. and.

Note that EASTDRV2 PAS uses the predetosed Turbo-Pascal array Mem[110 peek at SesVars. Mem]], MentB. J. and MentLe. map onto the first megabite of physical memory in the machine, you accent them with a segment offset under such as Memore of the

## CHAPTER 2 A Comparison

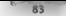

Rather than nock at a raw rdn suid-avenues address with Mem. Lives could be a data structure bot as structures and majors, an he cased when making mush comerced DOS cash from C. St. arrant assemble an he used from Turbo Pascal, is shown in 1 AS DRS 3 PAS. Listing 2, 14

## **Listing 2-14: LASTDRV3.PAS**

```
f serving sec )
exercise technical
program
NAME
    Box20 a record
        numberives : Byte:
        mashedes : Dyin
        first diskbutt : Longints
        Bul / arrey ET. 181 of Byre:
    end.
    hostil a carord
        numbikday - Butar
        maxbytes - Mord.
        finet diskbuff i Longiat.
        \epsilonuerdie : lassint
        Lastdrive - Byte.
        stringares Longirt.
        size etcansces Mond
        febtab Longinty
        fsh v - Mard
        put : erray E1..183 of Byter
    and :
    Box31 - casord
                       ( ODS 3.1 and higher )
        mexhytes Word.
        diskbull : Longint:
        currise longer
        fch songint.
        numeratich Word.
        numblkdev : Byte.
        Lastdetus Byte
        pul : errey (1 18) of Byter
        municin Nord.
    and.
    ListOfLists a record
        shereretry.count : Mord:
        sharecetrydelay : Mord,
        currdiskbuf : Longint.
        unreadcon
                  Word.
        mcb Mord.
        dnh Longint,
        filetable : Longint;
        \epsilonleck Longint.
        con sonsint.
        case Word of
            \overline{20}(dos20 0os20),
                 fdos\sqrt[3]{2} Dos\sqrt[3]{1}(dos31 - 0os31).
            \frac{1}{2}and
v(t)lastdrive : Nord.
Function GetLestDrive : Mord.
var
    doslist : "ListOfLists;
    r : registers;
    wers : Nord.
```
## **INDOCHMENTED DOS Second Edition**

```
Bandin
     / Cat mainter to Euclips )
     aith e de peato
         45 - 552P_1 = 0.51\overline{a}RaDussfar<br>4f Eps v 0) and Ebx = 0) then begin
              GetLestBrive '= 8:
              F_{X} 11.
          and.
         dool tax -a Prefan, by - 121-
     \sim( .AtToRivi attac desents an Off version )
     t casiumive arrage appands on uus verston.<br>Call cabbium - constant desli casimium
     vers flowers on
     case colverstor
         C. Carlos the face on By I need to b
          2 (att sathring to double the 20 monde tune -
          9 + 10 Hifwars) x \cap then
                  αιιγγει - υ την»<br>GetLatDrive → doslin?^ dos30 lastdrive.
     and.
and.
Marchine
      asterior to deticatheliant
     of Landstripe a fi then
          Halt(0):
```
47

Messa o fratthered in Christophician is the Eastern centr. Main(instalated) end.

I AS THIS CENS has not will be a continued that the contribution of about and it is the DOS community to the small of MADIRY PPAs which and have a mean others. This either site to and the as a construction of the figure manners above the victory exceptive distribution of the while the line and the real of the state of the Rabbers of A. Manager, Larrie President of To began a most late at a service service a conductive discussion was allowed a little couper services services to objects that map DOS outcoul data structures.

As including a monetwork Bels of the money superinter ander to the Pasquing Weighney National and the contract of the state of the contract of the state of the state of the state of the state of the state of the state of the state of the state of the state of the state of the state of the state of the state of the about the contrast of a realistic term of DEDs and a construct of Ds. about the structures from as a transfer than to some in this top society from the more tailors for FPA and the  $end$  i plates

## **Undocumented DOS Calls from BASIC**

In first teleformal content of ASTINKY many adjusts on homographical DOS calls recomped a *DOSENTE* ways to a felt you to be explored. Ally DOS The second BAMIC version of TAX. BOX. Inter 2.15. with the morted Soil, a control this property and extend INDATE SILING and so that I have a structure of the HDRIVI we have Sock are

## Listing 2 15 LASTORV2.BAS

```
REM LASTORYZ BAS
458 4180 ... DE 708 BL*
DEF FAHL K = W \ SH100
DEF FN.D fs 3 AND GHFF
EURCTION DOSVERSION
```

```
DIN Reas AS Realvoe
Rens ax = 843000
```
Inhouted and I distant road

## CHAPTER 2 A Companion

case there mushed furth these these h SALL INTERNIVITIONS EMP EUMETTOM **AUG ANTENITE ARABIA AUGUST CLOSS OIN Rens AS RenTyne** uim Regs as segrype<br>Reas.as a SH&COD e arrorievel Regs.ax = ametuu = errorievei<br>cai: :NTERRUPT(ENZ1, Regs, Regs) EMA SHP **BEM based on BOS** uncless overlook find officer of . ASTROTUE actdevery will buy WATE A DOSVERSION TE FHLO(upre) << 3 THEN DOSEXIT(O) 16 CENLOLWAYS) = 3) AND CENNICVOTS) = 0) THEN Lastdrunfs = EN1R **RFM** get address of Systers **BIR Reas AS RealypeR** Rene as y \$M5200  $9 - 7 - 7$  $B_{\text{max}}$ , by  $= 0$ BEN to use current value of BC, set to all Beat,  $ds = -1$ CALL INTERRUPTX(&H21, Rens, Rens) IF (Regs es = 0) AND (Regs.bx = 0) Twiw nosExtitO) REM neek at LASTDRIVE field within Systems  $055.050 - 0.0000 - 0.0$ Lestdry \* PEEK(Regs.bx \* lastdryofs) 16 teatders a SHEE THEM DOSEKSTON REM print LASTORIVE Letter, return LASTORIVE number **FRINT "LASTORIVE: CHRSLASCE AT 1 + Lastory)** CALL DOSEXIT(Lastdry) **CA-N** 

Once INT 216 function 52b reform the address of Niskary at the UNRN respectively LASTIRV2 RAS mes DEL SEG. Car PEEK annual die LASTIRIX Unit. T. Hierarda and Carter \*DOS Calls from BASIC, and ofer astroceros for considerating end, interacted anni-cycle able. As was datased the version of OBASB - octobe I with MS DOS informant Je have set y more **CALL IN TURBLIST** 

# When Not To Use Undocumented Features

The bar few scenarios described in certain certain why or DON song leader not with concertainty of order man on that was readily contained the series one to \$1000 carefulling as the literature entertain. This and the common that in American which arm towness and their sector models is actual station of to watch American movies dobbed otto farianese

This provides a socialization and solvent when partnerse a ridge memod DOS. If there is a way to defform an anotate current called at 1905 in maintains interface and thereof and an anito use the discussional interfaces. If I are real systemal, convenient was to account discours and exing the authorities and calls described in this book, and a loss on senied way uponly territories. mented calls use the one and calls from him a good example of bisant hanter." would be a cheaper a brief temptation to use INT 29h

The "M suct to cost" applicability program bone. The desire to use a function simply because it is there is a when you are experimenting with a new operating sedent but if any no pair in commercial software. One of our worries is producing this book was that it rangit encourage the neer use of undocumented DOS. Please from these endocumented DOS where decirricited DOS will do. Using undo, imented calls and data structures ties your program to a particular and reof the operating system in largem hander for the operatory system to change and making compet-

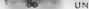

### UNDOCUMENTED DOS Second Faiting

we rise DON more difficult. The more programs depend on undocumented DOS the more the whole on text will have to suffice under the more programs depend on undecumented DOS 4.

The one and all these theory are established compatible of strangle hold of MS DOS. person and the process of the second convenience of the contract of contract and section of the PC. chis is sourced at a ralogue of the situation with direct mardware access Clearly conclusion and merfaces the state we only as a lost resource of almost distances of all sources of teams you almodit as direct Met water wee sy must as a fast resource of almost altestaceschal PC scale<br>A soft CPCM program music takes puace in this area of that research

**Verifying Uniforcemented DOS**<br>  $\mathbf{r}$  with a basis of the system of the system of the system of the system of the system of the system of the system of the system of the system of the system of the system of the system

is octat to seturing gend six. For seturing strategies in this purpose to encode that doesn't sandpace really ested a serie value official late I ASTDRIVT from the Security Accordingly speciesfully communities holid wheth generation and content of the second content and content of the content of the captures of the

This canceled DON is a concentrate visual<br>dimensionless than simple were strong time that is a set of the strong<br>time in this case, the strong 2 16), the programs to incorporate something simple to the following tune<br>from

```
Listing 2-16: undoc dos okay()<br>BOOL undos_dos_okay(votd)
         unsigned char far "sysvars,<br>unsigned tastdry doc.
         \ell^4 could do 21/3306, but if DOS version number from 21/30 doesn't actuately reflect genuine 00S version number, then test should \ell^4 and undoculd return FALSE \ell^4 and universion is the should version fail, and u
         r* Get DOS Lists of Lists */
         ase eov ah, 52h<br>ase arr ba, ba
         ass cor et, by
         nse int 216<br>_ase erv word ptr syswans, be
         enm muy word off syswarse2, as
         If it systems) return fALSE.
/* use documented DOS to verify results */<br>#idet —Turaoc Lastdry.<br>Peter doc= setdisk (OxFF); — /* don*t need getdisk() */<br>#edistr_dos surdeCoxFF, Blastdry dos s_setdry_doc);<br>} = return (sysvars€(astdry ofs) = lastdry_doc)
```
consideration of the task participation of the DAS R (Fig. 1935). The second consideration of the state of the state of the state of the state of the state of the state of the state of the state of the state of the state o

### $CUATER 2 \rightarrow C_{CD}T1100$

aroual this For everyon a radio, don of<br>any Dais of the OS-2.1 III DOS any basis of the space of the procedure<br>of the Stephen COS-2.10. The procedure and the material of the space of<br>the space of the CoS-1 and the CoS-1 an hope to pass. A good example is the AARD code we examined in Chapter 1; this code is essentially Microsoft's version of undoc-dos. Another example is Microsoft's SetPSI(0) test, discussed in Chamber 4

**Making Modifications**<br>We note that PC and Section 1 WHERE COM (may use the individuated ratio that<br>the discriminated test hape for gravitation for a set of VyHRPer. One tracertion has seen and 5 5.1<br>agrees that a set of t DO.

To change the value of TVTDRIVT is of cocase, a simple matter. You is seen where this value is the store is at a stational intervalue than reading rather than weathing rather than weathing rather

then residing the means housting the space of this constant is a model solving of the mean of the space of the space of the space of the space of the space of the space of the space of the space of the space of the space

## Listing 2-17: Pseudocode for Changing LASTDRIVE

get new lastday from command the. get new toping from 197 21h Anr52h set LASIDRy 075 and CDS PTR 075 based on DOS version,<br>old\_lastdrv = sysvars[LASTORy\_075],<br>old\_cds = sysvars[CDS\_PTR\_075],<br>sizeol cds entry depends -n DOS version, new cds - Richistoche astdry " sizeol\_cds\_entry), 77 (AADMI)<br>meengyinew\_cds, ald\_cds, old\_astdry " sizeol\_cds\_entry),<br>meengyinew\_cds, ald\_cds\_entries\_as\_invalid\_drives,<br>Syswars[LASIDRy\_df5] = new\_cds;<br>Ryswars[LASIDRy\_df5]  $II$  do it!

UNDOCUMENTED DOS, Second Edition

### // home that no one has a denoting toughtd pointer on old adulr nope that no one mas a wangtreg invatig pointer to wiw yes.<br>I Cin any rese, right free it horains don't bony boy it use attorneed.

Bowells, realisearing the CDS is a matter of allocating a block of memory for the new CDS. cook no the odd CDS own it and updating the CDS monter oud LASTORING cone in Section. In a Cast to the cities steps into a working program. Loting 2, IR shows XLASTIBRY r. which has the these are not correspond the screens shown marker members de-

## Listing 2.18, 31 ASTORY C

 $\sim$ ELASTORY F

Andrew Schulman, Bay 1993

bec slautdry.c .. \cham3\isuin.e

Chrasnich crossed clone of GREE LESTARIN COR utilizer assess Checks for *presence* of Mindows Enh mode (201862 hands onto original COS pointer from SysVers), refuses to run in DOS box - Checks for bresence of Windows Std mode and task switcher Caupoested hy Roll Brown) Otherwise. DOS box can be closed, thereby dealtocating EL ASTRON'S FREE Checks for presence of DesoView (supposited by Ralf Brown): the new (0) sould be in responsed memory that tan't concern we feel to be crossed when a bot call uses the CBS. Uses simaly hack to try to free up previously-created SLSSTORY COSes USES STREET TSR technique from Prosise UMBFILES -- Provides RESTORE commend to but back prisingl CBS painter and LASTORIVE from Courage, were steary hack which in save these muse. This mergeans for MSCDEX and other utilities and hold onto original Systems pointers. Dh. not such a straightforward clope after all  $\frac{1}{2}$ #textuals condition Range Lander, strengthen that #include <ctype.h> Finclude <string.h> **Findlade** solos be-Misdef Tulkboc **Firder TURBOC** Einclude seite ba  $M + 1 = 1$ Winciude <direct.h>  $A = n + 1$ typede<sup>4</sup> unsigned char BYTE. typedei unsigned short MORD, typedef unsigned long buokb, # Endst sin #define minia,b) {((a) < (b)) 7 (a) : (b))  $k = 11$ Elfoded BK EP Edeline MK EPIses ofs1 1 (Cuoid far ")((CDMORb)) unal ec 163 i (mfs11)  $Bend15$ Typedef struct { Brit rero, far "orig\_cds, orig\_laxtdry, signature[], ) SLEAPY MACK, #define GET SLEAZY\_MACKicds, Ld) 1 (Suita): HACK Tax ") (indultible1)=1)\*aizedf cds entry)1) **Adeline SLASTORY SIGN XLASTDRY sleazy hack** // \undoc2\chan3\iswin.r extern int is winding "pamas, int "pain, int "panode);

ă
```
company int detert suitcheriveld);
woid set genuine das versivoid):
RYTE for "get syswars(wold):
wold set mcb owner(WORD para, wolb numer).
void set man venettuusu para, gumu osman?)<br>void set materiva (ORD para, char far fname),<br>šot met lastdriva doc(void),
unsigned desgyley(void).
weld fail(char *s) { puts(s); avit(1): }
matefiel and char hannuf 11
    repair pary the dold hash. for form hack-
    BUTE for Bauguers, Far Poid cds. for them rds
    unsinged int mars.
    int lastery pls. cdsptr ofs, new Lastdry, old lastdry,
    int sizepi cds patry.
    int statut_ves_errir
    tar dummy
    \lambdaa danaa \lambda 23
        daily Viastney Cody value for lastdry: A-23 or -restore").
    46 fis windEdumny, Edumny, Edumny)) // including Srd mode (see Lighton 3-20)
        failt Sorry, XLASTDRY can't run under Windows 1,
    rais porty, Aumorymia camit tun under windows 1,<br>if (detect switcher() ! () // other than Std mode (see ulsting 3-29)
        dai.C"Sorry, XLASTDRY can't run under a task suitcher").
    14 (desoview) / 0)
        fail' Sorry, XLASTORY can't run under Desoview').
    // get new LASTORY .or -RESTORE) from command line
    17 (strrmn(struprCarqv(11), -RESTORE ) 0)
        do restore = 11.11new astdry : 1 + (toupperCanovE1)[O]) - 'A').
    // possibly change osmajor, coaminge, see if ok
    set_genuine_dos_vers()
    11 (( camajor < 3) || ( camajor >= 10)]
         faili"Unsupported DOS version">;
    ff get offsets within SysVars
    18 ( ( ) ) ( ) ( ) ( ) ( ) ( ) ( ) ( ) ( ) ( ) ( ) ( ) ( ) ( ) ( ) ( ) ( ) ( ) ( ) ( ) ( ) ( ) ( ) ( ) ( ) ( ) 
    ÷
         cdustr ofs = 0x17.
         lestdry ofs = Oxib.
     ï
    118z
         cdaptr_ofs = Ox16
         tastdry ofs = 0x21ś
     // old lastdry - sysvarsElestdry ofs).
     66 (1 Cavavara = get systems()))
         fail("Can't get SysVars");
     old Lastdry = sysvars(Lastdry ofs),
     // see if SysVars tooks ok
     // get_lastdrive_doc() is wrong for Novell see Listing 2-19
     if (get ,astdr ve doc() '= old_lastdry)
         fasti"internal pos data structures wrong? ),
     tf (old_lastdry == GxFf)
         fail('LASTDRIVE not supported'),
     // o(d_cds = sysvars[cdsptr_ofs];
     eld cds = "{{AYTF far * far *) Exytyars[cdsptr ofs]},
```
#### **SIMBOCHMENITED DOC CARAGE Edition**

```
// sizent cds entry depends on DOS wersing:
14 f contribution Th
    \frac{1}{2}\sim \simsized ols entry y h-SR
44 Edn castons)
J.
    old hars : 6FT SLFAZY NACKfold eds. old lastdev).
    oto_nack - ucr_outably navatoto_cus, oto_testery/,<br>+f t fstrcmo(old hack->signature, XLASTORV SIGN) 1= 0)
         teilfrimit restors origini fhilli.
    disable()
    fmemcny(old hack-bocin cds, old cds.
    minic.d.asidry, old hatk-soria (asidry) * sizeof_cds_entry);<br>*((BTTL far * iar *) &syswars[cdspfr_ofs]) : old_hack-soria cds;
    eveneral castdry ofs) z old hack-borin lastdry-
    erableexample Perhoemed CNS en 25n (LASTNBINE-1-11n"
        old back-bacin cds.
        (old hark-ports lestdry - 1) + '4'1;
    goto free old:
ï
if fnew Lastdry 's old Lastdry)
    enightif"Fhanning LASTABIVE from Tr to Trle"
        ford testden v 11 a fåt
        f_{\text{DNN}} castder - 15 + '8').
27 Reprocessing home on new taxation for signature entry
new astrinues
// new cds autocatefnew tasidry * sizeof cds entry),
if I dos attornentializes lastdry * stand eds entry) 22 41.
    k<sub>0</sub>ara | 01
    fail! Insufficient memory ).
any cds = CDVTC dar 0) MY ED(agrs 0)-
// This taken from Jeff Prosise, UNDFILES LPC RAG, 11/26/91)
1/ Instead TOBI (MEM /h thinks 31.6570Bu is TOB)
4rt mcb_owner(para, para),
set ach name(cars, "ELASTDRY").
// mork newly-formed CDS entries as invaild drives.
_imposetingu_cds, D, new_tastdry * sizeaf cds entry);
printf("Moving CDS from TFp to TFp\n , aid cds, new.cds),
disable( . // disable interrupts while moving CDS
If conv old CBS entries over to new CBS table
imentpyinew.cds, oid.cds.
    sizeof cds entry <sup>6</sup> minimew iastdry, old lastdry));
If not back untuat new LASTBRINT value requested by user
new Lastdry--.
If we extra entry for signature, and in keep orio to resince
new hack GE' SLEAZY HACKInew cds, new_tastdry),
old heck GET SLEATY HACKCo.d cds, and
olo_hack - GET_SLEAZY_HACK(oid_cds, aid_iastdru);<br>- fstrcpy(new hack->signature, KLASTDRV SIGN);
if ( Istromoined back-essenature, BLASTORY SIGN) +* O)
÷
    // have done XLASTDRY before, copy orig values from old to new
    new hack-borio cds a old hack-borio cds;
    new hack->orig iastdry 4 old heck->orig lastdry.
\lambdael se
\overline{4}// this is first time we've run XLASTDRV
```

```
new back borio cds a old cds.
        new hack->orig Lastdry r old castdry.
    If also new unturn into Systems!
    // plug new vatues into syswars'<br>Scramme for 9 for 5) Revenues(cdents of=1) y new edge
   sysversElestdry ofs} = opp lastdry.
   enableIf you find you played the excells consequently
   If home that no one has a denoting squalid position to nid rds!
   // Hindous does, MSCOFX does!
free olds
   r ota;<br>7/ 14 we allocated old one, we can free it
    if ( fstrompiold hack->signature, SLASTORY SIGN) >< 0)
        if (_dos_freemen(FP_SEG(old_cds)) != 0)
            \frac{1}{2}ailí Couldn's free up n.d COS")
        at se
            arintfl Econd and VistThDU CAS at 75n1n", and eds)
    ï
   return 0.
woid met conuing dog varsfunid)
   union BEGS
   0.3.81501r_{-3-6x} = 0.
    int_{0}s(år, år)
    14 fr x has 14 0)
   ı.
        outside the c.h.htm
       p_{\text{min}} = r, h, bh×.
UTTE for *ont avsvors(void)
   union RFGS r /
   atruct SREGS s.
   r.h.ah = 0x52.
   senteed(Es)
   s.e. s \rightarrow r \times bx \times 0intdax(2r, 8r, 8n):
   neturn (BYTE for 1) My fDis as c x bx)
void set ach owner(WORD para, WORD owner)
   *{(WORD far *} HILFP(para-1, 1)) = owner;
void set ech name(WORD para, char far *name)
   facecov(MK FP(pars-1, S), name, A);
unsigned desgylew(void)
   ase now ex, 2001h
   asm mov cx, 4445h /* *DE* */
   asm nov dx, 5351h /* '50' */
    asm int 21h
   asm cmp al, OFFh
   asm je no deso
   ase nov ex, bx
                        /* Bitsusjor, Birminor */
   asm inp short done
```
#### UNDOCUMENTED DOS, Second Edition

```
no desa
      iesq<br>.osm.xor.ax.ax
                                    \ell^* return 0.4\ell\simaone // return value in AX<br>><br>|nt get_ astdrive_doc(void) // should adjust for Novell!
H1fder Tukhor
     Skirn setdisk(DxFF);
\simunsigned Lastdry_doc;<br>__dos_setdrive(OxFF, Blastdry_doc);<br>Fendit !<br>Fendit
```
Miss. M. ASTORY Stay, 1908 towards, now CDS if also also and as if it were DOS's own ereation.

To the state is one of the state of the state of the state in the state of the state of the state of the state of the state of the state of the state of the state of the state of the state of the state of the state of the

#### 'CHAPTER 2 — A Comparison =="

FILES or LASTDRIV before Windows works fine, running either of them from within an Enhanced [mode DOS] box is a<br>mudde DOS box is a recipe for disaster. And because the code in DOSMGR that docs call INT 21h 21h 21h 21h

This behavior by the symmetric and the main symmetric matrix and a symmetric matrix and the symmetric matrix and the symmetric matrix and the symmetric matrix and the symmetric matrix and the symmetric matrix and the symm

**An Important Special Case: Novell NetWare**<br>There yan additional reason to use undocumented DOS for getting LASTDRIVE, In one situation,<br>the documented method is actually less reliable than the United method is actually le EASEDRIVE in ratio is the mostly. 32 contemporating to the manther of somethic consert in drive.<br>mannerials above letters halo on east place as one for evolutional mannerials and a Hind. under NetWare, the versions of LASTDRV that use undocumented DOS duality correct values for LAST NEW are as the supposed of LASTDRV that include the supposed DOS display correct values for<br>TASTDRIVE behaviors the supposed the correct version of LASTDRY that uses only documental DOS documents for L<br>mented DOS docu

C:\UNDOCZ\CHAP2>tastdey<br>LASTORIVE®\* L<br>Likewive, under NetWare es ts usefully written webs. Joe was chrestian returns FALSF. This bappens 'not because undocumented DOS is broken but because documented fh sion retums FALSE. This happens ction OF is returning a

strange value It is important to look into this situation. Novell is, by fit into the largest supplier of PC local area 'network (LAN) software; its share of the PC LAN software market is probably twice that of its nearest iteration of the PC LAN software market is nearest two means the

Notelly scattering the 14 acrossis constant fifthe connected IMTDRV that meet discussively to the method of the March Scattering of the Hamilton discussion of the March Hamilton Hamilton Hamilton Hamilton Hamilton Hamilton Chapter 4 and discusses the workings of the Novell workstation shell (NETX) in much more detail.

Novell suite a merchan of the proportionate and NetWare does, points a rather functions. INT 21h function DBh, which returns the correct value of LASTDRIVE. This is not part of tundocumented DOS, s0 it does not appear in the appendix. However, INTRLIST on the accompanying disk describes this function. To be compatible with NetWare, we need to change our valid to checking

### UNDOCUMENTED DOS Second Edition

Instead of asserting that understanded DCPs is unusable simple because dealer sharding to confide thick, the improved version of ander this idea that is performed shelfth more complicated test as chouse on Lemma 2, 10.

#### Listing 2-19: OKAV C

```
\simOKAT C -- basic test for validaty of undocumented ODS
rl -DTESTING okay.c
X,
#snclude_satdlish.h>
Minel-ada garatio by
Bitdell
        10gbor
Winclude Kdir.h>
Band i f
typedef int ROOL.
adation fitter
Printing Title
                (1.14126)BOOL netware(unix)
instanad fastdry astusratuaid)
800s under dos phavívoid)
    unathound char for favourers
    unsigned Lastdry doc:
    (* could de 21/330). Aus if NOS version mather from 21/30 degen's
       accorately reflect menuine BOS version number. then test should
       fast, and under dos pkay() should return FALSE */
    It met offnet for LESTARING within BOS List of Lists 97
    unainmed Lastdry ofs = 0x21.
    If ( camator == 2) lestdry ofs = De1D;
    eise at (f osmajor: 3) E& ( osmajor=nD3) tastdry ofa = Oz1b;
    /* Get DOS Lists of Lists */
    asm mov ah, 52h
    ass sor by. he
    asH nov es. by
    asm int 21h
    ass mov word ptr sysvars, by
    ass mov word ptr sysversed, ex-
    If I' systems) return fål Sf.
    /* use documented DOS to worify requits */
Bifdel TIRROL
    Lastdry doc = netdisk(OxFF);
20120dos setdrive(OxFF, Blastdry doc).
dend<sup>7</sup>
    If (sysware[lastdry ofs] == Lastdry doc)
        return TRUE.
    else if (netware())
        outs("Novell RetHare").
        if (Lastdry doc 1= 32)
            nuts["NetWare 197 21b OFb Looks strange"];
        return (syswars[lastdry ofs] - Lastdry metware());
    \Lambdareturn facsk.
\lambda/* Movell Return Shell Mersson function (INT 21h AHoEAh AL081h)
    see INTRLIST on accompanying disk: also see Barry Nance.
    Natuorking Programming in ( , pp. 517, 341 2. ")
```
## CHAPTER 7 A Companion

```
IN ASSISTANTIAL
    char buffants
    char purceus;
    ass outh di
    dan nov as, OFACIS
    ass sow by 0
    ass .es di. in
    716ass sor at at
     ass more av. by
    74 if RE still D. then NetWare not gresent, return to AX "/
    ass non 44
/* Novel, Get Number of Local Drives function (INT 21h AN=DBh).
    See iniget to accompanying disk, or Charles Rose. Programmer's
    Guide to NetWare .. p. 731. "/
periencel, astronomy and consider
    ses nov ab. Once
    use int 2th<br>Use int 2th<br>7% al now boids number of 'lorat drives" (nequine (aSTDBTUF) =/
     ase yor ah, ah
    74 unsigned returned in AX "/
Pitdet TESTING
m + 1001fouts ("Undocumented DOS ", stdout):
    putsi undocumented was , stocki;<br>putsi undoc dos okay() ? "ok" : "net ni").
Bandle
```
Fortcher 03th with the only 13th was not whose behavior Novell NetWest in whites. The NorWare shell manages can JNT 216 few tour remove before DON trial fraces in The shirl die to see whether to may that must on reanest a one to DOS or is may be removed over the activity of the another material theory, who event is a DOS material limits count the shall divident nass the INT 216 feature receive texts to DOS at early technolic are recretery where in the ascontrol to the anglica can such as I ASTDRV, that called INT 21h in the tast place. For firms details on DOS differences under NeWare, see Chapter 4

## **Nooking DOS: Application Wrappers**

Secure that NetWare changes DOS forection 01 fegrees as an excase to look into what it means you a Program to "book DON." In order to hook DON all a program has to do is get the address of the current interrept bandler for A.J. 23 and then rastall its own bandler for INT 216. There say it has difficult or endocumented about this capability. It should note that can also fland is one of the key facilities that makes DOS extensible

We can simulate NetWare so und inglot function 01.b and provide a realistic evapor of hock the DOS by using just a few lates of code. Generally programs that hook DOS. Blo. Noved cwritistiat on shells, are memory resident. However, there is no reason such programs must be [538y] by EUNCHE 32 in Fisture 2, 20 shows of accasion to build a program that instead acts as a shear at wrap per around another program, see Jan Kyle. "Application Wrappers." PC Tribungo c June 1 x 1992. EL NC01 32 modifies Earn taxit 01 h to return 32, just file. NetWare, and the cause are of 19 CADAM II Habstroms to that whatever projecting was specified on its command low. For example

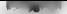

#### UNDOCUMENTED DOS. Second Edition

A. THRANE 2x Park ROL Avera De TO, A was today - a year ASTRAIGE  $10.005$   $rad1x$ 1 changed

for conservative to the first that the conservative and send fit to the conservative traded by Ed this mann from the transport that me sunder construct DEM second these expresses

C. MINNOCRAPHISM Conciliation (Automobile Ave.)  $10.005$  casts 1 changed

11. N.C.O.E.32.1. in Lacraig 2, 20 consumer of two trade times and a life transfer DON concean Ps. L.22b foundation We are at 1908, the new contrast cards time income anywhere ISCI. 216, DON is changed the value that Line was the carry of a state of \$2 and two two characteristics contrast bene merger \$5.1 21b calls in harsees modified and parts in changed. It is 11 N 01.32 which perfects the SMIDOS as his and \$5 changed' antest that the lating 2.20 man, mobils DOS, is the Del 2th boulder span in the mounts with your Law the command line, and then restricts the constraint INT 21h handler, which may be DOS. To it four which can must PCs, will be some other projection that had carber booked DOS, such as SetWatt

#### **Msting 2 20: RINCOE32.C**

```
19 CONTOTAR C -- take more 101 21h Function Office caturn 32 (n d) 97
#incrude <stdl:Ih.ha
dingitude exhibit ha
ding under conners to
Asne code sclos he
Annanna nach(1)
forwarded a finance of
#ifdet tubboc
    ans most short be directed as the calls on an-
80.10uns gred short es.ds.di.si.bo.so.bs.ds.cs.es. /" same as PUSHA */
A = m(1)any smed where recessflags.
    ) REG PARANS.
void _interrupt _far DOS(R(G_PARAMS r),
void ( interrupt, far "old)(void).
unsigned long calls - D.
unsigned Long changed = 0;
void fait(char *s) { puts(s); exit(1); }
main(int arms, char "armed 1)
z
    11 (arec < 2)
         Initi usess: tunchet2 forcerem name3 saras .. >"3;
    old = (yoid interrupt far *)(yoid)) dos_petwect(0x21),
    dos_selvect(0x21, DOS), argylll, Sargylll = /<br>14 (spawney) = MAI7, argylll, Sargyllll = / /* run command */<br>mutu("Cem<sup>3</sup>t run prodram<sup>1-3</sup>2
                                              /* unhook INT 21h */
    don setuection21, old).
    neintf("inXiu DOL callsim", calls).
    printf("llu changed\n", changed).
    return 0;
Ń
void interrupt far mostegg PARAMS r)
```

```
ass paths
Callege
callsee;<br>44 Cin wy aa 83 mm OvOS3 /* 44 Europing OFb = */
2
    ass pone
    7 + 1(6. First call old fift 21h handler 8/
    t atally<br>r av = Dv0#20
                               19 than force fidetyps to 20b (32) ^{\circ}1changed to
\mathcal{L}_{\text{max}}18 and for us $1
      ase once
    chain interested
                               18 and to aid 197, 25h booking $1.
```
This code is insportant, and only to Bustrate that it is perfectly legit mater and compacts you was mental! for a contextivation de Nervell resolution the return come from a DON function of the County examine of non-to-bookin DOS intervent hier Der 21. So in andocumented (RDS 64x- in the But for you to call but on you to ready accepted DOS contract them show of a contract your book continuous in motion of the same of constraints and as a state from a solve that it if and " Lor expense the DOS activities with the which insidential. Notice of the annual of we can be a contracted with all back too reason. A service is determined over the same of A L 2016 and hashy text as he recht 1.116 with subtract can are \$1.

Listing 2, 20 shows you leave to hook an inversign with just a tew a sevent cook. The DOS H moderates monoted by Microsoft Regard and attending the company and one fectures that actions this service and this service. The internet becaused diffuse of this service receiver rules. The controller made company of the CPI and state in a Carter and and a street are REC. PARAMS in factors, 2, 2014. Industrial definitional industrial conditions are a construction of the fille cient on 286 and hadne process a scherer Mercurit only do content to a BUSHA or at Figures was the otermost building on the test of the problem and something and are that the

Observe the rew independence of single teacher to the presentation of the case in the tools to accounted again attendance the pressure with the use handler. It's are effected with an expression suich as fixed at the rate handler flavor west to carrier at the fit of adwants to "chara" to the encouraging deviation of care can the familiar, when you are a resided in both Marcoutt C. U.s. and as a recent addition or doubted Co. Consecution a suit of the service mented check vege competers cartains. Heart weeks case, for example dwidands/cerPcid>\ harmin asm)

FUNOF32 is a radio superalized and continued examine of lawners. DOS records to anywar JOE WEIDING. As in the example of tradeing DOS These is something DOSA LIC program statement Billasting 2.21. This program takes over INT 2.0 Jane 69. Stheard fets, our nack with be DOS version monther on an appointion by application flashed from the the SUTVER's an initial books of manent in its effect

#### Listing 2 21: DOSVER.C

/\* BOSVER C ~~ set different DOS version numbers "/

Rincaude sandlife ha Finclude satdio.h> #include <process b> #include <dos h>

Foragea pack(1)

unid (intercunt far Soldli); unsigned dosver, old by, old cyr typedef struct (

#### INDOCUMENTED DOS Escand Edition

```
Elisat Treasur
   unsioned short bo.d).si.ds.es.ds.c).by.avr
. . .
    78 BURNA Ander AT
1.11unsigned short in.cs.flags.
    UPSTORTH SINE
void interrunt far dos(RFG PARAMS e)
    St. Cleves to 81 av 0x301
    ÷
        r.ay dosver.
        e by x old by.
       P P R = 0.1877÷
    \simchain intr(old).
wold faitfchar *s) [ puts(s); exis(1); )
mainfint arec. char "army[])
7
    ter can exist any place:
    whistered char old seine, old since.
    11 (arge 43)
        fail('usens' dosser contorh cetoorh command - his?
              example, desume 3.31 available deviced ass devices contin
    14.15 from online a statformed $33.55
        failighed version number 1
    14 (Copy minor n atmicargy(21)) < 103
                                              f^* = a, 3.1 to 3.10 ^{\circ}tnew ainor ** 10:
    \thetaosvěr (new minor << \frac{1}{2}) + new major:
    AM RW 41, 5000h
    ese int 21h
    ase my old major, al
    atm mov old minor, ah
    aus sow aid re. ca
                                            I^* OFM, sectative
    ase now o d bx. bx
    if itnew mater - nid mater) $$ (new minor is old minor))
        fail("no change");
    orintil Changing DOS wecsion from by 102u to by 202uln.
        old major, aid minor, new major, new minor).
    pid v _dos_petvect(0x21);
                                            /8 says IBT 21k +/
    dos setvect<br/>(0x21, dos);
                                            10 hook 16T 21h \pi17 (spawovo(P WAIT, arou(S), Bergy(S)) == -1) /* run command */
       puts( Can't run program"),
                                            /* unhauk INT 21h */
    dos_setwert(Ox21, old),
   return Or
\ddot{\phantom{0}}
```
an addition to its occasional oschemes with programs that are over conservative in their response to the DOS version monker. DOSVER and FUNOID 22 can also be lashed together to thoroughly nieve up both INT 21h (atictives 300) and 01h and to see it the 1 ASTDRV programs respond propcell. For example, the following rest, non-a-site DON 6.0 perceively sets the DON version number to 2.31 and their makes function (this return 32, box 1 ASTORV4 from Listing 2.10 recovers and gets the correct ariswer

C.\UNDOC2\CHAP2>doswer 3 31 funcDe32 lastdrv4 Changing DOS version from 6,00 to 3.31

# **CHAPTER 2 A Comparison | 99777**

2109, etiamus 3,311<br>1963: Alexandria de Constantinopolis de Constantinopolis (primer de la Constantinopolis)<br>1963: Alexandria de Constantinopolis de Constantinopolis (primer de la Constantinopolis)<br>1960: Alexandria de Cons makes. This should take less than 100 kmey of code, yet it soonal oc a seem and tristaled down version of

**On to Protected Mode**<br>Email, at a little official relativements all the little characterinshes APC programs were<br>declined at this chapter it the D900 most issocked<br>spinor with the PC profession of the D900 most issocked<br>s

The model of MY DOS scheme parameterize and anticological control of the David Constantine Research MY DOS and the Research of the Barriers of Windows application to a major in producted and a district that DOS (1805). The

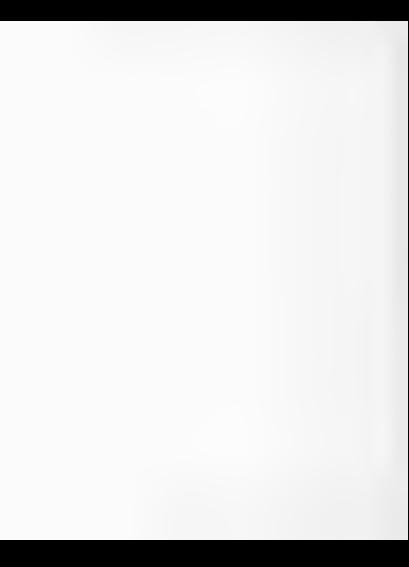

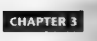

## Undocumented DOS Meets Windows

**by Andrew Schulman**<br>Decreases them a structure hun to achieve a money DON Contain to his month to

The previous charges to strong have no vertical properties and a constraint of the strong and a constraint of the strong and a constraint of the strong and the strong and the strong and the strong and the strong and the s

We<br>show show that principal mass  $\alpha$  is a set of the state<br>of the state of the state of the state of the state of the state<br> $\alpha$  is a set of the state of the state of the state<br>of the state of the state of the state of t

Jocated in extended memory, it is not so straightforward for a Windows program to call an undocu: 'mented function such as INT 21h AH-52h and then access a data structure such as the CDS. The

#### We \UNDOCUMENTED DOS, Second Edition

We see all physical fields (Matematikes) and much decline at the distribution of the material physical fields (Matematikes) and the material physical field (Matematikes) and the second of the second of the material of the

real model in the context model should be a necessary and marketable skill. This is not especially, and the state state state state state state state state state state state state state state state state state state state

evel and some of the state of the state of the state of the state of the state of the state of the state of the state of the state of the state of the state of the state of the state of the state of the state of the state

# 3 SHAFTER > — Uncocumented UUS MECIS WINGONS ee

## Calling Undocumented DOS from Windows

 $\label{eq:R1} \begin{minipage}{0.9\textwidth} \begin{minipage}{0.9\textwidth} \begin{itemize} \begin{itemize} \begin{itemize} \begin{itemize} \begin{itemize} \end{itemize} \end{itemize} \end{itemize} \end{itemize} \end{itemize} \end{itemize} \end{itemize} \end{minipage} \end{minipage} \begin{minipage}{0.9\textwidth} \begin{itemize} \begin{itemize} \begin{itemize} \end{itemize} \end{itemize} \end{itemize} \end{itemize} \end{minipage} \begin{minipage}{0.9\textwidth} \begin{itemize} \begin{itemize} \end{itemize} \end{$ and up with the set of the set of the set of the set of the set of the set of the set of the set of the set of the set of the set of the set of the set of the set of the set of the set of the set of the set of the set of t

## Windows and Printf()

The first mechines is what to do with LASTORIV's call to printf(). LASTORY only needs to produce a single line of output, such as "LASTORIVE=M". The amount of output is stiguldn t be too hard. However, all the standard books on Windows programm najstart by edly introductory program invariably takes about 80 lines of code and requires several other source files as well. Just displaying these eleven characters in Windows apparently requires calls to RegisterClass, CreateWindow(), CathMessage(), BeginPaint(), TextOut(), and so on, as well as an un territorium of the concepts behind each of these key Windows API functions. It seems that, by agree mg to marketing's request to port LASTDRV to Win-

To survive as a PC programmer in the 1990s, you really do need to learn those Win:<br>dows functions, however, that is conficience difficult mach that The function and at stambling block for DOS programmars or visity to Windows is the mission ephon that to to register window classes, create windows, handle messages, and so on.<br>Well, dijust so tinggessage Aidt virs has Bontand with its EasyWes, brans and Microsoft

Well, QuickWin matter it casy to port simple DOS programs to Windows, that even more important, there are Windows API functions which are high-level enough that you can use them to do an entirely self-contained, simple Windows application. Hello world? Despite what all the Windows programming books say, it's as simple as calling MessageBox() well, that and using Windows<br>Windows that and using Windows were instead of the main instead of the main() entry<br>where that is used everywh

```
/* bee -WS hello.c */ WineLude "windows .r" Apragma argsused<br>Int PASCAL WinNain HANDLE hinstance, HANDLE hPrevinstance,<br>, LPSTR lpszCmdLine, int ncmdShow)
      HessageBox(0, "hello world", "My First Program", MB_OK); return 0;
```
That sixt. Furthermore, the Windows MessageBox() function can produce an entire screen.<br>of output - ost p.i.t.carriage, returns - in this string passed as the second parameter to<br>MessageBoxi). This makes it hande for time

Alternatively, you can take advantage of Windows' multitasking and its interprocess 'messaging to use another program, such as Notepad, as your "display engine." For example, a Windows prisquant can use the WM SEITEXT message to blast test into some other win<br>dow. This message can be sent to the other window with SendMessage() For cxample<br>the Pollowing program inuities in Notepad, and their sen UNDOCUMENTED DOS, Second Edition

```
19.000 - 485.041102 + 91hinat may neiting to
doranna arnsused
epragma argawaro<br>int PASCAL WinMain(XANGLE hinstance. MANNLE hPrevinstance.
     racca, sinnaininearg, ninstence,<br>iBS70 laryfadiina ias afadibac)
      C. (Ninfaer) notenad exe', SM SHOWNORRA13 x 323
          WINEFECT INDEE
     diam'rdd b
     SondBassane(Certor-si) MM SE116YT. O
         , ומשפט את השפט האופשרים שפטיפטופט<br>- למשתמש לי את ישראל להשתמש
k.
```
cand tach primitive capabilities, it is easy to build Windows specific versions of functions such as printfo. There is nothing magical about printfo or any other strilo function. As LoyWin and Duck Win show it's possible to build stoke libraries on top of the Windows APL So why isn't there such a facility in Windows to begin with?

PRIN (1) C. and PRINT H for Listings 3, L and 3, 2 may also a rather holes come first mounters and LA PS excitation versions." But LA is nell way to do some Washews industy like the ones we hink this cause. A construction wants to me this tablet should include "notific" and start off We M a 21st a Try is own docks, bandon. The program can then freely car printly In PRINTED as interestingly account faces to structure to show above the baild a program, not and control attack and continue for Western Line counsel in Restant Counsel by Western and the Marine and of the annual extended a Waldeling Diff. File construction to

The case streaks. Interested to another control Mexico Rev. But at their accuracy text than M. S. J. R. L. J. R. L. PRINTER may Wally to the not come of Noterod PRINTER then so television to Note and consists WACSCOTA I session and the SouthWestern from them menthere are the officially does not create an intermediate file it shoots the text durath a vinenium. to Not that There on cross in car you which are to another shows anothermaly that Windows is sented light message social. Messages in a true form of interviewers communication not not an eliborate way of describing a function call.

#### Listing 3 1. PRINTE.C

0A

```
\mathbf{r}PRINTE C - simple output for small bindows programs,
us of MassameBoy(1 or Michael)/SendHassane(1)
from their unented DOS . Znd edition (Additor-Mesley, 1993,
\ddot{\bullet}ding sale strid in hy
finc.utle satdard by
ding una vateing ha
#inc.ude <windows.h>
#inc.ude <stdin.h>
                         // for vserintf
dime, ude "orioti h"
Adeisne BUF_SIZE
                         2048
static char "str, "son.
static unsigned cap, iec.
static int Lines:
BDOL open_disptay(char *appname)
    spo - appname,
    ran = 128
```
#### CHARTER 3 Hodorumented DOS Meets Windows

```
44 47 fate x (char *) malincirms)11
        r teer – tene<br>return falsf
    r = 1naturn TRIIE -
# Maximum number of lines that Ressaudbis will hold 4/
exatle int may lineafunid)
    TOWERTOTE SA
    NHER hilled y Carder (vehiculous).
    and hhf = fietHindowbC(himd) :
    MDL NDL = uaturn<br>46 thDC on NULL)
        n = 1EatTaxtMatrics(bDC Etm)
    ReleaseDC(hilod, hBC).
    raturn (GetSystemMetrics(SR CYFULLSCRFEW) /
        (tm.tmHeight + tm.tmExternalLeading)) - 5.
mon, show display(void)
    46 (lines of may lines())
        MessageRox(NRLL, str. app. PB OK);
    at an
        notend(1(t))frandarr) :
    raturn TRUE.
starte BON appand(chec 9s2)
    char *s3;
    16 Effing as arriva(a21) a cap) E& approximate a223
        ceturn TRUE.
    ann = Lm + 12816 (! Ca3 = (char *) matinc(cam)))
        caturn FALSE
    eterny(st. str).
    \frac{1}{2}free(<sub>str</sub>)118838337eaturn TRIIF
int atingscchar "s2)
     int c. n = 0;
     white (c = \frac{1}{2}a2+r) is 0)
         44 fo sp 1013n+1.
     return n.
 int printf(const char "ist, .
     static char s2(BUF S12E].
     int len.
     va list marker.
     va_start(Warker, fmt);<br>Va_start(Warker, fmt);<br>J/ Fot.ok ng uses vsprintf() rather than KERWEL wysprintf();
     If because wysprintf() requires that all Is par meters
     // be FAR: e.g., printf('Xs\n", (char far *) "h: )
     ten = vsprintf(s2, fmt, marker);
     1ines +s nlines(s2):
     wa end(marker):
     append(s2):return Len;
```
#### UNDOCUMENTED DOS, Escond Edition

```
BON potenedfabes for sell
     viano notenado
     with edit ctrl.
     st issufaced potened one" to technologia a 621
         Caturn FA SE
     notepad - FindNindow1MEL. "Motepad - (untitled)"):
     adik stal - EndEncycle
     08:1 tfri - GetPocusil,<br>SandMassane(notanad AM SEFTEST D. (NADDh) (char for t) ann):
     Sendmessageinoreped, smi_stritil, U, ibwump) ichar far ") app?;<br>SendMessane(edit rtrl. SMI SETTEXT. N. (honGBh) (rhar far *) e)
     SERGINESSAGES
<u>ALGAE SECTING</u>
 or PASCAI MindleiniMathi f hinstance, MAROJ f hPreudoprance.
     IPSTR InszEmdLine, Int of millions)
ï
     int is
     open_display( GetSystemMatrics").
     open_oispieyi wetays<br>for fish- ic%7, iee}
         printfi 'dilldirin', 1, GetSvatemMetrica(i)).
         Tinidil
     show dianiev().
kmatik
```
#### Listing 3-2: PRINTE.H to passed a co

```
BOOL open display(char *ponouse)
BODI about dianiaviuntal
#1fdef cplusplus
\overline{a}Wandis
int arintifranst char that
                                k,
ROOL notepadfrhar far "s)
```
There are several attemptives to using this weighter two reference. As noted above. Buchard Cooconsequence of Last Vienna and students of state the Palachian and Vandews Trans East Vincourned Like a DON preserving several has made tendent of War Marx. as its crips point and comple for With as the company's Whelios. To baild a program with QuastWin in Marcooft C Coo. a teacher of the state of the country the state of the book if advancemental dispositions comes with a more A CARL MALE AND REAL WINDOWS WINDOWS AND PROVIDES MADE IN A strategy be cound those on FaxyWith at b. All to a balance the attacks to sent coord from processing with established to band tons.

This year, and you are attended to the Windows at is can to may 1 ASTDRV to Windows For example, recent FRINTEE in Testing 3.1, we hacked one of the versions of LASTDRV C from Unaster 2 sent starts half with World Local and advanced of main. Orbitans se the program does the usual endocative technities of a studier. NJ 216 Frastron S26 and indexing two Systems. We mught as well and a low-more concern and the result is a Wondows version of LASTDRIA C. shown in List. (1g 3.3 A rice so) hany programs here use the get systems. Furietion, it has been moved into a separate file, \$1.55 ARS C. in Listing 3.3a

#### Listing 3-3: LASTDRIV.C for Windows

/\* LASTBRIV.C: bcc -W tastdriv.c acinti.c \*/ #include syndish h> #include <dos.h>

#### CMARTER Hodocumented DOS Meets Windows

тоз

```
Rendered Parladous Nº
Sinctude Minutes...<br>History the cost bi if can ticring 3-1 3-2
weld weeks change nonaininiumid)
    ass now ax. 3306h
    sam xor bx, hx
    \frac{63}{450} int \frac{63}{216}\frac{100}{898} or by.
    and iz ossession of
    sse moy byte ptr osmajor, bl
     ass soy byte atr. ossinor, bh
\frac{1}{1}#9 met sysvars() */
Finclude sysware
The Countries and the Southwestern Countries
Rendit
Int PASCA: MinMain(HANDLE hinstance, HANGLE hPreuTnstance.
    I BETP Jasyfedt (on Jor afmittiou)
k
    BYTE far "systems:
    GYTE Last de fue t
    open_display('LASIDRIVE")_
    womans a not sysuarativ
    ayawara - get_syswers\);<br>printf("SveVars B ZFn\n", svevars);
    maybe change psealmin().
    printf("DDS %u %D2uin , _numejor, _nsminor),<br>lastdrive = sysvers((_nsmajor == 3.86 _nsminor == 0) * 0x18
                            0.0001 day (0.001)0x10I<sup>0</sup> otherwise <sup>0</sup>I</sup>
                                                                  0.213printf(",ASTDRIVE=Zc\n", 'A' + lastdrive - 13:
    show display().
    return 0:
```
#### Listing 3-3a: SYSVARS.C

```
P sycused P as
BYTE far *pat_syswars(void)
    _asm xor bx, bx
    \frac{1}{2} and mov es, bx
    _ean nov eh, 52h
    asm int 21h
    ase now dx, es
     BSR Roy ax, bx
    7/ return value in DX:AX
x
```
Complete the program for evanged bee. Whething prints, and health in Windows exceed abie. LASTDRIVEVE Cover that the ore tipe of this chance, ethat Windows andications, yust do something special to access andos, mented DOS, and given that we have done institute special ben-And would fally expect LASTDRIV to bank my or otherwise do something footist when you at under Windows

hetuals, though J YSTDRIV works fine Egente 3.1 shows that I YSTDRIV root only looks do a little Windows program, but the results link reasonable from In this configuration. UAS [DRIV] <Alive the correct apparent

#### UNDOCUMENTED DOS Second Edition

#### Finance 3. 1 Statesting LASTORIV Under Windows

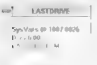

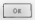

to recovery scienced Societies office motherns and contact

## **It Doese't Beatly Work!**

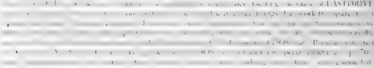

#### LASTINIA

as as a company of the seattless week with  $\sim$  $1 - 1 +$ At 11 I was the Artes, Links  $1 - 3 = 0.01 - 1.01$ **STORY**  $\sim$  $\sim$  $1 - \lambda + 1$  $\frac{1}{2}$  and  $\frac{1}{2}$  and  $\frac{1}{2}$  and  $\frac{1}{2}$  and  $\frac{1}{2}$  and  $\frac{1}{2}$  and  $\frac{1}{2}$ "I a s 198 MS RIS a referenting ÷. printed a single state and a substantial and of the cars to the Depth Cars, who

#### Listing 3 4 CURRDRIV C for Windows (Falls!)

25 CORROLLY Co., New AM excepted a research at 97

```
Minclude <stdl+b h>
dinglade ding by
Einetrale acceleration
finclude printl.h"
I^{\pm} car sdall \pm Idinclude netst.
BYTE ant doc currdrive(void)
    _ass eov ah, 19h
    ass int 21h
    ass cor ab, an
    7/ return value in 63
k,
unid de curedzave(void)
    Brit for *sde.
    BYTE currdrive,
    8111 doc currentse.
```
 $sda = opt_sds()$ 

#### CHAPTED 3 Hador umanted DOS Meets Windows

 $1<sub>0</sub>$ 

```
enterprises a violet edit.
   /* Following time gets wrong results' (Unless if HAMAGACO TEA.
      which supports 21/5006 in protected mode, is unitalied ) %/
   eurrarive - saalviloj;<br>esistifikkumentuksik (juun kht)ler - 181 e sussekius):
   das surrdrive a get das surrdrive().
   14 Turnadatun 1- dan cuncilium)
       wristif"Something urope' fillBBBIVEsTr\m".
           "A" e doc currdrive):
Widef columptus<br>extern TC int 045C4, Mindleto(MAMME binstance, MAMME bPreviostance,
   LPSTR InstCarling, int oCadShoul,
Manuel E. C.
Int PASCA, MinMain(HAND) E hInstance, HANDLE hPrevinstance,
   LOSTA Los como invento con academico
   onen disatav( CURRORIVE').
   do currente lund )
   show displays:
   return C.
Ñ
```
#### Hetlag 3.da: GETSBA C

```
BYTE far Root ada(void)
    ase push da
    ass push at
    Cash Boy Ax. Sci06h
    mag int 2th
    nam ic ercor
    ase nov ds. de
   ase now ax. at
   sem jup short done
\overline{z}ass for any ax
    = 0.00 xor dx. A_05% pop as
     \cos \theta \cos \thetaIf esturn value in DX:AX
Ń
```
CURRIPRIVATION of the second that I ASTIFRIVATION program calls are uniting among of Infection, and each constant extracts a bety caline from a DDS - steried data structure whose addition the function retains. While J WDBIV worked, though 3.3 RRDRIV produce, totally wrong results, as Figure 3.2 shows

### **Flaure 3 2: CURRDRIV Messes Up**

```
L.
           CURRORIVE
 SDA@ 19870720
 CURRDRIVE A Brem SDAI
 Something wrappl (1980BBWL C
             of
```
#### Tig UNDOCUMENTED DOS, Second Edition

Not are located to the scalar CMMIN shows that we is a factorized that with the scalar spectra of the scalar spectrum of the state of the state of the state of the state of the state of the state of the state of the state

The Dreaded GP Fault<br>58.1. Live Co., Call INT 216 Line (an SDRN) for according VDA Theory and convented

**DDS** in a not i.e. aliberty, couple in the four and S2 and the ends structure 1 in interested in to S6Xan<br>TVM DRUs Coloridation (i.e. a set 3.) and other will be the split interest of the structure of the structure of the

## Listing 3-5: SFTWALK.C for Real Mode DOS<br>/\* SFTWAKE.ex count FILES= by walking SFTs \*/

```
#finclude stadio.hr<br>Ainclude stadio.hr<br>The Commission of the BTIC<br>The Commission of the BTIC<br>The Commission of the BTIC<br>Ainclude - yiver Stadion of the Linking 3-3m<br>Ainclude - yiver Stadion<br>Medicular - yiver Stadion<br>Medicu
main()<br>| BYTE far *sysvars = get_sysvars();<br>| SFT far *sit = "(SSFT far © far *) Ssysvars[62];<br>| int files = 0,<br>| int file CEP_OFF(sFT) t= OxfFFFD
                            files *= sft->num;<br>printfC-SFT a ZFp = Zu files\n", sft, sft->num);<br>sit = cff->next
```

```
) print#(FILES=%d\n", files);
```
b.

In addition to printing out the FILES= value, SFTWALK also displays the address and number of files, for each SET in the chain. For example:

SFT @ 0116:00CC -- 5 files<br>SFT @ O5EB:0000 -- 40 files<br>FILES=45

#### CHAPTER 3 - Undocumented DOS Meets Windows = 211

This output was correct. In this contiguution of ONER SVS had EITLS (48) However, 1870 to<br>methy except inted this time a Weights group in an internation the same is a model SCDW IN CO.<br>see CIMN how in the Windows mostrice Gu ser wah 1W entries:

grt a 0116:DOCC -- 5 files<br>grt a OSEB:0000 -- 40 files<br>set a 1295:0004 -- 10 files

Wests assets<br>We well explore this issue later. For now, the cusious reader should check out the search out the description<br>Windows SYS EM INT PerfeMT des institution a celebratics she it as the Mating the first on the Band

**Broups Resource Ke.**<br>To start porting SETWALK.C to Windows, let stort aris possible a set variety use Easy Win aris equipment no change to the source code; merely recompile with bee. Wisftwalks, Or you can recodify<br>SETWALK Croins PRINT United Institute 3.1 standard will alternate

Twisting 3-1; it makes no different from the General Active models in the Windows of the Fithermore Fithermore Fithermore Fithermore Fithermore Fithermore Fithermore, it doesn't work as the sex in the sex in the sex in the LASTDRIV did. Nor does on produce meorrect its the way CURRDRIV did, In WALK bombs, producing a general protection violation, or GP fault, as Figure 3-3 shows, fn Win dows 3.0, the message refers instead to an "Unexpected Application Error," the dreaded UAE

**Figure 3.3: Windows Version of STIWARK CP Faults**<br>**STRAK, EQUINE ARE CONSISTENT FAULT IN A SUBSECTION OF THE SECTION OF THE SECTION OF THE SECTION OF THE SECTION OF THE SECTION OF THE SECTION OF THE SECTION OF THE SECTIO** 

\$ stage and in the present of les bx, Ebp-8)<br>add cx, es.[bx+6] . GP fault occurs here!

In Gallemann system, we assume that the first constraints are applied as the state of the first constraints of the state of the state of the state of the state of the state of the state of the state of the state of the st from a hat and its of them is dragger to be a valid selector. In practice, though numbers from Works pretty well, In contrast to the havoe it would wreak in real mode, the Following insane program.<br>{499-44/100% like you be terminated with a GP fault in protected mode.

```
main of char far *fp;<br>for \{i, j\}<br>for \{j\} see Listing 2-10 for MK_FP()<br>\{i\} wisigned far *fp = MK_FP(rand(), rand());
```
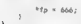

The course of that protected overlep between mast euroepoind to descriptions. These descriptions are in the countries of the countries of the countries of the countries of the countries of the countries of the countries of is as the size minus one, that is, as the last valid byte offset within the segment. Besides the seyments limit, descriptor also contains a segment's attributes (code /data, read/write, and so forth), base address

This notion of base address is crucial for the chapter. We will rely on it heavily to get to utilized<br>in the UDIS for structures from protected model. Recall that it real model address sees associated exactivity of the protected sources from protected models in real mode. Recall that in real models to the memory location (sss) of the memory location (sss) of the memory location (sss) of the memory location (sss) of the memory with on 10070h. Protected mode introduces a small but crucial change, There are still

**2023** Suppose the contact the distribution of the distribution of the state contact subset of the state of the state of the state contact subset of the state of the state of the first state of the first of the procedure descriptor in protected to ball poisons such as 1007-00000 would do you absolutely point in the<br>Institution such a memory location show downtown had a such and at 100700 subseque of the

security in the second complete the second complete second consideration of the property of the second complete such as a monotony of the second complete second complete the second complete the second complete the second c linear addres. This corresponds to yet another set of tables, and yet another level of indirection, Pi in this contain that in actual physical address or an indication that a page is not present; this within basis for virtual memory (see "Exploring Demand-Paged Virtual Memory in Windows Enhanced:

Mode, " And the Center Sestences of the Sestence national service segment registers, just like into segment registers, just like into segment registers, just like into segment registers, just like into segment registers, j real mode, and the processor takes care of reaching out to the correct part of memory, It is also fortue ate, with all these extra tables and levels of indirection, that the processor contains several caches,

Which save it for the consult the tables these tables every time you read or write memory: So where are writte<br>So where the set of where pro LASTDRIV, and SETWALK, all do more or less or less or less or less or less or le the same the RIR DRIV was get the "stude best and as produces bogus results. What can we conclude about the Windows DOS extender's support for undocumented DOS?

- © CAST DRIV works, so the SisVars pointer must be said. The program didn't GP fault, so SysVars must be a valid protected mode pointer mode pointer model protected model protected model protected model protected model pro
- protected mode, this function must return a protected mode pointer to SysVars. © CURRDRIV doesn't GP fault, so the SDA pointer must at least be legal. I's a legitimate protected mode pointer. But the results are bogus! Conclusion: it must actually point, not t0, the SDA, but to somewhere clse. Thus, INT 21h AX-SD06h in Windows protected mode returns a protected mode pointer, but not to the SDA. # SFTWALK GP faults because the SFT pointer is invalid in protected mode. That means it must
- have been a real mode pointer. But we got this pointer out of SysVars, to which INT 21h.<br>MJ S2 a consister and storected mode pointer Completion in Windows protected mode. TST 216 AH (52h) startes a protected mask counter to Seclary but any pointery inside Sys-<br>Vary the Law still columnsk and will need to be trainated

#### CHAPTER 3 — Undocumented DOS Meets Windows TVS

The implications of the extrict discussions of decay<br>prices and scalar  $\theta$  is a result of the angular state<br>of the extended of the control of the control of the state of the<br>state of the control of the control of the con functions in this chapter. mented DON data streams from protected mode Windows stoud mon-be can if the earlier

**A DPMI Shell**<br>To small better middivensity is a what is gonegated and what we can do about the attachment and other Windows programs for a moviem and ook at DPMI programming. Using the DPMI services that

Which is produced in the procedure of the system of the magnitude and the system of the system of the system of the system of the system of the system of the system of the system of the system of the system of the system

Cirl Chaidling, see Frome 3.8

## Listing 3-6: DPMISH.C

 $\lambda$ 

DPMISH.C Communist Server (1970)<br>Shell Communist September 1993<br>Frank Communist Server 1993<br>Frank Modocuments September 1993<br>Communist Server (1993)<br>Music Server Indiana Landel Touse Cruments (1972)<br>Phas be communist Sam L Calls real main(), switches into protected mode, then calls pmode\_main()

To build 2 DPMI app:

UNDOCUMENTED DOS. Second Edition

×.

1978

```
her -2 -hhmat and fee a dealer a stal a sea
说
Républication consult the law
Kingston Strait Holly
Many auto soles ha
#5mmtude "doestab.h"
ental das autofine natuali
    ass mov ab. Dich
    ass say at buts air ratual
   \frac{1}{450} int \frac{1}{21h}\lambda4. Call the OPRI Buda Baterting function (201-26h ax-1686h) to eas
/ See 3.1 nor Device Driver Adaptation Guide . pp. 585 586
int don't present (void)
£
   unstaned as.
   and my ax, fakak
    -150 (n) 276ann muy as, as /* 20/1686 cat O 10 hPRT is oceanor of
   raturn (? ax). /* turn it around so 0 if ?par* newsam? 4/
×
// Catl the DPMI iwoction for Obtaining the Real to Protected Mode
1. Castra Serry Point 1987 286 49-34876) to determine 11 0001 to
If evailable and if we switch into protected mode by celling
// the Switch Entry Point, See OPHI O.9 snec.
int don't init(wold)
ï
    unid Idae tehnillil
   unsigned hostdata seg. hostdata para, domi flags.
    ASR Dush As
   asm push di
   ase mov as, 1687h
                                (* test for DPMI presence */
    aim int 21%
    ass and as, as
    ass is gotdomy
                                /* if (AY ay 0) APRI is arasent */
    ase jep nodpet
and dame.
   ase mov dps: flags, be
    ass mor hostdata para, si
                               If maras for OPRT host origate data #/
    ase for word atc domi, di
   _asm mov word ptr dpm++2, es /* DPMI protected mode switch entry moint */
    ask pop di
    ase pop st
    11 ( dus al ocmeminosidate para, Shostdata seg) 19 0)
       isliftenti aliscate memory").
   down i ags &: i, i' this is a lo-bit protected mode program #/
   f<sup>*</sup> enter protected mode */
    ase one ex. hostdata sec
   die nov es, ax
    asm mov as, dpmi_flags<br>{*domi}().
     asm is nodomi /* carry set if error */
    7º in protected mode now seqment registers changed<sup>1</sup> "/
   return doel present(): I^0 double check ^0Inodom:
   return 0.
٠
woid domi_setprotvect(int intno, void (interrupt for "func)(void))
```

```
ase now ax. 02056
   am now bl. byte str inter-
   sam now ex, ex / word per tunes) a
   ass moy dx, word atr fune
   \frac{1}{4000} int \frac{315}{315}h.
#/ Int 23h handler under nPHI can't do the usual DOS 1NT 23h stuff
If meets to be on more locked with 31/0400222
of problem: compiler has hard-without freal model inaddel
446.1If mail in CTRL C.ASH (Listing 3-8)
single coluantus
extern "C wold interrupt for strl c(void).
BALKA
extern void interruot far rirl civoudi.
2000000del se
int e^{x} f(x) = 0;
weld interrupt far ctri_c(uoid)
    ctri c hitme.
dandi f
main(int arms, char *argy[])
Ŧ
    int ret.
    (/ actually, if already in pmode, real main() still runs
    // (this is for debugging under 2861005-Extender)
    if Creat main(argc, urgu) i= 0)
         naturn 1
     flushmit(), // flush ail buffers before switch into protected mode
                 // so 1/0 redirection works properly
     1f (dpnt_present())
         arintifialready in protected modeln");
     eise if (don't init())
        grintf( Switched into protected mode wia DPMIin'),
     -1 + 4failt"This program requires DPMI"),
     // now in protected mode, segment registers have changed
     dpni_setprotvect(Ox23, ctri_c), // install Ctri-C handter
     ret = phode_main(argc, argv), // call_the_app.ication's_pmode_main
                                      // fiush all buffers before exiting
     figshal.(),
                                      of most exit yie 21 401
      dos exit(ret).
 Listing 3-7: DPMISH.H
 14GPMISH.H -- see DPMISH C
```
Andrew Schuleen, February 1993 from 'Undocumented DOS', 2nd edition (Addison-Wesley, 1993) ÷ #iidei BORLANDC\_ Marche DPMTSN requires small model **Kendi S** Malse /\* Hicrosoft C \*/ Wifedet M. 1865H

**Servor DPHISH** requires small model

115

#### UNDOCUMENTED DOS Second Edit on

 $\sim$   $\sim$  $-1111$ **EXISTING BANK ARA** Eduction books and ALC: U.S. Without Britishness define dos aliocarais.v. fal ormanis - c - 1  $\sim$ which this main international inf does present vold). Int does thit would \* information, the ann has to check first fixed drive extern int ctrl c hit. At these functions to be defined by any 8 extern int real maintint arec. char tarnet1) extern in: comi,maintint argu, cher tergyist,<br>extern void failleanniint arge, char tergyis,<br>#xtern void failleannt char fo, ...); // ammis fall{) must call, dos axit()

#### Listing 3.8; CTIB C ASM

. CTRL C ASH - for use with hostitude Access model spaid munitic etri c hit  $H = 1$ ctrl\_c hit du 0 zude. etri s pros far inc cirl\_chir / Utilia applicité  $1001$ \_ttrl\_c endp

at a meridian and DIMINED Variation was called Announcement of the **L. Superinte** The company the continued by the anti-transportation of the  $\mathbf{a}$ the state of the state of the state of the state of the state of the state of the state of the state of the state of the state of the state of the state of the state of the state of the state of the state of the state of t and the character and Manuscript and and supported some some some p. et an ichpoced with his tobre when why hardwater consum-Alberta w w R J e type of the problems primary stream  $AB = 0$ as as West West in a community of the the the state and the state of the state of a set proved sales consider  $0 + r + r + d$   $1 + s + r + 2$   $2x + b + b + 1$ **CONTRACTOR** DEVISE was any when the process is a property of the **All Angeles** 

some motivate and the domain as and a property of the same the same and sales and sales and sales and a sales of the same of the same of the sales and the sales and the sales and the sales of the sales of the sales of the sales of the sales of the sales 20 M obs in the first May Victor of the Miller and the California **CONTRACTOR** M. L.D. MISHER CONSULTING TO fact the UNIC, in a hitchcar from of sharten step counter the state of the country of the country of the country of the country of a service of the sterile allenged and from A I a server of a constitution of showing the program of the cans to school print, yes, throughout the contract of the train of

## Elitime 2-9: DPMITEST.C

```
÷.
ABBITEST C
DPMITEST \<br>$40 -DDDNI APP -2 dopitest.c domish.c etcl c.asm
Complete Manufacturer
ex-tasch ht=17nth
fuitched into protected mode wis DPMI
C5=0097h 05=008fh
Ringlands establish he
Einclude estdio.h>
Einclude <dos.h>
Minclude doelsh h"
unid ariat require(d)
     about SEES of
     sanzead(s_1):
     mrintff-CS=2DAXh ps=2D4Xh.n', a ca. a ds).
k.
void failiconst char "s, , ) { putsial, dos_exitil); }<br>int rami mainiint argc, char "acquil, { print_repsil, return 0, }
int remi_maintint arge, char "argess" i print_regate, return 0, }<br>int peode_main(int arge, char "arges[]) { print rega(), return 0, }
```
Naturalis, the new protected 3, ide schemes that DEMI courses and loads arrively any and SN car the program's behalf have stre addresses that e-mespor. I to the presentar scarted real avail, we meet addresses. In the air was trent DIAU and spower at the report listing 3.9 scheme DIP/7h aippened to have a bow address. 1 1650 oh and selector 008(philind), bow address at 1 1950h Ariena. with this WINR true earth it angular any consumer will the WAII can September Address Lynnet INT HEAVEN Between AMISIL also wagen counts many function theory wram is remine in restricted and the case in ment of which and deal of the there is no dethat of a Wesdows program except that the trent in some liquidate coade and the Corrat versions of finist run such as print - still work. This is you DPMINT in said in carging the system of thrating such as East We . On college to at INTSB 1 at the cost of college that the force opptf () from the MessageBox() function

But the DPMISH programs det agent in Idazia, out as only it is complete, small model Many of these if this routines end as infering INT 211 each thereby, son, Windows' protected mode DOS extenses. D 'MISH vinals assumes to a car presence of DPMI axo their visit protected mide [N] 2 in a present all variationable indimension sales medication in practice in works. But win small oasle the mise is a security seen the range in the current MSH survival to have its segment reactions changed activities in the construction causes from onto any rat-Jointers after exceeding the "slpin" can be soutched a preferred and a first time third many tendomatedly does hang so are pointers for butkers and solvers so we asset a small model ( - ) and solve thoughout be far process with segments in factor with become invalid after the image atohyperspace (oops, protected mode).

## Trying Out Undocumented DOS from DPMISH Programs

We give take the Windows version of LASTDRIV and modification and circle DPMISH. We take the code that I Vs. DRIV executes made of WorMart for main find those the code to a separare function do tastdrove. The DPMI APP veryout of EASTDRIV then edsedo, astifrive, from both real main, and pursuits out of Forme 3 10 shows this new version of ASTDRIV

#### Listing 3-10: LASTDRIV for DPMI or Windows

 $\overline{18}$ **LASTRATY C** 

#### . . UNDOCUMENTED DOS. Second Edition

```
Mindows: her -W Loaddriv.c mrintf.c
FORT
           065 - Casteriya prinsish<br>har -DDBB 108 -2 inazdržu z domšek e exel z nem
Y.
Binclude satdlib to
Binclude -Stuttu
41111 4.991 4.88Binclude saidin.h>
Simul and "doorleb b"
typedai unstroyed char SYTE:
80158Einel-als Tuandous bi
Finclude "windows !<br>Finclude "nrinff h
1 - 111weid maybe choose complete/unid)
Ŧ
    ask now as: 5306h
    ase yor by he
    BMW 1n1 21h
    ass or bx, bx
    asm iz pamainin ok
    esa moy byte ptr osmeior, bi
    AND BUN Detailed and complete. he
o484\overline{m}1818o4.
5
f^* gat sysuare() -- see Listing 3-3a \tau/
Pinclude "sysuars.c"
woid do lastdriveluaidh
    BYTE for *syspectral
    BYTE Lastdrive:
    syswers = pet syswers(),
    ncintf("SusMars B YSA\n", systemrs)
    maybe change osmajmin();
    printf( 005 tu 102ulm , osmajor, osminor),<br>lesidrive sysvers(( osmajor -- 5.86 osminor -- 0) ? 0x18 ;
                             cosms for m = 23 ?
                                                                  0 = 10 :
                           \sqrt{2} otherwise 560x211printf("LASTORIVE=Zc\n", "A" + Lastdrive - 13;
s.
#+4def BPHI APP
wold fail(const char "s, .) { puts(s), dos exit(1), }
int ceal main(int arms, shar *acqu())
k
    neintifficeral mode-in-i-
    do lastdrivefir
    print(1)return 0:
Ń
int peode mainiint argc, char "argu[])
    orintff"In protected mode:\n").
    do lastdrive():
    return 0:
ï
Belse.
// Windows program
#ifdef columpius<br>extern C' int PASCAL WinMain(NAMMLE hInstance, NAMMLE hPrevinstance,
   LPSTR (oszfad) ine, tot nimdihow).
dend f f
Int PASCAL WinBain(HAMBLE hInstance, HAMBLE hPrevinstance,
```
 $\overline{1}$ 

apete inseted ine, int presthout

```
nom display("LASTORIVE").
www.gisptayt.u
show disnlavil
eaturn n.
```
# $\epsilon$  $\frac{1}{4}$  and  $\frac{1}{4}$

The DPMI version of LASTDRIA works are as the W adons version did. There seems to be some comparative is to can Wie Jewy scientific and or sected much. DOS intograms, But whise the DPML consolid INTORIV was the someomed LISTININT All association model that as from real main. The address (2018). 216 Femation 32h referred for Styliars in protected model is different. Hieromanam's activateles to the this

```
C-SUMMOC23CHAP3> LASSNETH
x = -1 and a
Svallars 9 0116 0026
DOS 6,00
LASTARTIVESH
tuttebed into protected mode via DPRI
In enterted model
Everland 2 00AF 0026
\cos 6 \sinACTORTUE-M
```
Note that Seek are way of its like to the 1011 in 00026 as a notice bear at 000 M-00026 is presented by old and Not as more No of course of lipscar this vancancibe contextation of what on you before INTEREST IN A REPORT FOR A CONTRACTOR IN THE RESIDENCE OF A REPORT OF A REPORT OF A REPORT OF A REPORT OF A REPORT OF A REPORT OF A REPORT OF A REPORT OF A REPORT OF A REPORT OF A REPORT OF A REPORT OF A REPORT OF A REPORT wWNR1 is ord to said AS2DRA and any satisfied that is a material middle was to with the magnetic control of the language of the difference exists the same than one counter when nothing flatfield(26) Below [101] is the WINA I communition inspecting selectors [1,1] retention the 1 riol Descriptor. Librar

#### $t$  dr  $00-t$

 $13410001111$  $ADx = 1$ COL VVIII **Base: 00001160**  $0.01$ 

We can also as DPMISH of not URRDRIV into a protected mode DOS pregnant B short costs. showing the ends here we are fired and a stock in living solution same way that lattice 3 10 relates to I is may s. 3. When you are this code in WarMan is welfare possible manner of the

I as protected mock DOS series and I WHORB, as surranged answer and the its Windows version d'al Oddh coces - is sunt an entigre savere trouvers (TRRDRIV and conferent DPMI when we as SMADA 6.0. PK skills a factor of constitution of the change determined any DPMINH is that concerted in all DOS programs remove mater Wandows between the character mode W nermy crite any cities overonment for parade, man, and DPMISH principal is lot De WinAlas A. DPM SH Consumer to any offer DOWs to came that sweeding due to the orie trend much with (N.2 PH) AN 10871 value of De a character mode Wandows programs curring this area of r = 500 t is six fixt thanks requirements and infinite and toute protected made RIS program. Wat loves to any a protected mode externaon to DOS And wondering why see a large comuch about Wandows in a book on DOS?

## **The Windows DOS Extenders**

Since MS DOS is not a protected mode operating system. how can there ever be seen themes, s protected (1968). Programs. The altasion of a protected mode very strol DOS must be rales This S.L. croke of the DOS extended In Windows Enhanced model the DOS extended is tament in the DOSMOR VOD which we discussed at length in Chapter 1, and 3, ich makes see

#### UNDOCUMENTED DOS. Second Edition

ways est of initial mented DOS. The DPMI server in Fultanced mode, that is, the crite that services have taken as he like the Cystal hand the DPMI [N]. 316 APL is presented by the Ma KD GO IN HET HIS SIND AS ENTERTAINMENT IN HIS DRAFT STATE OF A STRONG IN THE AFTER DRAFT IN THE THE THE THE TH<br>ALL ME JUST MODELLE A MM COLLECTIVE IN THE REAL POPULATION AND A REAL PROVINCING THE ORDER the Mariner variages was in the coverage are one part of the Constitution of the DPMI server

The station of theme is the California community of the community and the contractor. The station of the demand Language and My Directions on the Windows 3.1 SDk. Programmers Reference Values 1 the complete that the complete complete the complete the complete state of the decomposition also contract the short be at DPMI to cross available to Workers monetum. This change that here "missionered and contain summaried" DOS turn to as the section of regular supported bincrome comments and content states about 10 K 11 calls 1N1.215 AH .4th. There is no mention of any son Anti- of su successful ROM RR by Emersons. No mention is made one was or the other of smeethan ADS experience as MSCO2A. The docume ration does nutse the international point that "if a solvicing the first manifest equal pletch acquire has distributed an income segment remember or students over the construction that the strength core with Windows transition makers of small

B. C. H. C. W. L. C. S. Batter there was married Merritott discounter, "MN DON API Faten and a DPMI Down. O role of DPMI which devotes denta there make to this same subtert The wast changes to the Sully announcement been board down from this more extensive document conversale the 1998). Law was discovered \$2 but DON extenders. The DON fits read and write calls INT Star Mr. Character On the count former Et V counded to U buy allowing U for new and the active DOS to 1.1.1.4 was the fields that they I have the Followind mode DOS extends, provided the 32 for support one should tech receivers to boosting 32 out support as "fought Time v. The disc ment about frequency the C til Break, TNT 231, and critical crisis. TNT 246, bandlen ander Windows, Farance, Serei sons where all discussions of ROM BIOS functionality, incubing lowand documents (NTT3). In an included made. Microsoft strongly update this day inventation for World store will be worked a related probably assessed

An explosive contact in the method by Washing DOS extenders we recompare own resources figure without his capacit [4] stand chin take protected mode [XIV] One grand test vid comme what maline morried hand was team DON viewers. From J WIJDRIV and CURRIBRIY, we've gather of the Wordow is ppointed as with a protected mode and dues not simpled business Alatade Sun now consider a view bullwhat loss sources and "out surveyer" might here anyward

The matter and a Tistay. To UNDOCO shalps camb the question UNDOC yards built is a Windows at a claim a contract of the Windows of the basic of suparts to pac PRINTEC It and some of The programs across matters of the addresses of some important DOS internal data Changes, is refunded from surrous INT 210 functions or as found within Sixk an-

#### Listing 3 11: UNDOC.C

```
\ell^n UNDOC. \epsilon \rightarrow \ellFinriude saidlib ha
First Lude sides by
Firstude exidio as
# del sysvansi)
                     tee Listing 5 to ex
#include "syswars.c"
woid far "get sitivaid)
    unsigned char far * far *syswars * get_syswars();
    return *(sysvers+1); // sysvars(s)
j.
woid for "get_dpb(woid)
\mathbf{I}uniloned char far * far *sysvars < get_sysvars();
    FATUCO PENSINAPES
                              // syswars[0]
۸
```
#### $r_1$ , any  $r_0$ ,  $r_1$ **Hndorumented DOS Meets Windows**

```
untel der Road cristweisth
   uncleased char for toyouars a funsioned char for t) get syswors().
    waters #ffwaid far * far *) SsyswardfDutAll:
in not admit we now ligiting Sain of
Minclude "setada.c
unsigned char far *get_indos(void)
   ase soy ah. 34h
    -6388.8099.8721h\frac{1}{2}see enu av. by
min(1)mrintff'SysMars & Zfpan , get syswars()).
                                                      A.C. Assumed Back 5
    printf("CDS @ ZFpln", get_cds());
    printf("SFT 2 XFp\n", get_sft());
    printf("Sha a XFo\n", get sdat));
                                                      22 man 3
                                                      11 now don't
    printil indus a light, get_indox()),
    if (get_indust) == (get_sdal) + 1))<br>grintic Something funny with SDA and in005'in"),
   r at r = 0.
\mathbf{b}
```
Figure 3.4 shows output from UNDOC Because the InDOS they whept at other Levins, SDA the address that get sile. The 2x6 AV 5x900 s. ret inv shound be one cost han the ad hess and ados. INT 216 ME 34 (and is 1918) carried 34n which returns the address of the LIBOS this was built documented to DOS 80, see Cupt r.j. southy casovithe to expect that the Wardows DOS extends sevoidd sepperty standard but UNDOCs or tput, hows the the tropper ratio and e. If teachers and trainers are a suite and contract such the rate offer the rate From turen 51306b

## Floure 3-4: UNDOC Under Windows

Systems & 1007 0024  $CDS = O692$   $O000$ SFT @ 0116 00CC DPB a D116 1368 SBA 3 1F67.0320 Inbos a 1007; 0321 Speething funny with SPA and InDOS'

That UNDOC is about in eccsonative equation as trop, Seekary moleates that as moved actors. get wwars. TNT 21 AH 52 - wast wire mung cound protected must pointe. The pointers that UNDOC displays ration Soft is booking tooking real mode pointers the WINR Edentrative continued for example in the CDS was at 0662 0000. The level of support for Euret on 52h is of necessity, somewhat intevent

Notice inmerce and whatever the level of support Windows provides of the fanctions four UNDOC exist the propriation for some GP raids. A GP fault over powhere you lendering an insulat pointer. UNDR atiquer variety witch which are a valid in protected model but does not doctriving them cheren officence to securitate "Ta" to and "to

It is usery a vertice of U.S. K.R. in Jul and a rick and other debug version of Windows, Recall from Chapter 1 that Windows Eubanced mode sets arop WIN386 FX1 which is a conceiton of ViDy The Fishanced roads DOS extender is part of the DOSMEGR VOD which at non-occurrational In WIN386 FAI. The Windows Device Driver Kit contains a debeg version of WIN386, which dis-

## UNDOCUMENTED DOS, Second Edition

 $\mathcal{O}(4N) = 3 \times 1.096$  . In<br>compact and which is sense than the recision of WINBS . It can may be<br> $\mathcal{O}(4N) = 3 \times 10^{10}$  MS and in the Windows and a low level debugger such a<br> $\mathcal{O}(4N) = 9$  has set (CDM). It is sense tha

1086-TW, not the 21 call Ax:5006 will not be translated.

RDSMGR also displays this message if you run a protected mode version of the CURRDRIV program, CUDI is much at your any a Rothard Color was entered model UNIX Color any order program of the latter points to the same process. It can<br>consist that included the assumes that all DPM consists as a small of<br>the same of the same of the same of the same of the same of the same<br> $\alpha$  is the same of the same of t

We strong that the contract of the contract of the system of the distribution of the system of the system of the system of the contract of the system of the system of the system of the system of the system of the system o

1. Jacob Carson et de DOS Worth Prefinition (N.C.215 ALI 40h), J.S. Wandows<br>DOS C. – Jean-God S., was excluded as soon of discrimination (DPMISH) and Rotherd Conservative positive and contact the state of the state of Fermi on SDIRG by the state mean part that sound part that stand contact the state of the state of the state of the state of the state of the state of the state of the state o

provides a<br>maximal in 183 GM and a consider a version of  $R$  , then<br>the maximal in the spectral distribution of the spectral distribution<br>of the spectral distribution of the spectral distribution of the<br>spectral distribut provides Any provides in that gives DIPAIL exacts. It is associated with although model for a NT 21h in their

set sda() muit be changed (see Listing 3.27

**Inside the DOSMGR DOS Extender**<br>data as a security of the state of the Windows DOS extended with the distribution of the Mindows DOS extended<br>has data of a member of the cost of concept of the press is security the Mindow

#### CHAPTER 3 — Undocumented DOS Meets Windows 1237"

**πράξει απόλευσινού (ΕΝΥ)** (παραπτικά πραγματικά διαφορή της απόλευσης της απόλευσης της πραγματικής προσωπικής του προσωπικό της προσωπικής προσωπικής του προσωπικό της προσωπικής του προσωπικό της προσωπικής του προσωπ

## Listing 3-12: Installing the Enhanced Mode DOS Extender

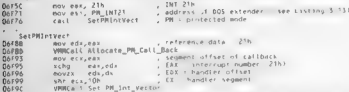

| 'Phe protected mode INT 21h handler that DOSMGR installs in this way will be called! any time 4 Windows program (or a DOS program running in protected mode, like one of our DPMISH ere ations) makes an INT 21h call. As shown at Listing 3-13, the code of this handler, PM\_INT21, is 'very simple.

## | Listing 3-13: The Enhanced Mode DOS Extender

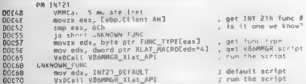

In a physical the MOSMas powerful method is a physical animal server such that the product in the main server of the state of the main server of the state of the main server of the state of the main server of the state of

## **126 UNDOCUMENTED DOS, Second Edition**

tected mode calls to all three functions in the same way. It takes the string from DS:DX, copies it t% transfer buffer in conventional memory, switches to real mode, actually V86 mode), puts the real mode address of the transter batter batter into DS:DX, reists the into the into INT 21h call, and the many different mode. Given the many different INT 21h functions actually requires that the many different into the many different treatments, it makes sense to classify them according to type. This is very similar to what one would do in Remote Procedure Call (RPC) over a nctwork. In many ways, writing a DOS extender is

similar to RPC programming, DOSMGR then takes this INT 21h function type and uses it to index into.a second table, which hokts offsets to translation macros. The V86MMGR Vx (also part of WIN386,EXE) provides an of such 2 the above that the energy The VRWMMGR service is a traditional of superimention of the energy relations of a state of superior of the state of the state of the state of the state of the state of the state of the

 $\label{eq:R1} \begin{minipage}[t]{.4cm} \textbf{A}^{(1)}(1,1,8) & \text{where } \mathbf{A}^{(2)}(1,1,8) & \text{where } \mathbf{A}^{(1)}(1,1,8) & \text{where } \mathbf{A}^{(2)}(1,1,8) & \text{where } \mathbf{A}^{(2)}(1,1,8) & \text{where } \mathbf{A}^{(2)}(1,1,8) & \text{where } \mathbf{A}^{(2)}(1,1,8) & \text{where } \mathbf{A}^{(2)}(1,1,8) & \text{where } \mathbf{A}^{(2)}(1,1,$ 

XLat\_APL\_Exec\_int 2th

VROMATGR INC defines Mat. API\_Exec Int like \$07

Xtat terr Int (QU 000h

Kist SPI Fees Int MACRO Int Number db X at Exec Int db. Int. Number ENOR

Low - In 1035 cannot concluster that the PM 2110 housine company by two bitself that plates is then 1035 Galactic concerns the MMKs Wat API These masses an initial elsewhelm of the SPMGs of a second Concerns of the SPMGs

```
velomes and API processer - EDI+pointer to script<br>OST50 push east processer - EDI+pointer from first byte<br>OST50 push east push of tedi<br>CO100 merves, downto are and the script of from first push of the CO100<br>CO100 merve
```
Listing 3-14 shows VS6MMGR's handler for Nlat\_APEExee. Int, which retlects protected mode software<br>interrupts to V86 mode

**Listing 3:14: VS6MMMCR Code to Handle Xiat API Exec Int**<br>00168 - push - eax, byte ptr (edv.) , get byte #2 (1911 num) from script<br>00166 - movex - eax, byte ptr (edv.) , get byte #2 (1911 num) from script<br>00175 - WMRail Ex
**EXERCISE THE LIKELY CONTROLL IN EVALUATION CONTROLL IN A SURFACE CONTROLL IN A BULGARY CONTROLL IN A BULGARY CONTROLL IN A BULGARY CONTROLL IN A BULGARY CONTROLL IN A BULGARY CONTROLL IN A BULGARY CONTROLL IN A BULGARY C** 

handler from protected mode, you must call down to real mode by hand, for example by using the PMI Simulate Real Mode Interrupt call, whick we will describe later. Likewise, INT 21h AH 48h (Allocate Memory Block) should, in protected mode, allocate extended memory and return protected mode selectors. It wouldn't make sense for a protected mode version of this function to allocate conventional memory and return a real mode paragraph \_ackdress, 30 again DOSMGR can't call down to V86 mode. Instead, DOSMGR handles 21/48 by calling, VMM functions such ay \_PageAllocate, Allocate LDT Selector, and \_SetDescriptor. If this handling

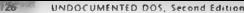

'of INT 21h calls in "VxD land" (without calling down 16 V86 mode) were taken to its Josial cond Windows woulda't need DOS at all. This is what Chicago provides, via VxDs such as VEAT-386,

How DOSMGR Reading Understand DDS Collis (1986)<br>An an what it does using SQ (1986)<br>The control DNM in a control DNM in the state what it does using SQ (1986)<br> $\text{Ne}^{-1}$  and the state of the state of the state of the state

**EVERY SERVER CONTROL CONTROL** AND THE RELEASE OF THE RELEASE OF THE RELEASE OF THE RELEASE OF THE RELEASE OF THE RELEASE OF THE RELEASE OF THE RELEASE OF THE RELEASE OF THE RELEASE OF THE RELEASE OF THE RELEASE OF THE RE

DDs ose of a started the protected solely be a section of the trivial measure highed to know scale. The local started that the section of the HW R (may be a started that the section of the section of the section of the se

traces is a life in construction of the state of the system of the main Scheme of the Bach of the Scheme of the Scheme of the Scheme of the Scheme of the Scheme of the Scheme of the Scheme of the Scheme of the Scheme of t

### ; CHAPTER 3 — Undocumented DOS Meets Windows '127

dha annsheas sheach a leis Map 1 i 1 is M. Mait Be Schwitzell, a seas anns an coile Schwitzell and the season of the season of the season of the season of the season of the season of the season of the season of the season

Listing 3-15: Direct Implementation for INT 21h Functions 34 (2014) and 52h<br>Thermo 3-15: Direct Implementation for INT 21h Geneticus 34h and 52h

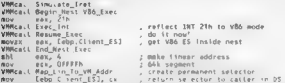

We know a rank the sounds of the system (20) left to each to the local system of the system of the system of the system of the system of the system of the system of the system of the system of the system of the system of

The Fourther Alders als also contributions a hadler to AX=5D06h (Get SDA), Here it is.

The function  $\Phi(D)$ , i.e. defined as the same of the MDMs for MTM. The are the function of the same term of the same of the same in the same of the same of the same of the same of the same of the same of the same of the s **That** subscure, this function is subdoubled to and a function 52h rather obscure states and the correct of the correct of the correct of the correct of the correct of the correct of the correct of the correct of the corr

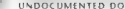

28°" ~— UNDOCUMENTED DOS, Second Edition

real mode and protected mode. Sometimes (for example, with file 1/O or directory calls) this requires copying data to and from a conventional memory transfer butfer.

The whole point is to make the illusion of protected mode DOS as transparent as possible for the jor DOS functions, even undocumented ones like Fanction 52h. But there are limits to transpar y, The best exa is how Windows supports Function 52h. Calling this function in protected mode docs return a valid protected mode pointer to SysVars, but SysVars itself, of necessity, still con: Jains real mode pointers. Even the protected mode support for some documented DOS functions such as LOCTL has similar huntations. provided in our explorers in a similar decree a second surface.

And calls a DOS few cases in the returned data. This is the problem with any of the DOS extender has no idea exactly how a problem with an problem with an any of the DOS

 $\begin{minipage}[t]{0.9\textwidth} \begin{minipage}[t]{0.9\textwidth} \begin{minipage}[t]{0.9\textwidth} \begin{minipage}[t]{0.9\textwidth} \begin{minipage}[t]{0.9\textwidth} \begin{minipage}[t]{0.9\textwidth} \begin{minipage}[t]{0.9\textwidth} \begin{minipage}[t]{0.9\textwidth} \begin{minipage}[t]{0.9\textwidth} \begin{minipage}[t]{0.9\textwidth} \begin{minipage}[t]{0.9\textwidth} \begin{minipage}[t]{0.9\textwidth} \begin{minipage}[t]{0.9\textwidth} \begin{minipage}[t]{0.9$ A CONTRACTOR CONTRACTOR CONTRACTOR IN THE RESERVE OF A STATE OF A STATE OF A STATE OF A STATE OF A STATE OF A STATE OF A STATE OF A STATE OF A STATE OF A STATE OF A STATE OF A STATE OF A STATE OF A STATE OF A STATE OF A ST support every one of these anctions, that 4s, to make them work transparently in protected mode,

**Do four OWN RAT**<br>  $\mathbf{r} = \mathbf{r} \cdot \mathbf{r} \cdot \mathbf{r}$  and the PUN estimate supports a sugar Copport a parameter DVN<br>  $\mathbf{r} = \mathbf{r} \cdot \mathbf{r} \cdot \mathbf{r}$  and  $\mathbf{r} \cdot \mathbf{r} \cdot \mathbf{r}$  and  $\mathbf{r} \cdot \mathbf{r} \cdot \mathbf{r}$  and  $\mathbf{r} \cdot \mathbf{$ 

 $\begin{split} \mathbf{1}_{\mathbf{X}}&\mathbf{z}+\mathbf{z}\cdot\mathbf{u}+\mathbf{u}\cdot\mathbf{u}+\mathbf{v}\cdot\mathbf{v}+\mathbf{v}\cdot\mathbf{v}\cdot\mathbf{u}+\mathbf{v}\cdot\mathbf{u}\cdot\mathbf{v}+\mathbf{u}\cdot\mathbf{u}\cdot\mathbf{v}\cdot\mathbf{v}\cdot\mathbf{v}\cdot\mathbf{v}\cdot\mathbf{v}\cdot\mathbf{v}\cdot\mathbf{v}\cdot\mathbf{v}\cdot\mathbf{v}\cdot\mathbf{v}\cdot\mathbf{v}\cdot\mathbf{v}\cdot\mathbf{v}\cdot\mathbf{v}\cdot\mathbf{v$ This application callable Layer ts none other than DPME Whar DOSMGR does transparent would if it supported a given fi can do by hand, using DPML In Enhaneed mode, DPME isa say to Jet normal Windows and protected made DOS applications use some of the functionality of VMM\_ OF course, VMM is just one implementation of the DPMI specification, though it is the

canonical implementation with which all the others are compatible. DPMI does not satisfy every need. If DPMI does not supply the necessary functionality, you can also write AD, D, as we will do later in the UNDOSMGR.386 example at the end of this chapter

**DPMI Programming**<br>the subDS excellence of support case as secure 18 DOS mind on a protected mode, protected<br>mode, programs, and the the first security and substitute that and outlet The requires with fing<br>model of MR in a

\_\_ PML also provides a higher-level function, Simulate Real Mode Intercupt (INT 31h AN=0300h),

Which Index on the local symmetric and symmetric and the symmetric and the symmetric and the local symmetric and the symmetric and the symmetric and the symmetric and the symmetric and the symmetric and the symmetric and

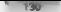

### UNDOCUMENTED DOS, Second Edition

the data structure you're interested in that the dan blindly make everything 64K, as DOSMGR has no - B-600 Per - Of - USAS out was a generating with primary sound program was sound so now - wearing a<br>summary - - Or response the sample the visit of this structure and increase of the sample of the summary of th<br>- Corresp All schede of ( ) Se Set SetSelector ( ), and SetSelectorly amit . The last two functions were at one point

Source L. S. We consider a system of the case of the consideration of the matter of the and the property of the state of the case of the case of the case of the case of the case of the case of the case of the case of the c

AT a measure STRN ACT RICINIUS and N TIWTH programs spectra local stational additions relations of the MTM CORRESPOND in the spectra of the spectra of the spectra of the spectra of the spectra of the spectra of the spectr at securities (M. F. Sections of a constraint this parties of mode addresses to get back in teaching the context of our order of the section of the section of the section of the section of the section of the section of the

Figure 2.1 (2003) and 3.1 (2003) based on the pair based on the pair based on the star of the system with the star of the system of the system of the system of the system of the system of the system of the system of the s address must be mn ory, below one megabyte, otherwise, how could DOS access it? Yer our progr: ory butler with a protected mexle pointer,

As noted earlier, the V86MMGR already contains such a transfer baffer, which DOSMGR accesses all the time to implement all the documented file 1/O and directory calls, We can allocate our own such \*slat buff," using the DPME Allocate DOS Memory Block function (INT 31h AX=0100h), This fiction returns both the real models address berg mode segment (paragraph) address of a conventional memory block, as well as an equivalent protected mode selector. Protection **AA** 10 - Coo DOIS Massivo Prack Two Owse buse on the correct in Windows API for current and Contract and Contract Contract Contract Contract Contract Contract Contract Contract Contract Contract Contract Contract Contract

functions:

- 
- 
- 
- 
- 
- **C** Using TH 115 or p.  $x = 1$ , 1000 or Exhibits for the Section (Contact Contact Contact Contact Contact Contact Contact Contact Contact Contact Contact Contact Contact Contact Contact Contact Contact Contact Contact Cont
- 
- 

Now, these functions have been discussed in many other places. A number of good articles describe how to use DPML to access real mode DOS from protected mode Windows, for those times

## CHAPTER 3 - Undocumented DOS Meets Windows [731]

when the Windows DDS was related by<br>some definition of the scalar term of the scalar particles of the symptoms of the scalar<br>of  $\sim 0.00$  and the symptoms of the symptoms of the symptoms of<br> $\sim 0.000$  and  $\sim 0.000$  and

**Hilling DPMI**<br> **Hilay DPMI**<br> **Hilay DPMI**<br> **EXECUTES** A Cooking is strong that the charge in the case of the cooking of the cooking of the cooking of the cooking of the cooking of the cooking of the cooking of the cooking

```
union REGS *,<br>struct SREGS *,<br>void far *prot_sysvars,<br>woid far *prot_sysvars,<br>foheah = 6x58; 0, sizeot(s));<br>foheah = 6x58; real_intB6x(Ox21, fealnsysvars = map. W/C = map. W/-agess System<br>of the mapped_real (prot. protecti
prot sysystem = sum cea (ceal sysyars, number of bytes).
```
These Osteotroms search of the condition of the Osteotrom and mean of results is (NOT). Using FRO 11, we have seen that the property of the conditional section of the section of the condition of the condition of the condi

Listing 3-16: PROT.C<br>- Prot.c<br>PROT.c<br>Routines for protected mode programming with Windows and DPMI<br>Andrew Schulman, February 1995. from Teledition (Addison-Wesley, 1993)

```
UNDOCUMENTED DOS Second Edition
```
25.20

```
(Channel usesson of GOOTHONE, from BC). Our 1997, has 19971
Benniam 2044 continuation and form their changes of critic
帶
Witness and a computation was
Findings catalog to
finelade sens ha
Midwell Smart Arm
standade pretioner
Food of
Winglade "neot-b"
D. I. hannen dütte school
                        It is ensure don't have selector task
MORE not account(unid) - Z entures account: 5
exatic budge have a fix
                       12 For date in other Why
woid set hase(DHORD b) { heme = h - 1
BWORD ust base(void) { ceturn hase 1
could for these financial batch. It's adds. AMARB most bottom?
   MORD Sell
   If allocate a calenter cleiler to our customs bf
      (i e, a data are zero) */
    and now not. do
   Tf (fsel + AllecSetector(sel)) ++ 82
       caturn funid for 23 0
   /* an) the have god limit of the new selector: variable "base"
      divous access to data in other VRs "/
   SetSe ectorBasefset, base 4 tin addr);
   SelSeyertorl initianal, most butes - ils
   mapped re.
   /* turn into a far oninter */
   return MK FP(sel, O);
ś
woid free manned lineariunid far "fol
.
   FreeSelector(FP SEG(Po)).
   name +wold for "man coalfunid for "fn. DWORD size)
   return man tinear(ME LIN((m), size);
ï
/* Pacforms a real mode interrunt from protected mode */
BOOT deal capita intrimith sono with flame
   WORD copywords, RMODE_CALL far *rmode_call)
   // ignore flags
   ase push di
   Ass. dush has
   ase push cx
   asm mov ax, D300h
    asm mov ax, 0300h // simulate reat mode interrupt<br>asm mov bx, intmo // interrupt number, flags
   ass mov tx, cooywords. If words to cooy from amode to reade stack
    asm les di, rmode call // ES:DI « address of rmode call struct
```
### CHAPTER 1 Hodecumented DOS Meets Windows

133

```
\overline{a}1 - 2 - 3 + 1At and I when
   -825 -103 -245ass now ax. 1
                            // return TRUE
   \frac{4\pi m}{4}lan short done
......
   450 BOV 49 - 0U. caturn EALSE
\overline{a}\frac{1}{2} as a pon \epsilon888 000 hv
   aun pop di
And real instanting inton. Union REAS Pierson, Union REAS Poulsess.
   struct SRFGS "sreas)
   DENIE CALL -
   member(Rr. D. sizenf(r)); // (nitialize all fields to zero, immurtant?
   r.edi y incensora di. . r est y incens as si.
   r.ebs = inregs->x.bx; r.edx = inregs->x.dx.
   r ark a threesabe rut - r and a incensator as
   r. flags a poress-by cilen.
   f.st - srept het.
                        r.ds + sreps->ds;
   ries - siege res,
   // ROTE r sair small an that DPBI host provides real mode stark?
   11 (! don't roode intr(laton, O. O. Br))
   \epsilonoutcannow efter a 1+ - 22 agency sat cares (tan)
       return 0-
   outreos->v as r r eas, outress->c.br t r.ebs.
   outress->x.cx + r ecx. outress->x.dx + r.edx.
   outreqs->x s++r est:
                         outress->s.di = r.edi.
   outransport offen a r. floor & 1: // carry floor
   return outress 21 AT
\overline{\mathbf{r}}int rea, int&6(int inton, union EEGS finceps, union REGS fourrens)
ï
   atruct SREGS sreas.
   samesfästens. R. sironicarenal).
   return real int86x(intno, inregs, putress, Bareas).
\overline{1}int rea, intrinsianism RFGS *incens, union RFGS *outcess)
   return real_intB6(Ox21, inreos, outreos);
int real intdossfunion REGS *inregs, union REGS *outregs.
   struct COECS Personal
   return real intB6x(Dx21, inregs, gutregs, sregs).
WORD (ar(WORD wSeg) // load access rights
   _ose tor as, wSed
   asm int error
   \underline{\hspace{1em}} asm shr ax, 3
   asm jmp short done; // value in AX
errorreturn 0;
                       // can't be a watid AR
done:,
```
UNDOCHMENTED DOS, Second Edition

```
cold die dies in any facebox can establi
   If C. in addr > OxilBreed } /* allow MMA mountains on the EEEK-EEEK B/
      ceturn Mili
                           If not accessible in east mode #7
   \sim÷
       unth sen, ofar
       ate a line adds - ((BARRA) san as 413 -
       colure Mr EPCson, ofs11
À.
unid far *met roal addrivnid far *fn) /* arat to real */
÷
   nunth hass
   If flasten strikell as Bl
       caturn Mill. / (" not a welld pointer "/
   hase = GetSelectorBase(FP SEG(fn)).
   return tin to real (base + FP offital);
600; atlor real senthanen bytes, week topes, which tosell
   DWORD du - GlobalDosAliprinview).
   If It do handless D
   France < HENGROLINE
   "ose . OBDRBCdu.
   \frac{1}{2}x
ROOL free real sections est)
   return (Glabalhasfreeisst) en 83
Bildet DPRI APP
word don't atloc selector(void)
ī
    any zor zx, zxass now cx.
   esm int 5th
   ass it error
   ase jug short ok
تربيه
   retund.
\mathbf{r}it return value in AX
×
with don't free severiorigath set)
7
    and now as, 1
   ass noy by, sel
   asm int 316
   _ess jt error
   ess jmp short ob
err<sub>0</sub>return sel: // act iike the Hindow function
ok
   ratura 0.
<sup>1</sup>
WORD dpsi_set_selector_base(MORD sel, DMORD base)
   _{68} mov ax, 7
```
### CHARTER 3 Hodocumented DOS Meets Windows

```
sem mow bx, net
    sen soy ex. word at phone 2
    ass soy dx, yord otr hase
     sam int the
when it error<br>ash imp short of
    ssa jc error
    raturn sal
\mathbf{a}Ţ
    ceturn Dz
WORD don't set selector limit(WORD set, DWORD Limit)
    asp nov ay. A
    sum now bx, set
    ase now ex. word ore limited
    asm mov dx, word per times
    e and \frac{1}{105} \frac{1}{105}aun ic error
    asm imp short ok
errorreturn set.
Ak i
    return Or
\mathbf{r}DWORD dpml_get_selector_base(WORD sel)
    ass now az. 6
    asm now bx, ast
    ase int 31h
    one jc error
    7/ return CX DX in DX.AX
    ase noy as. We
    asm now dx. cx
     asm jup short done
error.return 0. // problem: instinguishable from 7-byle segment!
denes:/* C interface to LSL (Load Segment Limit) instruction */
Encanno varm -rul
MORD Isl(MORD sel)
    if (' sel) return 0, /* worksround 386 bug: Hummel, p.471 */
    gam ist ax, net
DMORD dpmi_get_selector_Limit(MORD sel)
    // no DPMI function, use LSL, should use 32-bil LSL Though!
    return (DWORD) lsi(sel);
BMORO doe'l dos alioc(DWORD bytes)
Ť
    OWORD retual,
    MORD parms \times (bytes >> 4) + 1;
    _asm mov ax, 0100h
     asm now bx, paras
    ass Int 31h
    ann ic error
    asm mov word pic retual, ax
    asm now word atr retual+2, dx
    return retual:
error<sup>+</sup>
```
136

UNDOCUMENTED DOS, Second Edition

```
matures Of
i,
when don't dos free(NORD set)
     ass sey av. 0101b
    ass sor my OR
    ste for the
    arm is arcon
    Feturn 0
Arenci
    extrem ent o
Condat
```
### Listing 3, 17: PROT H

```
÷.
PQOT.R - see PROT C
Andrey Schulean, February 1993
from the scheented DOS", 2nd edition (Addison-Wesley, 1993)
\ddot{ }#itndef _PROT_H
Adefine PROT H
Bitdet host 400
typedet int BOOL.
typedet unstaned char BYTE:
typedef unsigned short WORD;
Typedal unsigned Long BMARD
Adation LowerBidgi
                       ( (white \{du\})
Adeizee HIWORD.dw)
                       (1000011(100000)(du) >> 1633
80.50Block-de Tuindous b"
Bend44void far "map_real(void far "(p, 06000 size);
wild ant hasefflicted b).
DWORD pet base(vnid);
yord far Thap . inearCONORD I'm addr. DWORD num bytes);
yoid free papped linear(yoid far "ip);
which cat wanned unid)
void far "get real addrivoid far "fol-
BOOS alloc real sed(DWORD bytes, WDRD "spara, WORD "psell,
BOOL free real seatWORD sell;
Bdeive free mouned teal(x)
                               free mooned innear(x)
Richard Mr. 2P
Maefine MK FP(seg, ats) \
    (Cyord far *) (Clumsigned Long) (seg) << 16) | (gfs)))
Henrist
Adeline MK LIN(fp) \
    ((COMORD) FP SEG((p) << 4) + FP OFF(fp))
typedef struct {
   unsigned tong edi, est, ebp, reserved, ebx, edx, ecx, eax;
    unsigned flags, es, da, fs, ga, ip, cs, sp, as;
    } EMIDE CALL.
BOOL doni_rmode_intr(WORD_inino, NORD_flags,
    WORD copywords, RMODE_CALL far *rmode_call>;
int real intBox(int intho, union REGS "inregs, union REGS "outregs,
    struct SPEGS *seens}-
int real_int86(int intno, union RFGS *incegs, union REGS *outreas);
int real_intdes(union REGS *inregs, union REGS *outregs),
int real intdoszfunion REGS *inregs, union REGS *outregs,
```
 $127$ 

```
etment SPECS fromstr
If to be defined by sontiantions
## to be defined by application;<br>## f DPMI_APP, app's fail() must call_dos_exit!<br>extern void fail(const char =s...};
HIFAEF BRIT ARD
Rdefine & Locielector(=)
                                             don't allow selector()
FUETING ALLOCATICLIONS
                                             \frac{1}{2}Withing recognitivess/
                                             does cat relactor bacefful full
Rdafina SatSalartor vestilu ul
                                             dpmn_set_selector_inmnt((x), (y))<br>dpmn get_selector_base(x)
Edefine GetSeinstorRase(x)
squime vetaciotionsaseix)
                                             domi get selector limit(x)
For fine G.obalDosAl.oc(x)
                                             dom1 dos alloc(x)
FOOTING SLOUGLOUSHILL
                                             dowl dos free(v)
WORD don't alsoc selector(woid):
WORD dpnt free selector(WORD sel).
WURD apmi_tree_setectortwuwu sell,<br>WORD dpmi_set_setector_base(WORD sel, DWORD base);
WORD dpm1_set_setercor_pasetwowerset...buoko bamer;<br>WORD dpm1_set_setercor_base(WORD set...bUORD limit),<br>DWORD dpm1_set_setercor_base(WORD set),<br>DWORD dpm1_set_setercor_.smit(WDRD set),
DWORD dpm _dos_attocCDNORD bytes),<br>WDRD dpmi_dos_free(wORD set),
Nandis
```
**Rendit** 

In a lett on to a 3, 103866. There are the real mustos a real mathway and real interiors. In a tums. All of these tuncturis in tren call dumn emode juris, and do little more than a ment train the amon REGS and struct SREGS studiones. DOSTE see Charter 2, CC ... DPMI specific **RMODE CALL structure.** Lit. Jpm: mush. an effection about PROJ C provides as well-safor the DPMI Sanniai, R.a. Mish, atcenting from DVI 31h AV 03000). Or course you called dismite rack and streetly it you prefer this to real antS6s.

Algorithe only in a south of note is that teat m(86x - zero out al. ticky, a the DPMI RMODE CALL streeting and a corticient forces the SS SP fields in the strate in zero. Thereby Lie DPMI has to provide a real mode stack rather than expecting is to provide one. Note and that The segment register fields to the structure should contained the effect are mean part for real to use the is not ascial for a protected mode program to institutoe these ticks with dy values of the actual segment rease ets. from segrend - for evample - because these are protected models shoes with reamode was disterned successfully

The map realty function is note interesting. As noted causer, this tenerion bides the work of Fine DPMI from many Act, also many finear in the fine-tion that does all the work many real, terms sists of matic anital contact to many the Mk. HX and rection PRO (11 Limite contable finalize me of real mode addressing. Jun are seen? HBD 3 offset. MK JTN commerts a see ment when real moste address to a suicabled dinate address. A heart identity is an insecurity of the tected more address since. If assume is cratified as is much the case to Windows 1 thought model. then it is not necessarily a physical address. This is an introgram issue. But one that beed not covered us naht new

The map linear. Turktion calls INT 31h AX 4 or MbicSelector. to a locate a new protected mode selector, the time ion also calls 1N1-31a-AX. Tor SetSelectorBase. I coer to new selector's base address to the life a address parameter. Optionally, map one at a contailer a chose value we'll and this later, see Listing 3, 23, for example, for accessing data in other virtical machines. By occasily the base is zero, so map linear creates selectors that map data. The corrent VM. The function next cals INT 316 AV-8 or SetSchorland vito set the new selector's long to the size that was ready strat actually trieds are than the size reasonated since the limit is not the size of the second in but its last vand byte offset a one byte segment has a limit of zero, for evimple - Ei silly it is, fully tion uses the AIK. FP+ journal to time this selector into a factionate r.

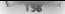

## 138 UNDOCUMENTED DOS, Second Edition

The resulting far pointer is just as usable in protected mode as regular far pointers are in real mode. For example, to access four bytes at linear address 12345h, in real mode you could just create a pointer with the value 1234-0005 of 1230-0045 or any number of other segment:offset combinations. To access this data in protected made, you to call map\_linear(0x123451, 4); this returns a segmentiofiset far pointer whose offset as zero and whose segment is some essentially meaningless. 'n mense in de segment (an indes index in de segment). Segment's underlying base address will be 1234-86.<br>'n segment's underlying base address will be the segment of the segment base address will be 1234-86. Ifyou think about it, when we create far pointers all we really care about is getting to some memory location; we don't actually care what values the pointer's segment and offiet have. If the pointer ends up letting us read or write to 12345h, it could be 0666-6660 for all we care. Think of map\_real() as

 $1 + 20$  , local third or also increments a count of angual selection free mapped leader.<br>The above the contract of the contract of the flat perspect. Moschered in the flats and the distribution of the<br>Above the contractio crucial that we free up every selector we allocate, By checking that get\_mapped() returns zero just betore your program terminates, you can ensure that you have been a good citizen.

**Things STEVARIA**<br>  $\mathbf{R} = \mathbf{R} \times \mathbf{R} \times \mathbf{R} \times \mathbf{R}$  and the properties of the color case of the applications. It would be<br>  $\mathbf{R} = \mathbf{R} \times \mathbf{R} \times \mathbf{R} \times \mathbf{R}$  and the color case of the color of the properties o (Listing, 3-1) and PROT modules, WEN \_APP.LIB of course does mot include the DPMISH module, We also applicate a problem to the contractions of the contractions of the contractions. It would be Two Control of Internet of this same Cantride SUMALK.C from Listing 3.5 and

## Listing 3.18: SFTWALK.C (Fixed for Protected Mode)

```
in SFIWALK.C == Count FILES® by Walking STS<br>SITWALK.C == Count FILES® by Walking STS<br>Andrew Schulman, March 1993<br>Finm - Whin kawrind DOS", 2nd edition (Addison-Wesley, 1993)<br>Finm - Whin kawrind DOS", 2nd edition (Addison-W
DPRI Dir. Ham
b.c .c DDFMI APP 2 doesn't c prof c strt c asm
t to dow app rdgmish obj +cirl c obj +prol abj
hry. DOPMI APP. 2 stive by don't easy cth.
\begin{array}{l} \textbf{F}(\textbf{x}(t),\textbf{b}) = \textbf{F}(\textbf{y}(t),\textbf{b}) = \textbf{F}(\textbf{y}(t),\textbf{b}) = \textbf{F}(\textbf{y}(t),\textbf{b}) = \textbf{F}(\textbf{y}(t),\textbf{b}) = \textbf{F}(\textbf{y}(t),\textbf{b}) = \textbf{F}(\textbf{y}(t),\textbf{b}) = \textbf{F}(\textbf{y}(t),\textbf{b}) = \textbf{F}(\textbf{y}(t),\textbf{b}) = \textbf{F}(\textbf{y}(t),\textbf{b}) = \textbf{
```
### **Undecumented DOS Meats Windows**  $CUMDTED 3$

**TW** 

```
10 - 10 = 10Minericale details by
Handis
sunaded unsigned char SYTE.
sypeuti unsigned chor dire,
Il moved here (and chanced) from SYSVARS.C
OUTE for that successfunded
Birder GROT HODE
   union BEGS r:
    WITHIT REGALES
    A B B B B B C DIf do got ness in sechage for sea regs, but don't use
       segread() either! Mae memor to initialize to very */
    styresur/ wither . wat
    \cdotsrea. intRAv(Ov21, Kr. Ar. Ba);
    res. Intogatuativ and realist IP(s et. r.s bx), OxFFFF).
x + 1ase cor bx. hx
   45B Roy es. bx
   ase nov sh, 52h
   dam int 21h
   ase nov dx. as
    asm nov ax, by
    7/ return value in DX:AX
\overline{\mathbf{B}}typedei struct _sit {
    struct sit far "next;
    MORD FUEL
    // ather stuff not used here
    > SFT:
int do afrealt(void)
    RYTE far *sysvars,
    SFT far "sft, far "next.
    VORD num wasned.
    int files \leq 0:
    44 (! favouars a not evevare()))
        neturn Oz
    aft = "CCSFT far * far *) SavsvarsC433;
    maxV = -0.1As fided PROT HODE
    aft = (SFT far *) map_real(sft, sizeof(SFT));
dary15.f
    while (FP OFF(sit) ** OxFFFF)
    x
        files or afference:
#ifdet PROT MODE
        // print out, using saved real mode address
        (/ inconting out the protected mode address isn't helpful)
        printf("SFT B XFp - Xu files\n", mext, sft->nom),
        next = self--next:
                                            // save ptr to next
        free manned capi (sft) +
                                             // 280 pld one
        14 (FP OSS(next) ex OxFFFF)
                                             11 at and of 14ar
           break.
        sit = (SFT far *) map_reatinext, sizeof(SFT)); // map new one
Volve
```
### **IINDOCHMENTED DOS Second Edition**

```
coloradings a ver - No differing rate adaptation.
          t = n + 1×.
     extending to provide an extra to
ALANYA BEAT MARC
     free manned real(sysuars);
     id from expend r per proped()) is A)
         structure experts the components in the second components of the components of the components of the components of the components of the components of the components of the components of the components of the components of
     and communications of
100 - 1000.00000t_{\text{m}}Astond BPHT APP
with first time to a finished. Now exhibit 1
tea maintint arge, char fargy[3) { return 0: 3
empressor at any char farmull) i return do strugilit). I
k = 1At Wandows assesses
aildei cplusplus<br>Alidei cplusplus
           nt PAS.A MinRain(HANDLE hInstance, HANDLE h@rewinstance,
   19978 lossfediios int provincia
A = n + itel PASCAL MinRoin(HANDLE binstance, HANDLE bPrevinstance,
     FREED Instruction, int mindleng)
     int ratual:
     open display("SFJWALK ).
     estual a de affualbil
```
show disniaud); return returi.

### k.  $k$  and  $k$

Notation of the MAT Are so the entity of the project of the base of the distribution of the function for each M sales 11 most M Lasentenia Soderick and involvement in receipting M Lasenter in the team. He a frequencies of all adjustments of D. B. D. and a firm of a state of a streety of the state and critically service lay to entreconsiderity more trouble. Note that while it was allow me The Prince of Line and Contracted Minimized States and the street because it would comand the beat mess transfer thousands a selection. We must strik in a will be to a car of the construction of the counter to the manuscal real. Inowever, we many first The company of the study of Walking real model releaf lists from protected models at the Fig. 1. For the art of a late of the safe that ICI MAK adhesis marginal before commit and will . . . . . . in outstanding allocated selectors

War General State Walk most works in protected model It doesn't complain, so we are free not all allows of sales too. And a smaller sature come contrast as the real mode certain. Actually, that FIT V B. J. B. Section 18, and the N. However, that N. DVAI K meet would not be belofit. because it is a protected mode value and gives us no adjocutomed when the SLL actuals is the last. Aspaying the credit red and AET commences using the same address over and over because as soon as this process that a security of choosing a new teach the program ends up reusing the same ways in the SETWA Specific call was SED works on the conan accept their soil teach can. Board integrate, as an made carbot that there's nothing wrong with diswas transmission of various a protected model you are can't dereference them

# CHAPTER 3 — Undocumented DOS Meets Windows | 141

 $\label{eq:2.1} \text{SRPMMA\_K} \text{ and} \text{ the case of the period of the period and the period. In our example, we have a point of the period, the period of the period. In our example, we have a point of the period of the period, and the period of the period. In our example, we have a point of the period, a point of the period, the period of the period. In our example, we have a point of the period of the period, and the period of the period. On a point of the period, the period of the period, the period of the mid region, and the period of the mid region. The solid is the period of the mid region, the period of the mid region, the period of the mid region, the period of the mid region. The solid is the period of the mid region, the period of the mid region, the period of the mid region, the period of the mid region, the mid region of the mid$ 

**Inside the DPM J street in WAMM**<br> **EVALUATION** CONTINUES TO THE CONTINUES OF A REPORT OF THE CONTINUES IN THE CONTINUES OF THE CONTINUES OF THE CONTINUES OF THE CONTINUES OF THE CONTINUES OF THE CONTINUES OF THE CONTINUE

In the value of the space of the system was a both when we will be<br>a set with the space of the space of the system of the system of the<br>system of the system of the system of the system of the system of<br> $\sim 10^{-11}$  and  $\sim$ weed material material material material and contained in the INT Harriston and their

- © INT 2Fh AX=1680h (Release Curent VM-Time Slice; documented in the MS-DOS Prgram: mer's Reference as the MS-DOS Idle Call) docs little more than call the VMM Slice function
- 
- 
- **FIG. 216 AV (1681)**. Bigard structure and NAMTIRES (1696-2 Set of  $\mathbb{R}$ ). The AT IR AND INTERFERING CONTROLLATION (1695) Set of the HAT IR (1695) Set of the HAT IR (1695) Set of the translation (1695) Max and the firs 160 Block, C.o. et the current VM., For the VM CB, see VMWALK H in Listing 3, 24 June
- 

YMM makes no distinction between the DPMI and non-DPMI INT 2Fh call. From looking at the VMM code, DPMI appears to have started simply as a way for VMM to export some of its functionality 10 less privileged clients; only later did it become a separate specification shaped by vextdors outside Microsoft

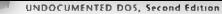

We are more interested in the DPMI INT 31h functions. To install a protected mode INT 31h handler, VMM calls Allocate PM, Call Back and Set PM, Inc. Vector (the DDK documents all these.<br>MMJ tan tome and documents all the Date of the Date of the December of the PM documents all these. and<br>extend its a bond of contraction parametric for the specific DWM has<br>interest to the 1980 to the specific DWM has the specific DWM and the<br> $\lambda$  LEE and the specific Hamilton of the LaC and the<br>specific Hamilton of the

tothing more than a layer on top of the VMM Map Ian To VM Addr function. Here's what the

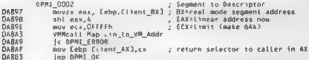

Chowns attack . In , all that tono we're most interested in , Smithair Rad Mode Interesting (INT 31h)<br>AN 0300th . S will swith complicated that to show its implementation in fall detail would rapperty<br>makes the following s

Push\_Client\_State<br>Benin\_Nest\_V86\_Exec Simulate Int (or Exec\_int)<br>Readmy Exec

**From Line 11.**<br>
From Line 12. The state of the state of the state of the state of the state of the<br>
Line 12. The state of the state of the state of the state of the<br>
Line 12. The state of the state of the state of the st

# CHAPTER 3 — Undocumented DOS Meets Windows | 143

In an each scale and material functions of the field particles and the scale of the scale of the scale of the scale and set of the scale of the scale of the scale of the scale of the scale of the scale of the scale of the

**Back to Windows Programming**  $\mathbf{u}_1$  and  $\mathbf{v}_2$  and  $\mathbf{v}_3$  are expressed in the state of the state of the state of the state of the state of the state of the state of the state of the state of the state of the st

**Windows and the \$FT**<br>BaA in Tysting, 3 18 SEHWALK was bent as a DPML program away DPML APPTB<br>WIN APPTB can aww.set the BSPTWALK into a Windows program, so, that docume tell tare<br>and that concern determines the DOS THEORY

**Figure 3.5: SFTWALK as a Windows program<br>SFT 9 0116:0000 -- 5 files<br>SFT a OSEB:0000 -- 40 tiles<br>SFT a 2366:0000 -- 82 files<br>FILES=127** 

This is commission can not contribute the CP failt message in Figure 3.3. Fut ante this this simpati-<br>in different tion that produced by the DPM APP season of a section mask second when the their<br>mated. Windows under plans

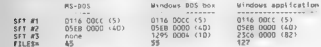

What has rappered. The of theories shown in the table depend one an the type of typical time.<br>but taken an one the approximation energy of the projection of the shown that the best of the dependent of the<br>dependent of the

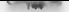

### $11110007111485117500007$   $5005$   $511111$

was provided NETs. To the Nestern NAT the Workings keeped tries to add a mach larger extra SET to suras the Andles adv. Chanter Laboursed this tens at the sections 200N CON CON CONTAN can be and care viriger through the topic and the security of the security of the security of the results of Woodcars' manualazion of the SLT chain

We are the Western AL address to own private SEC Windows must sustained the "next" insurfer and the second contract of the second process and the second contract of the second contract of the second contract of the second contract of the second contract of the second contract of the second contract of the second A 2003 BL DE THEORIC AUTORITY OF REAL AND CONTRACTOR CONTRACTOR AND REAL PROPERTY. The company of the company of the company of the company of the company of the company of the company of the company of the company of the company of the company of the company of the company of the company of the company The Minister and Entreport Made Woodman, MARR (1990-796, and 21 mars on the Number of Division Control Mark CONTROL ST. The ST. Just interesting and in DOS MCR hades like this

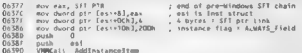

at some creates We allows goes to such frouble over the SET. Modifying NETWALK to permission 28. July 1. July 2016, and 2016. The matters the TITTES means on from Charles S. Tribute S. 19. Julien 12d (b) a 'et b w i v y Windows applications can mix it the same time only a mall pointing of the and a St Later and the St St Later Later and the Control Editories, which a report of the case of the initial and research the product of leaders Windows 3.1. General c the SLT and a sufficient with the lines and the theorem technical area and saturd. This cade you mand to help with Windows als name from section links a boll del build a description HE Chapter S of Ludweisward Warden.

## **Waiking the Device Chain**

In the same way. TurnSETWALK toloms the anticel for of SETs from protected mode Wandows, we can mit contract it for infows or search that we list the DOS devices many house in build DEVA. Shown Collective Collection and Collective Collective Collective Collective Collective Controllers (Numbers the at service of course and offer to discrete constructions of the team of the DROST C. However, to registere The complete of the lat WINDOWS complete a construction of the Complete at mainleg of macrow such as MAD and FRTT. MAD a such a 4-d and as well as the finance reader Wandows but which do noth-C. ander DOS. Frear, 3 6 shows current tents DEA

### Listing 3, 19: DEV.C for Windows or DOS

 $\mathbf{r}$  $0.5V<sub>c</sub>$ display 85,005 device chain on for Hindood Andrey Schulpen, Barch 1993.

Rea mode DOS- bcc dev.c

**Windows** her us of abilishings aw next a metald a t ib win app \*prot c \*printf < brr -2 -DMINDONS -N dev.c win app.11b  $\overline{+1}$ 

#include <stdLib.h> #include <stdio h> #include <string.h> **Binclude sdos hz** ZubQWIw Teblik #include <windows h> Finclude "prot.h" #include "printf b"

### CUARTER 3 Hadorumanted DOS Mants Windows

```
TORE
```
 $-1111$ **KIRAL UTBRAIN** char Rann - "Welk BOS Bauira Chain': ddefine outsis) BessanBox(BULL, s. snn, MR OK) **MONEY** // this fail() not suitable for a DPMI APP (which would  $21$  need to do a dos exit() wold failleonat char "s. . > ( puts(s), wxit(1), ) #1 foste f. NK FP Mdefine MK FP(seq. ofs) \ (Custd Par ?) (Clumsianad Long) (eas) df 16) (nfs)))  $\frac{1}{2}$ *METHAN STRANGE* ddefine MAR(ntr hutes) man realfforc), (human1) ddefine FREE MAP(ntr) free manned Linear(nir) **Marine FREE MATIBLES** get real addr(ptr) Middlebaum, MTG, ISCS  $134.463$  $\frac{1}{2}$ Midafine MaPinte, bytes)  $2 - 2 - 3$  $7887$  $Addedence. 1965. 1960(0.22)$ ddefine GET REAL(ptr)  $(ntr)$ ddefine VIE. 0() **TANK**  $1 - 11$ It anno device extribute hirs #/ ddetine case ory  $-78 - 48.5$ **Adeline** INTO  $69 - 85$ #define IS CLOCK **Rdsting 15 Mill**  $(1 - 2)$ #bragme pack(1) tynoded struct bayineDriver C Atruct DayleeDriver far Powerunsigned attr: unsioned strategy pasisted intri  $uation$ TBlenno stds benefant unsigned char bik ent:  $\overline{\lambda}$  is **Bevicebriver** typedai struct i unsigned char miscE83. DeutceBriver far \*clock. DeviceDriver far "con unsigned char misc20183; Dayscabrivar mu... /\* not a sointer \*/  $\overline{\mathcal{U}}$ . } ListOfLists; // DOS 3.14 LintOfLists for "out doslist(void)  $\epsilon$ union RFGS cr struct SRFGS 4. memot(&r. D. sizeof(c));  $\frac{1}{2}$  =  $\frac{1}{2}$  =  $\frac{1$ #4 Fdef WINDOWS /\* if windows, call undocumented DOS INT 2th Function 52h via DPML "Simulate Rea. Mode Interrupt' call (JRT 31h AX=0300h), and return the cesulting rest ande pointer "/ real int86x(0x21, &r. &r. &a); Seize  $intRx(v(0x21, 8c, 8c, 8c))$ 

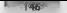

### UNDOCUMENTED DOS, Second Edition

```
itr<br>.return (…istOfLists far *) MK fP(s.es. r.z.ha):
Â.
NUMBER STRANGE
#11899 _cplump us<br>#1fdef _cplump us<br>#xiern "C" int PASCAL WinMain(HANDLE hInstance, HANDLE hPrewInstance,
    LPSTE . excluding int numbers) -
Mondi C
int PASCAL NinRainChinghin E. hToyrance ... HINDIE hPresidentsers
  LPSTA . nszCmdLine, int predihenal
M = 1 - 4for mainlist sear, chas bacquill
Xendist
÷
    ListOf.ista far *doslise>
    hautcalkius for Gdd:
    BaulreDriver far towel-
Kyfdef utknown
    17 () (CatMinTiane() & ME BRANE())
        faild This neoneam convictos Windows Standard or Fohanced mode"):
    // could also do protected mode DOS version with DPMI
Sands t
    if (? (donlint : det doslist()))
        fail('lmt 21h Function 52h not supported");
Sified utabout
    /* pat protected mode pointer to DOS internal variable table */
    doslist = {ListDfLists far *} web realidoslist, sizeofitistOfLists}};
    coco discussionali
Send LT
Brief ine PARANOID
Kiddef Banascin
    er: connousy<br>Il This h nek at roda lust doublearbacks that avaruthing is of 87
    /* Mil is part of DOSLESY, not a pointer, so don't need to man */
    if ( facecap(dostist->nul.u.neme, "M.H. . . 8) '= 0)
        Fail("NUL name wrong");
    ST C Innelist-Sport attr & IS Mit 32
        fail("Mil. attr wrong"):
    (8 COM is nainter, an mond to man */
    ed : (DeviceDriver far =) MAP(dosisst-acon, sizeof(DeviceDriver)).
    Sf ( fmemcmo(dd->u.name, "COM = ", B) != 0)
        fail!"CON name wromg");
    17 Cl Sovi-batty & CHAR DEVIL
        fail("CON attr wrong");
    FREE MAP(dd).
    /* CLOCKS is also pointer, so need to map */<br>dd - (DeviceDriver far *) MAP(dostist->clock, sizeof(DeviceDriver)),
    if ( feetcooldd->u name, "CLOCKS -. 8) != 0)
        Taill"CLOCKS name wrong");
    18 (1 fdd-yattr & 15 clock))
        fail("C.OCKS attr vrong");
    EDCC HADTHIS -
Mendif /*PARANOID*/
    \lambdaPrint out device chain: thanks to the RAP, FREE RAP, GET REAL,
       and YIELD macros, this works in real mode DQS or in protected mode
       Windows, Old real mode only code looked like this:
            do f
```
### $P$ usntre a The decision and all fifth files of Mindson

```
extending part of the
                 if iddingers & folk news
                     neintif"X REsin", dd->u name);
                 -1.<br>melastriklad daug tu unitrichlat dduan blk entis
                 At a deliverent
             ) while (EP OFF(dd-ameri) is 1).
    ч.
    for idd = &dostist->nul..)
         or 1011C 25n\therefore GFT BFAL(dd)), I^6 hrant real mode addr ^8I14 (dd->attr & CHAR DFV)
#ifdef BORLANDC
             // Rorland Cee neintf can't handle non-terminated strings
             -1 - 1 - 1561.mer euskys,<br>fmemcov(bul, dd->u.name, B);
             F<sub>W</sub> f(R) = 11Rneintff"Islein", buf) -
5.3.4.4endeddfry Welsheim, ddans namel-
Bendits
         \ddot{\phantom{a}}6110printfillioch dev. Zu unit(s)\r\n . dd->u blk cnt).
         sayt a ddabnert:
                                     If not need onloter 97
         /* first than through, this will free selector to desiast h/
                                     <sup>24</sup> THEN iron rmode sea */
         FREE MARCHAEL
         11 /20 DES(nave) on DuEEES /9 is there a move 35y
             heask
         dd + [Devirebriumn far *) HAP(next, sizenf(Devirebriuer)).
         TIFLO(). /* no message loop in this program, so vield */
    \cdot#11def #1500PS
71
    unto espord.
    if (mapped = get_mapped())
        neintf( Frror' Ju camaining manned selectors'\r\n', manned).
    show display().
    return mapped: /* 0 indicates success */
s<br>Melan
    return Or
#end i f
```
### Flaure 3-6: DEV Under Windows

 $0114.0008$ nete.  $1651 - 0002$ Riock dew 1 unit(s) Bigck dev 6 unit(s) 1452 0004 1453-0006 Block dev: 3 unit(s)  $626 - 0000$ OBL CCYCE 1328:0000 **MSC6001** C884 0000 **MSSMOLSE** 0200-0000 Block dev: 1 unit(s)  $0298.0002$ *RABLYSS* **0294 0000 ZMMEXXID** 0269-0000 **SETVERXX** 0255:0000 Block dev: 6 unit(s) 0072 0003 CON 0073.0005  $avx$ 0074 - 0007 PRN 0025 0009 ci ocks

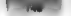

# 148 UNDOCUMENTED DOS, Second Edition

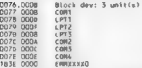

An item worthy of note here is the second FMMANAM expanded memory cleared at the very end<br>of the Jan As mored in Chapter F see "Implementing DOSMO/CR Functions"), CRMMMAR assessment<br>TYPAME II, 2001 These functions to achie

J.

### Truename

Value of vectors and the matrix of the basis means the matrix measurement of the matrix of the set of the matrix of the matrix of the matrix of the matrix of the matrix of the matrix of the matrix of the matrix of the mat

```
printf( Truename of Is is Isla", sec. dest).
char far *truename(char far *src, char far *dest)<br>E = som bush ds
              ave push d
              ave push so
              \begin{array}{l} \text{d}s p & \text{let } d\text{,} \text{ dest} \\ \text{as } s \text{ is } a \text{ is } s, \text{ src} \\ \text{as } s \text{ is } a \text{ or } a \text{ is } 2 \text{ to } 2 \text{ to } 2 \text{ to } 2 \text{ to } 2 \text{ to } 2 \text{ to } 2 \text{ to } 2 \text{ to } 2 \text{ to } 2 \text{ to } 2 \text{ to } 2 \text{ to } 2 \text{ to } 2 \text{ to } 2 \text{ to } 2 \text{ to } 2 \text{ to } 2 \text{ to } 2 \text{ to } 2 \text{ to1.77887return (char for *) 0; \lambda
```
## CHAPTER 3 — Undocumented DOS Meets Windows | 149

In particular, we assume the solid symmetry and the same way also the transmitted matrix and particular the same of the symmetry and the symmetry and the symmetry of the symmetry of the symmetry and and the symmetry and a

```
Listing 3-20: TRUENAME.C for Windows<br>
TRUENAME.C ~~ for Windows<br>Andrew Schulman, February 1993<br>bec ~W -DMINDOWS -2 truename.c win_app.tib
Hinclude <stdlib.h><br>#include <stdlib.h><br>#include <string.h><br>#include <string.h><br>#include "windows.h<br>#include "wintl<sup>5</sup> h
#include or or h
Edefine DEST OFS
                                         128Edefine SRC OFS
wold fail(char *s) ( MessageBox(NULL, s. "TRUFMAMF", MR OK), exit(), )
M see real mode version in DISKSTUF.C (Listing 8-6) */<br>¢har far *truename(char far *src, char far *dest)
```
## UNDOCUMENTED DOS Second Edition

 $1 - 1$ 

ï

```
GROOS CALL AT
    RMUDE_LALL F;<br>char far fr2. far fin.
    work para, set
    if this 21h Antonin downs<sup>to</sup> Jake Frailing or leading blacks $7
    chil- ficemerathers) h concer-
    -2 -222-111 - (752) - 216\frac{1}{2}chile finanzaths 713 Ballon a 1181.
     . A Los 256 butes conventional memory
                                                  first 128 to transfer in rest
       second haif to transfer hard dest %?
    if (iloc_rest_seg(256, Bpara, Bsel))<br>fi (iloc_rest_seg(256, Bpara, Bsel))<br>fail Coutdo't al ouate conventional memory'').
    fo a fcher (ar #) BE EP(ar), SRC 0(S).
    fatrony(in, and); /* use prot-mode set addr in organism */
    1* Generate real mode 21/60 %/
    monsetile. O. sizent(r));
    r. easy \times Dx6000.
    e de v e es v hara: 70 neze real mada maze edde to BBC 97
    r asi e SRC OFS.
    r. 85) = 3XC Ura,<br>e = 1) = 0EST 0ES:
    14.71 dues reports solveing 21 . 8 . 8 . 8 . 11
         fail BBBI real mode intercuel failedli) . Lines, should reil feas real see
                          JP IT carry set 4/
    4f (r.fleos 8.17)
        fatropy(dest, "<Invalid> ).
    at sa
          fstrcov(dest, (char far *) HE FP(sel, DEST 0FS)).
    r* cupied to caller's dest, don't need conventional-memory
       I anythe buffer anymore 9/
    tt () free reas seatsel))
         fail! Couldn't free conventional memory!").
    entuen dass.
Int PASCAL Studie (sticked) E. blost, BARDLE bPresident,
    LPSTR tossCmdLine, int nCmdShow)
\epsiloncher hoff 1281 dealf 1281
    18 ( ) (GetMinThenet) E ME GROBELS
         lail! This program regulres Windows Enhanced or Standard mode").
    $? (! loazCadLine SS *loazCadLine)
         fail( syntax: trueneer <pathneme>");
    sprintf(buf, 'fRJENAME IFs', lpszCmdLine);
    onen dismisyihuil.
    printff like . Invename(ipszimdLine, dest)).
    show disp avi).
    return 0,
```
For exercise at you had this DOS command SLINT F. C. 5OO before starting Windows, then the CTRUENAME LIBAR Angle produce the results CLEMO BAR

Note was the protected model crision of tracitating above. Meet allocating 256 bytes with close rest see ... Conney the securities to the conventional atemism bullet, using the buffer's proteer data offendities. I are name, then cally INT 210. All footh in real model typograp in the buffer's realis ideal addition. When I meeting fully returns by way of the DPMI simulated real mode interrupt calin.

truename() copies DOS's reply to the caller's dest and frces up the transfer buffer, Truename() hides allthis activity from its callers. It is almont as if DOSMGR implemented Function 60h in the first place.

**Where** oscillating in FP (Fig. 1). The contraction of the HN II NAME in Algorithmesis of the HN II NAME in the contraction of the state of the state of the state of the state of the state of the state of the state of the

```
Listing 3-21: WINPSP.C Walks the Windows PSP Chain<br>Is the se .c<br>Andrew Schulman, Ape' From "Undocumented 00: 1993 |, 2nd edition (Addison-Wesley, 1993)<br>Bee -W-2 wingso.c prot.c toothetp.lib<br>Dec -W-2 wingso.c prot.c too
  Minctude <stdlib.h><br>#include <stdio.h><br>#include <dos.h><br>#include <dos.h><br>#include "windows.h"<br>#include "prot.help.h"<br>#include "prot.help.h"
```
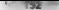

UNDOCUMENTED DOS Second Edition

```
B44446caferentium
#ifdef calusplus<br>****** <sup>-**</sup> PANL FAR PASCA. IsMinOldAnTask(HAMBLF hTask).
H = 1extern BOC, EAR GACCAL Trainol-desturacionals hTuck)
-11111dded on MARCone, burned.
                             nen mentiture) (burne))
adating ford makings)
                             free manned linearints)
drinting GET BEAL(ntr)
                             net casi addrintri
Rozenne neckinh
tynedef struct C
   ATTE TYPE
   worp owner,
                    (6.850 of the cuper 3.6
    5000 size
    A \times T L nused[3].
    871E nase181. /* in bot 4+ */
    5 - mcBworth get first mchivoid)
    RMODE_CALL r,
    memor &c. D. strend(r)).
    if (dom' reode intr(0x21, 0, 0, 6r))
        // Extract see of first SCR from SysMacs. Note that this is
        // at syswars(-2) You can't call map realt) on syswars, and
        it at prover no 21 you can t was to sustained to begin used
        MORD for from a children for fi maplest FOL, on. (MORD) r. phose23. 21+
        MORD First meh s *tmn.
        FREE MAP tmg).
        enturn front meh-
    \epsilon...return 0.
ï
MORD count onen tiles(RYTE for Tift, MORD num (Stes)
    1000 case 611 as 200SYTE for ffor
    int 5.// count number of open files in a Job Eile Table (JFT)
    for (i=0, fp=itt; idnum files; i++, fp++)
        10 (94n Is DyFF)
           conn filesst.
    esturn open files.
yold disolay oso MORD oso seq. BYTE far "psp. MCB far "mcb)
    BYTE far "real_jft;
    BYTE far *orot ift.
    word num files:
    printf("XO4X\tXO4X", psp_seg, mcb->size);
    11 C orms lot 22 62
    Ŷ.
        char buf[9],
        - Twencpy(buf, mcb->name, 8),<br>buf(8) - ''O',
        if (b<sub>u</sub>1)printf( \{2-8s", buf);
    ٠
    east ift = "(CBYTE far " far ") &psp(Ox34));
    num files = *((WORD far *) Easp[Ox32]).
    prof ift = (RYTE (ar ") HAP(real ift, nom files):
```
### CHARTER 3. Undocumented DOS Meets Windows

 $\ddot{\phantom{1}}$ 

₹

153

```
ecidation inter (the false - To consilient
                                                 I^{\pm} actat cast mode addr \pm Ireal iff, non files.
        count open fivesional ift, mum files)). /* use pende addr */
    EREE HAP(prot 1't).
untd faitfabes fol f scintillation, als assertas 3
TASKENTRY In
   ERSACHING THAYDE DID.
   arn far "nch.
   MORD BCD 199.
   MORE meaned
   B001 - n\epsilonentered concernances conservations specially
   // walk DOS BCR chain, tooking for PSPs
   if (' (mcb sea v get first mcb()))
        f_n(t)/f_{n,n-1} and f_n(t) chain t^n is
    f(n) f(n)Ÿ
        meh = (MCR fac *) MAP(MK (Plach seq. 0), sizeof(MCR)).
        mys - iniu im - / recite in company via significate
        44 (*CONDID for *) maybe need as 0x20CB3 // Loak Like a PSP3
        ï
            14 Crack can a 15 in milessages)
                                                 // regular DOS app PSP
                display pspiech sep + 1, maybe psp, mcb);
        \ddot{\phantom{a}}FREE MARINAVIM DAD?
        17 (sch->type 18)
            heath a
                                                 II and of 111neb.
            seq = mcb seq + mcb->size + 1:
                                                 22 and 6 14 av
        FREE MAPLACH)
    \mathbf{r}FREE MAP(mch)
                                                 (/ free tast one
   eapoed t get mapped();
    if (macoed is 0)
        neight (2000) u minuel salartors camaining the manned)
   orintf("nessessessessessessessesses"\nWindows_apps:\n").
   // now walk Windows task iist, and extract PSPs
   to.duSize = sizeof(ze):
   ok = Teskfirst(Bre).
   while (ok)BYTE far *tdb - (BYIE far *) MK FP(tx htask, G).
        WORD prot_psp = "((WORD far *) Etdb(Dx6D)),
        MORD real oxp GetSelectorBase(prot_psp) >> 4,
        ii (*(junga jar*)HK FP(prn) msp.0));;Dx20CD) // resily a PSP?
        ż
            BYTE far "psp : (BTTE far ") RK FPiprot psp, 0).
           BYTE far *real_itt - *<<BYTE far * far *) Boso(Ox342),
           WORD num i les : "CLWORD fac ") &psp[Dx32]);
            BYFE far *prot j*t (BTTE far *) MAP(real_itt, num_files),
            // Windows-specific fields in PSP1
           WORD back otr = "((WORD far ") Soun(Ox623) -
           WORD flags = 9(100R) far 9 &psp(Dx4El) :
            printf/ 104Xit it" 8s , real_psp, te szModule),
           +1 (lew nO.dAplask(te.hTask) 88 (* (flags & 1)))
                feil("IsWinOldApTask flag weirdness"),
            putchard (floos & 1) ? "e" : " * );
                                                   // IsWinOldApTask
            printf(" \tZFp (Zu files, Zu open)\n",
```
### Ta + UNDOCUMENTED DOS, Second Edition

```
real_jft, mum files, _// print out real mode addr count_opén_files(prot_jft,num_files)); // use pmode addr FREE_MAP(prot_jft); > ie ok = TaskNext(Bte); > print (*—-——-——--—---——--—---——\nFot tow PSP backt inks:\0"; 
           MORD prot psg. real psg. next psp.
           BYTE far torn
           prot_psp = GetCurrentPOB();<br>white (prot_psp != 0)<br>{ * rel_psp = GetSelectorBase(prot_psp) >> 4,<br>next_psp = *((WORD far *) MK_FPlprot_psp, Ox42);<br>pret_psp = next_psp, -> 204X\n", prot_psp, real_psp, next_psp);<br>prot_psp = ne
```
)<br>|- The Common Section Section Section 2014<br>|- The Common Section 2014 || NEWS (Section 3)|<br>|- The Common Section 2014 || NEWS (Section 3)|<br>|- The Common Section 2014 || News Inc. 30, By the Common Section 2014<br>|- William on WINPSP are shows the address of the all annount intended of Table (JET) associated with each PSP and displays the size of the JFT. Finally, WENPSP walks the JFT to determine the number of 'open files for cach process \*

### Figure 3.7: Sample Output from WINPSP

005 apps: 1180 nnsy CORRENTS. 1180 0018 (20 isles, 5 open)  $1242$  $0102$ boskEr 1242 0018 (20 1.06, 5 open)<br>1345 0018 (20 1ites, 5 open)  $0.98$ 1345  $m$ INICE  $1550$  $0055$ 1558 8018 120 11185. 5 corn)  $u \in \mathbb{R}$  $1501$  $0345$  $A35014$ 15BF 0018 <20 files, 5 spen)  $1900$  $8513$ **KRNI 386**  $2784$  DOOD  $(32, 4)$ lse,  $18$  open) Mandover, anno 257c DO18 (20 files, 5 open) 257c<br>269¢ DRWATSON<br>4672 MINFILE<br>2702 SH 23/1 0018 (20 tites, 3 open)<br>2564 0018 (20 tites, 5 open)<br>2702 0018 (20 tites, 5 open) 2734 DOIB (20 tiles, 5 open) Follow PSP backfinks VICE C2734) => 1297<br>1297 (2702) => 1267<br>1277 (2690) => 1637<br>1617 (4622) -> 0000<br>1817 (1900) => 0000

WINPSF.C. uses the Windows specific flag word at office 48h in the PSP to determine when it has a DOS box; it marks these with a asterisk Windows itself uses this field in the useful undocumented in the ability to get at DOS boxes from Windows in Listing 3-28 below. WINDOWS, in Listing 3-28 below. WINDSPP displays al IsWin OldApTask () function (see Undocumented Windows, Chapter 5). We use IsWinOldApTask(), as<br>well as the ability to get at DOS boxes from Windows, in Listing 3,28 below. WINDSP displays all

# CHAPTER 3 — Undocumented DOS Meets Windows | 155

DOS boxes with the name "WINOLDAP": it would of course be more usefil to display the name of whatever program is running in that DOS box, or at least the DOS box's window title

**Preshing of D35** Boston from a Whiteheav Pregnamic at cover time gating at the position of D35 Boston from a Whiteheav Press of the state of the state of the state of the state of the state of the state of the state of t

**Little 3-22. Proside cost transmission of Carmeline and SP in Other VMs<br>
The SP 22. Proside cost is not the state in the cost of the Carmeline and<br>
for the state of the state in the state in the state of the state<br> M\_{\rm** 

a no Campo e conduinte a activa IV Como na gramam maga em seguidade por conduinte a Marca e especial e a Dispo<br>cando e e especial e conduinte a conduinte a conduinte in the Party of Disposition of the seconduinte of the m<br>

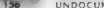

### 36" =~ UNDOCUMENTED DOS, Second Edition

boy. Eq. a.se, of the way that DOSMER works, many of these structures amon be at the same reaching system of the additional of the Capper I more than the comparison that the more structure of the CDS are not as the CDS ar

 $t=1$  for angles (swarp) he toman atom (some symmetry 1 (the surface temperature Markov (swarp) in the state of the state of the state of the state of the state of the state of the state of the state of the state of the s

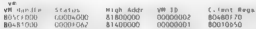

To an account of MCM Markov in Section Weight (While the White a photon of McMellin and McMellin and McMellin and McMellin and McMellin and McMellin and McMellin and McMellin and McMellin and McMellin and McMellin and McM

WH (d) far fue .b map I nearlym handle, sizeoflWR CB33;

### CHAPTER 3 — Undocumented DOS Meets Windows " TS7

sche D DOMAR also, as diese seit was die mengesyen Waxaya (Maria Statistika Ali Maria Statistika Ali Maria Statistika (Maria Statistika Ali Maria Statistika (Maria Statistika Ali Maria Statistika (Maria Statistika Ali Mar

Incar address, and can do what it wants.<br>Listing 3-23: VMWALK.C

```
ie VMWALK.C = Enumerates VM handles, using generic Vx Andrew Schulman, February 1995 {rom undocumented 008", 2nd edition (Addison-Wesley, 1993) 
Minclude <stdlib.h><br>Binclude <dos.h><br>Binclude "windows"<br>#Fidef WINDOWS<br>#Fidef Windows .h*<br>#Ficlude "protalls.n"<br>Minclude "protalls.n"<br>Ainclude "www.alk.n"<br>hinclude "www.alk.n" Hinclude "vmwalkCWALRFUNC watkfunc)<br>"Hit vmwal
            DWORD sys_vm = GetSysvMHandle();<br>void far Fym_cb;<br>VM_CB my_vm_cb;<br>DWORD vm;
            int num_vm;<br>for (vm=sys_ym, num_vm=0,, num_vm++)<br>{  set ym(0); // in case app fiddled with it
                           set_vm(0); // incar(um, sizeof(VM_CB));<br>/ imencpy(Bey vm cb, vm cb, sizeof(VM_CB));<br>free mapped inear vm, size<br>it (Celualkfunc) (vm, ay" ym cb)?
```
### HMDOCHMENTED DOS Second Edition

```
and come are com-
        if (fun - CottaxtWithwedia(um)) -- rue um)
            break- Il elecular 14av
    CARLOS AVE UP
\lambdaDMORD GetSysWRkundteCwordt
    SydNazion n
    n.Calillus a Get Sys VR Handler
    esturn (VabCall(So)) ? p.OutFRN : 0:
\lambdahannon, function with a set of control in
    ValiPersons in
    n-CallMon x 6et for VR Handler
    P.Celtham - Syl Lur yn Pangley<br>Paturn (VsDCali(So)) ? p.Outfitx 0:
hungo 6x18xx7Villand1xChung0 v=3
    vinharans a.
    p.CaliMum = Get Rext VM Handle:
    P: 10888 - 10return (kybCa-168m)) ? m.mutFRX - Br
\ddot{\phantom{0}}// The next turritions do nothing but add ve ch->CR High Linear
// unto a linear address, but they make it a Lot easier to work with
2.4 modeled at 1984.
DHORD out you have Chaples well
    vm cB far "vm cb.
    OWNER huse
    if (up == 0) return 0; // stay in current WH
    wh cb (VM CB far *) map Linear(wm, strenf(WM CB)).
    hass = vm cb->CB High Linear;
    free sanned linearium ch).
    return base.
\lambdawould set uniquoteb um) // sets have address for man Linear
ł
    set base(get vm base(vm));
x
void for "map rest un(DWORD yo, yold far "fp, WORD bytes)
    return man innearinet on haseion) + MK (INITo), bytes).
word for fman tingar un(DNGRD vm. DNGRD iin addr. NGRD bytes)
    return map inneariget vm baseivm) + iin addr, bytes);
h,
#idei TESTING
#include <stdio h>
BOOL walkfunc(DWORD ym, VR CB far "ym cb)
\epsilonprintf( 208(X = VM #2) + intCORIXh = crec2ORIXhln".
        vis.
        um cb >(B WHID,
        up cheaff High Linear
        vm_cb->CB_Client_Pointer);
    return 1:
```
15.91

### i CHAPTER 3 — Undocumented DOS Meets Windows

159

```
void fail(const char *s, ...) € printf("Zs\n™, 5); exit(1); > ifdef DPMI_APP pragma argsused nt real_main(int argc, char *argvfJ) € return 0; pragma argsused nt pmode_main(int argc, char rgvl}) € return vawalk(walkfune); > Helse int main (return vawatk(watkfune); > fendit Hendif /*TESTING*/
```

```
Listing 3-24: VWWALK.H<br>/*<br>WMMALK.H -— See VMWALK.C<br>Knam, "undocumented 00S", 2nd edition (Addison-Westey, 1993)<br>Knam
 Il the Tires Team <sup>f</sup>icels are documented in DEC WMM.INC<br>USE COLOR COMPANY: A Second Propries Color Color Color Color Color Color Color Color Color Color Color Color Color Color<br>
<b>DECE COLOR COLOR (1997)<br>
DECE COLOR 
// 14h Get_Last_dodated_VM_Exec_Time return<br>// 18h .name tobles
// 64h Get Cur PR App CB return
\hat{J}^T (EUS AIR Case of the U.S. Correlation and C. (1919) and 1994.<br>\hat{J}^T (EUS AIR Case of the U.S. Correlation and C. (1919) and 1994.<br>\hat{J}^T (EUS AUCH U.S. Correlation and C. (1919) and U.S. Correlation and C
#ztern BOOL walkfunc(DWORD ym. vM CD far "ym cb). // app to provide
BMORD BetsyxMmand.efuoid),<br>BMORD GetherWhandiefuoid),<br>BMORD GetherWhandiefuoid),<br>void far_vantDuCRD um, // sets base address for map_innear<br>void far "map_rener um(CMORD um, wold far "hp, WORD bytes),<br>void far "map_rener um
```
Given a VAL transite the GerbeerVAHEringle - function returns the next VAL in the e air<br>Amouth: Starts off its VAL encountation by colling CoeposityWAHErins (in VAL but is circular, so<br>when visually - finds and Coult the S

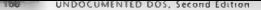

for how do farbod MHawfle, and GetNextVMHandle, work in the first place! They functions are whether are indically to VxDC all a This function are lloca the code for it at a moment as the C atterbace to the evitence VAD. It expects to be massed a VADParamy structure which contains all the There have been assistant to the contract of the COVID-Class of them them a behalf

Lat. Canada in 1998, Jacobson, Gar New VM, Handle, Cardonica VM Handle and J. 22 Jan FBA at real entertainment of the most VM fourth additional filly required. The VVD person of a true as you are an ad the 32 bit requires for both factors must and output. It yes continue a C. N. India which hiddle the find tion's main mandwe Get New VM. Handle is defined in inas Like to a matter of the company were to a month that the VVD B monter. VMM is considered to be  $V(1)$ .

Are a several that would team of the seniorie Ax11 most fluid and AATH ALLS B. and him with A VOR MILYC, see Increased 2n and 3.26. The second AAD to It is the file VAD 386 with houst be ustable for the same and analysis of middle 2s handled 386 to the CSBO and section of SYSTEM INT

### Listing 3.25: VXDCALLS.C

```
\lambdaWEDCALL S. P. ou. P. Interface to networks Neb (NYD 35A)
Andrew Schulman, February 1995
From Jodocumented DOS . 2nd edition (Addition-Nessay, 1993)
the provincial company with the contract the boundary fabruary 1993.
π,
Elinded DPRL APP
Earnel ode as peloses b
B<sub>r</sub> rel s I.
Money Life School Bry
First cole surfralls b
static void far "API = 0.
static BODI APT is the s'1
static char frequences aso
                               This program requires VED SRAT.
extern void failfconst char *s, . ),
/* Get entry point for the VaD API using Int 21h AX-16S4h */
and entry GetVx0API(WORD wxd (d)
    Lann push di
    ase nov ax, 1684h
    ans now bx, vid.id
    .45% sor di, di
    ask mou es. di
    a \infty int 24hase nov ax, di
    asm mov dx, us
     ase out di
    // returns in BE:AE
x
// This is only accurate with DPRL
BOOL IsProTRode(yo)d)
Ŧ
    unsigned _ax;
    _usm mov ax, 1686h
    ase int 2Fh
    asm nov ax, ax<br>return (1 ax),
\mathbf{r}/* check if generic VxD installed */
ROOL GenericVxDInataLLed(woid)
```
## **Undocumented DOS Meets Windows**  $P1220220$

121

```
return (GetVxDAP1(Generic Dew (D) '- (ani entry) D).
\overline{ }exects until ToJaMuhamid.co.id9
    14 (1.491)
   i
        (d c) capt x GatuxbaPI(Generic Dew 2011)
            failframissar man)
        APT is VRA = (? TeProvBode())
    í,
    else if (AP) is v86 88 InPro1Hode())
        // AP1 was last set in URA mode, and we are now to contexted mode.
        API - GetVaBAPI(Gmorric Bey IB). // pet PM API
        API is V86 - Q\overline{\phantom{a}}BOOL VxBC=li(VxDParamm for *fp)
    Instrusbart().
   . asn oush es
   ass les bu, dword otr fa
   ass soy as. VXD VaDCatt
   ass call depre ptr [API]
    BAN GOD 05
   asm jr Error
    return TRUE:
5 - 1Paturo 64155
\lambdaBOOK VanDushCall(VanDushDarams for ffn)
    InstusbaPl().
   Lase push on
   asm les bx, dword ptr in
   ass mov ax, VXD VxDPushCatt
   ass call deord otr [4PI]
   .448 pop 06able jc Error
   return TRUE:
Frror.
   catoon EALSE
Listing 3-26 VXDCALLS.H
\overline{18}VXOCALLS.H - See VXDCALLS C
Andrew Schulman, February 1993
From "Undocumented DOS", 2nd edition (Addison-Wesley, 1993).
Abbreviated from version in Microsoft Systems Journal, February 1993
\overline{1}#itdet open app
```
typedef int BOOL. typedai unsigned short NORO. typede1 unsigned cone MO20. **Kendii** #ifndei FALSE

```
Kdefine FALSE
               \circEdefine TOOK
               f + EAPBendit
```
# UNDOCUMENTED DOS, Second Edition

```
to experience could retain Maderath at
Funedat struct f
    GMORD Call New
    DROTO LELINGI,<br>AUGUST BAKANIAN L
    DWGRD InEAR, InEBX, InECX, InEDX, InEBP, InFST, InFBI.
    ounce betaryed? Baservad?-
    умуюу кезетүедд, кезетүедэ;<br>bw00b nutFAX. DutFRX. QutFCX. QutFOX. QutFRP. QutFSI. DutFO1.
    unea outFS, OutGS.
    BURGA AUSTRALIAGE
    1 VanParage
18 September 1984 STER McMountail ad
tynadai struct i
    DMORD Call Mon-
    NAMES NUMB
    owneb P(10).
    bucab durily during
    3 VenPushPacans.
Ministers CARRYSLAR
Eds fine ZEROELSE
                               10 - 10Edeline OVERFLOWELAR
                               45 - 445It wish th assigned by undertimingnanty can to
Midating Generic Dev ID
                          0 + 28 + 01<sup>6</sup> functions supplied by VKD. SEA 9/
distant come with stages from
Edefrom VED Hybrail
Wdefine vXD_vxDPushCali
\lambdawinse K. Is a located falls nenerated from winner completes
#define Get VMM Version 0x0100001
#define Get Cur VM Handle 0x010003L
#define Test_Cur_VM_Handle 0x010002L
Filefine fiel Sys VB Handle Capinnon
#def ne fest Sys VM Handle 0x0200041
#define Call_When_Idle
                              0 - 0100341ddefine Get Next VR Handle GeDIDGSRL
#define Sel Global Time Out 0x01003EL
\frac{1}{2}# nounde "whman.h" /* available on disk */
In tunerlan eatle */
typedef void (far *api entry)(void).
and entry GetVebAPI(WORD wad 6d) /
RGOI Genericksblastalled(void).
BOOL VxDCall(VxDParams far *fa):
BOOL VehPushCallivehPushPacema far 95el
```
VA R. J., does hits, wore than take the VADParams structure passed in by a function such as Cashell Millandie and ages be structure at FNBA to the experts AAD entry point. VADCall is calls In tVs DAPL. To one also these try tomit of incorporation of calling GetVsDAPL v. GetVsDAPL v. & 4181 a whatsociated and DNI 2141. AN 14684h. The generic VAD v ID is 280 0h. Microsoft assigns free  $1.114$ 

With a life scattolidate in place we are now ready to use the VMWALK facility to build a Windows program four commits data in DOS boxes. ENUMINU shown in Fisting 3.2.7 this is getting ridic over 1 is a Wardows application that displays the Current Directory Structure (CDS) in all VMs. FNJ MDRV calls smyalle, to mytal a walkterne closely called walktung which, for each VM, nets a monter to the CDS and nums out all the drives and the current directors on each drive

## CHAPTER 2 Hodornmented DOS Meets Windows

EXT MINDS THE RESERVANCE CONTROL CONTRACTOR CONTRACTOR CONTRACTOR PH. A. a. formulation of community of the construction of the product deal is the local the few to a contract of his book of the state of the state of the state of the state of the state in the all DOS fair and system AAC from a structure company of the company of the state of the state VALVADA NE CONCEDENTATO DE CERAMO DEL CELEbra 2.4 diseño de artigo 1.0 RIVRIVI. rable and ot the SDA carber than alloweds, the animal DDA for the "which then said it to be character of the SDA conclusion contractionly of a street of

**TAX** 

# Listing 3,27: PMIMDRV C Displays the CDS in All VMs

```
\overline{a}ENTRANCIA C
However, of Childholm for miltonia ally in Hindows Coheneed mode
Andrew Schulman, Anric 1993
from innehreimented DDS - 2nd edition (Addison-Nesley, 1993).
NOWE HARASONY
her =2 -DDPMT APP =/ vedcalist r visualit r issuin r
tith don't approached a objevouall objetourn obt
bcc -2 -DDPMI APP enumbry.c domi app.11b
Mindows version (uses Fesvilin)
bcc - 2 - W -DWENDOWS enumber c people vedcatin c vewath.c
WWW.ELE version cutes Fassion, on peneric vsD)
her -W -DufNoous -DLSE wyRusik -2 enondry c wymesth c argt c
¥.
Finelaste extra th.h>
#include <stdio.h>
Binclude vetcing by
Finclude come ha
Eifdes WINDOWS
Elective integrations
F = I + eEdefine DPH1 APP
#include "domish.h"
Eard 11
#include "grat.h"
Estadet USE NYMVALK
Finclude "uvdenlis h"
Bendiffinctude "wmca k.h.
Edefine NFTWORK
                       61.66.153Edefine PHYSICAL
                       (1, 44, 14)51 - 481Rdefine JOJN
Rdefine SURST
                       (1 - \epsilon \epsilon, 12)Fdefine REDIR_NOT_NET (1 << 7) /* CDROW */
typedet unsigned char BYTE,
typeded unsigned short HORD.
typede<sup>4</sup> unsigned long 0W0RD.
typede<sup>4</sup> BYTE far "DPB. // provide actual DPB struct if needed
Margona pack(1)
typede<sup>+</sup> struct (
    BYTE current path[67]. (/ current path ( MAX PATH 1: 67)
    worb flags,
                             // NETWORK, PHYSICAL, JOIN, SURST
    DPB far "dob.
                              // pointer to Drive Parameter Block
    union fstruct 6
            WORD start cluster, // root 0000, never accessed ffffh
            buckb unknown.
            100A1,// if (! (cds[drive] floos & NETHORK))
        steuer 4
```
# UNDOCUMENTED DOS, Second Edition

```
manuel and to the company where
             David carameter.
                              (2) 12 (edsfideling) flags & METHODES
             5.9673.412MORD Residents offers
                              If affect in current not at It!
    1/ hote fields for IE4
    11 Foutra bytes...
                              22 Powered Bennesony Structure
    1.0991CBS far Pourretinfung Longel drively
wold set vailbanks as
Mitchell Thursday's month
                        \rightarrow// can TOUTH P
extern int is utnitut found out funts, int foundal-
card dailfroman char to
                             \mathbf{A}m + n + nsitdet DPML_APP
\frac{1}{2}\overline{u}î
static vold for "sysvars_real = 0;
P(A|A) = P(A|A) and P(A|A) = P(A|A) and P(A|A) = P(A|A)static int currdic size = 0;
#itdef DPRI APP
// going to du initialization from real mode freal main())!
Edefine CAL, DOSCE.v.zl
                            intilax(0x21, x, y, z)Holan
                             real intentDa21, x, y, z)
Mideline CAL, DOS(s.v.2)
Eard L.F.
wold for Root syswars(void)
    unson REGS +,
    struct SRIGS s.
    exestion. D. sizeof(r)).
    m = 0.51288(61), n = 0.532.
    CALL DOS(Br. Br. Bs).
    return MK JPTs es, r a ba),
wold for fact sdelvoid)
    union REGS r.
    struct SREGS s.
    memoritár, O. sizeof(r.)).
    memsutiks, O, sizeof(s)),
    r x as \rightarrow Dx5dO6.
    CALL DOSCRY, Br. By).
    return (r.x.cflog) " Lyoid far ") Q ; MK_FP(a.ds. r.a.si);
x
void do_init(void)
Esfedes USE somestic
    if (' GenericVxDInstalled())
        fail<sup>1</sup>This program requirms the generic Vx9 (VXD.386)\n"
               Put device=vxd.386 in [386Enh] section of SYSTER.INI"};
Wendif
     // assumes SysVars at same address in all Who
     // but COS not necessarily at same address'
```
í

## $P$  is a n r r n - 19 adacumented DOS Meets Windows

```
to it fourness sant a not ensured this
        fail("21/52 failed: can't pat Curkerslin");
    If accumen the at come address to all the
    if (! (sda.read = qgt.sda())il (sda_raal = get_sda()))<br>dail("21/5bDA failed: can't met ShAt\n:).
    // problem! Microsoft ( QuickWin defines osmaior, osminor
    If with the Windows wereing mor the BBC wersson!
    AM BOY AT . 30000
    ase int 21h
    ase mov byte ptr .osmalor, at
    Furnite size a ( newsing by A) ? DuSR DuSt
\lambdaRiddet Stander
int main(int arec. char *aroul ))
У
    44 41 (Gathing) and 3 44 BRUCITS
        failf This neoneam exquires Mindows 3 x Enhanced model)
    do init().
#idded LSF www.ark
    return inmust k(wustkfunc);
\overline{\phantom{a}}nazioni umualiciusi kfuncici
find i f
rac{1}{1}int real esinfint arer ther tarnully
    int mai, min, mode:
    outs("FMURDRY : Frumerate (OS in a.s Mindows WRs )
    autsi From \ Undorrmented BOS\ . Zod edition (Addison-Mesley, 1993)\n }.
    49 (f) as wentfless. Rearn. Rendship to fless in $1.11.
        (mode 's ENHANCED HODE))
        fail( This program requires Windows 3 x Enhanced mode 1.
    do totally. If call in real mode
    return 0; // okay to suitch into protected mode
\lambdaint negate meiniint arge, char "argy())
    vmwaikiwaikfunc).
    return 0,
Honda F
BST/Inf USF MVRMALE
ROOL wwelkfuncingho hwnd, char "title, DWORD ym, VM CR far "ym ch)
fal co
BOOL watkfunc(DWORD vm, VH_CB far "ym_cb)
Bendite
    COS for "cds. for "dir:
    BYTE far "sysvars,
    BYTE far "cds_real,
    Arti far "sda.
    DWORD total, noteapoed,
    int Lestdry, currdry,
    int i
    static DWORD sys_ym = D;
    \texttt{static} DWORD cur \text{vm} = 0;
#idomet us6 www.aik
    if (' sys_wm) sys_wm = GetSysW@Handle();
    if (! cur wm) cur wm = 6etCurVMHandle();
```
UNIDOCUMENTED DOC Cornel Edition

```
Roadi +
Brigadian Cap Ave
                        0.14Edating LETROU OFF
                         0.2522 Pas The Room entrance. Provide allow home could have finance was
    If or man gual use This one call to set have used affect all
    // subsequent ralls to man linear
    ser hase(ye ch-af8 High Linear);
    .<br>If Note, does institute that CDS at same address in all VMs!<br>22 But moving a CDS breaks in Mindows arvuay, because DOSMGR assumes
    r: our worring a cos orcass in ennouses aryway, pressure posmon.<br>Ir that CDS meyer moves after Mindows initialization. Atimba
    cds cant - # (DVIE for # for 4) Expenses (FBC GEC)
    Lastden x sysuars(1857My OF51)
    free manned linear(sysvars);
    eriorff"iche (WE ?) -> - fBS ar TBBIrie"
        (um zz sys um) ? "System VR"
        on charge with
        em ch-aCR High Lingar + MK LINices cent)).
Adadion Clinophou orn
                       \sim \sim// get current drive for this VM from 504:0016
    If fan Surram WB will danamd op currant taak
    (C. a. ready did yet have you chy aGB High Linear).
    ada (BT16 far *) map reacteds rear, CURPARy Afters
    credry adalaring ors 1
    free manned linear(eds)
    / map in cds real for this VR, print out, free it
    (d) (CDS far *) map_realicds_rmai, lastdry * currdir_size),
    for 11.0 astastdry seek
    x
        die : CODE des 91 (CODYTE des 91 sole) a dd 9 septembly alwaii
        if (dirabilate)
            // highlight current drive for this WH
            print( [ \frac{1}{2} = carrdry) \frac{1}{2} "sup = \frac{1}{2}"
                                                    -31eriotf("Xc):} SDFs", 'A' + i, dir->current math);
            17 (dir > f aus & REDIR NOT NET) printf, REDIR NOT NET ?:
            when if they will are & billwoods) connect methods in
            (Calle->flags & JOIN) originate again ").
            if (dir->flags & SURST) printf("SURST"):
            nevard( \n').
        \ddot{\phantom{a}}¥
    free moned linearizds).
    set_base(0); // restore
    return TRUE:
```
ï

Figure 3.8 shows arrived from 1.8 CATDRV. By looking at all the VMs, this program provides a reliang demonstration true Windows man tarry subtribe carrent drives and directories by instancing the CDS. The U. Ps. van the same seemed soften at Brissen and J. M. Coungh ENUMERS shoes not an fact depend on How Baron specified for even is different fractional contrasting this with for example, the SET, which ward arounced aside from the micro-the Pe VMI tess and Grow SFT segments, discussed earlier

# Figure 3 8: ENUMDRV Shows the CDS in Each Windows VM

System VM (VM 1) -- CDS at Atainnan  $A = A \uparrow b$ 

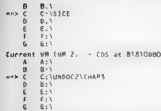

snenoee If you look at ENUMDRV.C, you will notice that you can use it to build a DPMLAPP, a Windows application (using EasyWin or QuickWin), or a Windows application with something called WVMWALK. However, vou cannot build this multiple VM ENUMDRY as areal mode DOS program because, while a real mode program could easily call the generic VxD to enumerate VM handles, the program couldn't call map\_linear() to aeceys them, What iy WVMWALK? It turns out that a Windows application can bypass the generic VaD entirely and use an extremely slimy hack to enumerate VM handles. Remember, we're using the generic VaD here only to get a few VM handles. Everything else, such as turning the VM handle into a usable VM\_CB structure and then using the high linear fickd, comes from using the map\_lin ear() function provided by PROC 'The extremely slimy hack woes like this: It is possible to enumerate DOS boxes from a Windows program, WINPSP.C showed he Ik the Windows task list and determine if IsWinOldApTask You can alternatively walk the window list using GetWindess(), find the task for each window using GetWVindow'Task(), anid then call the undocumented IbWinOklAp Task) function t0 see if you have a DOS box. Paul Bonneau of the Windowi/DOS Developer's Journal (and now of Microsoft) found that, in Windows 3.1, offset OFCh in. a DOS box's data segment holds the DOS box's VM handle (see Win dows DOS Developers Journal, December 1992), This makes it possible to write a) VM\_ FROM\_HWND)) as the basis for aWindows based facility to enumerate VM handles The resulting code, WVMWALK.C, is shown in Listing 3-28. Of course, c isutterly dependent on the VM handle staving at offset OFCh, s0 itis unlikely to work i any version of Windows other than 3.1, You can link WVMWALK with ENUMDRV to form a Windows version of ENUMDRY that doesn't require the generic VxD (see the insteuctions at the top of Listing 3-27)

**Liting 3 28. WYVATWALK.C, a Simpy Pieck to Enumerate VM Plancials from Windows**<br> **Committee Committee (2001)** (1991) (1991)<br> **Committee Committee (2001)**<br> **Committee (2001)**<br> **Committee (2001)**<br> **Committee (2001)**<br> **Commi** 

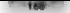

# UNDOCUMENTED DOS, Second Edition

```
22 Rena Understandorf Mandous, in 1988
BOOS TabosBoxCleMb hilodi
    16 fl tablembudgetwabl // non-time inte-
         14 ( ) ( LaMarchidenTuck a tROCH (East PESCAL Phrasama E3)
              Get Procédule ess (Get Body) ellemel et "KEBBEL"). "15MIBN naPTasx"111
                  formances are communicated at the second service.
    one is the second to the second second the second second second second second second second second second second second second second second second second second second second second second second second second second seco
×
renadad ROOL (MAGAINEDNEJ(HoMd) Hund, char *title, DAORD vm, VM CB far *vm cbl:
Ent. seemed to called KEUNC, see Dictator 1.
ż
    char buff 0x503
    anar seriasan
    www.hwnd.
    Section community
    (f (((WORD) GatMarsion()) ** OxOAD3)
         SATURA DI
                            11 and wanter in Madema 3.5
    14 Cl (Germanitians) & ME Floringship
         return Br.
                            // colv works in Enhanced mode
    hand - Getterswellseleef 1
    GetWindowTextChurch, buf, Ge501.
    If Can I not hundre for Suchan WE, but that is WE the Hinduis.
    If any is continue to the make a dannot WE CR and mass that
    // Carlus Iv. (ON) 0 per System WH by walking WH mext otrait
    monset Edumny, D. streof(dumny));
    dumey. (B High Linear = D; // current www
    diam < fR v = 122 System MB Is always MB 1
    16 (1 (Sand bfung ) (bara), bail, D. Behawny 22
         141.48Bmonth case of this
    hand : GetWindow(hand, CM HMMBFIRST).
    which changes
         :/ (IsbasBox(bund) && GetHindowTexT(hund, buf, Dx50))
              DUORD on = VIL FROM Himdi hund),
              VH CR far "vm cb. I VH CR far ">
                  man Innearium, syzeofiv@ (B)).
              WR CB ey vm cb.
              -<br>Thencpyl&ny_vh_cb, vh_cb, sizeofiWN_CB)),<br>Tree_mapped_lineariva_cb),
             16 (" ("watkfunc)(hund, buf, vs. Sey vs cb))
                  raturn nus yo.
              set hase(D): If in case ann channel hase
         k.
         North a Gardenstow North Car and and Thomas
    return oue ve.
h,
Biddet Textiles
#include <stdio b>
BOOL waalkfuncing@b hand, char "ritle, buogo yo, VR CB far "yo cb)
ï
    printf( 204xh) (2081xh) (1-26) \n', hund, ve, title);
    printf{ WH #1.u str2081Eh .inr2081Eh crsx2081Eh\n\n",
         ve_cb->CE_mID,
         ym cb >(B JR Status,
         vm cb->CB High Linear,
         vm cb->CB Client Pointer);
```

```
return to
1.1.071
      andwere, several information and a
\mathcal{L}_{\text{max}}
```
Assile from 16 extreme very on dependence. There is a problem with WAADMADE. It does not and a band the state with a first state of the contract of the matrix. The with the same state with Light adjustment and the United States and Contract and Theory of Miller and States and Miller division of the U.S. Canada of MACHA Is a control of the U.S. Macha and the Control of Macha cannot M strike special dealers and the best of a state of course the magnetic at TIN as where consider the first that is a series of the change company concerns that the trained board VM. Brigalley, Brady L. L., Jean, J. Leo, Care, And Latin and Cabler, APV MPV MPG, Care, Care, Care, A. M. Care, Kare, the NATURAL LIBRARY CO., In the Base of Bandwick and Library ASS of the U.S. C. Library B. the VM loked as wave it to exactly to as the New AM when a VM D RI

Actually, you as Alexandra Traditional CASU (ROM TRONT), to be successive interest the the meters AAD, It Fig. to 3.8 at word Live to Even your more thank than by a a CAM. such as its wordow title. Meanwhile, i.e. WAARVACK versuse your a starts with a weaker travel. In able to display works with the Co. L. e. o. 3.9. Acquired company the two contractions behind a stricts, more useful display. After all, away away don't think of VMs or ever of DOS boxes, they thank of the applications they are eith me

# Floure 3-9: WVWWALK Version of FHIJARNEY

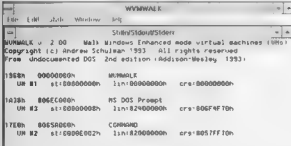

Note for the that EN. MDRV can also be both as a DPML APP. There is a most have bottomer We earlier brift several interess. For received DPMI, and these coinst actually run not only in Wip. dows but no let a v DPMC and such as 386MAA 6.0 aut. (dis., W.d., N.J. MDRV, Local, ashave a DOS expective at the section of VMWALK and VADCALLS made discrepance Welfama Entranced and ENUMDRY so the trajetion is with the monetary of the projection of the study mode. Listing 3-29 shows ISWIN 6

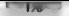

# **IINDOCHMENTED DOS. Second Edition**

# Listing 3, 29: ISWIN.C: DOS Cade to Check for Windows

```
\simx \sim 1×
Ontaction Mindows mode, wersion from both
Vetering windows moor, version
hee assurated tests a
x.
RingLude standLab by
Eincl.gla satdio ha
Report of a side a bit
Edefine PEA: HONE
Education STANDARD MODE
Edating ClusterCh HONC
                              ï
Roofine SYSTER VR
int detect sultrierienid)
¥
    int retual = 1-
    .esm push di
    ase much as
    esh apr br. h.
    .esm mov di. hv
    atm noy es. by
    ase env av. 6h02h
    aim int 2th
    atm now cz. es
    ess or ev. di
    ave jo no switcher
Areaasm pop es
    ase pop of
    return retual.
no sustaker
    netual = D
    esta done:
\lambda// a iot more compirated than you would have thought'
int is winfint Popel. int Posin, int Propose)
    unsigned short retual.
    int major, minsch, modezh.
    /* make sure someone, anyone has INT 2Fh */
    if { dos_getyect(0x2F) as D)
        return D.
    /* call 25/1808 to see if Mindows 3.1+ P/
    ass now av. 160ab
    asm int 2th
     asm moy retual, as
    1f fretual
                 ...
                                      /* AXxD af Mindows ruoning */
    k
        Lase nov mode, cx
                                      /* CX=2 means Std; CX=3 means Enh */
        asm mov byte ptr maj, bh
                                    t^* BX = major/minor (e.g., BSOAh) */
         asm noy byte ptr min. bl
        \overline{\ast}_{DB0} \overline{\ast} maj,
        *pain \sim min,
        *nuncide x norde :
        return 1:
    ĭ
    /* call 21/1600 to see if Windows 3.0 Enhanced mode or Windows/386 */
    ass nov ax, 1600h
     asm int 2th
    ass moy byte ptr mai, al
```
## CHAOTED 2 Hadersmanted DOS Meets Windows

- -

```
ase move byte otr pin. sh
    650 mov byte ptr min, an<br>If fimms on 1) if imaging Oxff))
                                           19.91 minds on 19.84 2.91 kg. company 103
         Sheet \leq 210 Mindhus / 556 2 - 91x = 1f^* Windows/200 \xi-X ^{-1}<br>f^0 don't know: assume \frac{3}{2} 11 \pm 2*pande : ElotANCED MODE. /* Windows/386 sort of Like Fohanred */
        F821100111\ddot{\phantom{1}}else if (' ((mayra0) || (maira0x80))) // 81:00 or 80h if no Windows
        The most be blockers I D Cohenrord ander 47
    ĩ
        \frac{1}{2}tanh x = inTheorie - FIGURACES ROOF -
        Eature Ty
    i.
    (8 east 2014-00 to can 10 Minduis 2 0 Stradend on Boot mode, but
        this could be a '3 G derivative' such as DOSSHELL task switcher! */
    sars coute be a
    ass int 244ase goy retual, as
    \frac{1}{14} (return \frac{1}{14})
                                  Jo small 12 22/4480 bandled 2/
    ÷
         /* make sure it jun't DOSSHELL task switcher */
         15 (detect switcher())
             neturn Ct
         T = 1#amin A./* =ither have Windows Standard mode or Beal moder to
            distinguish, have to do jake Hindows broadcasts with
            2F/16OS Yuk' Me'.l avoid that here by assuming
            the standard mode. If you really went to distinguish
            5 O Standard mode and Real mode, see RSJ . March 1991.
           n 113, and 85 KB articles 975963 and 975338 */
         tamonia = STANDARD RODE:
        n + 1\overline{ }I<sup>4</sup> atiil here - must not be running Windows */
    eletters Dr.
#ifdef STANDALONE
m\n 1n\nint mai, min, mode=0.
    if (1 is utn(&ma), &min, &mode))
        orintic"History is not running\n");
    else 14 (0.13 - 2)printf( Running Mindows/38b 2 sin ).
    are.<br>.<br>neigtf("Running Windows Iu IO2» (or hipber) Is modele".
             581.minfoods av BEAL BODE1 2
                                        "Beat" -
             (mode :: STANDARD MODE) ? "Standard" :
             (mode ENHANCED RODE) ? "Enhanced" :
             I^* dan't know #f "999").
    67 (mode == ENGANCED PODE)
    i.
         unsioned short var
         /* call 2F/1683 to see if DOS app running in System VR; if so,
            this must be some hacked version of Mindows like MSDPM1.
            or we must be running inside WINSTART.BAT */
        ass mov bx, 1683h
        ass int 2th
```
# '172""" UNDOCUMENTED DOS, Second Edi'

```
\begin{array}{ll} \texttt{1: } & \texttt{1: } & \texttt{1
```
# $\mathbb{Z}^n$

someon, 1941, and of could be Somethics as seemingly seemle as checking for Windows turns out to be so complicated that it

# <sup>I</sup>Undocumented DOS and DesqView

by Rall Brown<br>**With all this talk about Whedows**, what about other multitasized weddowing environment<br>when all this talk about the space of the construction does not be about<br>the space of the constraints of the constraint

Exercistics served in mast occur while the data is being modified. Ordinantly, one could just a function procedure to the modifications. That the memory managers with all the procedure in the modifications of the memory ma critical economisming Traplievy API calls. While IBM is TopView has gone to the fand of the<br>cut ruit likes (you can purchasi. TopView his \$4.95 at a store called Werd Stuff in Sunny and the company Stuff in Sunny and the c

```
Litings 3 De DSGQ/WEW(C.(Actually, Riere Libe TopVideo)<br>veis et al. (2011)<br>\frac{1}{2} with the state of a state of a state of a state of a state of a<br>state of a state of a state of a state of a state of a state of a<br>\frac{1}{
```

```
weld TopHina andreitivoid?
   union REGS regs ;<br>ff (TeeMiew)
        regs.x.ax = Ox1010 ; 19 end critical section */<br>intB6COx15,Bregs,Bregs) ;
```
These three functions are used in the following munner call check TopMewt) once<br>mear the beginning of the program to «miskive the TopMew variable Then each finne as the function of the product<br>CDS data structure is to be m

Hine alages a degree our effective function  $h$  and  $\mathcal{D}$  be four at BoYs multiplet of the system of the system of the system of the system of the system of the system of the system of the system of the system of the s

An other than the control of the Control of the Control of the Control of the Control of the Control of Control of Control of Control of the Control of the Control of the Control of the Control of the Control of the Contr

# Listing 3-31: UNDOSMGR.ASM

4 UNBOCHGR.ASH<br>4 Sample vxb that provides one undocumented 005 function (21/5006)<br>2 Andrew Schulman, April 1993<br>4 From "Undocumented 00S", 2nd edition (Addison-Wesley, 1993)<br>2386p INCLUDE VRM.INC INCLUDE VBORNGR.INC

---

```
has any Hinrich Bauton (MANSHOR 1 B. L.
  Control Proc. 1
  Undefined Device 10. \
  Bodefined Inst Order. . . \
.................
VAD DATA SEC
Prev Int21Pmode Art 6
Proud Int 31 Baunda, Sant de 1
M-B BETA CHAP
GAR CODE SEC
BeainProc Int21Pmode
     cay, Esbo, Cisent FALT
  mous.
  \frac{1}{2}BK, SDOAN
  10^{-1}short Do Gersha
B = B = 1.6\sim PMTS now \neq CS
  directs only Prov Int21Ponda Sen-
  nov edx, Prev Int21Pmode
  vancial, 5 mi ate Far Jam
  don, abort find
Do GeiSbar
TERES BYPASS VRAMMER
  . Sample code to show bow this looks with raw VMM ca. Ls
  UMMenti dimeters from
  WHICALL Bogin Nest V86 Exec
  P(x) = 216Villegal Favor Int
                      . reflect INT 21b to VRA mode
                      = do it near
  WHIGHT, Resume Exec.
  mouzs eas, Cebp Client_DS)
                      2 get VS6 DS inside next
  shi sax, &<br>mov ecs, OFFFEh
                      r make tinear address
                      2.66k segment
  VRRcs(, Rap Lin To UR Addr
                     , create permanent selector
      February 051 ca
                      return selector to caller in BS
  Birth
1.11VMMcall Simulate Iret
  mov edx, OFFSET32 GetSDA_AP3
  Valuati vRAMMGR Xiat API
FRIDER
Render
  e1e707GerSha APL:
  Kist API Return Ptr D5, 51
  Xlot API Exec. Int 21h
EndProc Int21Pmode
VAD COOE ENDS
LOCKED CODE SEGRENT
WYD LOCKED CODE SEG
BeginProc Control Proc
```

```
Control Bizanteh houjes fait. De houjes lait
  -77
  \simF = 40Contract Bone
Veh LOCKED CODE ENOS
VxD trape SEG
Beatageon Do bevice Init
   r get prayings poole (NT 23b bandler, an can chain
        eax. 21h
  m<sub>2</sub>Milleau Gar Pill for Mactor
                             r offset
  DOM
        Pray Int21Ponde, ads.
  BRIV
        Prey Int21Pmode Seq. cm
                             7 secondo
   · turn 1nt21 handler into movie rationsk
  rac{1}{2}ads. adv
  \simeon, cor<br>ssi, OFFSETS2 Int21Perris
  MMBeal, Alineara DN Call Back
   \frac{1}{2}short floor
   I segmentroffset railback address in FAX
   , install pmode Int21 hand.er
  mv-0.5m \alpha \nu z xddx. hamax, 10h20.5max.21h\frac{1}{2}CANCE FOTOS
  WHRcal, Set PR Int Wactor
bone:
  11.12
EndPoor
        Be Bauten fatt
Van icont rans
BEAL BOOK FREEFALIZATION
VXD REAL INJT SEG
t lust a stub real init procedure
rest init proc near
   Kor ax, ax
   xor bx, bx
   xor a1, a1xor edx, ede
   -real_init endo
VXD REAL INIT ENDS
  CARD
```
VADS are 32.6 (1 mean Executively, 11). Tacks who, 106, standard Microsoft assembler and tasket convents can be deleted by the UNDOSMGR ANT and JINDOSMGR 386, you will need Microsoft's MASMS, TTNK486, and ADDHDR organization Microsoft's all centerion VAIM Pst. header for a velocity and the Washing DDR and with the "VyD but and low as older outfit. MSDN CD ROM. MK A VD is a bandy baran fix for making simple AxDs

rea MK VXD RAT set include-iddking ude masm5 -p -w2 %2 %%. tink386 t1, 11 386, ,,'1 def addhdr %1.386

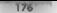

# 176 UNDOCUMENTED DOS, Second Edition

Let except (consider the MANMARK of MANMARK CHARACTER DIPPONS MANMARK and the state of the state of the state of the MANMARK and the state of the state of the state of the state of the state of the state of the state of t

Timing DOS Calls<br>Clearly AxDs provide a lat of power to extra al the Weigheas DDN cate alot and provide attenues were to United NATOS provides for all power trents of the Weiden-CHU extreme temperature and the programming in many season ( 140 Weiden in 200 m) in the 1990 weak of NATOS (  $\sim$  140 m) and the system of the system of the system refer to condensed the material INT MPC ally Listing 3, 32 shows DOSSPEED C.

**Listing 3-32: DOSSPEED.C**<br>PossPEED.C -- time 005 operations<br>Andrew Schulman, May 1993<br>Andrew Schulman, May 1993<br>Boc "DDPRI APP =2 dosspeed.c dpmi\_app.Uib<br>bee -DDPRI\_APP =2 dosspeed.c dpmi\_app.Uib

# CHARTER 2. Hudermouted DOS Meets Windows

```
direction extention by
attendance attacked a bar
digel de cdes av
Einstade crime by
Binclude Klime.h><br>Binclude "demish h"
undet decompositions to not toon deant
    24m + 21.12unsigned Long i:
    r + m + 4r + 1timevall)<br>far (1882 istrer: 100)
         ase now sh. 24h
                                         In our days #1
         ase int 21h
         A \neq m mov n \lambda, 2 C hf^0 and 1ing 1ass int 21h
         .850 Hoy sh, 51h
                                         10 - n + 000 + 1ege int 21h
         ase nov ax, 3000h
                                         I^{\phi} dat version */
         own int 21h
    rime(212)printf("Ziu ca.is in liu seconds\n', iter * 6, t2 - t1).
wold failingst char *s. ... ) ( puts(s): dos exit(i): )
int cant maintint arns, char tarnuf 11
    mediated for each commercial and
    dosspeed((ergc < 2) * innng
                                       atol farmuf 1 111 -
    FATIMA OF
٠
int membe existent arms, char terminf 11
    printfl"prot_mode: ");
    dosspeed((argc < 2) \frac{1}{7} 10000 atolvargy[1])).
    return D:
```
×.

On a standard 80386N. 20 icinos. DONPLED turned in the following turney for 10,000 it is tions of the financial variable 18.1.210 AG 2346. AH, 20 h, AH, 30h, and AX, with acception concealed discussion that these he is functions are a preally called very frequently

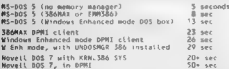

As with a williamly convenience benchmann one can conclude from these bannes whatever one wants. However, a docs seem, war, fast that there is a small but noticeable overliead for antalling AsDe that hook frequencies used software externants and that more interestions, there is a arise and yers monceable, werbead for surround. A 86 mode ander Windows Enhanced in idea and an every your and annoys she also bye the all for making DOS calls from protected mode. As a litting conclusion to this chancer on and ne DOS programs to protected mode, writing DOSSPEED is trente to reliability that as long as Windows has to call down to real mode DOS. the best way to make a for or DOS calls from protected mode is not to make them at all

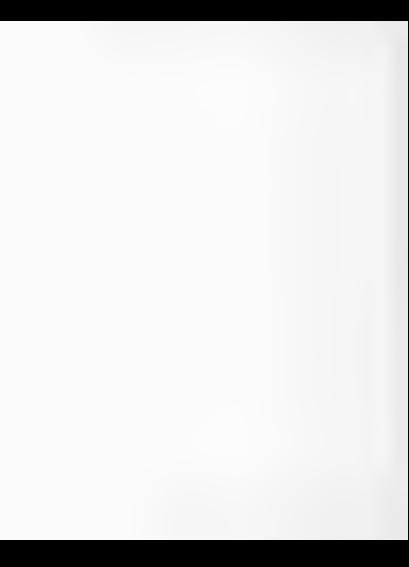

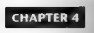

# Other DOSs: From DR DOS and NetWare to MVDMs in OS/2 and Windows NT

In the following the WINDA M 2 Displaysion in reaching the space of the state of the space of the state of the state of the state of the state of the state of the state of the state of the state of the state of the state

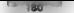

# UNDOCUMENTED DOS, Second Edition

In a splentening a science of DOS accumpant might have some good ideos about two to entrople and different contained to Complexists. Complexity of the state of the state of the state of the state of the state of the state

ures your system actually uses. Even wone, if you were creating a DOS workalike you would need to keep a number of suppos: Oppose we have the state of the stock of computer for each of the present of the problem in the state of the state of the state of the state of the state of the state of the state of the state of the state of the state of

DOS. Anyone who has worked in the compatibility business, trying to get applications from one enyi- Fonment {© run in some other environment, knows how you go about such emulation, You take the es d'appla d'ocs à l'el la passa comme un mision de analysis () y termi divant Whan the applacionship<br>Tour l'ocs (bein y med ) og goves wrome viso multe some change on addition to vontroprenting wistem.<br>Papel et d'hier env

In his famous book of esays on software engineering, The Mythical Man-Month, Fred Brooks has 4 good discussion of compatibility with de facta standards:

plementation can serve as a formal definition can serve as When the first compatible computer. 'his was exactly the technique used. The new machine was to match an existing machine. The manual was vague on some points? 'Ask the machine!" A test program would be

The article field a contained a started to the origin and a bundages. All questions can be set to a started to a measure of Debuta and a construction of the construction of the construction of the construction of the const are always as precise as one wants, and they are always correct. By definition, Opposed to contractional to a report when I ke had solved their management and<br>these many security process in a Wheneva changement like the IBM 1401 'on System/360, for example, it developed that there were 30 different "curios"—side cetlects of supposedly inval 'that had come into widespread use and had to be considered as part of the det not on

the definition of will often be found to be inequire in these particulars prebe slow because in the transaction and to condition to be such that in an out to be slow or costly to duplicate in another in another in another in another in another in another in another in another in another in another leave trash in the multiplicand register after a multiplication, 'The precise nature of this trash turns out to be part of the de fireto definition, yet duplicating it may preclude the use of a faster multiplication algorithm,

In the Copy of down at the social steady computes energies of a this given of DM computed<br>FC. This couple is to small figure out and state expressions described<br>with the computes of the state of the state of the state of

Newther DO matrix a summarized by the selective of the selective product in the selective of the selective of the selective of the selective of the selective of the selective of the selective of the selective of the selec

# From CP/M to DR DOS to Novell DOS

The first distance is the set of the set of the set of the CM space and the B income and the set of the set of the set of the set of the set of the set of the set of the set of the set of the set of the set of the set of

# WNDOCUMENTED DOS, Second Edition

Here is, even the Kegoman data wave some diffurence is the same of the Sherican Correlation (Continued in the control of the Sherican control of the company MVDES data (Correlation Correlation Correlation Correlation (Cor

The statistical statistics of the statistical statistics of the RI RIV matrix and particular the statistical statistics of the statistical statistics of the statistical statistics of the statistical statistics of the stat

# CHAPTER 4 Other DOSs 183

**EXERCISE AND A CONSECRATION CONTROL CONSECRATION (FOR ALL CONSECRATION CONSECRATION CONSECRATION CONSECRATION (FOR ALL CONSECRATION CONSECRATION CONSECRATION (FOR ALL CONSECRATION CONSECRATION CONSECRATION (FOR ALL CONSE** 

# Table 4-1: Novell and DRI vs. Microsoft: A Timeline

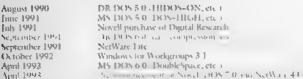

DR DOS manifestas de la contrata de la contrata de la contrata de la Contrata de la contrata de la contrata de la contrata de la contrata de la contrata de la contrata de la contrata de la contrata de la contrata de la co Netell and DRI synches both NetWare Lite with DR DOS—though both WAY and NeWare Lite late to board Arms Co UNICO in the Content Of

## Tea UNDOCUMENTED DOS, Second Edition

soyes do is from DR 2008. For that to be from there wind inciding by more of a rime agenction<br>for the DDS to the subsequent for a from the state of the MS 2005 version with simulate regimes.<br>More on the MS from the state

attempt to create what in the industry is called FUD (Teachers in the industry is called FUD (Team, in the ind<br>The internal property is called FUD (Team, uncertainty, DR. Dec., uncertainty, PRIS, and doubt) regarding DR.<br>D Here The Convert of Table 12 (HD shows have been seen at BONS 40 and the BON and the BON and the BON and the BON and the BON and the BON and the BON and the BON and the BON and the BON and the BON and the BON and the BON

The BE DOS Versions Number of a space mass programmes lase, about DE DOS we when you replace the DE DOS Version of the system mass particle in the same programmes coupled as the system of the system of the system of the s

 $\frac{1}{2}$   $\frac{1}{2}$   $\frac{1}{2}$  H  $\frac{1}{2}$  and  $\frac{1}{2}$  is actually more capable than  $\frac{1}{2}$  is an interesting capable than  $\frac{1}{2}$ downward, in much the same way that 386 machines usually pretend to be 8086s. The same way that 386 machines usually pretend to be 8086s. The same way that 386 machines usually pretend to be 808 s. The same way that 386 ma OTEL - Contained the passion of the contained of the photon of the contained that the contained the contained for the contained for the contained for the contained for the contained for the contained for the contained of t

 $m_{\text{tot}} = 1$ ,  $m_{\text{tot}} \times m_{\text{tot}}$  world not as DOS  $p_{\text{tot}}$ goes how but as DOS programs do version of course improperly that it doesn't pay to have a high version number. This is largely the reason for the otherwise idiotic SETVER command in MS-DOS. So many programs check simple-mindedly for DOS 3.0, for exam ple, rather than for DOS 3.0 and hinher, that they nced to be fooled into thinking that DOS 5.0 is | really DOS 3.0. (Incidentally, there is it a DR DOS concerning to SETVER.)

# - CHAPTER 4 - Other DOSs T85

A mass respectively. The Definition of the Hammon multiple with the mass results of the Barrist Control (Control in the Barris of the Hammon multiple and the Barris of the Barris of the Barris of the Barris of the Barris

**Undocumented Novell DOS**<br>Solumburg IRIN Practice de Crimina Des Residents de CDR DON and a it MN DON of Lam part CIT In Chapter 1, we saw from Microsoft's AM(O code in Mindows differentiates wased or<br>genuing MN DON can be absented DON concelled Common Chapter than the and the main continues of the strict of<br>for an entrinuous sit

OS=DRDOS and VER-6.0. But it would be foolish to rely on these, as any user can use SET VER~ or SET OS« to remove or change these variables. Indeed, the VER command in DR DOS displays "DR DOS Release XXX", with XXX coming from the VER environment vanable that any user can change. Relying on these variables is a bad idea

Novell DOS has several undocumented extensions to INT 21h AH@43h and AHe44h. The All=43h fanctions (some of which Novell does document) are used for elementary passsvord security and for Uniforce, DeWater Some of the AH 440 functions INT 246 AV 4410 for agheAV 4418<br>are obsource is these are as with connective discovering of MSTROS IDR. If each solid field<br>remfering an o AX 4412 - Onces OCD Develop range AX=4450h through AX=4458h, which Novell will continue to support. Table 4-2 shows the DR DOS extensions to INT. 21h, see the appendix and INTRLIST on disk for further details.

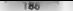

# **TREE** UNDOCUMENTED DOS, Second Edition

# Table 4-2: DR DOS BIT 21b Concilent

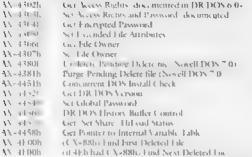

For the state of the state of the UV 12 Well state that the property of the state of the state of the state of the state of the state of the state of the state of the state of the state of the state of the state of the st

# Table 4.3 1067 h and All That, Hovell**/DR BDOS Product Codes**<br>1063b - DR DN N 3.41<br>1063b - DR DN N 3.41<br>1067b - DR DN N 3.60<br>1070b - DR PalmDOS<br>107b - New Hotel DNS - D<br>10.5 - DR DN N CONSTRUCT DN S 1<br>1467b - New HOTCOS -

- 
- 
- 
- 
- 
- 
- 
- 

# CHAPTER 4 0ther DOSs 187

Action and section and strained possible multiplicing scale as Newton and Real Properties of the main strained policing the main strained and the main strained policing the main strained and the main strained policing the

# Listing 4-1:15 DRDOS.C

```
\sim(s. HROS C<br>Andrew Schulman, January 1993<br>Midrew Schulman, January 1993<br>From "Jmdocumented DOS", 2nd edition (Addison-Vesver, 1993)<br>To make standalone test:<br>To make standalone test:<br>To make standalone test:<br>To make standal
 Minclude stid in Po<br>Minclude setdio.h><br>Typedef unsigned short NORD,<br>Typedef unsigned short NORD,<br>1996: ERC armdael : nore vold agr. Timetion,<br>NORD ERC armdael : nore vold agr. Timetion,
         Asm mov ax, api_function Tasm ste 7* set carry th Tasm int 2th Tasm jc no_drdos J carry set: funetion not supported */ 
          ase is no dridos
                                                                           /* KX unchanged: function not supported */ 
have draos
          ass isn short done
                                                                           /* carry clear and AX changed */ 
 na drdos:
          .asm sor ex, av
                                                                           /* not supported, return AX=O */ 
 dona<sup>7</sup>
          7% retuen value in AX */ 
WORD is_drdos(void)
         WORD product_codes 
\begin{array}{ll} \textit{A}^{\text{H}}~\texttt{F}^{\text{H}}~\texttt{Type \textit{user}}~\textit{A}^{\text{H}}~\texttt{Step 1} \\ \textit{A}^{\text{H}}~\texttt{If~(a) single-type}~\textit{if~(b) single} \\ \textit{A}^{\text{H}}~\texttt{If~(a) single of the 100} \\ \textit{A}^{\text{H}}~\texttt{If~(a) single of the 100} \\ \textit{A}^{\text{H}}~\texttt{If~(b) single of the 100} \\ \textit{A}^{\text{H}}~\texttt{If~(c)
```
# UNDOCUMENTED DOS, Second Edition

```
/* Try an _oud_and_obsolete_ single-user API call */<br>if (unroduct code = EBE acoduct codes(Oe44121) != Oi
        \frac{1}{2}Rendsk
    th wells been thedistants as an entire
    \frac{1}{2}\lambdaRAGAZ CEAMAN ONE
-1011volt FAC product.
    if ((Ehf neadurt = is dedout)) av D)
        oriotic Symplex or Bultimasor OR DOS pot runningle')
    4.144ž
        sailed filt needer (1)
            case Dr*O60, printf('005 Plus'), break.
            case DifOAS printle DR DOS 5 47 1, break.
            case Us'Uo; printil pe pus 3 42 J, break,
            case Urides printli bR bOS 5 G , break,
            case Urross printin ex pus su , preas,
            rase Ortozo, printf' pR DOS PaimDOS ), break.
            case 0x1021 exterior ant 6.0 Barrh 1995 undate it break
            rase D+1022, printff"Hough! DOS 2.0"1; broak-
            case Data $2, meter (Citizeneursent BC-BOS $ 2nt - beasks
            case Origin printit Concurrent BOS & 173+ heads.
            case Brisid printil Concurrent DOS/XM 5.0 or "
                                  Concurrent DOS/386 1.1">: break.
            " The Diddell output for useast PASCER A B at "
                                  forcurrent 005/386 2 001/ break
            case Drinh2, printil Concurrent DOS/XR 6.2 or "
                                  Concurrent DOS/386 3.0"): break:
            case Drishs printly 80 Builtinese 805 5.1"), break
            case Ox1467 printf Concurrent 005 5 1 1, break,
            defauterprintil unknown DR DOS version 1, break.
        ×
        orioti(" (RDOS 104Kb)\n", FDC product).
        printf('Frowlding DOS interface ou 102uln , gamaine, paminon).
    ï
    return filto product);
```

```
\lambda
```
## Render

15. DRDDA has been tested and/c MS DOS 5.0 and/c0 whose a correctly octube "Stable and Mart and DOI States and Texas and Canad DOI DOIS STATES (CAN TREAD Data of any car Karl RIN, 386, 211 and Karlon at Commission related at the Wend Stat. Warehouse in Samusale CA. Form: of dead hardware and software, for \$14.95+

Or course, the york field and several come with DR DOS and Notell DOS call function 4452h to CHACHEL TERRIC COLLEGE DR DR POS TECHNOLOGIC COMMAND COM RE SEVICE AT L. A. DR (R)S 6.0, and care a military index MS DON 6.0, they will complain "Incorre- various et ascritives see ... I mort in tell this is to done consiste the longestable the MEM and is 10.1.1 DR DON 6.0 mess easter MS DOS, and while it generally produces correct results. If a Show water, structures, service tack to environment in student framing ander DR DOS, monome DR's MFM/S under MS DOS hangs the wstem-

## CHAPTER 4— Other 0055

**Workeling DR BOSS**<br>Assuming the analogue and DR DOS hands to a second positive demands of the<br>determining SO6.10 R DOS at Experimental Property and Property and International Happers specifical<br>determining SO6.10 R DOS a

```
Litting 4.2: INTESPY Script for Selected DR DOS Functions<br>
Photo 3.12<br>
Intercept 2.19<br>
\frac{1}{2}<br>
Photo 3.12<br>
\frac{1}{2}<br>
\frac{1}{2}<br>
\frac{1}{2}<br>
\frac{1}{2}<br>
\frac{1}{2}<br>
\frac{1}{2}<br>
\frac{1}{2}<br>
\frac{1}{2}<br>
\frac{1}{2}<br>
\frac{1}{n
```
Figure 4-1 shows sample INTRSPY or ups to when running the simple MEM and MEMMAX utilities<br>in DR DOS 6.0.

```
Figure 4:1: Undecumented DR DOS Calls from MEM and MAXMEM (DR DOS 6.0)<br>A MICH III<br>A MICHAEL COMPANY CONTINUES<br>2014:1:2:00<br>2014:1:2:00<br>2014:1:2:00<br>2011:00:00:00:00:00:00<br>2011:00:00:00:00:00:00<br>2014:00:00<br>2014:00:00<br>2014:0
21/44/57<br>21/44/56<br>21/44/56
```
In a flectored one. INTROPE above et a matrix alies and what studies a property and the INTROPES (product or school of Martin Control of Martin Control of Martin Control of Martin Control of Martin Control of Martin Contro

# Disassembling DR DOS

'Through disassembly of the DR DOS files, of course. The system files in DR DOS ate called IBMBIO.COM and IBMDOS.COM. The command interpreter is, of course, COMMAND.COM

## HNDOCUMENTED DOS Second Edition

15 years and construction from a dome to manual and constructional and the 15 th 

The contract of the second contract of the second complete the second product of the Second Second Second Second Contract of the Second Second Second Second Second Second Second Second Second Second Second Second Second Se M. MODELLI Box 122 November 1980 Participate 1981 111 Second For Bending the contract of the Maria Location and the first contract of the contract of the contract of the Hill is and the first participants and the contract in the common from the BRMSAS training and commakers.

As authority of the CONTRACTORY and scheduled DR DOS conduct durbant and homes. In a lost one and such king for Lyndheims and BKIDE a MEMMAN DO Art. The Decision in the Second Analysis and Little Little Little in a hand-on which it is a backed by a k = vinds of MUMAN son, as such a d treaty a agent memory for HIDAD. If a and C. C. Carterina and College and Section and Street and College and College and Section A. A. P. Lewis College and Section A. A. P. Lewis College and Section A. A. P. Lewis College and Section A. A. P. Lewis College a at FEMALES of the Original continuum

The AMARA INTER- concern see for counsil how DR DOS ends court displaces agent WELL TELL OR DOS VO. 34 6 0 do not move wit P.C. MS DOS 5.0. MI-58h bundants for the company was North DOS of they ALMAIA contains that code to manuscribe the The country of the street of the country and contact the state of the street of the state of the street of the with the community of the community of the community of the community of the community of the community of the community of the community of the community of the community of the community of the community of the community

No. 2018 2018 10:00:00 PM 11:00:00:00:00 PM 12:00:00 PM 12:00:00 PM 12:00:00 PM 12:00:00 PM 12:00:00 PM 12:00:00 PM 12:00:00 PM 12:00:00 PM 12:00:00 PM 12:00:00 PM 12:00:00 PM 12:00:00 PM 12:00:00 PM 12:00:00 PM 12:00:00 P We are a contracted with the second collater the or MCE's Z distribution AP Let the state of the state many means ABCL come. To look U. MRs at thirds the book y County and March of Development and State this charter also at the first and increased in U.M. Cally we have the U.S. C. C. C. C. S. S. S. Burn time at

and the U.S. All and A value to consider MIABIA does not include code in a residence to the control INT 215 AN T2114 4N & DN. 0 with subtantial burn servint N

 $\mathbf{r}$ ost status of video momory space (mommax /w)

net nessure criticalements apost two-mass rat J.

cohon model a frust style. modern stude fortables sub-

and 18. "The VC 220 th and a 16-4 mode 110 RDCA STS.

# Now Class to BR BOS to MS BOS?

(R. DOS. 2003). Lac C. MS. DOS. Mai, DOS. a come including an load contemporations call a War and June 1996 and the street NetWork of month DR DON The DR DOS. April 1975, and the mean of the management of the ABA specially committee of monthly with to a state of the same of the bar match to be for the control controlled DOS constant there is the first of the construction of the construction of the construction of the construction of the construction of the construction of the construction of the construction of the construction of the construction of

As a set of several and through the contract of the contract and actually to see as four and a country of the structure of the sections of the ports metatem critical the contract of the contract of the state of the step and the state of the state in the state of cards DON course by a visit of a sex sometime incar differently for each of these yet as a final and street with a final property of the mount street will have to design the the contract of the DIR DIR SOLE and a stress that is contracted

P. Let not convict in a subtraction support of experimental to conform to DR DOS, but DR DON's exposite and a continuing to a representative as we mused carbon that is how definition stand of wark and DR DON the most contact to be conventioned DOS proteining and the other was a mound. Hereas, the new Naveil DOS - 0 keeps.

# CHAPTER 4 CITNAL DOSS STREET

Hadeel why, also the source of the Secondary of the material supervolve and the source of the source of the source of the source of the source of the source of the source of the source of the source of the source of the so

Festraint! Of course, Microsoft sets the standard here, with its do-as Tsay notasido at identity for the undocumented calls.

**Spatistical Control of the Control of Metalliters, and the Reibrechts control of the Spatistical Control of the Control of the Control of the Control of the Control of the Control of the Control of the Control of the Con** 

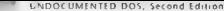

**As an increased since the set of HDS and Convergence of the SV Steady Convergence of the SV Steady Convergence of the SV Steady Convergence of the SV Steady Convergence of the SV Steady Convergence of the SV Steady Conve** 

'ell DOS 7.0, the network compatibility is greatly improved. For example, run on DR DOS 5.0 and 6.0 (apparently WA relies on an obscure field in the SDA), Most and Nowell Down Nowell DOS 2.0.

**The System File Tables and SHARE**<br>Since Controller Table structure in System 1.3, DRID structure that is nearly identical to that found in<br>MS (M.B. D. C.) 1995 Structure that the structure that found in the TRUS IN TRUS c

COVERT LATER CONTRACT MANUS (SUPER CONTRACT) A CONTRACT MANUS (COVERT DESCRIPTION)<br>
1990 - COVERT LATER CONTRACT MANUS (COVERT DESCRIPTION)<br>
1990 - COVERT LATER COVERT LATER CONTRACT DE LA COVERT DE LA COVERT DE LA COVERT ditter electronic property of the 2000 7.0. According to 1.4. According North 2000 believe that there are en s are present even in Ne with the design of the SHARE interface that we have continued to imple-

ment SHARE in a different way<br>
DR DOS does, of course, p équivalent and AX=1000h SHARE install check. DR DOS §.0.<br>
DR DOS does, of course, p & 1000 h and stall check. DR DOS §.0. and 6.0 (but not Navell DOS 7.0) have the ability to turn SHARE support off and on, However, this hhas no effect on the return value from INT 2Fh AX=1000h, As noted in Chapter 8, this function is how next to worth comparison in SHARE installed because Windows hooks 2N r 21h and<br>reasons as A Post is a stall of a caller or section for cardiate trainability SHARE's installed you repos SHARE is installed, whether or not it is. To truly determine that SHARE is installed, you must use INT 21h AH@3Ch (Lock/Unlock File), as recommended in Microsoft's programmer's reference. Function 5Ch will set the carry flag and return with AX«1 (invalid function) if SHARE is not installed; this also works in DR DOS (sce SHARHOOK.C in Chapter 8).

# Memory Control Blocks

DR DOS 5.0 and higher use Memory Control Blocks just like those found in MS-DOS. In fact, the — DR DOS MCBs even have an owner ID field with the program name, just as in MS-DOS 4.0 and above, even though DR DOS otherwise tries to behave like DOS 3.31, DR-DOS also adds two MCB

owner types: 0006b to indicate an XMS UMB, and 0007h to indicate an "excluded" UMB. We save carlcr that, in the MEMMAX unity and elsewhere, DR DOS itself relies on its ability to **A** (82) in (M 1) and (M 1)  $\frac{1}{2}$  (See April 8). The property contribute the section of the section of the section of the section of the section of the section of the section of the section of the section of the secti  $CUTATEB, I = C1L1, D2L$ 

# Listing 4.7: Canade UMR Link Sunstions

```
C from Arno Schannes "hot 5 for Propresentare" on ARA ARR 3
I Bations FOUE it HDs are linked in cools for MC-POCS HE-hot & D
DE \leq 0 and D \geq 0 is 0 \neq 0Function GetilRRLink: Boolean
wer Peas: Registers.
    RCG: RCBPtr: b: "Word
hanin
 If Trueboskersion = SVOI then ( DR DOS S O )
 Arrest in
    n - Gerbashatatrea herriganieta) 21
    MCB - Predof Gl - C bOS bata Area - officet - 2 P
    white MCM".Flag KP 12" do f watk RCB chain 3
      MCB += Ptr(Sec(RCB<sup>A</sup>)+1+PEB<sup>A</sup>.5ize.0);
    Eatility in the Condition Lancer Circ & Canno
 and also
 bento
    Reds.AX := $5802. ( Function, 'Get UNB Link State" )
    neter(221.2001)if Rent Flags and Flarry Cr D then Gettime cak
                                                      false
      else GetURRISch in CRens AL C (D) (TRUE st URRs synked in )
 \overline{a}end.f Teles to Link URBs in, works with RS and DR-DOS 5 0/6 0 3
Procedure SetUMBLink(, InkState: Bootean);
war Regs Registers,<br>MCA: MCRPtr: n: "Nord
    NextNCB Word, Done: Boolean:
herto
  If Dealerston = $3203 then ( BR-BOS S O )
 heain
   p := GetDosBataArea: Dec(LongInt(n).2);
   MCB = Ptr(a<sup>+</sup>,0). { DOS Data Area, offset - 2 }
    Bone - Estas
    ( \mu_0, \mu_1) \mathcal{H}(\hat{B}) chain to \kappa 505 FF 3
   white (MCB".Fing @ 'Z') and not bone do
   P = 10NextHER .: Sea(RCB")+1+RCB".51ze.
      1f NextHCR >< SQFFF then Done - True
       else HCR := PtriNextNCR.D) :
   end:17 Neurolch v SOEEE chan basement - Sanctochtanistament save
    14 ENerthCR SQUEEL and ( MCR with ID of MENRAX on SQUEE? )
     (MCRPtr(Ptr(NextM(R.O))* OwnerPSP - $DOO7) then
   beain
      16 | Inktrate than BCBS flan
                                      Links
        else MC8<sup>4</sup> Flan \approx 121
    \overline{a}else DosError : < 1: { "Function not supported" }
 and also
 heats
             \ell MS DOS 3
    Reps Az + $5803. { Function "Set UNB Link" }
    Reas BX = Ord(, inkState).
    Intr.S21,Regs),
    12 Reps Flans and Flarry Co D then bostrons a Bens AT
     else 0.55rroc \in 0.
 end.
end;
```
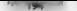

# "194" ~~ UNDOCUMENTED DOS, Second Edition

One DR DOS 5.0 and 6.0 require these replacements, as Novell DOS 7.0 implements the DOS 5.0 INT 21h AX-3802h functions.

TSR and the Soveypebble Data was a main that the state of the matter of the matter state (FR and the state of the state of the state of the state of the state of the state of the state of the state of the state of the stat

**Additional DR DOS and Novell DOS Functionally)**<br>Horse Son Little **Exploration Construction**<br>For the Second DR DN Exploration Construction CDV DVs in supplementing satisfying the state of<br>the SCM production (Figure Son) an

**Variable 3** Georgia (Second Accord and a most result of the code-amenda (NEOC) having the second and the property of the second and the second of the second and the second of the second and the second of the second secon

THE CONTRACT OF SEXUAL SILVERS INTO THE UP OF THE CONTRACT OF THE CONTRACT OF THE CONTRACT OF THE CONTRACT OF THE CONTRACT OF THE CONTRACT OF THE CONTRACT OF THE CONTRACT OF THE CONTRACT OF THE CONTRACT OF THE CONTRACT OF

ments and a latin contain as better to assume that the DPMS is a set of sections that allow DOM.<br>The state scale of the containers and the concentration of the containers of the state of producted model. The<br>Keyangia in a

explose completed became Novell in the indig it for in own enforces, not only in Novell DOS 7.0. bot doe in NetWare Lite. Nov. Labor to use DPWS for disk cache and compression software, CD-ROM extensions, resident workstation man gement utilities, workstation shells, redirectors, and redirectors

# Protected Mode DOS

**DPMS. In just one part of** a good in one through good to the state of the state of the state of the state of the state of the state of the state of the state of the state of the state of the state of the state of the sta

networks include a a sports lee sur la mark sports and sports include the ports lee surface to the market sports and the surface of the sports of the sports of the sports of the sports of the sports of the sports of the sp

Novell NetWare Novell's most significant product is not its DR\_DOS, of course, but its network operating system, NetWare, which holds about 70% of the PC network software market. With MS-NET, LAN Man: ager, and WiW, Microsoft has made three attempts to break into this market, bur to date Microsot's dominance in other PC systems software areas has not carried over to network operating systems. As networks increase in importance, so will the war between Microsoft and Novell How does NetWare relate to DOS? NetWare file servers are no the NetWare operating system, which has a proprietary file syste higher, supports non-preemptive multitasking and a form of dynamic linking called NetWare Load able Modules (NIMs). On client workstations, however, the NetWare shell (NETX) runs atop DOS, When a DOS pro gram tries to open a file, for example, NetWare detects whether the file is actually located on a file Server rather than on the local hard disk. File access to NetWare drives is redirected to the NetWare file server. As we will see, NETX's radical changes to the INT 21h interface, where it effectively replaces large parts of DOS, justifies its inclusion in this chapter on "other DOSS" As Chapter 8 discusses in detail, DOS provides an undocumented INT 2Fh interface for wri such software called, not surpasingly, the network redirector interface. However, NetWare did start using the network redirector interface until version 4.0

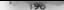

# 1 T96"") ~=UNDOCUMENTED DOS, Second Edition

**NET and INT 218**<br>In New York 21 and 3 the seedstation sixt. Inside N.1 210 and foods for relevant offy Soviet<br>In New York 21 and 3 the seeds of relevant in New York 21 and 200 and 200 and 200 and 200 and 200 and 200 and 2

 $\mu$  Management and Alexander Management and Management and Management and Management and Alexander Management and Management and Management and Management and Management and Management and Management and Management and M receive the close of the property request of claim consistents. Duric Thay Lable to see it the specified in the control of the control of the control of the control of the control of the control of the control of the contr

He proceeds 151 21 Britaining and a first very leading to the statistical statistical particles of the statistical statistical particles of the statistical statistical statistical statistical statistical particles in the grant's PSP. As 3 - covert in Organ. A 31-1 - others in mormally relieve into the System lake lable.<br>Carde, New York experimently results on the coverage in their starting with FFB and working
### CHAPTER 4 — Other DOSs

FM MDM could an Astellet PI subset and SL basis at some beta states of the solid state and schemes of reduction and points with DDC basis and the set of the SL basis (Ca) and the SL basis (Ca) and the set of the SL basis

**Ref.<br>Were 4.0 and the Reference field ref. The first control in the state of the Ref. 200<br>MW in 4.0 and the strength state and state field**  $\sim$  **10 MW<br>and the state of the state of the state of the state of the state of<br>** 

### WS UNDOCUMENTED DOS, Second Edition

Fight Julie Contract place Novelly opgests owing direct Universal Numing Convention L.M. see<br>Copper Summary of the school of the Summary Contract Contract the time mapping direct Contract Contract Contract Contract Contrac

Hence HETA Changes HRT 2140, the second star for the L11 and the second distribution of the second star for the second star for the second star for the second star for the second star for the second star for the second st they are tunning under the NetW. rware\_shell() function in PSPTEST.C in Listing 4-4 below) The following is a lst of some of the less immediately obvios changes that NETX makes 10 then replaces so much of DOS that, by replaces so much of DOS that, by rules and the displaces so much of DOS that, by rules and the product of DOS that, by rules and the state of the product of DOS that, by rules and the produ

DOS INT 21h interface

- © Special Standard Handter for Redirection (INT 20h functions 1, 2,6, 7,8, 9, OAh, OBh, OCh), For all the DOS character 1/0 calls, NETX needs to see if there has been redirection to oF Groin & hero file: (Gor exanagh where FOO is a program that calls INT 21h AH-9 to display a string, and where G; represents a NetWare file server), If there is redirection to or from a network file, NETX temporarily substitutes a token that rouitey the 1/O toa @NETW' device that handles the redirection, © Select Disk (INT 21h function OE). This is the example we looked at in Chapter 2. Whereas plain-vanilla DOS returns the LASTDRIVE value in AL, NETX always returns 32, the size of the three NETX drive tables deseribed above. The actual number of local drives is available under NetWare with INT 21h AH=DBBh (see Listing 2-19 in Chapter 2), As a sample
- of the NetWare code, Figure 4-2 shows the NETX handler for INT 21h AH=0Eh,

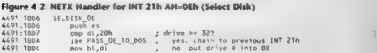

# CHAPTER 4 Qther DOSs 199

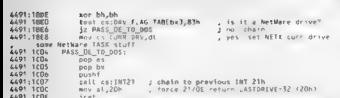

- 
- 
- 
- 
- **EVERY FOR EXAMPLE CONTROL CONTROL 200** 1, and the set of the set of the set of the set of the set of the set of the set of the set of the set of the set of the set of the set of the set of the set of the set of the set o interrupt!  $\overline{(0)}$

# Microsoft C Warranties and SetPSP(0)

**Who, you might ask, would** do a Set PSP of zero? Why. Microsoft, of course<sup>x</sup> Some<br>releases of Microsoft QuickC. Proquarmers y Womben th PWBs and Microsoft C 6.0 Seting<br>contain a DOS steller too function shall tests for t

### . NOOCHMENTED DOS, Second Edition

with a PS of different the main pheroman of the C complete were also that depends on whether that is a part of the control of the control of the control of the state of the control of the state of the state of the state o

 $t_{\rm CO}$  is a  $r_{\rm O}$  printed. This contains  $QC$  EXE (dated April 6, 1990) contains the following message, which sounds strangely reminiscent of the unfair trade practices explicitly banned by the Clayton antitrust act

**SERVING THE CONSULTER CONSULTER CONSULTER CONSULTER (ACCORDING THE CONSULTER CONSULTER CONSULTER CONSULTER CONSULTER CONSULTER CONSULTER CONSULTER CONSULTER CONSULTER CONSULTER CONSULTER CONSULTER CONSULTER CONSULTER CON** 

```
z psp0.ser<br><sup>1</sup> function SO<sub>N</sub><br><sup>1</sup> psp<sup>2</sup> produced the following output, Intercept 21h function SOP produced the following output, indicating that the current PSP was<br>Same enough: 10 and -1 (FEFFh):<br>boom set to 0 and -1 (
                                entry D> || (bx == OFFFFR)? "SET PSP" bx" from" ¢3 "2" IP
```
SET PSP 0 from 9E33-016F<br>SET PSP FFFFh from 9E33-0177

 $201$ 

None the CCRP references the A-TRSPV count during successfully MCCC to disassemina the eads. Course 4.2 shows the car-live

### Flaure 4-3: Microsoft QuickC DOS Detection Code

 $-20-37.011 +$ this is in the middle of some such of "is dot okay?" function  $68330000148$  $100$  $AB.52$ PESS VUUVU ISE **THE** 33 : get DOS DS Into ES; janare RX  $AY$   $EC$ - $F$ 0004-1 **DEST COORDING MON** THE BEFAT - Cha type **0533 00000156**  $746$  $4x 0001$ 9533 00000159 A.  $77.67$ . hem. DOS DSE43 > 1 is ok not 23 **9133 00000158** хū.  $\overrightarrow{AX}$ 9833 OUGOD'SH<br>Ress cooncoise **BOM**  $e1'$   $\wedge$  $-48$  is 0 as 2 WEDD UUUUU SE ST TST-01341 of knows fine PSP ofs in one as **HATU** 6x37 OBSERVAT  $18011$  $4H.51$ (154h) : 020f. (156h) 0330h BEST ADORATING  $\frac{700}{100}$ 55 **9533 00000162 MOV**  $n x$   $n x$ save current PSP to BX  $.$   $RX + PRP$   $\alpha$ **BETT OBODITION**  $-0.5$ RX RX 9633 00000760 MAG  $AN.50$ 9633 00000160  $\frac{77.7}{1.007}$  $\frac{1}{2}$  $1.94199101$ . see 11 DOS DS[CURR PSP] matches OF 33 0000016E  $rac{1}{100}$  $55.151.88$ **OF TT 00000122**  $INI$ OIRT 00 Bot 85-005 9733 00000174 **DEC**  $\sim$  $1.03$   $PCD$ **9E33 00000175** THT 51  $2$  SetPSP( $-12$ , see if DOS\_DS[CURR\_PSP] matched OF RE GOVIDO 122  $\frac{1}{2}$ ES [SI], BK **OFTE UNIONESA**  $1017$  $0.983$ ont not 85-005 96 55 0000017C  $n \times n$ BK.DX **9E33 0000017F** THE  $\frac{94}{10}$ 1 carters DCD DESE GOGGOSSED  $1-10$  $ninc$ **9FTT 00000182 NOR** not extint GESS BOGODSES **MOV** BX.DX : problem, no match OFTE SOONDIJAS THE  $\frac{57}{21}$ **9F33 00000187**  $\overline{100}$  $48.48$ r ceturn false s D 9433 00000189 **Chain**  $0.191$ NOF 9E33 0000018B is esdos.  $108$ AY .AY t ob smatch 9733 00000186  $\overline{DE}$ AY.  $:$  return true  $=1$  $: done:$ **9E33-0000018F** ene  $67$ dy 89-33:0134 0136  $QE100000134$  $0.205$ nxkn

This code definitely is taking advantage of inside knowledge, and is using a narrow definition of DOS compatibility. For example, QuickC wants to find the address of the current pap field in the DOS data sequent. While also and icomi eted, this common way to get this in third outly cast would be to call INT 21h AX. \$D06b to get a pointer to the Swannable Data Area and thric Jouk at offset 10b. Instead the code calls (NT 21): AH, S2B to get, be DOS data seament, nto ES, ignoring the Systaic offset in RX+ then is es a little. known value at offset 4 in the DOS data segment to determine whether there is a DOS 3.0 style 5DA or a DOS 4.0 style 5DA. Based on this, the program uses hard wired offsets for the current PSP in the DOS data segment rolfset 02DEh in DOS 3.0, and offset 0330b in DOS 4.0 and higher)

Despite the supposed separation of church and state' between applications orggrammers and operating systems programmers at Microsoft. The use of DOS, DS 41 reveals an intimate knowledge of the DOS code. Unlike many other features of undocumented

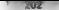

### UNIDOCHMENTED DOS Second Edition

DOS which are good up rate, the SDA tuna indicated at DOS, DSMI has not have nuchtered If all To our knowledge, the one other that has been directed in print has been in the a plans of Capit Channel free the directions of "Direct Access to Kannel Data" in Chanter 13 of Lis DOS Internals). The code for SHARE and other DOS utilities relies on DOS DS(4). but it is certainly odd to see it showing up in the code for OuicleC, which is an anglication. and double odd to see 1 being not to see b seemingly makerous use

Lybour 4.4 shows a short C program. PSPTEST C. that duplicates the masty OuicleC code. Of course PSPTEST first checks to see if NEEX is ninning duties PSPTEST asks the user J. Hard real a want to run the test, since SerPSP/O) under NETX may comind their system.

×.

### **Listing J.J. PSRTEST C**

```
\lambdaATATZATZContrat & Schulman, June 1993
come us conserved and Contents (Additionalesian 1981)
directives standidly by
dinctude catche.hb
& ne ode cetyne he
Sanctude groute by
A re age seles ha
Refuged by The
Adeline MK TP(seg, ofs) \
   Clyntd far *1 (Clynstoped Long) (seg) << 10) { (gts))}
dend 1
tynaded but 8000 +
typedef unsigned char BYFE:
typede1 unsigned short HORD.
Jorgens warn erul
w080 dos getpsp(verd)
     and dow ab. 51b
     ass 101.21h
     ass any as, by
í
vold das setasoin020 aspl
     asm mov bx, word ptr psp
     are wow ab. 50h
     ass of 216
Noraund warn -ryl
MORD dos getds(void)
     and dow ab., 52b
    336 - 123hasm mov as, es<br>7/ ignore SysVers offset in BX
// Novell Return She L Version function (INT 21h AN=EAh AL=01h)
// see INTRLES? on accompanying disk, also see Barry Mance,
// Networking Programming in C, pp. 117, 341-2.
BOOL netware_shell(void)
    char but[403;
    char far "fp = buf;
    asm push di
    ass woy ax, DEAD1h
     ass mov bx, 0
```
### $CUAPTEB = A + A1A + A1A$

**PIV4** 

```
ass les di. fo
    -858 int 215age yor al. at
     and you will will be
    If if By still O than NetHere got present rature in AT
    BER DED 44
wold follicenst char fol i notaisty avitility 1
-101avve far fidos de
    with far tourr oan otr.
    MOOD OFFICE
    dos ds = (RYTE far *) MK FPI dos netds(). DJ.
     switch (dos de[4])
         case 0. curc osn orr < (which far *) (doe ds + DrO205). health
         case 1 curr psp_ptr = 100RD far *) (dos_ds + 0x0330), break,<br>default: puts<sup>cr</sup>DOS_DSE4] > 1"); goto okay;
     ï
     11 Contware shell())
    ï
         puts<sup>co</sup>Under NETX, SetPSP(D) can corrupt your system ),
         puts: Under nera, aetrorius ten turrupt sun ase<br>InstallStail want to continue? [Y/N] . atdout).
         if Etowoner(getch()) '+ 'Y') fai.( \nhve ).
         putcher ('in')
     ï
    psp = _dos_getpsp(),
    11 ("curr pse ptr 's pse)
         fallinius PSP field uzonal 1
    \frac{d\alpha_6}{11} (<sup>4</sup>curr psp ptr \frac{1}{11} (<sup>4</sup>curr psp ptr \frac{1}{11} (3)
         dos_setpsp(psp)
         Tail("SetPSP(G) test failed");
     ï
      fos setnaní-1).
     \overline{14} (*curr psp ptr \leftarrow -1)
           dos setpsp(psp),
         Tail("SetPSP(-1) test failed");
    dos setpspipsp.,
    puts("SetPSP(Q) and SetPSP(-1) tests succeeded") -
ntay)
    return 0.
```
÷

 $\ddot{\phantom{a}}$ 

It's worth noting that this program succeeds, not only under MS DOS 3.0 and higher. but also under DR DOS 5.0 and higher. In other words, DR DOS keeps the current PSP at exactly the same location. DOS. DS(02DEh), as DOS 3.0 does. What a coincidence!

PSPTEST also succeeds under the old Concurrent DOS 386-2-01, which doesn't implement the DOS DSI411 ag. QuickC also runs in this environment. If you examine the code, you will notice that any environment with DOS DS[4] > 1 is okay, presumably this is because QuickC has to run on DOS 2 x, which didn't implement the DOS DS(4) flag. In

### 204 UNDOCUMENTED DOS, SECOND EDITOR

Tart if a universal under what contempts they would have a DOS close in where the COS SP(1) in OS SP(2) PH) 1 c CURR PSP) or (DOS DS[4] as 1 but<br>(DOS DS[1](3) - (LORE) PSP) (corrections) the parameter of the problem of un

Whiteholds for Vexa Lisa [p], Accreting to an expanse at Soual], SetBart area the [D to  $\frac{1}{2}$ ], SetBart area in many on to spin footballing for make there is not a spin of the match theory of the  $\frac{1}{2}$  and  $\frac{1}{2$ COMMAND.COM and increase or each task loaded that does DOS 1/0, Some programs are<br>  $\frac{1}{16}$  companies to the NETX, Some programs are pedal task ID by NETX, Some programs are<br>
peda task ID by NETX, Some parts and the NETX

 $\overline{U} = T R/T N + \sqrt{N}$  a 21 h function 60h), NETX hooks the TRUE VAME function, and uses it  $\alpha$  is a thus, you can call TRUE lying server and volume name tor a NetWare drive

: all these NETX modifications to INT 21h basically present us with a different version of § he other hand, these moxbfications go away starting in NetWare 4.0.

**Undergumented NetWare**<br>Sattless research and securities in the secondary couply to bill as catter land. As noted<br>and a source coupled the following the results to be publication in 1994. In the measuring in<br>Katter statist

- 
- nous backup, server an  $x$  any software and the like<br> $\Delta x(x) = \Delta x(x) \Delta x(x)$  and  $\Delta x(x) = \Delta x(x) \Delta x(x)$  compared with the inter-
- Note that the control of the first state of the matrix of the control of the state of the state of the control of the state of the state of the state of the state of the state of the state of the state of the state of the
- 

### CHAPTER 4 - Other DOSS

Note Connel UNion of North Background and Schurmann of the process Appendix (Markground and Schurmann of the Connel Connel Connel Connel Connel Connel Connel Connel Connel Connel Connel Connel Connel Connel Connel Connel

```
RealResourt : 1242 (22)<br>- William Communication (2012)<br>- Maria Communication (2013)<br>- Maria Communication (2013)<br>- Maria Communication (2014)<br>- Real Readert Line (2014)<br>- Real Readert Line (2013)<br>- Real Readert Line (2013)
```
Often mass and<br>such that  $\mathbf{M} \in \mathbb{R}^{n \times n}$  and  $\mathbf{M} \in \mathbb{R}^{n}$  and<br> $\mathbf{M} \in \mathbb{R}^{n}$  and  $\mathbf{M} \in \mathbb{R}^{n}$  and  $\mathbf{M} \in \mathbb{R}^{n}$ <br>is a constructed by the construction of the state of the state of the<br>state o

**OS/2 2.x: "A Better DOS Than DOS"?**<br>When OS 2 10 and program and IBM along with man IT setware for When OS 2 10 and progress that the set of the set of the set of the set of the set of the set of the set of the set of the

### $116.500111415155D.0055.$  Second Edition

the time thought this would fade away as all DOS programs were flushed out of circulation and replaced by new OS/2 programs, Soon reality set in, IBM almost overnight ceased to be the most important force in the software

industry, Microsoft went back to do not do doing windows, and take its place its place its place its place its<br>One way replace its place its place of the DOS. In this is no way replace DOS. In fact, this is no way replace

An  $\frac{1}{2}$  and  $\frac{1}{2}$  and  $\frac{1}{2}$  and  $\frac{1}{2}$  and  $\frac{1}{2}$  and  $\frac{1}{2}$  and  $\frac{1}{2}$  and  $\frac{1}{2}$  and  $\frac{1}{2}$  and  $\frac{1}{2}$  and  $\frac{1}{2}$  and  $\frac{1}{2}$  are considered in the specific section of the specific

# Undocumented Pentium 4

The Hall Perturbation possible commented by the<br>mean and the MS of P, weight comment of the statistical comment of the<br>statistical comment of the statistical comment of the statistical comment<br>is a statistical comment of

### CHAPTER 4 - Other DOSs

vendors.<sup>"</sup> Presumably users of V86 mode, such as Microsofi, IBM. Novell. Qualitax and<br>Quarterdeck, will have no tro able getting their hands on the necessary documentation<br>from Intel and incorporating these Pentium enhanc

There are main interesting and in pointing appears (MVDMs). ON 2.2 of There how see or from the<br>subsected on force will ON. 2 minibia (MVDMs) exploration of concert in<br>templor minibial material (DNS ) increases and This s

These devices aren't necessarily pieces of hardware. For example, just as Windows has the MBOMMGR VAD to can take the main Windows has the method of MS specifical state and Windows has the method of MS calls in Windows and

**MODAL one ODS**<br> **EVALUATION** (1996)<br> **EVALUATION** (1996)<br> **EVALUATION** (1996)<br> **EVALUATION (1996)**<br> **EVALUATION (1996)**<br> **EVALUATION (1996)**<br> **EVALUATION (1996)**<br> **EVALUATION (1996)**<br> **EVALUATION (1996)**<br> **EVALUATION (19 http://www.martial.com/profit of the same way**<br>that VOR continues have way to the same way that in the same way that VOR continues have

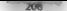

### ZB UNDOCUMENTED DOS, Second Edition

1. O ka is movember a little. API translation and finds calling down to DOS in A86 model but OS 2.<br>2008. The a DOS files in Collis mito called the OS 2. Report For example. TSJ 216 A16 High of<br>3.6 A16 monthal business COS

THEN SURFACES CONTRACT IN A CHARGE ON 2 YEAR OLD BE AN ARREST OF THE VEHICLE ACCORDING THE VEHICLE ARREST OF THE VEHICLE ARREST OF THE VEHICLE ARREST OF THE VEHICLE ARREST OF THE VEHICLE ARREST OF THE VEHICLE ARREST OF THE

\$0 What Version of DOS Is This DOS Emulation Pretending To Be? In O8/2 20, INT 21h AH=30h returns 0014h (DOS 20.00): in OS/2 210, it returns OAL4h (DOS 20.10). This s in keeping with an OS/2 tradition: The DOS bos in O8/2 1.x proclaimed itself to be DOS 10... The original thinking here was probably that there never would be a genuine DOS 10.x. ides such as MS-DOS 6.0 being given major version number increases, and ne major upgrades such ay MS-DOS 7.0 on the horizon, it seems possible that one day \_ there will be a DOS 10.0. Bur 20.0, at least, docs scem a bit inconceivable, Actually, one of our reviewers says, "As for possibility « 1S-DOS >= 10.0, look at SETVER: it can only handle — {up 10 version nuraber 9.99, Thus, MS-DOS has no plans to ever reach DOS 1 The 20. version number is useful for telling DOS applications they are in fet running wawder 8/2 2.x, but what MS-DOS version is OS/2 ensulating? The eeturn value from INT 21h AX=3306h (Get Actual MS-DOS Version) isn't much help here, as it returns the same value as INT 21h AHL30h; but the mere presence of function 3306h, which came about with DOS 5.0, tells us that 05/2 is generally acting like MS-DOS 5.0 or higher. Unfortunately, there is no call to get the simu ated DOS version, An engineer at IBM reports that

1 - 1 ON 2 (In a convenient and  $L$  of political standard mask remains the set of  $\mathcal{N}$  - 2 (In a convenient property of Revelent in the function spectrum of the set of  $\mathcal{N}$  - (In a convenient of the set of the set

Just like MS-DOS 5.0 and higher, the O/2 2.5 MVDM can produce fake DOS version numbers 601 per application basis; this is controlled by the DOS\_VERSION setting. With DOS\_VERSION, applications that are confused by the idea of DOS 20.0 can be told they are running under DOS §.0, for whatever. DOS\_VERSION is just like SETVER in MS-DOS, except that DOS\_VERSION includes not ¢ major minor version number, bat also the number of times to fake the versie means "always fake"). Apparently, early beta versions of MS-DOS 5.0 also valuc, As with SETVER, changing the DOS\_VERSION field does nothing atible with that version of DOS. It simply determines what value INT 21h AHL=30h will return wh by the specified application. DOS. VERSION of many settings in the OS/2 MVDMs. For example, DOS\_LASTDRIVE determines the number of available drives in a VDM. OS/2 does not use a Cur. rent Directory Structure, even in the DOS box; the OS/2 kernel handles all INT 21h file 1/0 and. directory calls. Therefore, this setting has roughly the same purpose as LASTDRIVE® in a DOS CONFIG SYS, bt its effect on the systent i diferent. Multiple VDMs can sun simultaneously, cach with a different DOS\_LASTDRIVE t DOS\_FILES secms as though it would be similar to the FILES» statement in DOS CON- FIG.SYS. As discussed in Chapter 8, in MS-DOS FILES~ sets the size of the System File Table (SET); a file handle in MS-DOS is an index into the program's Job File Table (TFT), which in turn holds indi- ces into the SFT. But OS/2 MVDMs don't have SFT. While a file handle is still an index into the

# CHAPTER 4 — Other DOSs 9 2090"

He Boy HT Bookston 2 (A londing to the M I makes found (DDS) eigenvectors and M ONE (CDS) and the SM C of the SM C of the SM C of the SM C of the SM C of the SM C of the SM C of the SM C of the SM C of the SM C of the SM

# Registering OS/2 DOS Settings

There is a VOO can VDHRost steel operation (yes als shownevered in the OS 2 DDN, to steel and the paper of the paper of the matter steel and the paper of the matter steel and the paper of the matter of the matter of the ma

```
7 GEO_FULK.ASH 386P 
ASSUME CS:CSEG, DS:FLAT, SS:TLAT, ES:FLAT (SEG SEGNENT oVORD USES2 PUBLic "CODE Validate proc en > pekseek. 
Validate endp<br>CSEG ENDS
ASSUME ¢S:CINIT_TEXT<br>DSEG SEGRENT DWORD USES2 PUBLIC 'DATA'<br>PROPERTYKAME db GEORGE_FULK",0<br>DSEG ENDS
EXTRN _VDHREGISTERPROPERTY: NEAR<br>CINET_TEXT = SEGMENT DWORD USE32 PUBLIC 'CODE'<br>_WODINit proc near<br>push ebp. esp<br>mov ebp, esp
```
### LNDOCHMENTED DOS, Second Edition

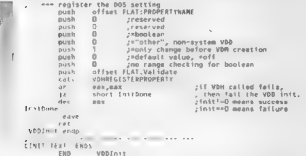

### **Inadian a Cenvine DOS**

As a streamer received BOS company DS 22 years of lead an adjudgenced MS DOS. The BBA In adaptive Card and Carson associates. "Representation DDS from Walter OS 2.2.0." which and the start of start and be a self-term such in DOS LAN Requested that must ran a thin axet al., society on or et SOS CO allocation with OS. 2 DOS city about the procedure envision and a 19 ty firms that it was a state of the theory of Directly and the controls of the 7.5 M 1988. contained the risk flag the DS. 2 ISHTEL R SIS developed the decidence of the SESS DOS communicated M. D. Jacob Johnson, a the CDS 27 July and con-

No. 1. 1. For a contract of DOM of the contract of the search of PHF. These there also a comments are not to 12. The company of COMPANY ACTIVITY Changes of the Beam Company of the anti-Contracts of the County of Alternative Communities in with OS2KRNI resource at Rang II as Motor Contract Medicine and Medicine and the community of well DN2KRN1. We asked the if the UACMVDM composes how this works.

HI I to continuous your city 141 Langer common Rouge Directory to an Article VR6 minute is Jon. 5. The week, American OS SURS Leader LADRE The court 8086, receives the Died and adventured at VINGT was stated as experiment in three better to lowing the TIT I to be more at a conservation of advised III construction the colored All you want when you is not on toric service and the metrom to calcus OS2KRN1. Collar of AVIBM cared DSN-RN1 Annex HPs vint vycale

Mr. Byzaccy to SDS6 provide an arte San O are and AJS6 caughtes the RD66 a horse and DIT have a latterage a square specific to a sent of the search. mes in 1st. Lines on CDD ands, with ARPE DONARNE and INFILIARING HELL

Mote son law is to be adopted Washington Indianast mode uses ARPL, for the same reasons in the I see ANG break Post Connor Later we if you that DOS desired mors ranging inder Win-Law Virginia at Antonio, and Canada Street manufacture with NTA (DA)

L.C. Lines (PS, 2 various ESI, Lil R. Book, and and DOS in V86, model emidating DOS is prefer by the context of a manner with a copy of DOS assessments, difficult to control product of the ADS jerry would wanted every 1 andthorn 1811 (FR) new catch DOS calls at a lower level tivan the incented 130% emailation's ode

**OLZ 2.4 and University density of DSS**<br>
TBAN COVERCITY CONTINUES (THE RESERVATION CONTINUES) (THE RESERVATION CONTINUES) (THE RESERVATION OF THE RESERVATION OF THE RESERVATION OF THE RESERVATION OF THE RESERVATION OF THE

The parameteristic system (parameteristic system) of the SNMM state is an allowing the system of the system of the system of the system of the system of the system of the system of the system of the system of the system o

**If simple**  $x$  is to no which identify on a weak space BOS excitations are such a finite contained by the state of the system of the system of the system of the system of the system of the system of the system of the sys

### 2tz UNDOCUMENTED DOS, Second Edition

Given that use of low-level code is a fact of life in DOS software, let's focus on what support OS/2 provides for undocumented DOS. 'The following useful telegraphic summary comes from an at IBM.

are supposed to support all documented INT 20h 2Fh calls, and most of the ited ones too, We are close, but not quite there, There are' couple of docu: fed calls we don't have done yet, The undocumented ones are (as a wild guess) 50%

Neveal registering for the same as DPA for between grie regular<br>definition of the same of the same as the first of the same as the same<br>of the same of the same of the same of the same of the same of the<br>same of the same o

Basically, then, OS/2 MVDMs provide a read-only List of Lists (SysVars) and SDA, but no CDS | or SFT and no network redirector. Running some of the programs from other parts of this book \_ under OS/2 2.0 confirms this point I.<br> **III** OKAY (United 2) southy so INT 21b 3EH 52h is supported and System has a valid

- 
- 
- **CASTER CASE CONTROLLER CASE CONTROLLER CASE (ACCEPT)** (ACCEPT) (ACCEPT) (ACCEPT) (ACCEPT) (ACCEPT) (ACCEPT) (ACCEPT) (ACCEPT) (ACCEPT) (ACCEPT) (ACCEPT) (ACCEPT) (ACCEPT) (ACCEPT) (ACCEPT) (ACCEPT) (ACCEPT) (ACCEPT) (ACC
- 
- 
- 
- 
- 

**EFACE CONTRACT IN A RECOVE OF A CONTRACT CONSIDERATION CONTRACT IN A DIFFERENT CONTRACT INCOMENDATION**<br>Matterial displacing in CONFIG SYN for edge of a later subset of the ADN desire direct, literation<br>DEVICE CONTRACT IN only to VDMs. Thus, MVDM would load a DOS device driver in each VDM. Only character DOS: drivers are supported. For example, to load ANSLSYS into a VDM you have a choice, Either place

### CHAPTER 4 - Other DOSs

**DEUTE CONSIDENTS VAND SI (CONSIDENTS)** are at solid by some all the subdurb of CONSIDENCES (SUPER CONSIDENTS) and the state of the parties of CONSIDENTS (SUPER CONSIDENTS) (SUPER CONSIDER CONSIDER CONSIDER CONSIDER CONSI

In this section, the consistent of the forming of the constrained by the section of the Balack Co and the section of the section of the section of the section of the section of the section of the section of the section of

Check return codes to a the carry that. You can't believe how many program never

Don't expect thank things to detects work. I seekundle opening a file and, while it is

**Now 19.72 Services for Old DOS Progress**<br>
Now 19.4 & Lat. Co. 108 (19.8 & Proposed Services 1)<br>
Now 19.4 & Lat. Co. 108 & Lat. Co. 108 & Lat. Co. 108 & Lat. Co. 108 & Lat. Co. 108 & Lat. Co. 108 & Lat. Co. 108 & Lat. Co.

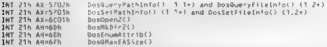

The INT 21h AX-5702h and AX-5703h Extended Attribute functions are the most important These allow a DOS program to indirectly call the OS/2 DosSet QueryPath Tilelinto fonctions, which are described in detail in IBM's documentation. Interestingly, IBM's DOS 4.0 a.s. supported these INT 21h Extended Attribute calls. To use the INT 21h calls, see the Interrupt List on disk;

### UNDOCHMENTED DOS. Second Edition

are additional information can be interred from Chapter 5 on Extended Attributes in HVPs Control The contract the continuum of the contract of the contract of the contract of the contract of the field field the new weeks INDISTRICT The ME 526 Let Not belo the and land has been more of meeting and wain these OS 2.3 stended Attribute from toms

OTN and SURVERS are created at DOS boxes onder ON 2. But they are importanted aware difcrops, for c. BOIN, and SUBSE in real made DOS, when they made maint with DOS, memals Sixe OIN and Mall as Late ato the OS 2 ble sestimas kern between the IOIN and SUBST con mar dy for OS 22 DOS boxes pend to call into the ternel, some INT 21h AH-61h

ners can bis south, interested function  $\frac{1}{2}$   $\frac{1}{2}$   $\frac{1}{2}$   $\frac{1}{2}$ 40 = 0 (11x1), 1 (Add), 2 (Batera) ny detail modern PY - also of builder  $T = 2$  (1018).  $3$  (since)  $55$  BI =h butter ma side' manic signature

105 voices extensive ratio (45-2 cas access tanged tractive shall for manual DOS one risead, ware self-concerts F. A. F. A. R. A. R. A. R. R. Lines and they such as THPE PreeName on ASERA [R] [P] cars Name Toe ist and also support beyond the basics there is a standard othomehouthware march 1. C.V. Martin, Jackson & James curricle

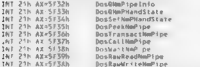

ON 2020 to bone these mandered from from terms owner DOS challened transfer and DOS dynamic data sellows. 1319. (18. 2.2.1 ms) alongs the VWIN SAS VDD which minings optim-TICLE FOR times, all it was no out these functions see AUK. Shadys article, "The Lindocumented LAS Mariaz, and Named Park APIs for DOS and Weatows". Dr. Diese, Journald April 1993).

ON 2.2 y. advisoring extensions to DOS come INT 216 AH with The hardser for INT 21h All relatives from an entity of a straight of a controlled services and their risk and OS 2 meter. It can then the hand er rums to the code for DOS extended open. INT 21h M1-6Ch. his is a solid around for a bug in EAPI that issued INT 216 AH-649 rather than AH-66 hate the DosUnen2o tunction

1108-2-18. 21h All 64n b rider tride the CA magic signature of examines the BX register. If an CN /2 API Dos VAA function to execute

(35.2.3.4 Francisco Jr. Weitstows, API tradeforms, are exported from domining fick fibration (HTs) and HHT cymen basis toward cookert given of decisional and cyaniole, the ON-2 18828 a Decora 3. API fonction is DOSE ALLS 37, DOSCALLS is the module name for the OS 2 ket the any of free first and are a stacked with ON2KRNT rather than by DOSCATEN DEE in tare, such faces that MacScord and a ambitist INT 216 AH 64h expected DOSCAL Exceeding national Television evaluation are somewhat which is whether indicates a special request. How exercise v. COS 2 DOSCALLS Listositive crudise from a DOS program via INT 21h AH-64h. his interface support four expectites and servicity. 2 APIs

INT 21h ARTGGh RETOOSCALLS ordinal (decimal) CEV636Ch

 $0x - 32$  (25h) **Dos32StartSession (see below)** 

### $C(1)$  $A_1$ ,  $B_2$

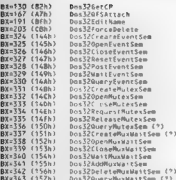

The most useral of these functions is DosStartSession covinched DOS program can use to star, up other programs, including even OS-2 programs. The ability to faunch OS-2 programs is not a cit ande with the TROS EVER. TNT 2TR AFTERING tens from achief every counter out the ALZ most carried too file as well to straight to feature is avate and full

```
BoxStartSexsion
Fotey
    44 - 45ny = 17/135 + 1\mathbb{C}X = 636fb \mathbb{C}^{1}rl<sup>e</sup> simpaturel
    BRIST x STARTOSTA structure
\mathbf{r}AX = return code
```
The START/FVI Vstracture is the same one wed by OS. 2 programs that call DosSrar(Sesson - and an index the researched contractors connectional factors and may a construct service of the constitution of the set Inflation except of the final and constitute sets of and scan bands form of the STAR 1931 V MITROURS SUCH ANNUAL PROGRAM Executives Controls on HIM COINT 2.2 (Four of Program Programming Could

In Dy 2.2.1. (INK386 meet is INT 216 ME 646 DoeStartWoods of recombinant center new undecuments, switch. BJ NEROMVDM, Normaly the ON 2 looker build in Dy 2 annual find with a DOS staff that not on this a "Dust one amount is OS 2" entire message and exti-

RUNEROMY ON this standard sous this INT 211. AH, oth Dirstarts so in call Windows badly needs so to these HC (tris. All crossified AVASRVR FAI and WATAF present can solution to this progent, we really disc function ably needs to be but I and Wardows (self-

Returning to the other INT 216 AFI-640 functions: F.C.X 636Ch bot BX from a valid DOSCALLS ordered subject. The The DX register pulsates a special tenetion. The Internant Lst on the accompanience is one describes these calls in more detail

```
MIT 21h ANGGAN RXID CX-636Ch OXIANDONESAN
```

```
bx+0
        Enable Automatic Title Bar Switch
```

```
N-1Set Session Title Bar
```

```
bY-2
        Get Session Title Bar
```

```
DX = ZGet LASTORIVE (used by NJB-0572)
```

```
DX-AGet Size of PTDA JFT (used by N18-08/2)
```
### 216") = UNDOCUMENTED DOS, Second Edition

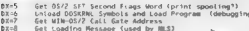

We a brian example of functionality that OS 2 provides to DOS programs, the OS 2.2 v<br>VIDEO SWECH NOTHER VITON serious enables and dealines the INE 2016 MIL-40h serious switch APL from OS/2 Lx. By default, OS/2 doesn't issue the INT 2Fh AH=40h calls<br>ABGEO SWITCH SOURCH VIOLENCOM js off, because issuing them has some implications for Super-<br>Machine Switch in the Super-

FOUR MESS CONSIDER THE RESIDENT OF THE RESIDENCE OF THE RESIDENCE OF THE RESIDENCE OF THE RESIDENCE OF THE SPEED OF THE RESIDENT OF THE RESIDENT OF THE RESIDENT OF THE RESIDENT OF THE RESIDENT OF THE RESIDENT OF THE RESID OS/2. This is very similar to the situation with Windows Enhanced mode, where the additional functionality that VsDs can provide to DOS programs és potentially infinite, even if it is currently fairly nited. Someone just has to write a Val) in Windows ora VDD in OS/2 to make new APIs available, Of course, they also have onsider whether the benefits of the additional functionality are worth the audditional overhead of the virtual device driver (remember DOSSPEED in Chapter 3?).

 $\overline{\textbf{D}}$  OS female Reflexer Windows HI<br> $\overline{\textbf{M}}$  and  $\overline{\textbf{m}}$  are a system with galaxies<br> $\overline{\textbf{M}}$  and  $\overline{\textbf{M}}$  are a system with galaxies and<br> $\overline{\textbf{M}}$  and  $\overline{\textbf{M}}$  are a system with the system of<br> $\overline{\$ 

Whene  $A_1$  is a specified in the  $N$  of  $\theta$  is a specified become the specified become the specified become the specified become the specified become the specified become the specified become the specified become the sp

**Controlly shown that the property of the are series as NT peptident who can be explicited to the series of the series of the series of the series of the series of the series of the series of the series of the series of t** 

**The Client/Server Model**<br>As with MVDM in OS/2, the goal of NTVDM is to run DOS applications without DOS, Old DOS<br>Diograms controls to runs DOS [NTV] (Track but these as some some structure with M2 cab.

**Distribution** of the stars for NET 211, e.13. In the stars as some similar and control stars for the stars and the stars and the stars of the stars in the stars of the stars of the stars of the stars of the stars of the Win32 without changing systems can ble Executable) file containing winding with the File containing Win32 API<br>AHL6Ch to open files, the recompiled Win32 version would contain contain compiled Win32 version would contain<br>Ki

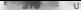

### STS = UNDOCUMENTED DOS, Second Edi

Let a the security of the different function such<br>that plus and a based radius of the second angular states of the second angular states of<br> $\sim$  10 and 3 and 3 and 3 and 3 and 3 and 3 and 3 and 3 and 3 and 3 and 3 and 3 a

NTVDM, NTIO, and NTDOS

To account of tall the second field of the second state of the positive state of Allies and the second state of the second state of the second state of the second state of the second state of the second state of the secon

6 equipments a dealy with both DOYs and WinTo executables by looking up a command line in In  $N = \text{cost}$  . To instead run a corround limit tells CreateProcess (to instead run a Win32 execution  $N = \text{cost}$  process the name of the original DOS of World program in which the overas icking. on the DOS program FOO.EXE resulty in the execution of the command "NIVDM FOO.EXE" NIVDM.EXE is not 2 DOS program but a user-level Win32 application. It ereates 2 VDM in which a DOS program or Winl® program can run in V86 moxie. In this WDM, it loads and starts

NTIO.SYS, a real mode DOS file, at address 0070-0000. NTIO.SYS loads another file, NTDOS.SYS, " and then processes CONFIG.SYS. If CONFIG.SYS contains HIMEM.SYS and a DOS-HIGH state ment, some of the code is moved te the portion of the VDM that lies just above one megabyte.

### CHAPTER 4 **Other DOSs** 219

The names NTD SYs and NTDDOSYs should sumd tundar. This, are haded sensors of<br>**DOSYs and DOSYS** which hem the cost of My DOS 5.0 sc Colpical OCOSYS (selection Tarter are starlined). DDVS appearance this likely remained in

**Magic Pills and Bops**<br>How do the New Orless May New SCIND SYS (2012 the Test DOS 368 10.5) Send<br>MSDOS SYS Extrage they Michael Resembored The district on input in the FALUR<br>WORDS SYS Corrupt the Consign and the Correspond

mov ds, cs:008\_05<br>(ds:si, duord per ds:PTR\_cuRCoS<br>The computer per di CoS-ATTRIB), NET\_REDI® — ; test Csi+43hJ, 8000h<br>'The computer cot in NTDOS SYS looks di This

mov ds, cs:DOS\_DS<br>ids si, dword ptr ds:PTR\_CuRRCDS<br>db OCéh, OCéh, 50h, 13h

**On fittel processors**, C4b C4b is an illegal instruction of discusses as LES AX,SP). Executing this ille<br>and code in N86 mode causes a term into whatever code ted mode software is a time is the V86

**On find processing,** (4) GeV an an altigal mature in the stochas which MeMP becoming the affect in MeM and the process of the state of the state of the state of the state of the state of the state of the state of the sta

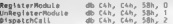

Am DOM sources en est a state. Maint available antices sobiale problem ratio of the NT DDK.<br>WHERE I we mode that it Reviewed the United States with David Dear Counterful to commutation.<br>WHERE CAR and the States of NT of th **Representingly, expect to Ave County and A** a Direct metric is a subset of the system of the system of the system and a system of the system of the system of the system of the system of the system of the system of the sy

m

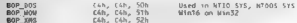

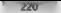

### UNDOCUMENTED DOS, Second Edition

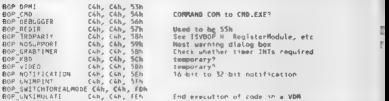

Using: illegal instructions, Microsoft has thus defined its own little peode-like bop instruction set. NTIO.SYS are NTDOS.SYS on these boos conceally BOP\_DOS, essentially as SVC, is percepted. «alls

# Bops Through History

**Microsoft's associated and analyzing the match the hyperpaic parts from 16-bit real methods and the match state of model state of model state of the state of the match state of the state of the state of the state of the** 

We have a colored that the property of the state of the system of the state of the state of the state of the state of the state of the state of the state of the state of the state of the state of the state of the state of

alla Charles (30 Polis Charles Constitute Profile and DOS programs put call the device direct of DIR (NR) and the Constitution of Constitution of Constitution of Constitution of Constitution of Constitution of Constitution idea. ops can thus be used as thunks or as the transport layer for a form of remote procedure call | (RPC)

**What is NYVIMERE?**<br>When WINDOWSER TO A CONTROL STATISTIC SUBSERVIEW STATES OF A CONTROL SUPPORT OF A CONTROL SUPPORT OF A SUPPORT AND SUPPORT OF A SUPPORT OF A SUPPORT OF A SUPPORT OF A SUPPORT OF A SUPPORT OF A SUPPORT O

# **CHAPTER 4 • Other DOSs 221**

COFF EXE can even be ver under DOS, using Phar Lap Software's TNT, a 32-bit DOS extender<br>that may NT extend they make MS DOS. Lie extends

the muscle between the same of the trace energy of the state of the same of the same of the state of the state of the same of the state of the state of the state of the state of the state of the state of the state of the

different versions of  $N\text{N-MFD}$ , the exact same different versions of the exact same of  $\text{M-MFD}$ , the exact same of  $\text{M-MFD}$  is the exact same of  $\text{M-MFD}$  in the exact same  $\text{M-MFD}$  is the exact same  $\text{M-MFD}$  in the

We recall with  $N$  May consider we can as Vebba like and as New York (New York (New York 1998). The second consider the second consider the second consider the second consider the second consider the second consider the s

### 222 U.NOOCUMENTED DOS, Second Edition

N A-3MTA), excess a ADM starts NT0 MS and NT005 MS at the VDM and starts the<br>2005 space  $\sim$  hold is near starts, the DWS application makes DM LHs calculated the HD and starts of NTO NATURE (2006) and NTO NATURE (2006) an

The Commission Control of Commission of the DOS program selection.<br>The State Commission of the Control of Commission Commission of the Control of Commission of the Commission of<br>Commission Commission Commission of Commissi 'ions intended to replace the DOS functions that Winl6 applications use, KERNEL32.DLL. — L. of the Safety Christian Kansachhariny, Dendrik and BELT and so on<br> $S$  on the basis on a can be a constant Kansachhariny, Dendrik and d. RNT 22. 1. For the second theory of the second theory of the second the second theo

requests KERNEL32. DLL also contains asset of verified character in support character mode Win32 pro- 1s (why doesn't Windows have something in Console Console Console RNEL32 Console<br>2006 have something in Section 2006 co

nd steer 1/0, in the example of a DOS program that calls INT 21 AHE 3Dh or AH\*6Ch to open a<br>3Dh or AH\*6Ch to open a file, we said that that the academic behow be ante academic part should be antered before a should be ante

Case of the SDS program's behalf set as a tour but by a chandle. This coincide percurred<br>The security of the projection of the security of the security of Value and the security of the security of the<br>A security of the sec under DOS, the SFT index is then stores the DOS program's HTT associated with ity PSP. The JET index is the file handle to the file handle. In other words:

**RESULT FOR KIND OF THE VALUE OF A SECOND FOR SPIRE AND STATEMENT OF A SECOND FOR A SECOND FOR A SECOND FOR A SECOND FOR A SECOND FOR A SECOND FOR A SECOND FOR A SECOND FOR A SECOND FOR A SECOND FOR A SECOND FOR A SECOND** 

**DOS S 50**<br>  $\text{D}_{\text{S}}$  (Fig. 10) and A we rewrite the state of the considered by the theoretical state of the state<br>  $\text{D}_{\text{S}}$  (Fig. 1996) and the state of the state of the state of the state of the state of the stat

emulated DOS environment. On the other hand, we saw that the 16-bit side of DOS emulation under  $N = 0.5$ , so the emulation is quite close. Even many of the ill behaved progeams from this book un fine under NT. Remember also that this same DOS-based 1s on non Intel machines and can access NTFS as welll as the FAT file system.

But what version of DOS is this, anyway? OS/2 2.x MVDM advertises itself as DOS 20.0, so initially NTDOS returned 30.0 trom the INT 21h AH=30b Get Version call. However, this caused many: DOS programs that checked for DOS >= 10.0 to fail with error messages such as "This program can't run in an OS/2 DOS box." The same programs were happy to run when NTDOS returned a 5.x ver=

### CHARTER 4 - Other DOS-

**The Process Control and CENTIUN** is lock by WINPSP grow and from Chapter 3. Of excess.<br>The Process security and the center chain for its lent member of the VDM.

are mather was MDW and particular the B P and B KP 2 10 MP. Here, we could show that the same of the same of the same in the same of the same of the same of the same of the same of the same of the same of the same of the 5

### UNDOCUMENTED DOS, Second Edition

We see that the system is a main standard in the system in the system in the system of the system of the system in the system in the system in the system in the system in the system in the system in the system in the syst

**Additional HTD05 Foundation** (Figure 1) and the system of the Brazilian problem of the system of the system of the system of the system of the system of the system of the system of the system of the system of the system

### CHAPTER 4 - OTHER DOSS

While the N-I service is DDM pogazine with adding the appear in computation (and the model that the service of the service of the service of the service of the service of the service of the service of the service of the s

The grad of this chapter has been to discuss "other DOSs." avoiding major discussions of any other<br>assect of NetWark OS (2) or NT. But in the case of Wandows NT, it's difficult to resist a small order

amounts of programmer's documenta the Win32 API, Max south has produced interstancements of programmer's documenta<br>Tom Thus documentations such as a that is that international the Win32 API, that is, functions such as<br>A tr

**Distinguish of MY** and the shape in distance wither DOM "analog image distances of an other<br>population of MY and the shape in distance with the same stars and the small point of the shape in the space of the stars of a s

### UNDOCUMENTED DOS, Second Edition

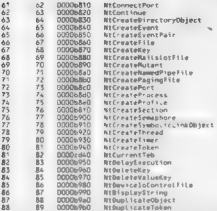

To construct any of two (a same scales We AS MM or examined BM DIMA documentation with an interaction of the scale of the SMM MC STIMA of the SMM MC STIMA and the scale of the scale of the scale of the scale of the scale example, in early beta component N.J., Mustagen v. 19, HAV (Process View) under wheel heavily on.

'case), itis profitable to look at this file because it helps solidify much of the material Custer presents in

here book. STDLL-DLL the genuine core of NP Hardly. Looking back at the excerpt of the NTDLL the core of the state is not to a state in each the original and the state at the core of the state of the state of the state of export table, you may notice something oskt. The third column shows the virtual address for each function mest of the functions are only 10h fytcs apart! Microsoft sometimes likes to brag. about its "tight code," but it's unlikely that it has implemented cach NT function in only 16 bytes. Disassembly. of a most any portion of NTDLL shows what is really going on. For example:  $\frac{1}{2}$  and  $\frac{1}{2}$  are farmed:  $\frac{1}{2}$  and  $\frac{1}{2}$  and  $\frac{1}{2}$  and  $\frac{1}{2}$  and  $\frac{1}{2}$  and  $\frac{1}{2}$  and  $\frac{1}{2}$  and  $\frac{1}{2}$  an

```
ica edx, dword ptr Eespe43<br>Int ZEh
            r_0tn 20hSTEPASTAPPOCASS Profes
NtCreateProfile proc tar<br>'mov eax, Tea edx, dword pte Cespes?<br>'eat edx, dword pte Cespes?<br>'eat 26h fetn 1th<br>NtCreateSection proc far<br>NeCreateSection proc far<br>'mov eax, 10h<br>'ea edx, dword ptr Cespes]
```
75

### $4 + 266$ ant sew este lin

If goes on like this line muslimits and humberly of financials. Must of the functions in NTDFE DFI. and little attention there is a contract to contract by the 11 th and the conditions of the contract of the U.S.

but a the sense before the contract by his way were the common was STON and career to make and the contract of the contract of the contract of the contract of the contract of the contract of the contract of the contract of the contract of the contract of the contract of the contract of the contract of the contra demands the NT comet mas in the Report NT NT Lines (NT 21). In the most tree to sell demands the N. L. Kennel - Natural v. Hun en et et en en la TN-19-16 has en en la martie des activités de l'NT-91 le calciarie real mode COMMAND COM provides is as by colour

When N. D.L. Sons on INT 21 v. o. handled by NTOSKRNT EVE The NT operating system kernel, or by NTKRNI MPTAF, the multiplical star version of the NT kernel. These bles too can be examined with COH / DEAIP or a similar order. NJOSKRNL capacity about 600 transfer own to as a try work in his such an a configura-

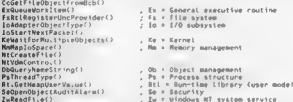

Haracochat the NT MPI activities. It is may faint to just that the NT DDK Kerne mode Derival Reference and A. and next. Direct Dennis this federalis intent some of these NADSKRNI tark from and that will calso are an totyped in (40K header bless) chas NTDDKTE

NTOSKRN1, weigher income from 10 G. DL1, which contains the NT Ha dware Abstraction Liter HAI att m. ports had an fine NJOSKRNJ Dopite the picture manufacturers in his tectural discretion of West Govern U.S.L. (1947) is the from being the contribution of such an original N.I. this is simply a zoal.

NT integrals is a major topic and ANT marx amwards, downey to car book, so it is well besithe mader dangling here and we mutuable tome of undocumented MS DON.

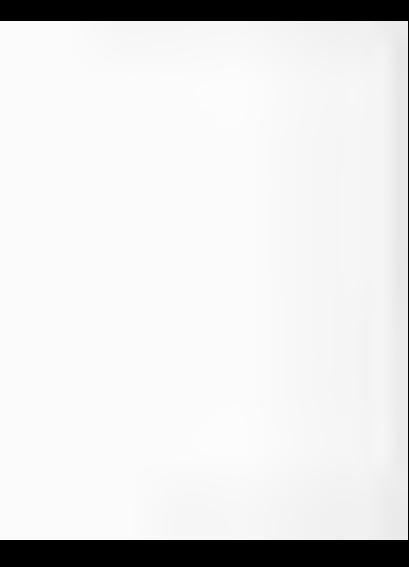

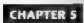

# INTRSPY: A Program for Exploring DOS

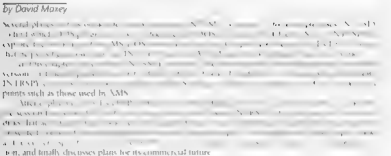

# Why a Script-Driven, Event Driven Debugger?

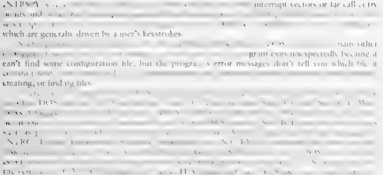

### UNDOCUMENTED DOS, Second Edition

(EN) as gone of Croscouts Developed Mettach, the main graph of the anti-Bottom Hard (1) and the speed Section (1) and the speed Section (1) and the speed Section (1) and the speed Section (1) and the speed Section (1) and

**A Guideed Tour**<br>  $\bullet$  The material system with PV18VP. It makes ones no star sub-contribute that<br>  $1 + \gamma$  is sensitive and (DV) sizes, all protectively expressed in the<br>  $\bullet$  Copyright expression of the system of the syst

 $n + n$ rediox / venica fonen scr  $r1$  here  $r \in$ endspy report

This code first lauds INTRSPY, which i a memory resident program. It then uses CMDSPY to com pile an INTRSPY script called FOPEN. SCR. As explained below, CMDSPY communicates with the positive NEWPL structures and the structures of the production of the structure of the structure of the structure of the structure of the structure of the structure of the structure of the structure of the structure of the

```
output 'OPEN " (ds dx->byte,asciiz,64)
```
**Littling 5 - FOPES SCR (simple version)**<br>  $\mathbf{r} = \mathbf{r} \mathbf{r} \math$ 

### ss CHAPTER 5 — INTRSPY: A Program for Exploring DOS | 231

an ASCIIZ string. On exit from INT 21h AH. 31h, it the cares for the string to a fix LINTSPS square brackets. Note in Figure 5-1 how the out-cathy chase corresponds to the parameters expected in TN1-216-1 and how the out-cathy corresponds to its process for arms with it should output, on the same line, the strong 1 MLC and the village the AV caused channel in value.

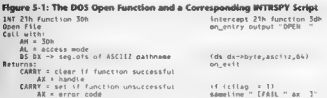

**The origin is a TSTRN's pose in 4 Joseph Communication**<br>defined by the second based of the second by the second state of the DNTRNN communical based by explicit the<br>INTRNN of the original material of the second of the sec

### Finance 5.2: INTRSPY EODEN Results for CL NELLO C

```
OPEN lose200\hig\fi Fif
OPEN \msc7DD\bin\ms32krnL.dtL
DREN COM
DREN CON
OPEN CrimerZOOinspit. Fif
# NUNDOC2\CHAPS\C13216.EXE CFAIL 23<br>BPEN C:\msc7O0\bin\C13216.EXE<br>BPEN C:\UNDOC2\CHAPS\D15592sy CFAIL 23<br>BPEN C:\UNDOC2\CHAPS\D15592sy
OPEN C. SUNDOCZ CHAPS 015592ol CFAIL 23
OPEN C.\UNDOC2\CHAPS\015592ex CFAIL 21<br>OPEN C:\UNDOC2\CHAPS\015592ex CFAIL 21<br>OPEN C.\UNDOC2\CHAPS\015592ex CFAIL 21
OPEN C:\UNDOC2\CHAPS\D15592in CFAIL 23<br>OPEN C:\UNDOC2\CHAPS\D15592in<br>OPEN C:\UNDOC2\CHAPS\D15592st CFAIL 23<br>OPEN C UNDOC2\CHAPS\D15592st<br>OPEN C UNDOC2\CHAPS\heite<br>OPEN C UNDOC2\CHAPS\stdio.h CFAIL 23<br>OPEN C, mic7OO in. Jun
OPER C (INDOC2) CHAPS OF SALE (FAIL 2)
OPEN C ONDUCESSARY GET E
OPEN C. msc700\bin\g23 exe
OPEN 015592-
OPEN 015592ev
OPEN 0155921n
OPEN 015592st<br>OPEN helto.obj<br>OPEN helto.obj<br>OPEN O15592sy<br>OPEN C \UNDOCZ\CHAPS\D15592Lk CFAIL 23<br>OPEN C \UNDOCZ\CHAPS\D15592 k
OPEN C JNDDC2 CHAPS11-03 exe [Fail 2]
OPEN C. Imsc700 bini, ink exe
OPEN { \msc700\bin\ ink exe
```
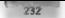

## 232 UNDOCUMENTED DOS, Second Edition

9PEN (, vmsZZDOLbinllink exe<br>0PEN (, vmsZZDOLbinllink exe<br>0PEN (, vmsZZDOLibinllink exe<br>0PEN (, vmsZZDOLibinlDAMPS LIB<br>0PEN (, vmsZZDOLibinlDAMPS LIB<br>0PEN (, vmsDZDOLibinlDAMPS LIB<br>0PEN (, vumpoC2\c(maps\cmspsrright)<br>0PEN

 $\label{eq:11} \begin{array}{ll} \mathbf{P}(z) = \mathbf{v} - \mathbf{v}(z) = \mathbf{v}(z) - \mathbf{v}(z) = \mathbf{v}(z) - \mathbf{v}(z) = \mathbf{v}(z) - \mathbf{v}(z) = \mathbf{v}(z) - \mathbf{v}(z) = \mathbf{v}(z) - \mathbf{v}(z) = \mathbf{v}(z) - \mathbf{v}(z) = \mathbf{v}(z) - \mathbf{v}(z) = \mathbf{v}(z) - \mathbf{v}(z) = \mathbf{v}(z) - \mathbf{v}(z) = \mathbf{v}(z) - \mathbf{v}(z) =$ effect in MSC 7.0

**Figure 5.3. INTERFERIENT CONTINUES IN A CONTINUES OF PRESSURE CONTINUES IN A CONTINUES OF A CONTINUES OF A CONTINUES OF A CONTINUES OF A CONTINUES OF A CONTINUES OF A CONTINUES OF A CONTINUES OF A CONTINUES OF A CONTINUE** OPEN F het c exe<br>DPEN F 10051COMMAND.COM

We are the state of positive system in the RSPL with the space of a Laboratory of the space of the space of the space of the space of the space of the space of the space of the space of the space of the space of the space good several hours of programmer's time) ( = - - iv as 1 february 1), assembly language or Pasca

. Το το το το το το καταστεύου το κατά ανασταστεύου Σεντ ΜΕΘΕΙ Ε Β. Οραπεία Μεσθέβα.<br>1. Seconded Open (Create ... ο το κατά το πρόσκοποι του πρόσκοποι το πλευτούρου στο πρόσκοποι διαφορεία και το<br>1. Det New R = 1. secon

FOPEN SCR uses an INTRSPY STRUCTURE that represents the parameter block used by the DOS.  $\mathbf{d}'$ s interested in Ic also uses a STRUCTURE to represent the part of the DOS File Control Block that

```
Usting S 2: FOPEN SCR Watches File Open, Create, Find, and ExecI^{D(0)}(S) \leq \frac{1}{2}<br>street, \frac{1}{2}<br>street, \frac{1}{2}<br>street, \frac{1}{2}<br>street, \frac{1}{2} (so given)<br>street, \frac{1}{2}<br>street, \frac{1}{2} (so given)<br>street
```
### CHAPTER 5. INTRSPY & Program for Exploring DOS

```
-100 - 100
```

```
P = 1intercent 21h
    Function Office
                      a Boom Elde uten Kro
        OB ABLEY
             output FCROP : (da-da-afch faleneme) : . (da-da-afch mxt)
        an output ripor tus
            cameline " CEATLI"
     the second of a contract to the contract of
    - Create Eile
        0.0198381outnut CBEAT (de dumbora access 44)
        on exit if (cf. an ss 1)
             sang ir tervag sv. 17<br>sammeline – ffåll – fas, eberd – Pf
     function 3dh . Open File
        on antry
             nitry<br>nutmat "DPFM " (ds:ds-abyte.accitz.66)
        po exit if tellen == 1)
            \frac{1}{2} and \frac{1}{2} in \frac{1}{2} is \frac{1}{2} in \frac{1}{2} in \frac{1}{2} is \frac{1}{2} in \frac{1}{2} in \frac{1}{2} in \frac{1}{2} in \frac{1}{2} in \frac{1}{2} in \frac{1}{2} in \frac{1}{2} in \frac{1}{2} in \frac{1}{2} in \frac{1}{2} in
      hamed come framer court dann, to
    tunction 4hh - : Execute Program
        sian war.<br>subfunction 00h
            OF STATISTICS
                 OUTPUT "FER"
                          (d_1; d_2 - 2h + 6, a_1 + 1), d_2). <i>arcotron</i>(es br->oaram bik.args->byte.pascal_128) : cmdling
             an avis të fei an rr 11
                sameline " finit " tax, deck "}"
      agentitie trait var, getz
    Rupetion Anh . . Shot Store Pita
        on entry
            nother 12100 - (ds dy-abyte.exc1iz.66)
        on exit if (ciles or 1)
            sameline " EFAIL " (se, dec) ")"
     function 6th - Faranded Doroffreate
        on entry
             output "XOPEN " (ds si->byte.asciis.64)
        on_exit if (cileg me 1)
             sameling " EFAIL " (ax. dec) }
```
The first INTRSPY STRUCTURE sentenced com spoods to the first two fields offered water that matter lices and the parameter block that INT 21h Fourtient 4Bb Schlaustion 4005 expects from the FS BX reards coart FOPEN SCR octours the DOS command and of the fast of bytes of it. with this expression

#### Kestha->param bit.orgs->byte.pascal.64)

This make ages that the ENTO paid points to an area of memory that should be treated as a param-bik structure and that we are stereoted in the args field 1019 N.S. R then uses another arrow - a toindicate that sign where was defined as alword, here points to a stratig. A Pascal designation, ewhich reflects may see ups a cover lot. Pascal is different from ASCIIZ, in that its first bete is a length car at This consistent leavest visith the command technical by MA DON

Now at course. INTRNPC produces even more output, a small trainment of which is caused in Figure 5.4. desce free the activity detected by the simple command CERR LIO C

#### Floure 5-4: Detailed INTRSPY FOPEN Results for CL HELLO.C

```
FIND cl.777 EFAIL 187<br>FIND \bin\cl.777 EFAIL 187
FIND Monici. 777 EFAIL 183
FIND \bor.andc\bin.cl 777 [FAIL 18]
```
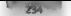

## **HAIRDCHAFNTED DOS: Second Edition**

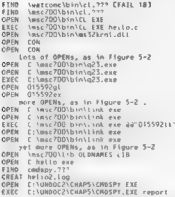

The first those Forms in 4 shows is that believe the which securities at LLEXE and COM MAND COM must first field at The series of failed calls to the DOS lond large function show COM MAND COM looking accessive PATH in many selsting topics before it finds finds CEFAF. It you were source to be using Maroscen Carlor at soon directivity be a good alcored interesting sourCPATEL hy moving CAUSCARIN forward a little

INT USING a 18 Incredible a protocol analyzer for PC software intermets where INTRSPY are f only known about raw interrupts, registery and estermints, and where the nyer's wripts impose the necessary higher level interpretation to wask is taid what is actually going on

### Device Drivers

IN ERNIS also prejudice a senitate can represent to senitate these take leads and character mode device direct cally try tellis varie INTERCLPT communities already informative

. Character mode device INTERCEPT STRATEGYC deupane") . Black mode device Inforcer total page of the

Mock, and the state three supported in manufacture and trainabove statistick and time more bounds for concontain a constitution of the basic and disks, and are identified by a drive fetter. Character mode device above starts were streamed to achieve harder to access to devices such as committed more chanres. They are also avail to provide interfaces to system facilities such as XMS that may need to art in the locals and truste system and cannot DOS includes built in block mode device director the from come have listed are for evanting while HIMFM SYS unplements a character mode decce drive, or in training XMS extended the more. This names of these character mode drivers are displayed by programs such as DEV from Chapter 7

civil (e. 5.3). DD St. R. stows how you might record device driver calls to any device driver. Note Fia while via can provided calls to both the Strategy and litterings entry points to the device driver, general various various to a suitor the Strategy routine. DOS does not exploit the separation in drivers between Vrateg and Etterrupt, as soon as DOS calls the Strategy routine, it calls the Interrupt FRIED, Unlike operating waterns such as OS-2, and NT. DOS does not private overlapped, awn chronous (1/O

CHAPTER 5 INTREPY: A Program for Exploring DOS **1985** 

```
Little 5.5 : DD.CAR Weiches Call to Device Define<br>and the second term of the second term of the second term of the second term<br>\mathbf{r} = \mathbf{r} \times \mathbf{r} \times \mathbf{r} \times \mathbf{r} and \mathbf{r} \times \mathbf{r} \times \mathbf{r} \times \mathbf{r} and \mathbf{r} \times \mathbf
                                \begin{aligned} &\textbf{if (} \text{if (} \text{14 fine by know, castl as Oth) cutrout. Of
                                                                                                                                                                                                   device close
                                11 vies ox aregu cedi - utar output to device close.<br>18 Céns by armou revit : OFA) uniquit OF - removeable media
 output until busy" Programmer's Ret 11h) output "11 ~ stop output" = 12h) output 13K) output 14h) output 15h) output == 16h) output == 17h) output 38h) output 19h) output (Ces:bx->requ-cnd) > 19h) output Ces:bx->requ.cad) " ~ UNKNOWN } could also handle CO-ROM driver comands ¢ intercept interrupt ("Zt") on_entry Output "Interrupt entry point polled"
```
For 2022 33.45.35.37 and 32.4 and 32.4 and 32.4 and 33.6 and 34.4 and 45.4 and 45.4 and 45.4 and 45.4 and 45.4 and 45.4 and 45.4 and 45.4 and 45.4 and 45.4 and 45.4 and 45.4 and 45.4 and 45.4 and 45.4 and 45.4 and 45.4 and

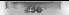

## UNDOCUMENTED DOS, Second Edition

### C:\UNDOE2\CHAPS>cmdspy compile dd a: "command /e vol at" > tmp.tap

This kicker with computant complex ID SCR to watch above. A noire the interact command, VOI<br>A considerably OMMAND of and natural WDMP symptom is IMP Date Theorem and Section and the base of the state distance of Internatio

**Figure 5-5: DD.SCR Output for VOL A:**<br>- Volume in drive A has no Label<br>(Handler for calls to OD7O:06FS was already stopped.)<br>Etle, on ste File: 00.stn<br>Line 12: intercept stratesy("a ")

Merning Same bunck device driver supports multiple drives 1216 hytes of code separated for 's ' driver strategy script

Running program: C:\00S\comand. COM... Run completed. '

05 ~ nondestrue\_ input | 0} = media check | 04 = Smout De = Input ; Ot = input Of = tnput Be = taput | De = Input | De = tnput Oe ~ Input media check ' Mout generse foett Ot = edi 'check 04 > tmput De = input Ot = dnput 8 = ouput D8 = output

Counter 2011<br>2012 - Andreas Carlos Carlos IV (Maria Di Victoria) - Counter District Internet Counter ally the<br>2014 - Andreas Carlos of INTRSPL that DI Victoria (N. 1982)<br>2014 - Andreas Carlos Carlos Carlos Carlos Carlos IV

as the maximum contribution and the companion of the maximum (11) states the plotters in the companion of the maximum (NA) (R (C) and the companion of the companion of the companion of the companion of the companion of th

## CHAPTER 5. INTRSRY A Program for Exploring DOS

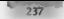

are used by Windows. For these agents, who choich it is readyobly easer to witch a division NT 210. ART-44b enfort than manufactor concerns labour dimaginalizes

## Watching TMS

which internal means of the construction of the month account for more and the community during between collision and the contract of the contract of the contract of the contract of a collision of the collision of the contract of the contract of the contract of the collision of the collision of the collision of the collision **INT** 24th AN Jactube and in the contract of the UNBN in the manufactural subsection of the form When the Study there a INT Territory leads of Matthew Boots with a very letter

XMS calls and second and the CATRSPY series and evaluation of the INT RCTPT command. In Inc. as the memorial officers development and performance of the first section for won't MMS, as were in the AMSWA GCH script in Listing 5.4.

### **Mitlng S-4: XMSWATCH.SCR**

```
MME SCR
About From more directly
   lan Idward heel
    arr (word heal)
   are ofs (dyned her)
   dest (vord.hex)
   deat nie fduord back
```
#### intercent you

```
rueps ann D'an_entry ∼utput -XMS-00 - get mmd version number<br>function 1 un entry output -XMS-01 - request mmd - du
function 2 on entry output SHC O2 - release HHL
function 3 on entry using 185.05 g.oba, enable 4201
function 6 or entry autout XMS O6 shobat disable A201
function 5 on aptro cutrus XBC OS , local anable 620
function A on entry output. XHS OA r Local disable 4.2011
function 7 on entry inc. #1
                               Query A2D state for same of these!
function B on entry sitou? XMS 08 query free extended memory
           con exit same the -> ax
function 9 on entry output, XIIS 09 allocate extended memory de
function DAN on entry nutrul IMS OA - free extended memory - ds
function DRS on entry nutril USS DR - move extended memory
             felt a smooth for
                from this computers (27 ads at hanned are ofa)
                to " (data)-repue desti / [ds strappe dest ofs)
function OCh on entry output "JRS OC teck extended memory ds
rumssimusinas veljentry quiput izna us. sock excended memory – da.<br>function DON on_entry output – XMS DO – unioch extended memory – da.<br>function DEN on_entry output – XMS DE – get hand,e_info
function OFB on entry
              output 'XMS OF - gent'or extended memory 'dx "." bx
function 10h on entry output XMS 10 - request vMB da
function 11h on_entry output "XMS 11 - re_ease LMB da
function 12h on entry cutout "XRS 12 - cealing UNR
```
### Include "proo"

Trekeen Central Stragen and a researcher VMS version 2.0 specified or calls. With air much more ethat vocesses at nell des in a labricatal concent 3.0 and s

Lac. as less of AMSB VICH SCR shows a softier INTRSPE wat be Common sengts any bemeanded juing the INCLUDE state and a comparison methods in Comparison for the mass free Pay call The PROG SCR 45, show it is othing 5.5 records for start or program exception. Letter the chanter, a beautifully a real one EVEC SCR, provides an INTRNP, machine major of firsts PROGESCR Committee and and all carbot you will mente in many of course engines a section cates exactly what proportion. 3 the litteral void proming sensitivity infine which is new realism. ticular program

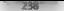

#### UNDOCHMENTED DOS, Second Edition

**258 CHO COMENTED DOS, Second Edition<br>
1793 Communication (Edition Register Communication Communication (Edition Register Communication Communication (Edition Register Communication Communication Communication (Edition** ing it to intercept XMS calls before passing them on to Windows.

**Dynamic Hooks**<br>  $\mathbf{S} = \sum_{i=1}^{n} \mathbf{A}_i \mathbf{A}_i \mathbf{A}_i$  and  $\mathbf{A}_i \mathbf{A}_i$  and  $\mathbf{A}_i$  and  $\mathbf{A}_i$  and<br>  $\mathbf{A}_i \mathbf{A}_i$  and  $\mathbf{A}_i$  and  $\mathbf{A}_i$  and  $\mathbf{A}_i$  and  $\mathbf{A}_i$  be an integrated in<br>  $\mathbf{A}_i \mathbf{A}_i$ 

with a lactification of the structure parties NetBIOS goes about the business of structure meeting.<br>The Oriental for as in plant in some specificity a post-rootine as one of the parameter fields in the Net HOS Control Block (NCB) that is passed to Interrupt SBh when requesting a NetBIOS network \_ commminications service. At the completion of whatever task has been requested, NetBIOS calls the

pent routine, notifying the application<br>The Toronton and the entry point<br>alcottice care is not that the address transition to be interested is simplified, not at compile time, but as a

result of another event. This is achieved using a HOOK statement with the same identifier, as shown in Listing 5-6 (NETBIOSSCR).

```
Listing 5-6: NETBIOS.SCR 7 NETBIOS.SCR Structure neb fields omd (byte)<br>Pe (byte) (byte)<br>Loc_sessno (byte)<br>buffer (word, pte)<br>buflen (word, dest_name (byte, char, )<br>dest_name (byte, char, )
       22.07
                                        fives, decl
sto<br>post_routime 'advord,pire'<br>sdap_no 'emd_re reserved<br>emd_re reserved 'byte,hex,14)<br>intercept post_routime<br>intercept post_rourine<br>content
                outouCOLLEGE
output "Post routine triggered for NCB at ' es ":' ba<br>" - completed " (es:bx->ncb.cmd_rc)<br>Intercept Sch<br>" - completed " (es:bx->ncb.cmd_rc)
                _{outbut}putoutAPARTMENTS CONTINUES IN CONTINUES (1)
                output life at as by
                                                                             submitted' (as by-borh)
                14 first hambbed and >1271putput Command is NOMAC?
                out in the second intervalse in the base of the continue of the second post_rout ine)<br>post_rout ine) Post rout ine used<br>sameline - Post routine used
       on exit
```
output the auto to be a

The first INTER UP Continue rates to an information portonion with the spiral of the political spiral political political political political political political political political political political political political

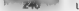

#### HNDOCUMENTED DOS, Second Edition

commund was Alli (fits is a Send Recolocial Ditagram. 22h) with the no want bit. 80h) set. The NG is wear, red it of D10410150, The detuna data for a mass and a for D10410450 A fits B B H.<br>A fits a straight state of the s

Figure 5-6. Output from NETBIOS.SCR for a NetBIOS Command<br>ACB at COD1000A submitted NGEL 115100 - 1000<br>Month Corporation - 1000<br>Month Corporation - 1000<br>NGEL 12000 - 10000 - 10000<br>NGEL 12000 - 10000 - 10000<br>NGEL 12000 - 10000 - 10000 - 10000 - 10000 - 10000 - 10000 - 10000<br>NGEL 12000 - 10000 - 10000 - 10

Post couting crinuared for UCB at OCDD-ODDA - completed 00

**Part register of the state of the state of the state of the state of the state of the state of the state of the state of the state of the state of the state of the state of the state of the state of the state of the stat** 

window and, to all intents and purposes, replaces the application temporarily, Using the ON\_ENTRY\_<br>Thomes you let allow use to a case in addresses before they are modified. Unfortunately not, Windows person creations and good ARPT (streams are a Nri breakpoint) and possess control back to the VMN real<br>mood in creatif bandler courte. Huist even in the ON ENTRY's ause we are too late. This all means that, in a DOS box, hooking a Net BIOS callback will not lead to the desired results and will in all like: libood crash the VM.

Note the similarity here to our earlier problems with XMS. For a program like INTRSPY, Win-<br>dows enhanced mode is a tough application with which to be compatible?

## INTRSPY User's Guide

INTRSPY is actually two programs, INTRSPY.EXE and CMDSPY.EXE, whose operating instruc tions follow

**Union (WIRSP): ERE**<br>The following community and terms IN (RNN LA)<br>The following community and terms in of memory (NTRNN is to adheat), for complete sample aftered<br>where, rating specific the attice in the other in the foll

(C= \UNDOC2\CHAPS>INTRSPY ~r24000

Using CMDSPY.EXE "The following CMDSPY.EXE"

CMBSPY CCOMPILE Cd: ICpathIinptfile[ ext] Cparam-1 [param-2 ... ]]]<br>| CREPORT]<br>| CRESTART]<br>| CSTART]<br>| CrusHoan

where:

CMMPH complete a super and metals (CHRM) to begin methods (and the control of the state of the state of the state of the state of the state of the state of the state of the state of the state of the state of the state of

- $\begin{tabular}{c|c|c|c|c} \hline \textbf{P} & \textbf{N}(G_0) & \textbf{N}(G_0) & \textbf{N}(G_0) & \textbf{N}(G_0) & \textbf{N}(G_0) & \textbf{N}(G_0) & \textbf{N}(G_0) & \textbf{N}(G_0) & \textbf{N}(G_0) \\ \hline \textbf{P} & \textbf{R}(G_0) & \textbf{N}(G_0) & \textbf{N}(G_0) & \textbf{N}(G_0) & \textbf{N}(G_0) & \textbf{N}(G_0) & \textbf{N}(G_0) & \textbf{N}(G_$
- 
- 
- 

Script Language<br>The script linenage allows it is an inconstructs:

- 
- 
- INCU UDE, which mychades angeled minimit file<br>● STRU CTURE which debines an infacture<br>● STRU CTURE which debines an infacture in order device drive strategic cyclement<br>● Arra Centre poone destruct to be medicided in HOR

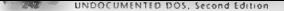

Cars, was and stable is how no release as manual disenthar with the critic and get root assume to be done when the microcrat is transposed

- REN which cannot a NDN requirement to be EXEC of train within the scient and a book in debugger to be most within intensives.
- 6 St NTRALL was bally always in mark to be stress to detect and the construction of address to be true. cated with an entry mont alentifier.
- **E.** REPORT ELL STUP, and RESTART a Lot which work exactly like their command line  $..................$

## Suntay

a come to a search MCD the Adjustme seasons are evening to event within here of cernes much law events. control as ink table and multiple in controls well be readily like to lack thereof, activities you all the case are a carving three kinds remindes which been with a semi-olon anywhere on a 1.6. The Constitutely Contract of Chairman and anywhere is a series and are replaced to from the 1938. Commission of a college and the condition De DISTA come.

. INTERCEPT SZR intercent 11 function 32 VE 24 25 24 27 28 19

This secretic and because their any shot may use that didn't clear member connectangua sempty. For example,

E skiedsor compile intercent 21h 52h on exit output es :" bx

Die simplest nossible valid INTRSPY sennt is thus

SCRIPT.SCR 21 22 23 24 25 26 27 28 29

Location and and comparison to about an the DOS command far-

f hormdany compute script intercent 21h function 52h on exit output ex. (" he

## **INCLUDE Syntax**

The foreign correction of the District LTD at the ments.

The unit Island Estate and Images I former? 11

Due you as includes the sixterial tile and substitutes is recent. I param 2, and has truth, in the source for the strongs %1, %2 - %N, respectively where toried. If the extension is smatted. St R is assumed. Sume examples.

```
this ide 11
                        : include script named on command Line
the use that
                       2 include loo.scr.
ticlude fou ti
                       , include foo.scr, passing arg from endiine
the Lude fon har"
                       . include foo.scr. passing ard "bar"
```
## **STRUCTURE Syntax**

Some exprime structures, such as parametric and televal equipped 2. FOPE N SCRs and reducin flatting 6. A cDD St. B.), were shown earlier

Fort imital - while STRUCTURE first debite a milifabilitation as

field-type [.field-disp-type [.field-dun]]

where

field type can be BYTE WORD TBYORD, or a previously defined structure name

#### CHAPTER 5 — INTRSPY: A Program for Exploring DOS = 2457

- 
- $\beta$  and  $\delta p$  are  $p$  in  $\sim$  1.8. HV. with  $\sim$  10.4. PH K (110A, PVM  $\sim$  4 a very met the vector of the set of the set of the set of the set of the set of the set of the set of the set of the set of the set of the set

STRUCTURE struct-name FIELOS<br>field-name1 (field-definition)<br>Cfield-name2 (field-definition)?

### Carolinamen (tield-detinition)33

Note that struct was const be a complementation into their and that held many must be mingue.<br>within struct same. There are the resignited and characters for both struct rains and field stars. and<br>indeed for any Ds. RSP's Note that struct is account be a course structure of it for and that held minu must be unique

**INTERCEPT Synton**<br>Marcosampose (UNECEPT statoments were presented in the first portion of this chapter, but at<br>aktion formally lefon JNTERCEPT of organisation et us define a fontercept slement as an inter-

**INTERCEPT 21h I** Intercept an interrupt<br>**INTERCEPT STRATEGYL foo ) , intercept device driver Strategy routine<br>INTERCEPT INTERCUPT(foo ) , intercept device driver Interrupt routine<br>INTERCEPT hook\_gross , intercept entry-**

```
REGS or<br>REGS or require or require or require or<br>Regord-disp-theodromatic counter, field-disp-type) or<br>(Regord-reset -bing Literal caddittonel-of set ->memory-reference) or<br>predetined-constant of realmentsman<br>predetined-co
```
where:

- 
- **C** and the discrete state in the Boby and the baseline of the state is a state in the state of the state of the state of the state of the state of the state of the state of the state of the state of the state of the stat
- 
- 
- ask astronomic to substance in the second technical from the segment of the segment of the segment
- 
- 
- - © BYTEAVORD/DWORD, field-disp-type, fickd-dap (both defined in STRUCTURE above).

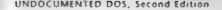

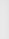

© struct field<br>© struct field<br>^ struct dword-field structure means that have been defined as a pointer must have been defined.

© predefined-constants one of those defined in the section "Predefined Constants", below,

Define an *action statement* as one of the following:

- 
- 
- 
- 
- 
- 
- 
- 0 OL IPT i campio element somali somali somali of media i bolivia i stratifikation on a per konstruktion og stratifikation og at transformation og at transformation of the system of the system of the SMS (MM) of the syste

Define a test-elawse as

(operand operator operand) where operand may be a

```
ten or Han or
Kcounter or<br>Esegyal+/ seg-adjust.ofsvalCadd) tional offset}-hammery-reference) or<br>Predefined-constant
```
where memory reference is one of the tedlowing.

- 
- 
- INTEL WORD, DWORD<br>- Strict Book Bold may be defined as a root day REEP. WORD, DWORD<br>- Strict Bookel Bold macross experiences in the root bold means that the field to be used as a<br>- testing must have been defined as DWORD

**2** of state operator with  $K = \text{var}(k)$ , where  $k$  is a symptom than see present that or equal to  $K$  is the discrepance of the symptom of the symptom of the symptom of the symptom of the symptom of the symptom of the symp

FUNCTION ah-vatue SUBFUNCTION at-value

Then, INTERCEPT syntax looks like this

#### CHAPTER 5 — INTRSPY: A Program for Exploring DOS 245

```
\begin{array}{|l|l|} \hline \textbf{DECEPT} & \textbf{Intercept} = \textbf{close1} \\ \hline \textbf{SetED} & \textbf{SetED} & \textbf{set1} \\ \hline \textbf{SetED} & \textbf{SetED} & \textbf{SetD} \\ \hline \textbf{SetED} & \textbf{SetD} & \textbf{SetD} \\ \hline \textbf{SetD} & \textbf{SetD} & \textbf{SetD} \\ \hline \textbf{SetD} & \textbf{SetD} & \textbf{SetD} \\ \hline \textbf{SetD} & \textbf{SetD} & \textbf{SetD} \\ \hline \textbf{SetD} & \textbf{SetD} &Cartzonustatemente?
                                                               111CSUBFUNCTION stnctn-number Cfnetn-number... J 
          race CFUNCTION fnctn-number Cfnctn-rumber ... 2
```
ae)

Although 1963 ON TATRY and ON TATT lectionshears shown within the seepend the SUIT (DSC acceleration and DCS) Developed block liquidity (DCS) and ON Tatter and the state of the state of the state of the model and the model

```
herarchy, For example<br>INTERCEPT. intercept-element<br>ON ENTRY
                  SERINCTION tnctn-number ais ieten be
```
**GENERATE Syntox**<br>The GENERALE construct views an othera at to be generated from within a several libra diams

**Suppose in S. S. the second section of the United State II is the second of the problem in the presente the wanted intermy section of the NEW R (Fig. Co.) (VDR) and the animal of the STAT is second that the STAT is the s** 

The syntax of the ON TNTRY clause, where finals sixes, you defined in the JNTERCEPT six-

```
ON_ENTRY<br>The syntax of the ON EXIT clause is<br>\mathbf{O}(\mathbf{E}|\mathbf{x})<br>\mathbf{O}(\mathbf{E}|\mathbf{x})<br>\mathbf{O}(\mathbf{E}|\mathbf{x})<br>\mathbf{O}(\mathbf{E}|\mathbf{x}) entry point-identitier = hook-spec<br>THOOK entry point-identifier = hook-specl
```
**RUN Syntax**<br>The RUN syntax looks like this

RUN "Cd:3CpathIprogramt.ext] Cparmi Cparaz ...32"

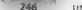

## UNDOCUMENTED DOS Second Edition

1. Because we are constant front on TAT and the ones COM take a series best for worker in Two catalogues to the DOS was b PAD to both box and only as construct Satisfactory of the arms 2 and the state of the state of the stream. The contract the state of the state of the contract of the state of

**RON** at hects at

#100 121 22 23 14 25 26 27 28 29th

City seemed a concern were a rebuilded on a construction of the City Richards and the DOS. cars can bue model back like this

# WHOOPSY-WARSACHINERY COMPTLE TEST of bottom at

Press to DOS searchers at the company to an the DOS community to while or INTRNPs terms is C. L. B. N. C. B. L. B. C. S. B. C. S. B. C. S. B. C. B. C. B. C. B. C. B. C. B. C. B. C. B. C. B. C. B. C. B. C. B. C. B. C. B. C. B. C. B. C. B. C. B. C. B. C. B. C. B. C. B. C. B. C. B. C. B. C. B. C. B. C. B. C. B. C. which interfers you treat of OMMAND CDM. In your want are otherly will contained wanted as a waar to ase the DI BU's statement.

### **REPORT STOP and RESTART System**

REPORT STOP and RESTART rike montennities.

## **DEBUG Syntox**

If its associated intervent weeks during a RT N statement, the DEBI Gostatement ravides a smith, interac-The debugger that allows access to some of CMDSPY's output capabilities from a command line. Debug ner community or a follows.

- C. R. JANS the technicity is they are when the caller expressively increased by the assembly to in a solitantinos made come the M. Modify command. It replactes the REGS of that elechanged throws
- 1 19 years and the state fundational others inventory relations. Therefore an architectural experience and the state command statement depart bet without the parentheses
- There is no see the Modifier become itself a tendent to school and safes with the be an animore tornal
- C C Cancely all register model ations and returns all register contents to their values at entry
- 1 V visite demand business them was been made Vancouver the modifications exhect a be a special or allowed to remain an effect.
- The search blows are a very read and course summarily for commercially command har is fully . strates away the report of city in faces. TNC causas the continued line, which is permanently m Insert mode

An IN DANPY surpression invokes the debugger might sould had this

```
OREN SER
intercept 21h
    function Sdb
        on entry
           debug "INT 21h Function 3Dh - Open File"
rum "21 22 23 24 25 26 27 28 29"
```
Note, but the febreezer is readed a only within a senith hat uses a RUN statement. As more car 18. A Rich Statement Canadian cultural string steral for example RUN "CEHELLOC" pr as a neters see set in frontier effects command buy. In this example, you might then repealts follow mg at the DOS prounts.

C: \UNDOCZ\CHAP5>cmdspy compile open ci helio.c

At the arst call to INT 21h I interior 3Dh, you would be in the debugger as shown in Figure 5. 7

547

### **Eleuro 5.7: The INTRSPY Debugger**

m INTEGRY REDIKEER  $\begin{array}{c} \n... & \text{otherwise.} \\
... & \text{...} \\
... & \text{...} \\
... & \text{...} \\
... & \text{...} \\
... & \text{...} \\
... & \text{...} \\
... & \text{...} \\
... & \text{...} \\
... & \text{...} \\
... & \text{...} \\
... & \text{...} \\
... & \text{...} \\
... & \text{...} \\
... & \text{...} \\
... & \text{...} \\
... & \text{...} \\
... & \text{...} \\
... & \text{...} \\
... & \text{...} \\
... & \text{...} \\
... & \text{...} \\
... & \text{...} \\
... & \text{...} \\
... & \text{...} \\
... & \text{...} \\
... &$ **CONTRACTOR** CONTRACTOR  $\sim$  $C1$   $D1$   $D5$   $F5$  $55.22$  $(5, 1P)$  $\frac{1}{1}$ TAGO 3718 GOOD DATE 3096 3310 DRED 6173 4173 4173 3088 3634 3099 edits/afc and de heathele second de C-NESCARRANCE 222

Note that at the demonstration of the content tend to a consequence man to those choiced of **P. LEVIN** (1975). As a set of the set of the Republic state of the set of the set of the set of the set of the set of the set of the set of the set of the set of the set of the set of the set of the set of the set of the an a consequently a RT. No cran, and a contract RT. No. 151 RT Corp. a NA 515.

## **Predefined Constants**

The following constructs are now ded within the construction of metals of foreign

- ÷. THE MEMOR GEORG MINORE TREASURY CHARGE DON'T come worker also in the most IN J. T.B. Law root 20b. Ave Vancous
- $\blacksquare$ 1431 Set and 13 (OIS). The common ordinate materials and a DCB harded between Viral advisored from INT 21b lane to a 42b Archives
- **B** SDA SEC . . . I SD COUNTY The content and other material in the planned the weight-Survey Bl., J. B. Vice cancer and train INT 216 Lancing st Block for Conventibility Section allocated and related to the control of the control of the control of the control of the control of the control of **PSP** Large annual

```
Intercent 21h
   function SOA
       90.955if the to tada see ads of 1995 Launcelli
               output 'PSP channed fo" by
```
### **Error Messages**

**CMDIPY Compilation Messages** (MIND construction and complete the collection ing messages and all stills will exproble will, a the following strows spender. MDNPV continue when an error is co-countered.

File: BAD STR  $Line 2:$ dietd1 (word, ptr. 3)

Ferge. BTG format can inly be used with budge funids.

The first and shows that PAD SCR was the fact AIDSPY case of procession to countered the error. The act for the conference is a low two that the centre consecutive decision that way in circuit 1. The state of the trust increases. The following shows come of the water of experience that do net yop coupled a but the draw attention to send hing that me is interface at labor may after title results that you expect.

Fite: DD INTR.SCR Line 3: intercept interrupt("A )  $rac{1}{1}$ 

Worning: Same b .. k dev ce driver supports multiple drives 16 bytes of code generated for "A " driver interrupt script

In this expands, it is controlled this located that the store dexists driver, and leving are a A. Stevenson, able R and C as well a factor the that you obtain will relate in markets. At Is these to other drives. This condition is a Certain successive make of a

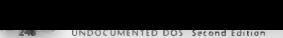

**CHOSEY and HYTREPY In Operation** Boston Edition<br>**CHOSEY and HYTREPY In Operation** Bosh (MDMP) and INTRINT respond to a  $\alpha x^{-1}$ <br>**CHOSEY and HYTREPY In Operation** of the communistry energy in advanced to process in the se One message you encounter frequently if you are watering INT 21 hand use STOP or UNLOAD. In terminate the series is

Luer i disable current INTRSPY Int 21h handler.<br>It is handling the DOS Exec of CMOSPI,<br>Try again immediately and it will disable successfully!

We see NWPs (Section 1885). This of the Table and the based minimum in the scheme of the section of the section 1886 and the section 1886 and the section 1886 and the section 1886 and the section 1886 and the section 1886

wing message needs more in the Way of intervention to avercome:

Cannot disable current INTRSPY script. Remove any subsequently Loaded TSRs and try again...

1. The SN COVER CONTROL (SEE FRAME) and the system property of the first of the system of the SN COVER CONTROL (SEE FRAME) and the system of the system of the system of the system of the system of the system of the system to prior INT 2Ph handlers,  $1 \times 8 = 32 \times 5$ ,  $6 \times 80$  vector, an address in our resident code, and will

**INTRSPY Utility Scripts** Letter Letter and LNTRSPY language.

**UNDOC**<br>To be given, let us focus on HNSPY quickly show which undocumented DOS calls a program<br>A show in the brake in shows and a Chapter Doff theory were interested on sun the hral makes, Some of this material was presented in Chapter 1, but then we were interested only in the tinal results, not in INTRSPY itself. Here, we focus on just two picces of system software, the Microsoft CD-ROM Extensions (MSCDEX) and the NetWare shell (NETS). A step-by-step account is given in. Figure 5-8, This figure shows some CMDSPY output, which we have until now been omitting as uninteresting,

**Figure 5-8: INTRSPY UNDOC.SCR Watching MSCDEX and NETS**<br>C:\BIN> intrapy and results. (1)<br>8192 bytes allocated for code and results.

CHAPTER S = INTRSPY: A Program for Exploring DOS

**INTERFY of Consequence and Consequence and Consequence and Consequence and Consequence and Consequence and Consequence and Consequence and Consequence and Consequence and Consequence and Consequence and Consequence and C** ---------------... Start of Report ......................... G;\BIN\MS DEK. EXE aise " 3) C-VRENACHNSRY EXE 2152: Get List of Lists: Olic GO26 - End of Report -------------------ALL counters zero. 148 bytes of results reported.<br>**Intrapy** returned successful status. C:\BIN> cmdspy flush<br>**INTRSPY Butter flushed. C2 \BIN**<br>INTRSPY Butter flushed. C2 \BIN<br>C=\BIN> netS (33 \BIN c:DRM: cedspy report<br>Mandler for Int 21h stopped.<br>Mandler for Int 27h stopped.<br>Mandler for Int 27h stopped.<br>UNDOC.SCR compiled successfully.<br>UNDOC.SCR compiled successfully. Start of Report --------------------------------------------C \NOVE\_LINETS.COM 2134 InDDS 11ag 0116-0321 2134 InppS fixe 0116 0321 2152 Get . st of Lists 0116 0026 2150 Set PSP 0486 2150 Set PSP 0858 2151 Get PSP 0486 2152 Get List of Lists 0716.0026

UNDOCUMENTED DOS. Second Edition

**SERVICE CONTRACTOR** C. LOTALCOMADY EVE 2152- Cab Link of Licens 0116 0024

and contract the contract of the contract of the contract of the contract of the contract of the contract of the contract of the contract of the contract of the contract of the contract of the contract of the contract of t

Att counters con-

had motors of consider connected

tations interest corrected at the

G. 1 15 FK FRNPY Lysik asing the default allocations for attempt handling code and results more 4. 2. 1. N. 2010, St. R. G. Lean Mich. The company of L. N. H. St. R. shown in Fishing S. 7 on Judge come functions and most N.I. 216-318. All Calls and 317, with school have decomposited for DON 5-0.

Listing 5, 7: 198000" SCR (Includes Same Recurrented Calls).

```
.. UNDOC tra
ee DNDUL SLM<br>Intercent 31h
    function 1th on each nutrie 12310. Cat hadault home = ht = = me
    Function 32h on entry output "2132" Get hPR " hi
    runction sem on entry output else wet ere in the
    function 50h on entry output "2150 Set PSP
                                                 By:
    Finition 5th on east output 2151 Car PLP
                                                 \tilde{a}Function 52h on deat motivat. 2352. Get List of Lists. " ES "." BE
    Function Six an exist material 2551 Years Like BMW
    E-netten Sdh schfunetton DAN
        in and cutture 21500s. Get bostuse
                                              85 - 51Linction 60h
        in entry output 2160 Canon File, (DS SE->byte.ascilr.64)
       on any surport that when they were at region
    function 25h
        in entry
            \frac{1}{2}2051 output Satings 197 205, 895 buns treet
\lambda... Use the next functions and ints 20h and 27h to show which
.. program eady the undoc DOS call, and to show termination
\simfunction ANN
        subfunction DDh
           on entry
             cutout (BS BE abute earlier 64)
        subfunction OIN
            on erity
             outnut 214801 ESEC debug (05.03->byte_asc1tz_64)
    function Ach on entry output "............................
    function 31h on entry output "-------- TSR -- --- -
ntercept 20h on entry nutput
shtercant Jeb on entry nutrut. 26. Fagcute command"
```
At 3. AIST DEX extent a system respectively be results to this open to generated. So that it is possible to distance should also were conceated by which program in the event that we want to as next as a state a while or artific event that one research statement of the write monitors the [1035.1333] and testimative 3 archives and otherrights. The any of highlens at 5, with eend of the run at CMDMPY from 22 that loaded the script. The line following it shows that MSCDEX has started. At 6. Also, 3FA, as terminated but stayed resident. In the next are we see the imax ation of CMDSPE corresponding v. 4. At 7. His result space is comed this action for threath necessary, but it costress that the cost reason is must different booking from NETs, authority extensions the MM DEX results. A. & All thiers, and it 9. The results of the analysis are reported.

In this existence of security that MSCDEX case INT 216 Function 52h at and time, and that NE 15 in addition to Fonction 52h, also calls I arctions 34h and 50h. The reasons these programs

### CHAPTER S. INTRSPY A Program for Exploring DOS

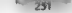

make these turns the DOS calls should be clear to you from other channers. The DOS List of Lists *ROBAL LEWIS CO., AND LEWIS CO., AND SERVICE OF CALCULUS CONTRACTMENT STATES CO., AND LEWIS CO., AND LEWIS CO., AND LEWIS CO., AND LEWIS CO., AND LEWIS CO., AND LEWIS CO., AND LEWIS CO., AND LEWIS CO., AND LEWIS CO., AND* aren the CDS. Source are 200 and 600 are both minimum of the DOS Day NETA

## **LETATICY**

In Chapter 2, we went through a furly blumous nearest using C to duplay Soil are the DOS Fisted Lists. It is simpler to do this with INTRSPL as seen in Listing & R. (LSTOFLST SCR).

## Listing 5-8, LSTOFLST, SCR Displays SysVars

- THERE'S SERIES TO ACANYON DOS Line Of Line (1867 21b Eugenion 52h) structure List 20 fields  $-$  and  $2$ share rates count funed dar! retry delay (word, dec) retry\_octor twora, oecr<br>surr disk buff dword, otr) concept can found dan't exh (unrd) dab (dward, atc) file thi (dword, ptr) elock (duned nich con Council, atc) num drives (byte, dec) max bytes (word, dec) first disk buff (dword, mir) nul (hyte dum 18) exercises that 50 fields  $-$  not  $X$   $0$ shere ratry rount (unrd. dec) retry\_delay (word, dec) surr disk buff (dword, ptr) unread con (word, dec) meh (unrd) dab (dward, arr) file\_tbi (dword, ptr) clock (dword, mtr) con idvord, nich num bik deu (byte, dec) max bytes (word, dec) first disk buff (dword, ptr) curr\_dir (dword, ptr) Lastdrive (byte, dec) string area (dword, ptr) size string area (word, dec) feb thi (deped, ntr) feb y (word, dec) nul (byte, duep, 18) structure inst\_31 fields  $2.005 - 3.14$ share\_retry\_count (word, dec) retry\_delay (word, dec) curr\_disk\_buff (dword, ptr) unread con (vord, dec mcb (word) dpb (dword, ptr) film\_tbl (cheord, ptr) clock (dword, ptr) con (dword, ptr) may hytes (serd, der) disk buff (dword, ptr) curr dir (deord, ptr) fcb (dword, ptr) num prot\_fcb (word, dec) num plk dev (byte, dec)

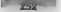

## HAIRDEHMENTER ROE, Except Edition

```
Institution (buts, dark
   nul (byte dum 18)
   num join (word, dec)
                                                    \simLiterature 345
   rac{cos x}{2}d<sub>1</sub>
            output "AOS Version is " (OS BAIOR decl : - OS Blanch
            11.405 RA100 x = 21\frac{1}{2}UNIQUE 193-034-123-1131_437
                outbut for byf - 123 at use 30)
            OUTPUT TES BALLYZJ PLIST_307<br>LF (OS MAJOR XX S) and (OS MTMOR 1x O)
                output (ps:hxC-121-21187 31)
                21.501output 'füll deutre header"
                    (esiby)=121->List V1.com=>byte.dum.18)
                outout
                esteut 'flüff deuter besdee'
                     ias byfylliaitar 31 clock-bhuta dymn 181
            11,05,04,100 > 32output (macheE-123->11st 31)
                output ""
                output "CON device header
                    (es hyf-121->iist 31 con->hyte.skep.18)
                outbut not
                output "CIACK dauses beader"
                     (es byf-121->ijar 31 zinck->byre.dumn.38)
        function 52h
            v<sub>1</sub>but
r. tasse en Int 21h/AH=52h
generate 21h
   UP ADTEN
       ab = 52b
```
#### neport

Note: Internationally in entry structure with one OR TPL 1 statement CAHIMPL takes can of two stress states and the realist construction one method in the structure made. When you are displace in adjust to structure with a south EDI. DIT Total and at CADINPV about they care of dambito the first terms. Let you address many connections INTOD INT SERVICIONS (1990) S. S. Max output was produced under DOS 5.0. the structure is called LISE 31 because the fields we are examauto: here haven't chantral since 1835-3-1

#### Floure 5-9: INTRSPY Displays SysVars (the List of Lists)

nos Version in 5 00

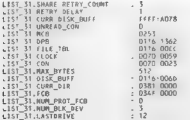

#### CHAPTER 5 — INTRSPY: A Program for Exploring DOS = 2537

List 31.NuL 000] G0 00 90 02 06 80 6 00 cc OD KE 55 4c 20 2020 |. . 0010 | 20 20 1 1 LIST\_31-Num\_somN 0

CON device header<br>0000 1 33 00 70 00 13 80 F5 06 00 07 43 4F K€ 20 20 20 15.5  $10<sub>0</sub>$ 

 $\begin{array}{l} \textbf{GCE} \textbf{ \&} \textbf{SPE} \textbf{ \&} \textbf{0} \textbf{ \&} \textbf{0} \textbf{ \&} \textbf{0} \textbf{ \&} \textbf{0} \textbf{ \&} \textbf{0} \textbf{ \&} \textbf{0} \textbf{ \&} \textbf{0} \textbf{ \&} \textbf{0} \textbf{ \&} \textbf{0} \textbf{ \&} \textbf{0} \textbf{ \&} \textbf{0} \textbf{ \&} \textbf{0} \textbf{ \&} \textbf{0} \textbf{ \&} \textbf{0} \textbf{ \&} \textbf$ 

**Log Your Machine's Activity**<br>'Out of UNDOC.SCR comes a nearly ready-made mini-application for INTRSPY. Using one section<br>'of UNDOC.SCR as a start are montened a sing of UNDO SCR as that will maintain a log of all the programs run on a computer, together with their command line arguments, starting time, and 'completion codes. This script is shown in Listing 5-9.

### Listing 5-9: EXEC.SCR Logs Program Activity

```
\begin{array}{lllllllll} \texttt{LCTC} & \texttt{LCTC} & \texttt{LCTC} & \texttt{LCTC} \\ \texttt{LCTC} & \texttt{LCTC} & \texttt{LCTC} & \texttt{LCTC} & \texttt{LCTC} \\ \texttt{LCTC} & \texttt{LCTC} & \texttt{LCTC} & \texttt{LCTC} \\ \texttt{LCTC} & \texttt{LCTC} & \texttt{LCTC} & \texttt{LCTC} \\ \texttt{LCTC} & \texttt{LCTC} & \texttt{LCTC} & \texttt{LCTC} \\ \texttt{LCTC} & \texttt{LCTC} & \text= 1) sameline * CFAIL * ax"3* 
            function GOS 4ch
on_entry sameline " CRET ~ at "J"<br>function 31h<br>on_entry sameline " CTSR ™ al "3"<br>intercept 20h<br>on_entry sameline " CRET20 " al "3"
intercept 27h Onentry sameline " CTSR27~ al "3*
```
The secret tep of some all  $A$  is only DES IM C found to and so the solar stars and according to the stars and increases that the stars are all the stars of the stars of the stars of the stars of the stars of the stars of

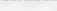

### 2547" = UNDOCUMENTED DOS, Second Edition

cl Meilo C. (MSCADIN)CL EXE heilo 6<br>1944/30 - G. (MSCADIN)Cl est CRET 00)<br>1944/30 - G. (MSCADIN)Cl est CRET 00)<br>1942/33 - C. (MSCADIN)Cl est CRET 00)<br>1948/27 - C. (MSCADIN)Cl est CRET 00)<br>048/27 - Greef Lundt-Historichen i

To find the number of seconds spectral a program, subtract its tick count (for example, 5:34, 2n3)<br>  $\mathbf{r} \cdot \mathbf{r}$  has not the tick count for the start program; then divide the result by 18.2 (the number of<br>number of

meet teks per second)<br>- EXEC SOC Reports in a construction is a second to the INTSN Notice that all the termination<br>Lostinin net SNM LINEs what the program termina ion waters will be printed on the same line as<br>the more is return code for the top level program will not appear on the appropriate INTRSPY should aute- in which case the F logically licincial and ay aisted. EXECSCR accomplishes a useful function for which others function<br>dominapeut days writing complete unions of the LXECSCR series hook only a book manifere to code<br>test a startine  $\mathcal{O}$  in the version of the version of the disparent version of the appropriate and A future version of EC-SCR code would have the SAMELINES replaced by OUTPUTS. Even better, INTRSPY should allow an output stack, so that results could be Heart second took within complete a few code, TMT SCR sented took only a few minutes to code

## Monitoring Disk 1/0

The next application took longer te develop, but after your layer read it, imagine how long it would take to write from sent li-<br>The site behind disk M.R. Let us in the normalization of the model in another me

lake to well Course Of the SNK SCR (Theory is the access of DWS francoscourcalis mudie as specific pre-<br>Press, as well as to hog the related BLOS disk active - generated by such callis. This script theis the<br>R = S concerti You wanter to me ly also want to me ly and compared with the metal compared COMMAND.COM It is considered to ever a smooth, personage that you want to measure. This helps you would be as

## Listing 5-10: DISK.SCR Watches Disk Related DOS and BIOS Calls

```
ATEL AIR
       This see of relates DOS disk calls to the hard disk
, 2015<br>
a control (1931-1931)<br>
\frac{1}{2} (1947-1946)<br>
\frac{1}{2} (1947-1946)<br>
\frac{1}{2} (1947-1946)<br>
\frac{1}{2} (1947-1946)<br>
\frac{1}{2} (1947-1946)<br>
\frac{1}{2} (1947-1946)<br>
\frac{1}{2} (1947-1946)<br>
\frac{1}{2} (1947-1946)<br>
\frac{1}{
```
#### CHAPTER 5 INTRSPY A Program for Exploring DOS

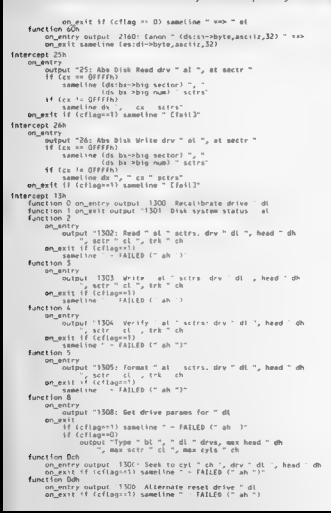

## 2400

### **ISLAND CHARACTER DOC COLORADO CALLA**

```
Conting 10
    on anive notent. 1310. East drive 1 dl
   on exit same. Ine " - status " ab
Evertion 15h
   on antes output -1395- fat tune des - di
    n + 1sameling "c
        if (shadh) septing "Bo disk present : scirs " cw dx
        it ian can sameline rioppy changed scirs<br>if (abzol) sameline "Fixed disk : scirs " cv dv
Competition SAN
   an antes putpur. 1916. Cat modia change des 1 di 1.
   700 - 885547 (absett) agesting "Unchanged"
        if (sheep) sameline "Chanced
f, and f from f \overline{f} for
   on entry
        outnut "1317, Set type dry " dl.
        output lair, out type ory
        if folerly speeding Weap disk in cap drugs
        if (also?) seekling "can disk in high days, dry"
        of Car. 3. samelogy, high-dens, disk in high-dens, dry
        ad Calvet's cameling FF20k diet in F20k dru<sup>n</sup>
        at Calwell sameling "220k disk on 1 AAM dru"
        11 (alms) sameline "1.668 disk in 1.668 dry"
Continue 186
    on entry
        output 1318 Set media type dry all setra-trek et
             . trice \le ch \le \leon extr.
        if (shrid) speeling "OU"
        if (abrell semaling "Hot available"
        if (shardch) sameling "Not supported"
        if (ah: EDb) sameline "No disk in drive"
```
#### num 23 22 23 24-

#### **RADILER**

Note that the series homes the results to the series. It is sented measured to see the current and accuracy continued to be becaused to a cabinet because the results to value source run CM-18PM REPORT - CORMAT OF Tatracellic concluse connier of

i.

Fraure 5.10 shows a small portion of the o-tyer from DISK SCR trait is sick from formating a In oble density 5.25" diskette. You can see that there is also a small amount of outbut out activitied by TORMAL CO., Lie first four laws of the CAIDSPY REPORT also show DOS Inadine FOR MAL COM trovi the hard disk same 80b

#### Floure 5 10: INTRSPY DISK SCR Watches FORMAT B:

```
1502 Read Ol s.trs dry 80, head OS, sctr 06, trk 71
1502 Read Ol sctrs: dry 80, head Ol, sctr 1D, trk OO
1302 Read 40 sctrs, dry 80, head 03, sctr 06, trk 71
1302 Pead Of scies day 80, head D4, scie D7, tel 21
214400 IDCT drive 02 560 Get Device Parameters)
216409: 10CT: drive O2 Reporte?
214409- JOCT: drive 02 Remote?
2160, Canon B.CON KA> B:/CON
21440b 10cf, drive D2 160 Get Device Parameters]
21560F: IDCTI Set Lonical Brive 02 av> 00
Insert new diskette for drive
```
and press ENTER when ready...

#### CHAPTER 5 - INTRSPY: A Program for Exploring DOS

214408: 10C11 drive 02<br>214408: 10C11 drive 02<br>19468: 10C11 drive 02<br>19628: 10C11 drive 02<br>19628: 10C11 drive 02<br>19628: 10C11 drive 02<br>1976: 10C11 drive 02<br>1976: 64: 00010 clauding dry 01: Unchanged<br>1976: 64: 00010 change d 1302: Read Of sches, dev OS, head Of, scie DJ, tek 00 1992; Kead Di scens, any Or, nead<br>25: Abs Disk Read dry Gl. at sectr and many areas areas or you are severed in the sea and the sea and the sea and the sea and the sea and the sea and 25: She Boha Read dra Of , at metric streaments)<br>
25: She Boha Read dra Of , at most control of the street of the street of the street of the street of the street of the street of the street of the street of the street of device on the verse dry 01, head 00, sctr 01, trk DD<br>1302: Read 01 sctrs dry 01, head 00, sctr 02, trk DD<br>1302. Read 01 sctrs dry 01, head 00, sctr 01, trk 00 , details contred

Whereas DISIS SUR gross with comparison together by microprintantian mundser the curport<br>resulting from run in particular spatial and DISI FORMA a computed way in different<br>Hereas you we the comparison of the comparison of Roming IN (240 F. Com 406). It the veals DOS INT 21ft Earst on 44h Schta school IDhe refor-<br>material version to social version indirects each BION INT 13h Functions 18, 105h and 04ft to format and verify the sectors that make up the track. After the format itself is complete, as the<br>above JNTRSPY oxide tools as this entire the FAT and root directors of the newty to primarizink. above INTRSPY output shows, to create the FAT and root directory on the newly formatted disk, FORMAT ealls the DOS Absolate Disk Write interrupt (INT 26h ). This interrupt, in tum, indirectly calls the BIOS Write Sector Function (INT 13h Function 03h). (Indirectly; DOS calls a device

driver what a likewood a botte lift Wood Chapter 8<br>[1] DJK SC Rou al ex IN 1996 and IN 1 20th calls on system with partitions arger, has 32 to gain<br>Drives: This function is a fastering even when you are formatting a floppy

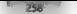

### $\overline{1}$

FORMAL and the create torus of NT 266 schere CV heads the calculation of DS RV notices as a character of the SCR is a led Blue You in dease, from the double that FORMAT reserved the two of DDS also Resolve Park Stripe to Canada, Park Stripe, JNT 21h Fundson 60h and G. C. DPP. TNJ 216 Luis from 326. Assur having INTRND means that you can de this kind of configuración elegan da accordidava das cerda-

### **ACCBS**

Out by INTRSPL went worth examining is MEM SCR. Eisting 5.11 which in 24 June of IN TRACK and the property of DOS analysis also may be presented INT 21s from the 196 he concert of the first service constrained the company concertainty of broads of measures studdent mount case are personal consumed MEM.

## Listing S. 11: MEM SCR Matches DOS Memory Masagement Calls

```
rac{1}{2}interiess 25h
   function 48%
       www.compan<br>Formation
            putput "ALLOC " (bs. dec) " paras"
       10 - 4855\overline{11} frilance \overline{11}sameline " FAIL (" (ms. dec) "), ordy " (by, dec) " mystiable"
            if (cflager0)
                \frac{1}{2}Fonessing 206
        on entry nathait "FREE sen " as "k"
        on exit if (cflagst) sampling " denied (" (ax. dec) "h)"
   Report For Lab
       ar entry
           ...tout REBITDI sea es h to (by der) naras
        -10 - 0.000If (cflage=1)
                singling " FATI (' Cas. dec) : nely " (bs. dec) " available)
   function 4hb
        on entry output (da:dx->byte.esciiz.64)
```
All M can be used to track down memory allocation buits, but it is also useful in a handwon examination of the DOS - samory a system systems of themer 3 of this book For example, you can we immediately that DON programs reported are allocated a lavariable memory

```
C. MINDOCABASEXMELLO FER
$1500 65535 natas $61, (81, only 32705 away able
ALLOC 37705 pares - seg 161Bh
FREE sep 161Bh
```
Spa values not all we me to show all the uses that even my limited unagination has found for **INTRAPY** 

## **Writing a Generic Interrupt Handler**

Let visted has now and docus some of the Jesign issues behind INTRSPY Some of this sounds like a historical socialization for INVERSPY became in the fit does come from the functional specification mittally drawn on for INTRSPY

In the early 1963s a tentaministy would write a lived of small tailor made programs to perform the KOV of care a sun we have been tonnel in the past. I have written separate programs to monitor NeiBIOS 1N1.5Ch cals (HOS 1N1.21b) cals and EMS 1N1.6 h calls. The eyele has been to write a simple TNR, debite it and eventually have sorrighting that could print or writeln register val-

#### CHAPTER 5 — INTRSPY: A Program for Exploring DOS

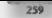

are attention of the Galachy contained which and the first of the Galachy Contained With the Galachy Contained With the Galachy Contained With the Galachy Contained With the Galachy Contained With the Galachy Contained Wi

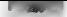

## UNDOCUMENTED DOS, Second Edition

It is optionic here, were either a shell implementation or a TSR, transfer combination of a 150 minum controller combination. The a section programs smoke the matrix of the state that has space at the state of the state o de with country on the case company and the studits to long monitoring treasured in most a particular program. Thus, INTRSPY includes this as an opoon with the RUN statement. We decided to go with the TSR/trainsient controller combination. A relatively small TSR would perform the mon-<br>- forms direction and a senatific less memory constrained mouram would nerform series commitment

As it, found to produce the second handle all, commutations with the USE We saw the<br>presence of the second based on the second control of the second state<br> $\mathbf{h}$  and the second based of the second of the second of the<br>s

 $\Gamma$  is resided to these vectors<br>also satisfied and write them to disk or pop up section. This remains<br>the contract of the protocol interpret contract matter lifts code the<br>Laply changes in case of this periodic same that

The Prediction withit find of 1 MFT.<br>  $\sim$  1878 PL and discussed some est the thorizing behind in , we have the contribution of the three predictions with the formation of the structure of the structure of the structure o

- 
- 'An interrupt handler docs not know which interrupt number invoked it, The INT instruction itself expects an immediate operand: you cannot write MOV AX, 21h and \_ then INT AX; vou must write INT 21h.

The Last problem states and squares then anti-the program top a variable number of nart<br>spectrum in the term is the system of the problem schemes as a matter production for the spectrum of the properties of the specific t

### CHAPTER 5 INTRSPY: A Program for Exploring DOS 261

A second product in oder scalars with the Baltimarc Data constant of the model and the model and the model and the model and the model and the model and the model and the model and the model and the model and the model an

**Changed Implementation in BYESP 2.0**<br> **Changed Implementation in BYESP 2.0**<br> **Changed Implementation in BYESP 2.0**<br> **Consider the Construction in the Construction in the Construction in the Construction of August 1.0 and** 

**Implementation**<br>Let us take a look at the structure of INTRSPY and its transient controller CMDSPY. The system<br>financials is follows:

© INTRSPY is loaded and reserves some memory for holding intercept code and results data

### "262°" UNDOCUMENTED DOS, Second Edition

CAIDSPY compone the specified series for our the basis of NTRT CTPRF and INTERCEPT<br>constructs of the completency the contract is specified in the carbon TVTRPT Station<br>coordinate TVT ISLD contracts for constant UNTERCENT c

The  $\infty$  -state are very simple of Michill concerns in a<br>size of the part of the fit the fitting set of the second of the state of<br>the state of the state of the second of the special and any commutable<br>in a guarantee of

a particular to the contract of the contract of the contract of the contract of the contract of the contract of and the state of the state of the state of the state of the state of the state of the state of the state of the state of the state of the state of the state of the state of the state of the state of the state of the state the sample  $\begin{bmatrix} 1 & 0 & 0 & 0 \\ 0 & 0 & 0 & 0 \\ 0 & 0 & 0 & 0 \\ 0 & 0 & 0 & 0 \\ 0 & 0 & 0 & 0 \\ 0 & 0 & 0 & 0 \\ 0 & 0 & 0 & 0 \\ 0 & 0 & 0 & 0 \\ 0 & 0 & 0 & 0 \\ 0 & 0 & 0 & 0 & 0 \\ 0 & 0 & 0 & 0 & 0 \\ 0 & 0 & 0 & 0 & 0 \\ 0 & 0 & 0 & 0 & 0 \\ 0 & 0 & 0 & 0 & 0 \\ 0 & 0 & 0 & 0 & 0 \\ 0 & 0$  $\epsilon$  and  $\epsilon$  are  $\epsilon$  and  $\epsilon$  arguments in a symmetric state time, the first time,

**Pitfalls I Fell In**<br>To wrap up this brief explanation of the UNTBSPV inpoles, ration 375 food at sality of the space<br>DOS jams in the spokes of a positive of the spokes of the spokes of the spokes of the spokes of the

In way any this best ephanomean. In KVISPY was seen and the state are seen a 10 km s and the state of the state of the state of the state and the state of the state of the state of the state of the state of the state of t

engin (Cisc) – concerts. All son i – concerts – episode for third over the INTRAPH interesting and section in the form of the concerts of the concerts of the concerts of the concerts of the concerts of the concerts of the of stack, whichever comes first.

## $CHAPTER 5$   $\frac{1}{263}$

In 250 mJ day a week specific the matrix of the state of the system and the Specifical state of the state of the system of the system of the system of the system of the system of the system of the system of the system of

knot in CDS specific complex in mit in construct interrupt CMDSPY messages involves the attemption is run interrupt. The self is a DOS is the vector ECMC interrupt. Restoring the vector ECC fine and a DOS is in mid interr

## The Future of **INTRSPY**

**IN IRMS** whose a convert of a last substantial which was disk page tone. The<br>sample and convert in the convertible of the convertible of the according to<br>the action of the convertible of the convertible of the convertibl

- $\begin{tabular}{l|c|c|c|c|c} \hline \textbf{a} & \textbf{b} & \textbf{c} & \textbf{c} \\ \hline \textbf{a} & \textbf{b} &$
- 
- 
- 
- 
- 

For more information, piease e stract me through my CompuServe address. "0401 3057

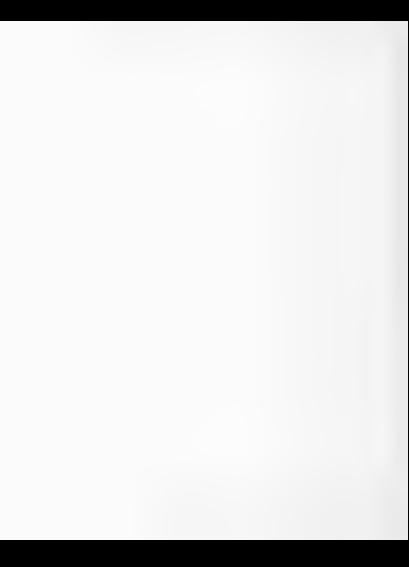

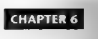

# Disassembling DOS

**by Andrew Schulman**<br>The PRA cans, have a strong that it issueds, to discover this tension a constant of the time of earth.

The pays one happens of the transformation of the bound of the meta-1 particle (see the first of the see that the control of the see that the see that the see that the see that the see that the see that the see that the s

#### UNDOCUMENTED DOS, Second € dision

No control and the chapter three constitues, those the beachters of discussed by the objective state

A contract the component of the subsequent of the contract of the contract of the contract of the contract of the contract of the contract of the contract of the contract of the contract of the contract of the contract of Igrams is disassembled DOS utility and the one of which many TSR writers hist figured out their erath.

 $11$  , e.g.<br>T  $12$  , legate  $\beta$  , de in this chapter may grow<br>also also a general measurement by the second of the side of the standard specific<br>field probability to the standard state of the state of the state<br>in the st

## What is MS-DOS?

MS-DOS is a bit like pornography, Everyone knows what it is when they see it, but almost no one can.

 $\alpha$  is the U.S. (On set of the prompt Wbis that estamatistic seems practically seems to the U.S. Decision of the present production of the U.S. spin properties to contact the present of the U.S. (Contact the present of t

kernel. Other shells, such as 4DOS or the MKS Korn shell, are widely available. Get no COM: MAND.<br>Com: MAND, and you still have MS-DOS. From a programmer is perspective, MS-DOS scenas like a collection of INT<br>MS-DOS scenas Te DOS - BOS and UST 21, and and sincerimous Sexual application wisppers to Chapter 2.3 for app.<br>2.2 (a) UST 2.1 (a) shows Che we can be the attention program to halfs with DM-210 a K<br>below in an example of a sexual change

The "what is difficult to answer, except to note that DOS is in many ways what textbooks chiclosita i ació soprava del ser la seu de buor a han of DOS as a software molterboard mo.<br>«Tal fra mer with a to prog. an occasion some allows extrus on some in Corth to make toom Microsoft but<br>The Transaction design fra Party is 2008. Bly arena in shedi all these companies' products must both compete and work

Well, that was vague enough!<br>Next from the "where" part at least is easy to answer. MS-DOS consists of two files, 1O-SYS and MSDOS.SYS. In both IBM PC-DOS and Novells DR DOS, these files are called IBMBIO.COM and  $E$ MS- $E$  and  $E$  and  $E$  are not device drivers, but binary images. In MS-Dets 60 (1-a), see Taar Cic (2615PM) Eld Newton Better and a considered that the<br>direct see in a the DOS kemel (26 (361 (160MM) (25 commands in DOS 6 0 commands)<br>DB SPR I BIN over in a thoppy at main, field SYS and MSDOS S

much work done Among other things, MSDOS.SYS contains the DOS dispatch function, which is DOS's handler' for INT 21h calls. There are other DOS functions, such as INT 25h, 26h, and 2Fh, that MSDOS.SYSand IO.SYS handle as well.

#### CHAPTER 6 — Disassembling DOS =""2OF

IOSYS consists of wo parts, a loader (MSLOAD.COM) and BIOS. support code (MSBIO,BIN ); Microsoft creates 1O.SYS by concatenating these two files:

### copy /b msload.comnsbio-bin jo-sys

HOWEV is an allowing the space of the programma fraction of the HOV is a fit that the space of the space of the space of the space of the space of the space of the space of the space of the space of the space of the space

**Dississimbling 10.355 and MSD05.355**<br>The choice state of the state of the SN 2010 state of the state of the<br>choice the power of the state of the state of the state of the state<br>and the power of the state of the state of t

the actual 1O.SYS and MSDOS.SYS files on disk. These files are linkde i system files, which, however, inducted in

### C:\UNDOC\CHAP6>attrib -h -s \\*.sys

1O.SYS is about 32K, and MSDOS.SYS is about 37K. Once unhidden, these nwo files can be disas sembled, even with the w (unissemble) command in the primitive DEBUG citility that comes with DOS. After running ATTRIB to undirected MSDOS.SYS or 1O.SYS or performance the file files size \_ DEBUG loads the file at address 100h, so add 100h to the file sive (converted to hexadecimal) to Yield the disassembly end-range. For example, if MSDOS SYS is 37,506 (9282h) bvtes: UNDOCUMENTED DOS, Second Edition

- C:\UNDOC2\CHAP&>type msdos.ser<br>a 0100 9382<br>B
- C:\UNDOC2\CHAP6>debug \msdos.sys < msdos.ser > msdos.lst

**The result is MNDOSTM in absortion, angulare in size of total ince a discoverible<br>For each (K). The Fermi Book for some wave the output from such a straightforward of<br>expecting of NNDOSN shows spectrical table counties y** 

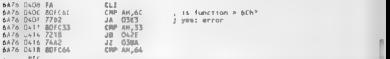

2 Kewas (b. MSDOS SYS INT 214 fundaer is also spalife 10 SYS has its own INT 214 fundiler,<br>in Le train law (e.g. established in the law contract the INT 214 fundiler in MSDOS SYS)<br>are the time of RESSN and carried with dif

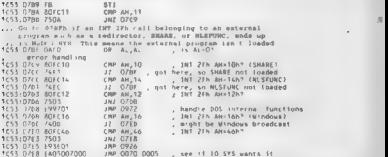

Bur while at first the looks route a fact a few minutes of becomes clear that the quality of the<br>History basis that it and the angle Machinetter very one of these INT 21h and INT 21h fun-There is shown to a and guitas 6. and 6.13. Tora completible must important part of the INT 21h

Lip previously moved AM func number into mx<br>6A76 OsFE EBPFATSE Wow Bx, CBx-SEATI<br>6A76 OSGZ 36871EEAGS — xcNG BX, CS: COSEA]<br>6A76:OSGC 36BI1EEACS — XcN, BS, COSEA]<br>6A76:OSGC 36FFI6EADS — CALL SS: COSEA]

Underty matches the second look as 31 V/In presumably the address of the all stuportant INT<br>21 h he cover depited tables there turns out anstead to be perfectly valid footing code at that address.<br>2010 is a rable at all al
# CHAPTER 6 — Disassembling DOS =

problem with all the second scalar decoration and as MMM is a first of the second scalar fields and the second scalar fields and the second scalar fields and the second scalar fields and the second scalar fields and the s

# Examining How 10.SYS Preloads DBLSPACE.BIN

**It turns out that starte disassembly** of 10.515 s actually prefix exys-rese flucture and that started in a disassemble turn in Section 16.15 and the research of the research of the research of the research of the researc

**S407-0133**  $-$  5C 44,  $-$ 2 4C 53-50 43-1 43  $-$  0801594000 03141 03140014 04 0401614 0500014 0401614 0401614 0401614 0401614 0401614 0401614 0401614 0401614 0401614 0401614 0401614 0401614 0401614 040161 040161 040161 04

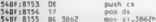

Myou subtract 3862h from 8138h, you get 45D6h. If the code at S4BF:8155 really is referencing the "DBLSPACE.BIN' string at offset 8138h, then 45D6h is the amount which you. must add to other data references in this version of 1O.SYS in order to locate the data<br>Hself To see I this amount is accurate lust look for another data reference, and see if add. ing the amount onto it sleds a likely-looking address. For example, a little further on inthe file. CLSYS produces an error message:

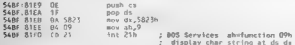

From the helpful comment supplied by Sourcer on how INT 21h AH=9 works, it is clear that<br>5823h must be the offset within CS of a stnng. Adding 45D6h to 5823h yields 9DF9h and there, indeed, is an error message:

# SABF:9DF9 57 72 6F 6E 67 20 db 'Wrong DBLSPACE.BIN version', ODh

Thus, we really say paid, span 10.015 and skin that the surface to DOS has pre-<br>
(19.1) as we really say that the recent additions such as the prebacting of DBLSPACE Biblion DOS is<br>  $p(x) = p(x)$  and DOS 101 and DOS 124 m DOS

19F £8 FBD6 call LOADLOVERLAY —; subr. does 21/4803 7 06 0387 0016 mov word ptr cs: iC 06 0389 mov word ptr ic trom O SYS saves away the function pointer ocovided by DBI SPACE BIN, and then calls it  $\frac{4.695\pm0.01}{4.61\pm0.01}\times10^{-10}$  points and the set movel and the set of movel of movel and the set of movel of movel of movel and the set of movel of movel and the set of the set of the set of the set of the set of th SARE 8228 mov bx, 7 subfunction 4 call dvord ptr cs:C387h] 1487 8228 - 25 - 25 16 0587<br>1485 8228 - 25 - 26 16 0587 540F:4940 18 00 db 18%, 00h ; a communications buffer

ID SYS are check for a 22 (CF supporter at other 12 m DBLSPACEBPs. A here dump of<br>DBLSPACE BPs resears the presence of this supporter.<br>CG (SPACEBPs resears the presence of this supporter  $2$  m  $\frac{1}{2}$  and  $\frac{1}{2}$  and BMA... .DBLSP

ing descriptions of the DOS boot process will need to be rewritten to take into account new additions to DOS such as DBLSPACE.BIN (and, in DOS 7, 005386.EXE).

 $\begin{array}{lcl} \mathbb{E} & \mathbb{E} & \mathbb{E} & \mathbb{E} & \mathbb{E} & \mathbb{E} & \mathbb{E} & \mathbb{E} & \mathbb{E} & \mathbb{E} \\ & \mathbb{E} & \mathbb{E} & \mathbb{E} & \mathbb{E} & \mathbb{E} & \mathbb{E} & \mathbb{E} & \mathbb{E} & \mathbb{E} & \mathbb{E} \\ & \mathbb{E} & \mathbb{E} & \mathbb{E} & \mathbb{E} & \mathbb{E} & \mathbb{E} & \mathbb{E} & \mathbb{E} & \mathbb{E} & \mathbb{E} &$ decrementing the InDOS #lig, handling of critical sections, Ctrl-Break, and critical errors, the machine's A20 line when DOS-HIGH, and special casing for Windows Enhanced mode.

### CHAPTER 6 Disassembling DOS 771

# Interrupt Vectors and Chaining

Wadding DDS offers records and/or the solid at DWS that handles where are firstly work by the same set of the solid state of the solid state of the solid state of the solid state of the solid state of the solid state of th

```
Listing 6-1: INTVECT C<br>INTVECT.C<br>Dec intvect.c map.c<br>bec intvect.c map.c
Hinclude <stdt ib.h> Hinclude <stdio.h> Hinelude <dos.n> 
typedef unsigned char BYTE;<br>typedef unsigned short WORD;<br>typedef unsigned long OWORD;
\mathsf{Addtime}\ \mathsf{NK}, \mathsf{Int}(\mathsf{fp}) (((COWORD) FP_SEG(tp,) es 4) + FP_OFF(tp))
extern char *find_owner(DWORD Lin addr); - // in map of
define ARPL - 0x63<br>define ERET - 0xCF<br>Adefine JMPF - 0xEA<br>Adefine JMPB - 0xEB
Hdetine JHP16 —OxE9 
BYTE far "get_vect(int intro) // cal INT 21h AN=35h
        asm push es<br>Tasm mov al, byte ptr intno<br>Tasm int 216<br>Tasm nov dk, es
        pan nov ax, bx
pop es<br>
T/ return value in BX:AX
yoid print vections intno?
\epsilonchar *s; \frac{p_1}{p_1} = \frac{p_0 + \text{vec}(\text{intra})}{p_1 + \text{intra}}; bythe far \frac{p_1 - p_2}{p_1 + \text{intra}}; intno, tp);<br>if (fp == 0)<br>{ if (fp == 0)<br>eturn, return, end\n");
```
# UNDOCUMENTED DOS SALARA ERICA

```
\mathbf{y}eaties cers.
                      (/ cas if first instruction of intercunt handles
                     // is mathing really charious
        case Apos
                     oriotiC"arml -- Windows VRA breaknotnt'1, breaks
        .350 1857aviazione - wingows soo greespoint
        curs and printf( use IEs
             r 2001 - printfilmp 21p<br>Idaydd dar 93 felin feddio 21 - break
        Light Tip: 197 / Tip: 1947.
             comio princes jmp anp y<br>((BMTF far *) fp) = *((WDRD far *) Bfg[1]) = 35 hemmt
        case JORE: neineff"ing ?En"
             e Jeers: printfilmp trp",<br>"ffwaid far 9 far 91 Bfol'1711: brank:
    \frac{1}{2} and \frac{1}{2} is the set of \frac{1}{2}mainting agos, char target 1)
7
    char dand
    int inina. 112 - 222for finin; Q. integr256; ininneel
           tu of verticated
    e.se for first, ideaser (ee)
       orint vest(stribul(arow[i], Bend, 16)};
    1000
```
### four example.

22.00

C. 10300C2+CHAP6> influent, 21, 28, 21, 24 ENE ZEL CORPORATE  $1h$ <sup>7</sup>  $28h$ **SENT LONG** 00147  $IHT$  29 $h$  $0070 - 0762$  $\overline{10}$  $1\,\mathrm{hT}$   $2\,\mathrm{fb}$ 1452 0000 **M SEINE** 

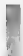

# **INTVECT and Windows**

Fiver, not JNDFT I without command line parameters. J. dump out the vectors for all 256 interracity. This is acceled that caracterial category network which internants Wondows Enhanced a vir takes over vicinizin run INTVRCT. TMP TMP, start Wondows, non INTVRCT - TMP 2 from in de a DOS box, and ther use diff or a similar utility to compare the files TMP TMP and TMP 2. The difference between these two files reveals the interrupts that Windows I sharer i nuide rooks using the low memory interrupt vector table (it also hooks some ob multi- is in the pretected muste interrupt descriptor table). Where - points to the pre-Word aws DOS outs it from INTVECT, and connect to the output under Windows, part of The output from d4! might issic like this (the complete quiput also shows channes to INT 0. 3. 8. 10b, 15b, 10p, 22b, 23b, 24b, 67b, and 68b);

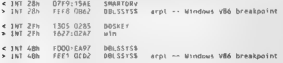

## CHARTER 4 Businesshipp DOS

 $-172$ 

INIT 28h is the DOS offer plumins and the United DMA Separar O(DS) are INT 4RH. As such as the ARPL, psto-ction, which W ridges Enhanced mode uses as a VR6 breaknoint. In force a trans tion from over (fligg 3) code to VMM (Ring 0) code. The seeming ior afront of the Windows V86 breasonasts mude DBI SSYSS (Development) is misleading this has to do with the way Windows, molements VRA breaknowns read Channel JV3C internals Chapter 21

In build INSVILLE (NTVT) Let should be lowed with MAP C. Loome 6.7s. MAP C attentions to provide the owner. The next development of the second contract of the second condition In Change - We will some MA of a short the interior at an in column CINE BAIN Collection me 6.5. MAP ... is a large metal with DITSTING to probably a standarding contact. For example, ranging MAP or any many changes of to produce the today increative which shows that this mach in a rear me. Dee messere. Also DEX SMARTDRY, loaded aids. DOSKEY, dw Irsuled high cand. XMS and EMM servers.

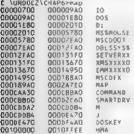

## **Stationn 6.2: MAP C**

```
\lambdam10rher intuart r man r
hee inteksing owner
bcc -OTESTING map.c
62Finalude satellib h>
Finclude satchu.hr
#include <string.h>
find up some by
typedef unsigned char BYTE.
typedef unsigned short WORD;
typedef unsigned Long DWORD,
typedef void far "FP:
#ifndef RK FP
Wdefine MK FP(s,o)
                        (115)(0)(0)(0) < 1 < 16) + (0))
Kendit
Noragea pack(1)
```
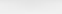

```
runnded struct C
    NET Struct Lands
   char nameT91
    3.96.0062abords BLOCK Coans
\frac{1}{2}Set one functioner would but comes would shift
ż
    (Figures) historian climps <br/> +) h2)-astert)
                                                              exturn of.
   eise if (((BLOCK *) hi)->start > ((BLOCK *) h))->start) return 1:
   n144eatum Or
À
tymedal struct (
   SYTE Homer
                       10 130 rds chains 121 mai and 07
   MORD OWNER
                        It BSB of the numer 9/
   MORD \leq zP.
                       /* in 16-borre paraeraphs */
   BYTE unused[3]:
   RYTE name[8].
                       10 10 505 40 11
    5.00BMdefine IS PSP(mcb)
                        (FP SEG(mcb) + 1 = v (mcb)->owner)
which not first mehfunish
7
   .ess nov ah, 52h
   ass int 2th
   156 Hov 43, 931[bs-2]
    7/ retual in AF
Ä
typedaf struct boy d
   struct DEV far *next.
   WORD attr. strategy, intr:
   ...RYTE nameERT, bik ent:
       142DEV.
Sdefine IS CHAR DEVidew)
                           (Cdeul-Pattr E (1 es 15))
DEV far "get_nul_dev(void)
     ass equ ab. 52b
    \frac{1}{4} assembly the \frac{21h}{h}ass may da, es
   ash lzo as, (bx+22h)
    77 retuel in DX AX
h,
int get num binck dev(DEV far *dev)
Ť
    // can't rely on # block devices at SysWarsE2Oh3n
    // walk once through dev chain just to count # bik devs
    int num att n 0:
   A_1 I49 (! IS CHAR DEV(dev))
           num blk += dev-u.blk cnt.
        dev = dev - next.> while(FP_OFF(dew-mext) i= (WORD) -t);
   caturn num bit:
```
٠

 $\lambda$ 

```
-1 -
```

```
ORD get unb 11nkfuntit
    assign av. 58026
   and int 3th
    and xor ah. ah
    \overline{U} cature value in av
í,
 685 met umb link(WOSD flau)
    ass nov ax, 5803h
    ass soy by, fine
    asa je error
Them nor as, as
    If eaturn B or arror code in by
×
work met.dos.da(void)
   asa push da
   ASS NOV AV. 12034
   ass int 2th
   ass mov ax. da
   ass pop ds
ï
/* find 10.515 sequent with built-in drivers */
MORO met in seatoby far "day)
    MDBD io seq = 0;
    d\alpha {
        If (IS CHAR DEV(dev))
            .ib_cHAR_DEVidevzz<br>|if C_fatencmp(dev->u.name, "COM = ", 8) == 0)<br>| C_io vea = FP_SEG(dev), = // we'll take the last one
        dav a dev->next.
    } while(FP Off(dev-Pnext, '= (WORD) 1),
    return to sea:
٠
static int did init = 0;
void do initiuaid)
÷
    NCB far *mcb;
    DEV for tops r not not dout 1.
    MORD dos da, in ung, mrb seg, mest seg, save linky
    BLOCK "block:
    int blk<sub>s</sub> 1man z (RLOCK *) catioc(100, sizeof(RLOCK));
    block = max:io_seg = get_io_seg(dev),
    block-estant a to sea 44 4. block-bend x (bugge) +1;
    strepy(block->name, 10"); black++;
    dos_ds = get_dos_ds();
    block* block* #strepy(block->mape, "DOS"); block++;
    // should really check if there IS an HMA!
    block->start 0x100000L, block->end n Dx10FFFFL.
```
÷

3 ä

ä

a.

 $276$ 

```
striny(block->name, "HMA"); hlockeer
P = 3/* waix MCR chain. Inghima for PSPs. interrunt owners */
If f exmition 2n \leq 2mcb.seq = pet.first mcb();
      mco_seg = pet_rirst_mcoli;<br>mcb = (RCB far *) MK_FP(mcb_seg, O);<br>if ( osmaior >= 5) =77 be tazy. see ch =7 for BDS < 5
            save link a net only linked to
            set unh Link(1): // arress tillie zon
       100 - 600¥
            next_seg = mcb_seg + mcb->size + 1;<br>if ([S_PSP(mcb))
            ¥
                  hlork-avegrt o ((budga) mch sen) es de
                  block->end = ((DWORD) next sen) << 4;
                    tous-rund - ttpmpnes meat sygs -- ap
                  \frac{1555 \text{ m} \cdot \text{m} \cdot \text{black++, num block++.
            \lambdaach seg = next teg;
            41 Cach->tyne 22 '80'>
                 mcb : (HCB far ") MK FPinest seo, O);
            A11Ahrask.
      ×
j.
/* water dew ce chain tonsion for non-builting defvers */
b k cet non black devidev).
\overline{d}MCR far *dev mcb;
      (f (CFP SECUTION) ) das ds) AR (FP SEGEdow) is in sembl
      Ä
           htark >start : (((DWORD) FP SEG(dev)) << 4) + FP DTF(dev);
            dev_mcb = (MCB far *) MK_FP(FP_SEG(dev)-1,0),
            11 Other pich-Powner 11 83
            ï
                  dev = dev->next.cont inue.
            \epsilonif (dev mcb >type == 'M')
                 block hand = block hainet a ((BMGB) day ack haves de 4)
            -110block Pend = (DWQRD) - 12. F (IS CHAR DEVEDEVA)
            ż
                    (strocav(block >name, dev->u name, 8);
                  block-\node^{-2n}3n\pix
           elae
                  blk -= dev->u_bik_ont; // block drivers in reverse order
                  b eck->nume[0] bik + '4',<br>block->nume[1] = ':';
                  block->name[2] \times '\O<sup>2</sup>;
            x
           blocker num blocker:
      dev = dev->next.
```
### CHAPTER 6 Disassembling DOS

777

```
3 uhliafdP nEEcday spart) to cupper 11-
    48.4 namelos 25.5and unb lightenum lights
    exertimen, now binck, sizentiBiOCK), can funci-
    for Jiefl, blocksman, school blocks1, isn, blocksa)
        15 (binck zend us (DMSED) -1)
            block-rend : meetiell.start.
    11 (black->gnd == (DWORD) -1) // last one
        hlock-hand = OxEEEEE ;
    ddi = 1 + 1char *find noner(bid)ED 11s adds)
    BLOCK "block:
    \frac{1}{4}15 (* did init) do init().
    for tieft, blocksman, innum blocks inn, blocksmit
        48 (flan addr as blocksterer)
            (1 in addr < b) block-zend) )extrem block-sames
    I^{\pm} at (1 + h_{\text{max}} - 1)esturn (char *) Or
\mathbf{r}Middel TESTING
m + n\bar{ }RIACK *block:
    10111dn init():
    for (ivQ, biock=map, v<num_block, t++, b.ock++)
        nrintff1081X XDB1X Zsln",
            block-astert, block-aswd, block-answelt
```
### $n = 10$

With the except on of imaged outerrupt sectors and those seed as 18%. This that point to data rather that costs, you can take addresses disposed by INTVECT and enassemble tacera fewer now a given interrupt is 5. Fed. As an example, Figure 6.1 shows INT 296 with line the configurate stell Fast Console Detroit function incited by detailed in the CON directions ded by RESAN

## Figure 6-1: Default Implementation of INT 29h

```
C: \UNDOC2\CHAP6>intvect_29
INT 29h 0070 0762
                      70C:\JNPOCZ\CHAP6>debud
-41 70 762
0070-0762 50
                        PLSN AT
                       P1.5H = 510070.0763 56
0070:0764 57
                       PLSK 07
007010789 77
                       PLSK BP
                        PLSH ST
0.271 + 0.766 + 53MOV
0070:0767 8408
                              AH, OI
0070:0769 880700
                        MOV
                               8%,0007
0070:076C CD1D
                        1h710
```
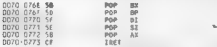

 $rac{1}{2}$ 

That is very straightforward, INT 29h here is just a wrapper around INT 10h AH-0Eb, which the ROM BIOS fianetion tc a character in teletype mode.

OF course, things are never quite that simple, for example, if you install ANSLSYS, which is a re:<br>placement COS-driver, INT 29 h points somewhere else: C:\UNDOC2\CHAPE\UNDOC2\CHAPE+ into 29m Oo7O:076229 Int 29

: WUNDOC2\CHAP6>\undoc2\chap7\deviod \dos\ansi.sys,

INDOC2\CHAPE>Intvec 29 INT 29h 6€05:0510 " DEVLOD

Because we localed ANSLSYS using DEVLOD, the INTVECT program shows DEVLOD as the Series of ANSLSYS. New two states and filled that were legacy not a sequence ones at 1851. One and contain the state of a sequence of the state of the state of the state of the state of the state of the state of the state of the state of th

2Fn handlers

C:\UNDOC2\C-CHAPO>Intveet 21 2†<br>161 2 16 = 2005:0285 = MSCOEK<br>1805:026 = MSCOEK INTERRET, as INTVECT in the interrupt vectors point not to DOS but to DOS add-ins such<br>26 MSCDEX and DOSKEY, In the Construction and dominati booted, stripped down system with next AUTOEXEC BAT or CONFIG SYSTIK, INT 21h, INT 2Fh, INT 2Fh, INT 27h, INT 27h, INT 27h, INT 27h, INT 27h, INT 27h, INT 27h, INT 27h, INT 27h, INT 27h, INT 27h, INT 27h, INT 27h, INT 27h,

point up a lower that paint live becomes rather than a life. DOS modificitional<br>- Observances Corras international event with the DES (251-251-260)<br>- The distribution of the server of the corrected delta infrastructure mod Such 2, 1943 Lee a VATOR & Trust, Acting and Massimore energies and activity of the Universe of the Universe of the Universe of the Universe of the Universe of the Universe of the Universe of the Universe of the Universe o

+: \UNDOC\CHAPG>intvect 2F INT oth. 1305:0285 -DOSKEY €:\UNDOC2\CHAPE>debug 1305 0285 300516 c Mill Ax, 1605 1305 0288 7608 the Ax<sub>z</sub>4805 1305 0284 300548 1305 0280 740A<br>1305 D281 806CAR CRP ABLAR

# 4305:0292 7418 42, GRAF 730520294 2EFFZESFO2 = INP FAR CS:(025FI

Bar if, for example, we want to see MSCDEX's INT 2Fh handler rather than DOSKEY"s, and if DOSKEY is loaded after MSCDEX, INTVECT is of no use. (Note, however, that unlike MSDOS.SYS and 10.SYS, programs such as MSCDEX.EXE and DOSKEY.EXE are case 10 disas-<br>semble oxidide with a monumer values Source from V. Communications

semble on disk with a program such as Sourcer from V Communications. ) More importantly, INTVECT doesn't help us get the address of what we might call The One True INT 21h Handler medic MSDOS SYS. Not does a help with finding the original INT 2Fh. handlers inside MSDOS.SYS and 10 SYS,

Why? Because is the pressed and are kind of last-in, first-out (LIFO) stack. The point was **operating water we show above with fixations for synotime DOS As discussed for gravity of all the Section 1986**<br>**Chapter 9 on 1886**, one of the second conviction to DOS a USA 2.16 MJ. 2.91 and DOS Section (13), Next and t stacks, of cash. An air empt clear consists of two or more piccos of code that handle the same interings 2-20 and 2-21, illustrates this

```
void (interrupt far *prev)O; 1] pte to previous handler in chain Brew = _do getvect (0x21); 71 call 21735 ~~ get previous jet vect(Ox21, my_intét_handler); // call 21/25 — set new Dee yotd interrupt fer my_int21_handter(REG PARAMS +) 
      11 Look at MH to see if we're interested 
      _chain_intr(prev), // pass interrupt down to previous owner in chain
```
The share are also state of the spectrum of the<br>spectral control of the small control of the small control of the<br>small control of the small control of the small control of the<br>small control of the small control of the sm

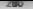

art of how to taking not enter chains. Or you could write a discuss direct to been track of intermined and contractors and in DOS intravation. But this violation of Clearly there must be some way to the contract and on their contracts are the change of the contract of the contracts of

four and in the company induction the name for any we have as that and Manager a part As a compact company of the set of the money. The of the United States of Tangelery on Movements. tion. From F. L. 100, See M. N. San International means come to come Ralt Report has not south At 200 course of the court of the later and harden the country to contact the accounts was at the contract of contract when the NT 211. The relative contract community to determine throughout one thou mention of

# Tracing a DOS INT 21h Call

In excession of an Alle countries and the incorporation and and IMAC are almost people incollection the the rando keep with a state of the DOS INT 216 and INT 216 Kondiger. The column is made college print **DEM G** 

As the contract DHTL to have a common white member anticotions of the the material Contract the contract of the contract of the state of the contract of the contract of the contract of the contract of the contract of the contract of the contract of the contract of the contract of the contract of the cont and that you is the man will advise the man will contain DTRU to construct manager New intensitions from The company of the company of the Contractor of the company of the company of the company of the company of the company of the company of the company of the company of the company of the company of the company of the compa

C. MINDOLP-CHAPANINEMENT 21 LNT 216 0F93.3286 MSCOFE

E NUNDOC2\CHAP&>debun  $\mathcal{A}$ 1985 F100 m.v. ab., 62  $1001 - 2122 - 212$  $1985.01 \times 10^{-4}$ 985 ... 105

AY 4200, RY-0000, CY 0000, NY-0000, SP-ETEE, BR-0000, S1-0000, N1-0000 ns 1965 Et 1965 13 1965 13 1965 IP 0102 NV JP E1 81 NZ MA PO ME 1995 0102 Ch21  $101T$  21

At A200, by 0000 (x 0000, by 0000, SP(FEER, BR(0000, SL(0000, ALV0000 65 1965 FE 1985 SS 1985 CS 0793 1P 3286 NY JP B1 PL NZ NA PO NC Dres Clus Edition **CRP AN.60** 

Note: has previous to the INT 21h instruction took overing the first and the handler at (193 sello) of the overall to be RE, instead of at 1958-0104. This is exactly what one might expect by receive a control to proceed a collection of the way the single step interesting works on Five concessions, STCHANC a Testing residence and happen most debuggers don't change from any order that constructed box's speciality increased below

A same levels, as a mate to below the INT 21 or INT 21 h chain down into the bowels of 1838, and 1930. All an ones at a very criterior artist because on only pressure that follow A call to a this come instead and over the case of manufactual instead only cardinal proposed off so a construction of the RT3 comments which were commented boxes a located at Stell of the active series for an active at PS-FNT 21h of PNT 21h handler

There is a assistance in a straighter dependence of the second service and tarther that asing FBI Contrast mo INT 2.0. Score Court Security INTEGRAL France COUNS and DOS as we all 61 S. A. F.S. Brantford, J. The resulted that is a debt agree that does not use DOS, such as Nu Mexia's Soft R. F., savet er susted than DEBU Geto tracing envisorsh DOS

## CHAPTER 6 — Disassembling DOS 281

However these are smalled at<br>DVs treations that a reconstraint at lower the system of the system of<br> $\sim$  10 KHz is the examining two DNN coals by NA 210: i.e. with<br>weak preceding the fit of the system of the system of the

# Table 6-1: Reentrant MS-DOS Functions

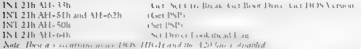

It is denoted by MYD S or a generator of the particular system and spectral of a specific term of the system of the transfer of the system of the system of the system of the system of the system of the system of the syste

# Figure 6-2: Starting to Trace a Call to INT 21h AH=62h

€:\UNDOC2\CHAPE>debua "<br>1985:0100 mov ah, 62<br>1985:0104 ret 1985 0105 'AX=6200 @x=0000 x=0000 0X=0000 sP=FFEE 8P=0000 si=0000 01-0000 DS=19B5 ES=1985 SS=19B5 CS=1985 1P=0102 NV UP EI PL NZ NA PO NC 1985:0102 coz1 Int 2t -t #41 We have to keep tracing until the segment offset comes back to \$41 our own code, the RET instruction at 1985 0108. 'Ax=6200 8x=0000 ¢x=0000 Dx-0000 SP=FFEB 8P=0000 \$1=0000 01-0000 DS=1985 ES=1985 SS=1985 CS=OFOS IP=3286 NV UP DI PL NZ NA PO NC 0F93:3286 8060 'CMP AM,60

1998 ÷,

Eughing HEM /D showed that showe is MSCOEE. This is consistent AUMINING PART form Three the Barrell American Incorporate is colorated.<br>ACES corport from Three Decision Americantic Menture is constanted. × in the undocumented for use 215 AB-685 (Trueranse) foneties. Mote that se vara running RSCOFX /S (for natuork sharing... usually RSCOEX doesn't and we're about the year ith an-diffic and t

AV-A100 BY-GODD CY-GODD NY-GODD FR-FEED RE-DOOD FE-DOOR NY-DOOD AR-UCCU BA-UUGU LAFUUGU VA-UUGU SEAFFER BETUGUN SETBAU BETUGU **ALOS SHEE AUGU**  $12.520$ 

AY 4200, AY 0000, CY-0000, AY-0000, CR-FEER, RA-0000, CE-0000, NE-0000 8.1.1985 EC-1985 CC-2985 CC-01985 IP-3288 BO ID AT BL 87 BL 80 BC  $0.03$  t288 2E  $rac{1}{2}$ 0193 3400 4E LBI<br>Jen fan famaal CS:3282+15FA

... HECTER decided this not interested in our call to 20142, so it chains ... In the previous handler, whose address it exviter retrieved the 2:1 Calling 21/25; and saved away (apparently in CE:12B2) before installing er: (with 21/25) its own INT 21h handler.

AT 6200 BX 0000 CX-0000 bx=0000 SP-FFEB BP=0000 SI+0000 61+0000 ne 1005 EC-1085 CC-1085 FL-0780 EP-1568 BM HP NE BL BE BO BC 0759-1554 ADECTY CHO AN TE

.. No ca now th the newslope CHT 21h handler. HTM /D shows that .. D7F9 ISPA In SMARTDRY, Here it's itmsdonably enough! interested in .. Whather we ve carled thi 21b am-1Pb to read from a file ( started ... In Its cache : But we called 21/62 nor 31/37 so...

Well, you get the site. Running DEBU to this way is a bit reduces and saying its output to a facin-Figure According to the contract of the BL could not contract as highly 2.50 R in Lating A 3 million in a truth and the CE of the Country of the Community of the Country of the Handberg (RIVING). The clinical fluorer 9. Forthcenter, either trained wells between their sinall steps the most is structured and in ever the trace company's subsequently transport for example, if In THE R. P. LEWIS CO., LANSING, LANSING, MICH.

### Usting 6.3, 2162-SCR

E \UNDOC2\CHAP6>type 2142 477 ä. nov sh, 62  $101.21$  $\frac{1}{101}$ , buank time beyow is crucial to yeave assembly model

 $1.100$ 

ä

I he only producing a regulation product in environmental for trace of your ask 101-BUG to trace too at a star six arrange garbage. You only was a to trace much you retain to the RFT instruction you assembled for attreast not true, post in The best bet is tarst in a 10 examine DEBUGN output to see Official constructions come back for ourself of examine the output again, and so on the any case. a 100 finalist was to worth here in largest manibolic would be needed on machines with more. ISRs that hank Del. 21h metalled

Figure 6.3 shows a complete trace into an INT 21b AH-62h call, from the time we issued the INT 21h until DOS returns to as with the current PSP in BX. Normally all that you see our want to

## $CUBDTEB & -$  Disassembling DOS

and cut in INT 24 year a continuous matrix carrier. But 3 and in 3 converts 1948s ad. It mumb the leading way. The these districted leading door at DOS and the made DOS leading on at the INTO A call Theories, wishes the displayment of her characteristic and the starts between 3 of the and because the contract to the contract the construction of the DOM of the cost of the cost of the cost of the cost of the cost of the cost of the cost of the cost of the cost of the cost of the cost of the cost of the co

## Figure 6-3: Tracing a Call to INT 21h AH=62h

Printing 21 CHARAMANO 2342 2225 2142 Part

E MINDOC2 (CHAPA>type 2162.put ÷.  $3045$  0100 mm  $45$  62 1985 0100 00V 45  $1985:0106$  car 1005 0105  $-106$ 

AX+6200 BX+0000 £X+0000 BX+0000 \$P+fFEE BP+D000 \$1:0000 bt 0000 AR-1985 EC-1985 CC-1985 CC-1985 ES-1997 BC-1997 BC-1997 BL BL BA-NE DS=1985 ES<198<br>10BS+0102 ro21  $107.34$ 

AX=6200 8X=0000 (X=0000 8x=0000 \$P+FFEB 8P=0000 \$1+0000 \$1+0000<br>hs=3985 cs=3985 cs=3985 cs=8193 tp=3284 lev to h1 81 82 84 89 80 0593 3286 805CAO CHP AN AO

try As before (Figure 6-2), swire in MECDEX /8 new

AX+6200 BY-DODG (X-DODG BY-DODG SP-FFFR BP-DODG S1-0000 B1-0000 AA\*9£UV BA∸DUUD LA∸DUUD DA∸DUUD SE≏EEE BE∸UUDU S∤∸UUD DI+DUUD<br>DS≋19BS FS±19BS SS:19BS CSzΩF93 IP:52B9 NV-LP-BI-PL-NZ-NA-PO-NC 003 3209 2405 12 3260

111 The AX-XAAR BX-ARKE etc dues that DEBUG shows each time usually. ... Ian't unortant hara an Irom now on we 11 omit it and blank lines. ers except when the register dumm is useful.

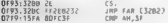

 $88.3307 + 1574$ 

797

can be before, serve to SMARTINY now

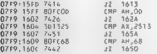

... Above provides a catalog of the BOS 197 21h function calls that ... SMARTDRY cares about. 3Fh (read file), ODb (disk reset: 2513b \*\*\* (pst THT 13b werter). SOb crownit file). All this pakes sense ... For example, SMARTORY uses 21/0D as a signal to flugh the cache It For some calle, such as 21/0D, SMARTDRY doesn't JRP to the previous Fri handler; instead, it does a far CALL and examines the 31/0D as ter the way hapk

 $c$ s - 2314 x 08000

III We called J1/62; SMARTDRV doesn't care, so SMARTDRV chains to IT DEAVIOUS handler, C801 0800, which SMARTDRY earlier got from ### calling 21/35 before inetalling its own 21 handler with 21/25, and 117 which is stored in CE 2314

citos nano or

DISCUS

... Mas yunning with DOC-1968, an enga 1967 21h handlogs are munical 

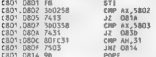

No can one that this handler cares about calls to the 2th described .. 5803b (Gat UNN Cink). 5803b (Gat UNB Link). 11b (200). Nondar why ... Anyway, we called 21:42; the handler (an I interested in that, an it ... abatus to the seastern boodles

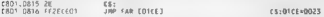

0255:0023 FARE052FCC JMP CC2F OS8E

.. DWW above that sea 0255h is a a block mode device driver for ( : D: through I: It is a low-member stub for DoubleSpace, located in . high memory Stacker uses the same area: buth have aimsatures at 0255 0000 ptv alan above that CC2E 0588 is bauggydt iboubledness!

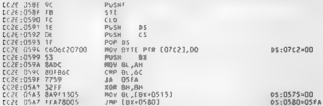

Doub.eSpace is sufficiently tied into DOR that it uses a tump table to : : etcre a hand.er for every DOS function. The table at CC2E:0913 holds 1. byte offsets .nto code at CC2E 0580. Most DOS functions (including our 11/62 ca.1, are just panaed on. Examining the table with the PTAR  $\mathbf{r}$ program from .ate: in this chapter shows that DoubleSpace cares about the fourowing INT 21h functions OC OA OD ID 13 17, 25 31, .. 36 19 16 17 41 43 48 40 56 57 58 58 59 boost rhis from running "ftab rele 0513 6d ps/21 1 ( grep - v 90" For example, it hooks .. 21/25 because (Like SHARTORY) at wents to know whenever someone sate the ### INT 13h (BIOS Disk) vector

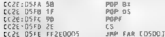

**MOP** 

C\$:0500<109E

(F) Trivial handling for our 21/62 call. Pass it to previous handler.

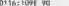

### $f$ usbtig  $f = f$ usstembliga DOS

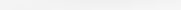

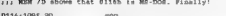

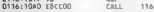

and Many 1990 to calling come cubrouting inhigh up to fraged infut

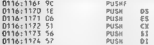

the Ma mand he saw the rectature for the next few instructions (1) Mote what hanness to OR and ER

48x6200 8X:0000 CK:0000 8X 0000 SP:5504 BP:0000 S1:0000 B1:0000 MA≏GENE DA-UUU LA'UUU DA DUUU SP-ETUM DI-UUU SI-UUU JA DE UU<br>MALIGAE ER-IGAE EE-IGAE PE-DISA IN-IIZE NU UN NI NA NE GEZA  $0.371702$  6.0" % 0116-1176 CS 566211 . DE EL ETTAZI CS 1167+0080

ANALONE BYAROOD CYADOOD BY-ODDS CO-EEN ROADDON CLADDED AT-GROU RAPUCUN BE-1005 EC.1005 EC.0114 ID-1174 M-110 NILLE-M2 4E.02.FV<br>RO≉ANNO EC-1005 EC.1005 EC.0114 ID-1174 M-110 NILME-M2 4E.02.FV mя 0116 1178 (43FAR11  $F5.01.51583$  $11.3118.00000$ 

AV-4200 BY-0000 FY-0000 BY-0000 FR-FEAS BR-0000 FL-0080 61-0080 DS=0000 ES FFFF SS 1995 CS-0116 IP=117F NV UP of NG N2 AC PE CY 0116-1176 890400 HOY CY-DOOL

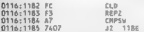

(1) DOS has just compared 8 bytes (4 yords; at DS S1 0000 0080; and 11. DOS-KICK DOS . 4 . 6 the RMA which is only reachable when the air machine a AJO address your us enabled. DOS is comparing 0000 0080 ..: and PFFF 0030 hermans of the 8 hytes at these two addresses are ... therefore that 420 in off. DDS can I call rootines in the EMA if A20. i. Is off Thes even when DOS-HIGH there must be a low memory stub the ass code at 0116 1092 is that etub which ensures that A20 is ensbied before #1 calling 003 in the 108A Here AiO was already on 0000 0088 and sur PPP 0000 ways differenti. but 820 has been off; we would ... have used to the subroutine at 0114 118E, whose tub art im to enable A20 by cessare XMS (unction 5 tocal Enable A20) ### If that function call auc wede, DOS will jump back here just as if .. a20 had heap enabled all along. If that function call fails, we call .. In his trouble. DOS uses the 10b AH-OEb to display "A20 Hardware at. Stron" and goes . ato a dynamic bait. We'll come back to this Jir code later Right now, A20 is enabled so. .

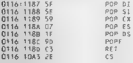

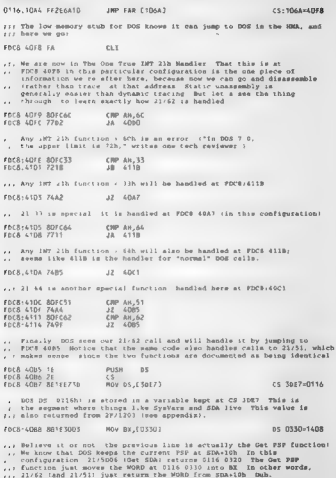

 $\ddot{\phantom{0}}$ 

FDCB:40BF 1F POP 0s.

### CHAPTER 6 — Disassembling DOS | 287

## Focal company of the company of the company of the company of the company of the company of the company of the company of the company of the company of the company of the company of the company of the company of the compan

111 DOS IRETs back to our code running in DEBUG.

198520104 C3 RET

111 This is the RET statement in our DEBUG script.

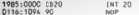

and their powerst has also advanced more company whench did an inft 200 vectors. ... The Bitcher and Bitcher and the the sending all souts of thing we don't ... care about ... If we trace for the start to make DEBIN execute tit garbage, which can hang the machine

### $\mathbf{a}$

 $-7448.484$ 

The most recise of the DM 221 errors of Egypt. 6 4 e the was the DM states<br>with a SMART DM 21 errors undertoonly the SMART DM 21 errors of Microsoft<br>(1018), exactly be a SMART December model that we are the sequence of<br>the

**Unitable manner of the Cast Step Finnet Dots**<br>As two can be under the main of the Cast of the Cast of the Cast of the Cast of the Cast of the Cast of the Cast of the Cast of the Cast of the Cast of the Cast of the Cast of

```
t/ uses get_sda() from GETSDA.C (Listing 3~4a)<br>MORD my_get_pap(void)
        atatic WORD far *psp_ptr = (WORD far *) 0;<br>if (1 psp_ptr) // one-time init<br>pap_ptr = (WORD far *) (get_sdat) + 0x10);<br>psp_ptr="(word far *)
\lambda
```
**DE course,** this would get out any TNRs or directs that might actually need to see the beginning to  $\mathbf{D}\mathbf{D}$  Core TNP stable to see the second to see the Core of the SM and the second to the Core of the Core of the

# Figure 6-4: Implementation of INT 21h AH=5Oh (Set PSP) in MS-DOS 6.0

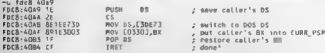

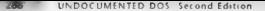

I advance to a the teat and say 1941; teachers are inconsistently the month of other 2200 or the DON care and other DNs with SDA. The means cannot use of how DON processible can and the state of the state of the state of the state of the state of the state of the state of the state of the state of the state of the state of the state of the state of the state of the state of the state of the state

```
seeted one way recentangly result
x
```

```
abanda when far toso ptr r (WORD far #3 Or
    BARAIL ROWLE FRE
                                    At one-time into
       ner are a fundra fac #1 feet eds(1 a field)
    then air 2 nan
\sim
```
1. Contracted and the contract internal and the first state of the contraction of an area of all IN 8. 21. All Saltes of Decision and some Stable and other ISBs that may be taken that BSB alle

# Unassembling INT 21h AM=33h

A claim from of the cost of the DER Construction from the 3 shows that MS DOS social cases a Faith at a comment of a sum off today and must down in Ligaria 6.3. 500. These tuncturing are Control Concern of DOS 5ms many late him coals to J. While we restall not starte and posturint to and the company of the company of the company of the company of the company of the company of the company of the company of the company of the company of the company of the company of the company of the company of the comp control to the control of the control of the state of the control of the control of the state distance of DOM: Y

low as imple. That ITB, ATT, 2.26 is an automation from trace in the common and cultural texts in Litron to Chains at the Royal Drive, and the DONA comes for example, serious RREAL CON, indicates allows 18. 2. AV. CORP. And AT 1. L. L. Constitution Constitution Corp. Can D. B. S. 40 V. Thursday, this function.

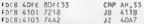

When the presentation has three three this address time HTBUG or any other DOS debut cent for my terms been added to the outper in Figure 6.5 which has also been examed invitable

## Flaure 6 5. Implementation of INT 21h AH-33h in MS-DOS 6.0

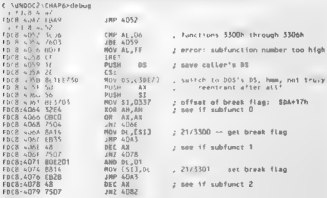

# CHAPTER 6 — Disassembling DOS 289

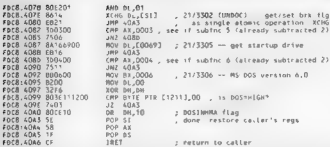

In additional to showing loss (MN) logical to the<br>will measure MIA, the content particle fields and separate the state<br>procedure of the state of the state of the state of the state of the<br>state of the state of the state o In addition to showing how DOS happens to handle function 33h, the code in Figure 6:5 also<br>provides make shower 1, 4 advantation that can be used to coderinged the discoverible banne of

**Example<br>https://www.com/2 Stable for DOS-HIGH (FIGS)** and as two second of a<br> $\lambda$  both this linear method of the second second second<br>control of DOS and the second second second second second second section<br> $\lambda$  and the

# Figure 6-6: DOS Function Called When DOS=HIGH But A20 Is Off

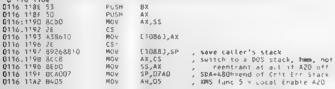

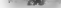

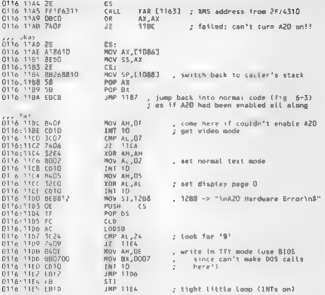

 $-116.12nR$ 

00.04.45.32.30.20.48.63 6116 1280 A20 Hs 0116 1200 77 64 77 61 72 65 20 45-22 72 65 72 00 08 24 36 rdware Frran. Se

Notice in the said 1908 were the 320 text on This reduces the predicted of legendi the 105 code of by HMA, DOS and subject to a successful of the own memory stub at leasing 6.6 years etten.

i,

For all of the DWA in the U.S.D.V are counsiled with the fower memory studi brunds are an interest. By a structure Willie about a data in the TIMA. MS DON doesn't put internal data structures such as the Carolin Division Strait G. CDS and System Elk Tables, SET and tribe HMA. because this would back one can there have now post that peak and pole may own part along any property the waven thousand in the time that A20 is enabled. However, DOS Jugs keep its BUEEPERS is the TIMA. It a program section filled FRS Car Chapter 8, sec Listing 8.8, accessed the DOS sector buff. ers. or 3 ratio future sex exter (DOS lass EIES/HIGH or FASTDRIVE/HIGH statements that are TFMA." salls one feet, was were the program would need to check and powder recruble A20, just Inc. DOS does in Exercise 6. But street. In most outside vertex seen any trival DOS cal will ensure that A20 <1 million perhaps a program that access data in the HMA stepen needs to preface that account of the (0.05 of 1003) well-take on the bookgaining. A20 state and at necessary calling AMS tancies 5 to 19ths. 320. But any 18R could report 10 How frequently should programs that access the HMA check the A20 state. How much of a problem is this. Is the extra few kbytes gained

### CHAPTER 6 Disassembung DOS

be partner data evids. HALV worth this variation certains and held. This makes my head hart " size one of the tech reviewes a

# **Examining the INT 21h Dispatch Function**

s assumer the contract and the state of the contract of the state of the state of the contract of the state of The theoretically compared to the control of the control of the second information at water of them. The second to see the second manual forms on INT. The construction and seconds at this able to the reaction in INT. 216 AH 624, we call you allow anywhere the contract the contract of cated when all twith. Fair PSP to situation and comparison by a character business than 1.5. The con-6.7 the DOS INT 216 handler. This time we year of MDD feather than a distinct of the comments. In Merosoft's social costs this alternativity tension, located at MSDISP ASM is  $n = 16$ 

# Floure 6-7: MS DOS 6.0 INT 21h Dispatch Function

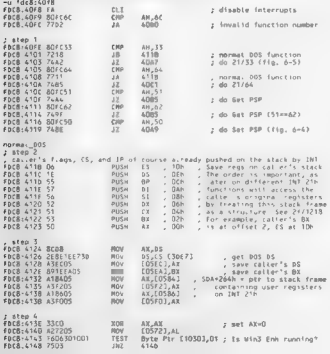

for current them cells of Nindows T Cohomeral mode out associated Aten 5 ; step ∋<br>inr9 cico i∈na2idt rar. Bute Pic EDE211 **Corporat Tobac diam**  $2 - 42$  and  $A$  $1078 + 151 + 86368405$  $rac{1}{2}$ 47.12501  $-5844264h$ Ench LISS Scramens MOV<sub>1</sub>  $f$  $A$  $A$  $A$  $B$  $C$  $C$ , aawl coln<br>, aawe current stark nee get current PCP EDCR 4150 413003  $m_{\rm CO}$ AN EOSSOT FREE WISY AISUUS  $HOV$ COA+1Ch : CHADE, NET PCP  $T$   $R$   $R$   $T$   $R$   $R$   $T$  EDCR 4151 REDR **HOV** . point BS at caller's PSP  $DS.AX$  $FDC8 = 161.58$ **ROAD**  $\frac{19}{45}$ : out back caller's AV **Bretty**  $\overline{4\pi}$ FD(8 +'6c pu<br>FD(8 +'6c pu , save current stack otr In caller's DEB INT 316 AT 50000 (Server Tunction Call) week to hard cousteb stark to 02408-558 a SP.07AO . SDA+68Dhrand of Cril Frr Stk ENCR. 170 061002 MOVA Aton F  $1.5180$   $\times 115$   $18$  $19.7$ / resoable interrupts  $F_0$   $(8, 1)$   $(1, 8)$  $m<sub>1</sub>$ 88.55  $n+2$   $+12$   $+81$ **HOV**  $n \in \mathbb{R}$ I goled at at hot at FRCR 6178 95 KCHG AW.BE r caller's AX into BK  $FDCR = 179$   $1900$ MOR. Az. AZ  $1008 - 179 - 1506$  RDB SS (05663.AL , extended open of (? FULS etra sonreous – mus – sa succession – a minimum approximation<br>FDES e<sup>171</sup> 36812611060008.ARD – word Pir SS [D6113,08DD<br>FDES u386 16A257D3 Fors 4184 36424403 ROS SS COSAC 1.AL FDCB +1RE SOAC4ADS - HOW SS COSAAJ.AL  $f$ nr#  $6102$   $AB$  $700$  $\tilde{\Lambda} \tilde{v}$ ENCH LIGE INAVIGAT **BOY** SS EDISATION pitax to do 181.28a  $1.5$  km  $<sup>8</sup>$ </sup> / get back caller's Ax **ERCH 6197 95** vess. AT BY  $BL, AM$ FOLB LIGH SADE  $390V$ r 005 func num into BL  $E<sub>0</sub> = 100$   $E<sub>0</sub> = 0.05$  $5H$ 01.1 . make DOS func number into word ofs.  $-$  step  $9$  $FBCR + k196$  FC  $61.0$  $0<sup>2</sup>$ FDC8-4190 OAK4 AN.AH  $FBCB = 1917432$ . AricD (terminate process)  $\mathbf{r}$  $6108$  $10.8 + 141.801759$  (NO AH, 59 # 21.59 Cont critical error), bypass code that turns off critical error<sup>1</sup> Form = 1844<br>Form = 1844<br>Form = 1844<br>Form = 1845<br>Form = 1845 : Anis596 Coet extended error) **4168**  $AM.00$  $-385$   $\times$  DCS 4108 \$4121 01 1HR. DC step 10 FDCS 41AB 56SO5E200300 cmm Byte Ptr SS [03203,00 , critical error set" FDC8 +181 7537  $187$ 41EA , if so, stay with crit error stack SP.04A0 . SDA+780h=end of Char 1/0 Stack  $FBCB = 183$   $BCAGDA$ HOV  $200$  $FPC8 - 6186$   $(032)$  $4184$ INT21\_00 INT21 ABOVE OC ... except inormally? 35h, 50h, 51h, 59h, 62h, 64h  $I$  step 11 FRES-6188 SALTAST ce rosus.ax **RDV** Byte Ptr \$\$ {03231,01 , crit err locus FRCS 61BC 360606230301 BOV Byte Ptr SS (03201,00 , turn off crit error<br>Byte Ptr SS (03221,FF , crit err drived FDC8 +1C2 36C606200300 MOV FDC8-41C8 36C6062203FF MOV

# CHARTER & Duarcombline DOS

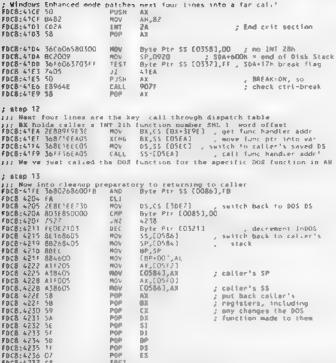

The Japanel June can a strong of seather least of DDN. It is every feel company a memory of wars an INT 2. 2000 one dispute that a movement as DOS equivalent of the function would an UNIX send the Security of the Soviet style as liabs De rate of the UNIX On the Asset of Line  $165$  168 and Antes of  $5.1$  how low two can 21.23. The discussion if you de-These and other UNIX seasons exists a nuclei backer wind for and ostated in the INV 21h divisible code However at CAA and the expert security of environmental means and the operations of the The discussion of system of the Constitution of the Construction of the Constitution of the Constitution of the Constitution of the Constitution of the Constitution of the Constitution of the Constitution of the Constituti Literary and the County Comple DOS estendences buy Monday of County County of the Secretary between the sub-section of exponented made and DOS minitials in real model is scally line. is one interest as says and work whether from the application's stack to any elephonts. This import are asset of DOS will be discussed in detail net as

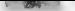

Note that the May the finally and only a constant space of the same of the Bandel of the state of the state of the SM and OR (1) the state of the state of the state of the state of the state of the state of the state of t

pointer to this structure<br>  $\frac{1}{2}$  in Figure 6-7, DOS saves away the caller's DS and BBX again and switches from the cal<br>  $\frac{1}{2}$  CS to its own DS DOS keeps DS in a variable accessible about through DOS's CS. It is al The Hall Label Bayes as a consequence of the sequence with main metals and a sequence of the system of the system of the system in the system of the system of the system of the system of the system of the system of the sy

something that runs "on top of" DOS, it is a bit disconcerting at first to learn that DOS 5.0 and higher know about Windows. As discussed in Chapter 1, however, this part of the intricate DOSAVindows connection is implemented using documented functionality. In its INT 2Eh handlery, MSDOS SYS monitors the AX=1605h Windows initialization and AX=1606h exit broadcasts; the code for AX Loe sets the variable at 1030h (actually, just the byte at 1031h), and the code fon = 1606h clears it. This variable thus serves as a kind of InWindows flag. It's important to underline That this is for Environment model only, DOS doesn't care one way or the other about Standard mode, . [1] We alsoye Endemand, you all carriers only of the OS zeroes out of variable, at . [033] h

 $\text{NDA}(\text{D})$  is away by DON is the machine ID. It Windows 1, than ed mode is numing, the DOSMGR VAD as sequence in Chapter 1. This smalled a sortium machine ID in Bere. DOS uses this VM ID in manage SETs.

Next, step 5, the code increments the InDOS flag, which is simply a variable at 0321h (SDA+1) in the DOS data segment. The until-recently-undocumented function INT 21h AH=34h (Get InDOS:<br>Flag Address) returns a puniter to this variable

The InDOS that has been set, so we re-now the DOST! Of course, we were an DOS before, but<br>the viewto a second case of the sports that DOS is about to sworch stacks. Switching stacks requires a guard of scinaplino, a social del 1908 (lagi Notace frowever, that while DOS increments the InDOS flag, it<br>does not diede it telestric procedure. That InDOS is not a time semiphone. If the processor is the face<br>treated in the maldl STI instruction), the code can be reentered.

In order words. Detailed with the constraints of the matrix of the atomic state of the state of the state of the state of the state of the state of the state of the state of the state of the state of the state of the stat

igure out the contract of the contract of the contract of the contract of the contract of the contract of the c<br>monetable field the contract of the contract of the contract of the contract of the contract of the contract o

At the sexual distreption has DOS pocts SP at the United Form stake is a local controlled<br>Redsman the source calculation to the moned INT 216 AV 510000 Sexual but on that

of the final state in the UV link (when the<br>particular state pair of the state in the specifical state in the<br>state in the state in the state in the state of the state of the<br>state in the state in the state in the state i

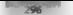

 $\alpha$  alls at a DOS force teat nonbeck 0. Lemante Programs or antibing greater than BCb but a force of the special metrine that were picked off but a first DNA DOS of the action of the Land than DOS discussed than DOS disc

- $\begin{tabular}{ll} \bf 6 & (size 1, size), \\ \bf 7 & (size 1, size), \\ \bf 8 & (size 1, size), \\ \bf 9 & (size 1, size), \\ \bf 9 & (size 1, size), \\ \bf 10 & (size 1, size), \\ \bf 11 & (size 1, size), \\ \bf 12 & (size 1, size), \\ \bf 13 & (size 1, size), \\ \bf 14 & (size 1, size), \\ \bf 15 & (size 1, size), \\ \bf 16 & (size 1, size), \\ \bf 17 & (size 1, size), \\ \bf 18 & (size 1, size), \\ \bf 19 & (size 1, size), \\ \bf 10 & ($
- 
- 

For the majority of fi ing on the disk stack, the code (step 11) carries out a number of And the second of the second term of the second term of the second term of the second term of the second term of the second term of the second term of the second term of the second term of the second term of the second te funetion te check Crrl-C will only de se if IN\_DOS «= 1

What is the INT 2Ah handler in DOS and immediate in TWS 2Ah ABLASH? Notice is the INT 2Ab handler in DOS does an immediate in the INT 2Ab handler in the INT 2Ah and control of an information of the INT 2Ablash and control ate IRET, performing no operation of the INT 2 Moor heal sections because them because the particular, as a mode, in particular, as sections as a mode, in particular, as sections because it runs pretively multitased DOS boxes on top of a single copy of a single copy of MS-DOS flag is instanced per VM (that is, each DOS box gets its instance of the used to control access to control access to control access to control de locale pour contract de la contraction de la débute et quatre l'électric autres des pours et le second de<br>1996 : le contraction de la contraction de la contraction de la contraction de la contraction de la compositio<br>19 The term of the community of the second second second second the second second second second second second second second second second second second second second second second second second second second second second sec MRC Lypecification<br>Avaliaciones (1990) (1990) (1990) (1990) (1990) (1990) (1990) (1990) (1990) (1990) (1990) (1990) (1990) (1990)<br>Avaliaciones (1990) (1990) (1990) (1990) (1990) (1990) (1990) (1990) (1990) (1990) (1990) (1

We choose of  $\sim$  10.4  $\sim$  10.4  $\sim$  10.4 MeV. CoV). We also a finite of particular terms of the signal of the signal of the signal of the signal of the signal of the signal of the signal of the signal of the signal of t

## CHARTER 6 - Distriction DOS

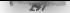

**Subsect of the local television between the symbol and the U.S. Contained L.** In the set of the symbol state is the set of the symbol state is the symbol state of the symbol state is the symbol state is the symbol state

**Examining the INT 21h Dispatch Table**<br>We realist the tractional INT 21h and the UNESCONDING PRESS of COMMAND<br>A The One Time INT 2.1h Hindler a data address of the field on youter sizes, called Dispatch in<br>the DOS sorted a

To find the code that handles each specific DOS function are need do a thing if one than<br>dimposed the Dopald Table which you can see from step 12 an 1 game of the Construct of<br>EDCAC at the condition of the main of a conce

adul MrS-Talle S4EO S4E9 559F SSBC 55C2 S41C S448 5214 5220 5506 S5EO 4oAt 4c78 SccC SooF SE73 S625 SOCB. \$081 S6F9 4C73 4C68 4020 402F 4400 4400 4071 SDDS SODA 5639 5600 4c9A 4EBS SOLE 4022 4839 4856 4876 4887 4AKe 4C56 AYIA 4073 4052 4059 4CBA 4c2B 4CC9 'GOT 6029 6065 AFES AFOF A7ZA A839  $f = 1$  $1 - 1$ 

**Aont can doubly classic transport rootset by order and any other and the cross that view what the false of the**<br>shows for fars to refer a alternatives longer it reality gets police of iterated by different or angle of a s

du fde8: (3e9e+62\*2) FocB:3F62 4085

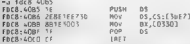

That's it! So you now have the DOS dispatch rable and can examine at will the code for function you're interested in

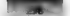

Examplement of this table and others like it is made cause with a short C program. FTARC above of the contract of the contract of the contract of the contract of the contract of the contract of the contract of the contract of the contract of the contract of the contract of the contract of the contract of the c

### Listing 6-4: FTAB.C

```
IN Link r = 1Manuel code, considerable from
Finding Stution
Einclude cdss by
Running unsigned chas NNTE
typever unsigned that pile.
Evandaf unsigned Jong DiORD
unid follisonat char bal i putafals autofils l
mainfint arec, char "arow[])
T
    char foration
    void far *rab.
   NG10 far "180,
   MARA For Think
   bucks has becabe
    MORD And Afer
    Int num func, size, is
    14 farme 6.43fail, users frah ssee ofse soum func 1 % Corefiel Caizel"):
    esset(arouf11 "TOAN-TOAN Room Rotel-
    tab : (void far *) BE FP(see, nfs)
    44 Earnw [2][0] en 1913
    ř.
        mum fume : "CONTE far ") tabl.
                                             /* israt BYTE in diume by
        tab x (CBVTF far *) tab + 1).
                                             /* then array of MORDs */
    ٠
    \mathbf{r}satantiarno[21, "This", Anum functy
    prefix = (args > 3) = argv[3] ; funs ;<br>mize = (args > 6) = atoi(argv[62) : 2, - /* default to MORD table */
    switch (size)
        case 1:
            for (110, btabs(RTIF for *)tab, iGnum func, 1**, btabr+)
                printf( <DZK\17s ?DZK\n .
                    "btab, prefix, i);
            beast -
        r_{ABC}).
            for (i=0, wtab=(w0R0 for ")tab, i<nom func; i++, wtab++)
                neinter MOLY-TOLUNATe IOPENT.
                    seg, "wtab, profix, i);
            break.
        case 4:
            for (ind, dtab=(DWOWD far ")tab; innum func; i++, dtab++)
                neintif Ifaitle IOZEin".
                    *dtab, prefis, i).
            hreak.
        A = 0 and B = 0failingize only 1 (byte), 2 (word), 4 (danzd)");
    \lambdareturn Gi
j
```
z

# i CHAPTER 6 — Disassembling Dos = 290

To generate a factor the 6Dn. If those grant head figured DOSTNT 21h that it has diges. "2h the figure but has been been been in the Day better in the Day better in the Day better in the Day better in the United States of

# Figure 6-8: The INT 21h Dispatch Table Displayed by FTAB

C:NUNDOC2\CHAPE>frab tdcB:3e9e 6D int2t 2  $\frac{35.00}{10521.01}$ <br> $\frac{35.00}{10521.02}$ FBC8-54EO Enrs . SAED  $F = F \times F$ focaiscon int21\_2s  $insA:ansa$  $\frac{36}{10}$ FOCR: 4CRA 10CB AFOR INT21\_30<br>
INT21<br>
INT21<br>
INT2140<br>
INT2140<br>
INT2147<br>
INT2142<br>
INT2142<br>
INT2142 fork ards  $B$ FDCS ARS9  $B<sub>0</sub>$   $B<sub>0</sub>$   $B<sub>0</sub>$   $B<sub>0</sub>$ FOCS ARAA  $iniv,ans$  $\frac{(n+2)!}{(n+2)!}$  50 Fork 4005 For8.4065  $10121.52$ FOC8 4EA5 1-121.55 FOCA:ROSE 10121 56 EACR 4000 (8131.57) EDCA ASAR  $1012158$ ster 1448<br>FDC& ACDB<br>FDC& BOS9 1012154<br>FDC& BOS9 1012156<br>FDC& B2DB 1012156<br>FDC& 4849 1012156<br>FDC& 8449 1012156 FDC8 AA49 10121\_15<br>FDC8 A9AA 10121\_16<br>FDC8 AEA8 10121\_60  $FBSA_0ADB_0 + n+21A1$ FOCA:6085 19121-62  $z = -1$ 

Confirming that this table is correct, you can see that int21\_51 and int21\_62 are located at the same address. FDC8:4085, as they should be.

### Get SysVars and the Caller's Registers

To above the the UV of a structure of the system of the system and<br>the film of a structure of the system of the system of the system in the<br>film of the system of the system of the system of the system of the system of<br>DFB

# Floure 6-9: MS-DOS 6.0 Implementation of INT 21h AH=52h (Get SysVars)

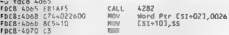

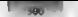

# UNDOCUMENTED BOS. Except Edition

Little and out the book you in the ways also continuously the ways at two 024 couple were the contract of the contract of the contract of the contract of the contract of the contract of the contract of the contract of the contract of the contract of the contract of the contract of the contract of the contract o salterning beauxy alled a 4282h

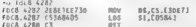

1.8.313. Franchise all front security distance 6.7 The DOM for coment inhour city. DOM Leaven a search several TRPs stores the value of DS or its cash security his and when an INT excepts. DN 041 U.S. and June CN to Arcthosopheral attack the text of the text to throw DON's DN. and an The cost of the contraction of the contract of the Contract PMP and the INT 210 districts.

che viole of to the Code DyN with something in DOS 584b. Texto 6, st to TST 216 div. 20 change of the term by the control DOS set the division of DOS 584b to the catter's NSSP. In other rants. DDS 5841 a value cause is easily callery stack with all the registers that were one in French and the state of the contract process to the state of the active that the population were purchasing the the<br>Juli 1962, 2001, 2006, 600 and catalog as part of the active IN 3 metric from New cannot, the com- $\mathbf{A}$  and  $\mathbf{A}$  and  $\mathbf{A}$  are the set of  $\mathbf{A}$  and  $\mathbf{A}$  are the set of  $\mathbf{A}$  and  $\mathbf{A}$  and  $\mathbf{A}$  and  $\mathbf{A}$  and  $\mathbf{A}$  and  $\mathbf{A}$  and  $\mathbf{A}$  and  $\mathbf{A}$  and  $\mathbf{A}$  and  $\mathbf{A}$  and  $\mathbf$  $116.41$ 

Not to a distance of THOS 4282 Laster DS Shweth a counter to the called's publicity with a strike 1.4. Journal 2, or let us taken a steps made to given a wood Common common learn that the count ready harst called have the format shown as I slide is 3

# Table 6.2: MS DOS Caller's Register Structure

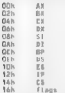

15 Figure 6.9 (9), each for first root 82b at LDOS 41068 moves 26h mo 181(21)and DOSA 88 DS variet Sc. 10. L.DS SLooms stabilizado is registered uctery where offset 2 is BX and offset 10. is Necker in the special visiting in angle 2 the ciller of ST(X to DOS DS 1026), he teamer

and a completed and a street Plancesters and a sense of POPs and said step 13 of facility 21. B. Lyden Learn to South Concert for Del 240 to action 52 Column System in FS By Trying want to see how DOS creates beskars in the first place, you have tro-tropic information DOS matial zarious ended a car has noted from the appendix that twicles an one ad DOS function TNT 216 AN 1218. Because the car less in ends is structure, at returns a manter for the structure in DSAF. This social called by the subbanct of the monetary DOS-4282. In fact they are not and the same firm to a DOS of the same cline through you at largement souther than through an IN1-210 car Cycle of the rest of the ten a triple of INT 214 MIL 129 subtainations. 4382b dub, appears as the bandier for sabt, networ DSh.

# CHAPTER 6 — Disassembling DoS | 30T

**A Very Brief Glance at File 1/0**<br>Next, let<sup>t</sup> show at a more interesting function. From Figure 6-8, the code for INT 21h AH=3F<br>Read for consistency to be contracted within 8, 58.8Fh Code for the foreign setting a trength (Read File) is supposed to be located at FDC8:A839. The code for this function is too extensive to 'examine in depth here, x let's just look at the first two lines

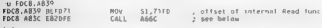

You know that function 3Fh expects a file handle in BX; you know furthermore that file handles are associated with the current PSP, Examining the subroutine called at A6OCh shows how DOS uses the passed-in file handle

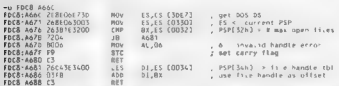

In other with two sources we can consider AT (counter the possible procedure in Rashflation)<br>points for the second to the second point of the construction of the second of the second of the second of the<br>points of the sec down to a fell echo significance No shows with a normal five a fecture driver most candidate.<br>Collection No. Residence a consecutive contract of the companies of the consecutive of the con-

**Tracing a DOS INT ZER Cali**<br>
To common associated in 100 KST  $L$ . An alternative and the set of the<br>
Decision of  $\approx 1.71$  and  $\sim 1.71$  and  $\sim 1.71$  and<br>  $\approx 0.71$  and  $\sim 1.71$  and  $\sim 1.71$  and  $\sim 1.71$  and<br>  $\sim 1.7$ 

**How Does DEBUG Trace Through an INT?**<br>The total cost is a defined to the start of DEB to the compound works. The second of the second start of the Catalogue<br>Challenging the CPOS and Second cost of the CH(CPO) in the CH(CP

### $302$   $\cdots$   $10$  DOCUMENTED DOS, Second Edition

 $\Gamma$  is a convention of the suggery such as DERC card MMDE meeting output and the subset of the sum of the sum of the measure of the sum of the sum of the sum of the sum of the sum of the sum of the sum of the sum of the

If no 21 a. A. C. C. C. C. I. There is not described to accuracy share the antering handler returns an tax of the processor dealines single step for all interrupts. The fit is a defining and the control of the state of th

do something like set a breakpoint at the first instruction of the interrupt handler and then reenable single step after the breakpoint is hit (see Crawford and Gelsinger, Programming the 80380), This is | i whit DEBUG does. Unfortunately, the MON family of debuggers included with the first edition of Undocumented DOS happened not to trace through INT instructions.

i INTCHAIN : We can incorporate the single steps that single steps that single interrupt has the trace flag, in Listing 6-5, installs and INTCHAIN, and tums of the trace flag, calls an interrupt function specified on the program's command line, and tums off the trace flag, Because INTCHAIN.C uses a far CALL rather than an INT, the processor calls the single-step han- dler for cach instruction in the other interrupt handler; the handler saves away CSaP whenever CS. Hhanges, as likely ious handler, When the terrupt function re INICHAIN c TCHAIN prints out the six chain saved by the single step handler For example, consider the point made in Figure 6-3 that SMARTDRV does back-end hangling of the DOS Disk Reset function (INT 21h AHL-ODh). This is plainly visible in an INTCHAIN trace of call to this fianetion, shewwn int Figure 6 10a

Figure 6-10a: INTCHAIN Display for INT 21h AH=0Dh (Disk Reset)<br>C:\UNDOC2\CHAPS>intehasn 21/0400<br>Skipped over 4 INT

0B94: 008 mscoex OPFA:1586 mscoex OPFA:15FA SMARTORV 801 :0829 ds DeLs<br>0B94:15FA SMARTORV 801 :0829<br>0B94:15FA SMARTORV 801 :0829<br>0B94:15FA SMARTORV | 0829 ds DeLs<br>0B94:15FA SMARTORV | 0839<br>0B94:15FA SMARTORV | 0839 ds DeLs

Notes on a construction of the MSDON SEN (DOM) and JRI SMMS the call weaks ap<br>back in SMARTDRV<br>INTO THE CONSTRAINT CONSTRAINT CONSTRAINT ON A Tapace 6. A figure 6.000 presents sample

### Figure 6-10b: INTCHAIN Display for INT 21h AH=62h

= \UNDOC2\CHAPS>intchain 21/6200 77 snstructions

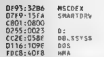

Sure citosien, this matches the interront chain we so laborously traced back in Forare 6.3. **EXTC HATV** uses MAP C from 1 strong Analysis to make the CVIP addresses with the names of models INR year from the cathering dealers for INTO ITSPN can be modely a WMDFR of DESITY, for access when the cotto a publishment of the program.

PCD TEMPS . In this teach through in VADs fire then are an infurious scientifically templer. Actually the most continuative and deal through any through course. Rather this structure in strict INT increase and a latter term to see with a trust chocken and the major and not return in INT. ANK must a fact off and PLSD. For the worder for INT AMC Hung INTE HAN words tracthrough any INT generated under the handler, such as the INT 2 Merita and as the INT 2 fledes **INICIAL LIBRARY OF THE RESIDENCE WAS ARRESTED WANT AREA AS** 

## **Listing 6-S: INTCHAIN.C**

```
SHTCHAIN C
Andeau Schulgan, Nav 1993
люргам аспушар, мау туур<br>Совугтавт (C) 1995 Andrew Schulman - Att rights reserved
hee intehnie z man e
Meas single-step to trace through interrupt chains
uses: intchsir intro/ex/bx/cx/ds
example: intrhsin 21/6200
\ddot{\bullet}#include <std11b.h>
#include «stdin.h»
dinclude catcing. hz
Ainclude cdos h>
typedef unsigned char BYFE,
Funedal unsigned short MOED:
typedef unsigned long bwoko,
244da4
        calusalus
Fynaded unid interrunt (far *INTRFUNC1C, ).
x_0typedef void (intercupt far *[NTRFUNC)(void),
Rendit F
tymedaf void (far *FARFUNC)(void).
Eifedaf HC FP
E\det\{\eta_{\text{AB}}\} HC IP\{\text{c},\text{c}\} ((((DMORD) c) ec 16) + (n))
Kandif
#define MK_LIN(fp (!:(DWORD) FP_SEG(fp)) << 4) + FP_OFF(fp))
Moragan pack(1)
tynaded struct f
#ifdef ___ TURBOC_
    MORD bp.di.si.ds.es.dx.cx.bx.ax.
Melse
```

```
visualists of the column of the children of the set of the set of the set of the set of the set of the set of the set of the set of the set of the set of the set of the set of the set of the set of the set of the set of th
                                                              10 cane as PUSIA 41Pandid
      WIRD in ca floor.
      1 GFG PARATIC -
MARINA THE SHEER
                                  n_{\rm eff}0.100Frieding TRATE SLAG
extern char *find owner(DWORD lin addr): // in man.c
unid faitfront char tol I mutufal- auitfil- l
#define RAX Abbe
                                  652static MORD pointile instr. p.O. int instr. y.O.
static WORD pray sag = 0, my_sag = 0;<br>static void far = addr.
\frac{1}{2} and \frac{1}{2} and \frac{1}{2} and \frac{1}{2} and \frac{1}{2} and \frac{1}{2} and \frac{1}{2} and \frac{1}{2} and \frac{1}{2} and \frac{1}{2} and \frac{1}{2} and \frac{1}{2} and \frac{1}{2} and \frac{1}{2} and \frac{1}{2} and \frac{1}{2} a
endd internat far single stepilli PARAMS et ... // THT 1 hendier
      when seq.
      hyte far min
      if (Caso : r sa) in my seal
                                                     // samore my num code
           return.
      fn = (BYTE for *) RC_FP(r.cs, r.ip),
      st <fp[0] == INT_1NSTR)
                                                          // count 1974
          int instree.
      \frac{1}{105}11 see 3 area seek
                                                          // if seppent changed.
                                                          // assume we've chained
      ÷
            11 (run addr < NAK Abbe)
                addr.com address = funds far t) in
           Brev 600 : 6007
      \lambdaś
#define GET_FLAGS(reg) _asm ( pushf ) , asm ( pop reg
#deiine SET FLAGS(rea) asm ( bush rea ) , asm ( pop? )
void set fleqtunsigned mask)
      GET FLAGSLaz):
       asm or ex, word otr mesk
      $111465(as)
ÿ
void clear flag(unsigned mask)
      GST FLAGSCas) -
      asm mov by, word ptr mask
     asm not bx
      ase and ax, bi<br>SET_FLAGS(ax),
x.
FARE, NC get_xms(void)
      _ass nov as, 4300h
      ass int 2th
      aso cmp al, 80h
      ass je present
```
```
what and
    East ("WHO make measure hit) :
-------
    ASR ROY AV. 63104
    n \sin \frac{1}{2}-850 ROV #X- by
    \frac{1}{\sqrt{2}} as \frac{1}{\sqrt{2}} and \frac{1}{\sqrt{2}} and \frac{1}{\sqrt{2}} and \frac{1}{\sqrt{2}}maintimt arge, char "senuf li
    \frac{1}{2}It make come not do a contator of
    INTREUNC old sstep
    EARFUNC f_{\text{MPC}} = (FAPF_{\text{MRC}}) 0.
    FAREUNE ans func - FAREUNEL G.
    searcher and
    char "c
    WORD intho, mx, bx, cx, dx;
    int alloff -0.
    int 1outs("intensis 1.0 == kalks intercunt chains").
    puts( From contectmented DOS) . 2nd edition (Addition-Messe) 1993 ).
    puted from the started that any the men distribution and a not a
    44 (arne < 2)
         fails unger intchain [ a20-11] sinteglams sed ofshfaziba cards ).
    47 futremn(strume[armul1]), "=420075") es 0)
    ž
         uns fund + ort amst1.
         820011...ACOURS.
    \lambda// Finure out what code they want to generate:
    11 an 102 ca. I
    17 Estrican strugg acoult)), 285 - 5 - 10 01
    \epsilonfunc = cert.xest);sacanitary-of 11. IBS Game Date Gam Dax
            8 av. 8 bs. 8 cc. 8 ds).
         grintfi"Tracing XHS at IFp\n", funcl;
     ï
    // ... or a far (segment 'flint CALL
    else if (strchrisravET).
    ÷
         WORD NAND 4
         scomfraige 11, Oex Oexr Oezr Oezr Oezr Oezr Oex
         Soeq, & 1s, & bx, & s=, & d+),<br>func - FARLINE Re FP Seq, ofs
         ecintificacing function at IEnla", funcle
    \lambdaor an INT XXW
    e158\epsilonsscant arou?!!. G2x- Dax- Dax "Oax "Oax".
             Sintno, & ax. & bx. & cx. & dx).
          * s note step u escit go through INT, so turn the INT seto
            a Pisser and far CALL */
         ff [' (func = (FARFUNC) _dos_getwect(inten)])
             lail("|MT unused");
         terriverset: If an do PISHE when call func
```
#### UNDOCUMENTED DOS, Second Edition

```
neintff"Tearing INT 1021 AX:IGAT\n", inton, as);
×
11 ( Caddy = Cunid far **) callociMAX ADDR, sizenflunid far *3331
   fail?" load biclest money "1.
for a functor for fit motor
TD = two-c car<br>#v sen & FP SEG(Po)-
aid sstep a dos getvect(1).
dos_setvect(1, ([MTRF-MC) single step).
11.720 + 11ż
     aso men ab. A
    (*sms func)(); // tocal disphie AZO iine
l,
ant FreeCTRACE PLAGI:
19 carl the code #/
-450 BOV -41, -41asp nov by. by
ass moy city ca
 ave more dis-
             \frac{d}{dt}\frac{1}{2} (10tr func)
    Ash pushi
f * f<sub>100</sub> 113clear i anilRACE fiAGI.
dos setuectil, old asten);
printf("Iu instructions\n", instr);
tr (int instr)
    acintíf"titeced quar lu INTie", int instrir
for (1=0; issue addr; i++)
÷
    s = find namer(RE 1IBCaddeE133).
                                         \sim \lambda.
    printff linitlain", addr(i), a7 a
17 Cours solder to MAY ANNES
    fail("Overfine" wery Long INT chain'").
exturn Dr.
```
 $\overline{ }$ 

#### Exambina The INT 25h Chain

Tool can now use INTUTENN to trace through a call to INT 214(A). 1200h, without using DEBUG, Figure 6.14 years semile results. Note that the configuration is somewhat different from the orie essed to crowl we try INTS HAIN output for INT 216 AH 626 in Figure 6,106

### Floure 6 11: INTCHAIN Display for INT 2Fh AX=1200h

C. UNDOC21CHAPA> inteliato 21/1200 174 instructions Skipped over 1 INT 1248 0007 **BUL PELLER** 1094.0980 PRINT **FJ90 2110 SHARE DRTR 0285 COSKEN** OB94 3080 **MSCDER** 07FA 1368 **SHARTORY**  $0726 - 019F$ CORREND 0725.0135 CORRAND C801:0696 0725 0190 COMMAND FFFF:DFDS **HALL** 

 $2.1187787$ Disassembling DOS

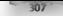

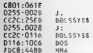

Low to the second dispose while CISIN the examplified of information here is the very ast hoe available as the classes of the K-4400 of MSDOS SING IN 2Eb andler We will canclude to the st y fan nouveaux.

The main and can a strong of bottom with a discussion bottom of the strict National PRINT STEED BOOKLEY SACRED STEED FOR CONTRACT AND ALL ALL AND A CHARGE OF eds to the most of the control theory of the service of the book of the service of the service and a company of the company of the second second company of the company of the company of the company of the company of the company of the company of the company of the company of the company of the company of the company call to see it is provided as NT 21 is have can be extrementable. They are not called the band dien any intermed but has well as the search weapons from the second bank of the said explice. But Brown has all court as dreamed. INT 21th planted in in the water about year leads. chains of handless see the count for PST 2Ds office more in

Natural Concerns in the state of the state of the INTERES to a demonstrate to DERUG or SYMDER, Location, take the DR94 308D bandles for INT 2F6, which JN1 GIAIN shows belong to tax Microsoft CD ROM Extensions

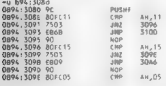

THE CHEVE MSL (31 Y. 188 CYCLE BY 60 Collected INT, 21 B. MT, 116 CHEVIECH AVE 60 CHEVIEW INT 216 AH 11. A he wis away frequent protocol and MSCDEV was wisson category and Chanter B., MSCO, A., C., COOKER Cally, CINT 210, ME, 18h, A 962 and America in the structure is the discontinued MSCDEX Act. we R. Denis. My DOS Extra rol. When about eNERTh AHalbor Accyolated Chevry, In this can advance ted mattaching that the consideration grams network set is easy a part and to expand either citizen a bets amontmacy. I sterial DON Brograms sach is COMMAND COM issue TNT 2Eh AFE05. Lifts increase reducers such as AISCIDEX handle car agree of streether called with variety to dispare such as 2CDRaftE. Not ready reading first of the Common COTR a recording of Handels VI with

How and D.C. 21 and Kelly in force 1 grap 6.12 strong [N] CHAPS output for the same comhguration as Equal to all a very that INTCHAIN is ranning in a DOS how calder Wa dows Fahinoid mude

# Figure 6-12: INTCHAIN Display for INT 2Fh AX=1200h Under Windows Enfranced Mode

Tracing INT 2F AK-1200 175 Instructions

1404 - 02a 7 uin  $1264 - 0068$ WINSCE  $1248 - 0002$ M. SELINE 1094-0980 **PRIME** 

UNDOCUMENTED DOS. Second Edition

×

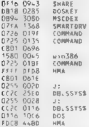

69

Notice and AUN (1980 and WIND 1, the South R.F. Wandom of Innoversial defendance in He figure 1. In: N.I. Horace in Just material that WIN BK has among the lines from the most bent the and the state of the latest former the outside they have house the fourrand and an archives are a realized code that in your domain in INRT TODA at most in the present form May 1981, alternative In a STI and CIT cause are more the Windows Virtual Michael Marine ( recovery. All several results for the consideration and model DOS program like INVCENTS and the day Worders virtualized a risk model (NT 2Eh using the projected model Live C. Issue for trac. Tell., A free solds is ited virsue, st INTCHAIN would need to be writ-For trade a such trading Enforced Posts Die sons von SUNECT Tisting 6 13, which does it Let be a service of the PT and the transfer West house and an a VRA has a resource

### The MSDOS SYS and IO.SYS INT 2Fh Handlers

You in its first the obstination of want which which allows in larges will and will in the ment of excess to be the low-ments are both INT 211 when DON HRold. In this continuum tion for AIs arts SASTS F. Hartsmiller etc., without De Rad RD, this and in disposition considered  $n = 10000 \text{ m}^{-1.2}$ 

#### Floure 6 13 MSDOS SYS INT 25h Handler from MS-DOS 6.0 . . . . . .

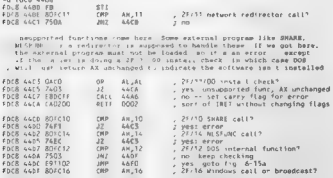

#### $f(x) = f(x) + f(x) + f(x) + f(x) + f(x)$

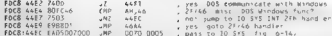

At the contract to have to 13 years a contract to the contract to 1070 000s. They MSDOS SYSTEM and as the context of the context of PL 21 and a context to the **RESPONSE SERVICES CONTRACTOR** CONTRACTOR CONTRACTOR CONTRACTOR IN THE **RESPONSE SERVICES Bandlers Carrier Contract of ACIS Dr. Andrea Carrier Contract Dr. School and Acid and** adama at the DONY IN. The ends which is series a learn of the state when glance at the 10000 risks. The senate complete senate to freme with some one would The final contract of the contract of the final contract of the contract of the contract of the contract of the contract of the contract of the contract of the contract of the contract of the contract of the contract of th the district in the series of the contract of the contract of the series of the series of the series of the series of the series of the series of the series of the series of the series of the series of the series of the se

# **Blown 6.14: IO SYS INT 26h Handley from MS-DOS 6.0**

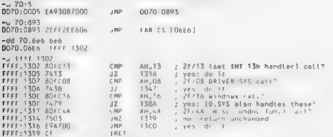

There is no consistent and company would seem that and also the world's to call as The INTER ATT Process and Lawrence and the contract and a MM NATE. **EXPLOSIVE AND A REPORT OF A REPORT OF A REPORT OF A REPORT OF A REPORT OF A REPORT OF A REPORT OF A REPORT OF A REPORT OF A REPORT OF A REPORT OF A REPORT OF A REPORT OF A REPORT OF A REPORT OF A REPORT OF A REPORT OF A R**  $\frac{1}{2}$  and  $\frac{1}{2}$  and  $\frac{1}{2}$  a mathed Car DOS Treats. NE2L ALL 26 to salt arrays

#### Framining the MSDOS SYS Handler for INT 25h AH-12h

this address to DE New SAMDEL or save the Latin 6 Deshaus the resides

### Finare 6 15a: MSDOS SYS Handler for INT ZFh AH-12h

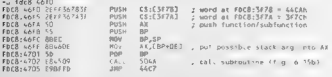

Harrison of Alberta water What subscription is at study

3107 = UNDOCUMENTED DOS, Second Edition

# Figure 6-15tz More MSDOS.SVS Code for WT 27h AN=12h

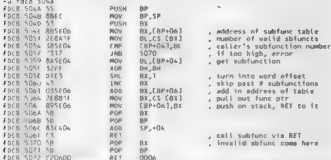

Even a consistency of the system of the system of the system of the system of the system of the system of the system of the system of the system of the system of the system of the system of the system of the system of the

**Locating the INT ZEN APS EXPLORED Table 1**<br> **Live somewhat the Contract of the Contract Contract Contract Contract Contract Contract Contract Contract Contract Contract Contract Contract Contract Contract Contract Contra** 

```
db tdc8 3f7c 3f7c
                                                      20the side R. R.C. Co.
FOCR SEZO, 4.205 6E26 4586 4208 9064 5458 9342 9854
FOCR 3180 AS2F 949F 038F ARAB ARS3 ARCE 5030 98F3
FBCS 3198 5030 4179 5011 9011 9927 9876 8882<br>FBCS 3FAD 4282 AABB AECD 4978 4832 496C 4FD7 8910
```
)<br>The sexual thin seconds in CST 21 a MT 123 disputed table. Lather if was noted that the sum<br>for the case of 2008 cost food of calling scantian of the such in CST 248h Ax12218h. Get Call<br>Je sologistics: The my SYMDE has i

-du fde8:317d+(18\*2)<br>FBC8:31AD 4282....

# CHAPTER 6 Disassembling DOS

The FTAB program from Listing 6.4 communities a more domain of this same table. In that FTAB has an The CCC in program from a cump of wear powered a stress inspire of valstion more care. In the CCC and the and<br>HORDING to distribut falses shall as this that lacen the simplice of subform more as the Clinic box. The rece **CONTRACTOR** the first than the country of the Accident Country of the Accident Country of the Country of the Country of the Country of the Country of the Country of the Country of the Country of the Country of the Country of the Count and the country of the contract of the contract of the contract of the contract of the contract of the contract of the contract of the contract of the contract of the contract of the contract of the contract of the contrac

# Bruge 6.16; BIT 2Fh AH-12h Disnatch Table Displayed by FTAR

C. MIRANES PHARL 4xx8 4xx8, 747- 38 1-12413

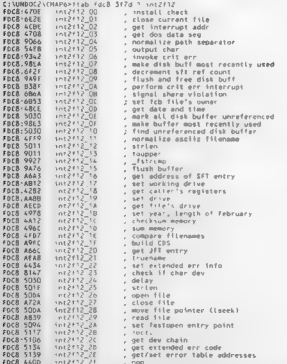

The work active to locking at INT 211(AH) 126 was that we expected that atars in the reas familion caus that "Jeby make - theready would show up here. Indeed you can now see clearly may the CALL 4282 (crbit has continuous popped up in these exportations is ectaally INT 211(A) (e218). See it

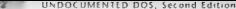

Did., a proposition of all door is could INT 356-33. D306 that the Emiss DON manthe Australian company and the full transport forms to be but in the object world of does an enter-CAL CLC IL BUNI DON provide the INT form mostly torate by pultry risks we Change 8 The are to see the company INT 21 in ML 12h handlooped detroites, indeed thus have a to someter and the contract of the Minister and and the contract of the contract of

Recall Later Laters 6.14 and 6.12. The process of locating this table started by future the IN THE RN 1990 COLORED IN THE VEHICLE CONTRACTOR CONTRACTOR CONTRACTOR CONTRACTOR the contract of the contract of a little contract of the contract of the contract of the ridds and to a change of the state of the contract of the contract of the contract of the section in Barbara and the the rules in don acces-

 $-4.4448 - 2.704$  $6578 + 708$  anex **HOM**  $81.88$  $F0.8 + 710.15$  pri

10 m + n = 1N +2 = 3N +20.8 - a notice supervent to return with the DON data scienced in DNA

 $-1449.9 + 208$ ENCE - ANN JORDSEPSA **MOV BE CC CIRCZI** tors 4700 CT  $n+1$ 

I am all there are the contracted at the state of a structure function. According to the probe 26. N.L. S., A. P., Lynches Harassetter, the collection of the contract for the based structure minimizer are the state of the state. The functions that submit is located to the concentration is located at L. B. A. V. 2. Logic A. C.J. Associations in U.S. MDL Racias on this critics of

#### Floure 6 17: INT 2Fb AX+1217h (Set Working Drive) in MS-DOS 6.0

-a fdtR:ab12

11/ SE boints at 208 DR. to control to at non-AA16 to me.AG27 in dealars.11h . SysVarse21h = LasthPluE FOCS ART, 16 56064700  $COP$ 41.55:00671  $1018.817.2202$ . In drive < LASTORINE?  $10.8916$ EDCS-6010 EO  $\tilde{\mathbf{v}}$ concert and carey flag fail. rars anta ct  $\frac{1}{2}$ JDER AL R 55 PUCH  $nx$  $-$  yes **FDC8:AB1C 50 GEVEN** TOCH AFSO TOCSTARCOO  $.04$ ST. SS (003c) . SysVars+loh - CDS otr SAN size of COS entry LDCR ARZZ RTSS **HOW** 81,58 FRER AR24 FAF3 **RUL**  $n_{L}$ ID 8 4876 3Fu  $(4,1)$ . DS SI = ptr to drive's COS 1/1 Mers. ADA at DOG:0320, so DOG:05A2 is dDA-282b FOER SIZE SARRAAZON HOV. SS (05A2), SI , move drive's (DS ptr into  $1005$   $50A+282h$ LDCS ARZD T6351FAADS  $rac{1}{2}$ SS EDSAN 1.05 Enca eags ce.  $0<sup>0</sup>$  $49$ EDCS ADEX 50  $rac{1}{1000}$  $\frac{20}{10}$ FOCR ARTS FR  $\sum$ FOCA ARSS CS **AFT** 

1. A strategy states the line text of this country state you may wouldn't how the code starts Chinates such as a range as Mr. Took for such at Figure 6 Inc. note 19at the generic RNT 2Hb M. 2 also be added on the suck. BP 01 all stated after the caller s CNTP and flags, and posed a AVI for easy to several state for expect a parameter on the stack. AV holds a site of the contract services that DOS makes an INT 200 VV (28th call this is just a That a revenue to a 105 was rooted to the order of NT 2Fh AX-12xsh, and that any previously which in the NT (I) a serious would appear on the stack, see the amoundivisational amears in AS

Lection gicken this hind on motion faith straightforward manipulation of DOS internal strucferey che costion checks the drive in miser against the internal value of LASTDRIVE in SisVars. If

**The discrete state.** The fit for the matrix of a count infect CD series are a point of the state of the state of the state of the state of the state of the state of the state of the state of the state of the state of the

**Really Disassembling DOS**<br>
Newtong Real Separation and expansion content in an expansion of the sympaton content in a subset of the properties of the sympaton of the sympaton of the sympaton of the sympaton of the sympat

C . MINDOC2 . CHAPA>1 you Ten bat

C= UNDOC2 CHAPA> tap-

C WHOOC2\CHAP&>type nt212f.log

#### 314" "UNDOCUMENTED DOS, Second Edition

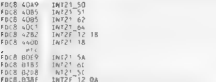

1813 1813 - Welley H. (\* 1814)<br> 1913 - Paul Barthel, amerikansk skuester (\* 1813)<br> 1824 - Paul Barthel, amerikansk skuester (\* 1838)<br> 1834 - Paul Barthel, amerikansk skuester (\* 1838)<br> 1835 - Paul Barthel, amerikansk skue

Comparison operation of a stability set of stability of the NATO II pair segment over<br>the system of the stability of the stability of the stability of the<br>system of the stability of the stability of the stability of<br> $\mathbf{$ 

# Windows Patches MS-DOS

Actually, there's one interesting thing you can do with the raw unassembly output Windows Enhanced mode and rerun the DEBUG script again from inside a DOS box. Redi-<br>rect DEBUG southur to a different file. This sequence gives you an easy way to examine the ches that Windows applies to MS-DOS. Just compare the two files, using diff ora similar

utility. Any differences in this DOS code segment are the result of Windows patches<br><< C:\UNDOC2\CHAPE>debug < fnt2T2Fscr > int2T2f.out

```
:\UNDOE2\CHAPE>win
```

```
337 from inside DOS box: EiXunooc2\CHAPE>debug < fnt212f.ser > $nt212F.win
```
C:\UNDOEZ\CHAPE>AIFE Int212F.out Int2IZf.win > intZi24.dit

The list of Windows patches in INT212F DIF is incomplete, because it shows only one DOS code segment. Still, it does provide some idea of what is going on:

#### CHAPTER 6 — Disassembling DOS ~~ STS

ZF original MS-00S code in INT 21h dispatch (see Figure 6-7 above)<br>< FDCB:41CF 50<br># FDCB:41CF 8482 = FDCB: AX = FDCB:4101 co2<br># FDCB:4101 co2A = FDCB: 43<br># FDCB:4103 58 = 000 = 47 patched by Windows, 15AD belongs to WIN386.EXE<br>> FDCB:41CE 9404004015 — CALL 15AD:0004<br>> FBCB:4103 90 frequently called internal Begin Crit 01 function<br>< FDES:5148 B80180 INT 28,8001<br>< ERER 5148 CR28 INT 28,8001 **2 ENCREASED BROTHD**  $e$  EBER 51-F CO2A patched by Windows S'FDCB:5148 GAGSOOADIS CALL. 15AD:0043 frequently code in a frequently called internal End Crit O1 function<br>\* FBC8 5108 B80181 - MOV AK 8101<br>\* ENCH 5146 CR28 - THY 28-8101  $x$  *three shap ganters* - ENER STAK Ch2A .. gatched by Mindows > Facs 5168 9479004015 CALL 1540:0079

 $l \ldots$  etc.

The DOMACR subject may will also that paper there parties when when<br>income positions, even by the particular of the particular of the<br>set of the particular particular than the state of the particular subject<br>to the particu

Using NICEDBG<br>To run NICEDBG - with companion disk, feed it output from DEBUG or SYMDEB. Optionally you can supply' a symbol-table file of code name /address pairs such as FTAB produces. You can also supply NICEDBG with an optional file of data name /address pairs. For example:

**debut since 221** and 221 and 221 and 221<br>**The fidelists of DRTS** is neighborhood and a second state of the fidelists of the state of the state of the state of the state of the state of the state of the state of the state

addresses such as 4282 h with calls and jumps to meaningful labels supplied by the user, such as easy INT2F\_12\_18. The program also creates semi-useful labels for any other addresses that are the tar get of calls, loops, or jumps. If the target address itself contains a RET or MP, NICEDBG changes the label to reflect this. The program also generates a list of cross-references to cach location, For cxample, a sample of output from DEBUG looks like this:

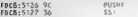

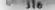

#### UNDOCUMENTED DOS, Second Edition

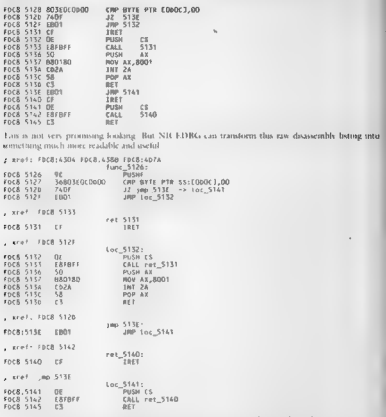

Here are so its of the changes that NR 1 DBG made at various offsets in the code.

- 126 S126 Generated a cross reference isting and a time is 126 label. because this location is CAI Led from three other practs chemiters in the code. To generate such labels and vrefs, NR EDBGOL any most make a hipse passes over the DEBI G hamme
- 5127 Cor bined the SS overtide together with the rest of the instruction at 5128
- 5128 Replaced "IZ 513F" was "IZ pmp 513F" alik 5141" 513F is the target of the IZ at 5128. Because 513F mself doc- in unconditional DIP. NICEDBG gives it a jmp. 513F label.

# CHAPTER 6 Disassembling DOS = SIF

- Entherwess, M. D. D. Wessel don DIYs to HIN and these vigints are found to the SAU and the SAU state of the MIS and the second state of the MIS and the second state of the MIS and the second state of the SAU state of the
- 

 $\begin{minipage}[t]{.4cm\textbf{[general]}\label{fig:general} \textbf{[general]}\end{minipage}[t]{\textbf{[general]}\label{fig:standard} \begin{minipage}[t]{.4cm\textbf{[general]}\end{minipage}[t]{\textbf{[general]}\end{minipage}[t]{\textbf{[general]}\end{minipage}[t]{\textbf{[general]}\end{minipage}[t]{\textbf{[general]}\end{minipage}[t]{\textbf{[general]}\end{minipage}[t]{\textbf{[general]}\end{minipage}[t]{\textbf{[general]}\end{minipage}[t]{\textbf{[general]}\end{minipage}[t]{\textbf{[general]}\$ ha docs and contribution of the construction of the contribution of the contribution of the contribution of the

# What is AWK?

Since the reader in Liebel to the lateration and AWA, a line replacion of interpret in the spectral interpret in the state of the spectral interpret in the spectral interpret in the spectral interpret interpret in the spe

NICEDBG processes each line in the DEBUG file. For example, consider the following line<br>from a DEBUG listing

Foca:5120 740F J SBE

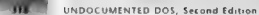

AVA and its this line away belife of human I be awards. The web told a coherent so as for

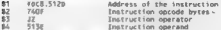

Of course, materials increased to do more like this. Los expends

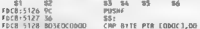

an and case. NJ CORCA Welcome referred to the subfirment the metric time only on \$3 in ordinary the interest of securities when some DIRI to rather than \$3,31130.8, comething hts is seement incre- $-1$ 

Be find an access of the ETH B3 is a file. NTr ETHR care rate in the contractal symbol table and stars files. N. CEDIG, 1953 N. C. C. L. LORG of any similarly formatical for its build a rable of names, called frakconcept in the sector of other accidents the program pairs through each line in INT212E OILT. an any 1 assembly advise produced by DEBU Lees SYMDER, to see it the line's seament offict address in n the rable

NB-LEBR anders three proves used the DEBU Gebbe

Page 1, N.Y. J. D.D.C., and charges a the primary are legger in the could not table the transit of the coll. remains and controls which is will be concerned to a new or block. Supplying considerable, the AVIP. costing and a film open.

```
11 (53 - /CALL/) 11a0(54) - "Loop_" 54
14.183 - 104(11) franchill = "free" " MA-
                                  -56
```
arrow 1. NR FDBG also constructs the montals for resolving IMPs to IMPs.

 $16.655$ (JMP/) (mptab[51] 54. # imptab[SOURCE] : TARGET

Pass 2. The second time through the DEBUG ble. NR EDBU builds its seet table, and also monoy sory. This abd you may make I Alabel seen as june ANAX or pre-ANAX indicating The local at AAAA days in a complement DUP or 1, R1.3, is concert, most most than a label such as an AAAA. The structure that AAAA is the transition Countries. These stations I assigned a location a manner at Lift friedom attemption a TMP of a T-RFT 1. NR EDBG extrapress trab to reflect this

```
/19857/ AR (51 in ftab)) ftab($1) : ret $1.
14.4488/ JMP/) 88 (51 (m ftab)) Ftab1513 : 180 51.
11 (153)
```
Yso in Apr. 2. NR EDBG looks for code that may be "not reached." that is not accessible from any. Between the latter, of course the code might be called from nutside the disassembly ta ge. Dathe pressure and a code did you no oughtwinal [MP or 1 R11], and if there are no labely at the certe a side, we can trafe ST is couply understing that \$1 is not the target of a pimp call, or loop). NR EDBG adds \$1 to a not-reached array

ad (id)d improved as 11, 88, 41, 491, in trabilit pot ceached \$1,0es.  $did$  impret  $x$  D: sf (93 " / | \* #ET( JRP/) did inorat = 1;

Pass 3. In its final pass, were the DEBU G botting. NR FDBG prints out the new, improved listing

The third content line was not reached a 34-m not reached. NR EDBG indicates this with a comment, this might be a sign offier of data, or of "dead code."

### $f(x)$

- The Market comes of him they can be an accumulated by the Character N. W. E. D. R.C. Lowers of the comes and por line. Laborate and and have countered there labore in adult citations are NBC DIMO. will say as a cost to as one areas dispersions to as I.2.
- The manufacture of the contractor and the state of the second teacher than the contractor. NBC 4-108C advertised the saw reterence
- the Trade and study and somewhat the lower to come other has advertised. NICEDIRE confidently more to take the this conclusion that S4 mile S41
- The British control of the cost and is a found to a line of code that the listence or movement capal IAAP. MCEDRG, has situated and DIPs to DIPs, so the resolve annumer tunctura in Living 6. W.
- Fifthe averaged at a ratifate address many parts. NR FDBG uses it to replace ages stops and by a 1922 the state and control the distance and by a 4.1 BB K 1. PKP. Result that to select the control of the President Bell, have a will be a signed that the change of tion, depending one of more out of country and or attending the control the House Country more services to the contract of the services of the contract of the contract of a the contract such as LERR 2NP Lines, expression of INT 21b 311-335. Light A.S. shows I that DON BROWN A STARTED DRA and that 03376 is BRK 113G. Appl. on feed tax surrent information to NB 134B can ville of data address in my pairs such as INT212F DAT.

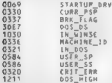

Recised that NJC EDRC company we are of June County. JD3301 with CT2RENT IND we can a stake available. The program, spends they wild adjudicated with and work at Thuryou do did a come is one dwarf what you must a seed to DIRE. DO Ltd.

TEDENT CORRECTED SYMPHONES use used to produce NR FDBG various NR a child savey away a warname scends on the carrying in \$2.5 CDESIS and away the AWK subandwill at car from them to service interductions were elsel, can the ment the

#### Listing & & NICEDRC, AWK

```
# MICEDBG AMK -- Produces micer output from DEBUG imput and symbol table
# usage: nicedbo syntab dbgfile latfile
\frac{1}{2} assembly consider the \frac{1}{2} and \frac{1}{2} and \frac{1}{2} assembly consider the set of \frac{1}{2}# pet offset from sequois
                                 { splitteddr, so, ". ), return so[2]; }
function get offieddr)
function mk foints)
                                 { ceturn sea ' ' ofs: } I make sea ofs faratr
function get_ftab_name(addr) ( # get name from table<br>if (addr<sup>-)</sup> SEG DES)
         addr = ek_fp(addr);
                                     # table indexed by sea; ois
     1f (' (addr in itab))
        return addr.
                                      # not there - return unchanged
                                    \overline{3}solit((tableddr), tabet,
    return vabel(1).
                                      P just return first name of 1
    \lambda
```
#### NOOCHAPAITED DOC **Concrete College**

```
function resolve use imp(sec) { # JMP to JMP to . .
    14.01 1000 - 50 10000001-0.000016 Constructs
         cater donaf seel
    # 44 det here. haven't seen this one wal
    e il get neve, neven t'antantieral.
    white Charnet in impiabl
         c timigri installiarnati:
         il (tenner) es termeti
                                       8 and exp. Loop
            Contract
         \overline{\phantom{a}}Channel
             h = 0.1if (terms) in donal (
                                       If we we were then next of ready
             target2 = doneCtarmer21
             hreak.
         ternet = ternet2.
    donat n+1 n t armst2 treturn tarnet2:
function build ... / caturn D = 1 Ds = 2 | L = 8 called on Thomason RMF
mer var i t
    ntint Nickhau. Rakes nicer output from OFRUG input and symbol table".
    print from conduction and the contract the conduction of Caddison design and the conduction of the conduction of the conduction of the conduction of the conduction of the conduction of the conduction of the conduction of t
    114860 \leq 214print, usune, microba dbufile Esvatabl Edatfile], ististe:
         cont meanole nicedbe int2121 out int2121 log int2121 lat"
         div1 anything = \pi.
         7.17.÷
    when sind anotherm a fi-
    # commonly-used regular expressions
    $0.8840k / *11.# anything within souare brackets
    SEG_OFS = /\:/;<br>SEG_OFS = /\:/;<br>SEG_OVERPIDE /{CDES}S\ /,
                                          if has a + 10 + t# CS Hr BS or FS, or $5+
    EALL OR JUNP + /CALLILOGRIJ */. # CALL, LOOP, JMP, J*
    # near in cotional appeal-table file
    # Lines in symtab Hite Look Like: spearwywy
                                                           name
    11 (ARGC < 2) 6whi e (gettine < ARGVEZ))
         while (gettine < ARGVEZ)) = I for each time in symbol table<br>frabE$11 = ftabE$11 $2 ',', if put name into table for secrofs
         rinsetARGVC21.
         5
    # read in optional data file
    # iines in data file look like:
                                            KENS
    # example:
                                            0321
                                                    IN DOS
    174RGC < 31while (getLine < ARGVEI)}
            data[511 \times 52].
         close(ARGYC3)).
    ABC = 2:
                                             # finished with sym. dat file
    dbofile = ABCV[1];# switch over to DEBUG 15Le
                                                 XXXXXX
    d debug itte Looks Like.
                                   EXHIDEMENT
                                                          on operands
    # example:
                                   FDC8.40523006
                                                           CRP AL D6 : connents
```
×

×.

**SER 2019** 

```
mMilia Continue d'Austria (C. 1977)
                                           I wake more it showsed debut data.
    të igëtishe 4 dbgfsi.<br>Li Zet " ska ndës Z
          \frac{1}{2}\frac{1}{2}A got consent for Inter you
               T.
          11.01500 + 1000# rate last one
          ×
    14 (53 ° CALL_OR_JUMP) {
          if its " . iif *(?)FAB/) # don't do fassel or assy, yvvy etc.
              CONTABLE
          # should also improve a a ratt of
          a snouto etso i<br>it imb : . .....
          if ($2 'zaHP)<br>
jmptablget_off($1)3 v $4, = # jmptab for resolving JMP JMP<br>if (* (mk_fp($6) in ftab)) = # put cali/jmp terget into table<br>
ftablmk_fp($6)3 = ({$3 "/CALL/3 "loop_" : "lor_") $4,
          \lambda\lambdaclose(chofile).
from x her(atom).# pass 2: build cross-red table, improve some label names, etc.
while footline c distile) {
     if (idid_)mprat == 1) BE (! dm1 in drams));
          not crached($1)++. M grey line did JMP/RET, but no label, so
     \frac{1}{2}a not reached", may be data or dead code
    44 (4% * /19821.38P/3 6
          A<sup>14</sup> imprat \epsilon ).
          14.781 10 11.961# if target is a ret/imp, change label name
              (8) \n (can) = 1, helper is a cocrymp, in collection of the state of the state of the state of the state of the state of the state of the state of the state of the state of the state of the state of the state of the state 
          # nons. this will also centure tabels supplied in sym tile!
     # helmu footf "also of a ulli handled both praces
     # build west table and outside-canne table
     it (82 - 1971)<br>The Call DR Jumme) 88 (Sk ' SQ_BRACK) 88 (95 ' SQ_BRACK)) (<br>The Call Tradition of SQ_BRACK) 88 (95 ' SQ_BRACK)) (
               n = 100 853...e1ee 16 (54 ^{\circ} SEG OFS)
              outside[$4]++.
          _{\text{flux}}aif x hex(34),(Contr. that II (arke) that it
                  putsideCofflee:
               \mathbf{r}40 CBG 1" /\: FFAR/1 di don't do Exaxx] or assa yyyy
               xrefimk_fp($4)] = xrefimk_fp($4)] get_ftab.name($1) - -
     ٠
\epsilonl name(elbert)
                                        # pass 3: for each ting in dbg file
whate (1, cm) seg nesslid
                                        # ignure any lines without xkxx.yyyy
    print, getline;<br>if (' $0) exit.
    ÷
tentine - -
# indicate if this is possible unreached (dead) code; show
# reaso-esterence (scef; table; show all tabels for this address)
```
 $\overline{\phantom{a}}$  $\epsilon$ 

#### **HNDOCHMENTED DOS. Second Edition**

```
+ /41 in our reached) {
                                                       A concept of dead and
         -201natar " ... our cauchad?" .
    # if secondationities in table
          18 Cyrell<sup>2</sup><sup>2111</sup>
              n = 100 \frac{1}{2} \frac{1}{2} \frac{1}{2} \frac{1}{2} \frac{1}{2} \frac{1}{2} \frac{1}{2} \frac{1}{2} \frac{1}{2} \frac{1}{2} \frac{1}{2} \frac{1}{2} \frac{1}{2} \frac{1}{2} \frac{1}{2} \frac{1}{2} \frac{1}{2} \frac{1}{2} \frac{1}{2} \frac{1}{2} \frac{1}{2} \# about most
          nf = sniitftahi%il. Lahel. ".");
          for (in): identries)
              \frac{1}{2} \frac{1}{2} \frac{1}{2} \frac{1}{2} \frac{1}{2}# show all labels for this addr
                   ntimidi 224x7x \m' ' | labell'ill
          ftab found[51] \times 1:
          x
     # if a CALL. LOOP, or some kind of JRP, show eventual destination
     f of any JBP, and mossibly replace mother address with string name
     The Contract Cable Director of the Cable Director of the Cable Director of the Cable Director of the Cable Director of the Cable Director of the Cable Director of the Cable Director of the Cable Director of the Cable Direc
          14 LALL UN AUNT
              of che in inninh?
                   ianiine : '' get_ftab_namefresolve_jmp_jmp($4));
               . yout fish name($6): a rentace number with name
               Ŧ
          ×.
     # cheap cepuacement of Exaxal with names from data file.
     11 (match(SO, SO BRACK))
                                                 d match sate DCT4B7 BrEMCTH
          of Clarks - substribute BSTART=1, BLEGGTH-21) in data)
               uch 50 BBACK, dataTaddrl, 801. E sub(1 does substitution
     # not rid of <u>AERIK</u>, anomany minericle and trucks
     if (SS " SEG_OVERRIDE) <
          ovride\_addr = $11If save to you on next line
          h_1 + h_2 = -0.2m \times matas 12 (nurade addr) {
          $1 + oveide adde: oveide adde + "".
          82 - byte 42subject concepte fr 10) diplomate monetate
     # print out (possibly attored) tine
     if il ovride addr) i
          printf("XsleX-15sle", $1, $2);
          for (1 3, 16 MF, 100)
             printff is ', $1).
          If flantinel
              printfl is, jmplime);
          print(f('n').# brint list of CAL., JMP, etc. references outside disase range
FND (
     if idid anything) {
          orintf(')o, putside cappe ls tO6X-tO6X \n', sep. start, stop);
          for (x in outside)
              printf( .. = ({x - $E6 0F$) ? - %" : "%D4%") "\n", x};
          # should suppress following if within a not-cearbed block?
          printf( \n,, possible unresolved labels:\n"),
          for (x in ftab)
              if (? (x in itab (ound))
                    printf(',; li\m', ftab[x]);
          \lambda
```
 $\lambda$ 

٠

#### CHARTER 6 Direction NOS

 $\sim$ 

With continue trains 198.81 (come 18 (191.9), (3) 1 (compared rules, and could be \$1.53) on INT212E LOF, matche outcome data the INT211 DM concern model as your bodyou during ble of the man MSDOS SAS and account IN 1202-1844 and

nicedba 102222 0.4 1022121 100 1012121 dat 3 1022124 112

We will examine this INT 9320 TN1 file in more detail memoritals, but the following except provides some idea of what NR 511BG modules.

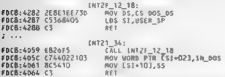

This is done usils. An economic that INT 216 AH 346, Ger InDOS Blue Address, calls the code for Del 20 h. Ve. 1218b. Get Caller's Registers, and then moves DON DVDS DON mto Live effer's **IA BY rematers.** This is unt to you would expect.

had could make the copy more readable beginning ato [N] 2121. [ORe and taking the only part trilly made I wanted and to INT21, 34 and INT21, 12, 12, 18 models of an ETAB, violations and them with more even and around you to deal of TSDOS 34 your CET STACKPTR TPDC that there kin as arrested section the results in the maximum case of the COOS finance are not benefits to arrange med require such a cost. On some scannote that you can manually vanished all to INTERFECTION and the second teacher than the complete the control of the fich with the bank of the second tions that you do als yous about from minore INTC HAIN

#### $snr$ 6:40 $r$ 8 tel21 pispatce FOCR: 4480 INT2F DISPATCH

Please note that IN12121 The is not included on the accompanying disk as redistributing a large piece of MS DOS would obviously violate Microsoft's contract). However, it should be easy for readers to produce their own personal copies, given the instructions in this channel. To quickly unimanze the state in development and \$5,12121.151.

1. 18/10 FEMA, 21. 6200 and use fast fine to hicate DOS INT 219 bandler

- 2. DEBL Concert/OU/Hero interest in the UNI-21B handler. Toe ate changin female
- 3. Read F. D. Gr. IN F. 23 a. Journ levelberry complete
- 4. IN R FEVIN 21 200 victime and his reduction DOWINT 2Defender
- 5. DEBUG or SEM(1) B is a massemble INT 2Eh handler. Jocare dismacre rable
- 6. Run F.I. AB or TNT 21. Schematic video in controls.
- 7 SOR'l < taxofile > wrafile
- 8. Lancer and a strom of symble to create script for DEBUG or SYMDER.
- 9. DEBL'ts < senot > outfile
- 10. Opposally create datable
- 11 Optionally change and add to symfile
- 12 NJC EDBG outfile winfile (datable) > battle

13. Check, outside range, comment at end of little. Possibly after series, and gotto step 9.

The last aount arealy a Combination. Recause code and data are intermined within DON. DEBUG and SYMDER are locis to encounter data that they will misotrepper as code. This as a id

#### INDOCUMENTED DOS. Second Edition

and the contract of the companies of coast and contract an an increase. The words of the The Communication of the communication of the Communication of the communication of the communication 1996 - 1997 - 1998 - 1998 - 1999 - 1999 - 1999 - 1999 - 1999 - 1999 - 1999 - 1999 - 1999 - 1999 - 1999 - 1999 - 1999 - 1999 - 1999 - 1999 - 1999 - 1999 - 1999 - 1999 - 1999 - 1999 - 1999 - 1999 - 1999 - 1999 - 1999 - 1999 and concert and control the control of the better control the control of the RI Control of 13. A contract of the bound from them. For example, let you that there are valid belong offs to a court a bot school. 9024 meth. If the original DER G is not contained the following command

#### a tel: 8, 4052, 8500

age, a series this many purchase DEBI Genstart annovatble at other 9024b

#### $-44484220530034$

At this bount, of course of the find ofca of protprocessing DFBI G output a little ridiculation. Year B. An Effect 6, the century disposition of the study of orthogonal strain. Sources

Revenue and the contract the matter of the MSDOS SYS and company You can made the same a Taranta and Romana at MS DOS, the outside range for ordered by NR EDBG, a helpft literature to DR DOS artis NetWate's SS Deader

# Examining a Few DOS Functions

... with a little action of the MS DOS 6.0 draws mbly produced by DEBUG with a little help con. LEVB. INTO LIVIN, and NR LDBG. Tigan, 6-18 shows the code for a test sounder DON from  $\sim$   $\sim$ 

#### Flaure 6 18: MS-DOS 6.0 Code for Functions 34h, 52h, 1Fh, 32h, and 00h

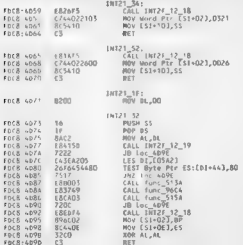

#### CHAPTER 6 - Disassembling DOS

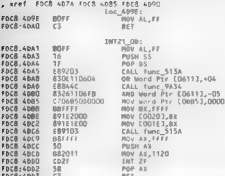

lease and money a many team to USA 1, 216, 331, 344; and 5.26. I seem for the comparatile could deeper  $A = 1 + r$ ,  $A = 18 - r$ ,  $a = 2n + 1$ , assuming the collection of the matrix of interest. The both will the calibration of the batter and superiodicity of these retailed subsets SN. P. France NRTING on the magnetic completion of the semination of which increase exclude very lot of the contract of a contract when the SLO2 and N. D. with some base like CALLER JA and CALLER JA. Inc., which consumer 2.0

More, there was a major and agency most radiation of 18 for INT 216 benchman 1.9, and 32h. These class, the teachers have the contract became month of spokes, and Manuscription contracts the distribution of the contract of the contract of the function (2) samely sets [3] all all alls nto the code of the origin deviation is as specificated (Harden Dead, 12) and the tion 32h is Get 2Pl and a Hotman above and Get in the interaction on DPA in DS-PA

When decided DP is not a notified to a DPB collective security obtained next individually aut armed with the NR. David site of a continuous fine only for each of classes be actions Turk case from the NTA and MC at and MT Oberation internal Section of the Del-This AA (1219). And A company and the INT 21.6 AA (12.2) International content and a company first print. A. P. As each the company and the sending formed above an American boards BOX 05321 S. D.C. S. Santa criterians and the value is converted and it are there in working and collect 100s for sociology Wood NT215 AV 12196 has returned for 109 a cycle CDS manager are also construct DS to dimitere the INT 2D first non-certaintial different car subrooting L., G. C., DP., and Crom offset 450 av the CDS. Have a commed the different 

### Floure 6-19: MS-DOS 6.0 Code for DPB Functions 1Fh and 32h

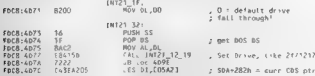

#### UNDOCUMENTED DOS. Second Edition

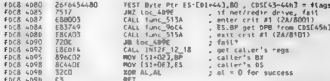

11. and then two is a variety buck in layour 6.18 is 18.1.218.341.013b. Disk Reger. The time appropriate the contract of the property of the second service in the second service of the second second services. The second service is selling to the second service of the service of the second service service services the extent Historicaller' echem. INT 210 AA 1218b. Rut note in Expert 6 DOI that Disk Reset also The U.S.C. Charles Contains and the project of the Bank MI Dea. Rathers tundered The new The consideration of not the strength relativistic works as a wine of business MAN. Mixamous key come to 1908 some and NT 2Ft. All 11b and an installed reduceling an pick an the call and do a tou ir needs succed bounter the

the contractor was a major and safety survey are treen the DOS code shown in this chapter. but which because of the company of the contract of the company of the company of the company of the company of the company of the company of the company of the company of the company of the company of the company of the company of about the INT 31 a MT. Therefore a newly 1838 may be feel all \$11481 hours. Because The state of the state of the state of the state of the state of the SHARSHALL of Louis 3.22 County 3, Ohioanni anno 1835 function ver novel Jean to modifie device dr. or the DUS. He calculated the company of the Street and the court country and the drops of the co header (see 4 hanner.7)

Recently the first extend and a marketing book many of these DOS calls. You space other tor can deal tor SMART 2003. At DRI SPACE have the Disk Research. One it is a lattle misleading General N. 216 ML 0125 handlet in MSDON SYN a worker. When examine the caste for a DOS LO 2010, insurante consideration SAS and the sale in MSDOS SYS and RYSS. but a state and others are retirement this code with a latter DOS extensions one are likely to find on a complete this service wants extend the the total trenderms such as Weidows. SMARTING ABCDEV DOSKEY and old stay E but assembly that where may Microsoft The art street which the basic and shell the representations while a security lanter with the state of the term of the state of the state solderly take con new meaning and compactly when Novell SetWare is puntume

# **Examining the DOS Linek Sunction**

As a more extensive, but still residually self-contained countable let a examine the DOS More lake Fourant take to a (NT 216 MH 426) treatments from n av beck after 183. I my counstiont. We had twore all years in the DOS code for this tend on ship working out Chapter 8 of this book. An Lata stude at the activistic reducedor and nature in Chapter S an discussing the redirector INT 2Eh AN 12.0 Seek For First tenction, asserted that TROS never calls this function." Since this was based merchants on design we never saw 21, 1121 called in made sense to examine the DOS code servicing DOS did see antima call to INT 2Dr AV 1121h

our superse the DOS code for seek and contain a call to this INT 2Fh function. It turns out Furt DOS on visibly the re-breator's Seek Erom End function under a special set of cityministines has are to do a the setting of the and samples SHARE modes. Frankly, we sail don't oute anderstand this figure and the rest of the code for [N1, 216, 416, 42b is turn straightforward, yet long enough to be a trill state interesting than the techle life, examples we've were so far. In addition, there is wing interesting Windows related only in DOS that we'll encounter along the way

# CHAPTER 6 – Disassembling DOS 7327

Before we examine the disassembly listing for INT 21h AH-42h, recall that the function has the following specification

Hove File Pointer<br>Input: iit = «2»<br>Input: iit = «achod (0 = from beginning; 1 = from current pos; 2 = from end)<br>IM = \* tite handle<br>"Ch<sup>ang</sup> " <sup>a</sup>t ke tho offset from beginning, current, or end<br>Ch<sup>ang =</sup> handle offset from Dutnut success NI SULLESS.<br>Carro close DX:AX = new hi:lo position Output fai Lur Carry set AX = error value (1 = invalid function; 6 = invalid handle?

Microsoft's DOS programmer's reference further notes that

 $\label{eq:2.1} \mbox{\textbf{V}}(p,q,m) \mbox{\textbf{M}}(q,q) = \mbox{\textbf{V}}(q,q) \mbox{\textbf{M}}(q,q) \mbox{\textbf{M}}(q,q) \mbox{\textbf{M}}(q,q) \mbox{\textbf{M}}(q,q) \mbox{\textbf{M}}(q,q) \mbox{\textbf{M}}(q,q) \mbox{\textbf{M}}(q,q) \mbox{\textbf{M}}(q,q) \mbox{\textbf{M}}(q,q) \mbox{\textbf{M}}(q,q) \mbox{\textbf{M}}(q,q) \mbox{\textbf{M}}(q,q) \mbox{\textbf{M}}(q,q) \$ 

This suggests that there is a CA DN parameters to seek are called forced as system at the conditional tests of the case that CA (CA)  $\chi$  (CA) and the case of the conditional system of the conditional system of the conditi

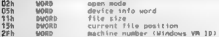

comments were added by hand configured, antiquited by: NTC J DBGs Fronte 6.20 shows the DOS cash for INT 21h AH, 42h. Move Life Pointer. Many explanatory

### Figure 6-20: MS-DOS 6.0 Code for INT 21h AH=42h (Iseek)

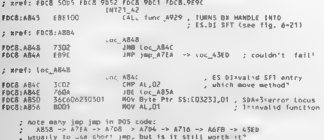

#### V 320 UNDOCUMENTED DOS, Second Edition

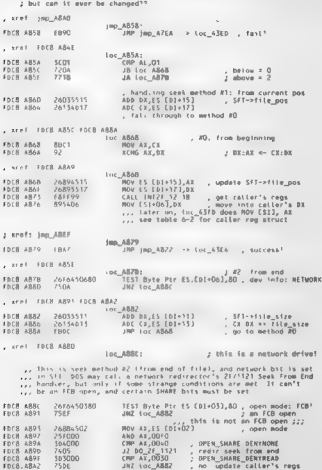

; xrrf. FDC8 A890

# CHARTER 4 DUALCONNAIR DOS

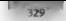

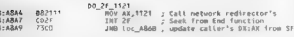

1 anet. 100 ASFR

 $\sum$ **Ford**  $-222$ 

 $100 - 4880$  $10000$ 180 180 4858 3 .00 6350  $-44.11$ 

As you, a see the order of table the effectives in model file bandle in BA or in incide sold method in M. Barrother transfer the four-transfer assembled as foreign the content to content **INVITABLE THE STATE LABS.** FAILTER FOR LABS OF A 200 APROVE THE USE STATE AND A TALK AND beek call without carrier in a network reduced for own and Alexander Actional Indian monipreration in this way

aft # got sft(handle) // see helms if frank trom banin) than not effective one women more if (seek from and); then (sinned) new not as file time note seek from heals. if isses from engr and then new not et situation not, were seen heads set calver's new pos (DE:AX) = sft->file pos

We force to coder a side company and death INT 216 ATT 426 and for more contract of MOS. a dly a colorado a financial de Citarda (1929), compositor a divisió NA de Branch and con SA a compo 1.5.151 also in shares of the transfer 11. The code to the 1.500 meters in the contract the manuscript of because a stress years of ADS (TEDS you assessed your Martillane, Association of the construction and To NICED BAG in a same sense that is also collected by other manufacture of the collection and the two-years 3F& and 68b.

### Flours 6-21. MS DDS 6-0 Code To Verify SFT Virtual Machine ID

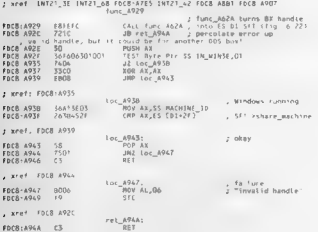

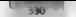

# UNDOCUMENTED DOS, Second Edition

1. in each dealter that for the batch while the<br>final shows that for the positive term of the state of the first term<br>in the first term of the state of the state of the state of the<br>state of the state of the state of the

# Figure 6 22. MS-DOS 6.0 Code To Turn File Handle Into SFT Pointer

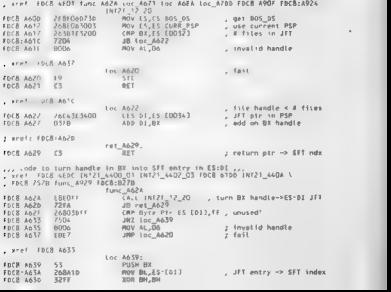

#### CHAPTER 6 Disassembling DOS

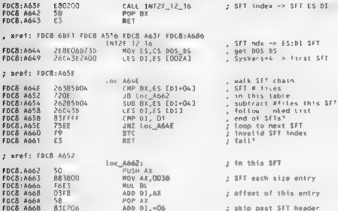

 $061$ 

 $RACB = ACAC = CT$ 

The Trust recent is the middle to the boards. Diff., ptp. 21-1220  $\Delta t + 4t$ SLT inster **31-1316** 

Recall that the tree least a suitable to the later the content DSP of H.J. Thus, the code for INT 316-AX 13300 and the control PSP, and a transfer LTRR PSP andy. DON'T also not checks PS2-06-32 in infrarolets, to available and report of the females, a cardy in this PS2. The firhandle of BA is a the best fresh increment and the B comparison of each contract to promise the the IEE free of PSP DO 34 and the R Spectrum for IEE required vickling a factorization of STM to the file's IET entry

East D. Contractors, all beta that Eddis an index into the SLT is 19 letter advanced a seniorantri- I recently a larger to 22 case result in the caller hasn't cased a collist bandle a coverage monthing IET entry is unuse-

It DOS In a study of the at power it to a function, considered in INT 21h AX-1216b. which rene a restriction concerned to SETs are From the state above we an section this code works. DOS at such a recent the first SLI trent SOA and in a foralist be St. I alta a companmarthe SEE success and the interest of have reachest European College right one. DOS cann malter evity, re- i roal, New York Mill and securitan McCommon and an artist and adds it onto the start of this SEL, to form an SEL entry

That sat We can ask your last fix DOS ande for beek of securities. We se see from the speer turning for IN. (216) MT a 2. Society discussions and management in code to well DOS or a form a file handle in BX to 2054 L. 205-312 Stab Into P. CEE in section SET to get and set they are it file montron and external associated to faith Ward see VM ID. from testing when that they can be promomoothy, include that the concentration that party extensions such as NetWare hook the seek Bincipan. One assessment to the DOS kernel medicines of deal with whatever encountered in whimake to the behavior of neck

We have an arcset for the flandom securitori of extremely sound a OS functions, heard in or lation from less than ear. DON extensions. To protech, documentaire anale DHBUC discovereble of 80 about of DOS code. Call require an entire book. In the property of state of a state tender

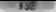

#### UNDOCUMENTED DOS, Second Edition

contrained by interestingly in the resident scattering such as SmartDri. Windows, and NetBare could exc. as he the subsect. I wanted books, hor turther in denth discussions of this code, see Channell's DOS International Art Mike Pushmerbiks's Discorting DOS A Calc Level Look at the DOS Operating System atter to sette the secret teach or class exhaust an answer classed between as these changes

# Other Parts of DOS

As and, its attact. NR 3 DBG places an "currently game" has at the end of a disassembly Intrinsic Director rid cates his attribution are called or numbed to in the barrow. but which don't themselves appear in the bat or This Is, provides additional addresses for introduction by DEBI Genr SYMDER

Contract the transmitter of the MADON SAN references of below the formula IN 21. DIS 23 Tr. LL, As you have trees the carber an arrangement in January A. L.2, the INT 31th handler CALIFORNIA Come to the free them to have the college that there is a provided by COD LAT for produced by MJr 615Br.

cost. Three sans good sales good and? rood cash jup 44bf HP 0070 0005 FACE LINE **CATIONATIVES** 

putside canne (DCB 4045-8800 à. .. 0070 0005 ÷

You are not treatment addresses (III/70 (III)55, as the starting point for a discoverible of the IO SYS code

C. LINDOC2 \ CHAPA> symbols nu 0070 0005 0005 ż 0070 0893 50.15 POSS ELOSORZOOD **DAMIS** .. WHI DEST 0895 DOZD DRYS 2ELEZEEADA  $\sim$ **CARLOS FRANCIS** dd 00/0 Goro Boen 0020 0454 1355 1303  $.481111122$ FIFE 1302 BOFC15 cm 44.15 Free that outs  $27.1318$  $1411,1302,000000$ na i AH<sub>2</sub>08  $17.341$ \$151.530a 7638 FIFF: FSOC ROFC14 ii» 68.36 J2 1384 ELLE 1308 2420 FEEL-1331 ADECAA ïm. 48.64  $19.15$ FFFF: 1354 2503 ïш  $1238$  $1217$ FFFF: 1316 E94700 **Lake**  $\frac{1}{100}$ FFFF: 1319 CF  $\blacksquare$ C NUNDEC21CHAP6>Type in str  $u$  fift:1302 1379  $\overline{a}$ C:\UNDOC2\CHAP6>aymdeb /z < to.scr > to.out CivilianoC2\CHAPA>ntredbo in out b in-lat E:\UNDOCZ\CHAPS>type in.ist putaide rappe FFEF-1502-1519 **1316** 1347 .,  $1384$ ÷. 1300

# CHARTER 6 DISCOMBLING DOS NASS

Now, of course, we expand the unassembly range for SYMDEB based on the addresses in the out side range list. Also, we can start to ereate a file with symbolic names:

(Cs\UNDOC2\CHAPE>type io.ser uw fff f21302 13c0 q C: \UNDOC2\CHAP6>type io.sym<br>FFFF:1302 10\_INT2F<br>FFFF:1347 — 10 1NT2F\_13<br>FFFF:1347 — 1O\_INT2F\_08<br>FFFF:136A - 10\_INT2F-16<br>FFFF:13CO 10\_INT2F-16 C= \UNDOC2\CHAPE>symdeb /x < to.ser > io.out ¢:\UNDOC2\CHAPG>nicedbg io.out fo.sym > io.lst C:\UNDOC2\CHAPE>type io.tst  $\sim$  militards, cannot EFFE-1302-1300  $\therefore$  0070 0898  $11.974E$ 

We contrinue to this can minicipal solid decision is expanding to use of the Contribution of the Contribution of the Contribution of the Contribution of the Contribution of the Contribution of the Contribution of the Cont

because of universic<br>in an interaction with other selections. The state of the state of<br> $\overline{\text{Amr}}$  (Colling to 1) and for This legitim of what we selected<br>agreement from the state of the distribution Marcowith vector (e.

### 9334): UNDOCUMENTED DOS, Second Edition

The subsequence of the legalities of changes<br>they was not worker by an affect  $\mathbf{p}_0$  and<br> $\mathbf{p}_0$  and  $\mathbf{p}_0$  and  $\mathbf{p}_0$  and<br> $\mathbf{p}_0$  and  $\mathbf{p}_0$  and  $\mathbf{p}_0$  and<br> $\mathbf{p}_0$  and  $\mathbf{p}_0$  and  $\mathbf{p}_0$  and<br> $\math$ book that every software developer will want to have in these troubled, legally complex,

 $\mathbf{A}$  in the on-separation of benefice that continue wind up believing that for having seen the CTI<br>in the integration of whether the later space of the control tender of the search of terms<br> $\omega^{(i)}$  in a state of cont

3. OTHER RESTRICTIONS. . .. You may not reverse engineer, decompile, oe disas semble the software

The very state of the license agreement states that "this is a legal agreement between you (gither an near which can also that Microsoft Corporation. By opening the scaled software packet so you are

the terms of this Agreement. The terms of this Microsoft software, you have entered into a binding legal agreeme is a binding legal agreeme into a second into a legal agreement agreement into a legal agreement into a legal

the failed about the fire for the contracts that the decided tones of should wrap actives three special<br>Forthelicity about the collections with Lands explicity of the change on should wrap because

In a correspond a distribution potential is a system of acceptable in repetition. If you are entered in the such<br>that is a matrix of state per distribution profile in the case of the state of<br>the state and a large to this

ree the user to this cheace? A fundamental idea in contract law, from its eighteenth-century roots to the present, is the bargaim—what lawyers sometimes call a "meeting of the minds." In a classic contract, the terms are bargained . then the sale takes place as agreed. While the sale of goods in all states (except Louisiana) is now governed by a state starute, the Uniform Commercial Code, the same concept has carried over. A contract and its terms are agreed before or at the time of the sale. The problem with the Shrink Wrap License is that the retail software sale is over and done with before the customer is presented with the one-sided terms of the Shrink Wrap license. After the sale is already made, it is too ate to try to impose adverse terms

N mustel Raymond J. N miner sexualism textbook. The Law of Computer Technology mass that are the law capacitor the computer of the consumer partition of the secondary of the secondary of the secondary of the secondary of t

### CHAPTER 6 — DISSEMINING DOS == 335

**unitary Street Consequence (Fig.1)** Bank Cook and Achievan and Society of the position of the system of the system of the system of the system of the system of the system of the system of the system of the system of the

**KEYENGAYER AN EXAMPLE AN ANDER CHARGE THE SET OF A CONSERVANT CONTROLLANT CONTROLLANT CONTROLLANT CONTROLLANT CONTROLLANT CONTROLLANT CONTROLLANT CONTROLLANT CONTROLLANT CONTROLLANT CONTROLLANT CONTROLLANT CONTROLLANT CO** 

 $\begin{minipage}[t]{0.9\textwidth}\begin{minipage}[t]{0.9\textwidth}\begin{minipage}[t]{0.9\textwidth}\begin{minipage}[t]{0.9\textwidth}\begin{minipage}[t]{0.9\textwidth}\begin{minipage}[t]{0.9\textwidth}\begin{minipage}[t]{0.9\textwidth}\begin{minipage}[t]{0.9\textwidth}\begin{minipage}[t]{0.9\textwidth}\begin{minipage}[t]{0.9\textwidth}\begin{minipage}[t]{0.9\textwidth}\begin{minipage}[t]{0.9\textwidth}\begin{minipage}[t]{0.9\textwidth}\begin{minipage}[t]{0.9\textwidth}\begin{minipage}[t]{0$ 

'We conclude that where disassembly is the only way to gain access to the ideas and functional elements embodied in a copyrighted computer program and where there is a

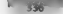

# "336 UNDOCUMENTED DOS, Second Edition

legitimate reason for seeking such acces, disassembly is a fiir use of the copyrighted work, asa matter of law

The arguments of Square to Square for a symbolic and in a commentar three<br>powers Repair clientified by the symbolic symbolic symbolic symbolic symbolic symbolic symbolic symbolic symbolic symbolic symbolic symbolic symbol

# Use the Source, Lukel

Is there are also use to choose infile. One the matrix of of course, to rely entirely on the vendor's<br>As well distinguished and the venture which is the charge of course the religious of the wind outra try. But as the x, star laws, adjustify topacytical the main velope an vendor documentation has as manted behavior that has been discussed between the best of the has been discerned through disassembly

Depending in what concert tenested in, there may be another better alternative to disaspending

If then are all matrix to halosometrical fields from the matrix of sources and controlled the controlled state of the matrix of the matrix of the controlled state of the controlled state of the controlled state of the con

# CHAPTER 6 - Disassembling DOS

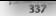

DOWN bandons of a search and control and control on the control of the first term for the search of  $\sim$  0.000  $\sim$  0.000

be compared to the state of the same and considered the district and considered them mediate above the contract of the contract of the contract of the contract of the contract of the contract of real DOS work there. Task, Heat DOS train the server Software, Restrained W.V. Jun. Ster. Ten als sources do a contract on a state of the state of the state of the system of maximum in the state of the DOS SO SUN CORE DOS MODERO LA CIENTÍFICA DE 1992 La decembra Partira mental. La parta Software y Litera SDK and Device Dever SDK came with convolute source cride in Clor vessing and tax such a CBGPSC TORVELL DDSC DISK OPERANT DOS 5 home Databelit. At a wron WA as abe a card, with some cards

Tast but not a st. M.L. Portunatives in depresentative and has a street ReDON an increase sive DOS available with the community assembly largerage source code. Podges this is critically WRITING J. B. KILLED FOR A C. BADYON TU 4, 1991 PON A C. of Jr. Long at the DON Disease on Me team refuge and the company of the GREE West colour and and characteristic star techniques of the property of the announced may be a serialized and the company of the committed process 23 days the result mentation of INT 2.6 Courses Street By and 526 trees RATION ANAL

Blauwa 6.23: BxDOS Insplannentation of NIT 216 AH-506: 516 and 526

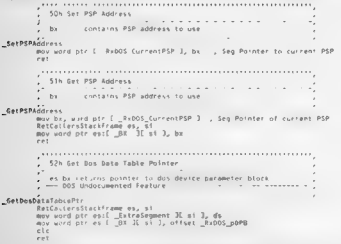

There are no me se prises free, really how else could tact and Set PSP be implemented any ways. Put we can see the this control reflects MS DOS, and four hard a this code of the radio chapter might have saved us a lot of trouble

More a feasible as a rest of 24 shows the RADOS rangiementation of beek the MS DOS imple mentation of which we will be in 6.20. The RMADS code provides a northlightly to MS. RPS democratic

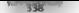

#### UNDOCUMENTED DOS. Second Edition

**Cours 6, 24: ByDOS Implementation of BIT 21b AM-42b (leash)** 62h Leagh (Mough Elix Pointer ÷ move eatherd **ALC**  $\ddot{h}$ handl = cardy distance to move pointer ÷ Bound it allointage  $F_{R2PL}$ entry<br>def method, ax del handle, by<br>doei moveDistance, cx, dx ddaf nauDosition more and the a formation call Bandonfotustiantias , nemur<br>- man to internal bandle info rall findsfibusionale net corossennding SET fast di 1 tc moveFilePointer 36  $\frac{1}{2}$  could not find  $\rightarrow$ getdarg cx, dx, moveDistance mov av. word ntr I method II he I mov as, word pir i method it op ;<br>Goto SEEK REG. - movefilePointer beg Setterne -1. Boyef HePointer 36 **Coast From and**  $\frac{1}{2}$  , we we define and  $\frac{1}{2}$ Boyafi ePointer end add dx, word ptr es [ sitFileSize \_tow If di ]<br>adc cx, word ptr es [ sitFileSize, \_high ][ di ] ion short, movefilePointer hea , seek from current position moved's advantage ... add ds. word ptr es | sitfitePosition \_low add dx, word ptr es [ strfilePosition \_high IE di ] : See short moveFitePointer beg seek from hen on no mounts ePointer beg mov word ptr es [ sfifitePosition, \_low \_l di ], da wy wird ntr es [ stifilePosition \_ high I[ di J. rg Return novefliePointer 36 RetCallersStackFrame ds, bx mov word ptr f Ax II bx 3, da<br>mov word ptr f \_px II bx 3, cx Return

Process official properties of general AIS DOS. But dent want to DIS along yourselfs, and for Some refer towards bein ppewith a disassembly of DOS 1.1 or 2.1. Information Modes (Denton FX sells, scape and disassection lost as of these carry versions of DOS. Imodes used the information gleaned from ty ong agri-disassemble preneet as part of typical literary product, The \$25 Network Sylvetty at My make Boursery Over 15,000 was 1. The cymple. Fugute 6,25 shows Impales' retidi-Longe It's Get and Set PSP tenctions from DT ASM a humanible dated April 1987. It is an inter-

 $220$ 

exterior reflectors can the state of knowledge about DON internals at the time that time to a >20 is labelled "get device driver list"

# Floure 6-25: Imades Disessenbly of DOS 2.1 Set and Get PSP

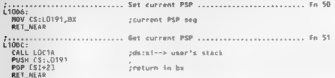

Figure 6.26 shows the Images intermetation of the beek fanction from DOS 2.1, which con- $\mu$  Figure 6.24

# Elegan 6.26; Impelas Dicassambly of DOS 2.1 INT 215 Alf-426 (Isaak).

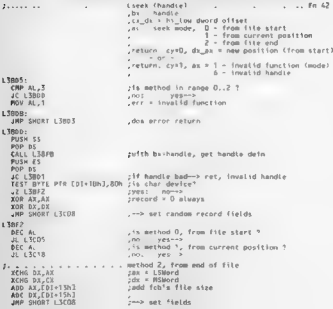

#### UNDOCUMENTED DOS, Second Edition

head. . . . . . . . . . . . method D. from start of fits. MALLE BM BM  $1000 - 1000$ **ALTO DA, AA** de Millered

As with the PSP functions, this disassembly of beek in DOS 2.1 bears many similarities to the disand the property of the PO Contract of the BDN 2.1 version and the Windows and discount concerns and increased as disposition code.

#### Microsoft's DOS OFM Adamsetion Eis (OAE)

But acching you are deady and developed about sering the comme article commented some cash can My good by My DON off and bother. My treat due your publicity the product a great dea. but Microsoft will sell you an OFM Adaptation let on signing a higher surgerment. My reworld's GTAK comes on in odd's comuted this cartistics, but a servicer on normal IX, diskettes is available trom Annabooks, San Dieuvo CA i

List constants of the OAK are Microsoft contribential so instructionates we cannot reproduce any of if here, but we can give you some idea of its contents.

```
ABOREDOR
    50000exhin? Ase
        min21731012240n \times nmaboot asm
    County
        LE SHIRLER
          LOOKET
          BONvatu
        .4553107000vbos
        fat.obi
        getset.obj
        handle oby
        evdiso obj
    \overline{\mathbf{u}}external
        d dob hwoodcas, b
    5.1300arena, inc.
        bob, inc.
        mult you
        ndb. inc.
        sysyer, Inc.
        41n386, inc.
        upatch inc
```
As you can see from this yers earnie direction free. Microsoft supplies some components of the OAK In ANM source code form, and others are signified as OBI nies. The idea, of course, is that the OEM will change outs of 10 SES Fut not MSDOS SES, so 10 SES comes with source, but MSDOS SYS
## CHAPTER 6 Disassembling DOS

**CONFIRM AT ORDER (The RICHARD CONFIRM).** And other spectral is the state of the SN (CoPT) and the SN (CoPT) and the SN (CoPT) and the SN (CoPT) and the SN (CoPT) and the SN (CoPT) and the SN (CoPT) and the SN (CoPT) and

New This area from line very worse for MS DON very line of  $\mathbb{R}^3$  , we would not have that  $\mathcal{M}_\text{G}$  are the second of the DON very line of the second based of the second of the second of the second of the second

In diffusive to the second sign and mass<br>along flowedness to as  $\mathcal{O}(N)$  function of the second sign of<br> $\mathcal{O}(N)$  and  $\mathcal{O}(N)$  from the second state of the<br>second state of the second state of the second state of the

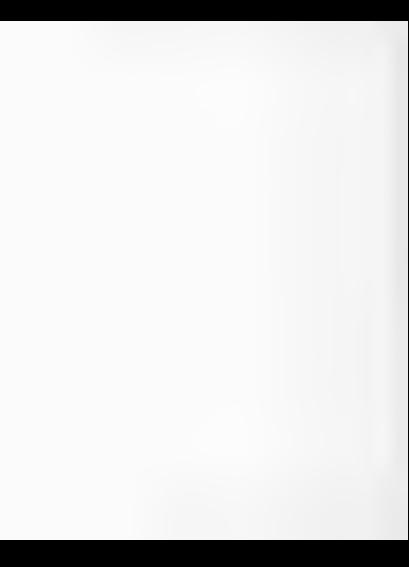

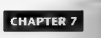

# MS-DOS Resource Management: Memory, Processes, Devices

## by Jun Kyle

Next to the space of the printer state of a space-temporal background with the space of the space of the space of the space of the space of the space of the space of the space of the space of the space of the space of the

**MEDIOY Management Construction** in the construction of the phase decoration integrated by the same of the state of the state of the state of the state of the state of the state of the state of the state of the state of t

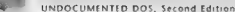

### Figure 7.1. Organization of the DOS Memory Ar-

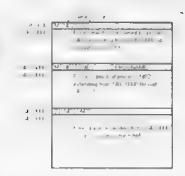

The rotal institutes streamed to referred to on sobelies discussed tartoon and in Ray Duncan's better that Shear Infinite of MS-DRIS Postcommute as the memory atom and the MCB that begins each block is also attaining books. Diminibion this comparational we often to the areas header by the to you Add In

The said MCE structure is built at system boot functions and after the parsing of CONFIG-SIA discretary. This structure sinute memory below the DOS share segment because all RAM in that area as a successful who are the financial paragrapher, and remains often a to realize a more

### Memory Control Blocks

La vilvoir Jonator Islams sub in Mt Islambia a small istraerable. That is the MCB is 10 beter has a at been states, address that is an exact orditoric of Its. Memory blocks themselves are also a ways an ext. On the of remember inferred). It is percentate and may makes it possible to refer to a model of 10 februaries and traditions of any left of a federal and the state in an and the

The contractor and the UNTS DEN DENSE has a student of provide treatments full the amenta the contract place and the company conductorized structures and sounds, and deals with it's on the comparison dancers in Lions 2.2 shows how a sch Mt Racano mored

### Figure 7 2. DOS Memory Control Block Structure

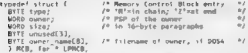

When a crocero requests a basic of memory with IN1 21h Function 48h, DOS must find the pursher of remoded paragraphs, plus one more for the MCB. Assuming that a block of mentors is acadable. THAS was no us first paragraph as as MCB and hands the segment address of the second paragraph back to the program. Let's say you ye made this call

 $max - ab = AB$ At Arrest Manager Brook nov an, 4 **PERMIT SERVICE**  $\frac{1000}{116}$  $101500$ **ST CALL**<br>EV cans holds in the second of a constant block

Let we have the shade of the base of the Base and the Base and the Base and 12.33h Max and 12.43h Max and the shade of the shade of the shade of the shade of the shade of the shade of the shade of the shade of the shade of

### UNDOCUMENTED DOS, Second Edition

is a substantial of<br>their coloring sumble the behavioral such that Baroot. De two behaviors<br>are considered by the constant of the back the model and the considered and<br>consequence of the local baroot of the back the model

### Table 7-1; Codes Used in Subsegment Control Blocks

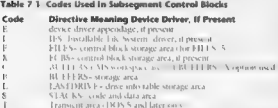

LANDING Consideration were presented as a state of the CMM consideration of the CMM consideration of the CMM consideration of the CMM consideration of the CMM consideration of the CMM consideration of the CMM consideratio

The HMA and UMBs Hefore we get into the details of tacing the MCB chains, lets step as into the media of two pow: erful is that the mainstream of memory management with DOS 5.0, These are the High Memory Arca and Upper Memory Blocks.<br>Memory Arca and Upper Memory Blocks.

or et al. 1983. In a Plats son, and sometimes are consistent in a growth as valued RAM and to<br>be the second state in the sequence of the POM EDOS. The main exposured as follows the control of the second state in the prope

The state of the state of the START of the START of the START of the START of the START of the START of the START of the START of the START of the START of the START of the START of the START of the START of the START of t

Then Microsoft developed its XMS specification that dealt with using the High Memory Area, a reyion just abose the Lmegabyte mark. Subsequently Microsoft included provision for allocating memory in the Upper Memory region, the office aname for the 384K adapter-infested area. With the release of DOS 5,0, allocation of UMBs became officially recognized and documented. Figure 7-3 is a memory mat summarize where these areas fit with respect to conventional RAM.

CHAPTER 7 - Memory, Processes, Devices

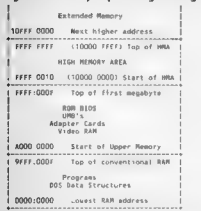

### Figure 7.3. Memory Map Showing UMB Region and HMA

**Media Disc of Upser Values C** waves the selection resided a specula our rated 10 PeC CMB in DOMECO AT the selection theoretical control of the CMB control of the selection of the selection of the control of the selection

```
Figure 7.4. Organization of the DOS Memory Arena<br>
Intercept 7th<br>
CALC CONSIDER AND THE SET OF A ALCORATION<br>
Intercept 7.1 at \tau = \alpha \tau = \tau_0 \tau_p, Alton All 1:<br>
Intercept 10.1<br>
Intercept 10.1 at "contract Leput to " d
                        putput 121 at " ca - " ip ", AX=" AX ";
```
### HNDOCHSENTED BOS Second Edition

```
on any y
       entry<br>sameline "Create new PSP at " de
function 30h
   0.5 and 0.07sameting "Set worsing. (Inn x " a) - -
   n = 115....<br>Check Ston Model H ad N H ad N (Box-20)
function ESh
   127.88exit<br>|sameline="IMI" al " ade ŝc " os " " he
-0.11name, too. "Suitchar is " all
function 68h
   DD PAIRY
        campions "Allies" " by "h magaz"
   \frac{1}{2}+6 (cillag \pm 11)
            sameline " FAIL (" ax "), amiv " bx "h available"
        14.1712888880sumitos " coturned can " as "h"
Account Arrest Administration
   on entry sampling "FREE sep " as "h"
   on avit it fellowerly sameling." decount f" as "hl"
function Lab
   on entry
       some the "WALLOC sep " es "h to " by "h paras"
   n = n + tsf fellamett
            searline : FATI (" as 'h), only " by "h available"
function ANA
   on entry sametime "Loading " (ds da->byfe.asrsiz.64)
   on asit madmat "sourcet from child erorganism"
function SON no moter same the "Set PSP. " Rt
function 51h on exit sempline "Get PSP - 83
function title
 subfunction ODA
   on entry
        sampling "Set Allocation Strategy"
   en + itnew1 and new2subfunction 01h
   on entry
       same the "Set Allocation Strategy to by
   00.0157SE Cyflannati
            sambling " falliff (" or "hi-
 subtanction D2h
   on entry
        sameline "Set (80) 11nb"
   or x \rightarrow 0same.ine " returned ' at
 subfunction Oth
   or entry sametime "Link/Unlink UPM to RCBs: " by
   on exit.
        if (cfigge=1)
            capaline - falcin (" or "b)"
```
When this script compucy and mais under FMM386 and COMMAND COM, here's the essential part of the resulting report of he command traced was "I OADHRGH DIDIT" (DIDIT COM is a uny CIM bir that simply outputs one line and terminates.

121 at 9672 59E4, AS-5800: Get Allocation Strategy returned 0000 121 at 9672 59EB, AX=5802, Get UPB Link returned 00

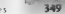

## CHAPTER 7 - Memory, Processes, Devices

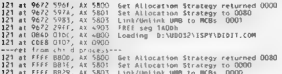

Get Altocation str: Set Allocation St Link/untink UNB to MBs: 0000 In see that the five calls to Function S8h came from the transient portion of COM. MAND.COM in segment 9672, With the UMB region linked, and the strategy' set t0 allocate space n the UM region first, on a first-fit basis, the resident portion of COMMAND.COM then invokes the DOS loader down at segment OB4D then invoked the DOS loader The unidentified call to Function 09h from segment CDES is the single-fine report sent by DIDIT.COM, the trace confirms that the program actually did load into a UME (CSIP was CDER:0107, in the Upper Memory above A000h), DIDIT then terminated, returnin the HMA at segment FFEF. There, COMMAND.COM reset the strategy t0 normal DOS removed the UM region link, completing the LOADHIGH sequence of events

but the explorer projects of this singlet contained to happen. Obviourne allocalidad encloring the beat for the beat of the contact of the contact of the contact of the contact of the contact of the state of the state of t

The High Memory Area of Bosson in the section with small distance we provide a section of the section of the section of the section of the section of the section of the section of the section of the section of the section

### 35057" = UNDOCUMENTED DOS, Second Edition

Bot some the local of the strength and the message that begra appearing corresponds which have the strength and the strength and the strength and the strength and the strength and the strength and the strength and the str

**How To Find the Start of the MCB Chain**<br>The key to locating any MCB 4s in the still-undocumented DOS List of Lists, whose address is retrieved by the INT 21h Function 52h. Although the List of Lists concerned by this function differy from ane version of DOS to the next, the MCB pointer's location is one of the very few items that is the same in all DOS versions to date. It salways ocated two bytes in front of the pointer returned in FS BX. there is at FSTBX 21.

ESOBX, that is, at ES: BX 2}. The value located there is actually not a pointer to the first MCB but itsegment number (that of the DOS data segment memory block mentioned earlier); to use it as a pointer, you must provide an

other of 0000.<br>when followin sexual code on language code fragment shows how to force the MCB pointer into ESST<br>when in Et ST and does by retrieve the data I'm following asset Conserved and have next violes been to force the MCB isomiter into ES M sets up FS SI and does not retrieve the data

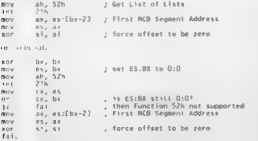

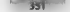

The work cash, a marker then consists the law here, the company of and the cost word, respect trick the only issued to the PANI considerated transitions and annual

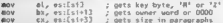

For most term attorney the cody traument in Figure 7.5 may be more useful, incarefly used in More of the St. Letter of the Maria Batelline Library and the first and Regional Regional Regional Regional Regional Regional Regional Regional Regional Regional Regional Regional Regional Regional Regional Regional Region Can 2.0 und hotter

### Figure 7.5 Cat Girst BidBO Routing

```
Allow Looks, Advise No.
                                 /* use standard header file
                                                                  \simWineight " policyles &
                                 /* use sterperu meeuer itte<br>/* ... ... stradecd besdee file */
                                 It ha define HCB structure and 9/
                                 In the ED marro fashs for ore)
                                                                  a.
                                 /* locate first RCB, return ptr */
 DON'T CAR EXCLUSIVE COULD A
  union BECC can
                                 /* REGS, SREGS are defined by
                                                                  z.
  struct SEEGS sons
                                 to the BOS M beader film
                                                                  ŵ
  W080 4000encounted from the
                                 79 and am was called
                                                                  \sim 1
  PAB, h, ah \in \Omega_1 \times 2JP got Lini of tiers in FRIRY
                                                                  H.
  intdoski žreg, šreg, šseg J,
  earnes (1980'd) av 191 stean B 11
```
fact First MF to a many teamed substance to the basic assessmes amount of parameters. Husband that meeth. Mk, EP, and are what became ABCTP, in V stab Co. 1. create the retained is ontervalue rather the studies the recreations are targeted Nard SI. According to find it forms 2 year can also use it and assembly of response to contradicts. Contracting answers these operations

### Now To Trace the NCR Chain

Teta Ladi at has to be all or on you that sales through the MS DOS MCB, and relays them RAM as well as a formulation of the state of the content of the time of the state of the popular and in all MEM is stind at university of the fact (FMAP) Cancelhood MAPVEVE, STEWEL SCHOOL 231 HAMEN CROSSED Deby Difference 2.0. However, our 

Receive your MLDs, with PSPs this present can is used to trace through all PSPs, showing which as well as a strategies of the United States of Million and States PM and only mean that the block of extent in thousands. Mr Bibliothers to be a provident for be precise if is not a mountain at converse and the best standed and mouses. MDD in sense is cannot a 250 Bits. To provide a PSP and MCB's are with PSP out in the series that the MCB's the are a more to the extra section the 250 and by the process rieff. For example, a PSP at 0AE9 Bandbook w. MCL CABA Linux the owner need of the MCB at 0 M 8 world at 0 M 9

Our UPMEM . . . . Lope is the segment in only lot cas? MCB the Program Segment Prefix of i.s., when and a social of the MR B in nov paragraphs and decised better. For MR Bethat hold actual PSPs. (1351) M. M. Southern the suggest for the corresponding experiment and ASCII. Blemman, C. L., ow ... ... COVID-10 and higher is kept to spontant symmetrical and ininternative first part of the stock of memore. The program also shares a buggered visible the DOS die south of the street such a strengthend UAHs.

One Figure on States. Mt Is sufficiently further assume the presence of one and Mt B cannot In take or strongers. A specified of MM along memory resident processive below facily

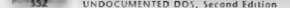

at a contract a second to AB. Racking in both DEN we many With the scheme of LABI in DOS & B char The creating a secondary and is chain in might their members. At think agreed of **CA1BS in TATA's S.U. (NS**<br>Sethern lead for them the excent on Chief TMTFM measuremedians are and on MCR change Towner 7 A shows what I DME M's output looks like J

## Finure 7.6. Semple of UDMEM Quéput

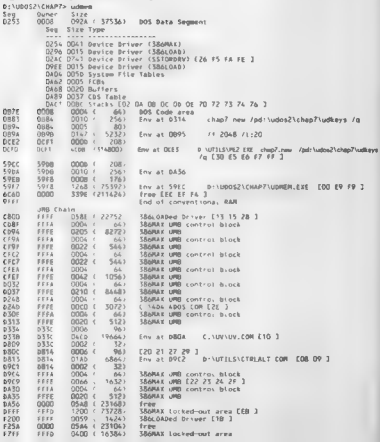

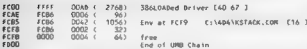

1970 - 1974 - 2008 - 2792) - 3846 (1984 - 1976 - 1976 - 1976 - 1976 - 1976 - 1981 - 1982 - 1983 - 1983 - 1983 - 1984 - 1985 - 1987 - 1988 - 1988 - 1988 - 1988 - 1988 - 1988 - 1988 - 1988 - 1988 - 1988 - 1988 - 1988 - 1988

### Figure 7-7. First Version of UDMEM

```
\overline{1}CHAINT C -- welts DOS MCD chain(s): simple version and the version yields of the state of puts: \frac{1}{2} include \frac{1}{2} include \frac{1}{2} include \frac{1}{2} include \frac{1}{2} include \frac{1}{2} include \frac{1}{2} inclu
                                                                                            I^{\pm} needed by INC only */
woid fail(char "s) { muts(s); as(t(?). }
LPRCB or1 acbivoid?
          ASM mov ah, S2h<br>ASM int 21h<br>ASM mov dx, es:Cbx-21<br>ASM Kor ax, 3* *<br>Z* in both Miccosoft C and Turbo C, fart returned in DE:AX */
y 
wold display(LPMCB mcb)
          \begin{array}{ll} \texttt{chir}\; \texttt{buf}(7801), & \texttt{MD6X} & \texttt{206X} & \texttt{206X} \; \texttt{406U}^* \end{array} \quad \begin{array}{ll} \texttt{for}\; \texttt{buf} \; \texttt{for} \; \texttt{buf} \; \texttt{for} \; \texttt{for} \; \texttt{for} \; \texttt{for} \; \texttt{for} \; \texttt{for} \; \texttt{for} \; \texttt{for} \; \texttt{for} \; \texttt{for} \; \texttt{for} \; \texttt{for} \; \texttt{for} \;\overline{\mathbf{r}}void walk(LPRCB mcb)<br>{ printf("Seg = Owner - Size\n");<br>for (22)<br>switch (meb->type)
                       . case 'M' \pm /* Mark = belongs to MCB chain */ display(mcb); eb = (LENCB)MK_FP(FP_SEG(mgb) + mcb->size + 1, 0);
                                               break.
```
### UNDOCUMENTED DOS, Second Edition

```
\begin{array}{ll} & \texttt{const} & \texttt{if} & \texttt{if} & \texttt{if} & \texttt{if} & \texttt{if} & \texttt{if} & \texttt{if} & \texttt{if} \\ & \texttt{if} & \texttt{if} & \texttt{if} & \texttt{if} & \texttt{if} & \texttt{if} & \texttt{if} & \texttt{if} & \texttt{if} & \texttt{if} & \texttt{if} & \texttt{if} \\ & \texttt{if} & \texttt{if} & \texttt{if} & \texttt{if} & \texttt{if} & \texttt{if} & \texttt{if} & \texttt{if} & \texttt{if} &
```
UDMEMLC simply displays the raw MCB chain and makes no attempt to connect to any upper First Service Contract MCD The Colombian teaching endowmental DOS Function S2h here, we<br>done solve the cease DOS service a silear become the squirity of the truth MCD in analysis and attack<br>sites (2) The Ceased Tates free  $\eta$  as  $\infty$  . An effective  $3$  . The start of the MCR classes powerf to the function with a street on the classes of the mass of the first start parts of the mass of the mass of the comparison of the classes and the cla

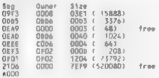

**MCB Considerery Checks**<br>Actual Carry and Scottline and Macroboppers, eat that the considerable visit are proportive<br>Reference Scottline (2008) (All Carry and Scottline Check and Scottline Check and Scottline Check and The shown in Figure 7-8, you can check the MCB chain for consistency before DOS does, The chain ix  $i$  consists if if meb-otype is equal to anything other than AI or Z.

### Flaure 7-8. Routine to Check MCB Chain

```
BOOL mebocht(LPMCB mcb) /* see UNDDCDOS.H for typedefs */<br>{ for G3). 44 (meb=>type == 'A")<br>- for type == 'A"); else return (meb->type == '2");<br>else return (meb->type == '2");<br>else return (meb->type == '2");
With mety-chk(), a program can periodically check the MCB chain with a call such as the following:<br>|JF C1||meb_enkcpar_menC222
7+ maybe do stack backtrace here, or dump registers */<br>puts("Error in MCB chain - prepare for halt...");<br>getchar(),
```
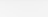

**Cheans, This scheme that does Naturally MAT distribution of the main measures also as any particular of the system with half-with a measure value of the system of the system of the system between the convention of the sy** 

### Flaure 7-9. How To Demonstrate a DOS Bug

```
auformid)
   unsigned segm<sub>s</sub>,<br>ASH mov ah, ABh */* */* /* Altocate Hemory Block */*<br>ASH nor 216 <sup>par</sup> */* */* /* get 100 paragraphs */*
   ASM is done
   nan ju unne<br>/* ax now holds initial segment of allocated block */
   ASH more sample av
   printf( before - ); display(MK FP(segm - 1, 0));
" "7 'ASH mov bx, OFFFFH " ASH int 21h ASH jnc done 1* something badly wrong if _didn't_ fail! */ printf(ratter: "); display(MK_FPCsege ~ 1, 0097 
   return 0.
\mathbf{r}
```
'The resulting display shows that all remaining memory has in fact been given to the block, even though the call face: before: 104¢ OBEA 0064 ¢ 1600) after: 1D4C BEA ABS. (633648)

The moments was seen as the second in Wi-E-1144 and Research and the second line of the second results of the second of the second of the second results of the second results of the second results of the second results of

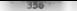

### UNDOCUMENTED DOS, Second Edition

a car de a compara a chez els. Als Boss ha significat del concertable a comparador de a PSP or these que may 12 kilometri Bar 123 lb. This is a began the viber that seems a most drop on the citty of the fire and

## A More Detailed UDMFM Program

co. P. S. C. B. B. C. (1963) sheets are need to change the doubley. Bunchers book into any UMB the context case the company would will construct the transfer to the form of

and the company of the contract of the MERCHAN DELL's and the contract of the contract of the contract of the contract of the contract of the contract of the contract of the contract of the contract of the contract of the

Belainte a MCD 440 SEC. Lamb  $1114443 - 11$ Rdettre MCU im Stussegr<br>Rdettre TS PSP mch rinegy<br>rine (Friends) + 1 mm (mpb)->owner) 88 \ " (WORD far ") MK FPIFP SEG(mcb) + 1. 0) . Ox20CD33 Edetter thy rM PSPCosa spot thumped for th MK FPCoso seq. Ox2c21)

For the continuous Admits \$ A4 Admin considerations and the PAP community and contract the community of Mr. R. company while of her hard EMV, EMC Party and a the security in defined of the companies of place and also the first and the first state and so in domestic country and control to the technique case of the contract the second the first teachers of the second teachers and the second second of the contract of and the state and state the model and more called a Western Architecture recent (1008) movement have a company of the Street and the first perfect and the Third at a warm of passes the first test are not on to yearly that the first two lists yet the seven of any (11.20). The machine code for IST 2016. All a 15.5 million of how two forces all introduced bat we have ran into so far fail the test

### Figure 7 10. New Display Routine

```
untd diamigut (PHCR mch.)
f static FP wart 2a + 1 FP 1.0.
 MORD HOW SET
  2042 2042 (26tu) ".
          P SEG4 mcb ), mcb->numer,
          ach asses. I lann 1 meh asses ed 6. 3 c
  111 IS PSPI nch 33.
   ( FP e = any( mch );
                                          79 BSC wants, Iwelvin
                                                                  \sim116 (entre map 16 SEG(e)) 1 = 0)<br>ntint1(Thu at 2042 - ent sea ).
      -100nrintii "No Fau Sermant " ) r
    ×
  all though the a
   wert 2p = GETURETC Dx2p 3x
                                         /9 do just once
                                                                  \mathbf{a}/* INT 21h be nons to master COMMAND COM for other shell? "/
  iff betongst yert 2e, FP SEGI mcb 1, mcb->aize 32
   printf("Za", getenv("comsPEC" ));
  . .
   sultch( mcb->owner )
                                          /* decode special stuff */
    CONTRACTOR
      0.440 \Omega 1orinti( "free ' ).
        break.
      AMAR
      printfi "BR-BOS ERS UNR " ) :
       break,
      Case 7printfi "DR-DDS hole ),
       break.
      C(15) \overline{8}print(f - 1)display subsegs( mcb, mcb->size ),
```
## CHAPTER 7 Memory Processet Devices

マビツ

```
78 display subspace classes on the
      \frac{1}{2}orinti( ilini umm control block : )
        brask
      T = T + T + Tnrintff "SSAMAX Locked-out area " ):
        Brank
      Chap Overse
        ne United SEARAY (PRR = )
        hreak.
      CARA OVEREE
        ntinii - 386 named Driver = 1
        Preak.
      \lambdadisplay proposed ach 1
                                          (Convent from original Location
  aisplay_prognamet m<br>4#£ 1% PtPt mrh 11
    display cadiins( sch.).
  display vectors( mcb );
printf("\n");
```
The new dispose. Therein, 2010, allivence, Joseph 2011, to brief out it the AB Recontains the PSP of its owner and there fore has an associated environment box la

### **Flaure 7-11. Environment-Locating Routing**

```
shee for 7 anul 1,0000 min. 1
\overline{t} char for \overline{t} \overline{t}work on meh.
  WORD env owner.
  If If the BCR owner is one gone than the BCR separat then
  ۰.
          nsp : RCB owner
  ÷
          eny seg - make far pointerioso, 20h)
   ÷
          a instalar public can (1)
   \sim0.11÷
          return Mill
  \ddot{\bullet}466 15. BSDf meb. 13.
   A # RE FPL FWL EN PSPL mch-20vmar 1. 0 1
  etse
    return ( char far *) 0
  It boos this environment ceelly become in this PCP? An
  * environment is ust another memory block, so its NCR is
   . Located in the preceding paragraph. Hake sure the em-
   . Where ourse to square to the OSD whose shutronsmal this
   . supposedly 15<sup>4</sup> Thanks to Rob Adams of Phar Lap Software
   " for pointing out the need for this check, this is a
   " good example of the sort of consistency check one must
   . do when working with undocomented DOS.
   ×.
   * Note that with DOSS, this test had to be changed to just
   * reject free MCBs, because 386MAX added special codes in
   * Fhe names Lieud that caused our original test to fail?
   A.
  env_mcb = MCB FM SE6( FP_SE6( e ));<br>env_ouner = {{ MCB far *} MC_FP( env_mcb, B )}->ouner,
J*return ( env owner == mcb->owner ) " e :( char far *) 0; changed! */
  return ( one owner ) ? o : ( char far *) 0:
\overline{\phantom{a}}The CAC function eses to Dy PSP macro to yenty that this MCB is a PSP and that the ction
```
reatment position is sor NTT. That's original version, one turther made sure we didn't pick up a

### HNDOCHMENTED DOS. Second Edition

about on the basis for a strain on their historical incompanies of a could say handwork share basis between to consist the coverage of scenari weeks his tool at offset 20 ft in the PSP. The next reduction of the power in a communication was the amount test. After Curbins' S86MAX member manager event on a factor to deal to M. B for other mirrors, it was necessary to change this form from

The area in the commitments the owner held of the MCB to decrete a lifte species values that Lack along it there. If this stones the Block to be the DOS data segment, double could donor subseason from e 7.12) to list the subsequents

### Flaure 7 12. Decoding DOS Subsequents

**STARK** 

atotte BOOI exdone + FALSEvoid display\_subsequi LPMCB mcb, NORD subseque )<br>{ char tmp[ 10 ), cher far 9 arcs  $4 - 4 - 4$ do of not these box area  $\mathbf{a}$  $441$  cadana<sup>1</sup> f origin "Code sceale" 1ceturn?  $\epsilon$ arintf( "Data Sequently" );  $141$  complex  $4\lambda$ *19 subsequents only in the*  $\sim$  $\epsilon = 741884$ permit - I has been from total  $m(b - BC)$  (P. SEG) ach  $b + 1$ , 0 3;<br>which (This subseques a 0 3 ft process each subsequent  $\alpha$  . tent i 1 tarrie.  $\frac{1}{2}$ It icanstate type codes  $\mathbf{a}$ musteh( meb->type )  $\mathcal{L}$  $r_{\text{max}}$  181 + printf( Davice Driver (Za) ", tmp ). hreak.  $7577778$ orintf( "Bayice Driver appendage break.  $x = 11<sup>2</sup>$ printit "Its brivar (24) ", two h. break case 'Fi neintif "System file Tables " 1. break  $r = \frac{1}{2}$ printff "FEBs " 34 break.  $r = 15$ printf( Buffer Workspace  $\sim$ break. nase 'B'  $print$ "Butfers **Steak**, case 't'  $n = 1n + 1$ "CBS Table " 3r break. **CASH 'S'**  $m = 100$ "Stacks " Dr break. case 'T' printf( "Transient Code " );

540

```
beach.
       A = 4 and B = 2ætautt i<br>- mríofff "Holmoum subsecuent = 1.
        ï
     display enclors! ncb ). /* show yess for this area
                                                                          \simminif f \in \mathbb{R}subsensy -x i sub-asize x + 1.
     pch z Bz FPC FP SF6C meb \lambda + meb->size + 1, 0 \lambda;
endone = TOUCH
```
Next, display a a balistility presenting which in furn calls programs for many Finance 13a This useful artific tonic on sover a PSP, true to return a far owner to the name of the correspond the program

### Floure 7 13. Obtaining the Program's Name

 $\lambda$ 

```
cher for P occonage in osef with nee 3
f char for f e.
  MARA Long
78 to these an environment? #J
  ATC I C e a enuí MC FPC MCM FM SEGC man 3. 0 3333
    raturn ( char for *) D:
/* Beneras ness nous available in DOS To 97
  iff osmajor >: 3 1
                           /* skip past environment variables
                                                                         \ddot{\phantom{0}}4\frac{7}{10}a as f ten a fatclent a 13 a 1-
      whilei Lan 3
      Aff '% ) /* test for empty eny in UNB, created by SB6MAX */
        \overline{a}(* a now points to MORD containing pumber of strings foulgains
       P enoughthouse the content of the state of the end because
       * could be FFFFh; will normally be 1
       \ddot{ }4800 PEL sanced for 21 o 1 or 1 0 88 0 PEL sanned for 21 o 1 d 20 11
         C m em sizeni( sidned );
           if( isaloha( °e ))
            return e.
         \overline{\phantom{a}}\lambdareturn t char far ") 0.
whid disnlay proposed LPACB ach )
\frac{1}{2} char is \frac{1}{2} s.
  11(15) PSP(m(b))
    if(< s = progname_fm_psp({ fP_$E6( mcb } + 1 ))) != 0 )
      print( \overline{5} \overline{5} \overline{5} \overline{7}\lambda
```
If A 5 MCB corresponds to a PSP. IN PSP. is 4RUE. dispute programe. calls progruping from one of a facet verifies that there is an east romation. Possibly taken is a little too fund vertication and do by checking in this program, but any program that righteent undocationted DOS shook, details, in the paramoid than programs that rely only on documented interfaces. In DON 34 in some re-times of social securities in the correspondent to find the ASCIIZ pathiame of the program, synt guilty emproximent, see the description of the DOS can rominant block in the amounded care (S) 21b European 26h

The new years of display mext calls display cindline. Figure 14

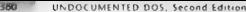

### Flaure 7 14 Showing Command Arguments

```
under distant aux small final, I DMYR meh. 3
\frac{1}{2}nen sy MCD ouner
                                                     Т.
        cadiing ing is osn'80h1
   ÷
        centing ten := papie
   ю
        and the indispersion of the condition took
  tot can a 441 BYTE far 4. BE 4PC mely knowner. DxBD 11.
  cher for 9 codiing : BE FPC mch-rouner. Ox81 ).
  malard/ 22 08x H 1ma codidas 1
ï
```
Note that forces condition and ethick remain mark "SPR" to domain the strong mode the manager three figures to be complete them stone come that he was Associated to control be an interest by MEM or be an similar program, because the dale transfer user overted much the PSP coordinates the become seast the access of law

The service in this behave, though 7.15 determines it an international money much block of the contract in MCB. The BOOT TP, and WORD repeated at DVDOR DOS H.

### Flaure 7 15 Testing interrupt Vectors

```
BODI heliopost EP vor. MORD stert, MORD stee 1.
pou, petongst ar yec, wome misrt, wome mire a<br>C MDRD seur - FP SEG( vec a s t IP OFF( vec ) >> & 1.7° mormalize */
 return ( see >= stert ) 85 ( see <= { stert + size }};
í.
```
Finally, display to ally duality vectors of Figure 2.16, to spent any auternois harded by the new agree whose PSP is contained in this MCR. The Courtion build these booked integrants simply by see ma it t \$ 1P for the interrupt handler talls within t is MCR

P

### Flaure 7 16. Showing Internant Vectors

```
1.444 1.411Minishne CETURETERS
                           an x + b + 1x = 1 - nEdefane (dividity)
                           dos artvrct(x)
Business C
weld display vactors! IPBCB sch 3
\frac{1}{2} static \frac{3p}{2} was x \in \mathbb{FP} \geq 0;
  WORD yes seo:
  sec.
  int diff and x D1 - 1 was 1 -/9 non-time initializetion
                                                              \overline{\bullet}f ft truer, catterd 256, sizendd wold fan 93323.
       fai i insufficient memory" );
      ford 5 = 01, 5 < 256; 1 + 2\text{vec} i ] = GETWECT( i );
    í
  for (1 = 0) + 2361 + 44)
   iff yes[ : ] && briungs( yes[ ) ], FP_SEGI wcb. ), mcb->size 1)
     (1611 did not )\int did one \rightarrow.
            printf( { '),
         printfi 1.02X 1, 1 1,
        yer[11 - 01]
      \lambdaif ( did one )
    print( -1 ).
\overline{ }
```
### CHAPTER 7 — Memory, Processes, Devices "301 7

In DOS 4.9 and higher sews moss resisting state in by bodied is regular NS-1 M1 M1 and the state in the CDM of the SM and the state in the CDM M1 state in the SM and the SM and the SM and the SM and the SM and the SM and

**CE81 DE82** G65F ( 26096) 1B 21 61 3<br>Another benefit of calling display vectors (for all MCBs is that occasionally we find orphaned inter upt vectors<br>rupt vectors that point into free memory 2<br>2424 – 0000 = 2. CA2kAD (30 F

**INT 306** is a trajpony restriction of a metric<br>previous of each Ps C-18 in and 18 vary to the section of the section of<br>the section of the section of the section of the section of<br>the section of the section of the sectio

### Figure 7-17. Determining String Length

```
WORD fstr.en( char for * s )<br>Strlenfred(_MSC_VER) && (_MSC_VER >= 600)<br>#efetwer _fstrlen( s );<br>#efetwer _fstrlen( s );<br>#ediption = 0;<br>return len;<br>fendii<br>#endii
```
In addition to the changes made to the display () function, it s also necessary to modify walk), is shown in Figure 7-18, so that it automatically includes any Upper Memory blocks that may be come.<br>The

### Figure 7-18. Revised Walk Routine

```
void walk( LPMCB mcb ) /* us<br>{ printf( "Seg = Owner $ize\n" ),<br>for( ; ; )
                                                               \ell^* walks chain displaying data */
       suftche meb->type ) 
            case 'M' : f^{\pm} Mark belongs to MCBchain -fm<sub>0</sub> = Mx FP( FP SEG( mcb ) + mcb->size + 1, 0 );
                              break.
            \begin{array}{cccccc} 0.948 & ^{14} & ^{13} & ^{13} & ^{13} & ^{13} & ^{13} & ^{13} & ^{13} & ^{13} & ^{13} & ^{13} & ^{13} & ^{13} & ^{14} & ^{15} & ^{16} & ^{17} & ^{18} & ^{17} & ^{18} & ^{19} & ^{19} & ^{19} & ^{19} & ^{19} & ^{19} & ^{19} & ^{19} & ^{19} & ^{19} & ^{19} & ^{19} & ^{19} & ^{19} & ^
```
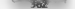

À.

 $\cdot$ 

### UNDOCUMENTED DOS, Second Edition

```
m fact r =tum chainles he
              l,
           \overline{\phantom{a}})<br>I naintéi tind of 1986 Fhaintat 1.
               PATURA 5
           \cdotsdetails.
           faxii error in BCB chain" >>
÷,
```
1) J. M.B.s. as a research of LAMEM scentificate from content of RAM, there are written to any a me. Mt. P., has redstructure at the and-of-conventional RAM, while the other was truck an the Let the same I FOMBURTH IT cand to all OMEN the march as we attracted

In the third Is I don't the case of two chains the ideas accounted whose the moments Arrest C. Z. Jack and changed. It the cattern Mr Rive helps the transformant RAM 0.5000 the case a medicate treatly. Junctus to budge to the UMB region. Otherwise, the secend a barrier district service and they is treaty has been chemical.

15. first in the way obtains early the link to any 1 MBs that might be present to a servicity road. Under a free CO County of the road of the road of the state of the county from the CDMI M around the This function of the New Links to the contract and of a far momental the first MCB in the cars. In function is lost cars with early known k wkone. Interdent of L die Power Software, art variety in unber of his TSRCOM unlines. The TSRCOM unlines include MARK and R1. Ca. Asia, a la la característica e característica en la característica en la competitución de la característica en la característica en la característica en la característica en la característica en la característica e **RIS is storm** 

### Flaure 7 19. Finding the UMB Chain

```
* FIRSTHI - utility to locate first UPB address
÷
÷
        adapted from:
 ٠
          VRS PAS - unit of ERS functions
 ÷
          ות האשר - שמונ טו את ושהנווטים.<br>להמערוטht (ג) 1991 Kim Kokkomen, TurboPower Saftwere,
 ÷
          MEMU.PAS - utility unit for TSR Utilities.
 ×.
          fone ont fri 1991 the Kukkneen, JurhoPower Software
 Ξ
        by can field, with permission of the Cobbonen. Themes, Ciaf
 ÷
 ÷
        These are part of Kim's TSREOR utility that includes
 ٠
        MARK and RELEASE among others.
 ٠
#int.ude <dos h>
#inc.ude "undacdos.h"
static RYTF Emicontailed( woid )
                                         10 true if XRS par here 91C ASM nov eh. 0x30:
  ASR int 0x21,
  ASR ctp m.J.
  ASM jay Check2E.
  ASR Nov at .0.
  ASH yop Done,
fhech2fASR mov Ax.0x4370.
  ASH int Ox2F:
Bone
 .D. do, you 82A
\lambda
```
**Second** 

```
static ff YesControladors until 1
                                       the moth for other the code of
1.484 may an Outline
  BAR BUY OLIVE
  ASH HOLL MALL
  ASH dow dy ex
ataric 10 Yestentonia
static RYTE AcyLUMC you du ) / service that a HMR exists
                                                                  \simALASH mov ah.OxiD.
  ACH most dis Different
                                 (4. Sense on expert patient on M ... R.C
  ASH call dunned are Elimitonized 1:
 a$8 vor ab.abr
                                                                   \simASH mov at .bl.
                                 14 extrap conce execute
source expectant unid 3
I unon compary
  \n  <i>4</i>MUND Steel
  anni pore
  BOOL Invalid.
  LPMCR N'
  LPHCR Return = (LPHCRIG: ;
  Edit Experimental Load St. 3
                                 of 1000s, and not hopestate.
                                                                  \simPANIPR Ratual
  XmgControl EmsControlAddr(), /* get adr to test URBs
                                                                   \simABBUCKITCL ARSLONIFOLAGEITY, F UPL GOF LO LUSL UPDS
                                                                   ÷
   return Retval
  ASR int Dx12.
                                 /* find top of conventional RAM */
  458 mov (3.6)ASM shi as.ct.
                                                                  \overline{a}ASN mov Mseq.ex;
                                If start the search there
  Done s FALSE
  g.
   E A = {LPHCBINK_FPC Msog, D);
      iff Mexivon xx 'H' ) /* may be an RCB. if any, must be 2 */
        1 - 12 = 16Invalid = FALSE,
          del ...
                                 /* determine whather walld BCRs */
            sustch(N->type)
              \simcase '61' + /9 tex for next BCB uia Linkana 9/
                 11 ( UARD)(TP SEG(N)+(N-25)ze)+1) <= (WARD)DuFFFF )
                 N (PHCB)NK FP( FP SEG(W)+(W->size)+1, 0);<br>else / /* can't be valid, keep looking */
                 2514Inva.id - TRUE,
              break
                                 \ell^a found end of chain starting at R */
                Retva, = R,
                 bone TRUE,
                break.
               default.
                                 /* chain failed twst, keep looking */
               Invalid = TRUE,
               3 whiled floor SE flowalid 1-
      SEC Thome 3
        C if C Magg < Q \times F F F F )
            Manage.
```
i,

### UNDOCUMENTED DOS, Second Edition

else 'Done = TRUE; ) ¥ whiter return Retval ne Ds - either MULL or first MCB pointer \*/

1. 1. 18 (19) the state of the first detection of the state of the state of the state of the state of the state of the state of the state of the state of the state of the state of the state of the state of the state of th

**1** (ed. 1908). O the second rule of statesting video, with DOS 6.0, it's more significant since the HOS 10, it was examined to second specific the bound of the second states of the second specific the bound of the bound

**Allocation Precautions**<br>Each time DOS INT 21h Fanktion 4Bh loads a program for execution, it allocates memory for it as<br>Security 2002 a program for execution and set of its atable RAM. For an EM, format file the bless

Concert in the Bibliotheral and Euclidean Inc. And I this amount is not exposite formed at first<br>spin in the Bibliotheral analytic parts of the same one are such exposited at first<br>energy in the Bibliotheral and the spin

14 MM above, the main formation is meaning to a factory control for the pair of Process, a 14 MM above to a straight of the state Section 10 MM above to a straight of the straight of the straight of the straight of the st

when they firm. Me more allocation for voir programs can thus be handled automatically and invisibly by DOS itself. Unfortunately, getting one large block of memory at start-up and having it deallocated for you at termination i offen inconvenient because it means your program can't spawn

## CHAPTER 7 — Memory, Processes, Devices

miler trues are shown to the control temperature in the first of the base of the control of the first of the state of the state of the state of the state of the state of the state of the state of the state of the state of

**RAM Allocation Strategies**<br>When a greecent requisity some garagraphs of memory and the onemory manager law more than one

documented. For example, it is described in Microsoft's MS. This function hasn't always been obtained in DOS 3.3. Only with publications of the subject come of the subject come of the subject come of the subject come out o

When a property required to the access of the common such symmetric matrix in the common tensor of the common symmetry of the common symmetry of the common symmetry of the common symmetry of the common symmetry of the com CASH to a

Nexte the sixe of the six the wean the three original strategies and the six new ones involves the above the original to the original three here here here here here

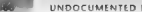

## UNDOCUMENTED DOS, Second Edition

**HRA BA BARRISH**<br>THE RESEARCH (IN THE STRAIN CONTRACT CONTRACT CONTRACT CONTRACT CONTRACT CONTRACT CONTRACT CONTRACT CONTRACT CONTRACT CONTRACT CONTRACT CONTRACT CONTRACT CONTRACT CONTRACT CONTRACT CONTRACT CONTRACT CONTR

**But if A frame in**  $y = \ln x$ , the state couples due the constraints then the state of the data of the state of the state of the state of the state of the state of the state of the state of the state of the state of the sta

**Let the stronger of the contraction of the color stations the main in the function of departed probability of the contraction of the contraction of the contraction of the contraction of the contraction of the contraction** 

## CHAPTER 7 Memory Processes Devices

We are not to M<sub>3</sub> in the distribution of the probably community that is a significant applied to some significant to the main state of the main state and the main state of the main state of the main state of the main sta

Obviously, Microsoft knew what it was doing when it chose to make all three strategies available. Since the details are now documented. Til end the discussion of memory management here and

**Process Management**<br>The ska of a researce a sequence cocatable program that has been looked into memory at 1 that THE BROWN SPONSOL OF SUPERVISION CONSUMERS AND RELEASED FOR THE RESIDENCE OF THE RESIDENCE OF THE SECTION OF THE SECTION OF THE SECTION OF THE RESIDENCE OF THE RELEASED FOR THE SECTION OF THE RELEASED FOR THE RELEASED FOR

**Program Files and Processes**<br>Before we get into the details of how processes are managed, let's first look at how program files are Indicational sections they relate to the eventual execution process.

The COMP He Formula state, and the scheme of the interval of the strength of the COMP (Compact) is the state of the state of the state of the state of the state of the state of the state of the state of the state of the st

The EXE File Format<br>The EXE tik format cells that state (OM the advocation) second is for with estimated as The form is the sypperby relevantia and simplifiers the submit of excellential constanting process. By our He can be computed M. In the sympath of two states and the sympath of the sympath of the sympath of the sympath of

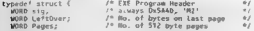

### UNDOCUMENTED DOS, Second Edition

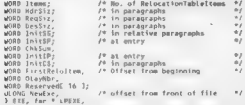

TM, 642 and other the Microsoft values of the recent is 412 between a section from them IAT 154860 to Long and the time livele at all? Those is reasonal by other hybrid programs may establish different steel to FXE filition may say.

When DON hands and M. Blannin memory. It is sets the beader information total RAM at a terminal and the transport of the contract of the process of the displacement of a contract of the process of the process of the contract of the contract of the contract of the contract of the contract of the contract of the contra has been as a small in table which follows the book to serve when severe and pointer from the data at 1.54. boosts can 1.51. In (SP, peshes the values of EM, Init). South St. fort Pointe 1.8, stack in a set of the section rate. In answering releases its temporary increases, It was separately allot could not sell addition to DS and LS to the process see nominality search enters the program by except. ness of two state CAT limit Sand EAT feath pastice arrestic stack-

If it has been the search the above format or court in withe full freader of the optional finitiation at its front. yet M. Norday and the data to the subtreated body verboothersheld. It the file were active now from at 100 ft. Non-level of ft.

## The BSD: Now It Islantifies a Depress

Let then I service DON met on management there was no way to avoid mention methe Program Seeming P. L. Now we can commiss this emerge DOS data structure in more detail. The PSP a 256 arter share for an I in excelsively recently served in a traditional as the more in the fact to more ess mattage ment of ABS 1905.

## Floure 7, 20. The PSP and its Belation to the Process

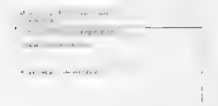

## CHAPTER 7 — Memory, Processes, Devices

The PM contains the cROs stars, the markles etc. The the process the securities and between the PSP theid provides a mangine system and the single market stars and the second stars and the second stars and the second stars

**HEROP, Purpose, and the C** in Program Residentified in the Samuel Counter of Samuel Counter (Counter of Samuel Counter of the Samuel Counter of the C interaction of the C interaction of the C interaction of the C interac

**Gluently Burkeye Process Member 19.10** Mess and a color of a strong and a stress of the New Section 19. The stress of the Section 19.1 Mess and the stress of the Section 19.1 Mess and the Section 19.1 Mess are the Sectio

### 370" UNDOCUMENTED DOS, Second Edition

C + 0. This year with the basis of the state of the differential process. One can be considered as the state of the state of the state of the state of the state of the state of the state of the state of the state of the s

The draw met our DOP from time are deal. In the United Chapter 9 on TSRs and DOSS

**Undocumented Areas of the PSP**  $\sim$  1 css than me third of the 256 byte area in the PSP has been documented of the remaining parts. Not all of them, however, have been parts one replies information about the remaining pa

however, have ever been pat to use. The description in Figure 7-21 is taken from oar UNDOCDOS.H header file, which provides typedets for all the DOS structures described an this chapter. For information on PSP fields owned by' Windows anal by Novell NetWare, see Chapters 3 and 4

Figure 7-21. PSP Details<br>#detine ENV\_FM\_PSP(psp\_seg) (\*((WORD for \*) MX FP(psp\_seg, 0x2c)))<br>#detine PARENTTRsp\_seg) – (\*( WORD for \*) MX FP(psp\_seg, 0x16))) ) mK\_FPCpsp\_s x2¢)9) fidetine PARENT psp.sea) ) (OCCWORD far \*) ARCFPUnsposeg, Ox16))) typede! struct € J+ Program Segment Prefix Ton st: 1 0008 stways €D.20 (INT 20) WORD Wxtarat 1+ 0002 Yirst unused segment brie skipt; 15 0006 titer to alton next BYTE CPMEDLLCSI; 1 005 CP/MCLike service call P 1% 000k documented TSR vectors P 1 000e "Csaved at start) \*/ iP 7 oni «= oy Woro 7 0018 FSP of parent process \*/ ayie 7 D018 indices' into. \$F oy wor 1 G02€ environment segment, \*/ ia 7 O02E Saved Ss:5P at INT2) oro 1 0052 nbr'ot handles avast \*/ 'p / 0034 per to handle table \*/ 'P 7 0038 SHARE\*s closing chain \*/ BYTE skip2; 7\* O03C unknown 7

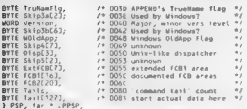

In TeV eVE people will be the main of the system of the signs to stress one of the signs of the system of the system of the system of the system of the system of the system of the system of the system of the system of the

**DOS Termination Address**<br> **CO** The Recall that the respect to the SME and the Recall theory is the control of the respect to the respect to the respect to the respect to the respect of the respect of the respect of the r

The hook this yector and cause your own code to be excepted when the process terminates and<br>better contract in Figure 7-22, with your 1g to the PSP, DoFines whown in Figure 7-22, with you<br>be called: Figure 7-22, with the P

### **Figure 7-22. Process Termination Hook**

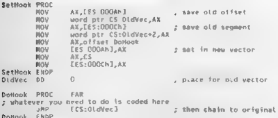

**b**<br> **b** DoHook ERDF )  $\frac{1}{\sqrt{2}}$  is the restored at ISV22 in the PSP is just the parent used to international (INT 21h Function 48000h) that the parent used to i voke this process. Obviously, then, then, then, then, th

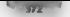

## W372 UNDOCUMENTED DOS, Second Edition

when APS presentes outtomake the background of means to the test model as papibola policy of the specific control of the specific state of the specific state of the specific state of the specific state of the specific sta

**Other PEP Helds are also assumed an activity in the same of a check (PRIoti which contained PPD of the same of the same of the same of the same of the same of the same of the same of the same of the same of the same of t** 

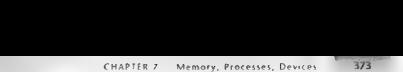

**Sparing Child Processes**<br>(a) the corresponding Child Control and the Hall Child Child Child Child Child Child Child Child Child Child Child Child Child Child Child Child Child Child Child Child Child Child Child Child Ch

**Locating Parent Processes**<br> **EVALUATION CONSUMER AND CONSUMER IN AN ABOVE CONSUMER CONSUMER CONSUMER CONSUMER**<br> **EVALUATION CONSUMER AN ABOVE CONSUMER IN A CONSUMER CONSUMER CONSUMER**<br>
NGC EN CONSUMER CONSUMER CONSUMER I

**Locality Ancestory** The subset of the link of the PM N (1 CPC and Assumed the subset of the subset of the subset of the subset of the subset of the subset of the subset of the subset of the subset of the subset of the su Thus a program that needs for a security as security with a boost PM cyte state as conprefer program circonntered in the trace<br>
Use of this Conobility | 3 young program in © that was this capability to trace its ancestre

appears in Figure 7-23.

### Figure 7-23. Tracing Process Ancestry

```
\cdot* RDOTS.C (with apologies to Alex Haley)<br>* Trace Your Ancestry!<br>* Jim Kyle, 1990
 * revised August, 1992, jk to include UNDOCDOS.H
King Late Satzlette
Wincl ade sstd b h>
                                                1+ required to get _psp for MS */ 
#include indones h
WORD parent, selt; 
main ( void )<br>Cself = psp; /* start with oun PSP value */<br>parent = PARENT( self );<br>do. '€ print(( PID = 204), PARENT = 206K\n", self, parent );
```
## 3744 - UNDOCUMENTED DOS, Second Edition

```
self = parent;
  unite ({ parent = PARENT( self ) ) '= setf );<br>return 0;
\lambda
```
The program superconverse mean PD is<br>resulted "self" and then uses a and the defined matrix<br> $\mathcal{M}(N)$  accession is contained PD in the<br>case of the analytical paper of a reduction of the contained based of<br>the space of th

```
D NJODSZICHAPZ>debud idosidebug.ese roots ese
÷.
```
"4<br>"4 PiD = 6CfE, PARENT = 6726<br>PID = 6726, PARENT = 6150<br>PID = 6138, PARENT = 6199

Here, OCFE is ROOTS, 672E and 615D are DEBUG, and 6139 is the current command interpreter: shell, which was actually a secondary shell invoked from my text editor, Naturally, we could use the code developed earlier in UDMEM, especially the function programe. Imapple), to find the ASCIIZ, monet of these increases.

## Device Management

To a loat on to anotism. The operating system must manage all devices connected to the CPU and tax<br>the disk dialect the keyboard and any displays. DOS manages and nones requests to device drive<br>was have a marcillato amort device controller

Why Device Drivers Exist<br>Older parating systems, and even MS-DOS Lx, included all hardware dependent code necessary to hardware dependent<br>Activities, included a late to the necessary to the system and his beam dependent on deal with input and output as an int part of the system itself. This made it necessary to bring out version IL of MS-DOS when TBM made available the 360K double-sided floppy disk drive, and made it impossible to use any kind of hard disk conveniently on a DOS 1.x system, Improvements, were obviously in order<br>Letting and of the moreade promoted by MS DOS 2.0 was the installable detice of the candidate

The solar wave to approve the originated at MH with the Market MH 1110 was interested to main frownance of the state of the San American control of the state of the state of the state of the state of the state of the state ope at ignosterial wike so change an idirects. This was true for both MUTTR's and UNIX. In where the transfer that the control and the process can be made simplic and a trench term in the transfer and the media of the media of the media of the media of the media of the media of the media of the media of the medi

'The format of the driver and ity command interface ts specified by the MS-DOS documentation.

### CHAPTER 7 – Memory Processes, Devices | 375

Dieses sie hat Belly von den deutsche Belly and der Reichstein Belly Karl Von der Belly and der Belly and der Belly and der Belly and der Belly and der Belly and der Belly and der Belly and der Belly and der Belly and der

**Herefore a Operator 10 Details (a)**<br>
Herefore, the business opposite and via terms on a deviation of the film<br>
In general data, special scalar terms of the business of the state<br>
with the special scalar control of the sta

 $\begin{tabular}{l|c|c|c|c|c|c|c|c} \hline \textbf{Lop}(1,0) & \textbf{c} & \textbf{c} & \textbf{c} & \textbf{c} & \textbf{c} & \textbf{c} \\ \hline \textbf{Lop}(2,0) & \textbf{c} & \textbf{c} & \textbf{c} & \textbf{c} & \textbf{c} & \textbf{c} & \textbf{c} & \textbf{c} & \textbf{c} & \textbf{c} \\ \hline \textbf{Lop}(3,0) & \textbf{c} & \textbf{c} & \textbf{c} & \textbf{c} & \textbf{c} & \textbf{$ 

Congruence of Files and Devices Onc of the most useful results of the device driver deal is that MS-DOS can treat fil exactly the same way. However, it's not exactly obvious why you might consider this to be good. At first glance, files and devices don't scem to have a lot to that MS DOS, the Cress and devices in exactly the same way. However, it should every shape

do with each other just glance glance, the deceiving. For both files and devices, what really counts is the boom The level of the set of the sections perturbed by II be that it as it simpler is decade to when<br>some new type of myoth device arrives on the senies.<br>This is a strict of the set of the set of the section of the section of

naler techniques that, for example, require totally different programming to retrieve data from the

Keyboard than was required to receive otherwise identical data from a film and the keyboard through the keyboard drivers, nor can may import speed be obtained from the CRT. If you are programming a real

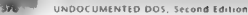

The main value of the state of the state of the formula value of the forced of the formula value of the state of the state of the state of the state of the state of the state of the state of the state of the state of the

echo off vsdir.bat<br>'exe solit, bat 'st inul goto exists:<br>'st in the STAnd goto exists:<br>goto done : echo No such directory goto done \*\*\* echo Directory exists.<br>. done<br>C:\UNDOC xY\_E>isdir \foobar<br>No such directory<br>C:\UNDDC\KYLE>isdir \undoc\kyLe

**Treding the Driver Codeli**<br>
To the transformation of the line of both materials and May the transformation of the state transformation of<br>
the state transformation of the state of the state of the state<br>
of the state of

This continue does a scheme repoted in the step substitute of the NTOS in FR DWS of the HMM (10.1 OM ) are add streets that continue the HMM (10.1 CHC) and the NTOS (10.1 CHC) and the step of the step of the step of the s
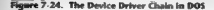

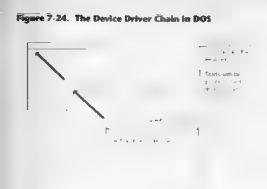

**Organization of the Device Driver Chain** the device driver chain is a singly linked list structure that the structure of the link the device of the best structure that turie with a "Kitiscot starting pount". The finde toelt is a far pointier (32 bit seg overtrobset format "that<br>finitus the most toe to stee of each doonee driver the starting point is the enter bor the NC ("device")<br>"The N

to NUL simply vanishes without trace, and any attempt to read from: this device encounters a permanent FOF « In itself, a device with these characteristics is handy. NUL also serves as the anchor location to driver driver chain.

As delivered, NUL's link potnter holds the address of the supplied CON driver—the det console or keyboard /CRE 6 s. This driver is oscated near the front of the IO.SYS data area.<br>Which not we want a two at a large 00.000 / The NET direct homeon is so arelay in a family of

the DOS catalogues (2015) at the inter-Section with the angle and at any discrete the particle of the section of the section of the section of the section of the section of the section of the section of the section of the | DOS search the directory for a named file. This makes it impossible to cither ereate or access a file on this fact with system in a silve then installing a device with the same name and providing a secure method for changing the device's name during operation.

Note that are character besteen historical that are used in the search, block devices are returned to as the are in the search of by name. Daring a name search, block diverse are simply skipped. Because one host most to a name cods the search an evising driver is replaced sompt by it has the same name

How Drivers Are Initialized When you add now drivers using CONFIG SYS, cach driver is added to the front of the chain as it is encountered. DOS copies the link values from NUL into the new driver's link and then puts the new driver's address into the NU. litrak instead,

### $378$   $\ldots$  UNDOCUMENTED DOS, Second Edition

Both block and character device drivers are added into the chain in the same way. The search always begins at the NUL driver, guaranteeing that any new drivers added will be found before the

built-in ones the point in that inserts each driver into the charing not done. Though, until the last step cof driver installant installation, First, the installation routine calls the driver's own internal initialization route. If the installation route If the initialization route If the initialization route If the initializat 'occurs, the installation is skipped with an advisory message. If the initialization completes ut ertor, DOS c<br>The initial initial determine word to determine whether the driver is attribute whether the driver in formation

The contract of the second contract the second contract of the method of the second contract the second second second second contract the second contract the second contract of the second contract the second contract of th dix) entry for thar drive letter, which relates the letter back to the device driver, Only after all these actions are successfully complete the complete the does not the chain, and the chain, and the chain, and the chain, and the chain, and the chain, and the chain, and the chain, and the chain, and the chain, and the chain, a

The device driver specifications at you put several device. I was storage fire and specify them all by means of the single fil in the DEVICE= line, However, when you do this you must be 1 of several that exists the most serious gatecome that existence of the most serious gatecha applies only to block devices: The eoxies gate of the energy devices: The eoxytes: The eoxytes: The eoxytes: The eoxytes: The eo For  $x = 1.53$  and  $x = 0$  and  $x = 0$  and  $x = 0.05$  by the driver shown in the second contract  $x = 10$  and  $x = 0.05$  and  $x = 0.05$  and  $x = 0.05$  and  $x = 0.05$  and  $x = 0.05$  and  $x = 0.05$  and  $x = 0.05$  and  $x = 0.05$  and  $x =$ 

There is a latter three seconds are easily matrix the market and the first dimensional method to the second of the second of the second of the second of the second of the second of the second of the second of the second o

which that is a statement from the contract to denote the statement of the statement of the statement of the statement of the statement of the statement of the statement of the statement of the statement of the statement

**Tracing It Through** Once you have located the start of the device driver chain, actual tracing through all devices (1 duplicate the schion of DOS during an OPEN function) is simple. The only 'complicating factor is the need to weuish between character and block devices and to report block devices differently because they have no names.

The sample program shown in Figure 225, written for MANA version 5.1 but usably with other<br>assemblers that screen the smoothed sciences strum directives, shows how someone it is

## **Figure 7.25 Tracing the Device Chain**

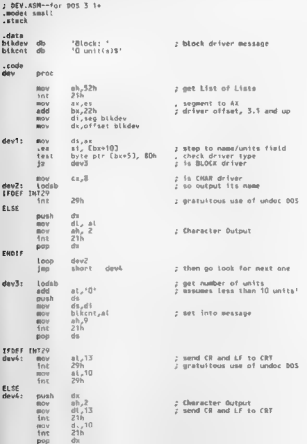

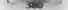

### UNDOCUMENTED DOS, Second Edition

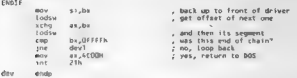

lodsu 7 and then its segment cmp \$ was this end of chain? jne Loop back nov return int dev endp end dev When DEV EXE is run on a MS-DOS 6.0 system, st produces the following list of drivers. bottom 13 are thoxe contained in the hidden file 1O-SYS, the 3-unit block driver controls drives A. B., and Cand the other 10 are the standard DOS devices. The less than (<) reports result from the: fact that some of the new Microsoft drivers allow 12 units, while DEV assumes that no more than nine are present. The duplication of block drivers is an artifact of having SMARTDRV-EXE installed; the system had only four disk drives nue

Lock: < unit(s) Lock: 3 unit(s)  $704$ **SHREKKAD WHICH FRAME** Block: < unit(s)<br>Block: <<br>CoN<br>PROC<br>PRN clock: 3 unit(s)<br>CoN - 3 unit(s)<br>CoN Aux "  $\frac{1}{2}$ PTZ  $P19$  $F$  0.442  $500$ **FORM FRNEEKING** 

The algebra of the Section 10 ANM MN because a appear in the cannot ahead of the standard CO2 (and the standard control in the standard control in the standard control in the standard control in the standard control in th

- 
- **F** sweards the same macroscality is available with INT 218 Function 2, although it may be a<br>trivial dower (and the same layer popular displaced) and the same of the analysis of the same of the same of the same layer popul

## CHAPTER 7 - Memory, Processes, Devices

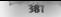

Thus, DEV provides a nice demonstration of when undocumented DOS is needed and when it defi: nitely isome discretion here. Don't ase undocumented DOS if you don't need to, End<br>of lecture

**Locating Device Drivers from the DOS Command Line<br>
notative and a strength of the Society and Art (MV) is<br>consistent with the stationary consistent with the stationary of the<br>
metric in the stationary consistent of the s** 

devices benchman sys-

 $\text{Y}$ ou would simply type the following on the DOS command line  $\mathsf{C}_\lambda$  sets  $\mathsf{C}_\lambda$  and  $\mathsf{C}_\lambda$ 

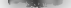

#### Sse +4=UNDOCUMENTED DOS, Second Edition

There are several ways to venty that this worked. Eirst, you can write ANSI strings to CON and<br>see at this care property interpreted as ANM commands for example after a DEVLOD ANSI 515, the<br>following DOS communicalisated m

C:\>prompt SeC7aSpSoSeCOn For maximum accuracy, you can tell thathe new driver has been installed by running DEV and inspecting its display of the device chain; you can see your pew driver at the top of the list, right after NUL and ahead of any identically-named drivers loaded earlier:

(C= \UNDOC\KYLE>dew **QENIM TRAN** t<sup>.\</sup>UNDOC\KYLE>deviod \dos\clock.sys<br>I:\UNDOC\KYLE>dev<br>MUL<br>CEDMYR4e

DEVLOD loads both character device drivers (sach as ANSLSYS) and block device drivers (drivers)<br>Collective units, support of more driven units, such as VDISK SYS, whether located in SYS or EXE files

## How DEVLOD Works<br>Here with how structure of the DEVLOD program

wire condition.<br>
We also the condition of the state of the state of the state of the state of the state of the state of the state of the state of the state of the state of the state of the state of the state of the state Put Bik Dev For the state and the specific section of the state<br>  $\frac{1}{2}$  ( $\frac{1}{2}$  and  $\frac{1}{2}$  is the state of the state of the state of the state of the state of the state of the state of the state of the state of the state of

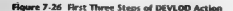

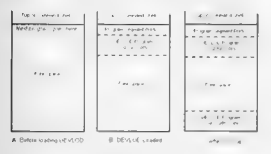

Memory maps notte scale

## Figure 7-27. Final Stages of DEVLOD Operation

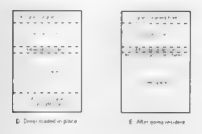

Memory maps net to scale

The COM book leads to be constructed in the<br>sign the decompted IDS into the boding to the constraints (New Order Constraints)<br>(NEQ) and the constraints (NEQ) in the parameter of DV C and the decomptant<br>(NEQ) and the constr

#### UNDOCUMENTED DOS, Second Edition

Her, i. good strengthen with the weighted sometic<br>anomalous strengthen where the second strengthen in the second strengthen<br>in the second root to some SUIM Rammann masses is recomposited by<br>the factor state of  $\mathcal{G}_1$ ,

ra from terms. We have the fit in the Southern SNP and the fit in the fit in the fit in the system of the system of the system of the system of the system of the system of the system of the system of the system of the sys

where that DEVLOD takes specta many use to the above drivers. In calling Pat. Blk. Deve, For by the hat function uses the undocumented DOS DPB structure to find the last used DPB; then the function calls INT 21h Function 53h (Translate BPB to DPB), alters the After the reserved for substantial set of the DSPP and CDs at expressed makeral in Chipse Reserved in the result of the set of the set of the set of the set of the set of the set of the set of the set of the set of the set The contract of the system of the signal DYM Down College and the system wave the set of the system of the system of the system of the system of the system of the system of the system of the system of the system of the sys

called the Drive Info Table, which maintains the current state of cach drive in the system. The array is n clements long, where # equals LASTDRIVE. DEVLOD pokes the CDS in order to install a block

The function Next, Drive to where DEVLOD determines the drive letter to assign to a block device if there is an available drive letter. One technique for determining the next letter, #ifdefed out within DEVLOD.C, is simply to read the Number of Block Devices field (nblkdrs) out of the List of

The However P. stars are an of M. Holiston and Holiston and the stars are a model and the stars are a stars are also the stars are also the stars and the stars are also the stars are also the stars and the stars are also

DEVLOD.C<br>Beter a better at the class come, lease the complete of the initial class of 900 beter at count.

alle code some constraints<br>abundance mericine (DVDD) as a COM program mong the stress as  $\sim 1$ <br> $\sim$  system are the system of the system of the stress and the<br>stress and the stress of the system of the stress of the stres

### UNDOCUMENTED DOS Second Edition

There is it in this stream. In countries the sever the both to the numbers abrance. They needed sample code showing how to do so. My royalt also provides such a capability, but its documentation is activceives. A result is Bornard complete for a KPS can be available fits for version of DEVIOD was an and consert which come report was fone with Botland Con 3.0 and mins Cinitials

I control anywhere we was noted to consider the Health of the Tarbard angle in a control meander included the contribution of contractors to continuate them at sometime and the contractors of the contractors of the contractors of the contractors of the contractors of the contractors of the contractors of the contractors of the and is a A men dependence of each or line on a Placement from C. Rath segment and as also out beter otto the code stream, neither are is to the tom tream

Tion of 228 shows the major accessor DEVIOUS.

#### Flower 7, 28. The DEVLOD C Program

```
÷
      0.593 \times 10^{-12} and 0.493 \times 10^{-12} and 0.493 \times 10^{-12}٠
       Cubert on 1990-1992 by the Kyle - All Bights Reserved
÷
                                                                   J
      (minor revisions by Andrew Schulman - 9/12/90)
я
     (moler revestors by Awares scentime - 2012)
                                                                   ī
÷.
     fainer channe by the Kyle - description
      Bynamic Inader for device drivers
÷
            Requires furbo C or BC++, see DEVLOD, MAK atao.
Free code exhibition has
ding one scretches ha
# include sdos.h>
Alternative and codes for
                         /6 defines 805 internal atrustures
                                                                   ă.
Adeline GETFLAGS __emit__(Ox9f)
Adelice fixns
                 \rho_{B11} 0x76,0x162
                                          (* PUSH 55, POP DS
Adative mith 80
                 ext(0x55)Adeline PDP RP
                 -omit (0x50)
detine 60.005
                 peninterrupt( Gx21 >
unsigned _stkton = 0x200.
unsigned begates a Oz
IPPSP PSPotr.
                         /* used to access fields of the PEP
                                                                   s.
-har Fieldane[65]
                         /* illegame globa, builey
                                                                   \mathcal{L}char· dyrara.
                         I<sup>0</sup> points to char after name in coding 1/ŵ
which woussze.
                         /* number of bytes to be moved up
vo d {far * driver}{}; /* used as pointer to call driver code
                                                                   ŵ
.PDDVR dryptr,
                         re holds pointer to device driver
                                                                   aú.
                                                                   \ddot{ }. Phoyk Nurnty.
                         /* pointer to Not device (chain start)
FP nutdryr;
                                                                   \overline{a}/* additional driver pointers
in.
     nuadrur
BYIE for * philodes.
                         /* points to block device count in List */
                                                                   \frac{1}{2}WORD Lastdrive.
                         /* value of LASTDRIVE in List of Lists
BYTE for " CDSbase.
                         /* hase of Current Bir Structure
                                                                   ŵ
nt.
    (056329)/* size of CDS element
                                                                   \frac{1}{2}VORD DU SPO.
                         /* hold parts of ListDiLists pointer
                                                                   \overline{a}MORO
    04.015WORD Loughs.
PLOL CLOTF,
DOCHOPK<sup>?</sup> CmdPkt.
int SFT size.
                         /* used by nex FixSFT, set by GetList
                                                                   \alphaextern unsigned _psp;<br>extern unsigned _hemptop,
                                 /* established by startup onde
                                                                   \mathbf{r}/* established by startup code
                                                                   \overline{a}extern BYTE _osmajor,<br>extern BYTE _osminor:
                                                                   ŵ
                                 /* established by startup code
extern BYTE cominor;<br>void exit( int ),
                                 /* established by startup code
                                                                   \overline{a}/* established by startup code
                                                                  \overline{a}woid abort( void );
                                 /* established by startup code
                                                                   \mathbf{v}
```

```
undel mountain them are due to the to mount and
                                                                                    ÷.
Int. TestRame( LPDDVR, , PSFT ) /* In TESTRAME APM Ann ALLAZY
void ChoSFTC LPSET, LPDOVR ). 79 in TESTRANT ASH FAR FIXSET
                                                                                    ÷,
void converts fee sec. fee det t
                                                  It cany far pointer
                                                                                    \sim\frac{1}{2} \frac{1}{2} \frac{1}{2} \frac{1}{2} \frac{1}{2} \frac{1}{2} \frac{1}{2} \frac{1}{2} \frac{1}{2} \frac{1}{2} \frac{1}{2} \frac{1}{2} \frac{1}{2} \frac{1}{2} \frac{1}{2} \frac{1}{2} \frac{1}{2} \frac{1}{2} \frac{1}{2} \frac{1}{2} \frac{1}{2} \frac{1}{2} which agreed into all
                             (9 celled by startin codate engineer
                                                                                   \sim .
\epsilon and \epsilon (c) = 3
void Put_Msg C char "msg ) /* reptaces printf(), uses DOS onLy =/<br>{ AN = 2;
  7444 - 79 - 19C BL x THEREAL
    60005\ddot{\phantom{a}}\lambdaBOOL Get Driver Hamm ( void )
I char framents
   int i. i. cmdlinner:
  namebtr = (char ")B(PSPptr->failc); /* set up to parse
                                                                                    \overline{a}codi inazz a foamentrea:
  \overline{AB} denote the second \overline{AB}/* if nothing there, return FALSE
                                                                                    \simreturn FALSE.
  for fields issued inner fit namests[i]stit_inst_ft_skin_bianks
                                                                                    ÷.
                                                                                    \lambdaderarn # (char *)Anamentr[i]; /* save to put in $1
  for ( i=0, iscaelines) && nameptrilly'', i++) /* copy name
                                                                                    ÷
    FilaMamaC.co. composter1
  FileMame[j]: '-Q', /* name copied, but good time to
                                                                                    \simrstemametji - - vr., - r- name copieci, but good time to<br>for C. (cndlines) EE namebtr[i]≻≥' ', ses) - /* make all DC */
     if( namestr[1] >= 'a' && namestr[1] <= 's' i
       nameptrCi) &+ OxSF;
                                                  /* Take out case his
                                                                                    \sim/* and return TRUE to keep going
  caturn TRIF-
                                                                                    ŵ
\lambdaunid five Ha. t : char foun ) /* nrint messung and abort
                                                                                    \sim 1
Chit Han Cost 1.
  Put_Msg ( \r\n'),
                                                                                    \ddot{\phantom{0}}short().
wold Nove coader ( void )
                                        12 Marsha Ideas: Gast of RAB
{ WORD novsize, destses;
  Movsize = heaptop - psp;<br>destarg = PSPptr->H=tgref;
                                          /# size of loader in oaragraphs
                                                                                    \ddot{\phantom{a}}/* end of sesory
                                                                                    ×.
  movup ( PSPotr, MK FP( destagg - movsize, 0 ),
            mousies of 43. It move and its searant
                                                                                    w
\overline{\phantom{a}}void Load Dryr ( yord )
                                        /* Inad driver file into PAN
                                                                                   \mathbf{z}C MORD handle
  strugt (
    WORD LoadSeq.
    WORD RelocSeq.
  3 EverB.ock.
  ExecBlock.LoadSeg = _psp + Dx10;<br>ExecBlock.RetocSeg = _psp + Ox10;<br>_px = (wORD)&fi.ekswe[0], ___/* ds:dx point to filename
                                                                                    \ddot{\phantom{0}}BX = (WORD)EExecByock.
                                        /* es-by point to Exec@lock
                                                                                    ÷
```
## UNDOCUMENTED DOS Second Edition

```
-ES = \frac{55}{645603}76 shifth, being local, for ex-
                                                                                14
                                        (* Load overlay from the first 4)
  \overline{z_0} ans:
                                        /* BS is also on this call
                                                                                x
  767618664The chark what hamneed
                                                                                ÷
  5 + (-AB)<br>5 + (-AB)<br>B + 1th if carry flag cat
                                                                                ÷
    Fre Well f "Heakis to load deiver file" 1.<br>Fre Well f "Heakis to load deiver file." 1.
k,
void Cet_List ( void )
                                       20 per um notatene uta 14er
                                                                                 ÷.
                                        f<sup>0</sup> f and got f is f is f is f÷
  49.98n_klseg = K;
                                                                                 ÷.
                                        20 BOT data company
  101 \times 10^{-1} - 011r: vursanı delua rabla olfaar
                                                                                 29
  1.01 nin = (1.01.01.10); EP( mulkan, Lokade 1)
  switch! oams or 2
                                        /* NOL adr varies with version */
    77
     _{rase-6}Err Halt ( "Orivers not used in DOS V1." ).
     -2 - 7nh1 kdcs \tau (CO)Cs \taulastdrive × (100 ntrobuer.v2.lastdru)
       ANN HIP = {LPDDVR}&{LQLn1r->ver.w2.nul};
       nutais = (wDRD)NULptr: /* just the offset part
                                                                                 \ddot{\phantom{a}}SET size x By2R
       E = 0.112222 - 32\overline{1} \overline{1} \overline{2} \overline{2} \overline{2} \overline{2} \overline{2} \overline{2} \overline{2} \overline{2} \overline{2} \overline{2} \overline{2} \overline{2} \overline{2} \overline{2} \overline{2} \overline{2} \overline{2} \overline{2} \overline{2} \overline{2} \overline{2} \overline{2} \overline{×,
            ph.adrs : (BYTF far *)ECLOAnsn->wen w30 bik dew):
             .antdrive = (LOLotr->ver.v30.tastdrv).
            W. nte = 15 Phone 22. Distribute = 30 put 1+
            ruled a funknowledger over the common and address many af-
             SFT size : 0x38.
        ï
       e! \leq ech.kdrs - (BYIF far *)&tiOLotr->ver w31up bik dev2r
             lastdrive = (LOLotr->ver.v3iup.lastdry).
            Musetr : (LPDDVR)E(LDLptr->ver.v31up nul).
            muleis a fundo Milletri
                                            10 lost the offset part 1/
             551 size \times Ox35.
       \mathbf{r}(SYIF ing *)(LOLptr->wer.v31up.cds),
       FRENZER
                    sizenii CDS ): /* defined (or DOSS.) steurt
                                                                                \simChScize
       break.
     case 4
     case 6
     2220 - 62chiarry. ONTE tar *380101ntr-ever w35up blk dev).
       tastdrive = (LOLotr >ver.v31up.lastdrv);
       NUEptr - (EPODYR EicOLptr Pyer w31up hut),
       Nunds (WORD) Not nice
                                          In just the offeet part "I
       (DSbass - (BYTE far *)(LOLptr->wer.v31up.cds).
       CDSs'ze = sizeoii CBS ) + 7; /* V4.5 7 bytes bigger */
       SFT_5124 = 0x58hreak.
     case 10case20Err_Halt ( ~052 DDS Box not supported." ),
     detA...Err_Halt ( "Unknown version of DOS!"),
     \lambda
```
b.

399

```
wold fix bos chain f unid ) If extrhes driver into bos chn +/
muldeur « BK EP! no sen existenDxDA ) (* unexty deux */
  NULOTVE N PM
  1 - 144 C tridyic for thouldrupas) is scraptcy to the entert 1
      Fee Halt ( "Entited to find Hit detune " ):
  moldrer = MK_FP( my seg, nulofs ), /* point to MUL driver */<br>deante = MK_FR( nenafiel), 0 ) /* new driver's address */
  convoted (FR)nusdryr, (FP)Anstdryr ). /* hold old head now
                                                                 \mathbf{r}copypiri (FP)Edrystr. (FP)quidryr ). /* qui new after MUL
                                                               \dddot{\bullet}copypii: iffBlEnstdrux. (EBldruntr 1- 18 and old stter cau
                                                                 ÷.
If returns number of next free drive, -1 if none available
int Have Dessa ( untd )
#ifdef USE BLKDEV
 rum ves esver<br>rature (chirdre EL (Fobisdra e lastdrival) ? tab.kdrs - el
5 - 10/* This sonroach takes account of SUBSTed and metwork-redirector
   * detuce he finding the first unused entry in the COS structure
  \simPCDS = rAK.
  int 1x0:
 int i≪D;<br>for C cds=(LPCOS CDSbase, - /* start at front of struct<br>- {<Laazdriye; - /* oo all wey through it
                                                                \sim\frac{1}{2}- ale
                         -rosy /* found a tree drive
                                                                \rightarrow4f (I cds->floor)
       breek.
 rature (i se (astrinade) 2 = 1 = 1 = 12 rature mumber or =1.2/
Fendif
÷
J* This routine initializes the device driver and returns TRUE
* if all went well If initialization fails for any reason,
 . this function returns fALSE and the driver will not be unked
 . into the chain maintained by 00S.
\ddot{•}BOOL lait Dryr ( woid )
{ WORD tmp:
 CodPkt companyl : DD INIT (* defined in INDOCDOS N 1914) */
  CodPkt hdrien a sizeof( DDCRDPKT );
  CndPkt, untt = 0CmdPkt status 0
                      /* clear status just in case
                                                                 \sim .
  CodPat tranis : (WORD)dyrarg, /* noints into command cine
                                                                 ŵ
  CudPkt inpscg - psp,<br>CudPkt NextDrv - (BYFE)Next_Driva(); 7* for block dew init
                                                                6.6SEC CodPar Nevrbry on Over 33
      ((deuptr->attr & CHAR DEV) on 027
    { Put Mini Corrent Directory Structure is full, cannot install." }.
     return FALSE.
    \ddot{\phantom{0}}11 C pamajor >= 51
    ( /* In DOS S+, DOS passes the device driver informations)
        (see DOS Programmer's Reference, p. 400) */
      Cm dPkt, brkpis = 0;
      CmdPkt brkseg GxADGG,
                                               /* allow all RAM */
    \overline{ }
```
**390"** UNDOCUMENTED DOS, Second Edition

```
tmp = druptr->stratofs; /* STRATEGY pointer in driver = RK_FP( FP_SEG( drvptr ), Aeg ),<br>driver = RK_FP( FP_SEG( drvptr ), Aeg ),<br>_BX = FP_SEG( (void far *)BCadPkt ),<br>TariverTC1 : TariverTC1 = FPLOFF( (void far *)BCadPkt ad
      tmp = druptr->introfs; /* INTERRUPT pointer in driver */<br>driver = RK_FPC FP_SEGC druptr ), tmp 02<br>Criminal ization = 02
         In the first edition version of DEVLOD, this function checked the status code in the command packet fo determine whether the installation had failed. Actually, the status code is NOT checked by DOS itself! Thanks to Geoff Chappell for pointing 'out that SYSINIT does not check the status returned by drivers after initialization — a block device driver is not retained if its unit count is found to be zero, while @ character device phould set its break address to offset O in its load segnent. 
      return( druptr->attr & CHAR_DEV ?<br>|MK_FP(CedPkt brksep,{mdPkt brkofs) '= MK_FP(FP_SEG(druptr), 0) =<br>|CadPkt .wastts '= 0 }
×
\ell^{\pm} This resultive costs, for more complicated than it actually is the state of the state of the state of the state of the state of the state of the state of the state of the state of the state of the state of the st
   ÷.
   ÷.
   ÷
   ÷
   ×.
 * Rev. control of the first facilities of the control of the control of the control of the control of the control of the control of the control of the control of the control of the control of the control of the control of 
        1f ((Wext_prive() == -1) || CmdPkt.nunits == 0)<br>| return Fetval| jf CendPatsbrkots t= 0% align to next paragraph 7/<br>| f(mdPkt brkots t= 0) 7" align to next paragraph 7/
        CndPkt-brkseg += (CadPkt.brkofs >> 4) + 15 CndPkt-brkots = 07 > hileC CndPkt.nunits— ) /* repeat this Loop for each unit */ « 44 Coneudey = Next_DriveQ)) == -1) return TRUE; 7*'no room for another drive, quit " if nbikdes ) 7* $f not a null pointer, oo CinbLkdrs +4 7+ ...tally into drive counter */ 
#iddef DRIGINAL<br>- /* Technique, used in the first version of DEVLOD, creates m<br>- * technique, used in the first version of DEVLOD, creates m<br>- * problem if the final drive is a JOINed or SUBSTed entry in<br>- * the iist - The
```

```
Fetse - Trace out entire chain each time around the look. While
              * not subject to this problem, but may be a bit slower. The faddress of the last-drive 008 is saved in -oldDPB™.
            AM = 0.632; /* get DPB of Last drive in CBS<br>" DO_DOS;<br>" TOU = newsity; (AX = new segment to make the pointer " Fn<br>" F10s5; " MK_FPC_AX, BX); /* this is base address of DPB */<br>" OLdDPB = MK_FPC_AX, BX); /* this is base addr
              " Frace out en-in-<br>
" This is possibly yield than the original method, it will<br>
" Of the deceived by CDS entries The address of the Last<br>
" Of the link pointers are compared, DOS itself does not put<br>
" of the link pointers
osison - ∪Cstr-~dob, /* always start at itrat one **<br>
if Committer (6) /* always at the end **<br>
white: (woman)cudent-were vinear i= 190809endmark )<br>
white: (woman)cudent-were vinear i= 190809endmark )<br>
"<br>
white: (utoman)
           /* Tel. DOS to create the DPB, passing it DPB info from a<br>* iist of near pninters passed back by the driver – Hote<br>* "he' DS must be stat alter all behaviory references are done<br>* Decause it's used to access the globars –
           new#19 -{LPDR3/MC_PI\EQuEPt,bessey_0_2,<br>-SI - Volbo Frances, Campion (Campion To Her Pictor)<br>- Frances - All Control - All Control Campion (Campion To Her Pictor)<br>- Pust - All Control - All Control Campion (Campion To The
           eu_pus,<br>POP_BP; /* restore stack-frame pointer */<br>FINDS;
           The check to be sure that block sector size is scceptable<br>* If binger than BUFERS were built for, refuse to install<br>* the driver in the such check was made in the original<br>*, version of this program Geoff Chapperl spotted 
           suiteh( osmajor ) 7% get BUFFERS size from LOL */<br>{# location in LOL will vary... */<br>case 2:<br>Buffersize = Lotptr->ver.v2.secsiz;<br>breai.
           The TS<br>
The Cosminor ax 0)<br>
BufferSize = LOLptr->ver.v30.secsiz;<br>
else GufferSize = LOLptr->ver.v31up.secsiz;<br>
break; case 4:<br>case 4:
           BufferSize = LOLptr->ver.v31up.secsiz;<br>break;<br>\det A = \det B
```
### UNDOCUMENTED DOE: Except Edition

```
For Main C. "Chicago savedon of BOET").
  iff newDOD=>bytes per sect > GufferSize )
    cature TRUE
                                            10 nov our Pl ron his
                                                                        \ddot{\phantom{a}}re was set the SPB address total the old last SPB's 1100.
   * Address field ("next" pointer).
   Ξ.
  18.1 canalor 6.43/* 11sh new NR 20 chain
                                                                        \pmaldone x team fo severally a
  -1.7 -al dividitations with most in consideration
  /* Set us the furrent Directory Structure for this drive and
   * Fan it as a physical drive . Clear 185 area if DOS We ar
   h higher
   \ddot{ }15 ( osmastor > 2) /* Wersson 2 did not use CDS.
                                                                        \ddot{\phantom{a}}\ell and \ell \ell and \ell of \ell and \ell and \ell and \ell and \ell and \ell and \ell and \ell and \ell and \ell and \ell and \ell and \ell and \ell and \ell and \ell and \ell and \ell and \ell and \ell and \ell and cds >1.ags : (DS PHYS, /* defined in URDOCDOS, # file
                                                                        \simcds->dpb newbPB, /* set pPB adr into CDS
                                                                        \simeds-ain you start cluster : OxFFFF, /* not accessed yot */
      cds->in cor start_cruse<br>eds->in.loc.ffff = -lL.
      \sim÷.
           *f(Wood far *ji&icds->slash offwat))+2} = 0.
           *CHOPR far *1086cds-aslash offset11451 s 0
           "(CBYTE far ")(ECcds->slash offset))+B) : D.
         \lambda\overline{\phantom{a}}(* Finally, set un nointers for the OPR and the driver so
   * that they can find mach other, and adjust space
   A concernations on that the BBB won't he would out unon
   . return to 005 Step the BPB List pointer in case the
   . driver has multiple units.
   ÷.
                                /* set in drive number
                                                                        \ddot{a}neugh RD under them in measuring
  heward-runing meaning
                               /* and also the unit number
                                                                        \rightarrow17.1 canator \times 62
                                 re Versions 2 and 5 are alike
                                                                        A.
    { newDPB->ver.v3.driver = newdriver.
              newDPB->yer.v3.next = ondmark.
       Conflict bricang += 2, /* was 32 bytes. meant fit
                                                                        \ddot{\phantom{a}}es se
                                  /* Versions 4 and 5 are althe
                                                                        \mathbf{r}I newDPB-yeer w45.driver * newdriver,
      newDPR-ywer w65 next it endmark
       CodPkt brksop on 3: /* 33 bytes each nome
                                                                        \frac{1}{2}\ddot{\phantom{0}}CmdPkt inpofs => 2.
                                  /* moint to next SPS pointer
x
                                  /* and at resits loop
                                                                        \overline{a}return FALSE:
                                  /* atl went okay
                                                                        \ddot{\phantom{0}}
```
(\* This function is calced for a character driver only. It searches \* every entry in the SFI, Looking for any reference to the named driver, and if such a reference is found, modifies 6 bytes in the . Sfl entry to point to the just-added new driver. This is necessary  $\overline{a}$ for occoper conceition of the critical error handier. It is based on ٠ code by Dan Minter, published in The July, 1992 issue of Dr. Dobb's ÷ uournal, but Dan's original code was not compatible with DEVLOD. ٠

\* SFT size is established by the GetList() function earlier.  $\ddot{ }$ 

j

```
unid Eivert Contact
CHESTRING CONTROL
                            /* use typedata for assalicity */
  10057 - 64- 11
  ford next blk a interpedant
                                          20 First SET block
       (MORD) next his 's Outfits. )
                                         It sheek all blocks
                                                                 - 72
     blk w more blk.
                                          IP atart this block
                                                                  - 22
      next bik a hikangart.
                                        20 ISak for past one
                                                                  - 22
                                        ft gat size of hinry
                                                                  - 22
      pun items a blk-abere
                                         r get aire of plock<br>/* First SFT in it mow */
      aft = Biblk->first);
      whiled num items == > 0 >
                                         a sook off them home af
                                         70 is ship cat it was not to
       f iff afterhoom v^2 means h110 Jantitonal deutste, als 33 /8 year, march? 4/
              the continuum cryptry art ff von fix the enters of
          Char far *)sit ** Sff size: /* to next year in iist */
        \ddot{\phantom{0}}\lambda\overline{ }If This function is called only when the driver has been fully
. Installed to a served only ween the miles over our colly.<br>★ installed with no datested errors . If the driver is a hinch
* device. Put Bit Devi) is called to create its drive letter
 T and CBC and BDD structures, otherwise the COM and C GCKS.
 a.
    entaters in the first of lists are undered as analyzable. If
÷
   the buock device installation fails, DEVLOB muits without
. the pioca person construction of the bos chain. Otherwise this driver
. Is out at the head of the chain right after MUL, and the program
 2 caturns to 00%, issuing the defuse cations. In aither case.
 P this function will never return to the main() procedure
 ÷.
void Get Out ( void )
14080 trends
  temp = dryptr->attr:
                                /* attribute word #/
  11/ Franc E russ http://www.file.org/science.com/science.com/science/
    { {f( Put_Bix_Dav() ) /* fails if cannot do so */
             Fer Ha.tf Could not instact block device" ).
    x
  \frac{1}{2}/* not block, check for updates */
    C 110 Cropp E 15 STOTAL 3
      LOLATE 2000 : drugte. /* this is for CTRL C checking */
      eyse if( (temp B IS CLOCK) )
      LOLptr->c.ock : dryptr; /* this is for fast time access */
      F(wEFTL)/* Dan Winter's fix for SFT */
    \cdotFix DOS Chair(),
                                 (9 all phas an eatch into ADI)
 ES - PSPptr >EnvSeg,
                                /* release environment soace
                                                                   \simAM = 0x49\overline{c}<sup>005</sup>
  PSP_0rr \rightarrow F_{TV}S_{PQ} = 0.
                                 (* reco put the address in PSP
                                                                  \sim/* then set up reas for XEEP function, and go resident
                                                                   \ddot{\phantom{a}}temo = (CmdPk) brkots = 15), /* normaisze the offset
  temo por 4.
  temp += CmdPkt brkseq.
                                 /* add the segment address
                                                                  \rightarrowmap -z pin;
                                 I* convert to paragraph count
                                                                  \rightarrowBX = (WORD)temp;
                                 /* paragraphs to retain
                                                                  \ddot{ }AX = 0x3100;
                                 /* KEEP function of DOS
                                                                   \ddot{\phantom{0}}60 00S.
                                 /* won't come back from here!
                                                                   ٠
word maint void )
                                /* usual erge, argy not used!
                                                                  \sim
```
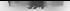

#### UNIDOCUMENTED DOS Second Education

```
( Different CLERGENIE: ERC. non. D. 1 .... /P. cenara of chall are ... 97
  rarpic - itrearinn eri
    ti 'uri priver nouvi'.<br>Ean Hold: "havies deivas moss easylead "li
  Mous London()
                                     response to the state who summer
                                                                           \ddot{\phantom{a}}z
  Load Dryr(),
                                     /* bring driver into front RAB
                                     /* pring wires nat wariables
                                                                          -22
  f(t), ist().
  III<sub>odd</sub> B<sub>mod</sub>/Mre Let driver de its thing
                                                                          -11
      f = 0.0113it chack just excluse on TCD
                                                                          G.
  150Frr Holtf "Briver initialization failed." In
\lambda
```
### **MOVILE ASS**

The small assembly language module MOVEP Treatre." 29 contains only one function, movem of Research to a constant of the fire of the constant of the CEO and the study and the state of the state of the state of the state of the state of the state of the state of the state of the state of the state of the state of book the stage. The mean or completes this text with meaning a

J.

#### Eleven 7 29 BRIVER ASM

```
HARF
           ROWLIN
BOMIO ASE -- holess cada fee BEM AR F
П
     Converinht 2990 by Jim Kyle - All Bights Reserved
7517STOREST INTE INDUST TODAY
TextF466PATA
      SEGRENT WORD PUBLIC "DATA"
DATA
      5005BSK
      STANCHT MORD PUBLIC "RSS"
7825game.
DGROUP
     CROUP TEXT, DATA, RSS
ASSUME CS: TEXT, DS:DGROUP
_TEXT
      SEGRENT BYTE PUBLIC "CODE"
                χ.
      mount are dat photos 1
٠
      arr and dat are for pointers, area overlap is NOT phay
÷
÷
                      PUBLIC movup
movem ppor
             105.69
      push
            bn
      mous.
            bc. so
      much.
            \simpush
            ăi.
      1d<sub>2</sub>1.500443. 10tes
            d1,1bo+8)
                               , destination
                               , save dest sequent
      Brown.
            bs, es
      \frac{1}{2}c\pi, cbp+12]
                               , byte count
      etdrep
            novab
                               , move everything to high ram
                               , fix stack segment ASAP
      MAY
            65, bx\frac{1}{100}. adjust 05 top
            de.<br>Br000d1pop
            53sp<sub>s</sub> bo
      BOV
      000bo
      000\overline{ds}: Get return address
```
#### CHAPTER 7 Memory, Processes, Devices

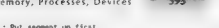

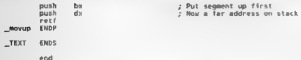

**TESTNAME.ASM**<br>New in this medidied version is the assembly file TESTNAME ASM. Figure 7-30<sup>-</sup>, which provides<br>December file Test Number for the simulate for Field Teater films files also about the Dan Waiter in Two small that neverther governs surgent for a cover a partning processors. We have the fit was driver and to<br>This July, 1992 letter to The Treatment of the Sex Name, takes to point one it all codiff between the fit and zero otherwise. ChgSFT Takes the same two far pointers and corrects the affected fields of the SFT entry to reflect the new driver's address,

### Floure 7-30, TESTNAME, ASM

? Jot Testwane( LPDovR, LPSFT > i sre and dst are far pointers, TRUE if B-byte match found PUBLIC Textbank

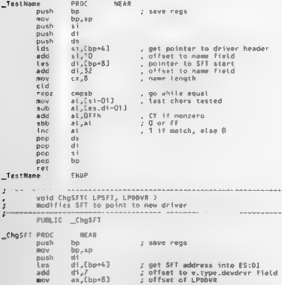

#### **HAIDOCHMENTED DOE EASAAR ERINA**

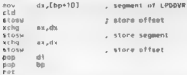

#### Chesti Euro

We a further these time truncations in additive and the major chiefs down anomed alternational contexts. as a contract of the construction of a series with mass mass during ander the legacity we A section take a second through the tradition the telefoother contributional through the control of the control of Line Co., A., Jacob Co., C. of Loth Contains Costs, drive that I had one remains in the LAST. Contained DEVI Off Case in white security SEL downds among the DOS version, taking the exsex to denote you to compute to contract the M.T. monter to chartac." Include adding the rable  $1.111$ 

#### CO ASM

11. At the state of the CAM adjustice because the most field from start and other provided was a refer to the community and the construction Construction of our changes of the red of the red of the red of the red of the red of the red of the red of the red of the red of the red of the red of the red of the red o acceleration of the state and the Constantial State and target the Constantial State and task of twenty share a term of the states of exception Hirvards onwells, manus at fat, whenever the technoof the Contractors of the south of Huan Timelines can excelled the local automatic and an extension of the theory and a state of the COM and a selection

Note: a contract of the contract the contract of the BSM models counterfully White 2.1. The Contract of THOSE contracts and produce an else MAN could be also proportions down to the mixand any contract of the state of the STRI, the set and edge and the stark and called extra-Vital to a series and a series of the colored and a series them many

che sorti i toni con si tonnali che sodoli condidato stabili curado cominean material and an analytical DIATUD, lowerly an investory. Values for these variables are termination of the Contract of the Contract of the Contract of the Contract of the Contract of the Contract of the Contract of the Contract of the Contract of the Contract of the Contract of the Contract of the Contract of  $\sim$  and  $\sim$   $\sim$   $\sim$   $\sim$   $\sim$ 

ici a contra CO-ANA), inside a contra construction di excludidatione ai con romani matricismenti IEVED FLAX and the first is sold by a second objectives of DEVEOD and thousand and incontract its and inc that the see that the course, and the OHI the medical data at the commention dislotter bottomer.

### **Make File**

Since this survival involvement includes two assembly language moderas, in addition to the Cosmic a MAKEL Terrich structure transition. From 2.31 shows an forms with Berlind's MAKE of his

### Figure 7 31 The DEVLOD Makefile

E mekafa a for BEVIOD COR - created 05/25/80 x ab last revised  $08/20/92 - 3k$ # can substatute other assemblers for TASR. TCC for BCC

AS : h-VRC-RINATASM CC + BridCipINIRCC EL « D VBCVBINVILINK

dev of abi cD shi movem shi textrame abidescription of S(() () moves textname devicd /c/m/t.devind com

 $c0.$ obj :  $c0$ .asm

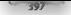

 $BAB2A$  and  $BAB2A2A$ 

- mount of the movem and
- testama obi-**Continued And** E(AS) testoma /t/mx/la-

deated which should be ers. www.was.com/<br>Sirri - ma viv dautod r

Annualistic of course in social teachering the inferior material definitions to surface the climat and authority wait mes complex perdoner. Dep you can small use "MAKE DDIVIOD MAK". The r mitige were vincorded to the TLINK command and environment that the surface water were CIM file. not have there the access could be between a

### How Well Does BEVLOD Work?

A future cars around to this charter is to car some of the intelligence loss longer in DATEM, and DEC to see what me assigns have his street or middle and country of device structural DEVIOD. The report is shown in Forme 7.32.

### Floure 7 32. Testing DEVLOD

Britishns210HAPZ> devied cileandrive.svs 512 /e

Birrosoft BARDrive version 3.06 virtual disk F-Disk size: 512k Sector Size: 512 bytes Allocation unit: I sectors Birectory entries: AL

6 MIDDEFICULTS, dayled crimes from the

```
\frac{3eg}{n^2}Owner Size
        00080924 ( 37536) 005 Bata Semment
          Sen Size Type
          0254 0041 Bauten Actuar (TRABET)
          0296 0015 DayLee Definer (3561040)
          DZAC OZA1 Device briver SSTORDRW) CZA FA FE 3
          OPEE 0015 Device Driver (386tOAD)
          DAO4 0050 System File Tables
          0.62.0005 Free
          OS68 0020 Buffers
          nago notz cht Table
          DAC1 00BC Stacks (02 0A 0B OC 0b OE 70 72 73 74 76)
        poss
0978DODB4 C64) DOS Code area
DB/E
        DISEA
                0010 \epsilon2561Fow est 8314
ness
        non
                nons c
                          m<sub>2</sub>France
neve
        GRS6
                0147 f
                        52322No Env Segment /f:2048 /l 20
n<sub>CR2</sub>DCFF000B<sub>1</sub>1763DARE
        OCEE
                         2541min<sub>f</sub>Env et PA36
DCFF
        DDDF
                none c
                         17410008
        ontin
                n n n163Frau
        000t005A16601No Env Segment c'irandrive.sys 512 /E
np68
        0069
                0075
                        1872No Env Segment c. lans-you.sys [18 29 26 ]
DODE
       CODF
              1268 ( 75392) (nv at 0000 0 MOS2) CHAP? UDMER. EXE COD ES 17 FF 3
204700007EB7 (523120)
                                free [30] CA FQ Ff FF FL FS CQ7
rac{1}{2}End of conventional SAR
        URB Chain
1200F P F FDSBE ( 22752)
                                 386LOADed Driver [13 15 28 ]
CDSFFFR0006<sup>2</sup>663SRAMAX UMB control block
```
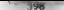

UNDOCUMENTED DOS. Second Edition.

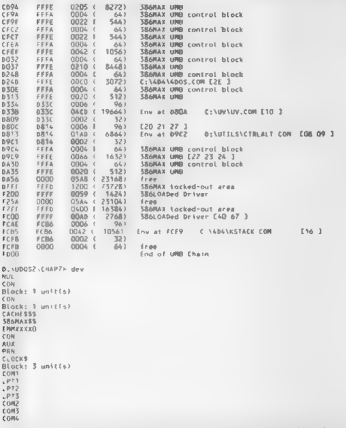

In Figure 7, 32, the of that from UDMEM shows quite clearly that my device drivers really are revident in memory. Meanwhile, the output from DFV continues that they are linked into the DOS. development for example, the first "CONT is ANSTER SYST and the first block device is RAM. DRIVENING OF OCOLOGICAL PROTECTIVE INTO THE COMPANY AND RIVENING ANNUAL STOCK That an additional drive courted in RAMDRIVE SYS. programs that assumed the presence of ANSI-SYS. suddenly stated producing reasonable output. And sixtuarse. I had somewhat less memori-

## CHAPTER 7 - Memory, Processes, Devices | 399

It does all by some that some finite and there are the population of the Book Markov and the method of the state of the state of the state of the state of the state of the state of the state of the state of the state of t

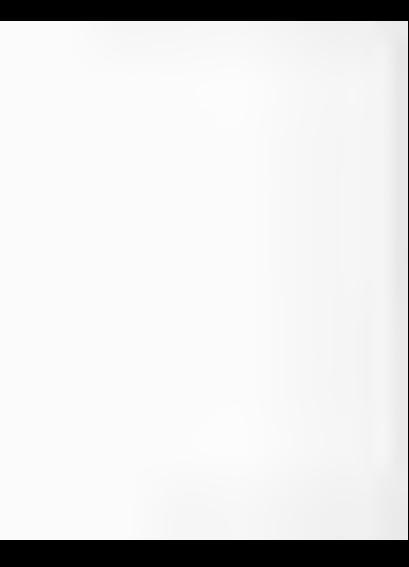

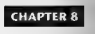

# The DOS File System ' and Network Redirector :

## bylim Kyle, David Maxey, and Andrew Schulman

The Revision in a choice of the control of the BNC DVM Whole must succeed PU when a specific state of the state of the state of the state of the state of the state of the state of the state of the state of the state of the

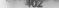

#### az" ~ UNDOCUMENTED DOS, Second Edition

trant, thereby seriously restricting DOS's ability to pertorm truc multitasking, That's one reason why multitasking versions of DOS, such as General Software's Embedded DOS, avoid using such struc: tures (sce Steve Jones, "DOS Meets Real-Time," Embedded Systems Pragramming, February 1992). This is also why Windows employs "instance data." Recall from Chapter 1 that Windows Enhanced mode uses instance data t the illusion of multiple CDSs (see Figure 1-9). Clearly, it would plied multiple CDSs, bur an instanced CDS is the next best thing. 'you will read about DOS drives, directories, and files, and, as in most such discus: we begin with physical magnetic media and work our way to the directory structure seen by a typical DOS user. However, this chapter takes a somewhat diflerent slant from most discussions of the DOS file system, because, having shown how DOS applies a logical ordering to physical media, it then eds to show how to apply this same logical ordering to things other than hard drives and floppy disks. Any file system is a fiction. "This chapter emphasizes how generic the DOS notion of a drive is. It just for physical media or even RAM disks anymore. There are several additional layers of complexity to the DOS file system. First, as with any moder- ately sophisticated file system, there are buffers, Disk caches such ay SmartDrive introduce another level of performance enhancing indirection, And of course the entire FAT file system doesn't rest directly on top of the physical media, but instead goes through block device drivers (sce Chapter 7), So long as it provides the expected interface (such as the ability to read a given sector number), the block device driver can implement a file system as it sces fit. And don't forget disk compression saft ware such as Stacker and Microsoft's DoubleSpace (DOS 6.0), We discuss Stacker and DoubleSpace later in this chapter This chapter contains an enormous number of sample programs, giving it more of a cookbook approach than other parts of the book. The chapter's piece de résistance is PHANTOM.C, a complete example of using the DOS network redirector interface to create a new drive, Readers of the first edi tion of Undocumented DOS should note that we have completely rewritten the Phantom in C instead 'of Turbo Pascal. And it 3s now a full-blown XMS RAM disk, rather than a "proof of concept" toy, Other code in this chapter includes routines

- ٠
- 
- ×
- Dets of the delivery scalar direct direct direct direct direct direct direct direct direct direct direct direct direct direct direct direct direct direct direct direct direct direct direct direct direct direct direct dire ٠
- ٠
- ٠
- ×
- ٠
- ×.
- ×.
- ٠
- é.
- ٠

What ties all this together is an emphasis on the logical rather than the physical aspects of the DOS file<br>watery, But first let's take a quick overview of the file system, followed by a look at its physical aspects.

## . A Quick Overview of the System

To put all exist the bits and pieces of the DOS File System in perspective, we need to trace the significant<br>actions that take there when DOS with expective in percent from or write to a file. One good was to cuestives these services is to one the COPY command, which reads the content in one file and writes it to another

#### CMAPTER R File System and Network Redirector

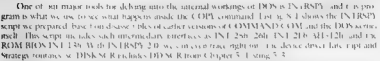

The demate which we can that INT T36 is the ROM TROS disc interest of variant in that is that MS DOS books INT (3b) model of the BION you can see this hy remaine INVCHAIN 13/0/0/0/0 (sec Chapter 6)

For a more comparated example, see Chapter 5, which uses INTRSPV to commit available the newess of hierosetting a floring disk

### Listing 8-1: DISK, SCR

```
Britis fre
usage, redspy comile disk [drive] [compand]
I SEARD. S: COCCO COROLLY CHAR C COMMAND /C CODY Foo bar har fon > disk ton
. MML And Company DOS 3, 31x x32H martirings
atourture his fields
    ssure ...<br>sector (dword.bex)
   num (word.hex)
   adde feboord over
intercept 21h
   dimension 32b
       on entry output "2112" Gat hPR drive " dl
       on sylt output "2132; done
    function 3rb
       on entry output "213C; Creste File; " (ds dx->bvte.mscitz.64)
       An avit outbust "2135- done. 1He is " as
    function 6th
       oh entry putbut 2760 Est Open/Create (ds si->byte.esci(z.64)
           nurnur "Ava" av " Bye" by " Cya" ex " Bye" dy
       on_exit output "216C; done," came
            it totten==01 sampling "file is " ax
           if (cx=a) sameline ", opened"<br>if (cx=a) sameline ", created"<br>if (cx=a) sameline ", realsond"
    function 3hk
       on exit, nutruit. 2130. done. Isle is " ax
    function 36h
       on entry output "2136; Close File " he
       on exit output "213E: done: File " bx
    function 35h
       on entry putput 2131 Read Exter By
       on exit output "213f; done: File " bx
    4unr+1on ADon entry nutnut. 2160: Mrite File " ha (ds dx->hyte.asciss.cv)
       on exit output 2140 done: File " bs
    function 44h
        subfunction ODN
           on entry output 214400 10011 drive bl. Attrabs
            on exit sameline dx
        subfunction 09h
           on_entry output 214409 10CTL drive bl " Remote?
        subfunction Ddb
            on entry output "21440p: IOCTL drive " bl
                if (c) == 40h) sampline " [40; Set Device Parameters]"
                if Col or 41b) sameline " E41: Write Trackl'
```
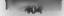

### HNDOCHMENTED DOS, SHANNE Edition

if (ct == 42h) sameting ' [42; Format and Verify Track]"<br>if (ct == 60h) sametine = [60: Get bevice Pacameters]" if it! 6007 sameLine LOU: Wet wevite c subfunction Office rwgciion yta<br>- ao motry outnut '214405' 1067∟ Set Loaicel Brive " bl an a-le id dedice on 0) complex H can H ... intercent 25h  $00.00122$ putters 125. the high front day 7 of 7, at each 7 14 fee as OFFEED וז (בא יי טווויות)<br>- sade ine (ds:bx->big.sector) ", " (ds:bx->big.mum) " sctrs"<br>- f (בא loffFfb) sameline du ", " cu " sctrs" nu estr id Callancett campling \* Ffailly distances for on entry nutment 124. Also fital Metho design of " ad easier " output '20, ADS 0'<br>if fer == OFFFIN) same.ine (dsibx->big.sector) ', " (dsibx >big.num) " satem"<br>if (cx != DFFFFh) sameline dx ", " cx " ectra" on act: if istimately consting " field?" Intercent 15h reagn ise<br>function 0 on entry output "1300, Recalibrate drive " di function 2 on sult output "TEO1: high suctan attive" of function 2 on entry output 1302: Read " at " sates: dew " dl ", head " dh , actr " cl ", trk " ch " to " = = : " bu on exit if  $\{e\}$  (arral) sampling " -  $\{A\}$  (for  $t^{\alpha}$  ab ")" from the 1 on entry entry<br>output 1303 Mrite of scirg:dry di , head dh put 1909 Write at Scirnider GL , n<br>. scie al ". tak " ch " from " as hy on exit if  $\{c_1, a_0 = 1\}$  nameline  $\sim$  FAILED  $\{n, n\}$ function &  $00.80184$ output 1306. Mecify : al " sotrar dry " dl ", head " dh. . acts of . trh ch co.evil if (cilencia) same ins. . Eatith f. ab. 17 frontion 5 on entry output 1305 Format all sctrs drv dl , head "dh sete et the ch no extr if Cottancell sampling " - ESCLED ( ab ) function 6 on entry output "1505; Get drive params for dl function Och on entry putput 1300. Seek cylich dru di 'head ' dh function Odh on entry output 1300. Acternate reset drive " dt function 10h or entry output 1310. Test drive all function 15h on white mathet 1315 Get type dry di function JAh on entry output 1316 Get wedta change dry " dl function 12h an entry cuthot 1517. Set type dry. dl. . al function '8h on entry output 1318 Set media type dry du Sociole, driver 21 .2 3 24 S.26 .2 .8 9 ... bb SER does RUN. REPORT This INTRAO), scient recurred a communitione with a drive letter and a DOS command. For evample

C \UNDOC2\CHAPR>intrsov -R2D680 E:\UNDOC2\CHAPB>cmdspy compile disk c command /c copy foo.bar bar,foo CHAPTER 8 — File System and Network Redirector Metal

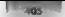

In this example, FOO.BAR is a tiny file containing only the line "this is foo.bar". Figure 8-1 shows part of the INTRSPY output when copying FOO.BAR to BAR.FOO.

**Figure 8-1: INTRSPY Results for a DOS COPY**<br>216C: Ext Open/Create: F00.8AR<br>AX=6C00 BX=0040 CX=0000 0X=0101<br>01 = media check 1302. Beart 09, sctrs., dry 30, head 08, sctr 08, trk 03 to 1705.0000 1306, Real us<br>1302: Read O3 sctrs, dry BO, head GA, sctr 40, trk 36 to 1003-0000<br>1302: Read O1 sctrs, dry BO, head GB, sctr 40, trk 37 to 1063-0000  $DE = 100 \times 1$  $04 - 1201$ 04 – input<br>216C: done, file is DOO5, opened<br>214400: 106TL drive 05 Attribs 0042<br>215K: Clase File 0005 213E: done File 0005 01 a media chack 01 - media check<br>216C: Ext Open/Create: F00.BAR<br>AX+6CDO BX-0040 (X-0000 0X-0101  $01 -$  madia check 2160 done: Usia sa DOOS, opened 216600 IDE1: drive 05 Attribs 0062 2135 Read Fite 0005  $04 - 12001$ -<br>1302 : Read O9 sctrs, drv 80, head O1, sctr 07, trk 04 to 1685-0000<br>213F : done, File 0005<br>213F : done, File 0005 2138, CLOSE FILE 0005 2135 dane File 0005 216C: Ext Open/Create: BAR.FOO<br>AX=6C00 BX=0040 CX=0000 0x=0101<br>O1 - amdia check<br>216C: done, file is 0005, opened<br>216C: done, file is 0005<br>214600: ToCTL drive 05<br>2136 C.ose File 0005  $2136$  done  $f \text{10005}$  $01 - \text{mod}1$ a check 21021 - Marcola (1982)<br>1971 - Maria Corollin, american politic (1982)<br>1972 - Maria Corollin, american politic (1982)<br>1983 - Maria Corollin, american politic (1983)<br>1983 - Michael Di Litt, american politic (1983)<br>1983 - Mic 2140: done: File 0005<br>214400: ToclL drive OS Attribs 0002<br>213E: Close File 0005<br>01 - media check  $08 -$  output  $0.871 - 0.07$ 

 $S(0,0)$   $\cap$   $S(0,0)$   $\cap$   $S(0,0)$   $\cap$   $S(0,0)$   $\cap$   $S(0,0)$   $\cap$   $S(0,0)$   $\cap$ 

08 - output 08 - output 03 = Yortt input 130: 130: trk ¥6 from 100¢:0000 tek 36 from 1008:0008 tek 37 from 1068:0008 tek 04 from 17F5:0000 Urite 05 setrs: dev 80, 'tek 05 from 17F5:0000 done: Fite 0005 2140: write File 0001 ' input our mean ur sccrs, dry 80, mead 08,<br>2140 : done: File 0001<br>2140 : Write File 0001 file(s) comied

2140: done: File 0001

COPY sources of the state and state and of the space and continuous fields of the state and of the state and the state and the state and the state and the state and the state and the state and the state and the state of t

updates the directory entry for BAR FOO

The final action shown is our trace are easy to the Worte function to Handle 1, stdood, to create

fite "That so copied" display<br>All that you to copy a the flust that is noted earlier, even this inside view of the COPY command<br>was quite superficial, We didn't get into what happens with disk compression, such as Stacker DoubleSpace, or what happens if you're using a disk cache such as SmartDrive. Still, the INTRSPY

### CHAPTER 8 — File System and Network Red system

results provide 4 useful overview of the typical sequence of events involved in actual file 1/0. Now let's look at the physical aspects of disk storage

## The DOS File System

The starting point for the FAT file system is generally the physical disk and the drive mechanism itself, "These marvels of mechanical precision convert a stream of information, represented as a sequence of bits, into a corresponding sequence of magnetic that reversals that are placed on the surface of the disk.

Someone could write entire volumes on the methods by which this is done, but probably only disk-drive designers would read them. As programmers, we are more interested in how program-ori 'ented descriptions of data are translate the form the actual disk hardware requires.

store these streams into trees was burst include each such systems. DOS translates one rely entered to physical disk structure but instead is merely a fiction many smed on the FAT code in DOS. DOS, and the FAT code in DOS converts the cluster 10 logical sector number (LSN) for transmission to a block device driver. If the device driver supports a physical disk, it translates the LSN into the more hardware-ori ented values of track, head, and sector of transmission for the specifical drive. The BIOS vidalis drive.<br>Control of the transmission of the specifical drive. The drive of the specifical drive. The specifical drive Fort the Setuator for the desired entroler of trades senectively specified teach and begin reading free to the<br>When the connect sector to the filter and the rest media semi-man of the BRIS and discussed in the see Frank van Gillime's The Undocumented PC).

Surfaces, Tracks, and Sectors<br>On staten and heater conductions which at the RIS blood and health and health and net's much the reservative technology of source the band stokens was a much the

This contribution is given by a small of type of section by a state in the subset of the subset of the subset of the subset of the subset of the subset of the subset of the subset of the subset of the subset of the subset

### UNDOCUMENTED DOS, Second Edition

Let us the detected dominated manual companion in term of which had not accurated that the control of the state of the state of the state of the state of the state of the state of the state of the state of the state of th

called the boot under Dosters processes in the by-single sequences and the boot process each time you power<br>called the boot well system of this process each time you power up you power up you power up you power

**Partition and Boot Records**<br>The main a counter the internal sponsition and disasthes are installed the capacity namese spons

IN parties, consisten more in a state of the system where the first of the figure parties. We can be consistent to the system of the system of the system of the system of the system of the system of the system of the syst

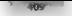

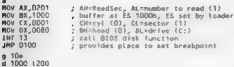

'The blank line alter IMP 0100 is essential it signals DEBUG that the A (assembly) command is complete. To use this script for DEBUG, type it into file, RPARTSCR, then type

**DEBUG < RPART SCR > PART, CAP**<br>This expectation table 1 (WELC AT comparing a fixed dripp of your Codiney spatition table 1 or<br>**Prad from** your TP shows your can change the value set not. DA from 30000 to 0000 Te 0000 f<br>sh

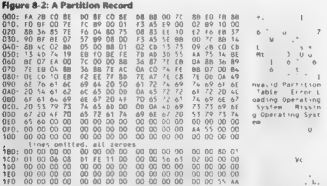

The two 244 forces in the model vector for the ALC in the first that the vector of the contraction of the state of the state of the state of the state of the state of the state of the state of the state of the state of th

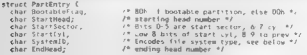

### UNDOCUMENTED DOS, Second Edition

char Endsector; 1% ending sector and hi bits of cyt \*/ char Endtyl; 7 low bits of ending cyl number \*/ unsigned long AbsBegin; /\* nbr, relative to disk, of first sec \*/ unsigned Long Sectcount; /\* total nunber of sectors in partition \*/

in horstelling the since non-MS-DOS operating systems also use this partition of the company state of MS-DOS recognizes the following values.

00h ~ Unknown type or unused entry<br>01h = MS-DOS, 12-bit FAT<br>04h = MS-DOS, 16-bit FAT, partition < 32 MB<br>05h ~ MS-DOS, extended partition<br>05h ~ MS-DOS, taking FAT, partition >= 32 MB

CONTEX (See Accordo Service da contegradam partidos Primeiros Estados Michaelmas (Contexto Michaelmas Contexto Michaelmas (Contexto Michaelmas Contexto) (Contexto Michaelmas (Contexto) (Contexto Michaelmas (Contexto) (Con

Partitions are created with the FDISK utility, Commertied C source code for an FDISK utility, along with code for FORM VL, CHKDSK, \$\$5. DISKCOPY, and other programs, is included with the excellent Later. SDK is of the treatmental Software. Redmond, WA:

The Boot Record and BIOS Parameter Block (BPB)<br> $\mu$ 19 Record and BIOS Parameter and MIOS Parameter and MIOS Parameter and MIOS Parameter and MIOS Parameter and MIOS Parameter and Divisional Section 1980 (1993)<br>For the Con

**Figure 8.3. Using DEBUG to View DOS Boot Records<br>
2. USING 2011**<br>
2. USING 2011<br>
2. USING 2011<br>
2. USING 2012<br>
2. USING 2012<br>
2. USING 2012<br>
2. USING 2012<br>
2. USING 2012<br>
2. USING 2012<br>
2. USING 2012<br>
2. USING 2012<br>
2. U ... STACKER .....  $m$ .  $\frac{1}{2}$  .  $\frac{1}{62}$ . STACVOL DOOC). ., that's a Stacker drive; Let's look at its host, a norma. DOS drive  $1.1003333$  $-4100$   $200$ 81E2 0100 EB 3C 90 40 53 44 4F 53 35 2E 30 00 02 04 01 00  $.4.850055.0.0000$ 81E2 0110 02 00 02 00 00 FB 7A 00-T1 00 02 00 T1 00 00 00<br>81E2:0120 9F E7 01 00 80 00 29 E7-11 51 18 4E 4F 20 4E 4T  $\ldots$ ...,  $0.10010$ 

File System and Network Redirector Cuabten o

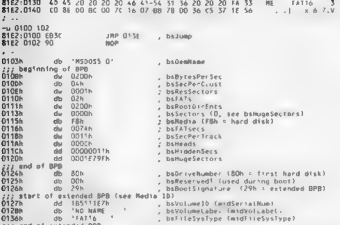

The tire three between Lighty 8, 3 [MP to each which code you can unaversible rolectory, that tast verifies that the anders andred a system lisk. Our collis code reads in the IO SYS file when then takes over the startun musical

Immediately strength. TAP matricity and control data as me that Magazitt is most color mental axils. DOS amorromas inferior, so ROD-SECTOR. Tas standales cancera called the RIOS Parameter Rhs L. RPR. J. Coment date the device during them of the ADS type grammer's reference.

As Engine 8, 3 shows are BPE contact substitution ment by storage medium such active whisnet sector weaponess rich ster, monts and EVIs and root directors entries and so at Avinoted ater boneser. DOS in a creative some et the external a fifth so the lifts that IO SYS mant there issemisted doesn't accessory varching BPb or disk. For example, the number at lATs to this own and hard disks x 2 incorparise what the disk your BPR cannot been title, if sensoring a Channell's DOS Internals, Chapter 16 +

Note the press. Teach what resulted an extended JDPB. Your cannetizers, throughts with the generi-RACTE Car ALant BY, JE, INT 216 AV 4401B, CA 48066, where even remains and a construct preferable, to distinct men el INT 210 M3, 69h. The inclusion of a voiding and is the extended RPR means that a velocity and in a mean of bound with a second at ritician and consistency of In MS DDS 4.0 and higher you can set in Louisy yourse labe exit) and Get Set Medic ID calls Note however, in a thinking a background between the industries of a catended Allik Torolisks. highwated under MS (105.3.0) Figures and Media ID retains and code 5 are excluded and then mast retrieve and see the volume label its mean old metassed that remains an ECB

Don't expand has further extended the BPB to a structure extend the MDBPB The MD stands for MagicDisk, see the DoubleSpace discussion layer in this chapter.

#### STZ" UNDOCUMENTED DOS, Second Edition

**Logical Sector Numbers and the Cluster Concept**<br>The Gistapp mand simplicing the head trick section number sequence was to recognize that there<br>is a construction of the injuring was the party sector on a disk and with a si

thus only the controller to the system beam of the system of the first order of the system of the system of the system of the system of the system of the system of the system of the system of the system of the system of th

The same surface, the numbers follow in sequence surface of the disk. Let  $\alpha$  360K diskette, with no par-<br>turns recent and must see our track the numbering returns H=1 F=00 would be track the number returns H=0.1 set<br> $\alpha$ 

the MS  $_{\rm M}$  is to a generator that (DOS top-shift) may<br>also to do a temperature of the particular control of the DOS top-state<br>that the main particular control of the state of the Mac and the state<br> $\sim 10^{-4}$  m  $^{-1}$  m  $p = 1 - k$  macity storage units, which may contain humbreds of througholds of  $512$  byte section,

space, since Dos performs than it allocates frequently these actions and it is allocated space extending in sectors. Multiple-sectors. Multiple-sectors. Multiple-sector clusters also serve to speed up disk access by reduci

where it was standing and specified with a standard standard over the direct form of the standard standard and the standard standard standard in the standard standard standard standard standard standard standard standard ments space. This at different is 4K to entirely whose size in a directory listing is one byte. Not<br>Cystally a general conservation of the cost space is known as conservated angle

exactly a peace is space in the peace is known as ft all depends. Some results such as contained space is a cluster every result as a such as Microsoft's RAMDRIVE. SYS use Ing-of-clusters. Lowerthes. Lowers a cluster of context. Hard disks for the most part use either 4-sector or 8<br>Sectors; 1.2 MB and optical diskets use one-sector clusters is an alternative to larger sector sures, to deal sector clusters. Some optical drives use Larger clusters as an alternative to larger sector sizes, to deal with gigabytes of space under older versions of DOS, DOS has a built-in limit of 128 sectors per eluster; in MS-DOS 5.0, some FCB handling breaks down under this condition, so in practice 64 sectors per cluster is tops.
## CHAPTER & - Eile System and Network Reditector

The search of the block space compresses disks as by allocating a common reaches of sectors per leading the lands that the material in the section of the line of the line of the line of the line of the line of the line of

The RIP differential Definition of the Barris control of the state of the RIP different state of the RIP different state of the state of the State of the State of the State of the State of the State of the State of the St

## **ATA UNDOCUMENTED DOS, Second Edition**

Once 2, it has the state which we have been stated in the state of the state of the state of the state of the state of the state of the state of the state of the state of the state of the state of the state of the state o

```
Listing 8-2: FAT.C =<br>
FAT.C == Given drive and cluster number, print FAT chain<br>Andrew Schulman, July 1993<br>
Andrew Schulman, July 1993<br>
Finclude <stype-hb<br>
Finclude "diskstain "bineude "diskstain"<br>
Finclude "disk
void fail(const char *s) € puts(s); exit(1); >
```

```
astefiet erne, char tarouf 1)
   nob for trinh-
   MORD prev cluster, cluster, num clusters a 0, mum groups a 0.
   WORD start cluster.
   int drive
   aryc ~ 31<br>faill"ussor: fat Edrivel Coluster]"):
   detue a tougherfargut13051) = 141+
   cluster a stoi(arow[2]);
                                        22 decimal, not have
   38 ff Cdah = out debtds:us + 9333 // see highging f clientes field
        failffrants out heart
   atest cluster a cluster.
   If the following works bers we get int entru() returns
   // 12-hit FOE in 16-hit form!
   ddefine FOF(cyaster) ((closter) >+ DxFFFD) // end of file
   NUTILITY EUPLAUDITI !!!
       num elustersery
       prov cluster a cluster:
       grev_siusier - sivaier/<br>closter = oet fat antrv(drive, dob, closter).
       Mn+1 \leq C \leq |U(1)| + 115 () CONTIGUOISIZINTAR, neav rivetar1)
       ÷
            Int num clust # prov cluster + 1 - start cluster.
            nus oroubses.
            14 Trum clust a 11
               printf( u-lu (lulln .
                   start cluster, orey cluster, nom clust).
                   // only one cluster
            al en
               printf("Zuln", start_cluster);
            start cluster x cluster.
       \mathbf{A}\mathbf{v}printf('in.u clusters in tu groups.c', num_clusters, num_groups),
   If (num_clusters > 2 && num_groups > 1)
       printf( (2027 fragmentation)in, (num_groups * 100) / num_clusters),
   return 0:
```
FALA: incredes the header toc DISKSTUEH. Tisting 8.3, and uses the jet didn. and net fat earn. Jonatives from DISKSI3 F.C. Large 8.4. We use DISKS33 F.aos.o Inverse this chanter. All he hardwork in FAT to sale a trunk were tar entry additionals barel work as a converstatement who counterly work fry but I Mix. all the difficulty is in hardling 12 bit FA extra FT determined on ext. If you to a turn 12 fee EOI markers in 16 bit town. By may get fat entry made the difference between 12 off and 16 bit PATs. FAT3, doesn't know or care which there is EAT it's dealers with

### **Listing 8-3, DISKSTUF.H**

 $\lambda$ 

```
\lambdaDISKSTUP, M -- Some functions and structures for Low-Level disk access
Andrey Schulman, July 1993
\overline{M}Bifrutef DISKSTIH H
Rdefine DISKSTUF H
typedef unsigned char BYTE.
typedef unsigned short WORD.
typedef unstaned Long DWORD;
```
## HNDOCHMENTED DOS Second Edition

tunedad chee division. and the country of the company where the bar // englication must define **Moranga** pack(5) L.  $k$ -andels research OVEC nameF83 everE33 assetb **Bitdel 052** BYTE reserved[8]. MORE - ESCLARATA // 05/2 handle to extended attributes (F&s) **Balan BYTE** reserved[10]-**Bonded** when rime, date, cluster: numbo elvar 3 DTR FHTRY Rdading volume aven Edation DIRECTBRY ATTR  $0.30$ **RATING F REV. ED Rdstra BK EP(sequate)** } (Cyard Lar \*)((Chwomb)(sen) << 16) { (ofs))) **Mandid** tynedef struct dals f // hist Parameter Sinch **BYTE drive, poit:** WORD bytes per sect: BYTE sectors per cluster:  $II$  alue  $A$ BYTE shifty If for sectors per cluster MORO boot sectors. avre copies fat. MOSS may cont die first data sertor biobast cluster  $union$  $n \times n \times n$ BYIE sectors per fat. word first dir vector, // root dir void for "device driver. BYTE media descriptor, access ilam: atourl dab for doort; **DUGED** reserved  $7 \text{ mole}$   $4$ struct ( wokb sectors per fat: // white out fixter WORD first dir sector, woid far "device driver. BYTE media descriptor, access flag. struct dob far \*nowt: DWIRD reserved.  $3$  doss.  $P$  vers.  $3.898$ Rocasse nack() OPB far "get dob(int drive). int dos driveremoveableiint drive): int \_dos\_getdrivemap(int drive). char far "truename(char far "s, char far "d); WORD get fat entryint drive, COB far "dpb, WORD cluster); int read sectors(int drive, BTTE far "but, int sectors, DWORD first sector); Rendli /\* biskstur B \*/

13 DISKNIU F.C. Listing 8.4 get diply, checks for removable uredia and installs an INT 24h entical cross handler. This is because the DOS Get DPB function. INT 21n AH-32ha hits the disk. In the absence of an INT 24h entical cross handler like the one provided in Fisting 8.4, calling Get DPB for drive A. for example, each produce an annormig "Not ready reading drive A. / Abort, Retry, Fath"

### CHAPTER 5. Life Sustain and National Redisector

 $872$ 

message. For the most is allowed as 1948 for struggli, at the struggly contrast income data struggly. produces the cough, a non-ow "Invest distorte top drive B, and overcom-second let result" overcore This issue is discussed a Jensellon, as used, Chanter Dool Geed! Channel s. DOS beterads

## Helma B.A. NISKSTUCK

```
÷.
...<br>BISKSTuF.C -- Some functions and atructures for involged disk acress
Anders Paled new July 1997
÷.
Hinripole <stdlib.hr
Finalude cardio by
Finelude echung ha
Figg Lude since he
Finclude diskstuf.h"
fot das drauerammentiafänt draus)
Ŧ
    int ratus.
    _ess nov as, 4408h
    ass mov bl, byte ptr drive
    460 101 21h
    ESS Inc. of
    re<u>tr</u> <math>\theta</math>Il reast accor as mon-removashie
ok:
    ass now return. As
    return (* retval). // turn around so non-removeable = B
s.
int _des_getdrivamap(int drive)
    new mov av. 440Fh
    _awm mow bi, byte ptr drive
    800 10t 21h
    ass ic error
    _ази спр ак. 0
                                   // only one drive number
    ses le error
    sam xor ah, ah
    ass mov word ptr drive, as
                                   of accuracional marker.
errorraturn drive.
À.
typedef struct (
unstandal short boudt-st-ds-es-dy-cy-by-ax-
80126unsigned short es.ds.di.si.bp.sp.bx.dx.cx.ax. /* PUSHA order */
Mendii
    unsigned short in.cs.flags:
    } REG PARANS.
typedet void interrupt (far *INTVECT)().
static volatile int failed = D:
static INTUECT old int24 = (SNTVECT) D;
wold interrupt far crat errCREG PARAMS regs) // INT 24h hendler
ï
    BFG PARANS Sorgeon x Sregar
    02804 - 248 5:failed++:
x
wold watch crit err(void)
    f \in \Omega and \equiv \Omega
```
### **IINDOCUMENTED DOS Second Edition**

--

```
old_int24 = (INTVECT) _dos_getwect(0x24);<br>_dos_setwect(0x24, (INTVECT) crit_err)-
ä,
void unwatch crit errivoid) ( dos setvect(Ox26, old int26). )
int our following in
                         a) ( gas serveryone)
wid reset failed(width)
                            \ell falled \alpha \beta \ell )
nog far fost doblint drivel
T
    000 Sep Mobile + 7000 Fee 03 Oct
    // if drive compysable and not mapped, fail
   ii (_dos_driveremoveable(driver) != drive)<br>|ii (_dos_getdrivemap(drive) != drive)
    If install tomo crit-error handles for dicertion of 21/32 sell
   watch crit meet)
    // call newly-documented DOS Get DPB function
   ass push de
   ass por ab. 32h
    asm mov dl, byte ptr drive
    0.58 int 21hase now dx, ds
    ase pop is
    acts can all DEEN
    asm je fini
    nsn mov word otr dob+2, da
    ein mor word otr dob, by
fins
    // reacus temporary criteger bandier
   unwatch cell ere().
    // "faited" is set inside Get DPB by crit-err handler
    refurn failed? ((bBB far #1.81 + deb)
×.
char for "truenomelchar far "s, char far "d)
                                               If onl canonical pathogen
    /* IN? 21h AH:ADh doesn't like leading or trailing blanks */
    char far *s2.
   posito (inconcelle)) cant
                                         II 10 n/m$2 * s; white (*s2) s2++: s2++:
                                        11 co 16 and
   white (issnace(*c7)) *c7n+ z Dr
                                        II P1/* Annarant. v some versions of BR ADS install on ES-A1 ty BS-SE 4/
    ash push di
    dan push sa
   asm push do
    ass nuch as
    asm les di, d
   -0.579 ds 21, 5san nov ah, 60h
    ansn ni 21h
    asm pop es
   ase pop ds
    850 000 si
   esm pop di
   _asm jc error
   return d:
er ror :
    raturn (char for *) Or
x
typedaf struct (
    DWORD diStartSector:
    WORD diSectors:
    AFTE far *diBuffer.
```
### CHAPTER 8. Life Suction and Notwork Redisector

439

```
ATOMIA
int coad sectors(int drive, AVIC for that, int coctors, health first sector)
    attrio disting the dediction of distance
    diabin dictorator e firez escan
    diskin difectors a sectors:
   Alabam attraction in books
    11 INT 25h/26h are obtained should instead use neparis
    If their functions 21/6600/0861 and 21/6600/0861
   618 push de
   asm mov al, byte ptr drive
   sem lds hy, ndiskin
   asm now cx, Drepen
   ass soy dy. 0
   -85m int 25h
   asm jc do fail
   ate pool
                        // INT 25h. 26h Leave flam on stack
    ass poo ds
    F = 1de fail
   d38 post
    ase poo da
    F = F \cdot F = 0// net far entzv() hides differences between 12-bit and 16-bit FATs
// petupas 12-bis ERT EOE sodicators (e.g., OxEED) so lo-bis form (OxEEED)
WORD out fat entryint drive, DPB far "dob, WORD cluster)
Ŧ
    FL. 74 ROOM FOR THE TAPP ADDRESS TO A 1
    static which near drive x (which) 1
    static DPR far "oray dpb + (DPR far ") -11.
    static WORD onew sect = (WORD) -1.
   WORD first fat sect, entry per sect, sect, fat size,
    // Bea-time initialization of buffer, allocate 2 sectors because
    // this may be needed for 12-bit FAT if a FAT entry slops over
    // two sections. (Yucht)
    Af Efet sect on CWDRD #3 -12
        (F (F (fat sect + (WORD *) mailoc(dob->bytes per sect * 2)))
            failt insufficient memory");
    5f f nametor >= 63
        first fat sect = dob->vers dos4.first dir sector -
            (dob kronima fat * dobuhuara doal sertors mer fat)
    eten
        first fat sect : dob->vers dos3.first dir sector -
            (dob->copies fat * dob->vers.dos3.sectors.per fat).
    fat size = (dob->Fighest cluster >> 12 == 0) = 12 . 16.
    11 Cfat size == 12)
        sect - first fat sect + (f(cluster * 3) / 2) / dpb->bytes.per_sect);
    al sa
        entry_per_sect = dpb->bytes_per_sect / 2;<br>sect = first_fat_sect + (cluster / entry_per sect);
    \lambda// Don't reread if same sector as last time (assumes of course
    // that some ISR hasn't modified the sector in the meantime?)
    at it ideas as oney draws && dob as prey dob && sect : nees sectal
    ż
        int mum sect = [fat_size == 12) ? 2 1; (/ for possible s.op
        if (' read_sectors(drive, (OYTE far *) fat_sect, num_sect, sect))<br>fail("can't read FAT"); // could fry FAT #2
                                        // could try FAT 82
    prev_sect = sect, prev drive = drive; prev_dpb = dpb,
```
×,

## **AZU WINDOCUMENTED DOS, Second Edition**

```
if (fat_size c: 12)<br>{<br>| AYTE Mint a 19YTE M1 dat sect:
BYTE *fat = (BYTE *) fat_sect; WORD ofs = (Ccluster * 3) / 2) % dpb->byted-per_sect; WORD retval = *((WORD *) BfatCofsI>; if (cluster &1) 11 odd cluster # retval 2>= 4; 11 take top 12 bits else 71 even cluster # retval &= OxOFFF; // take bottom 12 bits 11 return 12-bit FFO-FFF as 16-bit FFFO-FFFF return Cretval >= OxOFFO) ? (retvat | OxfOO0) : retval; > else // gosh, 1ée-bit FATS are easy return fat_sectCcluster % entry_per_sect];
```
be a line at set of P and the cost of DSMA11 C absorption the limit of the set of the set of the set of P and the set of the set of the set of the set of the set of the set of the set of the set of the set of the set of t

\UNDOC2\CHAPE>cmdspy compile disk cr fat cz 7470

ï

25. Abs Otsk Read dry D2, at sectr 0000001E, 0001 sctrs<br>D6 - input Mircirs dry 80, head 00, sctr D1, crk G4 tu 160510000<br>25. Abs Otsk Read dry 02, at sectr 0000001E, 0001 sctrs<br>04. input Mircirs dry AD, head 01, sctr D7, c

The INTRSPY of pathshows shows that INT 25h calls device-driver function 4. Read , which in turn, calls INT 13h AH+2

There are a line of the MA das for example the device driver would contain for call ISA II 381.<br>There are a structure to account processing memories. The construction of RAM disks is an interesting of the containing the s disks in Robert Lai's Writing MS-DOS Device Drivers and supplement this with an exploration of the newer RAM disk memory management issues, such as the issue of extended memory. For example, on. 80286 machines, Microsoft's RAMDRIVE.SYS uses the andocumented LOADALL instruction. IBM. for some time distributed an assembly language listing of VDISK. Later on (see maybe\_ram\_disk() in Listing 8-11), we look brietly at how to detect whether a given drive is a RAM disk. The get\_lat\_entey() function uses the cluster number and DPB information to figure out which PAT sector is needed. 1 this sector differs from the one get\_fat\_entry() last used, the function calls

read sectors (sectors) to read it implies the FAT sector, this is trivial for 16-bit FATs and.<br>An initial for 12-bit FAT set FATs in the code also has to yourn about a FAT entry spanning.

Board of the article of the article space for this section and for 12 bir FATs ready in their exerting.<br>The since we shall be DATs as a location is advanced in the advanced the process of each the condition and<br>and the con

## CHAPTER 8 - File System and Network Redirector [77 42]

**DOS Birectory Francisco**<br> **DOS Birectory (1974)** and distribution of the same of the same points of the same of the same of the same of the same of the same of the same of the same of the same of the same of the same of Then sections a count guides. You can use values from the DPB to compute the secretized and dates.<br>Then, see into as stand on the symple preserving NAMCEUNEC, Thermal 8-5, see the costelling

**SEMIN** conneited a district for CAUNDA 2 (THSC so section to a section of the PSTS NAMELET PRESS (CFT) and the section of the section of the section of the section of the section of the section of the section of the sect

## Figure 8-4: A DOS Directory Structure

C:\UNDOC2\CHAPB>namclust .<br>C \UNDOC2 CHAPS == 1648 (sect 25373, Ox0000Sb6d)

€:\UNDOC2\CHAPE>debug =L 1000 2 Sbid t =d 1000 7ceD:1000 2 20 20 20 20 20 20 20-20 20 20 10 00 00 0000. 5 7ECD:1010 00 00 00 00 00 00 20 B5-73 1A AB 05 00.00.0000 \* > Tocb:1020 2€ 2€ 20 20 20 20 20 20-20 2 20 10 00 00 0000 - 4 7C€D:1030 00 00 00 00 00 00 20 85-73 1A 120000000000 -.....-.5. 7ECD:1060 46 49 4c 45 53 20 20 20-43 20 20 20.00 000000 Files "C 00 00 00 00 00 00 SB 70-E7 1A AA 22 3¢ 19.0000 ......Cp..."<.. 46 49 4C 45 53 20 20 20-45 58 45 2000 000000 FILES' EXE 00 60 60 00 00 00 17 B9-72 14 53.05 52 100000 ........F.S.Ro.. 'C:\UNDOC2\CHAPE>dir 2 \*\*\*<br>2 xplR> 03-19-93 t0-41p<br>2 c 6460 03-19-93 t0-41p<br>2 c 6460 07-07-93 2020<br>2 c 6460 07-08-93  $10kTn$  $2.02<sub>n</sub>$  $11:080$ 

 $1 - 1 - 1$ 

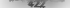

## Sze" UNDOCUMENTED DOS, Second Edition

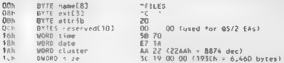

In this unitarity, the first density is specifically specifically as a specifical mixture of the first density of the first density is a specifical mixture of the specifical mixture of the specifical mixture of the specif 00 byte can make it appear as it may not solve buckeness. For and accountance following it, more disap-

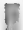

# Long Filenames in "Chicago"

For the flast time, Microsoft's importance of the space of the space of the control of the flast time space ( $\sim$  space) and the control of the space of the space of the space of the space of the space of the space of the

CHAPTER R. File System and Network Redirector

to store an EA handle cone of the EAs can be a long filename). Chicago instead uses a senes of directory entries to store the long case presenting filename. following these with the unique short blename alias. For example

**Extend Ave Library** for .: Note being that the dicectory name in the ocount is lower case. I Monkrony can this is a case of can harsey tester .: Note below that DJR shows both the cong/tower name and short/upper alias Integrate this -THEFT 1 TEC 7 09 13 83 14 55 this is a test of foo barsky tester .. Mow use NAMCLUST (Listing 8-5) to see how this appears in the disersery L. Monanaez.ust 1:\FOOPNORCLUST<br>1:\FOO za> 2 (apri 639, OxOOOOO1b7) 11 SECTOJNO SE o encharadore acontan no she lledgebit disk  $1.38$  and  $1.38$  and  $1.38$  and  $1.38$  and  $1.38$  and  $1.38$  and  $1.38$  and  $1.38$  and  $1.38$  and  $1.38$  and  $1.38$  and  $1.38$  and  $1.38$  and  $1.38$  and  $1.38$  and  $1.38$  and  $1.38$  and  $1.38$  and  $1.38$  and  $1.38$  and Sector 00090439 (000001876) aes. 26 20 20 20 20 20 20 20 20 20 20 30 30 80 80 80 1  $0010$ 00 00 00 00 00 00 00 11 76 29 18 02 00 00 00 00 00 1  $-200 - 100$  $00.50$ 26 26 20 20 20 20 20 20 20 20 20 10 00 00 00 00 0  $\sim$ **Vy Seater** 0050<br>0050  $\vec{v}$ 0070 73 74 2E 6F 66 2E 66 6F 6F 2E 00 00 62 61 72 73 1 st.of foo hara  $5.2820552055287$   $1.6152555287$   $1.6152555287$   $1.6152555287$   $1.6152555287$ ה זיטי<br>האמר nnen 00 00 20 19 00 00 FA 76 20 18 03 00 07 00 00 00 1

The folio filename appears in place, directly adjacent to the short form. SECTDUMP shows that the long filepame is spread across two directors entries, which immediately grecede the short form, carry Selver discusses the gros and cons of this approach in an excellent article in PC Week (Sentember 20, 1993). Fach fond filename entry consists almost extrals of part of the put for pame didly imported the normal directors entry Noble, except for the attribute bete, which is OEt: Programs that direct is manus, ale direct topi ontrial a school CHISTNAM and NAMCHIST can use to latter ... Bullfills skip over these strange, ong Gename entries. Otherwise these programs will misattement part of the ASCIL name as for example, the for size or date! Of course, this implementation may change in the final release, and you should not rely on this scheme

Fow programs poke their poses i thi direction, entries. Prough, so discussion the cones mental on of your fitenames befate discussion the standard INT 21h interface is nulti in the car helpre the horre. Most DOS programs onen and find files, net the current directory and so on using nikma. INT 21h calls. Fortunately, programs ake CLUSTNAM and NAMCLUST are the exception rather than the rule.

Let slow a DOS or rotamically INT 21 h AH 47h to get the current directory. According to Microsoft s DOS 6.0 programmer s reference, a program needs a buffer of at least 64. butes, which is area enough to contain the largest possible path. The program now finds itself running under Chicago, where a single directory, not to mention the entire path, is easily larger than 64 bytes (the amil is 254 characters for the filename, and 259 characters for the pathname). What happens?

## HAIDOCHIMENTED DOS, Second Edition

The propose of the short term of course. Cheapse as the short cheapse were cheapse with the propose of the short term of the short of the short of the short of the short of the short of the short of the short of the short

For a slower wave prior over NDS 8.0 a city and the other center, and the one we're most<br>situated The Energy State and at other 1 An This withe mumber for the file S first<br>character. Recall from P.M. California, A so that

### CHARTER 8 - File System and Network Redirector

**POLUTION** (Re-Dister wind) in the direction entry is what DDS uses to transails a later and dist.<br> **CAME (1.8.1.** 1.3 erg, 8.8. shows to as the dister matter in dist. The matter is also<br> **CAME (1.8.1.** 1.3 erg, 8.8. show

**CARRISSES** (The State of the State of the State of the State of the State of the State of the State of the State of the State of the State of the State of the State of the State of the State of the State of the State of

```
€:\UNDOC2\CHAPE>namclust e:
```
Gokiinoc ==> 172 (sect 2957, 0x00000b8d) INCLUDE ==> 175 (sect 3005, 0x00000bbd) SYS e=> 176 (sect 3021, 0x00000bea) Gsect 172957, 0x0002839d) set 172973, Ox0002a5ad) 1 172989, Ox0002a3bd) => 10800 (sect 173005, Ox0002a3ed) 10711 (sect. 171581, 0x00029e84) > 10712 (sect 171597, Ox00029e4d) **BIAE** W . 10715 (each 171825 0x000172947d)  $\sim$ 

In NAMCLUST.C the variable do\_all controls this just ing or the entire disk

**Libring 6.5. NAMACLUST.C**<br> **Armore Contract List means to starting cluster**<br> **Develop Contract List means to starting cluster**<br> **Borell Structure**<br> **Bore Contract List cannot cluster contract List means of the Contract Co**  $\begin{array}{ll} \text{do\_dir} & \text{perfect} & \text{perfect} \\ \text{of } \text{Q}_\text{c\_v\text{NFT}} & \text{perfect} & \text{first} \\ \text{of } \text{Q}_\text{c\_v\text{NFT}} & \text{perfect} & \text{cluster} \\ \text{of } \text{G}_\text{c\_v\text{NFT}} & \text{first} & \text{cluster} & \text{of } \text{directory} \\ \text{of } \text{of } \text{d\_v\text{NFT}} & \text{first} & \text{first} & \text{cluster} & \text{of } \text{directory} \\ \end{array}$ 

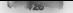

## **UNDOCHMENTED DOS. Second Edition**

```
Report Follows and Advertising
sinttoga satura.nr
Kinclude scrope by
Finelade sche ha
Final substantial and
// sec Humme... Assembly Language Lab Notes, n. BR
Adolesce C. HAVES TO A FACULTURES
     (c)(hundh) (x(un)) - 2) * sect per clust) + first sect)
with do custer WORD cluster)
wold do dirfwomp cluster, DIR FMTAY "buffer).
word cast cruster(int draws DVIE for Shuffer WARS cluster)
(D) x [Albaso dosp 2H1972 s (D).
eterit pining gida nemete
static bid in Stud ups, a Buddle
static WORD bytes_per_clust = D, sect_per_clust = D, first_sect = D,<br>static int leve, - O, miob num dir + O, aloh drive.
start1t int num levels n \Delta\frac{1}{2}\frac{1}{2}water factionnel char dat i motafabr avitattis i
main(int argc, char "argy[])
     chec nectosmefitd?
     char \overline{v}_8, \overline{v}_82.
     int i. part:
     44 Carne \leq 23
          fail("usage: namelyst Insthname or drive: P");
     for field: Lots: text
          n.ob name[i] = (SIRING) malloci16);
     // program uses DOS 3.31 style of INT 25h
     17.11 overly < 3) || [_osmajor -4 3 $$_pamsnar < 31))
          foil. This organism requires DOS 3 31 or higher").
     if (airlandary)[1]) : 2 EL argy[1][1] ys ( 1)
     ï
          d\alpha a.c.s.
          num Levels + OxFFFF.
          stropy (canon, struprigrawf11));
     \overline{\phantom{a}}0130÷
          (4.45 truename(armuE1) cannot)
               fairfired't get truename"). // might be JOINed drive
          1f (canon[1] 1s ':')
               fail<sup>c</sup> Sorry, this doesn't work on metwork-redirector drives"),
          for (parts), seconon, s2spartname: : see)
               10<sup>2</sup> (1944) 1<sup>2</sup> (2015) 1<sup>2</sup> (2016) 1<sup>2</sup> (2016) 1<sup>2</sup> (2016) 1<sup>2</sup> (2016) 1<sup>2</sup> (2016) 1<sup>2</sup> (2016) 1<sup>2</sup> (2016) 1<sup>2</sup> (2016) 1<sup>2</sup> (2016) 1<sup>2</sup> (2016) 1<sup*s2 : "10".
                    strcev(clob name[sart], sartname};
                    partie.
                    10 (44 11 '\0")
                        heeak:
                    a2 = partspace.
               ¥
               etse
                    .<br>Here is not
          num_tevets = part 1,
          1 pyp1 - 1:
     ۸
```

```
alah dessa a canoni01 - 141+
    gtop_prive - Lanunius - A';<br>is it ininh dah a get dob(glob_drive+1)})
         1 + 1 (Trian ) = 981 Oppi
    sections atost i audi dancementors aus clostes a 1-
    bect_per_ciust = giob_app >sectors_per_ciuster + t,<br>hytes ner clust = aloh dah->hytes ner sect * sect mer clust:
    first seet a gigh dob->first data sector:
    alob num dir bytes per clust / sizeof(OIR EMTRT).
                                  USI / Sigeonuse Lord.<br>// kirkustart search
    \frac{1}{2}weld de classacianam classes)
    BYTE *bufier.
    if (clater = 8) - il choou claster 8 for root directory
         int num sect.
        buffer = (BYTE *) cal.ocioleb deb->max root dir. size=f(DIR ENTRY)).
        if it builder)
             fail!"insufficient manney').
        num_sect = (g.ob_dpb->max root dir * sizeof(bik EsTAvii /
             sert the program and sert
        giob_dporruytes_per sect,<br>raad_sectors(glob_drive, buffer, num_sect,
             [ sectorsigton_write, www.et., imm_eet...<br>[ asmain: >: 4) * glob_dpb->vers_dos4_inrst_dir_sector :
                                 atob dab-ryers dos3. First dir sector):
    1140(f ff Chuffar = (BYTE *) calincibytes oer clust, 1333
            failí";nnuféiriant mamoru");
        cand cluster(clob drive, builer, cluster):
    \mathbf{r}do disfulusion. (010 ENTRY 91 builder) -
    // shouldn't get here: can't free!
    55.000 \times 113free[buffer].
    -110failingsate tind (ilan):
                                      // arror 12 pet berg
x
woid do dir(WORD ciuster, DIR ENTRY "buffer)
    bik satev "dir. "o.
    char name[16], *s;
    WORD next, nam_dir,
    fat entry, is
    dir = (DIR ENTRY *) buffer,
    num die z (claster z: 0) ? glob dob-zwas root dir : glob gum die.
    for (entry=0, podir, entry<mum_dir, p++, entry++)
         if (pronome[0] -- '\0') return:
                                              // end of dir
         15 (p->rame(0) <= OxE5) continue, // deleted entry
         if (n->nxee[0] -- ' ') continue, // don't bather with , and ,
         // cooks tike Chicago uses these for Long-Filenzee entries
         1f (p->attrib == 0x0f) continue,
        mescoviname, p->nome, 8); name[8] = 0;
         s . name, while (*s 88 *s l= ' ') see; *s = '\0',
         4f (name[D] DxQ5) name[D] = OxE5, // DxE5 is valid first char
         s inemetos cau
         ł
             streatiname,
             strocationme, n-Sdxt, 3).
             s w name: while ("s EE "s 'r ' ') see, "s c '\D'.
```
## HMDOCHMENTED DOC Except Edition

```
(f. Dia with it seromainane, plob name[tevel]] xx 0). If not match?
           17 Oft all 11 David on not twenty?
                                                          II done
               OWORD sector = CLUSTER TO LSN(o->cluster);
               Char Fr
               (14.40, 0.11)х
                   100 - 100int i:<br>for (i=O; t≺level; i⇔+)
                      nrintif" "h
                   \simátka.
                   -1 cannot
               printf("Xs mm> Iu (sect Xiu, OxXDRix)\n",
                   16.15 do at 11
                  -0.1101\lambdait fa->aircib & DIRECTORY AFTR) / atready know not or ...
           ÷
               Invetoe
               d. Luster(b-ecluster): // 11 miractory, recurse
              1 - 1 - 111 for do sil
           \lambda\mathbf{r}neate next disasters cluster.
    11 (inest ... rei fai entry quob drive, sigh dob, ziuster)) < DeFFFO)
       do a unterimente.
ś
word end il ster int drive. AV!E far "buffer, MORD cluster)
ż
    DMORD sector:
    15 St sales 0 - Anchor CHISTER TO LSNCcustor)
    else f sympare e 42 sector alob dobebyers dosà first dir sector:
    41.04sector alob dob-avers dos3 farst dir sector:
    11 P enad sectrisidrive, butter, sect.per_clust, sector33
       failt"ram't read closter")
x.
```
NAME IT ST wanter a called sky. Location focus to around to match the manicial the specified Idease downtown

The program calls the truename. Junction: 1NT 21h AH-60h, in DISKSTUE C (Listing 8:4) to a topicalize the name size theil are its command line care. "Funding a True Name.").

## **Finding a True Name**

In the MS DOS file system, things may not be what they seem. A file called 1. ELOPPY, EOO BAR may actually be located on a joined floppy disk in drive A., and a subdirectory called F. SQURCES may actually be focated on a network file server (probably not even cunning MS DOS in a directory called. BlN: EXPORT, DOS A canonical finite) path. string resolves all these log car (that is inon-physical) drive and path references to an absotate pathname, taking account of any renaming due to (OIN, SUBST, or network redirections

Fortunately, there is a DOS function that provides a true canonical pathname, undocumented INT 21h function 60h (Resolve Path String to Canonical Path String). This come-

## CHAPTER 8 — File System and Network Redirector

sponds to the undocumented TRUENAME command in COMMAND.COM in DOS 4.01

CilUNDOC2>truename foo.bar<br>CilUNDOC2YDO.BAR<br>CilUNDOC2>subst g: cilundoc2<br>CilUNDOC2>truename g:lfoo.bar<br>CilUNDOC2>ciloosljofn a: cililoppy<br>CilUNDOC2>ciloosljofn a: cililoppy<br>CilUNDOC2>ciloosljofn a: cililoppy.<br>CilUNDOC2>cil

C:\UNDOCZ>rem E: and F: are network drives<br>C:\UNDOCZ>truename f:\foo-bar<br>\\NOME\\ANDREW\FOO.8AR<br>ES\UNDOC2>truename, F^^+>> FYF<br>\\MINVEXPORT\D0S\?\*\*\*^\*\*\*

Because G: is a SUBSTed alias for C: UNDOC2, the true name for G: FOO.BAR is '€:\UNDOC2\FOO.BAR. Likewise, because C:\FLOPPY is a jOINed alias for the A: drive, A:\FOO.BAR is the true name for C:\FLOPPY\FOO.BAR\F: is located on a Sun SPARCstation (made available to DOS using PC/TCP, from FTP Software), and the \\ that starts off the truename of F:\FOO.BAR is the universal naming convention (UNC) indicating that this is a network drive.

It is important to realize, however, that the file FOO BAR need not necessarily exist.<br>This is a source of tremendous contusion about what function 60h and the TRUENAME command da The frame<br>and method and TRURFAMR command deals with rating a regional data by<br> $\eta$  and well-actual fires, important to dak at lines such an NAMC,<br>LIST because in production of the command phat the case with so subdirectories:

 $-$ 

¢:\UNDOC2>truename foo\bar\..\ ¢:\uNDOCe VA

The undergrowned in RBI/MAR (commention choosing the CMMARD COM in the CMMARD comment in the state and the state and the comment of the comment of the comment of the comment of the comment of the comment of the comment of

## ™'430777—«—«S: UNDOCUMENTED DOS, Second Edition

properly with the end of SSION corresponding the reasonable property and ASION are, then the reason of the matter pole of the state of the state of the state of the state of the state of the state of the state of the stat

**EVALUES** (For a second and MIT is the contrast of the measure of the formula and the second and the second and the second and the second and the second and the second and the second and the second and the second and the

¢:\UNDOC2\CHAP>cLustnam d: 28005 C2 \UNDOC2\CHAPE\CHAPS. TXT

Running NAMCLUST confirms this

## CHAPTER 8. File System and Network Redirector

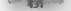

'C:\UNDOC2\CHAPE>namclust chap8.txt C:\UNDOC2\CHAPB.TXT ==> 28005 (sect 112289, Ox0001b6a1)

The do-seaster and do directions in CEUNINAM Califer those from in NAMCLUVEC<br>Rather than ecknive two slights different sepons of the same test coste, we should have written a<br>more general subtoction, abrary for ovarigabli

```
Listing 8-6: CLUSTNAMA.C<br>
CLUSTNAM.C I CONVert cluster # to full pathname<br>
See also NAMCLUST.C (Convert pathname to cluster #)<br>
Andrew Schulman, july 1993 Program needs | Overall structure<br>
Deperta in structure:<br>main get
 Beastern model: berg model: beg -ml clustnam.c diskstuf.c
                                       read sectors
                                        read cluster
                                                 read sectors
                                                                                                         - i
                                       \frac{1}{2}the attention of the
                                                    out fat antry
  ry<br>
recorded the contract of the contract of the contract of the contract of the contract of the contract of the contract of the contract of the contract of the contract of the contract of the contract of the contract of t
 \begin{array}{lcl} \mathbf{g} \mathbf{a} \mathbf{i} \mathbf{n} \mathbf{i} \mathbf{i} \mathbf{j} & \mathbf{i} \mathbf{n} \mathbf{i} \mathbf{i} \mathbf{j} & \mathbf{i} \mathbf{n} \mathbf{i} \mathbf{j} & \mathbf{i} \mathbf{n} \mathbf{j} \mathbf{i} \mathbf{j} & \mathbf{i} \mathbf{n} \mathbf{j} \mathbf{i} \mathbf{j} & \mathbf{i} \mathbf{n} \mathbf{j} \mathbf{i} \mathbf{j} & \mathbf{i} \mathbf{n} \mathbf{j} \mathbf{i} \mathbf{j} \mathbf{i} \mathbf{j} & \mathbf{i} \mathbf{n} \mathbf{jH program uses 000 3.31 styles of MRT25h<br>
if i (see a, \sigma + 5) 11 ( osmayor = 3 km)<br>
if i (s. i + 5) and i = 5 km)<br>
for i (see i + 5) and i = 5 km of i + 5<br>
for i (see i + 5) and i = 5 km of i 
                           if (want_cluster <= glob_dob->highest_cluster)<br>{<br>search_for_cluster();
```
## UNDOCUMENTED DOS. Second Edition

```
(silf-couldn't find cluster") - // serge if not have
        \mathbf{L}_{\mathbf{L} \times \mathbf{R}}failiffeloster medas ten biobfix
 \sim\sim.<br>failf"can't oet DPB").
    eature 0
weld easesh for cluster/weld?
    oloh drive z oloh dob-adrive:
    sect per clust - glob dob haectors per cluster + 1.
    bytes per clust = glob dob->bytes per sect * sect per clust.
    first sect a glob debuttirat data sector:
    glob_num_dir = bytes_per_clust / sizeof(DIR ENTRY);
    disp_num_sir = bytes_per_ciust r sizeoripim_gmim<br>do cluster(D). // ahony cluster C to kick start
wold do cluster(WORD cluster)
    avre «butter.
    if icluster . Ol . If abony cluster # for cont directory
    ï
        Int num_sect;
        huffer (BTIF *) callec(giob_dpb-rmax_root_dir,_sizeof(BIR_ENTRY));
         41 ft buffer)
             fail("insufficient memory").
        Pan sect (digh dob->max root dir * sizeoi(b)R ENTRY)) /
             s.ob dob->bytes per sect
        read sectors(glob drive, buffer, num sect,
             I came ur 2: 61 ? alsh dob-zuers dos6 isret dir sector ?
                                sion dob->wers.dos3.first dir sector).
    x
    á La
         If C (buffer : (BYTE *) calloc(bytes per clust, 1)?)
             if (sizeoflyoid for *) i= 4)
                 putsi Hey, you should have compiled with large model!").
             inil("insufficient memory").
        \mathbf{r}cand cluster(olab drive, buffer, cluster)-
    x
    do diriciuster, (b)R ENTRY *) buffer):
    free(buifer).
ś
void do dir(WORD cluster, DIR ENTRY "buffer)
i.
    OIR ENTRY "dir, "p
    char name[9], ext[6].
    MORD next, rum dir:
    int entry, is
    dir = <br />
CDIR_ENTRT *> buffer,
    num dir : {cluster == 0} ? alob dob->max root dir : slob num dir;
    for (entry:0, prdtr, entryknum dir, poe, entryee)
         if (p->name[8] as '\0') ceturn.
                                              // end of dir
         (1 (p->name[0] :: DxE5) continue, // deleted entry
         11 (p->name[0] == ',') continue, // don't bother with . and ..
         // Looks . Ske Chicago uses these for Long-filename entries
         11 (p->attrib = 0x0;) continue;
```
### CHAPTER Eda System and Matwork Redizertor

```
memory(name, nezoame, R) name[R] z 0.
        44 Buch, in until final char-
        mesonviews areast 51+ aver31 : 0+
        strcpy(glob_name[level], name},
        14 (averal 1 - -÷
            streat(glob_name[lowe(], ".").
            streatfalob name[love(], ext).
        ï
        of installator to want cluster) // found st1
            chas tax
            rac{\text{Char}}{\text{In } 1}putcharioloh drive + '4'), putchar(':'); putchar('\\').
            for finds intends took
            ż
                \alpha is alloh namel 11.
                                         If rein spaces out of name
                a - gsop_names.id;<br>while (%s) { {f (#s fx * *) metchar(%s): see: }
                A - B - B = A B B B B B\mathbf{r}Times Issued days in
                                         // true seares out of note
            h = qico_nemetieveti, ... ... ... spaces out :<br>while find { {f {f } | t ' } putchar(*s); see; }
            putchar('in');
            -6001 -22 dones autonomi
        \overline{1}18 (n-Mattrib & DIRECTORY ATTR) // already know not or .
            Lowells -
            \sin cluster(n->cluster).
                                         // if directory, recurse
            level--٠
    \lambdaIr incate next directory cluster
   next = get fat entry(glob drive, giob dpb, cluster),
   1+ (next \leq Ox EXED)
                                         \overline{U} and of dir
        de cluster(next);
// see Mymmel, Assembly Language Lab Notes, o 88
Mdafine CLUSTER TO LSN(clust)
    ((((DMORD) clust) Z) * sect per clust) * first sect)
void read_cluster(int drive, BTTE far "buffer, WORD cluster)
    DMORD sector:
    if (cluster <sup>1</sup> = 0)
                            sector CLUSTER TO LSN(cluster),
    also if ( osmaior >= 4) sector = migh doh->vers doss first dir sector:
    _{elap}sector : glob_dpb->vers dos3 first_dir_sector;
    if (! read sectors(drive, buffer, sect per clust, sector))
        fall("can't read cluster")-
```
THE NAME IT ST C. CIT STNAM Cause the DISKSTET module from Eistu in 8.3 and 8.4. The program's overall structure is very similar to that of NAM 13.51 except that where NAME IT ST. That is a 3-3 the direction warehold sound as it finds a mismatch. CLUMAM and keep walk no the can real stock precisive bicitarchy until it hinds a march.

## The Drive Parameter Black (DPB)

**x** 

 $\bullet$ 

The programs presented so far in this chapter ali relied heavily on the DPB structure and get alem function a DISKSILE 1 strips 8.3 and 8.4 to determine characteristics of a dr. c, such as its

## UNDOCUMENTED DOS, Second Edition

between scalar scalar fields and the main of the homoin of the field AL, direction, all<br>a scalar field material control in the state of the Helina control in the<br>state of the field material control in the state of the fie

- 
- 
- Drive E 512 bytes/sector \* 1 sectors/cluster \*

British 31.23 layter scenes \* 3.2 stefanologistics"<br>
Stefan 21.23 layter context \* 35 c (soliton) \* 362.66 laytes<br>
Stefan 21.23 layter context \* 3 156 c (soliton) \* 3728-06 laytes<br>
Stefan 21.23 laytes (soliton) \* 3728 (so

CHAPTER 8 File System and Network Redirector

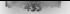

## **Garlera R. P. DRRTSSY C**

```
nommer f -- was undocumented INT 21h tunction 52h (Get DPR)
    halls -- upps wroughering im cin iwiccion act ions who's
    to display sties per univery but tiret water the oral or
    A third access method nets the DPM from the COS (see
   A trivo attess method gets the
Andeau Schilling Linkson Harbor 1997
27
#include <stdlib h>
Bineisste cerdin by
#include schutch
Wifdef TURBOC
Mineluda edia ha
Rendit
Minclude distance. of
                               // DPR structure, not dob()
weld failfrontr cher me) i nutate) asisili- 1
wold display(DPB far °dob)
÷
    BMSED bytes per clust a
       dob abytes ner sert * (dob-asertors ner riuster * 1):
   meinzff"Arius Yrv ". 18° a debuurtrius).
   nriotic ... hutes, carror * ... dah->hutes ner secti-
   printi, a sectoralcluster e in'.
       dob->seltors per cluster + 12.
   n = \frac{1}{2}printf( ... r).sters ; . dob->highest c.uster - 1).
   printff .i. bytesining
       bytes per clust * (dob->highest climter - 111;
m1n()
    BYTE far Psychiats
    DPR far *dph:
   unsigned Lastdrive:
    1n+149 (C panajor < 3), C osmajor == 3 && osmsnor < 2))
        (ail("This program requires 00S 3.2 or higher");
   nutsfrusing DPR insked list");
   ass nov sh, 52h
                              /* cot SysMars */
   ann int 21h
   .650 Boy word ptr syswars+2, as
   asm mov word ptr syswars, bx
    /* pointer to first DPB at offset Oh in SysVars */
    44 Cl frigh a #ffhill far # far #3 avsusrs)))
       Peturn 1-
   f \circ \ell// don't show both A: and B: etc.
        if (() dos_driveremoveabie(dpb->drive + 1)) ||
           ( dos getdrivemin(dpb-adrive + 1) == dpb-adrive + 1))
           display dpb ,
       dob ( osma orK4, 7 dpb->vers dos3 next, dpb = dpb->vers.dos4.next;
    > while (FP OFF(dpb) != BxFFFF);
    // Another sbetter) method gets DPB pointer out of drive's CDS:
    // #define GIT_DPB(drive) {currdir(drive)->dpb)
    // see maybe_ram disk() #ifdef USE_CDS_DPB in Listing 8-11
    muts("Using INT 21h function 32h");
     dos setdrive(OxFF, Blastdrive),
                                      // get lastdrive
   for fist: idelastdrive: 1893
```
## HNDOCUMENTED DOS, Second Edition

if (dpb = get\_dpb(i2) = // checks for removeable, critical error display(dpb);

J.

out accessing 32 mol the sound the DPB uniced for you get the DPB for the 360K deeper language<br>32h would not make this music.<br>On the state form of the state of the state of the state of the domestic of this team 32h and Oh

The experiments of a method matrix over the CM-23 fluctuation of the effect of scheme of the experiment of the control of the experiment of the control of the experiment of the experiment of the effect of the experiment o

**Buffers and DHK Corbits**<br> **The Corbits of the UKA Explorer All Corpital Corpital Corpital Corpital Corpital Corpital Corpital Corpital Corpital Corpital Corpital Corpital Corpital Corpital Corpital Corpital Corpital Corp** 

## CHAPTER 8 - File System and Network Reditector [4372]

The age MS DOS does not fixed by the Belaftent tables in manner at all times. The first of the state theorem is the same of the state of the state of the state of the state of the state of the state of the state of the st

While the second  $x_1$  is necessary to solidary  $\mathbb{E}\{X_1, X_2, X_3\}$  and the second of the second of the second of the second of the second of the second of the second of the second of the second of the second of the se

**DOWN CONTRACT AND A CONTRACT AND A CONTRACT AND A CONTRACT AND A CONTRACT OF A CONTRACT AND A CONTRACT AND A CONTRACT AND A CONTRACT AND INTERFERING A CONTRACT AND INTERFERING A CONTRACT AND INTERFERING A CONTRACT AND INT** 

'¢:\UNDOC2\CHAPE>but fers FRFF:ABCB — C: 4208 -- DIR FEFF ALAO  $\sim$   $\sim$   $\sim$   $\sim$  $6.83226 - 0.678$ FEET RATE FFFF RS60 FFFF B090 0 #110  $5.87$ etc .  $14800 - 43000 = 18$ <br> $14000 = 48000 - 1200 = 128$ BUFFERS=30

'As you can sec, the butlers include floppy diskettes as well as hard disks; however, network redirected DIR, or run some other procession and then run life FEERS again. It suican see the come its of the<br>buffers choose . Of course in mong BUEFERS EXE inclinationgly the contect to but the burker?

## 38) UNDOCUMENTED DOS, Second Edition

Which Deter Higher was also shown that bulk in the Supermann and HMA purchase (CB) and the state of the state of the state of the state of the state of the state of the state of the state of the state of the state of the

 $\begin{small} \textbf{L} & \textbf{H} & \textbf{H$ I) referenced 11 modified, not yet written

## **CHAPTER 8** - File System and Network Redirector

```
/* XMS stuff in case RUFFFRS in MHs Presessessessessessessessessesse)
what is not all that there are conclusion is not at the started in the
tet ves is present(void)
   int available x 0if (ves entrypoint) return 1-
   n = 0\sim-1.500h言語
       \overline{1}\frac{1}{2}at. and
       ₩
               777.777ſ.
               SHORT done
aresent-
   emii<br>awaiiabie ∘ 1.
   n = 1....
               -48.10hint
               216.\frac{1}{48}.
       and a ba
       BOLL
               as, seg mes entrypoint:
       BOY
               dx - dx\simword oir ass entrypoint, bx:
       max.
               word otr sms entrypointe2, es.
       \frac{1}{2}A + 1dans.
   return evailable:
int ses tocal a20(int func)
   if (! sms_entrypoint)
       12 I? ams is present())
          return Dz // no XRS
   _asm mov ah, byte ptr func
   fPage entrypoint)()
   Il return value in AX: successit
\mathbf{v}int yms tocal enable a20(void) ( return yms Local a20(5): 3
int xmn loce: disab.e a20(void) ( return xmn (ocal a20(6); )
static int testing = 0
unstaned buttersfundd
   SYTE for *dontist.
   WORD buffers;
   _ess mov ah, 52h
   max int 21h_acm mov word ptr dostist+2. ex
   ssm mov word ptr dostist, bx
   /* pointer to first disk buffer in tist of Lists */
   11 f name on 51faily This program requires DOS 3.0 or higher"):
   else if ( camajor == 3)
   ř
       DSKRUFS far *dakbuf3.
       11 (osminor = 01)
           dskbuf3 - "((DSKBUF3 far * far *) (doslist + Ox13)).
       11.0
```
### UNDOCUMENTED DOS. Second Edition

```
dshbut3 = *{{nSKBIE3 far * far *} (doslist * 0x12)}-
         The County - - Cluberton<br>for fluid and a headquaken
             neintffluider 3 Tfn\n", dakbud$1-
             if (Cdskbuf3 z dskbufS-2next) zz (BSKBUF3 far *) 1()
                 Semants
    \ddot{\phantom{a}}\sim11.805, 4.5, 6portage for totality to a security for a few at convenient a futbit.
        WORD can first in use:
         ** ( cameror b. 5) // DOS Se disk butfer into struct
             A \in \mathbb{R} and A \in \mathbb{R} and A \in \mathbb{R} and A \in \mathbb{R} and A \in \mathbb{R} and A \in \mathbb{R}ann + FR SECONDINATI
         \frac{1}{2}10 - 100 = 0// code edded in case 865FFRS in HRA, have to check 4201
÷
    bungh iin a changhi san as 44 a
    Ide on first.
    110^{94} 1163000011byddh far tion i (byddh far t) Gannhonany -
        butleb far thanh (Butleb far t) Overfronten
        mute! 'RUFFERS are HIGHT).
         44 Feastings
             ses local disable 420fl:
                                           11 torra 420 to tast rade balow
         14 fftow[0] -- high[0]) && (iow[1] -- high[13)]
         ÷
             puts/"A20 is all. turning A20 ps"1+
1.11 - 1.15 (? sms tocal enable a20())
                 (" kmm_tocat_enable_a20")_
8 - 1 - 4// as we know from chapter 6, this will work too!!
             (/ in fact, we could just do this, and let DOS do all checking
             ase mov ex. 3000h
             ass int 7th
Road : 1
             if ((Low[0] v= high(03) 88 (Low[1] v= high[1])) // still<sup>*</sup>
                  fail("A20 still disabled!");
    ×
\overline{\phantom{a}}for (buffers=1, ; buffers++)
              if (dakbufé-adrive en OxfF)
                  printf( ZFp -- unused)n _ dskbuf4).
             n15nä
                  in usere.
                  printf(TZF_0 - Zcz HItu - Zsln<sup>2</sup>)II pointer
                      dskbuf4,
                      "A" + dekbut4->drive.
                                                          11 drive
                      dskbuf4->sector.
                                                          // sector number
                      buff_status(dskbuf6->flags));
                                                          // status
             if (debbut&->next ns first) // LBU List wraps around
```
### CHAPTER 8 - City System and Network Redirector

```
\begin{array}{c} \texttt{with} \texttt{with} \texttt{if} \texttt{if} \texttt{main(int args, char "argy,")<br>
MORE mumbers<br>
MORE (args, 2) (estings),<br>
MORE (args, 2) (estings),<br>
MORE (args, 2) (estings),<br>
MORE (args), and the satisfies of the same of the same<br>
printing (args), and the sam
```
For each top scale show the main extends when the main effect of the main energy of the state of the state of the state of the state of the state of the state of the state of the state of the state of the state of the sta

# SysVars, or The List of Lists

**Since the laterduction of COHEG-375** with MS-DOS wever 2.0, the DOS series has maintained a callector of provides at wavables near the start of its data segment. Since the this collection of provides of constraints the p

## 442 UNDOCUMENTED DOS, Second Edition

SysVars, together with INT 21h AH=52h, which returns in ES:BX a pointer to this struc- ture, is the central clearinghouse for virtually all of the undocumented data concerning the DOS file system. In addition, as already discussed in Chapter 7, SysVars provides the start of the Memory Control Block chain and the device driver chain. More than any other single structure, SysVars is the key to reaching the undocumented areas of DOS. The following is a schematic listing of just some of the structures that you can access directly or indirectly via SysVars. You can see why this is sometimes called the List of Lists!

```
Memory Control Mission (1985)<br>
Strait Control (1986)<br>
Strait Control (1986)<br>
Strait Control (1987)<br>
Strait Control (1987)<br>
Strait Control (1987)<br>
Strait Control (1988)<br>
Strait Control (1988)<br>
Strait Control (1988)<br>
Strait
```
device chains are found directly in SysVars.

IO \$35 bands. Systems on the fix each tene you boot your system. The starting point is<br>the pracessing of CONT C \$35, which makes any antallable device directed interests of the DOS.<br>Fire courriers and the COS pointer stored in SysVars.<br>But what Lamners if no CONEC-SYS for exists? Obviously no drivers are installed, but

If exit fault values that control the building of the Systems are assembled into ID SYS. Thus<br>DOS sets LEES B. 385TDRIVe, 5. FCBS 4. calculates an appropriate BUFFERS, were from the total of the set of the ing C: is the boot drive)<br>if  $\langle$  ONEC, SYS, s processed, these commands we loverwhite the default values. (Inci

destalls - Chicago - appears - to - have - new - commands - such - as - FILESHIGH« - and<br>LASTOR VEHIGH - J Whim DOS has parved the entire fite, with all commands exeruted or<br>passer over with entire messages. DOS builds Sys with the rest of the now-surplus initialization code.<br>This leads to the regulatory to load DOS high (into the High Memory Area).

and to face divide to divide and 158s, nto Upper Memory Biocks has had some strange side<br>effects on what trappens during O SYS inntialization. Before DOS 5.04 (was possible to pre-<br>dict (gut where in RAM each idem processe specific device drivers installed, such as HIMEM.SYS, EMM386.EXE, or 386MAX.SYS. That is, the addition of a single driver can now totally rearrange the locations in RAM at which all<br>other drivers are foaded inoving yome trom high tro-ow and others from low to high For<br>example if CONFIC \$Y5 requested DOSLHIGH bu unavailable, you could end up with a rather strange memory map.

## CHAPTER 8 - File System and Network Redirector 443

The Current Directory Structure (CDS)<br>Sedan contains the master to marrie of Coment Directory Structures, Each drive in the system

We have one to be provided in the activity of such that the first state of the distribution of the state of the state of the state of the state of the state of the state of the state of the state of the state of the state

```
Listing 8-9: CURRDIR.H<br>19<br>CuRRBIR H<br>Current Structure, revised July 1993<br>Andrew Schulmen, revised July 1993<br>Andrew Schulmen, revised July 1998
typedef unsigned char BYTE;<br>typedef unsigned short WORD;<br>typedef insigned Cong OwORD;<br>typedet int B00L;<br>include "diskstut-h, —// for get_dpb(), DPB structure
#pragma pack(1)<br>typedef struct (<br>prif, current_path(67), // current path<br>(67) The factor of II NETWORK, PHYSICAL, JOIN, SUBST, CORON 43h<br>(71 pointer to Drive Parameter Block 45h<br>(71 pointer to Drive Parameter Block 45h
                     struct (* WORD start_cluster; // root: 0000; never accessed: FFFFh 49h<br>- WORD unknown, » 14 CF Cedstdesved. flags & NETWORK)?<br>- Local 71 : « » 21 CF Cedstdesved. flags & NETWORK)?<br>struction Pedissice...<br>- struct ecord ptr;
                                                                              17 $4 CedsCdrived.tiags & NETWORK) 
                                 J MET.
 woodwelking and the first of offert in current path of ''<br>
I DOS I letter<br>
I DOS I letter<br>
I POS I letter<br>
I POS I letter<br>
I POS I letter<br>
I POS I letter<br>
I POS I letter<br>
I ROS I letter<br>
I COS I Letter<br>
I COS I Letter<br>
I 
                                                                                                    11 app must define
```
## UNDOCUMENTED DOS. Second Edition

```
WORD signature, version, ofs tab.
    evil systems version, us in the 2011
    RYTE suan strf47, drive manf267
    3 FRACUER OBSHER-
Second and C
                                                    ÷
STACKER DRIVER far *stacker detectfunsd).
Sinunca University - Steamer Opt
and starks assessment in the server and the server and the server in
/* DoubleSpace -- see IS DSPAC.C */
BOOL double space drive(BYTE drive, BOOL "pswap, BYTE "nhnst. Int "msam).
```
C. UNITER II, they constants han team childrenboard and structures has restima Stacker and Original change of change and an interest of the con-

After reading through CONFR (SYS and determining the value of LASTORIVE). DON control at area. (b) 1.5 feets with though in DON 4.0 and moles each CDS element in 7 boxes benefits

### CDS could associate

Because J. AS (DRIVE frees the size of this area), you insensify can taximately CDS without change the LDND Really and refuse the DOS kend must examine the state minichards above the area. Indicate any area televisive The absolute isources from many other parts of DDS. However, the arian constructive OM smood with OEMM can extrast 1 WEDRIVE on the Beand expands the CDS treas. The M. Vy HDRV costs can in Chapter 2, List are 2, DS, shows from this is done

Main visualized a contraction of the art of DS. Instead visualized and the strength building DOS. Rather than a large street couples one international or CDN and set of monetity of DN arounder of the anympriate offset in Sockary.

```
SysVars for "tist:
this fac fodes
17.
11 (pamajor == 2)
                                    folli'no CDS");
                                                            Jr 005 2.0
11 Cosmator 3 & oswings
                                 D_x rds 1 + 1 + 1 + 1 + 2 = 50 rds 77,005,3,0140cds a 15st->do+31 cds; // BDG 3.5+
```
In an except of DN 600 a 20xx 5. Investments and other area. However, because the size of a CDN a stream and a specification than a universe in struct the project in to their general ander DOS 4.0 or Inches you was treat the CDS areas not availance of CDS extrics but as an areas of BYLEs

```
ATTE far *cds:
                                  Il asthor than CBC for 9
and dealer.
int currdir_size = (_osmajor >= 4) ? 88 : 812
\mathbf{r}// wee chapter 2 for lastdrivet1
+F fdeive >> tastdeive(>)
    fails no such drive 1.
                                  // but watch out for Noveil NetWare
n1 Ko
    printf("IFs\n", BedsEdrive * currdir size]);
```
We can encode a laws too letter into a certifical microstribut several programs will use later in this change, also facebook is called with a days man we where drive A with and betterive far pointer to the CDS for that June 21s impication of appears in CC RRDIR C. Listing 8, 10-

## Listing & 10. CURRDIR.C

```
\muCURRATO C
Current Directory Structure (CDS)
Andrew Schulman, revised July 1993
\overline{N}Winclude <std:ib.h>
Kinclude <dos.h>
```

```
Milan Louis, Microsoft of A
tynaded enum ( UNCMONS)-1 (s) SEXO TRUSS 1 OF-
If estern notator to find for a place delux of
rat for fruendirium innel detun)
    I^* statics to occurre state: do one-time init ^*Ieratio DVTC ise tole v /DVTC ise th D.
    what you fill our triansmission
    static unsinged currents size
    avanic BYTE Lastdry:
    40 Cole av (BEENGAL). 20 do one-time init 92
    ÷
        construction of a constant of a
        /* cucr dir struct not available in BOS 1.x or 2.x */
        14 (? 0k - 1 pumpior n = 3222nA + nA f(R) f(R) f(R)/* compute offset of cucc dar struct and LASTORIVE in DOS
           the of lists depending on MR wassing to
        #define DOS(ma), min) {{ gsmgjor == (maj)) $$ { gsminor == (min))}
        (1.732613.032){ dry ofs ; 0x17, lastdry ofs a Dy1R. }
                                 C dry ofs = Dain: Lastdry ofs = 0x21: )
        110Asis
                nuch at /9 must organism #/
        /* ost DOS List of Lists into ES:BE */
        \simmou eh 52h
        Contract
                1<sub>5</sub> 21h
        In one Lastnerys hura #/
        -110mov si, lastdry ofs
        \frac{1}{2}dony ah, byte atr es [bsesi]
        Cities
                mov tastdry, ah
        It get current directory structure +/
        nss nov 11. dry ofs
        asm Les by, es (hyes)?
        asm - mov word ptr dir+2, et
        .458gov word gir dir. by
        -0.50pos si
        \ell<sup>*</sup> 0S/2 DOS box sets dir to FFFF:FFFF ^*/48 fatty or 10978 far 9) with ab a fatty
        /* compute curr directory structure size */
        currdir aize = ( .010010022012) ) ) 0.58 + 0.05.
    \lambda$f ((ok == FALSE) || (drive >= lastdry))
        raturn frag for 41 Dr.
    e(se I^a return array entry corresponding to drive VIcaturn (CDS for *) Bdirldrive * currdir size):
\lambda
```
Like pass of the UNTDRV organism Chapter 2, carding uses offsets compared at rim time. rather than C data structures see at connect time. because this seems better suited to the visuatory of undecommented DOS. The code assumes that DOS 5.0 and million are faith compatible with DOS. 4.0. There are evible us with this assumpts of though suge while the DOS box in OS 2.1.10 presents styll: o a program as DOS 10.10 a fact it more class is resembles DOS 3 valued DOS 4 y. The rest for sociator a success to groups the OS-2 DOS boy together with DOS 4 various also DOS 3 v. However, the 2020 are in 02y 2.1 vand 2.5 don't provide a CDS a twice and car the amounted this missibility by the keye for the mealid. He monter. EEEE EEEE

## $4466$ s: United the post of  $\overline{1}$

**Content of the COS**<br> $\sim$  6.000 M  $\sim$  6.000 M  $\sim$  6.000 M  $\sim$  6.000 M<br> $\sim$  6.000 M  $\sim$  6.000 M  $\sim$  6.000 M  $\sim$  6.000 M<br> $\sim$  6.000 M  $\sim$  6.000 M  $\sim$  6.000 M<br> $\sim$  6.000 M  $\sim$  6.000 M  $\sim$  6.000 M<br> $\sim$  6.000 M  $\sim$ 

## How ASSIGN Works (It Does?)

The ASSIGN command (assertions in the first edition of this book notwithstanding) has nothing to do with the CDS. We probably just thought ASSIGN belonged in the same gen-<br>Final time as stills found IDIN of daesn't, Instead, ASSIGN COM mytalls a small TSR that o The transpossibly that (1985). It is done to better a AB (CM engine State and TR finally the matter of the system and containing the system and containing the distribution of the system of the system of the system of th

An other weird program like this is APPEND, which lets you specify directories in which  $\Delta t$  this is a this is a this is your in the current directory. APPEND is intended to act some we at his FATH, but for activities and the current directory. Like ASSIGN, APPEND has a little API (NT 2FH AH=B7h), Also like ASSIGN, APPEND has nothing at all to do with the CDS.<br>And do in the action whis were mentioning there excent that he ASSIGN God also like FASTOPLING it's a some select strange, mecesary a somplied mece of MS-DOS that seems to do. an end-run around MS-DOS.

1. NETWORK shows the set of a constraint of the set of the set of the set of the set of the set of the set of the set of the set of the set of the set of the set of the set of the set of the set of the set of the set of t

## \_ CHAPTER 8 — File System and Network Redirector [77447

**OBSE C** the main factor of the set of the centre both as far power of the developed and the depth of the set of the set of the set of the set of the set of the set of the set of the set of the set of the set of the set o

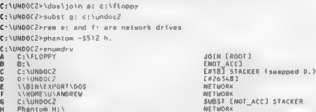

The COMMAND COMPRODUCTION is a second and the second state of the COMMAND COMMAND COMPROMENT (SEE ALL THE SEE ALL THE SEE ALL THE SEE ALL THE SEE ALL THE SEE ALL THE SEE ALL THE SEE ALL THE SEE ALL THE SEE ALL THE SEE ALL

## UNDOCUMENTED DOS, Second Edition

d better manker to that for the factor of the CoC-C fiber-Model and the high space of the Company of the CoC-C model and the CoC-C fiber-Model and the CoC-C fiber-Model and the CoC-C fiber-Model and the CoC-C fiber-Model

**Walking the CDS Array**<br>The centre section of house 3. 10 goes to some trudele to ensure that it can be called frequently<br>without the of Julius and chart. Discovery should be can be calculated only to calculated on the six

```
Libing 6 11: ENLAMPON'C<br>
Libing 6 11: ENLAMPON'C<br>
Libing Component Component Component Component Component Component Component Component Component Component Component Component Component Component Component Component
```
CHAPTER R File System and Network Redirector

```
unetweet textdays
     unsigned ...
      dos setdrive(OzFF, Blastdry).
    dos_setdrivetOzrr, bissin<br>Tor (1:0, i<lastdry, i++)
     r
         i susr - corratritist<br>- faill can't pet current directory structure"):
         עז שיוטרפורטים דימורים במשפט ביום ויוספי רביסי<br>לים להטגנולה לאלומטריה הרפואי או יולי להתהללה. למודע המלוחה
         ÷
              printf( 7/ -2-ADFs - 1. 141 + 1. dis-acurrent nath).
              if (dir->itaos & JOIN) orintif"JOIN ').
              ti idir silana 2 SHBET) actorif (SHBET T);
              .f (dir->flags & REDIR NOT NET) printf("REDIR NOT NET ").
              (F. Calvass Floor, K. NCTWARK), actor FLYNCTWARK, The
              etce switch (dir->u LOCAL.start cluster)
              э
                   case Or
                                  orinti("[@bQT] "); hemak:
                                                                        U root dir
                   case D: Printric World Commany - From aucesse<br>case DrfFF printf([101_ACC] ), break, 77 not accesse<br>datault - printf([Fig] , dir->u LOCAL start cluster).
                                                                        11 not accessed
              \mathbf{v}// check cluster numbers by connance CLUSTMAN
              if (double space drivel), Sswapped, Ehost, Eseal)
                   printf( DBLSPACE Xc:\\dblspace XOSu", 'A' + host, seq),
              af istacker draweis, Bauanned, Shout31
              ï
                   Associated Stategies 3
                   if (suspend) aring((" (suspend 7r-1" 'A' + host)
              \ddot{\phantom{0}}if (maybe can disk(i)) print?("RAM disk"").
              mitcher, "An" 1
         \overline{\phantom{a}}k.
     return 6
s.
int maybe cam disk(int drive)
BEFALL LEE COS DON
   return (currdir(drive)->dpb->copies_fat == 1);
Bette
     DPB far *dob = pet debidrive*1).
     return (dob) ? (dob->copies fat == 1) ; 0,
Bendit
```
For cacheters - FASTORIVE ENUMERY calls the current function and profyort values trem the CDS. Juri's abe certent outlestime the drive type and trit local divies the starting clinice of the current directors. TNUMDRV there cills some additional functions to caccic for D a cree Sixtee. and Stacker commission I drives and for RAM disks. We'll act to the DoubleSpace and Stacker code in a mons et

## **Detecting RAM Disks**

ż

The rancinache rain doc tunction is interesting bance RAM disks are incided to back accrued. like pays can disks as possested to create a mosture fest for a RAM disk. However, RAM disks generally provide not well All and the presence of a single FAI is a common test see a deli-RAM disk. As monet cadica, for those art band disks DON target the DPR to indicate two UATs is a nationalist the RPR cars

## SSO UNDOCUMENTED DOS, Second Edition

The contract of MA extremely them in PDE order that mets of direct domesting the spectral mass of the Contract of the Contract of the Contract of the Contract of the Contract of the Contract of the Contract of the Contrac

**DoubleSpace Drives**<br>Don's Space to mon the Bedisk comptession subsetem that Microsoft licensed from Vertisoit, mak<br>25. of 13. Carl C. DoubleDok product, and oncorporated on MS DOS 6.0. FNUMDRV, direcks for<br>DoubleSpace off

```
Lating B 12, IS DEPAC.C<br>Cambridge Community Community Community Community Community Community Community Community Community Community C<br>Research Community Community Community Community<br>Research Community Community Comm
        BYTE (data, hdata; 7<br>axm nov ax, 4A11h<br>- axm nov bx, 1<br>- axm bx, 7<br>- axm finity ax, 20<br>- axm finity di, 20<br>- axm finity di, byte pte drive to describe the 2th axi
        jnz no_dblspace<br>jnzm nev byte ptr tdata, bl
          ass my byte otr hdata, bh
        838 Okre Dyre primass are<br>"plong - Idata & Ox8D, 7" compressed drive flag "/<br>"plost - hdata & Ox7F, 7" compressed dry sequence # (0.254) */
        Apsen Adata
       return 1.
engalisses<br>
1991 – Anne Cyr. (1988)<br>
1992 – Anne Cyr. (1988)<br>
1993 – Anne Cyr. (1989)<br>
1993 – Anne Cyr. (1989)<br>
1993 – Anne Cyr. (1989)<br>
1993 – Anne Cyr. (1989)<br>
1993 – Anne Cyr. (1989)<br>
1993 – Anne Cyr. (1989)<br>
1993 – Ann
        Et (' DSGetDriveMapping[drive, &fCompressed, &drHost, &arq))
```
 $*_{pump} = fSuspred;$ <br>\*pswap = fSuapped;<br>\*pseq = seq;

 $\ddot{\phantom{a}}$ 

If double space drive () returns TRUE, andicating the specified drive is compressed with<br>DoubleSpace this function that you also have the first drive is compared monker, and CBOOT taken DoubleSpace, this function also passes back the host drive, sequence number, and a BOOL indicat ing whether the DoubleSpace drive was swapped with its host. Taking ENUMDRY snapshots belore and after mounting a DoubleSpace drive makes clearer what all this means:

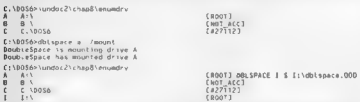

The Contract of the Contract of the Contract of the Contract of the Contract of the Contract of the Contract of the Contract of the Contract of the Contract of the Contract of the Contract of the Contract of the Contract o

## UNDOCUMENTED DOS. Second Edition

House, and compared the compact the forest compared that several their blocks are a sense transport and for a thin WILL CONTRACT TO THE CONTRACT TO A REAL PROPERTY OF A REAL PROPERTY OF A PARTIES AND MALE AND A REAL PROPERTY OF A REAL PROPERTY OF A REAL PROPERTY OF A REAL PROPERTY OF A REAL PROPERTY OF A REAL PROPERTY OF A REAL PROPERT N101 and Special collection of a constitution of the appear through Special Security of Arts from appearance of the arts The comparative and a DRI SPACE CRIMINAL of Star Florence CMC RECK influences

As a contract contract Deadly Subscription consideration without a movement to committe the coma research to the indicate the state of the state of the AS ACD.

```
Motions in delux & is BOSA
VOLUME 10 GETVE A 15 PO30
filessions of hit
                 <br />
10-40-20 25-02
COMMAND COM
                                 4.001 - 3.1 + 4.3 = 0BEARTHIE THE
                  5\frac{1004}{16.0} to 1.0
CHADE
         31018938 02 16-03
                                 6.13610<sub>10</sub>USUCY UF 10-93<br>SRAKO 07-16-03
                                        10010CHAPRE
         7562.12n100 - 10010107 01710773 0.169101010DR
\overline{a}EVE
                  8220 82-10-03 9 266
                                          2.5 + 0.10DRATEST SYS
                  1556.07 - 15 - 95 12.18n 2.5 to 1.0
                  1.7 to 1.0 average compression ratio
       14.411384448 butes from
```
Theoretics: The C. Line Toront Data (T. VP. B. G. L. L. Competizioni, Trans. and N. Britan (2008) ESS Form 2 x 1 control x 2 x 1 centrals the ratio cations display to you trave and of the standard DON the system Concert and the contraction the MDFAL When remain amounted DOS dides have a fixed for Let U.L. a contract to induce the section muscle of search 11. S.D.R. 10. ISSC and Islamic R.S. First, A.S. Co., Link and Co., Link and Statistics in a hotel decidence of the powerful commercial and the coand a state of the contractors formula. Double was caused by MDFAL which is a ment and so the cost condition. MDEVI is a context tame for the structure wiver that it Service Entertainments (M. C. 680) to be excellent H. STMAP or SECIMAP. For each cluster, the ADR AT contacts a focultors conversionment. the following C structure with bir case of insisting and Microwelt so CAT 13. In addition. Note that Borland Case does not accept the tisizers that it that this improving you should access the MDI AT tickly with shally and masks, as in  $11.1818$ 

```
typedei struct (
```
Viko

```
unsighed only sections 21.
                              // starting sector for cluster
unsinned reserved : 1:
unsigned clean. A:
                              // # of compressed sectors
an eigned cine b.
                              // # of uncompressed (ariginal) sectors
= 2// Is entry in use? data compressed?
FRIAT FATRY.
```
## MOFAT ENTRY MOFATEnum\_clusters];

Because 4 bity each are devoted to the count of original sections, el. ne, and the count of possibly compressed sectors found in the CVE (cf. nm., there are a maximum of 16 sectors per clinter. Green a closter whose situanal interiors such sets  $\lambda$  of parameters. If  $\lambda$  == 16. The compressed claster occurries have a state of the Web 2.1 construction of the 8. With mecompromotion that craningle, a portion of CHAPS  $\angle$ IP<sub>1</sub>  $\angle$ Cmp = - 16

There is so Live and the local context of Course. Which a maximum of This economies elaster and 512 Constitution of the employee of the certified a maximum of 512 megativity of innountmental data

The claim take the MO. VI came is missionic DoubleSpace does not assume a fixed 16 montion, successively selected and the strength the meaning Edes whose true size is not a multiple of 16 sectors of the contract MOVAL curvations alone field is less than 16. In this way, Doubl Space changes the space was ing clinter overhang of hard disks under DOS to a much less wastehal sector overhang

## CHAPTER 8 — File System and Network Redirector |" 453°)

**For exactly system is the following session using two of our caller p** rotation TCS FAMC TCS Form ( $\mathbb{R}^3$  and  $\mathbb{R}^3$  and  $\mathbb{R}^3$  and  $\mathbb{R}^3$  and  $\mathbb{R}^3$  and  $\mathbb{R}^3$  and  $\mathbb{R}^3$  and  $\mathbb{R}^3$  and

C:\UNDOC2>namclust a:\command.com \COMMAND.COM ==> 12 (sect 286, Ox000000ec) s\UNDOCE>fot 9: 12 12-18 (7) 7 clusters in 1 groups Cs\UNDOCZ>dsdump a: /m14-20 DoubleSpace Fite Dumper - Version 0.58 Drive: A (mounted from t:\OBLSPACE.000) HOFAT entries 16 to 20 'ArAllocated, Fafree, CxCompressed, UsUncompressed EATH HOCATE CLini clini crop southeast  $\begin{array}{cccc} 12 & 14 & A_1C & 16 & 13 & 261 \\ 13 & 15 & A_1C & 16 & 14 & 274 \\ 14 & 16 & A_1C & 16 & 15 & 278 \\ 15 & 17 & A_1C & 16 & 14 & 203 \\ 16 & 18 & A_1C & 16 & 12 & 277 \\ 17 & 19 & A_1C & 6 & 11 & 229 \\ 18 & 20 & A_1C & 6 & 1 & 229 \\ \end{array}$ 

This symmetric respectively. The C gas integrated particles of the CMMNNN COM and the CMM control of the CMM computed states of the CMMNNN COMMUNITY (CMM) and the CMMNNN COMMUNITY (CMMN) and the CMMNNNN COMMUNITY (CMMNNNN

 $components$  (on ratio : (num clusters \* 16) / total comp

This has not explicit to the DER C downs for the Dissiple potential is a detailed by the property of the state of the BSC downs for the BSC downs and the BSC downs for the BSC downs and the BSC downs and the BSC downs and

CCnum\_clust — 1) \* 16) + original sect\_per\_ctust) / total cCmp

DIR /CH uses a similar formula, producing more accurate compression ratios:

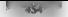

## UNDOCUMENTED DOS. Second Edition

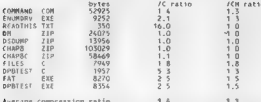

Let us cyclinde 3. OMM YSD 1. OM was located on a high density floppy, with one sector per closter. A received as a little construction of the real control. The true commercial center that to the etheretial ey to be be Sycer version and the ratio for the block READ HIS INT is not by Linux annexed de Sandy on the state and two Diouble Strated media. For hard disks, at a XI are 4.1 for hard density Banno monte 1.1

14. Act, it there is still a modifiem because of least of the original release of Double Space, the norm The street and southern the same and control the internal member of intermediate the time and the host inciba (that is, cl2nc > ef mis). For example

C JUNDOCZPHANICTURE Exdadumn.rlm A -050UMP.ZIP == > 5 (sect 36, D.00000024)  $e$  sumports far is 5 4.12 (28) 28 clusters in 7 arouns f subhöf Zyname...... archidians cin A . DSOURP ZEP XXX 54 (sect 556, Dx0000022c) C. MINNERSTAKER A. 32  $12.71(2)$ 2 clusters in 1 proups  $f$  \UNDDC2>dxdum a /R34-55 **BoubleSpace File Dumper - Version D.58** Brive A (mounted from 1:\DRISPACE 000) MOTAT entries 54 to 35. Flags: A=Allocated, F Free, C=Compressed, U>Uncompressed FATE MOFATE FLoor clinc cCop secStart

 $A_2U$   $16$   $16$ <br> $A_2U$   $12$   $16$  $4.54$  $120$ 

In other you'll the other of occursed 28 one sector canyon and the "compressed" version occursive 19. To see or children so the compression ratio is 28 to 32 or 0.875 to 1.0. Both DIR 2C and DIR A H response L L L s superconor stowards. The oriel better here say the tradity compression algorithm. As the f. B. Cannot shares. Deadle'state has decided it can't compress this data so it is stored uncomposited. If we reacher why this blengue, should bother stowing. In sectors when the original For one 12. One december 1, has that this want a bug that is being fixed, and that we're making tis) hig a deal of it here i

In an case. Microsoft's DSDUMP shows that you can denve compression ratios (whether thie certification ratios of the inflated ones DIR. Considers, by examinate the MDFAT entries in the  $CVI$ 

### CHAPTER & - File System and Network Redirector "935

How that does a program maline AID PM has a a 2-blokely<br>packing of the box and the box a program maline AID 2.13 AV 4 VHb (c) rad by<br>DRISEN and Consequence of the state in the shadowed structure of the<br>state of the state o

Listing 8-13: MDFAT.C<br>Perfat.c -- dump a DoubleSpace MOFAT<br>Based on Microsoft's DSOUMP sample code<br>Andrew Schulman, July 1993<br>MOTE: \*NONE® of this is undocumented!<br>el mafac.c is\_dspac.c Winclude <stdlib.h> Hinclude <stdio.h> Winclude <string.h> Winclude <ctype.h> Hinclude <dos.n> typedef unsigned char BYTE; typedef unsigned short WORD; typedef unsigned Long OWORD; typedef int BOOL; Hpragma pack(1) M struct ¢ BYTE — jmpBOOTC33; —// Jump to bootstrap ri char achOEMNamel83; // OEM Name ("MSDSP6.0" 11 MS-DOS BPO jor cbPersec; BYTE —csecPerclus served; WORD cRootBarEntries, carcintal WORD-BWORD sesen doen, sectoralòMORO, "<br>#VDOUBleSpace extensions<br>WORD sechDFATStart;<br>NORD - sechDREserved, secRootDirStart, secHeapStart, clufirstbata,<br>NOTE — canoeBitFAT; .<br>RYTE — canoeBitFAT; Word RESERVEN<sup>17</sup><br>WORD RESERVED?<br>WORD RESERVEDS, RESERVEDS, RESERVEDS, PRESERVEDS, RESERVEDS, RESERVEDS, BYTE —f12<br>**WORD cmbCVFMax; pragma pack()**<br>**Wy my buffer size<br>***VI my buffer size***<br>***WI my buffer size* 

### UNDOCUMENTED DOS, Second Edition

```
Mendley MAZAY PER PLACE
                             r<sub>2</sub> = r<sub>2</sub>Edstine BREAT BLOCK STIL
                             CUTO/<br>CUNCAT PCD OF NEW 8 - CYANEE MANDRYS
If hondy messes from Missourcets to Athentic C
Printing MOLF CEPSTARTIALS
                            164 - 9 0 - 36555551Edeline Gt: Stipsmarting: - Study & UKSTEEFERY<br>Edeline Gt: CSEC CONEDIde: - (1 & Cunt) (15 & Clde) 55 22533
Kdeline GFT CSEC PLAIN(dw) (1 + Einr) (15 & E(dw) >> 2611)
Footne (EY ELAPPLAN)
                             17.8 ((da) >> 501)
footing us included
                             CEET ELACEFALLY # 21
Kdating UNCOMPRESSEDGALL
                             fCET ELACSCONT E. ST
static butRb sectors coded 0, sectors plain = 0;
static Deuxy sectors_touru - 0.
static Myny stupywro Hitler a Gr
static int verbose = 0, did banner y 0;
would do moter entry(WNPD cluster, DWNPD moter)
÷
    Int coded, plain:
    If OBFO(adfar entry)) cleature in users:
    6180return.
    ancient coded to fracted : 657 /557 CODED/motest entry)}
    sectors plain at (plain GET CSEC PLAIN(mdfat entry)).
    14 Conclusion 11 C contact is attacked
        if it did hanner.
            if feeded a night.
                neintifffynandad clasters frfmn a clarbrin")
            printi("Cluster - Sector cCmn rUne C/U\n");
            \frac{1}{2}did banner ...
        s.
        nuntty Su Z51x 22u 22u
                                           lin.
            cluster - Ilest data clust.
            GET SECSTART(mdfst entry).
            coded, niain.
            UNCOMPRESSEDEmotal potew) 7 PUF x fet) ;
ï
main(int argc, char *argy[])
ï
    cher fruit name.
    FILE Pruty
   MARPR "mdbpb:
    DWORD "mdfat block, num sect, mdfat bytes,
    worb num clust, mdfat biocks, ratio, i, j;
    1f (acoc < 2 | | arow[1][1] == '?')
        fail usage mofat [BoubleSpace drive or CVF iile]'),
    ff (stromp(strupr(argy[1]), "-VERBOSE") == 0)
         ( verbosess) argues; argo--- )
    evf name = arow51:
    44 (Cove) a fonential name, "rb"1) as $68.1.2
        // If we can't open the specified filename, maybe it's not
        // a fitename at all See if maybe it's a DoubleSpace drive
        // .etter | i so, was function from IS DSPAC C to get CVF name
        extern 8001 double_space_drive(BYTE deive, BDDL *pswap,
            BYTE "phost, int "paeq),
        BYTE drive = (817E) (toupper(evf_name[B3) 'A'),
        BYTE swap, host;
        int seq.
```

```
If Colonia a sease definations and those theory fiscally
          abation where different fields
          socialiticament in italiance MT... It's hort root.
          sprintfilliensme, is lidbisperies.
          printri LVF TILES AS
          11 (Covi < fonenCovi name, "ch")} es MML)
               faildTrants anno fut ditati
     \overline{\phantom{a}}1188.<br>Arttframmis noon CVF file");
\ddot{\phantom{0}}44 ff decision - mail or (sizeof(MDRPR))))
                                                        delificatedficient memory 3.
11 1: teaspo - mettocratzeortmaarozzzz - reict insurricient eemory<br>11 1: tresdimdbob, sizepi(MDBPB), 1, zvfJ) -faiti'zan't read MDBPB ),
\overline{11} \overline{11} fai. C'hot a valzd CVE fila ) - ZZ has to start with 180
first data clust - mdbob->clufirstbata, // used by do mdiat entry()
sus ser a fadantungsarialungan 7
    mdbob->csecTota.WORD mdbob->csecTotaLBWORD
mappor>csecroca.wuxp = Reappor>csecroca.wuxp<br>תשת_clust = 'r fowm_sect' madopor>csecPerClur,<br>mdfmt bytes = (pW0Rb) num clust * sizeof(bW0Rb)
moliat h ochs - 1 a (moliat botan / BhEaT B. OCK SIZE)
44 ff feeling hinck + (DWORD *) mailoc(RDFAT RLOCK SIZE)))
      failf"insuidiriant mamoru");
famebicut. (? + mdbnb >secMDfalStart1 * mdbnb->chPerSec. SFEK SFT).
for (inf), ignifiat hincks-1- isn)
      if (freed(mits) block, MDFAT PER BLOCK, shemoi(OMORD), cwfl)
          for (i=0; i<MDFAT PER BLOCK: i++)
                do mdfat antry((1"RQFAT PER BLOCK)+1, mdfat block[:] .
     et se
          fail("can't read MOFAT');
1f (freadindiat.block, MDJAT_PER.BLOCK, streof(bWORD), cwi) // last une
      for (y=0, j<fnum_clust < MDFAT_PER_BLOCK), j++)<br>do mdfat_entry((mdfat_blocks-1) + ), mdfat_block(s)).
1.125fatifican's coad MDFAT"). If about n coad town
feloso(cvf).
erintf("\nTntal_clusters
                                                Zulei, num clust).
// print global counters incremented by do adfat entry()
acintic"In user
                                            Zu (Iluzz used)\n"
    clusters in use, (100L * clusters in use) / num_clust),
printf("Plain sectors (cUnc) - light, sectors plain),<br>http://www.sectors.com/plain/ sectors (cunc) - light, sectors (cunc) - light - compressed)in
      sectors coded. 100k * sectors coded) / sectors elain).
ratio = \{101. * sectors plain) / sectors coded.
printf("Sector compression ratio: Zu.Zu to ilp",
     ratio / 10, ratio 2 10);
16 Caectors coded in D)
ž
      rgtio = (160); * clusters, in, use) / sectors coded,
     printf("BIR /C compression ratio: Zo.2u to fin".
          ratio / 10, ratio % 10);
×.
If Exercise for the reader (1 suddenly got very lazy here)
// To produce DIR /CH use get dob(bost)->sectors per curster
```

```
return 0;
```
### W658 UNDOCUMENTED DOS, Second Edition

MDEAT shows compression ratios for a CVF file and also lists any clusters where cCmp is greater

C:\UNDOC2\CHAP@>mdfat a:\dblspace.000<br>Expanded clusters (cCmp > cUnc):<br>fluster - Sector cCmp cUnc C/U

The sector compression ratio bers, is only complete DIR. C.H. when the original media had 1 sector per

25 (a)  $\frac{408}{11}$  =  $\frac{1}{2}$  =  $\frac{1}{2$ seffect for compression for the set memory of decomparison of data in memory arbitrary MIRT includes<br>Seconds of the memory and one of the memory blocks of data in memory at the BICA A14 A12h (and the BICA) (and<br>Although A1 AX~BO01 b for possible hardware-based MRCI servers), and is doer memed at Microsoft's MS DOS They from Mecanity though Microsoft spored letter to the MRCD icense agreement warms that<br>MRCD in 2012 is sediment to a patter with them was therefores<br>Net Contract the company of the company that he mediation of the state

compression () londes s. Whereaste for inclusions in MS DON (i) londing Space <sup>26</sup> selfs a mee add in<br>product = The successive and C Space Maragee 3 conding to this packaging. The club it share all our product self<br>space s

**Stacker Drives**<br>Back in Tisting 8-11, ENUMDRY also checks for Stacker drives, using the function stacker, drive(<br>from IS. STACK.C, shown in Listing 8-14.

```
Listing & 14 is STACK.<br>The state of the State United West of very, and Statesr drives.<br>The State Commission of the State of very, and Statesr drives.<br>The State Commission of the State of the State of the State of Commiss
```
## CHAPTER R. . Eile System and Network Redirector

```
whatsy STACYCO DOTICO for Many - COTAZYCO BRINCO fac 81 G
    static ainsense.
    alum thur
    and falses concern does
    47.61 Chut a Cebar 9) mating (1024) 11
        fail("insufficient massers")
    pbuf x (char for x) buf;
    If day address of Crecker detuse hy making an otherwisers, Least
    II INT 25h call
    Kdefine STACKER MAGIC OxDEDCD
    ass push de
    Ash moy ax, STACKER MAGIC
    gan Lds by, phof
    ARR NOV CX. 1
    san yor dx
    458 Int 256
    asn popf
    san pop ds
    .ssm com ex. STACKER MAGIC
    cam ine no stacker
-1 - 1 - 1dry * *CCSTACKER DRIVER far * *) Shuff431.
    frnafbrf):
    esturn (drumaninnatura ex Ovelisa) o deu - (stacked apture far 9) D-
no stackers
    <sub>feeb</sub>(b,f):</sub>
    return (STACKER DRIVER for *) 0-
int stacker swapped(int drive)
    static STACKER DRIVER for Sdriver z (STACKER DRIVER far #) D.
    if (' driver) driver a stacker detect();
    esturn (driver) ? driver->drive map[drive] : 0;
\lambdaDirORD stacker drive(int drive, BOOL "gswap, BYTE "phost)
r
    Houseille bubbb dry z 0 // voustile an compliar doesn't just ceturn 01
    static STACKER ORIVER for "driver r (STACKER DELVER for ") 0:
    int host:
    if il driver) driver * stacker detect(),
                                                // nematime into
    44 (1 detuse) caturn Ot :
    drivers.
    _esm mov ax, 4404h
    ass nov cx. 4
    ase mov bl, byte ptr drive
    mmm les dx, dry
    ase int 21h<br>If (! dry) return OL;
    derive--hest a stacker suppordidrivel:
    *phost = host;
    *pswap = (host '= drive);
    caturn dry.
Eifdet TESTING
woid fail(const char "a) { puts(s); axit(?); }
mein()
    int i, Lastdrive, swap, host,
    if (' stacker detect())
        fail("Stacker not installed");
    dos_setdrive(OxFF, Blastdrive);
```
## **160° : UNDOCUMENTED DOS, Second Edition**

```
for (i=O; i<lastdrive; i==)<br>if (stacker_drive(i, &swap, Bhost))
                     printf("le:\tSTACKER", + + *A*),<br>if (swap) printf(" (swapped Ze: Pr, host = *A");<br>printf(")n");
              ×
       return 0; 
endist.
```
**Ellis voltage de la procesa de la procesa de Vader compar en ellista participa del 12 Bio salar de la procesa de Vader de Vader de Vader de Vader de Vader de Vader de Vader de Vader de Vader de Vader de Vader de Vader de** 

```
foo BAR 1 07-20-93 10.079p 8.0:1<br>FOOBAR BAR 5. 07-20-93 10:179p 16.0.1<br>2 files transportation ratio files Listed = 10.7:1
                                          0.97 - 20 - 93 10.099 8.011
```
Mesons Na  $\chi$  , a species to the trace in Section 1.1 (amplitude in the first like the Section 1.1 (a) the specific term of the specific state of the specific state of the specific state of the specific state of the spec

```
C. 3716(SLEEP)<br>2017 - The Company of State Lincolnics, Carlsbad, CA<br>1918 - The Company of Company of State Lincolnics, Carlsbad, CA<br>1918 - The Company of Company of State Company<br>2018 - The Company of State Company of Stat
```
## CHAPTER 8 — File System and Network Redirector

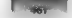

SDRA V vesti al texta la sulta lori compression here became brac l'ectronics has already pre<br>compressed the vecestable simpethic excellent LePA program by labore beland: whose capatiers<br>"PABC" appears at the cod of such co

**Now PRINT CONTROL** SUPER THE CONTROL OF SUPER TRANSPORT THE PRESENT OF RECEIVED AND RESENT OF A SUPER CONTROL OF A SUPER TRANSPORT OF A SUPER CONTROL OF A SUPER CONTROL OF A SUPER CONTROL OF A SUPER CONTROL OF A SUPER CON

```
Listing 8-15: NETDRV.C<br>Je Network connections, using connections, using 21/5F02<br>Andrew Schulman, July 1993<br>Andrew 21/5F02 16 *not* undocumented! Is NetWare support for it documented!<br>In Is 21/5F02 16 *not* undocumented! 
   Minited statistics<br>
Minited statistics<br>
Update Johnson<br>
Update Johnson<br>
Update Johnson<br>
Update Johnson<br>
Charles Control (1997)<br>
2003<br>
2003<br>
2003<br>
2003<br>
2003<br>
2003<br>
2003<br>
2003<br>
2003<br>
2003<br>
2003<br>
2003<br>
2003<br>
2003<br>
2003<br>
200
               ass pop di
               asm cop ds
 \begin{array}{ll} \text{mean} & \text{of } r_1 \text{ or } r_2 \text{ or } r_3 \text{ or } r_4 \text{ or } r_5 \text{ or } r_6 \text{ or } r_7 \text{ or } r_8 \text{ or } r_9 \text{ or } r_9 \text{ or } r_1 \text{ or } r_2 \text{ or } r_3 \text{ or } r_4 \text{ or } r_5 \text{ or } r_6 \text{ or } r_7 \text{ or } r_8 \text{ or } r_9 \text{ or } r_9 \text{ or } r_1 \text{ or } r_1 \text{ or } r_1 \text{ or } r_1 \text{ or } r_2 \text{ or } r_71 ceturn value in AX 
 x
\frac{m}{C}char Locall1283, netl1283;
```
## UNDOCUMENTED DOS, Second Edition

```
BYTE avail, devtype;<br>WORD Userval, 17
            for (i=O; i=OxFFFF; ive)<br>if (dos getassigntist(s, local, net, Ravait, Rdevtype, Ruserval))<br>else<br>printf("Ru\tSq\tSq\tis;", locat, net);<br>return 0;
 \ddot{\phantom{0}}Running under NetWare 3.11, with LASTDRIVE-F, NETDRV produced the following sample
\begin{bmatrix} 0 & 1 & 0 \\ 0 & 0 & 1 \\ 0 & 0 & 0 \\ 0 & 0 & 0 \\ 0 & 0 & 0 \\ 0 & 0 & 0 \\ 0 & 0 & 0 \\ 0 & 0 & 0 \\ 0 & 0 & 0 \\ 0 & 0 & 0 \\ 0 & 0 & 0 \\ 0 & 0 & 0 & 0 \\ 0 & 0 & 0 & 0 \\ 0 & 0 & 0 & 0 \\ 0 & 0 & 0 & 0 & 0 \\ 0 & 0 & 0 & 0 & 0 \\ 0 & 0 & 0 & 0 & 0 \\ 0 & 0 & 0 & 0 & 0 & 0 \\ 0 & 0 & 0 & 0 & 0 & é.
                                                \\WRY-APPL-TS\VOLT 
                        ÷.
                        ÷
                                                \\WRY-APPL-TS\SYS.<br>\\WRY-APPL-1S\VOL2\TOOLS\SRE
                        ÷
                        ÷.
                                             \\MRY-APPL-TS\VOLT<br>\\MRY-APPL-TS\SYS<br>\\WRY-MATL-CORP\GCC1~TS-HPLI2<br>\\WRY-MATL-CORP\GCC1~TS-GNSPS<br>MATL=CORP\GCCT-MPLI2=TS
 М
                        ÷.
 ₩
                        \frac{1}{2}PI1
 \tilde{\mathcal{L}}n+1ií.
                        PRT
```
You was recall that we were talking about the CDS and then went off to discuss a whole range of drives, whose type (RAM disk, DoubleSpace, Stacker, NetWare) in one way or another is not reflected the CDS, Let's now return to the CDS itself.

**Manufacturing and Removing Drive Letters**<br>Additional Tax will line them precise that the the chapter report back on the state of UK DOS file<br>wish it but he colour do anything. On the studies chapped the EDS fluit is speci

```
C: UNDOC2>dir d:\<br>Volume in drive D is RAMANUJAN<br>Directory of D:\
```
(1967)<br>
(1968) - 1968 - 1963 - 1976 - 1989<br>
CAMBROSE (1976 - 1983) - 1989 - 1999<br>
Considération - 1993 - 1994 - 1994 - 1994 - 1994 - 1994 - 1994 - 1994 - 1994 - 1994 - 1994 - 1994 - 1994 - 1994 - 1994 - 1994 - 1994 - 1994

currdir(toupperCargv[1]C03) - 'A')->flags = 0.

### CHAPTER 8 • File System and Network Redirector 403

This relation the fits an interaction of the authors (magnitud matches an and DOS for 130 and 200 km of the state of the state of the state of the state of the state of the state of the state of the state of the state of

C:\uwpoc>e<br>Invalid drive specification<br>C:\uNDOC>dir e<br>Invilid drive specification C:\UNDOC>drvset e net obys<br>C:\UNDOC>dir e<br>C:\UNDOC>dir e<br>Volume in drive € has no Label<br>Directory of E:\<br>File not found<br>C:\UNDOC>e<br>Esimet CHKDSK » Network drive<br>Cannot CHKDSK » Network drive C. VINNOCadryset e net obys

Similar kan berkending Eric and CDV we consider the KIME is a volume a radiation of the disc of the state of the state of the state of the state of the state of the state of the state of the state of the state of the stat

In the specific strict incurrent the CERRDIR and the securities & D<br>**Listing 8-16: DRVSET.C**<br>Angeles C is stateching of define 1005 antext niver on comment The

**BROOK (C. Aristoteches of principal state of the state of consider the state of the state of the state of the state of the state of the state of the state of the state of the state of the state of the state of the state o** 

### UNDOCUMENTED DOS Second Edition

```
Kinclude <stdlib.b>
Eineluge -stations
dinclude externe by
finclade scrypt by
Final de Hausseler h
wold follower tol Counsily awinitis 1
andafint ager about through ??
7
    char Freds
   CBE Ave Adm.
    int drive, dryofi, i.
    (* to ust turn off drives, rename program BRVOSE */
   n = 15{strstr(strupr(arow[0]), "DRVOFF") '= 0).
    (* what drive do they want? Carcents Letters and numbers) */
    if fasse a 21 failfdoweld?
         ussen drunts Editiony
         canne drugat fdrawn's st pays state cupty into ott copy fdrull "
                               "Backoff fofs?"1"
    detum = t comparisonal 110015 = 58214 ff falmy x currelistrivall)
        (all("can't get current directory structure").
    14 Edward 1 I described a fit easies fit 1 10 liest two off drive #1
    for (4x2; isarac, 1++)
        cad a struppiacout (1) :
        if (sinstriend, '60PY"))
                                    / = CDPT noe CDS entry to another ^4/÷
            Cht tar tdruž - curriccinomentared tallE011 - 1411
            if (1 druž) fai.( 'cen't computers invalid drive )
             fmemcnyldry, dry2. Cosmajor at 61.2 Ox58. Ox512.
            CONTINUE
        sine if (strate(end, "RACKOFF")) /* ast backwack offset "/
        ÷
            drv->backslash.offset = atoi(argy[i+1]); i++;
            COOTAGIN
        <sup>1*</sup> COPY and BACKOFF Let you simulate SUBST (Big dea, 1) */
        /* change drive attributes */
        if Intentricand, "OFF"33
                                    drev-2(Lags \times D;
        17 strstriced, CDRON'3)
                                    dry >1,aps |= REDIR NOT. NET.
        if (strst-fond,
                         85018.11dru->1.ags | REDER_NOT_NET,
        if (stratr(cmd, "NET"))
                                    dru->{laps i: NETWORK
        if (stratriced, "SUBST"))
                                    dry->ftags is SUBST.
        if (strstr(cmd, 101H"))
                                    drw \rightarrow 11a05 |= JOIN.
        if (stratr(cmd, "PHYS"))
                                    drugations in UNFSTEAL-
    ï
    /* neint current drive state */
                                fputs("INVAL1D ", stdout);
    te it dry->figuol
    if (drv->f ags & REDIR_NOT_NET) fputs('REDIR', stdout), // CDROM
    If (dry >flags & NETWORK) fouts( NET : stdout).
                               fouts( SUBST , stdout),
    14 (descript ans & SHRST)
    if (dry->ftags & JOIN)
                                fputs("JD1N ", stdout);
    if (dry->flags E PHYSICAL) fours("PHYSICAL", stdput):
   putchar('\n').
   raturn 0,
```
 $\overline{\phantom{a}}$ 

 $\sim$ 

### CHAPTER 8 **Edge System and Network Redirector**

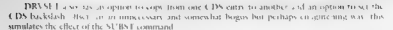

**Britannically and State State State**<br>**Deal (1976)**<br>**Deal (1976)**<br>**Britannically** e.comy d substracted P<br>**Britannically**<br>**Britannically**<br>**Deal (1976)**<br>**Deal (1976)**<br>**Deal (1976)**<br>**Deal (1976)**<br>**CAD (1976)**<br> **CAD (1976)**<br>

```
This is cone, crough to the axion substituted III III and an examination of the code in DRIST III. Guarantee of the contract of the CBS of the SCS of the CBS of the SCS of the SCS of the SCS of the SCS of the SCS of the S
dest->backslash_offset = _tstrien(src->currdir);
```
As a<br>rootice example, 3. modeling the CDS are the MTMTDRA program in Carpes, 2. when<br>the wear socialistics of the CDMTCDRA problem in the CMT and the<br>difference of the galaxies of the galaxies and directions SO get yourse

**System ERI TROM (1975) and Job FHF TROM (JFF)** (FIGURE 1979), and the set of the set of the set of the set of the set of the set of the set of the set of the set of the set of the set of the set of the set of the set of

```
Hinclude <io.h> 
char buf C123;<br>int # = openC'roo.bar", 0_ROONLY?,<br>if ff == -1> failC'couldn't open file'");<br>read(f, buf, 12);<br>close(f);
```
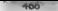

### HAIDOCUMENTED DOS, Second Edition

Affer checking that (f '==-1), that is, that the file was successfully opened, most applications treat file handles as magic cookies. A function such as open() returns the handle to you, and you faithfully pass it along to functions such as readi ), write(), and close' ). With the exception of the predefined handles 0 stdin), 1 (stdin), 2 (stdin), and sometimes 3 (stdaux) and 4 (stdpen), applications generally attachted no particular meaning ric value of a file handle. DOS, however, certainly does attach meaning the value of the fi and itis sometimes useful for an application to do so too.

A DOS file handle, such as that returned from INT 21h functions 3Dh and 6Ch, is simply an index into another di ructure, the Job File Table. The JFT is an array of BYTEs, indexed by file handles, and haveing Sk Landia as the other words.

 $int_1 = open(1,1)$ <br> $s(t_1)$ index =  $j(t_1)$ index $j_t$ 

 $\ddotsc$ 

sttentry = sfeCjfeceaa;

A a part of the process state of NeWhen entrous 2 and 3 which as discussed in Chapter 4, assigned<br>width the first state because of the self-self of the Constantine and or other in the first that the state of<br>Constantine of

to mill st. Play a co Stevers. Lach DOS pt se systems own [E1] a far pointe for a process's [E1] can be

# FILE\* vs. File Handles

Before we go any further, we need to to distinguish DOS for handles from the file identifir scher than i silari) (Fredi) (Joven t i DOS 1), some cases, filici the C open() function declared in<br>10.19. His DOS version, sl thi C curi the litrary unality does happen to return a DOS file handle<br>Thosesser in Jahre ra However, in other cases, such as the C fopen() function declared in STDIO.H, something com- pletely different is returned: fopen() returns a pointer to a FILE structure (FILE \*).

FILE is a structure declared in STDIO.H. It is an indication of the success of the C run time library that most programmers think purely of FILE\* without having to give any consid-<br>consider to, and perhaps without ever having looked at, FILE itself. The C run-time library looked<br>in earlies at her bus having lo includes a fileno() function which, given a FILE\*, can return the corresponding file handle that the application would have, had it called open() rather than fopen(). In most C compil ers for the PC, the FILE structure contains a field for the DOS file handle, and fileno() simply<br>returns the value of this field:

```
<mark>#i</mark>nclude <stdio.t><br>#/<br>Fill *f = fopen[...};<br>#ft entry = sft[#tt[fslenot#}]};
```
The summarity also experience in the function is a supposed by the exceptional contains the container present of the container and the container present in the container of the container of the container of the container o

## CHAPTER 8 - File System and Network Redirector

All HEN is stochastic and a fix the Kan SM 1 matrix want between the total the stochastic and the HEN is stating that the stating of the stating of the stating of the stating of the stating of the stating of the stating o

### **HNDOCUMENTED DOS, Second Edition**

Tributy, ads this represent that a material distribution of the state and the state of the state of the control of the state of the state of the state of the state of the state of the state of the state of the state of the the country of

All this is quite similar to the code shown earlier in NAMCLUST.C. Listing 8-5-, which turns a file of directory name interest number. For examples the example of the starting cluster number.

Courses Compared that the bar<br>NAMELY Street, the compact to several theoretic interest CNDOC24 HAP84000 BART<br>and the scale get algebra scaling Cagas the information increases to read in its more detection. After<br>reading in

Choose can be observed to the control of the control of the control of the control of the control of the control of the control of the control of the control of the control of the control of the control of the control of

Co-Mood Power Luis Lobest<br>West and Co-Mood Discovery (1992) and Co-Mood Co-Mood Co-Mood President Infections (1994)<br>West and Co-Mood Discovery (1992) and Co-Mood President Co-Mood Co-Mood President Infections (1994)<br>- West nd reads in that cluster, It is

drivers (see the device-driver chain walking program in Chapter 7). If DOS finds an exact match for the filename portion of the pathspec you gave it (it ignores any extension in this test), it opens the device rather than the file. This nveans that all the named devices seem to exist in all directories of the file system, They also exist in a seeming subdirectory named \DEV, even though DIR \DEV fails; it a voltina in still Court cannot open the character of a frequency of the plane many as one of the court of the<br>initial different control of the state of the couple. This see follows the precision many for a device<br>initiall

james using common words tend to include dollar signs (for example, CLOCKS"). 10 matching device name is found, DOS searches the last directory for the filename and the a. Again, thiscan be simulated with NAMCLUST

C·\UNDOC2\CHAPB>namc|ust foo.bar<br>C·\UNDOC2\CHAP8\FOO.BAR = > 5576 (sect 89421, Ox00015d4d)

Assuming, the file or device is found, DOS sets the reference count in the first free SFT (quested earct) to Ty and the index of this SFT entry is stored somewhere in the program's JET. DOS will later

Frame the Connection (2 per ce the call opprogram is the fix bundle. It DOS can't must<br>the fix more connected in the connection of the fit is appropriated in<br>the bundle of the connection of the connection of the connectio drive. DOS also sets the file pointer head in the SET to zero, indicating the beginning of the file. For a device, the SET entry includes a pointer to the device driver header.

## CHAPTER 8 — File System and Network Redirector "4697

**For the basis of the Alexan Point Communistic State (Fig. 2)** and the Ball Mark Communistic State (Fig. 2) and the Ball Mark Communistic State (Fig. 2) and the Ball Mark Communistic State (Fig. 2) and the Ball Mark Commu

current PSP -> JFT -> SFT -> buffers, 0P8, device driver When you close a file, DOS accesses its SET just as for reading or writing, Ifthe file has been written to, ay indicated by a statuy bit in the SFT attribute word, DOS updates its directory entry with infor mation the SET, which retlects the latest size, time, and date. Also, any dirty butler is flushed to disk. If the file hasn't been written to, DOS skips these steps. DOS decrements the handle count fickd of the SFT entry (for quickest access, the first field) to reflect the fact that this handle is being disconnected from the SET. The SFT index in the JFT han alle table is replaced by the value FEh, which indicates an unused, available slot. Because FFh (2 indicates free JET entries, it cannot be a valid SET index; FILES=254 is therefore the maximum use ful value you can set, However, remember that Novell NetWare uses negative file handles; as dis cussed in Chapter 4, setting a very high FILES~ value can reduce the number of files you can open 'on NetWare servers. If the newly-freed file handle was the only one using the SFT entry, decrementing the handle 'count brings it back to 0 and makes the entry available for reuse the next time someone calls DOS Open or Create. Some programs keep multiple files open simultaneously, but despite many pro grams' insistence on having 30 to 50 files available, it is rare for the number of SFTs in use to grow much larger than 15 oF 20. As you'll see with the FILES program a little later on, when you look at the SET there usually isn't much to see.

**How Many FIESP**<br>
Mont Wang FIESP (A) New York Construction of the side of R(1)(1) XV we can like<br>
the side of R(1) S(1) C(3) C(3) and the side of R(1) C(3) and search R(1) (1)<br>
(1) C(3) S(1) C(3) and the side of R(1) and

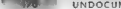

## UNDOCUMENTED DOS. Second Edition

In other committee of a contract of the committee or the committeed within transaction tools a manner to the most he when at's eight to course the moundsle files.

1) DO 37 RS to credibled, SJ DA M.J., yet then determine the value of ECRS's by a differential chain. at you, in LCBs. These firms the same freman is the SETs has been absence section of Relation in this a honter

### **Holma 8, 17: SETWALK C**

```
\simSCOUNTY F as Passer Clifts by Halbing SET-
for projected mode Windows werelon, was \UNDOCP\CNARR\SETWALE C
Andrew Schulgan, Barch 1993
from Undocumented DOS . 2nd edition (Addison-Mesley, 1993)
w
We are combattly and a fact the form
Wingtown weeding by
dinclude concine by
#include clos.kg
tuneded consigned char BVDE-
typedef unsideed short with.
typedet struct sft C
    struct aft for tower
    MORD rum
    // the actual SFE entires start here
    1.5Fint aftualifint offset, char "name)
r
    static BVTC for tauguars a (BVTC for $1.8).
    SET far faft:
    int files + Dr
    15 (? evayara)
    ÷
        _ese mov eh, 52h
        asm int 21h
        ass now word ptr syswars+2, es
        aun nov nord per sysvers, ba
    sit * *{(SFT for * for *) Bayswars[offset]);
    while (SP OFF(sfr) is OxFFFE)
    z
        files += sft->num;
        prithiff(2, a, 2Ip)Ju (tisth), name, sit, sit-roun);
        eft < sft->next.
    return films:
j.
mators
    int files, icbs,
    Files - sfiwa.kt6, 'SFF'),
    printf('Fl.ES='din\n", files),
#ifdef 00_FCBS
    fcbs = sftwalk(OxiA, "System FCB table"),
    printf( FCBS Idin , fcbs),
Rendif
   return files:
\lambda
```
Fyen if Windows or a program such as OFMM's FILES COM has added an SFT rand possibly I saded it into coper memory. SETWALK finds it Tow example

CHADTER 9 Life Surrous and Metwork Redirector 271

C: Symbor 25 CHARRS + Front E  $err \approx 0116/0000 \rightarrow 5.1188$ err a solk good ... 25 Atlant  $51155 - 60$  $P$  + 5 - 13/6 0  $P$  = 7 +  $P$  = 8  $P$  =  $P$  =  $P$  =  $P$  =  $P$  =  $P$  =  $P$  =  $P$  =  $P$  =  $P$  =  $P$  =  $P$  =  $P$  =  $P$  =  $P$  =  $P$  =  $P$  =  $P$  =  $P$  =  $P$  =  $P$  =  $P$  =  $P$  =  $P$  =  $P$  =  $P$  =  $P$  =  $P$  =  $P$  =  $P$  =  $P$  = **EN ES-20** had set 10 files added TU TILES 800 Cylinder 2. Cuablics front b **SET 2 0216 0000 44 5 5 1144**  $\frac{1}{2}$  and  $\frac{1}{2}$  and  $\frac{1}{2}$  a

**SET 0 1938 CODS** - 10 441 -- $E11E5 - S0$ 

legan in ALTICO leaders to accept that the called matter of Office in a construction tion. Because there is a boundaries of the safe of the complete them and same international SET parameter a distance be board for received to select the connect todd. From commuting the many interests in the the shoce is thoughton still it would be concerted in the critical STT rible that starts at 1014.0000

But was a claim at a calculation of a category of the state of the state of the state basic DOS many SEEs and about how to will the SEE bot but we haven't very what an SEE curry make the I see his flee SL, is mostly a rare, so there says made to look at that we can concert a finer SLT by Figure Woodows, which levels many tiles over. After run and NUIS List that a Woodows DOS hoved the address cheader M. L. mills. St. L. dairy we can then use DERL Correlate at one of the  $\cdots$ 

C:\UNDOC2\CHAPE>debud situalk.exe ÷.  $811 \times 0116$  DOLL  $5.511a$  $ST = 1016$   $1000 - 35$   $1100$ SFT - 1838 0000 -- 10 files Elick 50 Program terminated normaliv  $-4.1014.40100$ 1014 0000 00 00 19 18 25 00 01 00:00 00 25 42 15 44 15 16 ×.  $\overline{a}$ 1014 0010 01 19 08 40 19 64 18 60 14 00 00 00 02 00 00 00  $\overline{a}$ 1014 0020 00 11 01 00 00 05 45 47-41 38 39 57 48 41 46 48 ......EGAROWOAFO **Messengerson**  $\cdot$  8  $\cdot$ 1016 8850 64 18 80 20 80 90 40 15-00 80 80 80 51 85 80 80  $f_{\vec{k}}$ 02 45 47 51 34 30 57 4F 41 46 4F 4E 00 00 00 00 1014 0060 1814 8828 61 68 69 69 69 69 69 69 69 69 69 69 69 60 60 60

What are we get may. Thele SET starts off with a liciter shown in SEIWALK C. ( DWORD points (36.15), next SEE 3. 305. 3.441114 materials the end of the chairs 3 showed by AVORD with the means of the arthrest Landboard best Langues through each stell of the CD00. the first course test 6.0, 496 1Bh or being that Center VI Focut 814 0000 about a new two betts 23 off security and a result of the first and as MTWAEK cannot

SETWALK, Joes of raise stores SET cutries themselves, but from the FH (If Genevalumination, can plain visuality of the Case of LCMPWO CEON and EGA40WO CEON. Notice that the SET includes one the Jenar Certificity of a stable full pathwane. However, the SET also on infecting correct clinities for every research as in the Group the CECNINAM program if peconomic or can can this starture cluster into the full pathname

One can didn't a seventh SEI entry simply by subtractive the start stand Heraing in Fe hex liver now, term is start of the next for example others LGA@BADALON can worth CAROM ONE ON 26h = 3Bh betes Asset as it was delivered and in Wanter

## "472" UNDOCUMENTED DOS, Second Edition

FOR Reservoir this sage CON COS CONCIDENCIBLE INTERFERENCE IN WARD IN SURFACE OF SURFACE IN SURFACE IN THE SURFACE OF SURFACE IN THE SURFACE INTERFERENCE INTO A SURFACE INTERFERENCE IN THE SURFACE INTO A DESCRIPTION OF TH

Filename From Handle COUNTY CONTRACT THE RELEASE OF THE RELEASE CONTRACT CONTRACT SERVICE AND RELEASE CONTRACT CONTRACT CONTRACT CONTRACT CONTRACT CONTRACT CONTRACT CONTRACT CONTRACT CONTRACT CONTRACT CONTRACT CONTRACT CONTRACT CONTRACT CONTRA ing from it side a running program the name of the file to which this (or any other) handle corre

This next program, H2NAME.C (1 ist ng 8-18) consistend Landies to names by combining sev.<br>Columented DOS features. It consists primarily of the function distribution handles to name (), and a handles returns the filesianic

We can be expressed by the finite in the<br>main and solving proposed HNAM C do not a system  $T$  be so at<br>10 NAM both a Pel manker on the community field  $\mathbf{R}$ <br>and  $\mathbf{R}$  is the case of the system of the system of the s

```
C:\UNDOC2\CHAPB>h2name > foo-bar < h2name.c<br>Files for 7976<br>0 \rightarrow 3 \rightarrow -12N4N & \sigma<br>0 \rightarrow 2 \rightarrow -1<br>2 \rightarrow 0 \rightarrow 000<br>3 \rightarrow 2 \rightarrow 1<br>3 \rightarrow 0 \rightarrow 000<br>3 \rightarrow 0 \rightarrow 000
```
MacOrd (aper side) scale is one lichnedle D. Here, we can see that solin has been reduceded from<br>H2NM (Coorde al AH Care 3. Sumadod output stacked scales with dankled Land again you<br>across the D. P.S. Will summer to statis

Only the name and extension are reported. Getting a compact, pathname would require using the CEUSINAM code (Listing 8 no to orises) the starting cluster maniber stored in the SFT.

```
Living 6 15: HENRAME C<br>
Charles Control (1998)<br>
The Control (1998)<br>
The Control (1998)<br>
The Control (1998)<br>
The Control (1998)<br>
Control (1998)<br>
Control (1998)<br>
Control (1999)<br>
Control (1999)<br>
Control (
```

```
Mineteria dended as
Finelaide vetcans by
Fine Lude solos ha
Airder Tusbot
\frac{1}{2}Einelaufe company his
H \cdot \text{mod } 4Milledge Ave. 20
Edefine MC SP(s.n) [ (unid far ")]
    IIfungdanad langlish av 963 i fungdanadlishlik
fchar * h2name( unsigned gsg, int h, int *sft handle )
Catatic char nome(15), /* will hold file"s name */<br>Eastic char nome(15), /* will hold file"s name */
  static unsigned nears.
  static int sits in.
  seattle ill pits de
  singed char for funce. for fhebi-
  int strnmanuel near 0, 15, 1, 28 block out the static ness of
  I<sup>0</sup> create pointer to handle table (JFT) 9/hobit = "ficher for " for ") MK FP(psp. Dx36)):
  $1 (' sft atr) /* one-time initialization to get SFI info */
  ÷.
      ass nov ab. 52h
      non int 21h
      _som ies bx, dword ptr es:[bx+4] /* SFT chain = SysVars[4] */
      asm nov word per sit pire2, es
      ass mov word ptr sft ptr, by
      switch( onmaior )
      Ŧ
        case 2 sitaize = 0x28, nmois = 4; break;
        6.588 3.473328 1.055, omnits -1.088 -1.088 -1.01 -0.21 -0.20, heesk.
        default: sfisize - 0x39, nmors - 1,05minor - 1,07 - 0x21 - 0x20, prees
  \overline{\phantom{a}}otr = sft otrz
  *sit handle " hibiih),
  16 (hebital >0.01)
                                 If now if handle is usitd. "I
    f afte f htbl[fh]:
                                /* get index into SFT List */
      while (FP QFF(\text{attr}) \rightarrow D \text{KFF}F)6 + 6 (ake 21 \geq a fta) 10 then termst is hard 9I entr x (unsigned char far *)Botr[32;
               while (sftn-) /* go skip down to it */
                 water of sitaiger
                 fmemcpy( name, &sptrinmois). 11 1:
               return name:
                                \ell^q found and conject: done 2\ell\lambdastra \sim pcr(2):
                              /* not here; reduce index */
          ntr = (unsidened int far ") MK FP( ptrE1], ptrE03 ),
    \ddot{\phantom{a}}strcay( name, 'UNKNOWN' ),
                                 I<sup>n</sup> reached only by error
                                                                 \rightarrowreturn name:
woid imiticonst char "s) { puts(s); exit(1); }
main( int args, char "argy() )
\mathbf{r}char *s.
```
## UNDOCUMENTED DOS, Second Edition

```
unsineed easy
unsigned psp;<br>signed int max files, sft hendle, sft handle.
44 fanny x = 210.50 - 0.80IT display files for this propose of
. . . .
    :<br>scranfiwrouf11, IX', Roip), /* take PSP from command line #/
may f los : { namazor > 3) ? ff(se) for th MY ED(con. Ox8211 + 20-
if (*(Cunstaned far *) MK FP(psp. D)) (= Ox2OC0) /* check for INT 20h */
     failifibatis por a DCBIYY
foriottistders, "Files for ZDAXin", nsm)-
for the handle fl. off handlergas files, the handlessale
×
    s = h2name(psp. ift handle, Saft handle).
    14 \left( -55 \text{ hours} \right) = 0.5sit_bandie = u/<br>forintf(stderr, ->2d :>> t2din ;
             iff handle, will handled
                                           '// www.ed. or Novell
    -Los
         forintf(atderr, " 2d +> +2d ++> 2s\n",
             i'l bandle, sit handle, s).
```
Antonio Co.

x

The even religious covered by PSP contains a pointer to the II-1 and usually the II-1 and In-Environment of a manufacturer of comparative the bandle table. The for the specified PSP. It For example, NT 215, MT 52 and Sextern and according SET constrained two considerations and n a bosso de la Statusa industriale proposition de SEJ andre Nature desse mais possibilità DON GENERAL INC.

With these prefining and control the seasy technology and the secretic of handle value as an index into the B. F. It the value found there is not in earner understore a valid handle at is an MI crafty. Recall that negative file bandles have special measure in Novell NetWare.

The mean there were though the rainal band fit of SETs must a teals the SEC containing the district informed and the part of a next this program vadintized cold was of swing stroomer files. Fach, men Carmell skips with an SET the monther of entries in the skipped block is subtracted from Content of the team of the other decisions relative to the intent block rather than to the absolute beginning of the SET linked list.

Who the correct block is to sell a pointer is set to the first bere of as first SET entry opter-Kert 3 and a Mill come are support spirit strong and committing the index each time, and I a in this case has come. When this book is the SET cares and cable an adopt the one can be backing for the time to librarian control of lighter and the choice being at the resulting heating and counterfunctions and the Community of the convergence transportant to the first base of the buffets.

Chearly, a recordist areas they came to christian to cother antistructured tourid on the SET. BRMD a forexample, was discussed in the attention about than the fibreams, and frainsters, well you get the stex

H2N 35H sais h2no Converte H.J. care. H2N MH sabine to high at the IET for any PSP specified on its continuit from well-come in fainds, after when we need to fest the EHANDLE and FILES programs. If H2NAME were built is a Windows program, doing the techniques shown in [4] [53] Jailorg 8:19, and explained forther art hapter 3, it could reveal the IET for KRNI 386 or a a other program cannon in the System VM. As Chapter 3 moted. Windows programs have PSPs, just as DOS programs do.

## CHAPTER 8 — File System and Network Redirector

**What Files Are Now Open?**<br>Our next utility, FILES, displays information about all open files and devices mally there are<br> $\frac{1}{2}$  of the aren't many open files in the SFTs; to sce anything other than AUX, CON, and TRN<br>" afile (files < foo. bar)

 $D: \text{Unimor2}$   $\geq f(1)$  es  $\geq -f(1)$ es. Loo # foo.bar

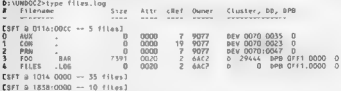

When the angular star of the conducted FITI Samhen's an open fit them COMMAND COM. Some<br>this case of the second of  $\frac{1}{2}$  and  $\frac{1}{2}$  and  $\frac{1}{2}$  and  $\frac{1}{2}$  and  $\frac{1}{2}$  and  $\frac{1}{2}$  and  $\frac{1}{2}$  and  $\frac{1}{2}$ 

D:\UNDOC2>clustnam d: 29444

Besides a as cooplected that the output from FILPS is accurate this associations that the The full pathname for each MES Could be moved into 1113-8 to ontp at the full pathname for each MES COULD by the same full pathname for each MES COULD by the movement. The same path of the same path of the same path of the

CIA SIN MUSIC TROPA COME IN A COME SOME ARE COME AN ORIGINAL SERVICE SURFACE IN A CONTROLLADOR CONTROLLADOR DE CONTROLLADOR DE CONTROLLADOR DE CONTROLLADOR DE CONTROLLADOR DE CONTROLLADOR DE CONTROLLADOR DE CONTROLLADOR DE

As a more interesting example, consider the output from FILES when run une in a DOS box

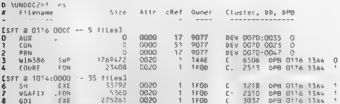

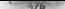

### UNDOCUMENTED DOS, Second Edition

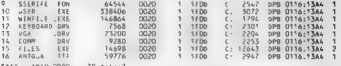

Note: WIN386 SWP the SLL cited #3 cycles output there. As its norm supports this with Windows Which are not want to said Wantas sus for do above the conduct have a permittent span L. . . s. S. Loute, EITLS displaced unleady MIN 386 MUPs owner is TAATh. We can run TIPS AVIL 120 100 100 according to the distribution of

**Assistant SubJerman Texas** Encor for 1885  $0 \rightarrow 1 \rightarrow 0$ . . .  $\ddot{ }$  $\frac{1}{2}$   $\frac{1}{2}$   $\frac{1}{2}$   $\frac{1}{2}$   $\frac{1}{2}$  $-2.0 - 0.07$  $> 2$  x 1> PRM T Fry MINTSA SMP £ ÷  $\sim$ 

Next, and C.E., L.E. L.E., USP, LAMA John and a holder than issued by the conducted of a series. Ranging CAMERO A CITATION CONTRACTOR COMPANY IN A REPORT OF A RESIDENCE OF A REPORT OF A REPORT OF A REPORT OF A REPORT OF A REPORT OF A REPORT OF A REPORT OF A REPORT OF A REPORT OF A REPORT OF A REPORT OF A REPORT OF A REPORT OF

 $\theta$  -consider the colored

 $1<sub>1</sub>$ taac 0452 (. 17696) Env at 1882 Cabuluithauxembuluithe man J.

activate the car set (1400), the SCI corresponds to a FIFA or that Navarrous the manifest D40186 in TDNAM is a new off the projection the passenge "that's not a PSP". TDNAME Conserve the key Free first, we be a sold of something to a something and the 200 D constitute which are the oncade better for the TN a 200 metric to earlier been peered PSP

Licenside in that we concrete H2N WH from within a DON box. I to last column in the If I S. muscless the vertical marking. VAL ID of the fire variety it. Buildings files or devices mierical bet. CAU al. systems L. c. choires the System VAI where Wontows applications tran 2 indicates the first DOS are firstly test EIT1 Savayay wit in the DOS box AAC2. Available of the last er en en HIT Social of Them also HIBDIs souls a said PSE widen mother sinual machine, VM I division of your contraction of the season COM inverted. We choose instructions are not and this PS2 year. The sales of this PL Second Macudo to any collection of the DOS box Box moneted to have a PSP Hall and a contract the technology will in Chinese Asshermed in Change A view 13. J. PSP. C. Dr. System VAV Centres, C. J. DON pressum run from ACTIVATAR FIRATE 2. a arones to J., S. DOS parts of Artists in the number office VAIs sets and C. 3, a Wandows and t cation. When you can call CATSP order in from Chanter 3, PSP H-01th, or the caun alem on your machine, shows up plain as day

scon.  $766$ KRNL386 3196 0000 (32 files, 18 open)

But at the SEL cases for COURT FON SHEVE A GAHA FON and so on all belong to a PSP that is only say buy with it the System VM of he takes are these open fues located in the global SFT, yiar Ne to all processes in all VMs. In other words, we doesn't Windows declare the SFI as metance data Because while Windows instances other DOS data structures such as the CDS on a per VM basis,

### $C$  HAPTER 8  $=$   $C_{1/2}$  System and Network Redirector  $=$   $\frac{1}{2}$  is  $\frac{1}{2}$  in  $\frac{1}{2}$

Windows can't misiance the VeF. How else would MTORF work? See the SHARE discussion later at the SHARE discussion that it is seen to the system of Mechanical Section 2013. The Section of the Section 2013 of the Section 201

```
D:\UNDOC2>sftwalk<br>Sff = 0114 0066 == 5 files
RFT 8.3716.0000 - 35.11SFT & 1819 0000 -- 30 fites<br>FILES=70
```
Thus Windows injerious Lee COM in every like is noting an additional M-1 Life to the collin link value of part as you and the collinear part is a set of the set of the set of the set of the set of the set of the set of th

SET # 0116 0000 -- 5 files  $5512316000 \cdots 351100$  $0.57 - 0.57 + 0.000 - 0.7 + 0.000$  $E1.05 - 127$ 

In this second, we can be proved on to except a contract QHMM HTTP steel program II we can be able to be able to be able to be able to be able to be able to be able to be able to be able to be able to be able to be able to

**Liming 5.79 FMLS C**<br> **EVALUATION CONTRACT CONSULTANT CONTRACT (2018)**<br> **PACISC CONTRACT CONSULTANT CONSULTANT CONSULTANT CONTRACT CONSULTANT CONSULTANT CONSULTANT CONSULTANT CONSULTANT CONSULTANT CONSULTANT CONSULTANT CO** 

### UNDOCHMENTED DOS. Second Edition

```
you can can SEY EDEE with these SEY index 6 on the commond time.
proposed you as a super case of the case of above the case of the second was
.. On supportion of Septi Channell, not rid of AUX-CON "sanity check."
  which was foremed
\simMiller Courtes, when hit is to them.
Einclude detdin ha
ding sale esteing has
Finciude sdor ha
WINDIGGE SOUS:
Elige Bunderer 67
Einclude prof. b"
                           Il san Augder 2 triban Union in
111011tunaded unainmed char BYTE-
Frontief unsigned short WORD
Evandef unsigned Long DIGRD.
Formedal OVTE Jun 950
Ancagoa nack(1)
Expediat atrust filed (
   paer stiwut iiwe i<br>AYIF num handies, onen mode.
   BYTE fatte: // might be wrong?
   BYTE HEATS
   BYTE (Lincons ER) avtra
   WORD unknown1, unknown2.
   DNORD frize:
   MORO data chang
   BYTE dev. attr:
   uninnFP dev dras
                          11 for CHAR dev
       MORD CLUSTOFEZJ.
                           11 for dash file (BiOCK day)
       \mathbf{F} and
    // NOTE! no owner osb'
    1 11102: // for 003 2.a
tunaded struct file%0.0
   VORD mat handles, open mode.
   BYTE Felte.
    WORD dev. into.
                      11 includes delve qualitary
    69.011// device driver (CHAR) or BPR (RLOCE)
   WORD start cluster, Ilme, date.
    DWORD fsize, offset.
   WORD rel cluster, abs cluster, dir sector;
    WORD di entry, // only difference from file31: MORD, not BYTE
   RYTE filenome[87, ext[33;
    bworb share prev sft.
   worb share net machine, owner oso.
    1 file30. // for DOS 3.0 ppty
typedaf struct file31 0
   VORD num handles, nuen mode.
    ATTE fatte.
    WORD dew infor
                    // includes drive nomber
                       ./ device driver (CHAR) or OPR (BLOCK)
    EP ntrWORD start cluster, time, date:
    DWORD faige, offset
    WORD rel cluster, abs cluster, dir sector,
    BYTE dir entry, filensme[8], ext[3];
    DMORD share prev sft:
    WORD share not machine, owner psp;
    H_{\text{max}}
```
CHAPTER 8. Eila System and Network Redirector

1. district of the new X to

```
Assembly Construct Address of
     114212f(1+1) f(1)1 + 1Il arrass ascene
                                     C.osmaior := (mmil)
Mistine hOSTmail
ROBEINE DUSTRIES<br>Metalling DOCUER(m.c. m.m.)
                                     \{\frac{1}{2} \times \frac{1}{2} \times \frac{Mdefine DOSS fill-Oinf.a)
ddefine DOSVER EIELNOST = 1
                                     CROSSON P Lothard P - BOSS EISIBERT FILE
                                     hotwig fit.pini islansme)
ddefine FL FHIME.nt)
                                     DOSWER FEELDING AVES
addedence. For <math>0</math>Educion Economica
                                     BOSWER FIELB(p1, taize)
ddefine fillDint)
                                     bosurg filespilers
Ministon NJM HAND, ESINET
                                      OOSVER FIF. Of nf. mm handies)
Edefine Oft whereas
                                     SOCK FIFIBIOL.dev Info)
Wednesday AFTR pix
                                     (DEV WORD(pt) & Dx80)
Fdefine CHAR OLV p1)
                                      (DEV ATTROpt) -- OxROJ
Edefine BISK EL F(nf)
                                     (0.5V - A^T)B(A+1), (1)\{DBS(2) ? [61]-312 drive BEV MORD(nf) & DrDD3F)
Mdefine DRIVE(of)
                                     (BOSC2) * 1 DOSS FIELD(pf.owner psp))
fidad ina Ovarce ocorniz
Edefine STARY C. (ISTERCAL)
                                     (0.0552) 7 [0.1304] (2.051) (1.055) (0.11)nost FIFINint stert climter))
                                     ouss_rictumpi,start_ctuster;;<br>0053_fIELDIpf.ptri<br>0053_fIELDIpf.share_net_machine]_//_Windows_VM
Midwidson, DVR, LAS
#define vH 1D(pf)
ddefine bit noiudocety
                                     (DOS(2) * .p1<sup>1</sup>->12 u.dev.drv PTR(pf))
Mdefine DPB uil
                                     PIH(n1)typedef struct systtab {
    struct systtab far *nest:
    WORD num_files;
     f11e f51.
     3 SYS FTAB.
wotet failicher 943 ( notsiel, esitili: 3
distanted Mr. CD
#define MK_TP(seg, ofs) ((FF)(((DWORD)(seg) << 16) { (ofs)))
Bendal
Kidder, Wilshows
Scheize Marinic, bytes)
                                     map rea.((ptr), (bytes))
Mdntine FREE HAP.otr)
                                      free mapped linear(ptr)
                                     get_real addr(ntr)
Ndefine GET REAL(ptr)
distant
ddefine MAP(pir, bytes)
                                     5 - 6 - 5Mdefine FREE MAP(ptr)
                                     1001Wdefine GET_REAL(ptr)
                                     envr1Bendit
main(int arms, char "armwE3)
     SYS FTAR for favs filetab, for "next;
     f11e f_{BT} ^{\circ}f1.
     cher buf(9).
     int size, i, num=0, do_fcbs = 0, orph = 0,
     // exther examine SFT tab e or System FCB table (same format)
    int sit_ptr_ofs = 4;<br>if (argc > 1 B& stromp(struprtargyE13), " FCB") == 0)
           { do fcbsee: sft ptr pfs = Ds1A: )
Mi fela 6 Militariars
     WORD mapped;
```
### UNDOCUMENTED DOS. Second Edition

**Service** 

```
RHODE_CALL F,<br>memset(Er, O, s'zeof(r)),
   e 443 e 0.5200.
    if (doe: reade intr(G+21, O. D. Se))
       SYE CTED for # Par Prop + 15YE ETAP Par # Can #1
           SYS FTAR for fosvefrab x from.
       100 map(tan):
       ence filmtable rited than for at manimum-strak. Outsitt.
    í.
   +1.10.<br>fal.f"foodd hat nenerate real mode 21/52*"):
\sim -Losm moy ab, 52h
   350 int 214ass add by, word otr sit otr ofs
                                     /* either SFT or System FCB chain */
    asm les bx, deord ptr es Invi
   .asm mov word ptr sys filetab, by
    ave env word ate sys filetabe2, es
dendid
    /* BOS hou of SE/2 1 v doesn't provide system fits thi #/
    if fave filetab == (SYS FTAR far *) -11)
       fail avarge file table not supported").
    /* could try to confirm this size by subtracting one filename
      from another, as Mindows does in (ON CON CON CON CON" code, */
         Ancro 2. D. 28 Boccti 1 O.K. D.K&
                                                  22 CET Anton Alma
    1128puts("E Filename
                              5120Attr clief Owner Cluster, DO. DPR").
mutuine as a
                                    ALLE LARE MARREY LIMBLES, MP, MPB 1,
   do C /* For Face SET */
       orinti("in[$fT @ ZFm -- Zd fites)in".
            GET REAL(sys filetab), sys filetab->num files),
       J* FOR EACH ENTRY IN THIS SET */
       ff = (file far *) sys filetab->f, // DON'T MAP, already mapped'
       for ( G. itsvs filetab->num_files, i++, num++, ((FP) ff) ++ mize)
       47 CRIPS HAROLESCELL To D. 77 don't show unused entries.
       x
           orintf("X-3d ", mam);
                                  // SFT 9redex
8.155 - 6BOY, ANDE
            // hec nonde printf GP faults on pon-pull-terminated strings
            formspy(but, FILEMAME(ff), 8), buf[8] + 0, printf( 7.8s. , buf);
            teencoy(but, EXT(ff), 3), buf[3] D. printf(') 3s ... buf);
40.88er101112.875 - rFILEMANE(11)).
           arctf(-3f)E X 1C 1112.
#end11
           permitt. 10(ust.,
                                   FS12E(493),
           printf("ZD4X1t",
                                  FATTR( (f))
           p \cdot int + 2dNUM HANDLES(11)).
                                   OWNER REDEFELL
           printff D4X .
            /* & new check for probaned files - for each SFI entry.
              see if the entry is referenced in the supposed owner's
              JFT, If it isn't, it's a possible orphan, If the
              reference count (NUM HANDLES(11)) is 1, then it's a
              definition oraban<sup>2</sup> */arch = 0;
            if ({ osma jor >= 3) && (HUM HANDLES(ff) == 1) && (! do_fcbs))
            ï
               WORD pap = OWNER PSP(11):
               if ("((WORD 'or ") RK FP(psp, 0)) == 0x20CD) // real PSP
               \epsilonMORD ifs size x *((MORD far *) MK FP(pap, Ox32)):
```
### $\epsilon$  with the  $\epsilon$ Life System and Network Redirector

```
OVEC 4xx 948x = #FFOVER day 9 Fax 93 MY EDForm DyR411
                      ins + absint i, OK;<br>for CimD, mhmBi isifi size: icel
                          if (ift(i) is num) // found SFT entry in PEP's IFT
                              Coltab Bonnett 1
                      48.41 mb\lambda excluse
                 \ddot{\phantom{a}}\lambdan-taxet and n = n(n-1)-5.5+1 ChiSK FL FC(f))
             j
                 4134444222222far a horseport
                 printfl %c ",
                                        START CLUSTERCEFTS
                 printit ope tro'.
                                        21441, 110
             \ddot{\phantom{0}}\simorietti OEN ZEn". DEV DRIVER(11))
             printi upy crp , upy printitive and a face 27/1683)
        ×
        x^* 30.100 | DISED | 157 +/
        next : sys fitetab->next.
                                            II met neut.
        FREE MAPISYS TILETAD).
                                            If then from old
        4f (next && CFP OFF(next) *= OuTSEE))
             sys filetab ... ISYS FTAR tar #1 H&P(new) ... OxFFFF1.
        0130heeak.
    > white (FP_SEG(sys filetab) B&<br>...DR CFP_SEG(sys_filetab) *= OxFFFF3); /* ...UNTIL END */
BEFALE STRADUC
    if (,mapped + ont.mapped()) '+ 0)
        or ntf('FREOR<sup>T</sup> In manned selectors remaining<sup>1</sup> in . manned).
```
**Books** 

return 0.

h,

EBITS Cassing by a way historic canadam station, were only one SET and structure. Most of the countries of the Contact Countries from the differences between SEI critics in DOS 2.1. DOS 3.0. DONAL A stability. Most of this of this may an distanced be a set of accountance of that the re-service of company we the name autor C. M.I curry with the sample codemy expression FILENAME # why include the section counds into

 $($  manator  $(2)$   $2$   $(1)$   $+12$   $(1)$ , engme (camator  $-3$  3.8 camator  $+1$  0)  $-1$ ff->f50 ti.ename If >f31 ti.ename

EITEN Color uses access macrow to make 3 appear as it the SET cities has a field contacting the drive jumper for the open health to M-1 side contained distentioned in DOS 2 variables 3.0 and mgher by SE. a target a development would from which the DRBA a more extracts the deve number.

The ether saists for HITEN Colorgith is that you can compile it for protected mode Weighney actually since a coole DOS Joon PROT Cand PROT B from Chance 3 and a literary unders-Microsoft s. O., A.M. C. C. F. Box and s. Level B. H. H. L. S. Can this secundary securities and the System VALUS CONT. LOCALES IN ESTENA The man real stock real additional manual meanfinals any room 2002 C have been bidden behind yet another set of macros. MAP GTT Ri-May and TREF. MAP. These massive base concreted when WINDOWS is not defined. That is, when comprise for the task 1838. This reduces the #6fdel WINDOWS preprocessor statements that would otherwise carte and Hande even worse than it is now

LNDOCUMENTED DOS Second Edition

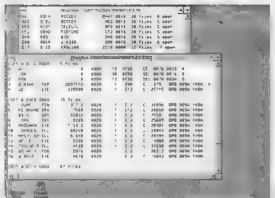

Flows S.A: WINDSD and the Windows weeken of BLES

Now, L. e. M. L. your andaries J. LIEE's manual as a Washing operation the System VM shows. contains the state and measured in a DOS box. The only defense is in the bind of the state of the state of the state of the state of the state of the state of the state of the state of the state of the state of the state o cannot SET also added in a DON has been been there and in the Sources CM be the Compact Production and and DNU 200.

## **Releasing Orghaned File Handles**

Greather hards a candidate this wave it to be an involvement the DOS does at one files that belong to a process that terminates with INT 21h function 4Ch. However, the common tended of the direction rating from a 1885 manifestual code to the NTI device premally between be a slant conduited like in the SET EILES are more to identify these and displays as "OR" ombarriatter the owner.

Jun < Hemat/Powls/. <BRANS2000LLY >

C:\UNDOC2\CHAP&>files

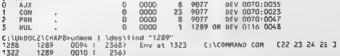

Followias the 18R-NUT there is an SFI citery #3) for NUT, with one owner, PSP 1289h. FILES t is marked this with an OR and saying a possible orphan. Ranning CDMFM from Chapter 7 and cates that PSP 1989h is COMMAND COM. There is nothing intransically wrong with this A com-<br>maid shell can regitariately own open files a point that was missed in the first edition of Ladgrameuted DOS1, a grand coangle is 4DOS3 (OM, which in disk swamming mode keeps open a exam file.

## CHAPTER 8 Ede System and Network Redirector | 4837

However, it also see Section for any<br>phasmatical contribution (OM gives of SUT) in additional support the reduces<br>and  $\sim$  NS computed behavior of the CO procedure of the<br>section of the contribution of the CO procedure of

```
D:\UNDOCZ>hZname 1289<br>Files for 1289<br>\frac{0}{3} an> \frac{1}{3} ==> CON<br>\frac{1}{2} an> \frac{1}{3} ==> CON<br>\frac{2}{3} ==> 1 ==> CON<br>\frac{1}{3} ==> 2 ==> PRN<br>\frac{1}{3} ==> -1<br>\frac{1}{3}<br>==
```
Suite enough obtaining in the pressurance owner suffit points for this SEL. This is from TELESA.<br>Mitempts on over a fitch that such that the security and correct SEL cutto has in owner as fitch that such a<br>amounts to U. Es JET contains an entry pointing back at this SFT entry. If the SET entry cannot be reached from the

```
cancellar the entries particularly the specifical fields that inspiranted STT comes market is a the momentum for the specified of the specific state of the specific state of the specific state of the specific state of the 
 ome 9 0000 8 9077 dev 0070:0023<br>1 Come 9 0000 23 9077 DEV 0070:0023<br>2 PRN - 8 0000 8 9077 DEV 0070:0047
```
All guine? Use this program with extreme care!<br>The costs to replie to recylist product the SET of the set of the state and the SET of the SET of the SET of the state of the SET of the SET of the SET of the SET of the SET o

```
Little 6 2-20<br>
Fit rate (x = 1 + 2x + 31 for the specified on common into - DMSEEP<br>
Reflect English and \frac{2}{\sqrt{3}}<br>
\frac{2}{\sqrt{3}}<br>
\frac{2}{\sqrt{3}}<br>
\frac{2}{\sqrt{3}}<br>
\frac{2}{\sqrt{3}}<br>
\frac{2}{\sqrt{3}}<br>
\frac{2}{\sqrt{3}}<br>
\frac{2}{\sqrt{3}}<br>
\
```
## UNDOCUMENTED DOS, Second Edition

```
MARD PARK *
   www.rum;<br>whin file . If SFT potries start here: num handles is first entry
    former which mak would have
    5.55Tunid fallingest char *s) ( puts(s); msit(1). }
mainfint arms, shar farmufill
7
    BYTE for Revenues
    CET for foto
    int curr handle, handle to free, size, a. files, testing.
    14 fanns x 31
        tailf dinn: ett tree E testing) Elist of SSS handles to fossit? 1
   ass now ab. 52k
   418 int 216asa moy word ptr sysyars+2, es
     ass soy word ofr syswars. by
   ass cov were
        (allincen't get SysWars").
    #delice DOS(mai) ( osmaior == (mai))
    size 005/2) 7 0x28 005(3) 7 0x35 - 0x38. // 5ft entry size
    aft a "(CSFf dar " far ") RevewareE633.
    14 111 - 4433 - 14 2444 - 44, 2447 - 444 - 93 - 5233feil<sup>t"</sup>can't get SFT");
    // walk through SfI chain nore to ited FilfS: value
    11es = 0.
    while (PP OFF(sft) is OxFFFF)
        fites or siz->num.
        aft = aft->next.
    is (f) (ties) || (files > 2551)
        failt Something urong! ).
    testing 0
    if (atroubletour(acquit)) "-TESTIMO") up 01
        { testinger aroues: arge --- 1 }
    for (i=i; i<aroc; i++)
        if (Chandle to free a stoitsrow[il)] > fites)
            fmill"invalid SFT entry specified"").
        curr handle = 0.
        aft a fillfi der f for f) Enviseratelly
        white (FP DEFEate) In OuterFI
        7
            if (handle to free < Courr handle + sft->num))
                // note too want for free is in this SFT
                 BYTE far "sft_entry = (BYTE far ") &sft->file;
                word far "num_handles;<br>sit_enir, == ((handle_to_free - curr_handle) * size);
                num handies : (ungh far *) sfr entry. // first item
                 innitrail tr
                    if ("num_handles '= 0) fsil("atready in use!");
                    +num handles \times 1;
                                          If create phony used entry
                    // should create full-blown orghaned entry?
                 x
                6138if ["num handles s= 0) fail("already free"");
                    "num handles = D;
                                                  // free it!
```
#### CHAPTER 8 - File System and Network Redisector

```
11 should check ouner JFT to sake sure reatty orphan! 
                 break; 
           ÷.
\frac{c}{\pi}curr_handle += sft->num,<br>\frac{c}{\pi}ft = sft->next;
```
return 0;  $\ddot{\phantom{0}}$ 

WE HALF should the wave with his DeSepsolia diagraphs DS (Steveland Chippers)<br>A abeled Jury of the analysis are consected DM demonstration in this because up of any otherwise<br>The gravity of the gravity of the particle of t

**Now Filsh Bandha and System 1.1** Dasara mendantial (Cap Pa) 1.1 Dash san tai 1.1 Dash san tai 1.1 Dash san tai 1.1 Dash san tai 1.1 Dash san tai 1.1 Dash san tai 1.1 Dash san tai 1.1 Dash san tai 1.1 Dash san tai 1.1 Das

You can till any tone to increase the size of the array at other 18th in the PSP. but you can allocate<br>a may can et allocate the one has the U.L. burningin the count at other 32th as PSP come. In and

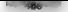

## HAIROCHMENTED DOS, Second Edition

R:\uNDOE2>fhandle 40<br>Currently 20 max JFT file handles<br>And SFT FILES=40<br>Max file handles increased to 40<br>Qoened 34 files

To test that more files can be opened, FHANDLE continually opens its own executable file (argy{0}).

```
Listing 8-21: FHANDLE.C<br>FHANOLE C<br>Firstnative to using INT 21h function 67h Cadded in DOS 3.3)<br>Andrew Schulman, revised July 1993<br>Bee thandle 40<br>Thandle 40 -testing
MATCC
 in formula (1), every little property than the DO Will Call the base and the control of the state of the control of the state of the state of the control of the state of the state of the state of the state of the state of
 #rucian contra has been applying to the main the contract of the main that the main the contract of the main that the contract of the contract of the contract of the contract of the contract of the contract of the contrac
```
## CHAPTER R. File System and Network Redirector

```
ear far vetri
     MORE SILL
     AND Nov. 10. 526
     Ball 1nt 21h
     At may your ote cusuaces? as
     SAR BOY WOOD OFF SUSHERS, by
     48.43 avevages anti-co. By
     the fair successful to nttrate) is futter with a situaners
         fles en aft->num
     esture files.
í,
mainfiet argc. char *arovf1>
     w(bh + w + \tau_{max}) = (w(nh + \tau + \tau) - w + \tau b) and f(x)RYTE far * far *niil = (RYIE far * far *) BK EPC nsn. OxS4).
     BYTE "new ift.
     WORD max \times "peax.
     MORD CAN HAY
     405.5.5744 fancy x=21failt usage: fhandle f-testing) fiberates? 1.
     new max : atos(argy[1]).
     mental furnantly ", may 157 isla bandlacke" may's
     printf("And SET STIES-Inh-", Silan())
     17 (new mex << mex)
          faild"nathing to do"1:
     else if inny may > files()}
          fast( fillSy too low edit CONFIG SYS and reboot\n"
                  or run a program Like GERM FILES COM to grow the SET'S.
     46 () (now 162 = (HYTE *) mailec(now max)))
          fail("insufficient memory");
      wencoyinew itt, "pift, max),
                                                              If copy over old entered
       fmemsetinew strowax, OxFF, new max
                                                      may). // fill in new entries.
     \frac{1}{2} \frac{1}{2} \frac{// set new max file handles
     M and M . (STTE fac \alpha) new Mt;
                                                              17 - 488 - 0846 - 1734printf("Ras file handles intreased to lule , new max).
     () now test how many files we can onen by omening ourselves (arout(1))
     for (1-\theta), 1+\theta)
          55<sup>2</sup>des_open(argvEO3, D, &f) ** 0)<br>break.
     print<sup>e:</sup> Opened d fivesin . -- 1);
     it (arg: > 2 %% strcmp(strupr(argy[2]), -TESTING ) == 0)
     \epsilonAvtt cad[16].
          // orintif"Closing 3d ==> 3d\m", f, mew ift[f]).
          gos_cioseif), // close last one so we can spawn shelt!<br>sprintficed, 'H2NAME (06X', _psp),
          orintil"\n> Is\n", cmd); // show command line
          aystem cmdl.
                                                 / run H2NAME on my PSP
          printf \n> FILES\n ),
          system("FILES");
                                              11 run 51155\overline{\phantom{a}}ceturn B.
```
It HT4NDH is also run with the TESHNG commund line opener in runs the previous H2N MIL Tistric 8.18 str H115. Long 8.19. programs 3 per invites the most recent opened file so that there is a me. If I care from which to spawn the programs. Two so J HANDE and

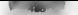

## UNDOCUMENTED DOS. Second Edition

scene to see that cardsheres seems now 1825-3313, and 1817-18. This may call hidrograph that seems are to a la casa a morte tibe. Both the behind to during him these three date continuous presented to transition.

Britishof 2> (hand) = 40 -text ing p:\unpuccrimanose wu "testing<br>Currently 20 max JFT file handles And CET CLIC AO first dilla handlas increased to 48 Donned 36 files  $\times$  42HAME ACTO Eiles for 6078  $R_{\text{max}} = 2$  and  $R_{\text{max}}$  $\frac{9}{4}$  $1 - 20$ TR.  $-208$ **A** ...  $\sim$   $\sim$   $\sim$  $\frac{1}{4}$  112  $\frac{1}{2}$  112 004  $5 - 3$  > FHANDLE EXE A --- A --- EMANNE ENE  $-1$ ċ.  $2.35$ - Foremos F For 38 PPP 56 FIR FHANDLE EXE  $80 - 11$  $. . . . .$  $\frac{1}{2}$   $\frac{1}{2}$   $\frac{1}{2}$   $\frac{1}{2}$   $\frac{1}{2}$   $\frac{1}{2}$   $\frac{1}{2}$ chat frage  $44 1.1.1$ Cluster, DD, DPB  $text{esr}$  a drin ducc  $-$  5 files) Any onon  $\overline{10}$  $0072$ BEH 0020 0035  $\frac{10}{26}$  $0077$  $75.$  $0000$ hry 0020 0023 ż **AND**  $10$  9077 **DEV DOZO DOGZ**  $n<sub>0000</sub>$ ÷ h, 50714 bPR 0161:0000 **CHANNEL CYC** 9126  $0020$  $1.47B$  $0128$ ÷  $67.78$ t0714 DPB 0FF1 0000 ï **FRANCLE EXE**  $0020$ ñ. ESFT @ 1016:0000 ~~ 35 files1 ĸ. CHANNEL CYC  $9124$  $0020$  $A720$  $\lambda$ **INTIL** DPB 07 F1:0000 ź. FRANCIE EYE  $9126$  $0020$  $16778$  $\tilde{\theta}$  $(17)14$ **MED 0161 0000**  $1...$  atc. ... ÷. FHANCLE Fre 9176  $0020$  $1.6578$  $\sim$ T0712 - N99 GEES (5000)

You and Cwouder why there are a labos. M. Evants for the same facilitient HTFS pattern. they all you at the Element one of the helds in the SLI not stown by HIES with current file position. I meet or be shared among metride opens of the same file since the following code that example) is valid

int f1 = open('foo.bar", 0\_ROOM(r), Int  $12$  = open("foo.bar", 0 RDONLT), lseek(f1, 10, SEEK\_CUR), Lsenk(f2, 20, SEEK CUR);

The G. and (2 has been most lead to separate M-E entries) Eve's loading SHARE can't change this. assuming the second upent (is allowed is succeed

One again averaging inc. DON free handles does not so to other adhesive to open more files with a construction in C. If you need to increase the tablest of foreir able files, cansult your complety startep code. For example, in Microsoft C, you can increase the FIFF maximum by Claims no Cr. 2 and of NEIT For the searchestede, see STARTL PSCR 10DAT ASM-

Note that are its acid. Fee is so in hermalic such HANDH can remove its increased wealth along 1. any obtained the reality by a first in an density look at this topic, see the article, "DOS fale Handle Limits" by David Bark. H GH Securities beheaver 1993 this magazine is now the Nunderese DOS Developer's Iournals

## CHAPTER 8 - File System and Network Redirector

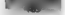

**System F.63**<br>**System Section and the control DEV ds. operation mappiring M1**. The transfer of the control DEV ds. of the control DEV ds. of the control DEV ds. of the control DEV ds. of the control of the control of the

# **UNDOCUMENTED DOS, Second Edition**

points to the System 1 R halon at a different incoming a System for SM pointer and Marcos (1981) and sequely secure 1 R with formation of the Barry and Marcos (1981) and the SM and SM and SM and SM and SM and SM and SM an

**D**<br>SFT @ O116:00cc -- 5 files<br>SFT @ 1016:0000 -- 35 files files=40<br>System FCB table 2 1979:0000 ~~ 8 files<br>KCBS=3

The only difference from the SFT washing code is that SysVars [4]h, rather than SysVars(4] is con:

print{(FILES=Zd\n", sftwalk(s, "SFT"; Drint#(FCBS=Zd\n"," sftwalk(OxtA, "System-FCB table"); Similarly, PLLES.C (Listing 8-19) takes an optional -FCB switch onits command line The problem with System FCBs, however, is that because the CBS. statement in CONFIG SYS fixes the number of System FOBs, programs can no longer open unkimited FCBs. Once the System FCBs are used up, DOS hay to reeyele least recently-used System FCRs. There was a complicated mechanism for this in TM's DOS 4.0 that involved protected FCBs (the y in a FOBS=x,y statement) that was dropp DOS 5.0. While this may sound like a lot of extra work just to support an archaic manner of opening files, it

 $P_{\rm eff}(k)$  (  $r$  ) by many constant with the forces integrated when the Solicity of He part (BM) (  $r$  ), and the state of the state of the state of the state of the state of the state of the state of the state of the sta

The SHARE Hoods and the DVN has search contractive occurs and simple where SHARE He in<br>Location 2018 19: The state of the Society of the Society of the Social Contract of the Society<br>Contract of the Society of the Society

## CHAPTER 8 - File System and Network Redirector

**changes force, per test on transfer contains to an using monitorial scale (with the FDOs loops).** To the BDS with the most present of an increase SLMR. DOS with high the metalling the metalling the metalling of the set o

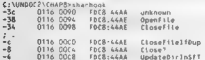

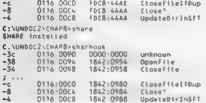

#### Listing & 22: SHARHOOK.C.

```
I SHARHOOK.C -~ Dump DOS SHARE hooks Andrew Schulman, dune 1993 
   Hinctude <statib.n> Winclude <stdio.h> include <dos.h> typedef void (far *FUNCPTR>(void) ; char *share_tunc_nameC] = ( "unknown", CloseFile", ", "CloseByNane™, "1 'GheckRgnLocked", "GetOpenFileListentry' get first cluster of FCB?", "CloseFiLelfDup", sClose?", "UpdateDicingFT™ > ; main € unsigned char far *sftptr; FUNCPTR far *sharehooks, far *hook; int ofs, asm mov ah, 52h 'asm int 2th sm Les bx, dword ptr es:fbxee] mov word ptr sftptre2, es 'mov word ptr sttptr, bx Sharehooks = (FUNCPTR far *) (sftpte ~ Ox3e); for (120, hook=sharehooks, ofs=Ox3c; 1<15; i¢+, hooke+, ofs-=4) printt(-i-6xZFp "2fp s\n", gotte Neots thook, share func fame 13); return 0;
```
# PASI UNDOCUMENTED DOS, Second Edition

1 a measure of the Book at a state of the Society and detective period shown and the Society and the state of the Book and Society and Society and Society and Society and Society and Society and Society and Society and So

SHARE, After beginning a DOS critical section, SHARE process and unlinks the SET entry from the SFT entry from the SFT entry from the chain of inal reference to the SFT entry. Final reference to the SFT entry. Finally, SHA SHARE also experience of the SHARE also experience to the result of the share also experience of the SHARE also experience

Consider a solid in a special field of the state of the state of the system interaction product the system of the system of the system of the system of the system of the system of the system of the system of the system of

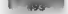

 $C$  : MINNOT 21CHAORNAN 100 SHARE at ready installed

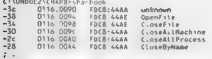

That will recent this contract has known an installed as a sure top off that SHARE is not already merified. As you make a chair work a week of still title, two

Microsoft (1905), or a simple characteristic contrade an original distribution of the START modulation. Overage meran communities, such as Windows, interest this multiplex interest and always return a ministeriors and the state series are an another many "think to be a discussion ministerior ers on a real contract of a resource blood can SHART FAR handled State to get the SELARE maralled state

However, Mr. to acid show to commend a first SDARI shots train method. "The lettermine whicher tils sharme is available, a program should check for centralizes unon returning trom carrying out a tile sham a time te or such as I ock. Unsek Like Internat 21h Lime ton 50 by " It would be an a st PC due over a certific world head this advice rather than block report to "NTARE trivalled" under Wardowy. Excepts in Fisting 8.23. IS SHARL C. presents both the non-boatis SHARE detections. If a change that is took accepts, beautiful took to a fit for

## Listing & 23: IS SHARE.C

```
\lambdaIS SHARE.C -- Determine if SHARE really inaded
Andrew Schulman, April 1993
\dddot{\ }Finclude <atdLib.h>
Einelade detdin his
FineLude cdos ha
int boous share(void)
ż
    unifoned chir boou?
    838 80y 4x, 1000h
   ass int 2th
   ase soy bogu, at
   eaturn (bonu ss Oxff);
\lambdaint is share(void)
ï
   ann push st
   esm push di
    ass yor by, by
   ase mov cr. bx
   ase now dr, bx
   asn mov at, bx
   som moy di, bx
   asm mov as, 500h
                             / try to lock ^o/Bas int 25h
   pas jc tock error
have share.
   ass nov ex. SCD1h
                             f^{\pi} SHARE there: unlock<sup>1</sup> ^a/
   _ssm int 2th
    ess con di
    858,000,55return 1.
```
## UNDOCUMENTED DOS, Second Edition

```
Lock_error:
      asma pop on
      / Sam pop at<br>- Asm cmp at, 1 . . . /* invalid function: no SMARE */<br>- #sm . ne have share 2:
        osmo pop si.<br>Asmoniari 1
n + \overline{n}snare<br>Feture S
Notes there is
      raturn f
gaintint argc, char *argvLl)<br>{  int share = is share()
      if Choose share(),
            outgas shore ? Cubbe London
                         SHARE companies Insted but at really isn't' )
      else utstand uter uter uter uter in the supposed of the supposed of the supposed of the state of the state is<br>The state of "SHARE not loaded" );<br>Peasurn 0; "SHARE not loaded" );
```
In a Worden's DOS bees understall WRI was run before starting Windows. In SHARE displays the

In 4 Windows DOS box, unless SHARE was run before stating Windows, sage "SHARE supposediy loaded, but it really isn't." Microsoft's VSHARE.386 makes this problem a thing of the past. As part of its major Chicago project (DOS 7.0 and Windows 4.0), Microsoft is moving many (posibly' all) pieces of MS-DOS, including SHARE, into Windows 386 Enhanced mode virtual device drivers (see Chapters 1 and 3), Microsoft is providing some of these VaDs, including VSHARE.386, as part of Windows for Work ups 3.11, prior to the release of Chicago. VSHARE.386 prowides file sharing and locking, without ng to load SHARE before Windows, Because it is. a VxD, VSHARE also does not waste conven al memory; VADs are 32-bit protected mode code allocated out of extended memory. With DEVICE=VSHARE. 386 statement in SYSTEMINI, when Windows reports that SHARE services are available, they actually will be. What a concept

The **MS** DOS Reference Redirector is a transformation of the state in the state of the MS (NET) and the state of the state is the state of the state of the state of the state is the state of the state of the state of the s

#### CHAPTER 8 - Eile System and Network Redirector

the usefulness and power of the redirector interface. Although arcane, inconsistent, and just plain awkward in places, as you will see, the possibilities for its application are enormous. However, Microsoft has not documented it and will not support it. In response to one customer's request that redirector information be posted on its Online technical support service, Microsoft responded It is worth stressing the continues and masser of the reduction on the . Adhesiah an in-

The INT 2th interface to the network is an undocumented interface, Only INT 2th, function 1100h (xet installed state) of the network services is documented. Some third parties have reverse engineered and documented the interface (ie., "Undocumented DOS" by Shulman [sic], Addison-Wesley), but Microsoft provides absolutely no support for programming on that APT, and we de not guarantee that the API will exist in future versions of MS-DOS.

The part finite is a particular field of some one gattle one but you destrict in a set of the subsection of the set of the set of the set of the set of the set of the set of the set of the set of the set of the set of the

# Novell's Undocumented Redirector Interfaces

**So that were not demping untilarly on** Mercuell at a word point of the state of the state of the state of the state of the state of the state of the state of the state of the state of the state of the state of the state

In a case the notential constraints present if we treated particles the first of the system of the system of the system of the system of the system of the system of the system of the system of the system of the system of

## 896" =~ UNDOCUMENTED DOS, Second Edition

**The Community of the Community Office and IS Manager. II SMGR 386 and II SHELP SIS This,** 

It example, the three contributions and CD 2 of the holid matches of the measurement of the control of the state of the state of the state of the state of the state of the state of the state of the state of the state of t

Uring the Relations Redirector Interface commutation. DON directs A DON direct is an expected in the second of the second of the second of the second of the second of the second of the second of the second of the second o

# CHAPTER 8 - File System and Network Redirector 497

**SEAL DONAL RELEVANT COMPRETE IN CONTRACTE IN PROBABILITY CONTRACTED AND A CONTRACTED IN A CONTRACTED IN A CONTRACTED IN A CONTRACTED IN A CONTRACTED IN A CONTRACTED IN A CONTRACTED IN A CONTRACTED IN A CONTRACTED IN A CON** 

**From End (food and Boriel as the method also space in the second section of the second and the second section of the second section of the second section of the second section of the second section of the second section** 

- © (practical) limitless concerrent open files because the state for the open file is Kept in a user:<br>= subplied structure © wildcard filename specification in Delete and Rename & FCB functions cannot use pathnames
- 
- 

"The file hanaie calls imply that

- $\begin{tabular}{ll} \hline \multicolumn{3}{l}{\textbf{0}} & \textbf{D} & \textbf{D} & \textbf{$
- 
- 

The redirector interfaces into a reduce access inclusions with a reduced completion. Excellence, a reduced not know by which interface in the section of the section of the section of the section of the section of the sect The reduction multiple is since the measure with the second stabilistic properties and the reduction of the second stabilistic stabilistic stabilistic stabilistic stabilistic stabilistic stabilistic stabilistic stabilistic

#### S96" +=UNDOCUMENTED DOS, Second Edit ion

Lends shares coarse the relation appear be make a<br>monod as shown in finite and the same of TPI Higgs (1975), the same of the<br>same of the same expansion of the same of the same of the same of the<br>same of the same of the sa

of how the workstates vice a NTTV works in NetWorc 2 and 3 in is mot a good disseminator that a letter of care of care of care of calling the redirector, which operates at a level of calling the care of calling the 21h tak

**When DOS Provides** Co<sub>nter</sub> on a stricted particle in the content of the content state in the content of the content of the content of the content of the content of the content of the content of the content of the conten

## CHAPTER 8 — File System and Network Redirector

The mean increase of case in the fly exhected and the set of the sequence Data (for the mean increase and  $\alpha$  and the continuous property of the sequence of the set of the set of the set of the set of the set of the set

# Origins of the SDA

**Tim Farley<br>[Some programmers wonder why a** single-tasking operating system like MS-00S has<br>**3 Swappable Data Area in the first place. The following brief historical note was written by** Tim Fariey, author of the forthcoming book Undocumented NetWare, to be published by

The worst mail the<br>photo orderstand the Instancial background behind APIs. The fact<br>that the "second of NetWork title uses the OOS SDA got ms to thriking about why<br>DS mitudes an SDA in the first place<br>DSS mitudes and the S

allow the implementation of a background retwork server program, which would obvious activities and was originally designed to allow the implementation of a background network server program. MS:NET, and its derivatives, we the IBM PC LAN Program were geen to need petworks very 'similar in concept to NetWare Lite.

To test this theory—that Microsoft introduced the SDA into DOS to support redirectors, and expecially pectite peer survers". I went to Atlanta's Computer reminants and job-lot civilet ta pace called Indely enough. "Quality Computer Components ) and<br>10 and behoad There was a copy of the IBM PC LAN Program 3.00 which Tpromptus<br>bought for a gained total of \$2.50 The investments was one

mental or ol Murcusoft Networks (MS) MT) and the effect the particle of the first field of the state of the state of the state of the state of the state of the state of the state of the state of the state of the state of

# UNDOCUMENTED DOS Second Edition

When your discussion as a colleged to an expected the december CDA contained comparison at their contook at themself warrant color too more on the state of the CNA Police average the CNA  $(1000)$   $\rightarrow$   $(1100)$   $(1000)$   $(1000)$   $(1000)$   $(1000)$   $(1000)$   $(1000)$   $(1000)$   $(1000)$   $(1000)$   $(1000)$   $(1000)$   $(1000)$ DOS 4.0, 5.0, me 6.0 meet can with tree fitten of SDASH victors. The America's convolve DOS Character Clerk Different Association of the IBOS 2015 Control which the method of DOS CO and 6.0. in a car INT 2.2b. AN ADMISS. Note thoughts that the AX ADMISS of a fact DOS 4.0 and L.C. J.D.D. 5.0 (1956). June 19, sun, INT 215.33, 51906, JL van DOS 3.0 King SDA Kis the same principles. Then 3.0. Lotath control of Austroaten, a DOS 4.0 years in dropse IST 216 35. 50000 services have been members reduce toward former denial the AX+5150Bb call Bey Lye to know the DOS version to determine whether a DOS 3 three DOS 4 Barsle SDA was ago. a proventive a subsequence a AVORD that that DON secrecal other 4 more data segment. For example, this school MSCDE Valence in conductivity DOS scientific in the

CIDO ATA OTA dy 20Ah . offset in DOS 3 DS of CURR DTA - offeat in BBE E BE of CUBB BBV etc other 805 variables  $-0.001$   $+0.20$  $105.216$ dow word oir DOS OS, es : get SysMars otr. Jonora 88: FC x DOS BS mov as, word otr es fal . DOS DSC43 = style: 0 = DOS S.D: 1 = DOS 6+ mov DOS DS VERS, ax  $\cos$  BOS OS VERS. 1 . as this 505 Av style 505 DS?  $12, 0.15, 4, 0.5$ Ing short done What about values other than 0 or 12  $605 - 0.05$ . offert in DOS 4+ DS of Cube nTa **BOY CURR DIA PTR. 32CN** any CLOD DOV DTD TEAR . offset in DOS 4+ DS of CURR DRV dison

Of security that MSCDEN is not reare the SDA, but material contained we sets of others into the DOS data several AISCOI X. sev. DOS DN 4, to determine which set of others to use. Probably one Martin teachers from the direction of the state and wind offsets into the DOS data segment. In seneral great out, reality tors someof use offices train the start of the SDA address that INT 21h A.D. S. Daniels are arrest

One of the first the STA control of social control of the lines. In the state of

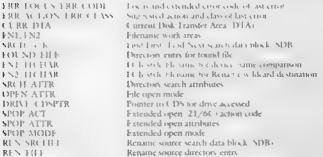

## CHAPTER 8 - File System and Network Redirector | SOT

The DIN formal aid is a mass of the finding at severe IST 21b off- In the attention of the particle of the PC and the Section of the section of the Section of the Section of the Section of the Section of the Section of th

## Listing 8-24; DOSSTRUC.SCR

```
2 BOSIN-C (45 BOS situations relevant to the restractory interface)<br>
2 Division Processing Countries relevant to the restrains of the relationship of the relationship of the relationship of the relationship of the relati
), @irectory entry for "found" file ~ All DOS versions<br>Structure DIRENTRY fields<br>FNAME ITCHAR (byte,nex)<br>ATIR BYTE (byte,nex)
            {60} (byta, bkb, 10)<br>b = 1185 and hey?
            FLINE (word;hex)<br>FLDATE (word;hex)<br>START_clated.dec3<br>FSIE (word,dec3
 \begin{small} \textbf{1} & \textbf{1} & \textbf{1
```
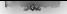

## UNDOCUMENTED DOS. Second Edition

COOL DIM COORS FOUND FILE (BIRENTRY) ft Churn skin 811 ENT 31CHAR (byte cher.11) #4 Chyte.skinl FN2 11CHAR (byte.char.11)  $15$  Chuta skin 11) SOCH AFTE (bute bes) SKLM\_ATIK (Dyte,nex)<br>OPSN MOOF (hyte.hex) 46 (byte, skip.48) **BRIVE PREDTO Eduard off**  $17$  (hvza skin  $221$ ) AFM PROFILE (PAR) **BEN FILE (SVD)** \*\* Suannable 005 Area - 005 4.0. 5.0. A.0 .: Used in the form SDA SEG:SDA net-stnag atructure that distant in Chyra ekin 3) וט נספראופן, זו (hvre.has) ERR CODE (word.her) ERR ACTION (byte-hex) FRE CLASS (hyte hex) arunnya PTR (dward.ntr) CURR OTA (dword.ptr) f1 (byte, pkin, 32) **BB** (hyte.dec) MM (byte.dec) VY 1980 (word.dec)  $+2$  Chyse skip  $1061$ FM1 (Byte ascitz.528) FN2 (byte\_esciip\_128) COFN BLV CERDS FOUND ETLE (DIRENTRY) (AA. akin.AA) FM1 11CHAR (byte.char.11) #4 (byte, skip) FN2.11CHAR (byte,char, 11)  $f5$  (hyte.akin.11) SRCH ATTR (byte-hea) OBEN ATTO (buta bas) f6 (byte, skip. \$1) BRIVE COSPTR Scheord.otrl f7 (byte.skip.87) SPOP ACT (word, hex) SPOP\_ATTR (word,hex) SPOP NODE (word, her) 18 (byte.sktp.29) REN SACETIE (SnO) **REN ETLE COTOENTRY1** :, System File Table entry - ALL DOS versions structure SFT fields HANDLES Sword.dec CPIN NOOE (word, hex) **ATTR BYTE (byte-bay)** DEV INFO (word.hex) BEVDRY PTR (dword.ptr) ST CLSTR (whid,dec) , a redirector can reuse this field F TIME word.hex F DATE (word, her) F. SIZE (dword, dec) F POS (dword.dec) LAST RELCLSTR word, dec) , A redirector can reuse this field LAST ABSC. STR veord, dec) , A redirector can reuse this field BIR SCIR ND (word.dec) : & redirector can reuse this field

#### CHAPTER 8 **File System and Network Redirector**

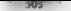

**SLL DYPLAN (1974)** (1974) (1974) (1974) (1974) (1974) (1974) (1974) (1985) (1986) (1986) (1986) (1986) (1986) (1986) (1986) (1986) (1986) (1986) (1986) (1986) (1986) (1986) (1986) (1986) (1986) (1986) (1986) (1986) (1986

**What a Redirector Maria Supply (a)** the most<br>shear and orthonor with radiative conditions of the most condition of<br> $\sim$  10 MeV and the most condition of the most conditions of<br>the most condition of the most conditions of

Tracing an Open, Revisited<br>Much exter, with chapter accused INTRSP to trace through the COPY community or an a Joval drive, COMMAND.COM called INT 21h AH»6Ch, which in turn called a block device driver, 'which in this case (sce Figure 8-1) called INT 13h, We now need to repeat this exercise tor drive. This can be a network drive a CD-ROM drive provided by MSCDEX, or even are VMS<br>RAM daw of earlier to the Planton sample provided a research described by a met

We can take the cost show DISK SCP. The age 8 can need to produce Tigary 8.1 accumulations of the state of 8 can be the cost of the state of the state of the state of the state of the state of the state of the state of th toa COPY command on a redirector drive:

C:\UNDOC2>phantom -5256 h:<br>256Kb XMS allocated<br>Phantom installed as H Phantom installed as H<br>
C:\UNDOCZ>copy con h foo bar<br>
this is foo.bar ti file(s) copied<br>C.\UNDOC2>intrspy<br>C:\uNDOC2>cedsby compile disk command /e copy h:foo.bar h:bar.1oo.

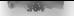

## UNDOCUMENTED DOS, Second Edition

However, the resulting INTRSPY report doesn't show anything occurring "inside" the INT 21h func: tion 6Ch call:

2166: Eriensies Ogon/Croate in HOO, BM<br>Arac Co an exploration (2000) prefite<br>Medicine and the United States of the State of the UNIX 216 AH of Kaall Why should it? There is no<br>Medicine, a locate the state and in the state

So what does happen inside an INT 21h on a network redirector drive? DOS issues INT 2Fh AH-11h alls to the network redirector, To sce this, we can create a very simple INTRSPY script which tracks entry and exit into a few INT 21h calls and tracks any calls to INT 2Fh AH=11h.<br>2EILSCR is shown in Listing 8-25.

```
[L118] \begin{tabular}{|c|c|c|c|} \hline 211 & X & X & Y & Y & Y & Y \\ \hline $L111 & X & X & Y & Y & Y & Z & Z \\ \hline $L111 & X & X & Y & Y & Z & Z & Z \\ \hline \end{tabular} \begin{tabular}{|c|c|c|c|} \hline $121 & X & X & Y & Y & Z & Z \\ \hline $121 & X & X & Y & Y & Z & Z & Z \\ \hline $121 & X & X & Y & Y & Z & Z & Z & Z \\ \hline $121 & X & X & Y & Y & Z & Z & Z & Z \\ \hline $121 & X & X & Y & Y & Y &dx->byte,asciiz,64) 
                       on entry output "21/3D: Open " (ds:dx->byte,asciiz,64)<br>en esit putput "21/3D: Doen done: " as
 \begin{array}{lllllllll} \text{G}^2(\text{M})\text{G}^2(\text{M})&\text{H}^2(\text{M})&\text{H}^2(\text{M})&\text{H}^2(\text{M})&\text{H}^2(\text{M})&\text{H}^2(\text{M})&\text{H}^2(\text{M})&\text{H}^2(\text{M})&\text{H}^2(\text{M})&\text{H}^2(\text{M})&\text{H}^2(\text{M})&\text{H}^2(\text{M})&\text{H}^2(\text{M})&\text{H}^2(\text{M})&\text{H}^2(\text{M})&\texton_entry output "21/60" Ext Open/Create " (ds:si->byte,asciiz,64)<br>on_sxit_output "21/60" Ext Open/Cr done: " ax
The results from this script are far more interesting: 
filmoscatemical comparte de la comparte de la bar for<br>21/65: Ext Openffreste Hirdu, 2011<br>- 21/7/71<br>21/65: Ext Openffreste<br>21/67: Hamp DOOS<br>21/31: Read done DOOS<br>21/31: Read done DOOS<br>21/31: Close done DOOS
,<br>2176C: Ext Open/Create W:BAR.FOO<br>21/112E 21/6C: Ext Open/Cr done: 0005
```
## CHAPTER 8 - File System and Network Redirector

2e/1123 21/40: write Fite 0005 2F/1109. 21/40: Write done 0005 21/36: Close 0005 2F/1106 21/38: Close done 0005 'The indenting of INT 2Fh calls within INT 21h calls provides a clear picture of how the network redirector interface works, For example, calling INT 21h AH-3Fh (Read File) on a network rediree tor drive results in DOS sending an INT 2h AX=1108h to the redirector: 21/6C Open/Create ~> 26/1123 and 2F/1126 21/3F Read -> 24/1108 21/40 Write -> 26/1109 2I/3E Close => 2F/1106 In DOS 8.0 and higher, the COPY command happens to use INT 21h AH=6Ch, Ifa file had instead been opened with the older INT 21h AH-3Dh call, DOS would have issued an INT 2Fh AX=11 16h, rather than the AX=112Eh seen above. It's important to understand that DOS usually only makes these 28/11 calls when the network bit is set in the current CDS' thags or in an SFT entry's device-intoy word. For example, here is how MS-DOS decides whether to issue the INT 2Fh AN=1 L08h Read cal:

4 ES:01 points to an SFT entry<br>test " byte ptr es Edi+61, 80h ; test network bit in SFT dev info<br>Bay : ax, '10Bh<br>int = 27h

not\_redir:

Likewise, here is how DOS decides whether to make the INT 2Fh AN\*1103h Mkair call:

```
, ES:DI points to the current CDS<br>test the byte ptr es:Laiv-AAh], BDh -, test network bit in CDS flags<br>J2 = not_redist<br>may - ax, <sup>11</sup>03h
mov<br>fot_redir:
                         256
```
There are also in the CDS in the Machine and the CDM and the CDM and the CDM and the CDM and the CDM and the CDM and the CDM and the CDM and the CDM and the CDM and the CDM and the CDM and the CDM and the CDM and the CDM a

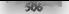

## UNDOCUMENTED DOS. Second Edition

#### ChallMOC2sembros connect 1 cont 1 union

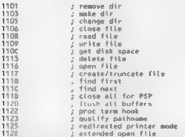

All the company to actual and considered and the direct becomes above so arbor because and at the resonance and contact of the DES source from example, allowed N.J. 216, AA2434016 a. 14. NJ 113RV Connective of Garma & 14. Junetice County CRI AU PHC AV 2114 Robert Rose allege as a figure of the collection of the figure of the states and the street of the street of the streets. You can are of rest large mush, set that must manipulate calls read alway

can research with INTRNPC is a tasts raistige, was to determine what overseal the redirector ing the state of the state of the beat and the DOS makes it is better to examine the actual DOS and you was a to serve the service INT2121 151 He generated with NR EDRG in Chapter 6. Converted which INT 2th AH. This ally DOS makes and when Tor example

#### ter21 00: a Banner Ballon

do 101 24h 43-8001h - call long to flock all buffers (calls code for : thi 2th Ax-1215h in Loon), do int 24h Ax-8101h

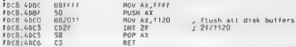

Investigation of the DOS 5.11 seems understock that it calls reduce to subfunctions 0. 1, 3, 5 DAE BCE 01 x 014 11 x 36 166 196 186 366 and 2Fb. Therefore, a continental redirective should implebe it it can affect offer which are described in a montent

Se the verifying you can be held rection calls TRDS makes but fraven to seen any details of how they york. To see the interface in more detail, we can follow a falle Open call a little more closely using **DOUGLE NAMES SHOW BEDIR SCR. LISTING 8-26** 

## **Listing 8 26: REDIR.SCR**

```
.: REDIR.SCR -- for DOS >= 4.00
Include "desation"
                            : see tisting 8-24
Intercent 21h
     function 6Ch
         on entry
              output
                          DOS OPEN (6th) EXEVANCE HAXES SERIES*
              output "File mame: " (ds:si->byte,anc!iz,4D)<br>output "Open mode: " (bi,hex) "h"
```
#### CHAPTER Edg System and Natural Reducestor

```
-22COLOR
               dutcut "as Afa OPEN Compared "
               output '== bin OPEN tompteted '<br>if (cilan rs 11 sameline "(EAllED " fax decl ") accorsacts"
               ii icilag in 13 sameting "thandle" (as.dec) ") ensensers"<br>if icilag x= 03 sametine "(Mandle " (as.dec) ") ensensers"
terancent 2th
    reept cin
         structure for 25h
               DO 402PV
                    GutIn.5nutput<br>nuthuk "-- 2F Open (2Fh) ----------------------
                    cutour Cile assa. " (eds englads ateuther CHT)
                    output ?)Le name - soa_seg:soa_urs-rabes.spor_MODE)<br>output "Onen mode: " (sda_seg:sda_ofs->SDA4 SPOP_MODE)
                    output 'Upen mode!' (500 %)<br>nuthut "Unioisialized SFT-"
                   00.8815n + ncutout : 2E Onen (2Eh) completed
                    if (cf) as <math>\pi</math> 0)1.500outbut "Codeleted SI1-
                         autout {out1-x5F3}suspect tenius-erif<br>Addiso en la sonalism "(CATLER " (as decl ') -----------
```
gun "command /c type 21" 

This seem, takes as a maratterer the name of a file that exists on the redirected drive. For variety, we'll lead it a bar on to AISC DEA CD. ROMatos, J. enhancement Plymous does H.

#### f -\ilbible 2\centery commits cadir incord ma \ radic low

This report of the historical is the maturities. It the file is out a reducted date, as in the MACDEX tracer example 1, READ MI, the ES REDIR LOG contains concertain He this

```
RE DOS OPEN (ACh) engusepermentations
File name: Icread me
Doen mode: 00h
no 28 Open (28h) ------------------
File name: VL.A.VREAD.ME
Doen mode: DOOD
Uninitialized SFT
SFT C. HANDLES
                                 . 65535CET. OPEN HOOF
                                 . 0000SFT.ATTR BYTE
                                 -20: 0042CAY BEH INCO
SFT.DEVORY_PTR
                                 0116 - 1366SFT ST_CLSTR<br>SFT ST_CLSTR<br>SFT F_DATE<br>SFT F_S1ZE<br>SFT.F_POS
                                 7007-28001.1689+ 47845+47845\frac{1}{2}SFT LAST RELCLSTR
SFT LAST ABSCLSTR<br>SFT.DIR_SCTR_NO
                                 -347\cdot \alphaSFT OIR FNIRY NO
                                   \frac{1}{2}SFT FNAME VICHAR
                                 : COMMAND COM
we 25 Goan (20th) completed -------------------
Completed SFT
SET.C. HANDLES
                                  -65535SET. OPEN HODE
                                  .0002.01CET ATTO
          BY^{\pm}ESET DEV INFO
                                  -8048
```
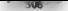

## - 306" ~—UNDOCUMENTED DOS, Second Edition

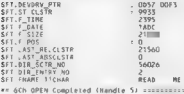

This verse for a 1955 Quartification called with the rate blanching simple position of the position of the system of the system of the system of the system of the system of the system of the system of the system of the sy

## The Phantom

To study the intertace in detail, it is best to se a real example. Here, then, is The Phantom, The Phantom implements a phantom drive, that is, the drive is not based on a physical disk drive, but her uses XMS as its media, Radically changed from its guise in the first edition of Undocumented DOS as the world's keast effective storage device, Phantom is now a fully functioning, and useful extended memory RAMDisk TSR

- 4 Irsupports all DOS file system commands that you can run on a network drive, with the eteep: tion of CHROSK, FORMAT, SYS, and DBLSPACE. These all operate on native DOS devices. using calls such as INT 25h/26h and generic FOCTL, which do not get redirected through the redirected through the redirection interface th
- Note  $\sim$  8 secs of that cooling SITART has no effect. Phanteum does not signal sharing violation of the system of the Change of the Change of the Change of the Change of the Change of the Change of the Change of the Chan
- 
- 
- $\bullet$  T in the  $\ell$  version of Phantom, the number of directories and files on the drive is limited ily by the amount of XMS memory allocated for the drive on the command line, (As this book was going to press, we found that Phantom currently supports only two subdirectory lev:
- els) Asan unloadable TSR redirector, it has some advantages over conventional device driver RAM. disks like RAMDRIVE SYS in that you can load it when you need it, unload it when you don't need it, and pick a disk size (XMS allocation) on the fly to suit the application,
- © Itillustrates not only' upstated and enhanced knowledge of the redirector interface, but princi ples of a FAT-based tile system as well,

Increase in

PHANTOM [-Sannon] d: C-U]<br>-Snnnn specifies size of RAM disk in KB of XMS<br>d: specifies drive Letter to use<br>-U unloads Latest copy of Phantow Loaded

#### CHAPTER 8 - File System and Network Redirector The SUP

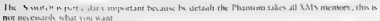

The Northern particular interaction of the state of the state of the State of the State Control of the State of The State of The State of The State of the State of the State of the State of the State of the State of The S C \UNDDCZ\CHAPA>ycopy C:\JNDOCZ\ENTBLIST\\*.\* h:\intrlist

**Phantom Implementation**<br>Avanta Constantino Constantino and the system of the system of the State Constantino Constantino Constantino Constantino Constantino Constantino Constantino Constantino Constantino Constantino Con

Initializing the CDS First, however, we must see how the Phantom sets itself up to be called in the first place. As we saw earlier, DOS issues most of the INT 2Fh AH=I Ih redirector calls only if

#### UNDOCUMENTED DOS, Second Edition

Decretors. It but is set at the content CDS or at the device into word of the corrent SET. Before you<br>can see from the Pharton handles ISC 240 belong that you must see how it sees up the CDS. This,<br>annivors in a coronal i

```
Listing 8-27: PHANTOM.C set up cds()<br>// v3 Cos PTN and V4 CDS PTR are CDS structures (or DOS 3, DOS 6+
  M/M and M and M and M and M and M and M and M and M and M and M and M and M and M and M and M and M and M and M and M and M and M and M and M and M and M and M and M 
                 Versige (1981)<br>1. March 2007, 2008 (1981)<br>1. March 2008 (1982)<br>17 (1984) (1983) (1983)<br>17 (1984) (1983) (1984) (1983) (1983) (1983) (1983) (1983)<br>17 (1984) (1983) (1984) (1984) (1983) (1983)<br>18 (1984) (1984) (1984) (1984) 
              \begin{array}{l} \mathcal{U} \left( \text{trivial}, \text{for} \text{ } \text{cos} \text{ } \text{cos} \text{ } \text{cos} \text{ } \text{cos} \text{ } \text{cos} \text{ } \text{cos} \text{ } \text{cos} \text{ } \text{sin} \text{ } \text{cos} \text{ } \text{sin} \text{ } \text{cos} \text{ } \text{sin} \text{ } \text{cos} \text{ } \text{sin} \text{ } \text{cos} \text{ } \text{sin} \text{ } \text{cos} \text{ } \text{sin} \text{ } \text{cos} \text{ } \text{sin} \text{ } \text{cos} \text{ }
```
On a restricted point of the good standard can give an absolute set of the standard state of the state specified with max Photosocialist of the particle state of the state of the state of the state of the state of the sta

## CHAPTER 8 — File System and Network Redirector |" SIT"

Most top arms set up else. Introven the CDV cares National Barrowski and Browski both and the count of yer chaos. Oct 1000, thereby decided the control of the control of the control of the control of the control of the con

The Redirector INT 2Fh Handler Once the appropriate bits have been set, there must of 'course be an INT 2Fh handler to act as the redirector, The Phantom installs its INT 2Ph handler, called redirector) in the normal way

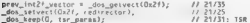

O21; 1 21035 adossetvest (O21, 11 2185 dos\_keep(O, tsr\_para: 1 23A: 13k The Phantoms INT 2Fh handler is shown in Listing 8-28.

```
Listing 8-28: PHANTOM.C redirector()<br>// ALLREGS are compiaer-specific register params to interrupt functions<br>#define = MAX_FXN_NO - Da26<br>#define = FARRY 1026001<br>#define = FARRY 0x0001
// global variables
 /* Record of function in prot 7* Global save area for all caller's regs */ 7* DOS's saved S$ at entry */ dos: 7* 00's saved SP at entry */ char oursstackCSTACK 1263; /* our internal stack */ Gint fart aram ptr? ptr to word at top of stack on entry */ int sname_is_char_device; /* generate fcbname found CHAR dev! */ void succeed(void) ( r.flags &= "FCARRY; r.ax = 0; > 11 dispatch_table, fxnmap, and is_call_for_us( are discussed below void interrupt tar redirector(ALl_REGS entry_regs) « static uint save_bp; 
             Ann 513.
            // Make sure that AH 11h and that AL 4x MAX FAM NO
            // 1.4 . oly support INT ZEb AX11100h through AX11123h
            \begin{array}{|l|l|} \hline 1 & \hline 1 & \hline 0 & \hline 0 & \hline 1 & \hline 0 & \hline 0(f is call for unightry regs es, entry regs.di))) // Listing 8-29
          ban mov save_bp, bp,<br>stack param gir + (wint far*) MK FP(dos_ss, save_bp + sizeof(ALL_REGS));
```
# UNDOCUMENTED DOS Second Edition

```
д.,
                 nov ss, ax // New stack segment is in Data segment.<br>mov sp. offset our stack + STACK SIZE -2
                 80V 11. AP
                 \mathbb{R}^nstoccastelly if insect testerates is more into the state.<br>
f(f) = 0.01, the state of the state of the state of the state of the state of the state of the state of the state of the state of the state of the state of the st
```
The redirector( function sees all INT 2Fh calls, whether they are redirector-related or not, and whether they are intended for one of the Phantom's drives or not, For every call,

- 
- **■** if it is a redirector call, that is, AH=11h, and<br>■ <sup>-</sup> if it is a call for one of its drive letters (see below), and<br>■ if it is a supported call,
- 

**Cabo** 

then redirection) disputels which appropriate procedure to carry out the sequenced subhunction. Than the first product on the performance in the person submitted with the product of the state of the state of the state of t

em Axia at the global variable filence at the sets the global variable filence for global variable filence fil<br>AN 1223 h, generate, the global variable filence filence of the Phantom code, the Phantom code, has nothing to<br>

with E By. This very constant many means the following that many constant in the first mean of the state of the state of the state of the state of the state of the state of the state of the state of the state of the state

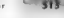

prepared a state of the same. However, the residence is a rich to consider how this international containing that meethe Sociological Division increased DOS

Have you let a stake called the above has the monogroup friendly tanging the the rethnood stable is from Albertalia suppliers to a further reduce to a Section SS SP to the communicolor case are constructed and color to the

How Do We Know the Call is for th? DOS Jhan the modition of material reduction. It Bills Line assays the call on an the morniz was write the caban arte. Jonetion extended with both Microsoft Cand recent versons of Borland Caet-

This was cheer at their kind it should hands a call rather than one it on to MSCDEX. NetWorld's contract of the contract with the most than the contract of the same of a property of service and have also a received the contract and decision that was the contract of the months which are a more as a construction of the company of the construction of the com-

The reduction of the captures the FN and DI registers to is call for us to haune out, well. whether I and a terminal the Contractor change of interest 200

### Elsting 8,29 PHANTOM C is call for us().

```
// clsfil, uniockfil, insurry, etc. are 20/17 Al subfunction numbers.
// SFIREC PTR for ptr to an System File Table (SFT) patry
11 SEINST PIN for per to an ayatom rite rapid tart anti-
// VS SOA PTR. V4 SDA PTR. far nyrs to the Suannable Bata Area (50A)
int is call for unfulny as aims did
    filename is char device = D:
    of The Incar, 15" checks for the bottom 6 hits of the
    // dev ce rigrest on word in the SET Values > LASTDRIVE
    If ye ate to f les not assoc ated with drives, such as LAN Manager
    If named pipes fiberate in Bauld Herbury
    {i (icurr_fan >= _cisfil BB curr_fan <= _umlockiil)
        icurr_ran en _ciarii ma curr_ran we _umiockiii)<br>|: [curr_fixa == _skfmend)<br>|| [curr_fixa == _usknown fin 2D) }   // file related
        STREC PTR sft els. : (SETREC PTR) BE EP(as.ds) // charl SET
        Ir Machun says Ox3F mask is MRONG? See subfunction ICh helow
        ret.rn sit ptr->dev info world $ Ox32) as our drive nu.
   abso it cure for on industry)
                                          // 26/11/00 succeed automotically
        return TRUF.
   else if (curr fxn == fnext)
                                         If Find Next
        SRENREC_PTR parchrec:
                                          // check search record in the
        \{f f \in \text{rank}(100^{-3} \text{ s})\}psrchrec=&4 (V3 SDA PTR) sda_otr) >xrchrec}.
        8.80nscchrecil(((V6 SDA PTR) sda atc)->scchrec);
        / Markun says Ox3F mask is WROME! See subfunction ICh below
        return whats (psrchnec->drive no & Dx3F) == our drive no).
        \mathbf{r}al se
                                                   11 assembles also
        ×
        uchar far * p:
        16 f nemaineacht
           p: (x3 SDA PTR, sda_ptr)->cdsptr, // check CDS
        7.10o=((v4 SBA PTR) sda_ptr) >cdantr:
        1' . 'mencmo'cds path_root, p, cds root size)
                                                            0.3
```
# UNDOCUMENTED DOS, Second Edition

```
\frac{1}{4} C anch is present, does it refer to a character device?<br>\frac{4}{3} Coureetxe (character device); \frac{1}{2}<br>\frac{1}{2} coureste (character); \frac{1}{2} return TRUE<br>» else return FALSE;
```
Fig. 1988 (Section of the state of the figure of the polarization for the prime of the figure (Section 4.1) the state of the state of the properties and the state of the state of the state of the state of the state of the

LECCETREC\_PTR) MK\_FPCes,d1) ->dev\_info\_vord & Ox3F) == our\_drive\_no

B the calculation of the result in the sected by  $\mathcal{A}(\mathcal{S})$  . Third Next also MRTH The K structure in the MPA constants at the state of the structure in the structure of the structure of the structure of the structure

```
Cuchar) (psrchrec=>drive_no & Ox3F) == our_drive_no
```
Actually, this Ox3F mask should pselvable be changed to Dv3F for elettrony for 6 fixed), should be

 $\alpha$  and  $\beta$  is a set of the field of the field of the specifical method of the field of the specific specific specific specific specific specific specific specific specific specific specific specific specific specific s

# Another Detection Method: The Network UserVal

Tim Farley<br>The methods used in is call for us() may not be practical for all redirectors, such as<br>throse that own a whole list of drives in the CDS.

A so  $x = \tau_{\text{LMT}}$  is the strong in the CDS is not practical on some network redirectors, we trimply contain one of several vertice of the other in a strong and the strong metric of the three theory of the three than the

A different method requires callers to set the UserVal parameter in CX when calling the INT 21h AH -5F03h Make Network Connection function (this shows up at the redirector as an INT 2Fh AX=111Eh, with 5FO3h on the stack). This UserVal is stored at offset 4Dh in the

```
CDS and is a magic value that identifies your drives. For example:<br>+f CedsCdrived. flags & NETWORK).<br>- if CedsCdrived. u.NET parameter == my_magic_number)<br>- return CALL_IS_FOR_ME;
```
# \_ CHAPTER 8 — File System and Network Redirector CHAPTER 8. File System and Network Redirector . <sup>26</sup>. 595<br>NetWare 4.0 argument to use this, we it requires callers to put "NW" (574Eh) in CX when

rafling INT 21h AX=5F03h. Of course, your redirector could store the magic value at offset 4Dh itself, if appropriate, and not rely on the caller. Companies this one word is far easier. than comparing an entire string,

Handling a Read 'the redirector) function has finally decided that a call iy intended for one of its drives. Let's say the call is a Read—in other words, that a program has called INT 21h AH=3Fh. (File Read) or INE 21h AH=21h (FCB Random Read), and that DOS has boiled this down to an INT 2Fh AX-1108h call, which has wound up on redirector()'s doorstep. How does Phantom han dle the subfunction 8 Read call Looking back at redirector() in Listing 8-28, vou ean see that, given a supported rei function number in AL, the subfunction is called through a dispatch table:

44 CfxnmapCAL3 dispatch\_table nsupported)

As the state typical should high a median grown than matrix of finding power<br>space of the state of the state of the space of the state of the state<br>of the state of the state of the state of the state of the state<br>of the s

Having made a short story long, the punch fine is that when DOS calls INT 2Hr AX+1108h, the Phantom redirector() ends up calling the readfil() function, shown in Listing 8-30, Thus, we can start to fill in the covered tor the INTRSPY trace we produced earlier:

```
21/3F: Read 0005<br>26/1108 - 26/1108 redirector() (Listing 8-28)<br>| is_call_for_us() (listing 8-29)<br>| ceadiil() (listing 8-30; see atternate in Listing 8-38)
21/3F: Read done 0005
```

```
Listing 8-30: PHANTOM.C readfili() (INT 2Fh AX=1108h)<br>
/* 00S System File Table entry — all DOS versions. NOTE!!<br>
of the fields are for the redii redii {00S versions. NOTE!!<br>
of the fields are for the redii fields are for 
typede1 struct {
        u_{int}hard.e count, open mode,
          ncharfive attr.
          unior<br>unior der Christopher Intellier, File_date,<br>unior fareduration, Intellier, File_date,<br>unior this controlli), Intellier, dir sector, dir_entry.ro,<br>cher file_cheinfili,<br>ulmi<br>ulmi sharo_uni_machine_mum, owner_psp,
```
#### UNDOCUMENTED DOS, Second Edition

```
{/ other fields 
wed fal contract is thank it former, can easy, where the contract of the state of the state of the state of the state of the state of the state of the state of the state of the state of the state of the state of the state 
            \{f(p)=p\{\text{true}\} are r, r< 2r > 2r p-p+2\{\text{true}\} are \{r, r, s \in \{0\}\} . The set of the set of \{f(r), r, s \} and \{f(r), r, s \} are \{f(r), r, s \} and update the p if \{f(r), r, s \} and update the p if r is \{f(r), r \}
```
Gosh, that was casy. That's all reading files involves? When presented this way, it looks like you could write a DOS clone (the world's most valuable piece of code) one weekend while your spouse is

Notice of the policies of the B theorem in a twittenth of the field between the complete later on a bandle state of the side of the state of the state of the state of the state of the state of the SMM disk that haddles AM XMs rather than a state of the Hartman context. If you do determined

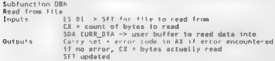

In that we Wilson is a bit to<br>an one fitting on the fitting of the probability that the probability that<br>is a probability of the state of the state of the state of the state<br>is a state of the state of the state of the sta

## CHAPTER 8 - File System and Network Redirector | S17

**The Phonton NMS file Syntem Art this particular state a later standard in a classical state in the state of the state of the state of the state of the state of the state of the state of the state of the state of the stat** 

- **Annis of d.** Paris in define the space MAC about materials and a<br>strengtheness of the UV and state of the space of the space of the<br>space of the space of the space of the space of the space of<br> $\mathbb{R}$  and the space of t
	-

Apart from this, Phantom emulates the DOS file system fairly closely. It uses the same directory entry structure and the same FAT management techniques as DOS. It is worth sitessing again that none of this similarity is required of a redirector.

```
Liming 6 31: PHANTOM Cread data ()<br>
\text{Eqs} = \text{Rs} = 3170 \text{ N} = 100 \text{ N} = 100 \text{ N} = 100 \text{ N} = 100 \text{ N} = 100 \text{ N} = 100 \text{ N} = 100 \text{ N} = 100 \text{ N} = 100 \text{ N} = 100 \text{ N} = 100 \text{ N} = 100 \text{ N} = 100 \text{ N} = 100 \text{ N} = 100 \text{ N} = 100 \text{ctor, abs_sector; abs_sector;<br>wint = , count, = en = "len_ptr,<br>stori = (aint iflie pos ptr / SECTOR_SIZE);<br>AP Gatart < "last rel ptr)
                        .<br>Fel_sector = 01<br>if (iabs_sector = start_sector) == OxfFFF) // end of FAT chain
                                    \frac{4\tan\text{ptr}}{\text{return}} = 0;else
```
## UNDOCUMENTED DOS Second Schedule

599

```
cal sector : timet cal ate
        abs sector = "lest abs ntr.
   eracz z (wiąz) ("file pos ptr / SECTOR SIZE):
        if favore a col socret
            7
            .<br>If (Cabs sector : next FAT sectorCabs sector)) xx OxFFFF)
                 .<br>Tian are on lany anto undata encross-
            rel sectores.
            Continues
        1 m (inc) (*file nos ntr 2 sfring styr)
        count = ain(iuint) SECTOR_SIZE - 1, iun);
        THE Comme & SECTAR SELIES
            14. Chinet sectoriabs sector. Bsertor builder33
                 .<br>Man otr av lost osta rodata roztozan
            Last suctor x abs sector.
             test_sector = aus_sector,<br>|imentov(buf, (uchar far *) &sector buffer[i], count);
        eise if it met serterisks serter, bufbt
            *ien ptr -= ien; goto undate sectors;
        for ex-county
        *file not air ++ count;
        hud or count.
unitate anctors
    "Last rel ptr rel sector,
    "Last abs ptr = abs sector,
```
The read data. Tunction contains a standard loop over the mands to different data the called tempored. In this FAT like system, there is observed one served derivative each 1024 bores. It the Converse listes, educated exceeds, successful cluster, read, data. Any terms the FAT restind the linear tion. If he next sectors and ... The function calls next EAT sector ... See PHANTOMA, on disks, which musculo, see it is an enless on the FAT 40 course. Cyr FAT seems, may have to read in a EAT were reform the AMS date. This in ferm myolves fust we ting the current EAT sector back out to  $.7 - 1.$ 

Avoidous south any disk. Pharmon reads earne sectors at cruste If the remaining betes the calar testorested are testore to a full section must data. Can't must directly into the mon's helling social asing scale. Tabler, chaching the reconnect time owns into the user's outlet

Si a.c. I sustain over ites on the resp. if does not implement a butter overelibut most redirectors should. While the troop reduced a development by default enterprised and the DOS buffers model a hydroctor could call inter at DOS functions such as INT 213, AV-1210h. Find Unreferenced Disk Butler, J. C. IN (2015). Make Butler Most Recently Used. Note also that data from redirector drives is in it cached by programs such as SmartDrive, which work off INT 13h. This is especially important for slow of the stick as CD ROM. MSCDEX incorporates its own sector buffers (the his area and mumber of which you can set with XISCDEX are a but there is now a market for third party CD ROM, "assessment in a saches. As moted earlier, SmartDmxe 4.2 and Junher, melided with MS DOS 6.2, can eache data from CD ROM drives

## CHAPTER 8 — File System and Network Redirector | S19)

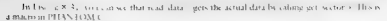

```
Hdefine get_sector(sec, buf) \ xms_copy_to_real (xms_handle, (ulong) SECTOR SIZE * (sec, \ 'SECTOR SIZE, (uchar far *) (buf)?
```
Intended Memory Block). Hence extended in DOS is related Memory Block and Joseph His-The year comparison wrapper around XMS function of a Dosemark and a DOS function OBS . Move

```
21/3F: Read 0005 \begin{array}{l} 21/35 \cdot \text{Re} \times 0.005 \cdot \text{Re} \times 0.005 \cdot \text{Re} \times 0.005 \cdot \text{Re} \times 0.005 \cdot \text{Re} \times 0.005 \cdot \text{Re} \times 0.005 \cdot \text{Re} \times 0.005 \cdot \text{Re} \times 0.005 \cdot \text{Re} \times 0.005 \cdot \text{Re} \times 0.005 \cdot \text{Re} \times 0.005 \cdot \text{Re} \times 0.005 \cdot \text{Re} \times
```
In other words, eventually a DOS read tums into a call to XMS function OBh—exactly as one would hope from an XMS RAM disk?

**Henching on Open:** Lineary as to bus Phaseau heads a 1300 to bus set linear supplies to move a prediction of the first plant and the Fig. (1) the Henchine of the state of the CM (1) the CM (1) the CM (1) the CM (1) the C

```
Listing & 32 PHANTOMAC copention to inter a vertex and the property used<br>
\mu because of the computer of the control of the computation of the computation of the computation<br>
\mu because the control of the computation o
\text{void} \text{print} (void)
re these are version-independent pointers to various frequently used
         e 7/ 00S calls the redirector with ES:DI pointing<br>FI to an uninitialized SFT entry.<br>SFIREC_PTR p = (SFTREC_PTR) MK_FP(r.es, r.di);
         if Ccontains_wildcards(febname_ptr)) € fa3 C3! 'eturn; 
        Zr parsing a this requires first trinding the file<br>\frac{4\pi r}{r} and altrix ptr. Ou22, II Archiver<br>System-Roadoniy-Harman et C = r and \frac{4\pi r}{r} and the<br>\frac{4\pi r}{r} and \frac{4\pi r}{r} and \frac{4\pi r}{r} and \frac{4\pi r}{r~)
```
## "520°" + ~UNDOCUMENTED DOS, Second Edition

For a rather spatial  $\phi$  with all these latter more three of the Sein Barbitannia and the spatial of the spatial spatial of the spatial spatial of the spatial of the spatial spatial of the spatial spatial of the spatial

```
Listing 8.31: PHANTOMAC filmting (MT 2001 M. 11190) and finces(1 (AA-T-1110)<br>Abut 12 = 1 (1examps.11, t = 1 (1examps.12) and 10 mesh (m 10. 10 mesh (m 10. 11191)<br>SEAM: PH schecking particular (m 1111) is force however i
            * Special case for volume-tabelisming wearth must be in root */<br>if Specie is there is a special case of the special field of the path<br>figure is a special field of the special field of the special field<br>if Spath = 1.<br>if \{_fmemcpy(Barchrec_pte->srch_mask, febname_pte, 11); Srehrec_ptr->dir_entry no = = Srchrec_ptr->attr_mask = *srch_atte_ptrz Srchrec_ptr->drive_no = Cuchar) (our_drive_no | 0x80); /* {fhrat()'s embedded call to fnext() adaittedly looks a Little odd. This arises from the view that findfirst is simply findnext with some initialization overhead: findfirst has to locate the directory in which findnext $s to iterate, and initialize the $08 state to "point to' the first entry. It then gets that first entry, using findnext. ffirst©) does initialization, and fhext€S ts the "workhorse." */ foext; Te sue se none rica as cee cae eae | ata teltape si tel Hemel fiewie Ee gorge eae ep Ree eT OTE ; | 
\frac{11}{2} if as x = 50 e are \frac{2}{5}, \frac{1}{2} etc is 16 found die entry area in SSA 4/<br>FE est eat steeringly entry that matters specified mask, continuing<br>\frac{15}{2} etc eart directory entry that matters specified m
           char far" fivename, ushar far " attr ptc, ulong far" file time ptr,
           uint far* start_sec_ptr, long far* file_size_ptr,
           wint far" dir sector gir, ini far" dir entryno girl:
untd foastfunter
                                                                                      /* Eindmest - subfunction Ifh */
           if (! find next entry(scchrec otr->srch mask.
                                srchrec_ptr->attr_mask, dirrec_ptr->file_name,
```
## CHAPTER 8 - File System and Network Redirector 521

```
Rdirrec_ptr->file_attr, Bdirrec_ptr->file_time,<br>Edirrec_ptr->start_sector, Edirrec_ptr->dir_size,<br>Esrchrec_ptr->dir_sector, @srchrec_ptr->dir_entry_no)?<br>fail:10.
```
 $\ddot{\phantom{0}}$ 

Andel was some specifical<br>map as volation lasted lasted and the scalar set of the state of the<br>solution set  $P_1(N)$  (COM) can also in locate the expansion<br>of the High based of the SMS of the Barry Scalar map as the state

```
Listing 8-34: PHANTONA:C FIN sft() and lmit sft()<br>Robine 1885 String Continues 1 (1997) - String Continues (1997) - String Continues (1997) - String Continues (1997) - String Continues (1997) - String Continues (1997)
          imencpy(p->file name, febname_ptr, 11; TA Cuse_found_1) 
                   p->file_utter = dirrec_ptr->file_ster,<br>+1 (teuneate)<br>PREE_SECTOR_CHAIN(dirrec_ptr->start_sector);<br>p->file_isector_chain(); // includes date, calls 2F/1200<br>P-+1ix_lime = dos_ftime(); // includes date; calls 2F/1200
                    48.44n astart sector i diccer presastari sector.
                             p->iice_time = dirrec_ptr->file_time,<br>p >iice size = dirrec_ptr->file_size,
                   poPdir_sector = srchrec_ptr->dir_sector; Boedircentry_no = (uchar) srchree_ptr=>dir_entry_no; 
          else « profile_attr = Cuchar) *stack_param_ptr; /* Attr is top of stack */<br>- po>file_stme = dos_ftime();<br>- po>start_sector = Oxffff;<br>- p->ftim_sector = Oxf fff;
                   poordir_sector = srchrec_ptr->dir_sector;<br>poordir_entry_no = Oxff;
)<br>animond set of commercified_PIR sity, // call 27/1200<br>wood intr_stickFIREC PIR p)<br>/* Intria vie the supported SIT entry, Rote the meditications to the open<br>/* International requires the Set SIT Owner of the function to t
```

```
c.s.ed as don't understand this, but this is what MSCBER does. W/<br>f(p->open_mode il OxGOO)<br>e.s.<br>\frac{1}{2}, "Popen_mode il OxGOO)<br>e.s.<br>\frac{1}{2}, "Popen_mode il OxGOO";<br>T/ Merk tic as benon on network drive, unwritten to<br>\p->+1,e-pos U,<br>p->ce,-sector Dx4fff,<br>n >abs-sector Dx4fff.
 a bitan deng ata ... Mort
 s#(p->open_mode & 0x8000) // File is being opened via FCB<br>set_sft_ouner(p); 11 Call 2F/1200
```
The fill\_sfi() and init\_sft() functions set fields in the SFT from a variety of sources:

- No under vers St. That has a model St. We also<br>a present on our annihis Max and the STA station presented in the<br>metric set is first in the set of the STA station of the set is set of<br>set in the STA station of the set of
- 
- ich Miller auch werd is see has been and about the main another findities the birds
- 
- 

The and by one in our time SLI to detayed those balds such as the above that the redefective<br>sets of the total DD canceled the conditions of the conditional mass of<br>the conditions of the sets of the sets of the sets of th

read ). Of course, these SFT fields are also changed by other DOS fimetions, such as Write and Leek.

Handling Chelir Harme moved at how the Planton bandles the U.S. at as briefly example

Treatment and thus equilibrium of the angularity community mplementarily the state of the state of the state of the state of the state of the state of the state of the state of the state of the state of the state of the s

### Listing 8-35: PHANTOM.C cd() (INT 2Fh AX=110Sh)

char far \* tiremanger, n /\* per no hat filenmangers<br>that far \* current\_path, /\* per no hat filenmangers in OS \*/<br>evid collumnial of the strength of the strength of the strength of the strength of the strength of the streng

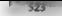

ff (eax 1] C8 (dirree perotite ter & Ox10))) ( fail(3); return; > strepy(current\_path, filename.ptr);

We have a CD to able show anything but call the specified street in string on strong as<br>valid and the effects by string into the compatibility line index sime. If you needs to assume the<br>perfect in a and your the CDS cycli

**Handling Mkdir** Bert food de ducetones come into existence in the fost place so that the call to<br>first and listing 8.35 can find them. DIN directions one of counter created onto the AUD come<br>mand. Max. Original and the co

### Listing 8-36: PHANTOM.C md() (INT 2Fh AX=1103h)

```
define put_sector(sec, buf) \<br>xms_copy_fm_real(xms_handle, (ulong) SECTOR_SIZE * (sec), \<br>yoid_mdivulid = (undar far *) (buf)? void mdivoid mdivoid /* Make Directory ~ subfunction O3h */
             24 march 10 and 7 control 14 (1 = Chicagona gates))) ( fails)), return, 1<br>11 (Chicagona widatrails(Edomes gates) ( fails)), return, 1<br>11 (Chicagona widatrails(Edomes gates) ( fails), return, 1<br>11 (Chicagona), return (13),
            Feselves the. sbestute seth before. us get its 17 you wont ta Sse dots InvbIn Cistinge, create' directory entries for then after put_sectors. But then you mist take account OF them in Andtrs #7 lastusactor = Oxtftte pensettsector_putters 0, SEcton $126); Tr aterec persoator Caectorshetesteee_sector()) ( failtS); return; 3 detcnext. sectortatrrec Berpstart ssctors BLtFFED: Uiselsceter's'dirreciptrvstart sector?" AUT pot pectoratetec ste-oatart sector, Seector puffer?) { feilisoy returns)? aceass denied (* 150aury, create entry for this directory, scchoec pic and<br>- direct_pit wave set in franc, called from tilins fil<br>- f Crocere directry(Garcheec pic address the SQL), cobmame_ptc, OxiO,<br>- d rec pics assigns, by comparison
When M(1) is one of its drives. Phantom first has to run your new director string through
```
- $\blacksquare$  = Have  $\sim$  access to create a root directory = error 5 = access denied) = Does the string contained  $\blacksquare$  = Does the string contained exist? (access denied) = Docs the path already exist? (access denied)
- 
- 

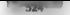

### TELATURISTIC DOS, Second Edition

Many a root to assume that the bottom is and at these weaks that are the first in the state of the first interaction of the state of the state of the state of the state of the state of the state of the state of the state

```
Listing 8 37 PHANTOM.C create dir entry() and set next sector()<br>int create_dir_entry(uint for "dir_sector_atr,<br>wine Tal "dir entryno_atr, char for "ilemane, uchar file_attr,<br>yint starl_sector, one lile_size, ulong file_tim
      Uint_next_sector, dir sector = *dir_sector_ptr; © DIRREC® dr = (DIRREC®Y Bsector_butfer; tnt ig 
      for ¢ 
             if Idar sector 's last sector)
                    Af C get_sector(dir_sector, sector_buffer)) return FALSE; else Last_sector = dir. jector? 
             4 dr 4 + 6. 1 < binnec PER SECTOR; 1++1f (deLiI. tile nameCOI £& (drCiI.file_namelO] != (char) 0x5)? continue; // looking for unused or deleted entry \overline{d}r[i] ii e attr = i, e attr,
                    dr[i] fi e_time = file 1:me,
                                                                        / includes date
                    drill tive size frie size:
                    dr[i].start_sector = start_sector,
                    "dir sector ptr dir sector;
```

```
if (dir_entryno_ptr) *dir_entryno_ptr = (uchar) i;<br>return put_sector(dir_sector, Bsector_buffer);
                   11 no free dir entry: get next, or allocate new<br>if Cinext sector = news f&T sectoridir wertorl) == OxFFFF)
                            if C! Gnext_sector = next_free_sector()))<br>return FALSE; sector, next_sector);<br>set_next_sector(dext sector, OxffFF);
\begin{array}{ll} \mathfrak{gl}^2x_1\leq \mathfrak{sl}(24) \times \mathfrak{su}(44) \times \mathfrak{su}(44) \times \mathfrak{suuint tave_sector,
           11 :' check FAT page(abs sector)) return Q.
         nave_sector = FAT_pageCabs_sector = Ccur_FAT_page * FATPAGE_SIZE)];<br>FAT_pageCobs_sector = Ccur_FAT_page * FATPAGE_SIZE)] = next_sector;<br>if Thave sector = next_sector)
                   EAT name direw = TRLF
                   If ( ) save sector !
                                                                          free sectors ...
                   else if ( next sector) free sectors **.
         return save_sector;
```
We say a start of contract the start of the start of the start of the start of the start of the start of the start of the start of the start of the start of the start of the start of the start of the start of the start of

**Differences Between DOS Versions**<br>Phantonovolkovan (R)N versons from 3.10, when Microsoft introduced the redirector interface, Phantom works with DOS versions from 3.10, when Microsoft introduced the redirector interface, through to DOS 6.0, The interface has changed little in that time, except in one of two important

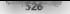

are Act open Scanter (Act Almany is that some subturn towo has been sadded to star to new the star matrix of the CNT 21 hyper of the method of the second control of the second control of the second section of the second s

In also can stand tom minker estroduced with DOS 4.0 was 2006. Some of the DOS internal com-

The Network Redirector Specification<br>The Information with insign parameters and must be information with insign parameters and muss<br>Republication of the second defines this specification and that any poen redirector must s

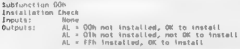

- $\Gamma$  A redit, your showled call this subtiting thou at number<br>and a method of the first distribution of the control of the set of the first distribution<br>and the set of the set of the set of the set of the set of the set o
- 
- are the condition of the condition of the condition of the condition of the condition of the condition of the condition of the condition of the condition of the condition of the condition of the condition of the condition

Subfunction Oth<br>Remove Directory<br>Inputs: Sarry set, error code in AX if error encountered<br>Outputs: Carry set, error code in AX if error encountered

### CHAPTER 8 - City System and Network Redirector [W5277777]

- $1/2a\text{ rad}a, \ell \approx \text{vendd}, \text{other complex the graph of (D). FIR parameter in the MPA with  
the standard time. The  $a\text{ rad} \equiv \text{d}a\text{ rad}$  is the  $a\text{ rad}$  and the  $b\text{ rad}$  is the  $b\text{ rad}$  and  $b\text{ rad}$  is the  $b\text{ rad}$  and  $b\text{ rad}$  is the  $a\text{ rad}$  and  $b\text{ rad}$  is the  $a\text{ rad}$  and <math display="</math>$
- 

Subfunction 03h<br>Make Directory, Inputs: SDA.FNI = fully qualified directory name<br>Duenuts: Carry set, arror code in AX if error encountered

See note 1 for subfunction O1b,

Subfunction 05h<br>Change Current Directory<br>Inputs — SDALFNT = fully qualified directory name<br>Outputs — Carry set, error code in AZ if error cox ified directory mi in AX if error encountered

1. See note 1 for subfunction O1b, 2. T. RR. PATH field of the CDS for the drive

Subtunction 06h Close File Inputs: ES:01 -> SFT for file to close<br>Quitputs: Carry set, error code in AX if error encountered<br>SFT completed if no error

- 
- 1. The redirector should use the bottom 6 bits of the DEV\_INFO field of the Si pointed to by ES:DL to determine whether the call refers to a fike on one of its drive humbers (0 = A:, I= Bh, and se forth). (There may be an issue involving the DPB field within the SET.) 2. It should also decrement C\_HANDLES (first fiekd) in the SFT and create or upsate directory information for the file if it was opened for writing (bit 0 or 1 set). Failing to decrement the SFT handle count creates orphaned files. The redirector can decrement the handle count directly (sft->handle\_count--) or by calling INT 2Fh AX@1208h,

Subfunction 07h<br>Commit File - ES:D1 ~> SFT for file to commit (flush buffers)<br>Organization - Carry set, error code in AX \$f error encountered

See note 1 for subfunction 6

Subjunction DBh<br>Read From Philosophia - ST for file is read from<br>Read From Control Data - were builter is read data into<br>Datputs: Control Data - were builter is read data into<br>Structure of Control Control Data - Structure<br>

The enote 1 for subfunction 6,  $\frac{1}{2}$ . The redirector should also update the F\_POS field in the SET 3. Then it forget to set CX ~ 0 to indicate BOF,

Subfunction 09h<br>Write to File

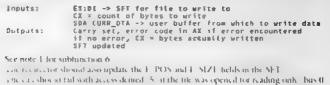

and I both zero)<br>4. D.C. V. S. Trong are the file to the content the most top

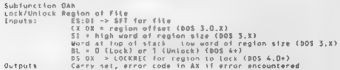

- 
- See note | for subfianction 6<br>The reduction 6 The redirector is expected to resolve lock conflicts, Loading SHARE has no effect on a<br>redictor must define the reditector must be reditector itself (this is obvious in the eas
- 3. This timen on only provides focking an DOS 3.1.3.3, with parameters in registers and out the study float over gravitation and DOS 4.0.<br>The study float over gravitation in LOC KRI Corrective subtraination in DOS 4.0.<br>The

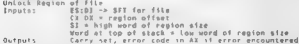

- 
- 
- See note 1 for subfunction 6<br>The redirector is expected to resalve lock conflicts,<br>3.1 as edition is only called in DOS 3.1-3.3 and is superceded by subfunction OAH<br>= 11 in DOS 4.0 and higher

```
Subfunction OCh<br>Get Disk Space<br>Inputs: IL = Sectors per cluster<br>Outputs: AL = Sectors per clusters<br>CX = Number of available clusters<br>OX = Number of available clusters
```
- The redirector should cither compare the supplied CDS pointer in ESaD1 (wot in the SDA as with subfunction O1h) with the address of the CDS for its drive or, preferably, the CDS contents with the contents of its own CDS, to determine if the call is intended
- for its drive(s). "The units of sector and cluster are DOS arbitrary and may nor be appropriate to the redirector's underlying storage. It is sufficient to return values such that (AL\*CX\*BX).

### CHAPTER 8 - Eile System and Network Redirector | 529

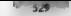

reflects to a size to bates of the directive the reduced or wants it reported and that<br>Al 20 MPD - reflects the amount of free space in bates that the reduced or wants.<br>reported to a numbels - The reporter wsage here limit Subfunction O&h<br>Set File Attributes<br>Inputs: DALFUNR\_CDS -> CDS for drive with file<br>-> Subsides -> Curry set, error code in AX if error cocuntered<br>Outbuts: Carry set, error code in AX if error cocuntered See note for subturn to a OLB Swattunetton Offs<br>**Get F**ile Attributes<br>**Trouts – SSA FMIA Fully qualified filensme**<br>**Trouts – SSA CURR\_COS -> COS for drive with file**<br>**Outputs – SSA CURR\_COS -> COS in All I arcycle occupiered**<br>- My DO BTOF<sub>A</sub> All = file U. Sec. 2016 for subturnction O1h.<br>2. INT 21h-331 (23h) (Get File Size) depends on the BX DI file size return value. Subfunction 11h<br>Rename File - Spa,FM3 = Current fully qualified filespec<br>Inputs - Chaires - May fully qualified fileness SOA CJRP CRS en CRS for drive with file outputs: Carry set, error code in AX \f error encountered 1. See note for subfunction O1h<br>2. The reductor can use the SRCH\_BLK, FOUND FILE, REN\_SRCFILE, and  $tanh(B)$  and dategring for the SDA as a workspace for iterating aver source and target Subfunction 13h<br>Delete File<br>Inputs: SDA.FNT = Fully qualified filespec<br>Dalcurr -> Cons amily sether file outputs: Carry set, error encountered<br>Outputs: Carry set, error code in AK if error encountered See note for subfunction filth.<br>2, The reductor can use the SRCH\_BLK and FOUND. FILE fields of the SDA as work<br>space for iterating over source and tanget filespees. Subfunction 16h<br>Open Existing File<br>Inputs: SDA.OPELMODE 40ers mode for file<br>Inputs: SDA.CURR\_COS -> CDS for drive with file<br>SDALOPEN\_MODE = Open mode for the file<br>Outputs: in axisting for the first former encountered<br>Outpu 1. See note for subfunction OHh<br>2. The redirector should not set the C\_HANDLES field in the SFT, DOS mainfians frac<br>3. Bit 15 of the open mode will be set for an FCB open.

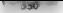

S30"7" + UNDOCUMENTED DOS, Second Edition

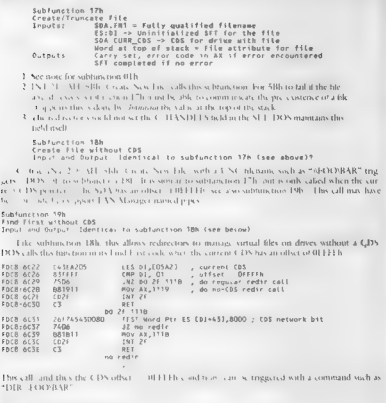

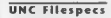

Tim Farley<br>When a redirector is installed that supports the non-CDS calls, you can use UNC-style<br>filespecs directly in DOS calls. For instance, you could DIR  $\sim$ SERVERT\VOLT\\*.\* to search the root drive of the volume VOLI on server SERVERT. Even though it is a front-end hook and not a redirector, the Novell NetWare shell (NETX) supports this behavior. You can also

### CHAPTER 8 **Edg System and Network Redirector 1989**

'NetWare Lite 1.0, on the other hand, doesn't support a DIR of a UNC filespec. do this under many of the networks which are redirectors, including Artisoft's LANtastic.

The non-CDS calls can help if you know the exact network name of a file you need to access but don't want to set up a CDS entry for a fake DOS drive on which to access that file. Some of Novelly, own utilities such as LOGIN EXE use this trick.

T inderstanding T.NC Ineques 8 crucal to writing a proper network redirector, equeatly when<br>H.comes to us ple stering the INT 21B ME-5Eh and AH-5Eh calls. Microsoft's TAN *Minimum CR CORDINAL* is

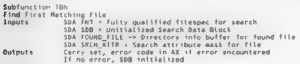

See note 1 for subfunction 01h,

```
Subfunction 1Ch<br>Find Mext Matching File<br>Inputs = SDA-SDB = Search Data Block from Last Find operation<br>Sutputs: Carry set, AK = 12h if no more files<br>Outputs: Carry set, AK = 12h if no more files
```
'The redirector should use the bottom 6 bits (mask Ox3E) of the DRIVE\_NUM field of the SRCH\_BLK field of the SDA to determine whether the call continues a previous searel on its drive number (0 = A., 1 = B., and so forth).

But the above is probably wrong, According to David Markun,

Let a some logic and the componential students of the redshift of the studients of the studients of the studients of the studients of the property is the studient of the property in the studients of the property is the st

# Subfunction 1th<br>Inputs: Vord at top of stack = Command to execute ie e , 5402h)<br>Inputs: Carry set, error code in AX if error encountered<br>Outputs: Carry set, error code in AX if error encountered<br>Other outputs depend on com

This scale ack coul to TNT 21b AH of the Forces complete the contractor reduced to Show the TNT 21b AA, 5402 box pass box sect. Contract Research Comparison in the Section of the Section of the Section AC for the Section A

Subfunction 1Fh<br>Printer Setup<br>Inputs - Unber imputs depend on command to execute (e.g., 5ED2h)<br>- United - United the Context of the Context of Context<br>- Corry sel, error code in AX if error coronantered cutty set, ritui cour in as it pror encou

DOS calls this subfunction for INT 21h AB 21/5F Eh, similar to the way that 2F/11 LE is the back-end to

Subfunction 20h Flush ALL Disk Buffers Inputs & Outputs: Unknown,

This is a DOS broadcast: when the Reset Drive function (INT 21h AH-ODh) is called, DOS calls INT. 2Fh AX=1120h, even if no CDS has the network bit set

Subfunction 21h Seek From End of File Inputs: ES:D1 -> SFT for file CHDK = OUTPUTS: CARR = OUTPUTS: CARR = OUTPUTS: CARR = OUTPUTS: CARR = OUTPUTS: CARR = OUTPUTS: CARR = OUTPUTS: CARR = OUTPUTS: CARR = new file position = new file position = new file position

This function is a noise axis extended by the HD and Sphere section of the particular to the final state of the system compare the collapse of the system of the performance of the system of the system of the system of the

Subfunction 22h<br>Process Termination Hook<br>Input: DS = PSP of process about to terminate

When is a grap grave is to HCB sources the distance<br>in 2D broads of the Tobian graph of the Control of the state of the Boston<br>state scale of the Control of the same spectral  $\lambda$ <br>and the state of the Sources (2D broads)

Subfunction 23h<br>Guatify Path and Filename<br>Inputs? 'GS:01 -> Unqualified filename Inputs:<br>Carry set, error code in AK if error encountered<br>Outputs: Carry set, error code in AK if error encountered

DOS appears to suppose a default name qualification transfoot that does a very adequate job without<br>Support from a revolved in DOS appears to need the associate, of this reducedor function only for<br>some some special direct

### CHAPTER 8 - File System and Network Redirector 13337

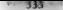

default routine, directly supplies the input for the directory and file subfunctions. This call is a DOS broadcast, made even if ne redirector is running.

Subfunction 24h Turn Off Remote Printer

Called by DOS 3.1+ kemel if subturnation 26h, below) returns carry set

Subfunction 25h<br>Redirected Printer Rode<br>Inputs - Incredit top of stack = Command to execute<br>Inputs - Citry set, aren't command to execute<br>Outputs - Carry set, aren't command to execute<br>Outputs - Cher culputs depend on comm

DOS turns a call to INT 21h AX-SD07h (Get Redirected Printer Mode), AN\*3DO8h (Set Redi recide Perius Model, coc AN-83009). Hook Reducescol Protice Output, into a breade at obtaining.<br>1800: 25h. Unico an IN 23h handler supports this subtunction these INT 21h calls perform no<br>1800:<br>1800: 1800: 1800: 1800: 1801

Outputs: CF set on error

One people speeder," of the device information word set in the SET. DOS calls this solition tion when print echoing (\*P, \*Press, changes state, and stdprn has bit 11)

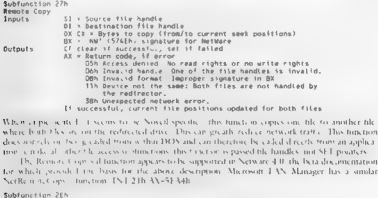

**Extended Open Fils Code 4:2**<br>
Finals - And The Code of the Code of the Code of the Code of the Code of the Code of the Code of the Code of the Code of the Code of the Code of the Code of the Code of the Code of the Code o

- 
- $\begin{minipage}[t]{.4\textwidth}\begin{minipage}[t]{.3\textwidth}\begin{itemize} \textbf{SNR} & \textbf{18} \textbf{0.5} \textbf{0.5} \textbf{0.5} \textbf{0.5} \textbf{0.5} \textbf{0.5} \textbf{0.5} \textbf{0.5} \textbf{0.5} \textbf{0.5} \textbf{0.5} \textbf{0.5} \textbf{0.5} \textbf{0.5} \textbf{0.5} \textbf{0.5} \textbf{0.5} \textbf{0.5} \textbf{0.5} \textbf{0.5} \textbf{0.5} \textbf$
- 

Locretain, when INT 21h ML 31h rooten on that are now part of the occupation interface of the Coophyle of K. The Company WH to DON provides a number of the Table 2014. The Coophy Company INT 2014 ML 31 and Manager and Wes

**Uring DOS Internal Eurestian State (1988)**<br> **Uring the Comparison (1988)**<br> **Uring the Comparison (1988)**<br> **Uring the Comparison (1988)**<br>
Leading Most Comparison (1989)<br>
Leading State Comparison (1989)<br> **Uring Comparison** 

© 06h Invoke critical error

Thus is potentially a very respontant loosetron for a reduce tor that reflies on a physical, activistic, or<br>other possibly car is grown, medium. The register the mechanism that leads to involve attion of the documented<br>men

- 
- See the appropriate entire days holes at the gap sted action. These are happile, accoupline in the ERT COCK SUPER RESIDENT TO THE TREAT COMPARED IN THE CALCULATION CONTRACT IN THE CALCULATION CONTRACT IN THE CALCULATION C play

### CHAPTER 8 - File System and Network Redirector

From a.s., a.s., a.s., a.s., a.s., a.s. Plantam does not new in the lines from<br>these typics ones are the set of the set of the set of the set of the<br>set of the set of the set of the set of the set of the set of the<br>set of

```
Littling S 30. Alternate Vertices of readility to Hamdle Critical Arrows (1971) and the control of the state of the state of the state of the state of the state of the state of the state of the state of the state of the
 1/Set DOS extended error info. Void set_dos_extended_errCuint 'ucha? choval) ¢ 11 axval ~~ OS extended error code. 11 bhoval — error cl 17 blival — suggested action WW. chowal_—~ Locus of CCVS_SDA_PTR) sda_ptr): {CVS~SDAPTR) sd ((VB"SDALPTR) sda_ptr->erraclass = bh_val ({VB-SOA-PTR) sda_ptr)->errotocus = ch_val; ((VSIBOA_PTAD Sde_ptr)->devarvr_pte = (old far *) téumy_devhdrs 
 JJInvoke 00S critical error handler and get user<br>71 "return code (ignore, Retry, Abort, Fail).<br>Ant eritical errortucher ah val)
             ) dummy_devhdr = {-1,0,0,0,{'P','H','A','M','T','0','H',' '.
 wold set doe extended arrivint as val, uchar bl_val, uchar bb_val,
             in rei;<br>\mu results critical error;<br>\mu results critical error;<br>\mu results critical and the state of the state of the state of the state of the state of the state of the state of the state of the state of the state of
```

```
mouths our divisors of the state of the state of the state of the state of the state of the state of the state of the state of the state of the state of the state of the state of the state of the state of the state state 
void read(i.(void) 1/ Read trom File ~ subfunction 08h € SFTREC_PTR) MK_FREC_PTR<br>ExtREC_PTR p = (SFTREC_PTR) MK_FPCr.es, ir dii),<br>if (p->open_mode & 1) € fail(5); return: 3
        if (fprofile_pos + r cx) > profile_size);<br>"r.cm = Culmit) (profile_size ~ profile_pos);<br>Yf C1 r.cm) returns<br>P^2 Fill caller's buffer and update the SFT for the file */<br>while (read data@faroiile_pos); &r cx,
                         ((yt the Pre) site of chromerant dra.
                         o >start sector. En >rel sector, En->abs sector) se 0)
                                                       rr (* Dault <sub>11</sub> 11 Reror ~ Read fault<br>10 Gault 11 Arthur ~ Orderly abort<br>10 Gault - Memory 's class ~ Memory<br>10 Class ~ Memory 's critical error from the app's<br>wearest to seeing critical error from the app's<br>point of view
                 11 point of views here we see up in the file of views here we are all the seed to contract the approximate of the approximate of the approximate of the approximate of the second the second of the second of the second of th
                                                                                         11 - 6 - 1 indicates a .nu Betty
                                                                                         11.5 - 1 indicates a tow inhore
                         Cose CRITERR (GNORE: break;
                         case CRITERR FAIL fail(2), return, // not reached
                         case CRITCRS RETRY break.
        default: break; // Impossible...<br>}
```
If exactly extensive in case of this sales state defects on each the appropants codes into the UVA at two distincts of the function of the state of the state of the state of the state of the state of the state of the stat

### CHAPTER R – File System and Network Redirector | 537

As a final none on certained cross redirectors should use the INT 2Hr AB 050 emerges to expand critical emerges from property MN DH variable different cannot and considerate the cause of the case of the cross-angular diffe

® 08h Decrement SFT Reference Count

Ruther to subturaction by Close Files must decrement the SEE annife count to around evaluation of the Security of the A2000 does not the However in the law decrement the subsequence of the Security of the of the Close and

SFTREC\_PTR p = (SFTREC\_PTR) MK\_FPCr.es, r.di);<br>if (p->handle\_count) 7 Tf handle count not D, decrement it \*/<br>- n->handle\_count;

© OA. Perform Critical Error Interrupt

This function is similar to the preferable function 06h. The function OAh version appears to need a OPBs

© OBh- Signal Sharing Violation To User

 $P_{\text{AC}} = \frac{1}{2}$  (c.e. DON increases), and NTERE FAT and this function to signal that a communical applicative dependent to open a fit previously operation of the statement of the state of the state of the state of the s

© OCh - Set SFT Owner (Set FCB Owner)

**A** be resolving to the scheme of the standard MA migranta at home and means that the section of the section of the section of the section of the section of the section of the section of the section of the section of the s

© ODh- Get Date And ime

This issued to the treatment in Veryor the Oster that time in packed TROS dates in Junior and TROS and TROS and TROS and TROS and the complete a subject of the complete a subject of the complete and the complete a state of

© 11h- Nonnalize ASCIZ Filename

This function translates a filename from an input bulfer into an output butler, turning forward slashes in the input butter into backslashes in the output butler and transferring. all other characters unchanged.

**B** E6b Get Address Of System lide Table (SFT) Entry

This function takes an SFT entry aumber and converts it into an SFT address The SET entry number is contained in the JET fora process at the index for the appropriate handle. Since almost all redirector functions get an SFT entry rather than a file handle, this function, together with function 20h, is only obviously useful to a redirector which supports Int. <sup>94</sup>h function [1] handles rather 27h (Remote Copy), which is passed file handles rather than SET addresses.

### © 18h- Ger Caller's Registers

Disk is a potentially useful function to a redirector that wants to know more about the originating<br>DOS cal. It is earnly a pointer to the Associate content of the Disk function disk of the USS function disk of the functi

### = IAh- Get File's Drive

Given 2 6.15 qualified filespec, this function separates the path from the drive letter and returns the drive letter and returns the drive letter and returns the Max of order a rest of the form municipal declined the second the scalar derivative of the second second second the second second second second second second second second second second second second second second second s

### © Lh Compare Fi

This function compares finalment is underlying file system has a UNIX theor. (Minst of the rest of the rest of the reditector of DOS also treats of the redit is equivalent. You can even pass forward slashes to 1 NT 21h, as This tunction contrares filementes, remained case and treating forward and hack slashes as equival 19.95 (b) the rest of the contrast of Yest can contrast the ward stadies to INT 21h, as do some pro-

### © 1Fh- Make Current Directory Strocture Invalid

Cas function invalidates the CDS referenced by the DRIVE-CDSPTR field of the SDA. To achieve<br>this at south cases thus the TEWO field of the CDS entry. It a reduced or cassionity a fatal error, this this at somply moves 0 to the FLAGS field of the CDS entry. If a redirector encounters a fatal error, this on<br>In come provides a simple way of invalidating trydirectories, DRIVECOSPTR is already appropriately set

### 20h Get fob bik Labk Lara

This hard for which regarded with subtunction 166, provides a mechanism to convert from a file<br>stands, which in the carry of process to an SU centre address onto belps a redirector that supports<br>but The face lower branchi

### © 22h Set Extended Error Info

This is shown in the matrix of the maximum fits. DOS unteral associations between an expected and several dasception of the state of the state of the minimum and several dascept in the state of the minimum of the matrix o

### © 23h. Check If Character Device

This subtract our solids that decays there has<br>the latter stational time for a character deviation of the subtraction<br>of the station of the stational decays and all the stational of the<br>station of the station of the statio

### = 26h- Open File

This bout one regardies with tanguing 27h, 28h, and 29h, has the each<br>to explaint of performing that Polyscov for within a stellar comparing the polysphering that<br>a both the state of the comparing that performance in the

### CHAPTER 8 - File System and Network Redirector

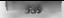

### se Filed and the Filed

Closes a file belonging to the corrent PSP. This might be a fix opened using function 26h,

© 28h - Move File Pointer

Performs a seck within the specified file, which belongs to the current process, and which may have been opened using function 26h.

© 29h- Read From File

**Performs** a scalar of some field of sole and the mass of the contemporation and sole and the DeC of the Contemporation of the Contemporation of the Contemporation of the Contemporation of the Contemporation of the Contemp

As we said at the regimning of this section. Microsoft introduced the redirector interface in DOS.<br>A 10- In DOS 6.4 - it is will in place little, changed, and Phantom works in press case versions of

**The Future of the DOS FIIs System**<br> **The System** intended the ratios on intended in the Shape of BA 100 m/H/M (100 m/H/M (100 m/H/M (100 m/H/M (100 m/H/M (100 m/H/M (100 m/H/M (100 m/H/M (100 m/H/M (100 m/H/M (100 m/H/M (

des activités pays propriet de la HIA systèment (M-11 380 to part se MacDooid C. Discipling propress) (DOS) ( $\alpha$  C. 0, Windows 4 , but in appearing carb in WAL 311, along with VREHIK, VeHARS, and other that the component

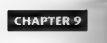

# Memory Resident Software: Pop-ups and Multitasking

### 'By Raymond]. Michels

With the scalar of NEGLIN determined where an identified to the scalar of DIN (FINE) the first of the Scalar of NEGLIN determined where a matrix in the scalar of NEGLIN determined when the scalar of NEGLIN determined wher

- 
- 
- 
- © INT 21h Function 34h (Return InDOS Pointer) © INT 21h Function 50h (Set PSP Segment) © INT 21h Function 51h (Get PSP Segment) © INT 21h Function 51D0Ah (Set Extended Error Information) ® INT 28h (Keyboard Busy Loop)
- 

**Jackbook** 1978 is in the discussion of the lowest weak problem in Receive the first contained the state is a contained by the number of the party of the first contained by the state of the state of the state of the state

- 
- 
- $\begin{tabular}{ l|p{0.8cm}p{0.8cm}} \hline \textbf{C:}\emph{Neig, R.m.}\emph{R.}\emph{Reig, R.m.}\emph{R.}\emph{Reig, R.m.}\emph{R.}\emph{Reig, R.m.}\emph{R.}\emph{Reig, R.m.}\emph{R.}\emph{R.}\emph{R.}\emph{R.}\emph{R.}\emph{R.}\emph{R.}\emph{R.}\emph{R.}\emph{R.}\emph{R.}\emph{R.}\emph{R.}\emph{R.}\emph{R.}\emph{R.}\emph{R.}\emph{R.}\emph{R.}\$
- 
- 
- 
- 
- 
- 

In addition, a disspecially it Pasia as your favored language, sheak out the source code for Tim.<br>Korkonger vesses on MIMK and RELE ME programs analyse on Computsers, GO BPROGA, CO.<br>Is filery vivit car few focus on this su

het was de generaliste controlle controlle controlle conered chemical chemical chemical chemical chemical controlle<br>De generaliste controlle controlle controlle controlle controlle controlle controlle controlle controlle c

- **©** INT 21h Functions 5D066, 5D0Bh (Get DOS Swappable Data Area)<br>■ USC (both TSR termination<br>■ US (g. C (both Microsoft and Borland) interrupt functions<br> hon pop-up TSRs.
- 
- 
- 

In Addition A. Tables Scholary Why procedure F. Wisheson and DOSMITH (four gradient methods are a method in the state of the state of the state of the state of the state of the state of the state of the state of the state

TSR: It Sounds Like a Bug, But It's a Feature<br>Only three finitions are disolutely recessary to write memory resident sofiware for MS-DOS, their<br>three functions have been fully documented since the energy are their inc

- © Terminate and Stay Resident (INT 21h Function 31h) © Set Interrupt Vector (INT 21h Function 25h) © Get Interrupt Vector (INT 21h Function 35h)
- 
- 

**LAR** is an DOS program (Eq. of KET 21b Function ATh) or the obsolute but equal<br>formula Total Converter of This head on spinoses and the DIM DOS 3.4 Exhibitable<br>fluid of the section of the control process and a couple to 'ence is that, after calling the TSR function, all memory belonging to the program is not released.

### CHARTER 9 — Memory Resident Software 1999 1993

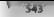

**INSEE CALL THE REPAIRING WAS CIRCULATED AND MONEY OF THE CAR CONTROL CONTROL CONTROL CONTROL CONTROL CONTROL CONTROL CONTROL CONTROL CONTROL CONTROL CONTROL CONTROL CONTROL CONTROL CONTROL CONTROL CONTROL CONTROL CONTROL** 

```
INTERRUPT PTR old int9_handler; INTERRUPT my_int9_handler( TF they == alts oO; ELSE IF (key'== alt_p? penzance(); ELSE ANP PTR old_int9_handler(; BEGIN 'old_int9_handler = _dos_getvect(9); // INT 21h Function 35h "dog_setvect (9, my_Int9-handler); " // INT 21h Function 25h BotsrO; 71 INT 21h Function 3th
```
L very at at this has been<br>added NTV blakes an recoil the metropy spirate and consider the energy<br> $\eta$  gravitations, the standard as a better standard metropy and the<br>constraints of the standard state in the standard metr

### INTERRUPT PTR old\_int21\_handler;

```
INTERFUPT my_int21_handler()<br>If (ah some function I'm interested in)
           If do her presentation
           st de pre-processing<br>I/ maybe CALL P1R uld in121 handler().
          // do gost processing
```
ANP PTR old\_int\_21\_handter(; BEGIN 'ld\_int21\_handler = \_dos\_getvect(0x21); ~dos\_setvect(Ox21, my\_inte}\_handler); « otro; In this example, as soon as we attach my\_handler to INT 21h by calling \_dos\_setweet, the processor passes all INT 21h calls to the code in my\_handler. This means that our own call to INT 21h Bune: tion 31h in go\_tsr is actually first provessed in my\_handler. It is entirely up to the code in my\_handler to determine what happens with each INT 21h request. Presumably, the call to Function 31h would pass through unchanged £0 okt int21\_handler, which might be MS-DOS or some other TSR that pre viously hooked INT 21h, such as one of the simple "application wrappers" from the end of chapter 2. With all this power, itis essential that peograms reserve the TSR favility for genuinely useful code that is worth having resident in memory. Software that helps the user prepare his last will and testa 'ment, for example, is not a good candidate for memory residency. Neither, for that matter, is our Gil bert and Sullivan sampler, since readily available, dedicated hardware already exists for this purpose,

### Where Does Undocumented DOS Come In?

Na ca munch rectiones (ou ancests), produce the DNR are all fully descurred in the product due to the<br>massively DNN comes in The can regard in education mented DNN to write a program that place of Am<br>not come and the can b want the notes for the music occupying memory. Instead, when the user presses Alt-P, you want to a locate some memory, each the masse in from a file, close the file, play the notes, free the memory, then go back to sleep.

Ir would be nice if things worked this way, but they don't. The problem is that in this example you have no control over when my\_int9\_handler() will be invoked. Recall that my\_int9\_handler() is not called from within the program, the way functions like \_dos servect() or go tsi) are. Instead,

### CHAPTER 9 - Memory Resident Software

m and yarder. For the basic rate and points of the ferbaric and ferbaric Ale provisions are more than the set of the set of the set of the set of the set of the set of the set of the set of the set of the set of the set o

these that, the above the second whole procedure and the second to the second between the second between the second the second of the second state of the second the second the second the second the second the second the s

- 
- But is is true if sut 1848s units of swing thing special rotatility while and calls. There are not oppions  $\bullet$  Somehow save and restore all of DOS's context (including the three DOS stacks) so that you can freely interru

Le scand of points that states of inter the baseline in the scalar of the SOS Supposes that the scanding of the state of the state of the state of the state of the state of the state of the state of the state of the state

```
\begin{minipage}[t]{0.9\textwidth} {\small\textbf{[1] } {\small\textbf{[1] } {\small\textgo.ts = 1,
```
This cost, books INT 2105 to may our shirlder someone is "in DAN" The INT2 2Dh handler incer-<br>monts a flag, or, entry to an INT 216 call and decrements it on the way hack out. The INTEP handler<br>chocos the tong this state h

### CHAPTER 9 Memory Resident Software

The victor due to be been decided in the control of the behavior and the state of the state of the state of the state of the state of the state of the state of the state of the state of the state of the state of the state

### MS-DOS TSRs

The del Programma field in the box the scale model (AR Baxons Lens can<br>be a life programma from the scale model in the scale model of the<br>scale model in the scale model of the scale model of the scale model<br>(Fig. ). The c

From Call 10, the Cast of the Cast of the Cast of the Cast of the Cast of the Cast of the Cast of the Cast of the Cast of the Cast of the Cast of the Cast of the Cast of the Cast of the Cast of the Cast of the Cast of the

### The Ceneric TSR

Now is some that the construction of the substitution of the simulation of the state of the state of the state of the state of the state of the state of the state of the state of the state of the state of the state of the MET all the personal in column of the more in mention of cases. The TSRs can be but bother issued

### Listing 9-1: MAKEFILE for the generic TSR

A MMAKE makefile for generic TSR<br># cxample: C:\UNDOC2\CHAPP>nmake tsrfile.exe<br># cxample: C:\UNDOC2\CHAPP><br>M: C:\UNDOC2\CHAPP>sel swap-?

- 
- 
- 
- C:\UNDOC2\CHAPI>nmake /e terfile.exe
- 

### CHAPTER 9 — Memory Resident Software

 $-200$ 

# Climbectons<br>Super Climbectons (\* 1976)<br>1986 - Climbectons (\* 1976 – 1986)<br>1986 - Paul Leon, 1986<br>1986 - Paul Leon, 1986<br>1987 - Paul Leon, 1987 – 1987 – 1988 – 1988 – 1988 – 1988 – 1988<br>1987 - Paul Leon, 1988 – 1988 – 198 \* " \* "  $\begin{small} \textbf{z} & \textbf{0} & \textbf{0$ switcher.c - Task mattcher, instance data<br>NGT177 ASM - Task switcher notification handlers<br>DOESK f. - Freigf handling BHBOC OB<sub>2</sub>S : indos obj psp obj extern obj break.obj switcher obj

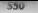

Link /far/not astsrfile.rsp H make the MCB-walker sample TSR Stsrmen.exe: \$(STSR\_OBJS) mem2.obj put.obj Cink /far/not astsrmem.rsp ~ H make the INT 2Eh command-interpreter sample TSR Sterze-exe: \$(STSR\_0BJS) SCINTZE\_0BJS) put obj Unk /far/noi stsrze.rsp Lenoir # make the non-pop-up PRINT add-on mults.exe: multi-obj S(MULTI\_OBJS) multutil.obj multstk-obj put-obj Link /far/noi/map/(s mutt) SCHULTI\_OBJS) multutil multstkpmalts;

**TSR Programming in Microsoft and Borlands CC-1**<br>
Also New York 1998 ( $\mathbf{S} = \mathbf{S}$ ) and the state of the state of the state<br>  $\mathbf{S} = \mathbf{S}$  ( $\mathbf{S} = \mathbf{S}$ ) and  $\mathbf{S} = \mathbf{S}$ ) and  $\mathbf{S} = \mathbf{S}$  ( $\mathbf{S} = \mathbf{S}$ ) Lit 3, so in Table 17 NBs. The interestigate record is aways the computer to etecte special entry and exit.<br>Code on the trace and whose delta from the literature modified Chrystian function stressed of

```
Listing 9-2: An interrupt handler in C<br>typedef struct ¢<br>Withet TURBOC<br>distance on the politic sit, si, da, ex, dx, ex, bx, ax;<br>distance bp, di, si, da, ex, dx, ex, bx, ax;
       Helse<br>'unsigned di, si, bp, bp, bx, dx, cx, ax; /* PUSHA */<br>Fendinisipad ip, cs, (lags;<br>'n interrupt facs; Ilags;<br>INTERSUPT REGS; INTERRUPT_REGS t unsigned i= rang.<br>Yout fite = rane Fibs = 1 + By_handler(INTERRUPT_REGS t )
```
Sample code for the interrupt faces and offen whose an ensurinons parameter but for each interruptional sequence in the symptom of scaling service of the symptom of the symptom of the symptom of the symptom of the symptom

### CHAPTER 9 Memory Resident Software 351

by the compilation of this interrup procedure in Microsoft C. The order in which we also also<br>publicals schemed in part in the lead PUME and POPA matrice and Treating a schemed for an<br>interrupt keys of part the order in wh

```
Listing 9-3: Assembly Language Generated from Listing 9-2 by Microsoft C \mathbf{J}_{p=1}^{m}<br>
\mathbf{J}_{p=1}^{m} ax \mathbf{J}_{p=1}^{m} by push ax \mathbf{J}_{p=1}^{m}<br>
\mathbf{J}_{p=1}^{m}<br>
\mathbf{J}_{p=1}^{m}<br>
\mathbf{J}_{p=1}^{m}<br>
\mathbf{J}_{p=1}^{m}<br>

            P_1, R\frac{1}{2}, ^{op+g}' DO<sub>10</sub>
            n \cdot th- 22
            Bush
                           \frac{1}{2}. 60+2mark .
                           \sim. 60+0dru hn.sn
            510 - 50.2BUD SU<sub>C</sub>COROUP
            nov ds,ax
            BOY 05,33<br>ASSUME DS DEROUP
            77.7
```
mov ax,WORD PTR Cbpe18) ; 4 = fmov atyah 'sub nov Kp be = 1 o> 8 'mov 3p,bp pop op op pop pop pop pop pop pop or ' \_my\_handler PROC FAR Pushing the registers on the stack allows the © fune through Variables. Because these values are popped from the stack on exit, the C funetion can change the return valuicy of registers on interrupt exit, Notice that on exit BX is popped twice. On entry, SP was red at this point, If the C function was allowed 10 change SP (the stack pointer), the IRET would put us in some unknown spot (recall that IRET uses the stack to return to the cal ler), Note that the processor itself pushes CSAP and the flags on the stack If you compile tor 80286 and higher machines with the -G2 switch, the re ror Pricama the regarders can the study allows the C. final final to access the monster starts (Brown).

Device you leave 80280 and fucher machines with the 3.2 witch the resulting ende would

```
Listing 9-4: Assembly Language Generated From Listing 9-2 with -G2 switch 288<br>push ander PROC FAR push 41,cx,dx,bx,otd_sp,bp,s1,d1<br>push 5 push 41,cx
                                              . push ax.cx.dx.bx.old sp.bp.si.d;
        push es
        nov bo.sp
        sub sp<sub>z</sub>?
        mov av DGROUP
        mov dx, dx
```

```
ASSUME 05:DGROUP<br>| ASSUME DS:<br>| mov alsah sub ahyah<br>| mov alsah sub ahyah<br>| mov WORD PTR Cbp+12],ax<br>| mov wORD PTR Cbpet2],ax<br>| mov wORD PTR Cbpet2I,ax<br>| mov sp; pop di,si,bpz skip sp; pop bx,dx,cx,ax<br>| pop d
an hondron field
```
The commission sum of code generated less mine the best case, with PUMEA POPA, and the<br>Enge are strength space used bit out three intervals functions should instead to the accumulated. If you

# Listing 9-5: Interrupt Handler in Hand-Crafted Assembly Language  $\frac{m_y \text{hard}}{m_x \text{final}}$  PROC FAR

```
shr by 3\frac{1}{2}_my_handter ENDP
```
There is now has a post-only become that the accuration of stating happing and the transformation of the first control of the stating of the stating of the stating of the stating of the stating of the stating of the stati

```
Litting 9-6: Excepts from Microsoft C DOS.At<br>
void L-cdet. _ interrupt from Microsoft C DOS.At<br>
void L-cdet. _ interrupt furthermore internal (1):<br>
void __cdet. _ compares the interrupt internal interrupt is<br>
void __cdet
```

```
The functions _dos_getvect() and _dos_setvect() directly translate into calls to INT 21h Eunctions 25h and 35h, and are vastly preferable to using the more general intdosx() or int86x() functions. For example Hinelude <dos.h> Ale extern void interrupt farm yint21_handler(; // declare new function Wold (interrupt. tar told sat2907 11 pointer to"0ld function main t old_int21 = dos getvect (0x21); 1) save old Stas setvect@OxdTe mys intzt handter); /7 install new 7 doa detvect (x21, old_int21); 11 restore old
```
### CHAPTER 9 - Memory Resident Software

**Tom can do more with the old (m22)** has tron pointer than just restore it when you te bij field **In Tack**, anised all microspic predictional UNE according to the the points of the DE prediction and the set of the point o

```
void (_interrupt _far *old_int21){);<br>void interrupt far my_int21_handler{IMTERRUPT REGS r)
       11 do some work<br>_thain_intr(old_int21);<br>11 never reached!
À.
main()<br>{ old_int21 = _dos_getvect(0x21);       // save old<br>dos_setvect(0x21, my_int21_handter);   // install new
```
**S** Nakadi Kampa dikaring basang ika botangu bundha sa darita laid su Zalim sa 3 men na anti har tre canto at Indonesia (18) sa botangu bundha sa pag-atawa na anti dikari ka sa kasa sa botangu bundha sa pag-atawa na anti

The Compiler turns the call through the interrupt function pointer into the following:

**EVALUATION** FOR THE CONSULTION CONTINUOUS CONSULTING THE CONSULTING THE CONSULTING THE CONSULTING IN THE CONSULTING THE CONSULTING THE CONSULTING THE CONSULTING THE CONSULTING THE CONSULTING THE CONSULTING THE CONSULTING

**Regging a C Program Resident**<br>The hindes is in the other in 188 m C is estimate the above the meant of the second the second and consider the<br>death live Marsont and Bothind provide a bandy does before a meteor death of th

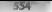

 $q$  states of 80 in interlevants are mass as in the system. We also comparison to the mass of the system of the system of the system of the system of the system of the system of the system of the system of the system of t

Figure 9.7: Memory Map of a Small Model Microsoft Program

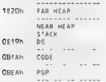

For Reducined Cos, the V-M & and V-M RH (M-Rea, two events Section in the filtremental map, but it as the validated by minimized C program in a debugger. It a break point is set of the filtremental map, but it is a more p HIS HEAD ARE INTO THE READERS OF THE READERS OF A DEPOSITOR CONTRACT READERS AND INTO A LOT OF A LOT OF A LOT OF A LOT OF A LOT OF A LOT OF A LOT OF A LOT OF A LOT OF A LOT OF A LOT OF A LOT OF A LOT OF A LOT OF A LOT OF A

```
Litting 9 R: Sample Code for Keeping Messmary Segment Reidert<br>For Fig. 12. The Sample Code for Keeping Party and Selection 12.<br>Code for Fig. 12. The Sample Code of Selection 12. The Sample Fig. 12.<br>Code for Fig. 12. The S
    IR retease erustoment back to RS-DOS */
  FP SEG(1p) psp.
  FP_07F(Fp) + P5P_fkv_ADDR,<br>_dox_freewantifp],<br>2f release unued heap to MS-DOS */<br>2f release unued heap to MS-DOS */<br>aggred(Sargs), + PARASRAPStstack_pir) - psp,<br>employstack_meatop,_pio, 40μmp?,<br>_dox_keep(O, meatop),_pio,
```
Bint, create a block of memory in the near heap using malloc(). This becomes the TSR's stack during activation, The alternative to asing this local stack is to use whatever stack happens to be in

### CHAPTER 9 — Memory Resident Software | 555°

effect during TSR activation. This is fine for small programs, by this outlaw doing wild and wonderful<br>"things with your condition" is best to expect conditional of the angle of and the foreground's<br>"The foreground's condi

effect datent USA antarone Hisson kor satu berat perganak Sa at som at domparal and som kontinent under the same of the continent of the continent of the continent of the same of the same of the continent of the same of t TSR, memory was generally less than 6000 paragraphs, asyng the courting a SR and in emising foot

retaining in memory the number of paragraphs specified. If all goes well, you should be a should be able to you<br>In the display from Chapter 7's UDMEM program, For example of the display from Chapter 7's UDMEM program, For<br>

C \UNDOC2\CHAP9>tarfile -k 59.6<br>Activation: CTRL SCAN=59<br>C: \UNDOC2\CHAP9>udmem<br>Seg Owner Size .<br>GBBA 1€76 0000 ¢ 2080<br>OBES 0000 0597 228964) - 59 4 59 £ 108 09 13 26 7.

The MIM sharplays move that the USS region at 00 MM in a MAR if several in the base of the first model of the main sharples of the second state of the second state of the second state of the second state of the second sta

**Rof Goling Resident**<br>Theories as the state of the state of the state of the state of the connection of Nilbert<br>Theories as the state of the state of the state of the state of the state of the state of the state of the sta

### "556 «= UNDOCUMENTED DOS, Second Edition

# Listing 9-9: Sample Code for Shell vs. TSR Implementation<br>natulist arge, char \*arge(3)

```
// TSR init goes here<br>ota_intO9 = "dos _dos _dos"<br>dos zetvectiOs09, my_intO9_handler);<br>Wifdet TESTING<br>// to launch a rommand shell
  T/ to Launch a command shell:<br>
11 or, to run just one program:<br>
11 or, to run just one program:<br>
11 spaunvp(P_MAIT, argvC11);<br>
11 we're back: deinstall<br>
18, sp<br>
19<br>
19<br>
19<br>
19<br>
19<br>
19<br>
19<br>
19<br>
```
In fact, this is so handy you might consider making some of your applications into shells rather than TSRs. A program that needs to set up a context of some sort for another program is often best treated as a shell, not a TSR. See the two application-wrapper examples at the end of chapter 2 (DOSVER and PUNCOE32).

### Jiggling the Stack

 $\mathbb{R}^{n}$  is a set of state we can consider the finding rest of<br>the field of the state in the previous anticipation of the state of the<br>state in the state of the state of the previous anticipation of the<br>consideration o

```
Listing 9-10: Stack Switch Module STACK.ASM<br>FSTACk ASH<br>spectrum segment names used by ©<br>Forex = segment hots public "CODE"
   "TEXT enginent byte public "CODE"<br>"CONT" engineri urrd public "CONST"<br>CONT" engin<br>"CONT" engineri urrd public "GSS"<br>"PSS" engineri urrd public "BSS"<br>"PSS" engineri urrd public "BSTA"<br>"PSS" enginer CONST, "BSS, "DATA<br>"PSS"
```
# CHAPTER 9 — Memory Resident Software **bial SS**

```
exten _stackpte:near jour TSR stack }save foreground $$ save foreground SP 
T<sub>2</sub>;<br>yoid far set_stack(void) -<br>'save current stack and setup our Local stack<br>'saves
 emistric process for<br>the control of the state of the state of the state of the state<br>of the control of the state of the state of the state<br>of the state of the state of the state of the state<br>of the state of the state of 
void far restore_stack(void) -<br>: store foreground stack, throw ours away<br>:*****
 Creater, like provide provide the relationship of the state<br>of the computer of the computation of the state of the state<br>of the state provide the space of the state of the state<br>provide the state provide the space of the s
           Bright CX
         -24restore stack endo
eras DATA segment DATA ends end
```
 $\lambda$  and substitution, study is that it see a subtro-compake Microsoft C with Gs tor with a switch  $\lambda$  CO at the study of static length of the C compiler's a likely result as a state of the static confined by the state o

7

# DOS Functions for TSRs

Finally, we are ready to discuss TSR programming with DOS functions, Recall that the whole issue is how one makes DOS INT 21h calls from the resident portion of a TSR. First we present the traditional use of previ mented DOS, then we show the undocumented DOSSWAP tech nique

**M5 DO Figure 1981**<br>
M5 DO Figure 1981 and the Individual and solven a the "DON safe" flag. The flag<br>
color section is a considered the transport of the transport of the main of the same of the<br>
color section is a conside

The Comoids NSDOS is the same and the material of the same of the same about the same of the same of the same of the same of the same of the same of the same of the same of the same of the same of the same of the same of t

Listing 9-11 returns non-zero if the InDos flag is greater than one and 1s intended to be used only inside an INT 28h loop, Inside il and indlicates DOS is nor busy; LnDOS > 1 inside INT 28h means it

```
Litting 9 11 DOS Figs Missagement Redouts WDOS.C<br>
F^{(n)} UPUSS.C - Tunctlons to memory DOS Flogs V<br>
F^{(n)} UPUSS.C - Tunctlons to memory DOS Flogs V<br>
F^{(n)} UPUS (F^{(n)} UPUS)<br>
F^{(n)} (F^{(n)} UPUS)<br>
F^{(n)} (vøid InitinDos(void)<br>{   union REGS regs;<br>struct SREGS segregs;
```
CRO

```
some high a day thank
    intelections: Franc Reasonanch
   It pointer to flag is returned in FC-RE #J
   FP SEGIIndos ntr) = secrecs.es.
   FP OFF(indos_ptr) = segrega.my
   17 C osmanor < 3) /* flan is one byte after lobos */
       crit err nir = indes nir + 1:
   e.se il ( pasaror==3 88 psminor == 0) /* ftag is 1 hvte hefore*/
       cely are new a lodge are - 1.
   A1 = 0÷
        reos x ax = GET CRIT ERR.
        otdoratkreer from Ryancacc)
        if cointer to f. as is returned in BS-SI F/
        P SEGGerit err atr) : segregs ds.
        FP Officcit ecc ptr) + ceps.x.st.
\ddot{\phantom{a}}iEugenion DonBury
This function will non-zero if BOS is busy
......int DosBusy(void)
ï
    11 Cindos otr 88 cr52 are otrl
       return (*crit err ptr 11 *index etr).
   \sim \sim.<br>Zaturn Oxfödd - if raturn dos kusu ti mojotars are not sat fi
x
100000Euro Finne, Ted PRhoadbane
5.5858int Int2BDosBusy(void)
    11 (indos_ptr 66 crit_err_ptr)
     return ("crit_err_ptr || ("Indos atr > 1)).
   8188return Oxffff. /* return dos busy if flags are not set */
```
I store 9 of mots the cart before the home he retereing a natural better validation to the full Dealer. Discuss a Critical Literature. The Dealermont Criticity is expected at BOS is one exceed a consideration of causary to the contract of the first state of the distribution of the construction of the construction of the construction of the construction of the construction of the construction of the construction accountly at the fireMS DOS cersion 2 verbooth environmental and a father student fields facts there veryon 3 years) not at this the same bare before the LTBOS this When the contractor that there you mast check for DOSA, you de MS-DOS versions 3.10 in diabove, you ex- vss retrieve the address (if the Units: 1 Ferrar that is valling INT 216 Feast on 51996b. All the DON version its problems are taken care, staling or retrained in furthelises so that Dodiase ached is called made them info. has an easy rob-

In addition to check inc. # DOS is at the middle of a critical error another low for the critical error Canada, Jores, MS DOS to any its critical employee. A busine MS DOS 2 victimizes that the entical error for being a rd therefore DOS centred error stack be used so that the tact PSP and Set 25P far carriers. Two issued involvementarily, work projects. You can avoid a suggest to tariffe distribution problem by requiring DOS 3 or higher

As yet another forward releasure more than INDOS'C also provides a function called International and the count of a r [N1-28h handler Thould [N1-28h The ROO is always at east one Ta time context. Th1808. The particle DOS into June of this is one of the many InDOS exceptions we were talk to about. But I fallON's by then DOS is nother have come track some content

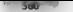

## UNDOCUMENTED DOS, Second Edition

**CALLER PROP.** However, potentials of the scalar strengthenes of the state of the scalar strengthenes of the scalar strengthenes of the scalar strengthenes of the scalar strengthenes of the scalar strengthenes of the scal Cousinks the following example of a TSR that paistes the correct PSP water it pops up. It the<br>TSR course of definition who steamed many MS DOS, here you also any extent with the

TSR\_ANITIALIZATION:

psp addr = t<br>Get current PSP with Function 5th or 62r<br>(this PSP will be that of the TSR)

Terminate and stay resident

TSR\_ACTIVATION:

far current PSP with Function S1h or 62h<br>(since the TSR interrupted the Toreground, this address<br>Set current PSP with Function 50h, using psp.»<br>do TSR work<br>De TSR work be the foreground process)<br>De TSR work

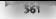

for accessor hem class frontien fifth, calor found non-adde Go hask to slaan

Lating 9.1.2. PAP C., continue from transition and Secretary are PAP, raling estational the various odding would up have the parel. There are not and any simular model sugar coat as for the committed DOS Countries. We take DOS 2 variation the critical critical constitution. Acam your nunt all butfalles before more these tunctions.

## Listing 9-12: PSP Management Module PSP.C.

```
19.0000011Wilson's codes, or a model with their
Minsteady sales he
dinclude "ten h"
#define GET PSP DOS2
                         1.29
Edefine GET PSP_DOS3
                         n. s
extern union. BEES const
1988888Function: GetPSP - returns current PSP
1071432unstread GerPSECuasdi
    14 ( osmajor == 2)
        If (2 crit ers ntr) /* incont to call lottlebox #/
            return 0. 7* opsh. I should just call initiable for them */
        Azzit arr atr a Diff. . /* torre use of oroner stack "/
        rens h ab \pm 657 PSP BOS2.
        intdosfårega.årggs).
        *crit ern pir = D.
    ä,
    e1107
        rans h sh + GET PER anet
        Intelos (Brens, Brens)
    \lambdareturn rens a bay
\lambda112222Function SeiPSP - sets current PSP
<u>RARRAZ</u>
void SetPSP(unsigned seaPSP)
    if Clarit arr ntr)
                           /* forgot to rati Initiabox */
        return:/* should call initiabos for them! */
     14.0 nameling 33.23Renit err ptr a DxFF: /* force use of correct stack if DOS 2.0 */
    cent h ah SET PSP.
    reas x by seePSP.
                                \ell^4 pass segment value in and 2\ellintrins(Arens, Repos)-
     if ( osmalor x= 2)
        *crit.err ptr = 0,
                                /* restore crit error flag */
ï
```
# **Extended Error Information**

Consider the totowing securitie. The foreground program has performed a 1918 function that tailed. Because of this DOS has stored extended error information. Normaly the foreground

# UNIDOCUMENTED DOS. Second Edition

two-strange an access the extended information at this issue 11b. 15R becoming across however, delays de la constitución de la constitución de la constitución de la constitución de la constitución de la constitución DOM: Not the company of the property of the company of the company of the company of the state of the state of intermined characteristic asserting

chart dance and the the truth and and protect 1. DON 10 and policy decomposed but the ATIC is a schedule to spend a construction of ATSR part can the intermation no a to can a count over a seven DON k, a non-SDRAn class the extended emar adamation to be set 11. correct limited \$100.00 assuring the D.C. and D.C. St as the media the JPC Boomen me. Reference for FRIS 5, to contain out an outly contains of the constructivity in empty consert. The remains the new for this rather, and he retended month from their states

The C. Banchamer of Lyrror 9.13 can get the extended crisis information on TNR activitism and when the concept from attenuation of the con-

# Listing 9 13. Extended Error Management Module EXTERR.C

```
(8 EVYERS C = astandad arror sauton and ractorian 9)
Wheel color sense the hea-
stoclass edge by
Mitching CET SHYPON
                        0 - 50Adefine SET EXTERR
                        0.501Rocanna nack(1)
though Exilian
  unsighed int preas, ecchs, error, errds, errsi, errds,
  unsingd int errds, erres.
  unsigned int reserved, userID, orneraelO
\mathbf{v} .
unid fathetheristnut fyther hibertoja)
word SetExtErristruct ExtErr near * Errinfn):
extern union. BECS ress.
extern atruct SBEGS scans.
7000000Function, GetExtErr
est saturided error information
322.75
waid GetExcErristruct ExtErr * Crrintol
Ŧ
   If ( nameler >= %) /* only for DDS % and above */
      reas h ah = GET EXTERR.
      regs.s.bx \circ 0; \prime<sup>a</sup> must be zero \circ/
      thtdosx(Bregs,Bregs,Bsregs),
      Errinfo->errax = regs x as.
      Errinfo >errbx = ceos x bx.
      Enninío->erect - regs + cx,
      Encinformends regs a dx.
      ErrInfo: 2ercsi = reas x si.Freinig-aeredi : reas < di.
      Errleio >errds = sregs ds,
      Recinfo Herres 4 seess es.
                                /* zero per DOS 5 Tech Ref **
      Errlnto->userID = 0.Err1nfo\rightarrow prograph10 = 0í
\mathbf{r}Function SetExtErr
```

```
set extended error information
unid CatEveler(atour) Exter near * Errinte)
v.
   if ( assurance >= 3) /* anty for DOS 3 and about #/
   ï
       rens a as a SFT FYTERR.
       rens.x.bs = 0; f^k must be zero by
       segnead(Spread). /* pus be zero -/<br>Segread(Spread). /* out address of err unio in DS:DZ */
       reas = de = (int) Errinfo
       introvillegas Brans Brans)-
   \ddot{\phantom{a}}\lambda
```
# Extended Brank Information

At turney is a measure to ted the oberating system. "Hey stop what you is donne and as back to that constructions and?" This is bottom known and tell that City. Been

ASCIMING to all suite allowing the organization of the characteristic contraction of the contraction of the **CP** Manches J. O. Common, INT 2016 Millerly care 00 K. K. D. WELLAK TIN Tancor, DIN checks to the heavy construction of a new all INT. Machinerisms, see the INT. 91 velocies be division of a management White artist COMMAND women concrete BRI AK-CIN also we strengted because he can be not RRT AK. Off First is continued by a

Now what does this have to do with a TSR?

Die versicht bereitet der klassen von Graf von neuer der als kein auf betegnt. Der Dekenne vartige in My DOS Carrier of artic 1883. In The Company and worker of dispare for the ad Landable haraset extensive and a construction of the program company of this

Treas and this peak lefts, a curricular control and says the compatible another as form the treat DOA first availability (INR areas were not a further competitive) maker evident (In 18R exit, restore the onormal break status.

The contraction of the term with the concerns DEIS 2 is in being with an another than insternal In alcohological section of the contraction of extended by the contraction of the contraction of the contraction of the contraction of the contraction of the contraction of the contraction of the contraction of the contrac corricted in DOS 3.0 and arec. University area. Dieters to element on the Corr 10.15.2 v. Te avoid problems with the TSR countries in this chapter, extended break checkere naset is OFF and DOS  $\frac{1}{2}$ 

Lis me 9. 14 shows BRFAK C, containing C howtoon to get and set the Extended local statis-

## Listing 9 14: Extended Break Management Module BREAK.C

```
I^* BDFAK I^* I#include <stdl{b h>
Steelings course
#include rac.h
#define GET_SET_BREAK 0x33<br>#define GET_BREAK 0
Edefine SFT RRFAK 1
extern union REGS regs;
1000000Function, GetOreak - returns current Dreak Status O = OFF, 1 = ON
0.1111/int GetBreaktyoid)
ï
     if ( camajor '= 2)
        rcon.5..ab = GET SST BREAC:
        reqs.h.o.l = GET BREAK;
```
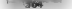

### $S(1)$   $S(0)$   $S(1)$   $S(2)$   $S(3)$   $S(4)$   $S(5)$   $S(6)$

```
intdos(&regs, Bregs);<br>ceturn regs.h.dlz
               ÷.
 else<br>Function: SetBreak ~ sets current Break Status 0 = OFF, 1 = ON<br>Centrus SetBreak ~ sets current Break Status 0 = OFF, 1 = ON<br>Centrus (interactus)<br>- Centrus (int breakStatus; regs);<br>regs); regsi; regs); regsi; regs;<br>(in
>
```
This currents paradox. That InDOS this is set ad yet DOS is really alle -must have confronted Microsoft when if was putting together the PRINT is  $w = 1 + w$ . PRINT is not a pop-up, but the same term of OMMANO as the contract of construction that for the

**Internet 2.8 Absorption** (Fig. 1976), 1976 (Fig. 1976), 1976 (Fig. 1976), 1976 (Fig. 1976), 1976 (Fig. 1976), 1976 (Fig. 1976), 1976 (Fig. 1976), 1976 (Fig. 1976), 1976 (Fig. 1976), 1976 (Fig. 1976), 1976 (Fig. 1976), 197

# $\epsilon$ Hapter 9 — Memory Resident Software  $\sim$  S65

Thus our 18 block against the main that has been also that the subject of the subject that the main the subject of the subject of the main term of the subject of the main term of the subject of the subject of the subject o

The INT 286 bandle appears in the main 18R modals, JSRFVAMPC, to which we now turn<br>Installed the Generic TSR

18. Into the matrix of the games 154 USM VAMC intended with the spain from the paper in the space of the matrix of the space of the spain of the space of the space of the space of the space of the space of the space of t

UNDOCUMENTED DOS, Second Edition

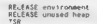

228

If on, an energy<br>exposures when a score perhaps the latter as a mossible was seen (SM 2D) to<br>solve that the final growth and proposition (SM IV stress) and second optical<br>and the final growth and proposition (see TaSHIT) conditions are interested from the consumers and organization and consumers are produced indifferentially

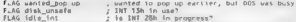

IMPON is so included between this face in the function of BOS is set and to not bound transfer the the time on Thompton Bost of the time of the present of the set of the set of the set of the set of the set of the set of t

```
ON KEY 7 new_int9() in TSREXAMP.C 
                  TF IT'S OUR COMPANY ANOTHER IT IT'S OUR COMPANY ANOTHER IT IT'S OUR COMPANY AND IT'S OUR COMPANY AND IT'S OUR CALL POP. UP OF TRUE IN<br>THE NOT DISK_UNSATE THEN INP WANT TO POP. UP OF TRUE INP PREVIOUS KEY handler and the se
                                  so just set flag indicating that the next available soment 
        ELSE # not our hotkey ~ chain to next handler<br>ELSE #PP previous KEY handler<br>ELSE we're already running ~ Let key beprocessed normally<br>'Generalisms KEY handler
```
In the simplest scenario, the user presses the hotkey at a time when INT of 31c suit in use. Our key''<br>bourd handler then calls the POP UP routine

```
POP IN Let \left[\log \frac{1}{2} \log \frac{1}{2} \log \frac{1}{2}eat Reys<br>CALL application()<br>CALL SetExtErr(save_err)<br>CALL SetPSP(current_PSP)
```
**SECULAR CONTENTS CONTRACTES (201768)**, a particular control of the properties of the state of the state of the state of the state of the state of the state of the state of the state of the state of the state of the state

app<br>- Reparative the INT 8 found the funded the TSR and filed African fine the Labour INT funded<br>- Exception and the subsequential and the distribution of the state of the interrupty on TIMT R<br>- International case with a s

```
ON TIMER ; new_int8() in TSREXAMP (<br>CALL previous TIMER handler<br>IF NOT tsr_active<br>IF NOT DosBusy()<br>IF NOT DosBusy()<br>IF NOT DosBusy()<br>CALL POP UP<br>CALL POP UP<br>CALL POP UP<br>CALL POP UP
```
**Once the standard properties the section of the Branchimese and Max and Section 1980 and Section 1980 and Section 1980 and Section 1980 and Section 1980 and Section 1980 and Section 1980 and Section 1980 and Section 1980** 

wanted asiar, recursed Note also that the HDI3 handler externents and decrements the idle int

```
ON IDLE ; new_int28() in TSREXAMP C<br>INCR' dit in Teatron IF<br>IF wantad_popup<br>IF NOT Integraphy()<br>IF NOT Integrative<br>IF NOT intersdosBusy()<br>IF NOT tsr_active<br>POP UP!
```
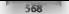

### UNDOCUMENTED DOS. Second Edition

error add a day CALL overfort InLE handles

First transfer to answer in this most flucture advice the continuation of the L. LES Cassage and the same case of the Second Les Contracts of the Second Les Contracts of the Second cars del unate seminhave

ON BEST + new factS() in TSBUTIL-ASB  $1450$   $\frac{11}{2}$   $\frac{1}{2}$   $\frac{1}{2}$   $\frac{1}{2}$ cail populates high headles ACCO disk unsate

That's above all the activities of none TNR. Note how they prediced the code for a TNR is. Rather there has now that has nothing that calls visions subcontours. There is instead a collection of order ready in handlers that early alle halos to some event taking place rotes lettle two-prain. The system has in a "top" and astroid consists of these away intoneously roughed agents. Much is made of event divien traceammas, manyor of the Weakers but a reality it's not made different from what we're change have

Hanno raise, through trainingly the presidentificant should now be able to fully understand the retail be a contraction of a state state of the Harold BS. However, many of the country and forto a manual control of the control of the column and one from the control of the control which are 12 DNN ICL Califf data balances allowed are

AREA VALUE, and the the extreme interesting that no over 1980 H which contains rendely and I when endorses for it the modules that make on the general ISB. Trains 9.36 shows 159.11

### Listing 9 15: TSREXAMP.C

```
\lambdaTROEYAND C
by Raymond J. Michais.
with revisions by Andrew Schulman
Second Edition - includes RS-DDS Cash Remaper/Mindous Sumport
\frac{2\pi}{\pi}Ainclude sytchled by
#include <stdLib.h>
kinclude satdin ha
Ainclude sconin ha
#include odss.b>
Winclude shous he
#include <Bemory h>
#leclude "tar.h"
                          8107
                                 r* must be 16 byte boundary */
Robeling STACK STTE
Adeline SEL BEA
                          0+1in SET Buck Transfer Address #J
                          0.27Edefine GFT bTA
                                 in GFT D sk Transfer Address #1
#define DOS_EXIT
                          Q s of
                                  * 005 zero para carsez mr
Kdstage >ExBOAGO DODT
                          0 - 441* KAYDOADD, GANA BAYN RA
Edefine PSP TEGRINATE
                          0.106if Terminah on addr. In our PSP 1/
#define PSP PARENT PSP
                                 if Parant's PSF from our PSP #/
                          0x16#define PSP_ENY_ADDR
                          0v2c1º environment address from BSD 97
                          32#define HOT KEY
                                 /* Hot key a ong with ALT (B)*/
#define RIGHT SMIFT<br>#define LEFT_SHIFT
                          ٠
                          ż
Ndefine CTRL KEY
                          z
#define ALT_KEY
                          ã
Kdefine MulTIPLEX 10
                          DxC
Mdefine INSTALL CHECK
                          0<sub>x</sub>00
```
**Modern productive Corp. (2018)**<br> **Modern Productive Corp. (2018)**<br> **Real Productive Corp. (2018)**<br> **Real Productive Corp. (2018)**<br> **Real Productive Corp. (2018)**<br> **Corp. (2018)**<br> **Corp. (2018)**<br> **Corp. (2018)**<br> **Corp. (2** work buffer \*/ Used during de-instatt \*/ register work structures \*/ keycode for activation \*/ shift status bits (alt, ctrl..) \*/ *(minute state)*<br>**Entre state for sel (missioner sources, 2)**<br>**ENTECT of Links, and mission in the selection of the selection of the selection of the selection<br>ENTECT of Links, and the selection of the selection of the sel**  $ext{error}$  int dos critical;  $I^0$  used by DOSSWAP.C  $^oI$ would interrupt for new int2aC1HTERRUPT REGS) ; struct Js true 4 TSR active \*/ 7s true if hotkey hit while dos busy \*/ 7\* status of MS-DOS break checking \*/ ant breakState.  $f^{\frac{1}{2}}$  PSP of process we've interrupted \*/<br> $f^{\frac{1}{2}}$  DTA of process we've interrupted \*/ unsigned for 73 PSP of proc unsigned foreground\_dta\_seg; 7\* OTA of proc unsigned foreground\_dta\_ott? ftruct Exterr Errinfo; /\* save area for extended error into \*/ > TerGlb; int globat\_tsractive = 0; /\* thag to indicate 9 session is in TSR \*/ /\* PROTOTYPES FOR THIS MODULE \*/ Wold interrupt far new\_int&CINTERRUPT REGS); Void interrupt far new—int9 INTERRUPT-REGS); extern void interrupt Tar new int}3(vaid); "/\* in TSRUTIL.ASH \*/ id Interrupt. far neu\_int IoC INTERRUPT\_REGS). interrupt far neu\_int23(INTERRUPT\_REGS interrupt far newainte6(INTERRUPT\_REGS) > 'eu\_int28C INTERRUPT REGS); neu\_int2¢ (INTERRUPT\_REGS); tar\_funet iontvoid); tsroexit(void); vusageCeher \*); ine untinkvect(int vect, INIVECT Neyiot,\_INIVECT oldtnt); void parse\_cnd\_(ineCint fargo); Wold meinCine argcschar \*argvCd erred TIMER INTERRUPT HANDLER **Barnett** UNDOCUMENTED DOS. Second Edition

```
the company of the company
verd interest for mor verd(lightening and c)
э
     (Poid intR)();
                         20 negross fines tic 9/
Kidded not rush
     if (17seClb kar alsaadu serius 88 TesGlb noove uhila das busu 88.
         Idas critical EE luggada flag)
Notice
     .<br>.f ('TerClh Fer already active 88 TarGlb noous while dos busy 88
         These will as tunneds floor
Bands
    ۰,
         /* 14 usive not running enhanced mode windows, set fleg so that
            a my re nut running sinemurkey mwar minuwez, ett itay vy<br>Fesk suan will dot drriv. If we're met minuion Windows
            ephanced defaults to true, so there is no effect. Pl
         (f. flankancad utndown)
             switcher_critical**, /* don't allow task switch */
         Ternih nopup while dos busy = 0.
         Ternih ter afready artise v 1.
         plobal tar active x 1.
          enshta(); /f turn interrunts hark on t/
         New former tower?
         Terdin tar airsady active = D:
             A = 10011 Frenhanced Windows
             switcher critical--. /* task switch ok */
×
9 KEYDOLON THTEBOUDT MANNIES
.....................void interrupt far new_int9(INTERNUPT REGS +)
ż
     if ("TarGlb.tar already active)
          if (Ckeycode : ing(KEYROARD PORT)) ': hot key)
              chain intrigid into).
          if it have readed EFYRRO SHIFTSTATUS) & shift head or ehity dead
          ż
#i fdet USES DISK
             SE Clumpain Flaml
Bandid
                 Tsr6lb.popup_uhila_des_busy = 0.
                 1srGlb.tsr_atemady_active = 1,
                 global tar active = 1.
                 f * \text{old Int}(0)/* send key to old int routine */
                 ter function().
                 Tor6lb.tsr already motive = 0.
                 global_tsr_retrue \in 0;#1fde4 USES DISH
             n144Tsr6th popup white dog busy # 1.
                 chain intriold int9).
Fendi<sup>6</sup>
         ٠
         et se
              chain_intricid_int9);
```

```
\mathbf{r}\frac{1}{2}chain internal into):
\ddot{\phantom{0}}............* CTRL-BRFAK INTERRUPT HANDLES
CONTRACTOR
unid integrant for new installationships acce of ( it do mothing $/ )
1122222222229 CTBL - C SHEEBINGT MANNIER
T CIRL-C 14
world intergrant far new int23(INTERMIPT REGS c) { /* do onthrop */ }
* COTTTICAL FROND INTERNATI HANDLER
......woid interrupt far new int24(INTERPUPT REGS >>
    57. C. name for the 31
        r, as v = \frac{V}{2} \int \theta fail dos function 4/
   Ar_{103} \times Dz
×.
* BOS TOLE THTERRIPT MANDLER
woid interrupt far new int2B(INTERRUPT REGS r)
ž
    int_28_in_progress++;
#idet DDS SWAP
    if (Terülb.popup while dos busy 28 'dos critical
        88 'TsrGlb tsr atready active EE 'unsafe flag)
Value
    if (TerGIb nooun while dos huay 22 ('Int28DosBusy())
        EB 'TsrGlb tar atready active ES 'unsafe flag)
Bandi é
         TsrGlb.tsr_etready_active = 1;

         her function();
         TarGlb.ter etreedy active + D;
         \alphalobat tar sctive = 0;
    \overline{ }int_25_in_progress --
   chain intricid int28).
\lambda#indef DOS_SWAP
70000000000* DOS INTERNAL INTERRUPT HANDLER
...............wold interrupt far new int2a(INTERBUPT REGS e)
ż
   switch (r.ex & Oxff00)
      case Ox8000:
                      /* start critical section "/
         dom critical++z
         break,
      case Busing-
                       /* and critical section */
      case 0x8200:
                     /* and critical section #/
         if (dos critical)
                             f^a don't go negative ados critical,
         hreaks.
```
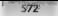

## UNDOCUMENTED DOS. Second Edition

```
default.
         rautt.<br>Breski
    i.
   chain intrigid int2a3+
ï
n = 1. . . . . . . . .
# BOC MULTIC CY INTERDMOT MANNICR
woid internant far new int21(INTERNIPT REGS r)
Ŧ
     if Concerns auchebar int2008x33 78 chark if the suitcher Cunction #J
     ż
        vosioned ab c c.ax >> 8;
        onsignal at = r.m. B OpF:
        af fab it melrintes id)
             18.51INSTALL CHECK)
                e ou le tastant_venu
            x - y = 11 \{x, y, z, h\} B(1057.811)if (global tar active)
               /* a session is active, don't allow de-install */
                    1 - xy & 0 + 100.
                    //tet cetter know we're still there
                    r.ax je SESSION ACTIVE:
               ï
               150// because of stack swap, pass and in static variable
                     Terminateaddy a ((Inno)r.bx << 16) - r.dv.
                     H (? TsrGlb Isr niready active)
                    It don't aske if walno arrive of
                    ż
                          enable(): I^* STI Ntsr exit(i).
                         // It we ont here, we weren't able to unith.
                         // let caller know we're still there
                         P. Az P Ox FFFF:
                         // MSC 6.0 /0x optimizes out the above
                         // net it hask by union the value in as
                         Tsr6lb.tsr_already_active = -r.ax,
                         //set to 1 to prevent any more action
                   \lambdah,
            \lambda×
        A.4Achain intefatd int21).
    ÿ
* TSR ACTIVE SECTION
Arthurster.
void tsr_function()
Ä.
    switcher_critical**;
    windows heato critical().
    set stack(),
    windows end crit call).
    switcher critical :
```
**KECALE AND DULD** if (Caughortuan) 82 lint 33 in menorate) **Balse** (d /hoadist) BE lint 28 in progress)  $\overline{a}$ If eat flags payt 197 R 28 activates us 27 Tarilly nonus white dos how a 1else ž Techth comm while day huma x 0: If none concerns anticoded boast assesse BI fredik kesakteare v datürsakt k  $I^{\pm}$  set extended break status to be off  $^{\pm}/$  $E = 1000016503$ #14ndef 005 SWAP *in Cat Extended Szons Information #1* GetExtErr(ETstGLh.Frclnfn); Bonds 6 /\* save old interrunt-CTRL-RBFAK, CTRL-C and CRIT FROOR +/ TarGib.old\_int1b = \_dos\_getwect(Dx1b); TarGib aid int23 = dos getvect(0x23).  $T = 0.01 + 0.01 + 0.01 + 0.01 + 0.01 + 0.01 + 0.01 + 0.01 + 0.01 + 0.01 + 0.01 + 0.01 + 0.01 + 0.01 + 0.01 + 0.01 + 0.01 + 0.01 + 0.01 + 0.01 + 0.01 + 0.01 + 0.01 + 0.01 + 0.01 + 0.01 + 0.01 + 0.01 + 0.01 + 0.01 + 0.01 + 0.01 + 0.01 + 0.01 + 0.01 + 0.01 + 0$ /\* set our interrupts functions \*/ dos satuactíficile, nau intibidos\_setvect(0x23, new\_int23),  $\frac{10553}{105}$  selvert(0x24, new int24). /\* not needed for DOSSMAP, but can be used by application \*/ Tur61b.foreground psp = GetPSPL); SetPSP( psp), // psp in STBLIB.M #ifadef bot SHAP /\* get foreground BTA \*/ race b ab r GET 014 intelections. Erem. Saranal: TarGib.foreground dia seg « srags.es. TarGib.foreground dte off = regs.x.bx. Bandi f.  $J^*$  set up our BTA  $^*/$  $\frac{1}{2}$  rens. b, ab  $\frac{1}{2}$  SET OTA.  $reqs x$ ,  $dx = 0x80$ ; "/\* use default in PSP area \*/  $s$ reas da =  $\text{pnp}_s$ intdossi&reas, &reas, &sreas).  $f^*$  suck up hey(s) in buffer  $*f$ white ( bios keybrd) KEYBRD READY)) bios keybrdi kerbeb meap), /\* your code goes here \*/ application(); #ifdef bos swap /\* put back original 1875 \*/ dos\_setvect(Dx1b, Tsr6(b.ald\_int1b), dos setvect(0x23, fsr6lb old\_int23); dos\_setvect(0x24, Tsr6lb.old\_int24),  $I<sup>n</sup>$  out back extended error information 2. SetExtfrr(&TsrG.b frr1nfo).

```
576
```
**Boothandon** Property

UNDOCUMENTED DOS. Second Edition

```
A + B
```

```
IT not hack octaton) BTA RE
        part h ah = RFF bear
        regs.n.on = act_usa;<br>cons.x.dx = TerGlb.foreground_dtm_otf;
         roga.k.us - israio.rorcy.ounu_uta_ort;<br>secondo - Textib decoracional dia con
         arayayus - rurusunnyayuwan
         If you have calculated new at
         cardOffseChb forseround neal
         /* out back original THEC 97
        dos setvect(Dx1b, Jsr6Lb old intlb).
        dos setvectibiz3, Israib oid int23).
         dos Nervectiuses, israio oid intess,<br>dos setvertífica. Tsráib oid int261.
         15 mit hark astended error information */
         SetExtfrr(&IsrGIb, FrrInto);
dand i d
         (4 pat hock astanded brook charking the uny (1 use 4)
         SerRepay (Terfil) hepakState)
    ×
    autrahan antrinsians
    windows begin criticat();
    restore stack():
    windows end cestical();
    Kwitcher critical--
// only restores Oudint if someone hasn't grabbed musy Vect
int Unlick/ectivit Vect, INTVECT NewLnt, INTVECT Oldint)
     if (Hawlet == dos getwect(Wers))
       { dos setvect(Vect, Otdint), return 0, 3
    return 11
en<sup>i</sup>d tsr_exit(vaid)
    set stack();
    /* out interruprs back the way they were, if possible */
    if (!(Jnl:nkVect(8, new in:8, old intR)
        Unitakiectig, new intg. o.d int91
                                                     // 00 not use 11, we
        Univotre 1.0x26, new vot28, u(d int28) 1 // 00M'T want early out
        UnlinkVect(Os13, new_int13, old_int13) |
Biddet hht cusp
        Un[inkVect(Ox2a, new_intZa, old_intZa) |
Kendi F
        UnlinkVect(Ox2f, new int2f, old int2f) 31
    ż
         // Set parent RSP, shored in cur own PSP, to the current PSP
         *Cint far * (Curry non co 16) + PSP PARENT PSP) = GatRSR1
```
(2 Set terminate address in our PCD \*Clong far \*)((i.ong psp << 16) + PSP TERMINATE) = TerminateAddr,

SetPSP(\_psp); /\* set psp to be ours \*/

bdos(DOS EXIT, O, O); /\* exit program \*/

Ŷ, restare stack().

x

ś

Ñ

CHAPTER O - Memory Resident Software

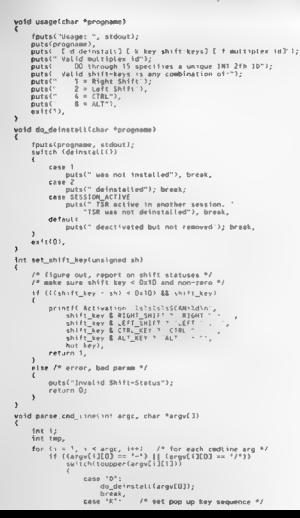

# UNDOCUMENTED DDS. Second Edition

 $576$ 

```
come how not in the
                                  18 bush 10 mast
                        Tax:
                                                          arnuset 17
                        1992 - 7 Dump to mext - argument<br>if (that key = atoitarmulill) 'z (l)
                             1.11(8 human to pays annument b)
                             if floor shift baytaraifarmufillil
                                  usane(arov[0]):
                        ×.
                        \frac{1}{n}. \frac{1}{n}hreak.
                   10750<sup>2</sup>I^* set multiplex ID ^*Iw.
                                 If home to gave acquaint ff
                        \{f\} \{f\} and \{g\} and \{f\} and \{f\} and \{f\} and \{f\} and \{f\} and \{f\} and \{f\} and \{f\} and \{f\} and \{f\} and \{f\} and \{f\} and \{f\} and \{f\} and \{f\} and \{f\} a
                             multiplex id +x tup: \ell^* range of \ell\theta-\ell\ell */
                        \sim \sim \simusanafarov[03]
                        break?
                   Madassine
                                 I^* invalid argument ^*I-2n and authors M\sim \simussor(arnvE01)
woid FAIL(char *s) { nuts(s); sui(1); }
word mainfied area char target 11
÷
    catoo 8559 cans
     atour news rega.
    unsigned far *for
    unstaned mentan, dummy.
     int ret value.
     In initialize floot */
     FarGlb popus while don busy : O:
     farGib.iar already active = 0.
     InitIndex().
     /* the foul owing must be called before adding instance data */
     init switcher stratures().
    marse cod 1 no arar, your).
     12 check 11 TED at candy installad? 27
    rems. h.sh = multiplex id;
     regs.h mt = IRSTALC_CHECK,<br>int86(Ox2f, Sroos, Bregs);
     4f front h of no inclusion)
         puts! ISR already installed").
         fouts(aroy[0], stdout); puts(" 0 de installs");
         py 12(1)
     if (' user_key_set)
         putsi Press ALT-D to activate FSR ").
         print1("Multiplex ID = 20x \n", multiplex id);
         bot key x HOT XEY
         shift key = ALT KEY.
     x
#ifdef DOS SWAP
     if ((ret_value = InitDosSwap()) '= 0.
     ł
```
## CHAPTER 9 - Memory Resident Software

**CONTACT** 

```
motof Export Codefullation AAC Companies have dens to
        .<br>****ch (ret value)
            2000 - 10outs("No Svailable Newory"), break,
            1.11outefites Many Syes Plocks"), brank
            _{\text{max}} \overline{x}.
               nuts("insummeted DOS"); break.
            1.11.<br>nutri Smable to add runs blocks to inclunce memory?)
                brask-
            A + f and T.
                ust:<br>nortffelloen Return from Catherform futility twenty
       4 - 1 + 1 + 1\ddot{\phantom{a}}1.11(6 matter, a stack for our 248 excelse 07
    46 (catack nic a mailnefSTACk STZE)) as MHIT)
        FAIt("thable to allocate stuck").
    46 Cadd instance blocklateck ote. STACK STEEL
        FAIr ("Unable to add steck to instance data").
    stack one as stack size-
    if (add instance block($1sr61b, sizeof(?sr61b)))
        if ladd_instance_block($ss_save, s>zeof(ss_save)))
        FAIL! Unable to add is save globa, data to instance data 1.
    if Ladd instance blocklasp save, sizeofisp savel))
       FAI. ( unable to add sp save u obay data to instance data').
    if (add_instance_block.Bstack_ptr, sizeofistack_ptr)))
       FAILE Unable to add stack ptr global data to instance data'),
    if (add instance blockf&reqs, sizeoffreqs))
        FAILY Unable to add regs clobal data to instance data");
    if (add instance bluck($sreqs, sizept(sreqs)))
        FAILS Unable to add acens global data to instance data').
     If check if utadous cupsion to
    check windows running();
     /* check if task switcher running */
    check sultcher ronsing():
    /* get interrupt westor */
    o d_in18 . _dos_getwect(8),
                                     (* Finer interrint #/
    o.d into = dos_getwect(9);
                                     /* kayboard interrunt */
    p.d intl3 - dos getvect(Ox13), /* disk intr. In [SRUTIL.ASM */
    od int28 - dos getvect(0x28); /* dos idie */
    pid_int2F = dos_getwect(Ox21); /* multimies int */
#1fdef DOS_twap
    o.d.in.2a * dos_getwect(Dx2a), /* dos_internal_int */
Bendit
    inst inte(), /* initialize int routines in TSRUTIL,ASM */
    I<sup>4</sup> set interrupts to our routines ^{\circ}Idos setvectiã, new intã)
    dos setverti9, new int9)
    dos_setvect(0x13, new int13),
                                       /* in TSRUTIL, ASH */
    dos_setvect(0x28, new int28).
    dos setvect(0,21), new (0.21).
dos_setvect(0x2a, new_int2a),
```
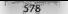

## UNDOCUMENTED DDS. Second Edition

```
th in above an increased book on MP-hop at
n(n)EPR = \frac{1}{2}dos frezenat*fel.
If calaria inspect have to 85 005 $7.
/* A.I. MillOCS for TSR section must be done in . ISR INIT() */
\ell^* calculate too of memory, and go TSR */consulate top
neeres = reas, ds + PARAGRAPHS(stack ofr) + near
fourmer, Observe eds.
```
 $\lambda$ 

# Listing 9.16: TSR H

```
.9 TOD Beararing file and companies in Cabler R.C.
44 fried reduces us
airges spig
Sept 14
Adation INTEGRADY sold intentual for
tunadad atomic d
Alfeind THORDS
    unsigned hn, di, si, ds, ex, dx, ex, hx, ave
A = 50insinged ed. ds:
    unstanad di, si, hn, se, hx, dr, ex, sx;
                                                 f<sup>b</sup> PIRBA *fSends f
    S MATERIAL RECE .
typedef void Cinterrunt iar *INTWECTIC):
(* Projetynes for functions in INDOS.C. */
\mathbf{z}BoxBasyCup dir
1.04Int280ns8usy(void).
void [nil[nDos(void);
/* Prototypes for functions in PSP.C */
unainmed Gut 2006 in Lily
unid SetPSP(unsinner semPSP) -
* Prototyons for functions in TSRUTIL.ASH */
\mathbf{m}^{\star}"iir
           deferall funidir
unid far
            intLintrivoid);<br>idle int chain(void);
void
     far
void interrunt far
                     new instiliantd)
send of
     interrupt far
                     new inti%(woid):
void interrupt for
                     new.lnt25(void);
void interrupt far
                      new_int26(void);
vote far
            time: int chainfeaid):
/* Prototypes for functions in STAFE ASB */
MATH Fam
          set stack(void).
void far
            restore stockfunidi-
.* Prototypes for functions in EXTERR.C */
void GotExtEr (struct ExtErr * Errinfo);
void SetExtErr(struct ExtErr * Errinfo);
struct ExtEre
  unsioned int errax, errbx, errcx, arrdx, errsi, errdi;
  unsigned int errds, erres;
  unsigned int reserved, userID, program10,
\mathbf{y}_i/* Prototypes for functions in DOSSWAP.C */
```
### CMARTER R. Momery Resident Software

 $570$ 

```
int InithasSuaniunid).
      Enterportment void)
\sum_{i=1}^{n}and developments of the state of the
/* Pointer defined in INDOS.C */
antern chas for free ander and
extern coar far i finnos<sub>marry</sub><br>extern char far <sup>a</sup> crit err ptr:
In Assessment dan Ausselman in GOCAF F 97
int SetBreakfunidt
weld SetBreakfint Areabtratus)
/* Prototypes and plobat vars defined in SMITCHED ( */
extern int anhanced windows
extern int switcher critical,
    process switcher int2fC1HTERAUP1 REGS far "r),
ter.
m<sub>1</sub>Inst saidcher structures(unid)
int add instance blockfundd far fotr, unstaned int size).
void windows begin critically
word windows end critical().
void check vindous running(void)-
void check suitcher running(void).
sulaturalus. tehtik
```
 $\sum_{i=1}^{n}$ 

Many readers of the first education of this book noticed an error in the two-tancitons of INREVAMP C. We were mentiodly calling RestoreDosSicant, below has me, estored one and citering handlers. Since also setteed generates an INT 211 finite on 256 DOS call was a current free studies it materials charged the state of DEVs steeling has called to accellented to stead to be Restor Dawn or advictory Rise and and at DOS of a Display barrage and a barrel of A

India, there a ISBU ITL ASM. Loting 9.12, which contain much be can really a subcaring either dalis't is ant to write in Court condition

### **Listing 9.17: TSBUTH ASM**

```
:TSRUTI, ASM
. Befine separat names used by C
r_{\text{ext}}segment byte public 'CODE'
Tands
enser
        segment word public 'CONST'
FONSY
        Ands
.855seament word public 'BSS'
BSSande
pate
        segment word public 'DATA'
DATA
        ande
BGROUP GROUP CONST. BSS. DATA
    BSSURE CS: TEXT, DS:DGROUP
    publicnew intil, init intr
SFORE PRILTI
            timer_int_chain
    quab15caubite
             new intid., new int21, new int25, new int26
51.55deinstatt
    public
ENOIF
            _to_tave_near
    n \times 2 \times n, save foreground $$
    Psp save near
                                  :save foreground SP
    P_{X}unsafe_fiagrnear<br>old_int13_near
                                  ;if true, don't interrupt
    extrn
```
UNDOCUMENTED DOS. Second Edition

 $SRT$ 

```
tears at the
    \frac{1}{2}and deatheast
    x + r0.0 intiguiser
             -0.4 - n(2)80.511......old int25 neer
                                    a make diddensees between
    2222old int26.near
                                    : old int25 and old int25
    BASED
              SOF COURT LOBAR
    1.111in negative these
KLKA
             multiplex id:near your INT 2th id hura
    ovens
RADITTEXT
        CARD AND
TRANSPARK 11
.........runtd for deteatellfunid)
Sunsting to use 167 25h to ask TSR to dejectall itself
the regasters are probably all changed when our isr exist.
so we save then and perform the INT 24. The TSD exit will
approximately the contract the contract the contract with the particle of
This function is call ed from the foreground, not the TSR
ACTACTALL
             Actual
deinstall
                   -\overline{a}number.<br>Buomb
             \overline{a}ALLA
             ă
    push
             \overline{b}\simword ptr _ss_save,ss<br>word ptr _sp_save,sp
                                           . nove our stack from
    \frac{1}{2}rac{1}{2}cs ds save.ds
                                           . save DS for Later restore
    mov
             by .co
    rac{1}{2}dx, offset TerminateAddr, hx:dx moints to terminate address.
             ah, byte per multiplex id
    more.
    \frac{1}{2}al, DEINSTALL
     int
             24hr catt nor TSR
.vf fSR incremates ok, we'll skip this code and return to ferminate Addr
í,
     łm
              about the Textures of
Terminareáddr.
rRestorn b$ and stack
    rac{1}{2}ex.cs ds save
                                          . being back our data semment
    Bullet
             de av
                                          : destroyed by Int 21
    eov
             nL<sub>2</sub>. Sell value for success
    eas
              st, word ptr _ss_tave
                                          ; restore our stack
    BOY
              10, kord ote sp save
                                          : destroyed by int 26
Noterninates
    cby
                                          -Extend ceturn value to word
    news<sup>-</sup>
             b.m
    Burn
             \overline{AB}500\overline{A}-01deinstal, endp
Fwh1F,,,,,,
wold inc_unsafe_flag(wold) - increased unsafe flag
 ......Inc_unsate_f.ag proc
                           5a+rucch
             AV
    push
             \overline{ds}Ax.06ROIP
    BOY
                                          make DS = to our TSR C data segment
    MOV
             ds.ex
```
## CHAPTER 9 - Memory Resident Software

**CA1** 

```
\mathbf{t}uned ata, seconds flow
    \sim\mathbf{A}court AP front to checkenses it can
    Eville
            \mathbb{R}^nPublic
ing unsafe flan endo
.......<br>Swoid dar imsain flanforcell - derrwheel imsain flan
7000 -dec unsafe flan proc
                          \overline{a}Country
            ne.
    muh
             \overline{A}550
             av. DGROUP
                                        reaks DS a in our TSR C data sembers
    \frac{100}{100}A_{5,12}dec
             word ntr unsafe flag
    \sum_{n=1}^{\infty}\overline{a}must BS hard to pharmony (1 page
    Port
             32
    1.1des uneste then ende
two can't tran the following interrupts in C for a number of
20000000INT 11 caturns into in the ELACE. but a mormel 1957
    restores the flags
э
    INT 25 & 26 .eave the flags on the stack. The user
    must not the off after necforming an IMT 25 or 26
    These interrupts ness information wis registers such
    as 05. We don't want to change DS.
    Since DS is unknown, we must call the old intertunis-
    via versebles in the code segment. The init into routine
    sets up these CS variables from ones with neariv-identical
    names in the f data sampant in TCOEEAMD f
×.
 ......ivoid far init intervoid)
JHove interrupt pointer saved in the C program to our CS date area
7 - 040note confusing distinction between e a pld intll and old intll
SET OLD MACRO old int, old int
    tes bx, dword ptr_pld_int
    now word ore exceld tor. by
    mov word ptc catpid into2, ea
    EMON
Init intr arno far
            \frac{1}{2}push
     Passado
              h v
IFDEF M.L.T.I
     SET_OLD _oid_int10, old_int10
     SET_OLD _o.d_int21, old_int21
     SET OLD old int25, old int25
     SET_OLD _old_int26, old_int26
FMOTE
     SEY_OLD _old_int13, old_int13
     DOD
             Box
     POP
             \simr \geq 1init intr ando
, \ldotsyoid far new_int13(yoid) - disk interrupt
788888
```
### UNDOCUMENTED DOS. Second Edition

582

```
hey intll one for
    \overline{1}prot for<br>The concelle flow
    n select
                                         releasters intercont call
    -1CONTRACTOR
    -11dec_unsafe_fied
    \frac{1}{2}r Lesso fiser inter
rev_int13 endp
TENES IN LTD
-1017tunid for new int21(unid) - dos intercunt
+1010new int?1 near the
    \sim 0.00
rene of function B. if on fum to dut 21h western
    ciso
             a^6, 0<br>int21 0
    \frac{1}{2}San
             retail int21
10.15101Auto
             da.
    _{\text{out}}m
    mos.
             ax, CGROUP
    BOY
             19.28\simunrd atr [ in progress], D
    行
             102211gnot in background, so skip mext
    1.44word ptr dos count
                                               .fiam that the background has called dow
10121 - 14\overline{p}\overline{a}50022
    oushf
                                             reinstate internet salt
    50.5carolid int21
    0.18888Auch
             da.
    _{outth}Б
    inc.
             ax, concur
    Ford
             d4.48word ptr [_in_progress], D
    rac{1}{2}+0121.2ie
                                               .not r background, so skip next
    dec
             word atr dos count
1 - 121 - 2000\simÃ6
    non
    \frac{1}{2}\lambdaner.
new int21 ends
......void far new_int10(void) video interrupt
......new_int10 proc far
    \overline{c}al.
             inc_unsate_ftag
    oushf
                                    zsimulate interrunt catt
    cals
             cstold intig
    est.dec unsafe flag
    iret
new intil endo
188888reaid for new_int25(vaid) MS DDS absolute sector read
Abest
```
Euro

```
new int25 erer for
             pros ter<br>inc consists fine
    -117811estate in 35
             carovo inter<br>dec unuafe fiso
    -0.11user most non flam - RS-DOS convention
    SEL
                                        . so leave them on the stack
new int25 ends
188888sunid for new int26(unid) - RS-DOS absolute sector write
7401dnew int26 proc far
    \frac{1}{2}inc_unsafe_fiam
    5811rs old ins2A-111dec unsate fine
                                       pear must non flans a MinhOi convention
    \overline{1}. on loove them on the stack
new Int26 endo
100000void far timer_int_chain(yoid) - jump to next timer 15R
we need to clean up the stark because of this rail
188888timer int chain proc far
    \frac{1}{2}as save as
    \sum_{n=1}^{\infty}\frac{1}{2}000Ξü
    ALL
                 BZ = 45.3444dword ptr_old_int8
     line.
 timer int chain endo
F<sub>kb</sub>itave areas for original interrupt vectors
TENER MINTS
old_int10
              n - bnLunden
old\_n121dd<sub>n</sub>.das int
old_int25
             dd<sub>0</sub>sector read
010 int26
              \frac{1}{44} n
                           teartar urita
FKNTF
old intil
              dd
                 \Omega-450kd_3 . 1840
                 \mathbf{n}du.
TEXI ends
 DATA segment
TFDEF MULTI
 ax save
             ph = 0THOIF
DATA ends
     end
```
### **TSR Command Line Arauments**

Any program built with the general TSR can take optional command line arguments. But set its horkey a alary melt pick inter-up). ID maniber. A continued fine option is a sy realable to democithe TNR 1 is maps, is mation of which will be discussed in detail later on

che conomità ne sorta). Contamente della statistica di maligheti alli di detrostibeli A valid shift status is any combination of

- $1 -$ Right Shift
- $2 -$ Left Shift
- $\overline{1}$  $4 - 3 + 1$
- $x =$  $411$

# 584s UNDOCUMENTED DOS, Second Edition

Violet and trades ad is the three of 118 and sexy free a return. INT 21-410, stamme at AH-4.06. The default hotkey is Alt D, and the default multiples ID is zero which turns into INT 2Fh Fune tion COh, Specifving altemate hotkeys and multiplex IDs makes it possible to simultaneously run mul tiple programs built with the generic TSR. Finally, to deinstall a TSR whose multiplex 1D is not the default, you must specify the

- C undBOZ-CrimePersyrics + 59<br>
SSPELE hutaev is AlerT ill decimal scancode is 59<br>
ISSPELE multiplex ID is default CDh<br>
C undBOZ-CrimePersyrmen + 60 4 = 1<br>
SSPELE multiplex ID is cheautt CDh<br>
SSPELE multiplex ID is Clh<br>
C SS
- 
- 

# Writing TSRs with the DOS Swappable Data Area

a monitor of 1.0 MeThema salind vectors are a strong between the model of the saling strong and the strong of the strong strong and the strong strong strong strong and the strong strong strong strong strong strong strong

Listing 9 16 CRITSECT SCR Watches INT ZAh Critical Section Calls<br>
, CRITSCT SCR - Trap INT 24h Critical Section Calls<br>
Intercont Condition, and DR 2011 2 Section Calls<br>
Intercont Condition, and the condition of the CRIT CR

# CHAPTER 9 — Memory Resident Software | 585

**EXERIBITION CONTROLLATION** IN A CONTROLLATION CONTROLLATION CONTROLLATION CONTROLLATION CONTROLLATION CONTROLLATION CONTROLLATION CONTROLLATION CONTROLLATION CONTROLLATION CONTROLLATION CONTROLLATION CONTROLLATION CONTRO

```
Libergo P.D: CRITSECT.C<br>Carter Schulman, Jamach 1993<br>France Schulman, Jamach 1993<br>France Montanant (1993 - 2nd edition (Addison-vesier, 1993)<br>And Channel (2004 - 2nd edition), Liberator (1993 - 2nd edition)<br>Reports on RO
directions sand in his
finclude <sidio h>
#include <string h>
Winclude Hdss.h3<br> Hy tndet MK_FP<br> Hydrice MK_FPCseg, ofs) \<br> Herte MK_FPCseg, ofs) \<br>FrodiT<br>IF des. 21/52 (Get List of Lists), keep segment, discard offsei<br>IF des. 21/52 (Get List of Lists), keep segment, discard offse
          -\frac{35m}{656} push es<br>\frac{356}{616} xor \frac{31}{65}, \frac{38}{65}msm nov ax, 5200h<br>asm int 21h<br>mesm nov ax, es
          ese pop es<br>7/ return va ue n AZ
\mathbf{v}11 get DOS verston number<br>11 if DOS 5+, use 21/3306 because of SETVER<br>Yoid get dos_versCuns gned char "pma<sub>i</sub>, unsigned char *pmin)
          unsigned char_maj, min; \mu<br>// must call 21/3306 before 21/30, but don't know I 21/3306 supported<br>.// best bet is to clear BX beforehand; unsupported should set AL=FFh<br>...asm mov ax, 3306h<br>...asm mov ax, 3306h
```
UNDOCUMENTED DOS. Second Edition

col

```
ass for 2th
    BAR ROY BALL PL
     asa may maj, u.<br>asa mou mio . hh
    If Constrate ER, etnautre
        asp nov av. 3000s
        arm and . In
        355 80v 83 - 81
        asp moy min sh
    Ford College
    r_{min} r n(n)woid failtybar 842 E norsts), asittl): 3
tenedal sous / STATUS ON OFF 3 REQUI
main(int arec. char *arow[])
    unsigned short for foatch tab.
    unsigned short far "p.
    unsigned char far "food;
    unatoned short doe da
    unsioned short tab ofs
    unsigned char dot mai, dos mind
    char 4a1unalanad char on
    CEGIL Parry
    Il compand tips- Oli OTE, or (dedautr) STATUS
    14 Carpe 4.21requ 7 STATUS:
    0110÷
           struppfarme[11]
        11 (strommis, "STATUS") == 0) reque > STATUS.
        else if (strcmp(s, "ON") == 0) room = ON;
        else if (strempts, "OFF") or D) remu = DFF:
        else failt-usage, critaact Estatus i on L off?").
    // net DDS data segment
    dos ds r get dos dif ..
    fr net DDS version number
                                  or virtue works, want bos. 5, ton 0.
    f/ may have to check for DP-DOS, etc '
    net dos vers.&drs mai, &drs = ol.
                                           (dos ma, - 3) E& (dos min wm 0)))
    if Indos mas = 31 | not mas = h
        failf "Onsummerted DOS version"):
    // get pointer to table
    tab of a c (dos mai as S) ? Ox02cS : 0x0315.
    natch tab - unstaned short for * Hk (Plais ds. tab ofs).
    49 Grooms an STATUS)
        orintff Critica, sector pat b table at Joan - metch tabl.
Edetine BET
                     Bxc1
#define PUSH_AX
                    0x5022 units ration
    for (p=patch_tab; *p ' O; p++)
    i.
        Fpoo = (unsigned char far *) NK FP(dos ds, *p);
        op = *fpop;
        if (\text{don mi} \leq 5)ć
             if for as BET1 a m "OFF" -
            else if (op ac PUSH AX) s = "Day,
```

```
else fail(Critical section patch table invalid!"); if (requ == ON) 'Sfpop = PUSH_AK: else if (requ == OFF) *fpop = RET; 
         else<br>{ if (op == 0) s = "OFF";<br>else = "ON", elsek for valid/invalid,<br>// no way to check for vatian O or 1 is suspicious
          \begin{array}{rcl} \text{if } (\text{regu} \approx 00) & \text{if } \text{pop} \approx 1; \\ \text{else if } (\text{regu} \equiv 077) & \text{if } \text{pop} \approx 0; \end{array}{if (resp. = $TATUS)} \quad perint ((Xfg + 202X - Xs\lambda n', fpop, op, s),4f (requ == ON) puts(*Turned critical sections ON"); else if (requ == OFF) puts<"Turned critical sections OFF");
```
return 0;<br>- Once DOS is generating INT 2Ab critical section calls, you will need to write an interrupt has -<br>dbertor INT 2Ah to keep track of critical sections, You can only swap the SDA when DOS isn't in a<br>prime Dos isn't

There ISI 23 th handler was behaved only the<br>main scheme and scales and scales that the spin of the state of the<br>spin scheme in the SV and Scheme in the SV and Scheme in the SV and Scheme<br> $\sim$  B. All the SV and Scheme in

```
05:51
          5 paints to DOS swappable data area<br>- size of area to swap when InDOS > 0<br>- size of area to always swap
DY
7Ŷ.
```
C8 = size of area to atalys suap<br>- INT 21h Function 518084 and higher actions in DS:SI a source to an SDA list,<br>which contains

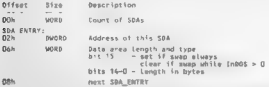

To stream these linearings goes you pointers to the data and a find container model is a pro-<br>all of the information reduced to the center process, as well assumed in a gee to, i.e. ( DCN, effect that may be trained in the

# UNDOCUMENTED DOS, Second Edition

Is more probability that are a material of the state of the system of the probability of the system (FIV) in the system of the system of the system of the system of the system of the system of the system of the system of

```
Listing 9-20: SDA Save and Restore Module DOSSWAP.C /* DOSSHAP.C ~ Functions to manage DOS swap areas */ Hinctude <stdlib.h> include <dos .h> include <memory .h> include "ter .he include "put h® det ime GET_DOSSWAPS 0x5406 def ine GETDOSSWAPL x50 define SWAP_LISTLIMIT 20 struct List —/* format of DOS 4+ SDA List */ « void far* suap_pte; int swop_size; dv: J* variables for 3.x swap work */ static char far * swap_ptr; /* pointer to dos swap area */ tie static far * swap. 7* pointer to our local save a a) 
starn + 1site.ibles for 4.x swap work */<br>int swap_count; 7* count of swappable areas */<br>struct swap_list swp_listCSWAP_LIST_LIMIT3;<br>char far *swp_saveCSWAP_LIST_LIMIT3; /* flags if has he<br>int sue flagtSwaP_LIST_LIMIT3; /* flags if has
$1atic char far *swp_saveCSWAP_LIST_LIMITI, * out save area */<br>$1atic int swp.flag[SWAP_LIST_LIMIT], /* flags if has been swapped */
static int dos_level; — /* for Level dependent code */<br>fnl dos_eritical; — - /* in eritical section, can't swap */<br>/*****
```
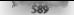

### CHAPTER 9 - Memory Resident Software

```
tainining actorage and sizes of hot such ages
Baturo zaco 14 cuccars
            - 80 8000 \sigma- too many swam lists
             - con werry swap c
             - energyperise were<br>- too many instance mampsy blocks
\cdotsint InitDosSwan(void)
    union, BECC cans.
    atruct SEESS seconds
    4n2 n822If establish what dos lovel we're running
       sake sure that DOSUFR is not setup for this ISR
     \ddot{\phantom{0}}44 (C numbler xx 3) 88 ( eastpor >x 10))
        Ans. Level x - 3\epsilonlse if \epsilon campion as \epsilon)
        dos Level e 6:
     else if ( osmator 35 ) | pamajor 35 / 10 5 s 6 for now 9/
        \frac{1}{2}Af se
        dos level = 0;
    14 (dog Level 22 % 11 dog towel 22 %)
                                               19.18882888888ŧ
         FRAME V PL - CET BACSUARE
         intelections from Reasonant
         /* make sure no error occurred on interrunt function */
         11 Creas s.cfleol
             return(10)
         /* pointer to such area is returned in DS.S3 */
         FP SEG(swap ptr) = segregs ds.
         FP OFFISiate of r) s cans x si
         swap size indos × regs.x.ck;
         swep size always: regs x dx,
        size = 0; /* initialize for later */
         $HAD SOVE = Galloc(swap size indes).
        net = (Casso says ev 0) ? 3 : 0) ;
         /* if we got mem, then see if we can add instance */
        it Cleat ES add instance blockfowan save, swan slze indusli
             ret + 4return(<i>z</i>also 14 (dec love) on 43 79 use 5dBs 91
        struct swap list far "ptr.
         int far finte
         f_{B2} f_{2}\mathbf{r}_{\text{max}}, \mathbf{r}_{\text{max}} = GFT DOSSMAP4.
         Intdosx(&reas.&reas.&sepreas):
         /* make suce no eccor occurred on interrunt function */
         11 (reus.x.cflag)
             return(10):
         /* pointer to swap list is returned in DS:SI */
         FP SEG(iptr) = segregs.ds;
         FP QFF(s_0 + r) = r_0 + r_1 + r_2swap_count = higher;
                                                 16 and size of lies 91iptr++.
```
I

### INDOCUMENTED DOS, Second Edition

 $500$ 

```
off a (struct swap list far *) agtr. /* create moint to list */
         (Filer count a SMR 1151 ) THITS
                                                  (* teo mony data areas */
             rest, and 2:/* out pointers and sizes of data areas */
         for C = B + < swam chaint. 144)
             can clerfal cump nic i phosphase pics
             sup_c>StL>J.SWdp_ptr = ptr=cawap_ptr;<br>sup_cistC+3 swap_size= ptr >swap_size;<br>if ffCsum =aupfi3 = msLincisum tierfi3.swam size & Ox7fff>}}
                 r \sim \frac{1}{2} avers r = matic cising [18]
             it (add_instance_block(sup_save(i),<br>sup_list[i].supp $120 $ 0x7ff[1]
                 cature 4: 19 not instance bincks ausiishie f/
             sun flootil + 0;
             awy voys: "Y nnint to mast matry in the list of
        Samon Av
    k.
    \simcaturn 1:
                    J P unsupported DDS #/
À.
1.1.1.1.1Function: SaveDosSyan
runyiishi qaysuuspeep<br>This finat on uill same the dog cuin anse to a tocal butfar
It car, and to a se surgest concreters eatening can't sugar
1.111int SaveDosSunn(void)
ï
    if (dos levei en 3 ll dos levet en 5)
         if (swap_ptr && 'dos_critical)
             /* ii inb05 fina it zero, use smaller swap wize */
             s en a Chineles nich 7 swan sach andere - swan sach always?
             movedato(FP SEG(swap ptr), FP OFF(swap ptr),
                       FP SEG(swep save), FP OFF(swep save),
                       size).
         ï
        kf^{\pm} can't suan it ^{\pm}ceturn 1.
    eise ff (dos_Lauei == 4)
          * from through pointer list and swap appropriate steps */
         int i.
         for (i = 0; j < sum count. (++)
             ** CSMD L'St[ | Swap size & Ox8000) /* swap always */
                  movedator P_SEStrap_tist[i] swap_ptr],
                           FP OFF(swg list[1], swap ptr),
                            FP SEG(swp_save[1]),
                            FP OFFISion save[i]).
                            SHO LISTERI, SHOO SEER & OX7151) :
             else if f*indos ntrl
                                       /* suap only if dos busy */
                  movedata(FP_$EG(syp_list[i] sysp_ptr),
                             FP OFFisup Listin, swap ptr),
                             FP SEG(swp_save[i]), FP OFF(swp_save[i]),
```

```
'sup_list[1]-suap_size), ***<br>'supplement 1;<br>return 0;<br>return else return constants<br>Function: RestoredosSwap<br>"else function: RestoredosSwap" = previously swapped dos<br>"his function: Restoredos" = previously swapped dos
OBTA A
watel RestoreBosSwap(void)
γ
         \frac{16}{3} (dos_ievel == 3.11 dos_ievel == 5)
                 7^4 make sure its already saved and we have a good ptr */
                          movedataCFP_SEG(swap_save), FP_OFf(swap_save),<br>Firm = 0;<br>Firm = 0;
                  í,
         \frac{1}{\epsilon}lse If Cdos_Lovel == 4)
                  int \frac{1}{2}<br>for \frac{1}{2} = 0; 1 < suap_count; see)<br>{
                        movedata(FP_SEG(swp_save[i]), fP_OFF(swp_save[i]),<br>FP_SEG(sup_ist[i] isem_pte),<br>FP_OFF(sup_list[i] isuap_pte),<br>, FP_OFFCsup_listClT. swap_str},<br>Sup_list[i]= 0; /* clear_ilag_*/
                \lambda\sqrt{ }
```
'To try out the new DOSSWAP method for building TSRs, recompile TSREXAMP.C (Listing 9 15) with DDOSSWAP and then link with the DOSSWAP module (Listing 9-20), See the makefile

when all last the self-width of the first distance that the property couple presented are an<br>easy of the self-width of the self-width of the self-width and the<br>self-width procedures are in the self-width of the self-width

592 UNDOCUMENTED DOS, Second Edition

A and by consist testimulations. In our generic populary IAR, for example, incipal DOSSIM, IP affores in the state and the state of DT constrained in the constraint of the OHE and the DT (1998) produces the constraint of t

**TSR and Task Monography and All Apple at the Universe Constitute Constitute Constitute Constitute Constitute Constitute Constitute Constitute Constitute Constitute Constitute Constitute Constitute Constitute Constitute C** 

19 presente the TSR serves in the TSR serves in the TSR, which is the TSR serves in the TSR serves in the TSR serves in the TSR serves in the TSR serves in the TSR serves in the TSR serves in the TSR serves in the TSR, whi
### CHAPTER 9 — Memory Resident Software ~ S93

The multiplex contemporal CVI Has consider consideration to valid to the axis that an approximate of the state of the state of the state of the state of the state of the state of the state of the state of the state of the

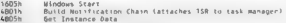

When the track consists of the MDSSITH ( a) Wavever CD states are really the SITH (  $\sim$  100 K). No shall a state of the states of the state of the state of the SITH (  $\sim$  100 K) and the state of the state of the state o

```
Utility 9-21: DOS Task Manager Interface Models SWNTCHER,<br>
CHE-10 STAR Manager Interface Models SWNTCHER,<br>
FINISHER C - handles Italy artistic functions r/<br>
FINISHER (Fig. 2011)<br>
FINISHER (Fig. 2012)<br>
FINISHER (Fig. 2012
                                                                                                7* points to instance data */ 7* instance data size */ 
                                                                                                       7* ignored */
```
**COVA** 

```
. . . . . . .
                   8 - 4 - 14 - 12 - 6 - 11/* nces. handler's SISTARTHPINEA */
   void for
                  esismextury,<br>esisyirtDewFile.
                                        IT Second 27
   word for
                   salateferencessate: /* importi
   Void 18f – TSISNETOMENEROOLOJ – f" ignomed "/<br>SuiMSTANCEITEM far *sisTestanzoBara /* SMINSTACEITEM structures "/
THE FARTHEFINED
 . SWAPIINED Contains information about the summert lave, a ritent program
   smaritars contains information about the support tevel a circut progra<br>nemixedes. Since our TSR does not provide any support, this block will
   he cat to verse. Befor to Bicsonoft's technical catereors for more
   she are to serve and the more way to serve the structure of
tynoded struct &
   ear stutt thisienath.
                                        /* **** of this structure */
   unainmed int airddis
                                        19 807 identifier 21
   annighed int signapy
                                        f = major version number \pm tunstand int
                 stamely.
                                        /* Welch version mumber */
   contained lot alationages.
                                        40 Local of company 01
1 SHARTINTO
 * THEAT BAFFINED Concerns and construct about the client acousta of
Fonndad about 1
   10.78far *schillert
                                        /* next SW-4+08CKIMO structure */
                   "schifatryPoint.
                                        /* notification function handler %/
   an d far
                                        It reserved */
   cost for
                   TRACARITAL
   SUADI INCO IN TACHIADI
                                        /* list of supposes structurer 4/
> Surai Barkingo
Adeline Har INSTANCE
                         2n/* Linit In 20 instance blocks */
SMINCTANCESTED SMINUTENER (Institute THATABEE) (* sestance h ocks. h)
int carrent instance : 0.
                                        /* current mather of blocks */
SustakiuPikio SWStariupinio,
SHAPTIMED SySwan Einto
SWEAL, RACK INFO SWEALLBack Info:
\overline{a}enhanced windows # 1.
                                       (* indication if we're cupping enhanced mode */
                                       /* indicating if a switch can happen "/
1 - 1suitcher critical = 0.
extern union REGS regs.
extern struct SREGS sregs;
INIVECT switcher service.
extern motify function().
                                         /* used to net ciphene into the supporting ASH
                                             module, We just need the address #/
/* the following to from NOTIFY.AER */
patern void far brocess existing int2f(INTERRLPT REES far "r, void far "nextly
extern void far check switcher(void far "ptr);
/* Initialize Suitcher Oats structures.
   This is where we configure the notification address and any instance
  dato that we might need. "!
world that such her structures(world)
ï
    /* zero our suas info structure since no API in this ISA summer f/
   memnet(&SWSwanIInfo.D. sizeof(SWSwanIInfo)).
    It set address of suan info in the call hark structure for
    SWCallBackInfo schiAP1 < ASWSwapIlnfo:
    2* set address of matification function bandier (in NOTIEY ASH) 97
    SWCattRackInin schifntryPoint Snoti'v function.
    /* zero out instance data structures for now, we'll add some cater */
    member(ESWIpstance!tem.D. sizeof(SWINSTANCEITEM) = MAX INSTANCE) /
    29 Set Structure ID 9/
    SWStartupInfo.sisVersion = 3;
```
### CHAPTER 9 Memory Resident Software

**Rac** 

```
16 and in pointment to our inclusive data 67
    Cuttertuninin sistemanamis - Sulestancellam
\ddot{\phantom{1}}Je add instance block() adds a block to the instance data array.
   This must be called before the open resident
   Returns Q on success, or 1 if no more instance blocks available. By
int add instance block(yord far "ptr, unsimmed int size)
int cat a 0$4 (current instance > Hay Intrance-1)
       ext{ s 1}\cdotsSW[nstance]tem[current_instance].iisPtr = ptr;
       SWInstance[tem]current instance].iiSize = size:
       current instancess.
    \lambdaf f can f and h\lambda/* process subtcher int24() checks to see if a switcher command has
   process_satically_intent (meths to see it a writtent towarm new
   permission in programmatic process it and record a constant
  nf 3 indicates the caller should process the 2F interrupt. 0/
intprocess switcher intricurrentury sess (ar "r)
ï
    int rat code.
    santand(Rezans)
    switch (r->ax)
                          /* see if we're interested */
    ÷
        Photos exec.
                           /* usednus initialization f/
            enhanced windows a firmade B 11. Je zaro in enhanced windows */
            if call other 31 handlers fil
            negrass existing int2fcr. ESWStartuninfo siskextBev)
            /* set up saved registers with required address "/
            r \rightarrow e5 n gregs. \phis;
            r-My s (unsigned int) SSMStartupInin.
            r = 0 r = r - 1/* tell caller that all is processed "/
           hroak.
        case CutbOt-
                            /8 build notification chain 9/
            19 rail other 26 handlers 9/
            process existing intlife. ESWallBackinio.schiNext):
            If our un equativenesses with expured address to
            r - 3a\pi \pi ergos de.
            r->bx + (unijoned int) $SWCallBackInfo.
            ext code z \theta.
                            Jº tail caller that all is processed */
           break.
        case DribDS-
                           /* get instance date */
            /* call other 2F handlers */
            process existing int2f(r, &SWStartupInfo sitNextDev).
            /* set up saved registers with required address */
            r->as = sregg.ds:
            e->bx = (unsigned int) &SWStartwoInfo:
            rrt code = 0.
                            /* tell caller that als is processed */
            bresk:
        default
                                 /* let every thing also fal. through */
```

```
\begin{array}{ccc} & \text{ret\_code} = 1; \\ & \text{break;} \\ 1 & \text{error} \end{array}/* Signal Windows to not task swap */ void windows begin_eri tical c if Cenhanced.s indows) « regs.x.ax = Ox1681 int86(Ox2t, Bregs, Bregs); > > /* Signal Windows that task swap ok */ vold windows_end_eritical( ' 44 Cenhanced_windows) « regs-x.ax = Ox168% int86COx2t, Eregs, Gregs); > ) 7 See $1 windows 1s running in enhanced mode. If not, decrement enhanced mode flag */ void check windous_running(votd) 
            cens x ax - Ox1600, Z* windows check */
            ivas a di diveno, i din
if Cregs.hcat == 6) /* /* windows not installed */<br>}<br>/* ten ff task switcher running (done in assembly) */<br>void check switcher/EEGUEst(RSWCAL1BACkinto);<br>check switcher/EEGUEst(RSWCAL LBACkinto);<br>} check switcher/EEGUEst(RS
```
 $\label{eq:1} \textbf{V} \propto \textbf{M} \, \textbf{h}, \text{ } \textbf{v} \in \mathbb{R}^{n \times n} \times \mathbb{R}^{n \times n} \times \mathbb{R}^{n \times n} \times \mathbb{R}^{n \times n} \times \mathbb{R}^{n \times n} \times \mathbb{R}^{n} \times \mathbb{R}^{n} \times \mathbb{R}^{n} \times \mathbb{R}^{n} \times \mathbb{R}^{n} \times \mathbb{R}^{n} \times \mathbb{R}^{n} \times \mathbb{R}^{n} \times \mathbb{R}^{n} \times \mathbb{R}^{n}$ 

# Listing 9-22: DOS Task Manager Interface Module NOTIFY.ASM

```
, Moutines to handle not throw the sessings from the task suitcher<br>, cheese are not easily (if possible at a, burities in C since the<br>, interrupt for they used in reprisent and 907 called through an<br>, interrupt fif they us
```
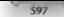

### CHAPTER 9 — Memory Resident Software

3 sensitive piece of hardware.  $\frac{7}{2}$  Mone of the notify functions are called from the C program, and should  $2$  not be! ;Define segment names used by C "TEXT segment byte public "COOE"<br>CONST segment word public "CONST"<br>CONST segment word public "CONST"<br>2003 - Profit<br>2003 - Profit<br>2003 - Profit byte public "DATA"<br>2004<br>Deadle exposure Const, pass, past<br>public ...<br>Profit, pa 'ten \_switcher\_service:near italicher service function 'textra \_switcher service function 'ten "swap"<br>'textra \_\_old\_int2?:near 'original INT 2Fh vector<br>TEXT segment 'original INT 2Fh vector seggent  $. . . . . .$ Function called by task switcher to notify us of switcher states Jnovity function proc tar push ds<br>push ax<br>mov ax, DGROUP ;<br>mov ds;<br>pop ax<br>pop ax Save current switcher service function. Documentation says this may change, so save every tine you get one í. mov word ptr {\_switcher\_service], di<br>mov word ptr (\_switcher\_service+2), es setup to call notification function through a jump table defined<br>below in data seqment í. on pax,7 gmake sure valid function value<br>film bx, ax sht bx, ax sht bx, ax sht bx, ax sht bx, ax sht bx, [SwitcherTablesbx]<br>#All ExwitcherTablesbx] notify exit: pop bx pop ds

```
notify_tunction endp 
 \cdotsFunction 00 ~ Initialize Switcher }<br>Function 00 ~ Initialize Switcher<br>1 Function 03 - Activate Session<br>Function 04 ~ Session Active Function 07 - Create Session<br><i>Function 07 - Switcher Exiting<br>Function 07 - Switcher
 R = \begin{cases} 1.22R0 & \text{for } n \geq 0 \ 0.8R & \text{for } n \geq 0 \end{cases}<br>RET_ZERO endp<br>RET_ZERO endp<br>PRETE
 } function 01 = auery $f OK to suspend session 
 QuerySiageror name<br>
explore the same of the same of the same of the same of the same of the same of the same of the same of the same of the same of the same of the same of the same of the same of the same of the same of th
 QuerySuspend endp<br>......
 J Function 02 - Suspend Session 
 SupportSeation processer<br>
SupportSeation endp<br>
SupportSeation endp<br>
Jicoult 18: Philomethon used to process switcher 18: 21h function<br>
Jicoulture C.code: 115: main respon for being is to put<br>
Jins II so that the Curciton o
 ÷
     void process_existing int2{CINTERRUPT_REGS far *r, void far *next) 
 ٠
 1.1.1.1\frac{1}{2}process_existing_int2f proc far<br>push bp<br>mov \frac{1}{2}bo,sn
 ٠
÷
          move the original INT 2Fh address into the code segment We'll lose the data segment when we reset the registers 
 ÷
          mov ax, word ptr _old_int2t mov word ptr cs:Cisave_int2f, ax mov ax, word ptr _old_int2ts2 mov word ptr cs:C_save_int2fe23, ax 
      save address of SUSTARTUPINFO next
          lds bay Cbp + 103: get address ve want to put ES (ex):BX into<br>mov imp_data<sup>l</sup>, bx ; save address of STRUCTURE<br>mov caitm<u>oid</u>ata2, ds
      get stack back to just after all registers were pushed by the C<br>interrupt routine
```
### CHAPTER 9 Memory Resident Software

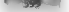

```
Let a
                by Flood?
                                   rest pointer to rens situature
     \sim83.65\overline{\phantom{a}}\sim66.88
     \sim\frac{1}{2}Шī
:<br>: Restore rogs as they were in original INT ZFh call
:<br>Frans TURBOC
     rac{1}{600}\overline{a}\frac{1000}{1000}25
     \frac{1}{2}ă.
     \sum_{n=1}^{\infty}ã
     \frac{1000}{1000}m
      n.<br>Kun
                 \overline{16}\sum_{n=1}^{\infty}W
     \sum_{n=1}^{\infty}кĩ
     DOR
                 œ
ELEC
      .<br>Kabupatèn
                 \ddot{\phantom{a}}\sum_{n=1}^{\infty}ãί
     poe
                 Ξī
     500H.
     \frac{1}{2}Ñ.
     DOR
                 Ñ.
     608æ
     Rup
                 ā.
     \frac{1}{n}÷
     DIE
                 ÷
FHOT
\ddot{\cdot}says INT 27h function for tater compare
÷
                 cs-tmp_data3, az ;save request
      more.
, let others process request
÷
     nusht.
      ent<sub>i</sub>dword otr ca: save int2f
, now update the structure with the address returned in ES:BX
      GUAR
                 \overline{a}nush
                 \frac{1}{2}p_{12} + 2Бx
                 av DGROUP, not data sen sn ve can stoce FS-RE
      BOV
      BOW
                 d<sup>2</sup>
     000Bx :Bave value of bx from INT 2Fh catl
                 bx, cs:tmp_data1 ,get address of structure
      BINU
                 [bx], ar ;store ES-BX values
      BOY
                 Ebx + 23, es
\ddot{\cdot}if function 4b01, then structure address is same as next address
      cmp
                 cs:[tmp_data3], 4b01h
      50<sub>2</sub>skip det
      doc
                 bx :point to start of structure
```
 $\overline{z}$ 

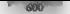

### UNDOCUMENTED DOE ENANGERMAN

day.  $\sim$ -him dec  $rac{1}{2}$ a.  $n \times n$ m.  $\sim$ L.  $\frac{1}{2}$  $\overline{A}$ FY. process existing int2f ends  $1.111$ ÷ check if test suitcher already coming. If so, setup call back structure to hook notification chain  $11.30$ sheck suitcher proc far and a state b.a.  $\frac{1}{2}$  $\frac{1}{2}$ more.  $b$ s.0 :documentation says must be zeros  $\sum_{i=1}^{n}$  $01.0$  $\frac{1}{2}$  $00.61$ ex. 4b02h more. To: 536  $\sim$  $61 - 61$ ine no switcher :none installed, so just exit , save suitcher service function í. word ate E\_switcher\_service], di mov **HAVA** word oir I switcher servicer21, ex di, (bp+4) .pet address of callback structure cal1 cheard atr [ switcher service] en switcher. pos bo  $\frac{1}{2}$ check switcher endp save int21 dd  $\Delta$  $\overline{a}$ ten data? do. ten deta? dw  $\ddot{\Omega}$ two date3 rise. ă **TEMP** anda  $AA$ segment Jump table used to dispatch sustcher notification messages ÷ SustcherTab.a du offset RFT 2FR0 , InstSwitcher (OD) du offset QuecySusonnd  $, 5011$  $(02)$ du offset SuspendSeasson du offset RET\_ZERO ActivateSession (03) Sessionarize (BA) du offset RET\_2ERD<br>du offset RET\_2ERD : CreateSession (OS) . DestroySession (06) du offset BET ZERO . SwitcherExit (OZ)  $bA$ la ends

end

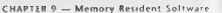

# Removing a TSR

**Reference as given<br>train we would have to consider the solution of the system of the system of<br>** $\mathcal{O}(n)$ **. There is a system of the system of the system of<br>** $\mathcal{O}(n)$  **in the system of the system of the system of the<br>syst** 

Before our TSR Loa INT 08 —--=-—=> Original Interrupt Service Routine (ISR) After our TSR is resident: INT 08 ~ > TSR ISR — > Original ISR

At this point, it can stanted to remove the TSR from the attenuint course would and put the<br>original ISR addivisions and earlier mask anto the intertions vector (able TBe USR section the List)<br>But what if another program h

INT OR was and NEW 158 - was and 158 185 years to Detected 150

If you per persons study to see compare DK box massive interactions of the<br>lattice of the second state of the comparison of the second state of<br>the second state of the second state of the second state of the second<br>compar

- 
- If then can be used a MM become thus was the spin are<br>one in glue than a  $\eta$  by the set in the set is the<br>case of the Co  $\eta$  and  $\eta$  are<br> $\eta$  and  $\eta$  is the set in the set in the set in the<br>set is the set in the set i

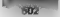

## Figure 9-23: Proposed Interrupt Chain Structure

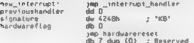

The signature fields in an adjust element possible system in a<br>both  $\mathbf{g}_k$  the simulation CDM based in the first of the signature of the<br>signature of the signature of the signature of the signature of the<br>signature of

```
public _new_int8, old ints extern aprocess intB _new_int8 proc far jmp tar dd 0 intB ;go to € handler 
hardwaref.au
                   AB = 0jmp<br>jmp _hardwarerssel ;(ii hardware funtion)<br>db T dup (0) - Reserved
hardwareceset.
                   ett ;just return in case someone calls into this Label 
old inth
```
caw intå endo

'The interrupt handler in © would look like it always does:

```
void interrupt far process_intBCINTERRUPT_REGS 2) \frac{f}{f} interrupt processing \frac{f}{m}chain_intr(_old_int8) \frac{f}{m}
```
Michael Schwart a proposed standard out simply. The location is a standard manipulated by the standard standard out of the standard manipulated by the standard of the standard standard standard standard standard standard s

# CHAPTER 9 — Memory Resident Software | 603

- Use of the discrete process that MCM includes the first control of the state of the state of the state of the state of the state of the state of the state of the state of the state of the state of the state of the state o
- 
- 
- 
- 
- 

Highly FGR at most members and as part of the space in the internal term of the theory of the Highly school as part of the

INT 216 mitridae<br>Contains steps one through five 1583 111 ASM contains the derivalidation<br>of through 187 248 and 1983 11 mitridian contains the first step of the code that had been<br>the model of the through 181 minutes of t

## Flaure 9-24: Generic TSR Unload Pseudocode

Foreground Anoltzation **Resident Anglication (150)** Save S1, b1, BP, SS and SP registers<br>Set AX=(QQ15<br>Set BX:DS fQ terminate address (fFMM ADDB. used in siep 3 above) Partorn INT 255 TSR receives INT 2Fh request Set up Local stack Attempt to unlink interrupts If unable to untink alt interrupt vectors, then: 'Set AL = OxFF Return from INT 2Fh If we get here, the deinstatlation fail Check AL r EXIT Get PSP (foreground app.) Set parent PSP field in our PSP Set terminate address in our PSP to address passed via INT 2Fh Set PSP to TSR CaLt MS-DOS terminate 'TeRM\_ADDR: Restore Si, D1, BP, SS and SP registers exit

Maximus a FMC sant a de realistate tre interaptivement also annothe annothe and Archimeters.<br>Thus A results and Section 1983 and the CHR and a realistate of the final state of the CHR and a realistic particular interaction

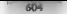

# **Sample TSP Programs**

For everyon the sectors. TNR, we had these different survey. DORS two ail which are now on versions. el programs trom other parts of this book

### **TEBELLE**

The two compact means at USBETE Law Lasting Q.2s. demonstrates that you make a product DON has 1 (1) a complete also a sun allowing contractors as the models of same other program When I NRTH is required in all company's the case for a fall reprint and the releval to the file can the screen No screen vacant crestoring amenities are provided

FILL Concertly, Microsoft C., doesn't concert for the U.S. and the more allocation. These frog town translate threat victims the inversion in TNT 211c ville and are thus preferable to many the intellector ID S6 Ta a cesar-lest restrictions for the range LHT C agent ISR1111, LAT are found in the makefal, shown r fast no 9.1 at can a so-se control disease and arous TILLEVE

c.

### Listing 9 25: Example Pop up FILE.C

```
10.53333333333Rightfully edge by
Einclude cropin.ba
Einclude <fcnil.h>
# Include subare his
char file promotes alties
char rand moently - "Can't moen file\r\n .
char error (eading[] : Error reading filesplan-
char spould meall - Insufficient memory - Dress any how - leight
char criff? Arin -
B = 0 inn B = 0 is A = 0dos scate(STOFAR, Gchar far *) s. sizenfisi-1. Buznunt).
Adefine BIN_PARAS &<br>Adeline MANY PARAS 64
Adefine Brigs
                    (maras es 6)
Midailine STOFRE
N_1daad 140
void application(void)
X = 1main(void)
Barrist
ī
   char buff813;
   char far *s.
   unsigned repunt, acount, ret, paras, seq,
   101.1/* neomet for illename to
    if (PulsTR(file promot) (= 0)
        return,
    /* not filansme */
    14 (C dos read(STDERR, but, 80, $rcount) ' 0 || (rcount < 3))
        ceturo.
    I* replace CRLF with SULL "/
   butircount-23 = '10'In try to attorate: first try a lot, then a tittle "/
    1f ( dos aliocmem(WART PARAS, &sea) v= 0)
       naras a MANT PARAS
    etne of C dos attormentein PARAS, Esec)
                                                0.1paras = NIM PARAS:
    etse
```
### CHARTER B. Magazin Baridage Colemany

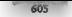

```
ï
    movergripping membe
    return:
\sum_{k=0}^{n} (ECIA) = con
69.055(x) = 0IR goes file of
if ( des open(but 0.2048 | Si OENTHO, $1) 1; 0)
    return BUTSTR(can) noon) :
FR disentaur 441m m2
while if not condit a BYTES, Recogniti to Ol AR count)
    if ( dos unite(SIDERR, s. ecount, Surpant) (= 0)
        1003 - 1P^* valle one none P^*P \geqPUTSTRered 1
\overline{AB}PUTSTR(arror reading);
I^{\pm} free nematy ^{\pm}dos freezeniseg).
P close Iile hr
dos close(1).
PHTSTD("Press any boy...")
```
EILE Canada free stabs at alagating members. because the issue, an over COMMAND COM. there is almost active memory available. COMMAND uses the largest block in memory and all that are left are little drilly a siluliable. The flic environment we freed during TSR matchgation. You can seculos situation when raining our second example, the MI M program as a TSR

### **TSPMFN**

k.

One analters with the AH Al steam in mesontation Chinter 7 was that since it was a careful conproves in some codd only examine the memory man from within MEM melt. By acting the system **18R and MEM** toocher to Rg. **ISRMEMENT** you can examine the memory man a thermluck program. Free cumple you can carafy see how COMMAND grabs the argest chirik of measure leaving almost nothing free

```
CAMPANEZI CHARGETARETH
C:\UNDOC2\CHAP9>tsrmgm -k 59 8 -f 1
f . MINDEC2 UTHAPPS to tried felt told
CHit TSRNER hotkey, Alt-F13
$00Output-
                8480nory
        ppcs
                QSE6390421.38, 68, 710.08DAFP
                0003<sub>1</sub>3376ORC1 <: \dos33\command.com E22 28 3
0.001onon
                0003 t2.8336 - 408000.1590.1191\overline{4001}CROA
        171600002081OHER.
        nono.
                00001\sim1 - 1nago
        DACK
                Q575 ( 22352)
                                          EF1 FA 3
1156
        11600589 \leftarrow 234401-4 59 R -1 1 1 1 1 2 2 2 2 2 2 3 (5, 1)1985 (1052961)
1719
        17140808 C.\SIDEKICK\SK CON (08 09 10 13
SOCF
        DAER
                8730 (553728)
                                         [30f8]
```
The largest book in the MCB chain totaling 8730h paragraphs is not marked "been" Instead it's owned by PSP-0AF9, cooking back along the MCB chain, which also tenctum as a PSP chair, you can see that 0 H 9 is COMMAND COM. In fact, there are only three paragraphs of free memory located directly after COMMAND. Even the environment TSRMEM freed was peaced up by Sule

KKL for an active contentration. If you lied USB II is to okea. An D at this point, it will ask for the<br>objective and their report "Insufficient memory."<br>  $\alpha$  is the contentration of the contentration of the contentration

SOOR 4: \ens\FPSILDH FSF [OD OS 16 3

Since there are 500 distinguished the memory around their memory in trouble allocating memory in

**EVE 1982**<br>**AND 1989** (1988) 1998 (1998) 2008 C-1993 (74 LOB E11 C 00 05 16 2<br> **AND 11.1** (1999) 2008 111 (1999) 2008 C-1993 (1999) 1999 (1999) 1999 (1999) 2008 E-1993 (1999) 2009<br> **AND 11.1** (1999) 2009 11:1 (1999) 2009

**Consideration** with a systemator per the space<br>and of in the modal. PUTC which can be used with an allow the second state<br>of the constraints of the state of the state of the systematic properties<br>of the state of the syst

# Listing 9-26: No-malloc SRDERR Output - PUT.H<br> $\lambda^*$  PUT.H = STDERR output routines, no malloc \*/

1 calls dos\_urite, returns number of byt actually writen unsigned doswrite(int handle, char

// displays ASCIIZ string on STDERR Unsigned put\_steCehar far \*:

1) displays character on STDERR Unsigned put\_chrCint ©);

1/ displays number (width, radix) on STDERR Unsigned put\_numCunsigned' tong u, unsigned wid, unsigned radix);

// PUT includes alternate version of printf: goes to STDERR, 1/ doesn't vse malloc. Same prototype as <stdio.h>

// get string from STDERR, returns actual length unsigned get\_stetehar far\*s, unsigned Len);

**indefine** putstr(s) = € put\_str(s); put\_str{"\r\n"); }<br>#define put\_ksk(u) = put\_numi(u, 4, 16)<br>#define put\_ksng(ul) — put\_numi(ul, 9, 10)

In MEM.C, the © preprocessor #ifef statement was used to conditionally compile either a stand: alone of 4 TSR version, For example

#lidef TSR<br>void failCchar \*s) € printf("Zs\r\n", s); return; }<br>#else<br>#andii<br>#andii

### i CHAPTER 9 — Memory Resident Software | 607.

The changes is collect to make MFM a pop up were all of a sinular numere and are so straightforward<br>and intrifferesting that we leave them as an excepts for the reader. In any case, the courting<br>Fourtet set is to see that

TSR2E Finally, we jump the gun a little bit by porting a program from the next chapter inthis book, As Jim Kyle will explain, INT 2Th is the backdoor to the DOS command interpreter. The TEST2E com:<br>mand inter several teater of Rankin He in he cande turned inter CNR to mercule a cunstancement rations

of COMMAND COMP.<br>This really does work. The stab peculiarity is that on occurrent writery sur-pop up. INCE and<br>the in-a continuum The following investigative and trivial contains of COMMAND COM.

Memory allocation error<br>Cannot stack Command, exiting

vanimes wear commune, gas ering<br>Note, however, that this is different from the horrifving message one sees y ten the MCB chain has<br>been trashed

Memory allocation error Cannot load COMMAND, system halted

The massive vectors are the two spacetimes of the radio function of the massive spacetimes of the spacetimes and the spacetimes of the spacetimes of the spacetimes of the spacetimes of the spacetimes of the spacetimes of

These files are unchanged. At changes for a sing 15R are contraction by moders. (15312). Contraction of the contraction of the model contraction of the angles of state the state of the state of the state of the state of th

```
Listing 9-27: Example Pop-up - TEST2E.C<br>#include <stdlib.h><br>Hinclude <string.h><br>#include ston.h>
 #include "worls, "<br>digitime" worls, "and "world" (world and "world" (world "world" (world and "world" (world and "world" (world and "world" (world and "world" (world and "world" (world and "world" (world and "world" (world
            static INIVECT int_Tb, int_Z3, int_26;<br>if (restore)<br>{
                       dos_setvect(Oxib, int_1b);<br>-dos_setvect(Ox23, int 23);<br>Tdos_setwect(Ox24, int 24);
```
**Service** 

j,

À.

```
\mathcal{L}_{\text{max}}÷
        int_1b = _dos_getwect(0x1b),<br>int_23 = _dos_getwect(0x23);
        int 26 = 005.001world and teationfundally
y
    11 deals are 10 cm and abando sometime
    if (cupaina)
        PATURE
    runn ingee :
    // don't execute INT 25h if COMMAND CON at ready cumping
    If see if COMMAND COM running by checking if current PSP is the
    If you is the own names from chanter 101
    if itneanswad new se
        *(Consigned far *) MK F@(foreground pap. Ox16)1)
    l,
        out str("COMMAND.COM already running") -
        rugging -
        return.
    í,
    out stel 758 CORMAND SHELL, type 805 comments, or SYE to dutcheby?);
    for \frac{1}{2}.
    ï
        put_{m}atr(-s-),
         1/ (I not stribut, 801)
            break.
         if (strimp(but, "bye") ++ Q ; strimp(but, ... AVF') :: 0)
            break,
         interranti(SAVE);
        6 and 20 (but 5)
        interrapts(RESTORE).
    ś
    nutsirl'Bye ).
    running---
```
We are and restore the Credit, Cred Break, and Credit From internative around the call to Send 2 Fee With this presumption concert C. C. to Resist and Critical Economic tree handled properly. within the INT 21 h turn on

```
TSR COMMAND SHELL type DOS commands, or RTE to guit
6 dia xNot ready error reading drive A
Abort, Rotry, Fail? a
$ die +.c /v
Motions, in delive C. in GARANCIAN
Birectory of C:\UNNOC\RMICHFLS
                            \simDOSSNAP C
              EXTERN C
5 - 0ycBun
```
One word about trying to install a 15B from within the pop up command interpreter. DONTP This will have your watern sometime after you can the non-sin-

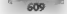

**Buddle Law down CINE that do the properties are finded** by the high double double that in the back properties and the state property and the state property in the state of the state of the state of the state of the state

Windows in drive C in Antwissions<br>
1996 - 1997 - 1998<br>1997 - 1998 - 1997 - 1998 - 1998 - 1998<br>1997 - 1998 - 1997 - 1998 - 1999 - 1998<br>1997 - 1998 - 1998 - 1998 - 1999 - 1999<br>CINDOGCROMAPP - prima College - 1999<br>CINDOGCRO 1.8kb0C2+CHAPR> conv \undoc\rmachals\f asm \spon\l\f spl \* 3-23-89 9:54p<br>
stack splk> 3-23-89 9:54p<br>
Stack spl 1758 9:17-90 11.26p<br>
3 File(s) 102400 bytes from

Bostol (m. p. egono May (a. 1835), especies de estados por estados por el temperatura por el temperatura en la contrado de la contrado de la contrado de la contrado de la contrado de la contrado de la contrado de la contr

# Task Switching

Every process has what can be called its context or frame. This consists of the following items:

- $\blacksquare$  Register values (including coste, data, and stack segment values)<br>  $\blacksquare$  Program Segment Prefis (PSP) or process ID<br>  $\blacksquare$  Disk Transfer Address Transter Information
- 
- 
- 

3 may a consistent with the state of the Hamiltonian consistent in the state of the state of the state of the state of the state of the state of the state of the state of the state of the state of the state of the state o

**MILTI Last Cooker (CA)**<br>  $\mathbf{M} = \mathbf{M} \times \mathbf{M}$  and  $\mathbf{M} = \mathbf{M} \times \mathbf{M}$  and  $\mathbf{M} = \mathbf{M} \times \mathbf{M}$  and  $\mathbf{M} = \mathbf{M} \times \mathbf{M}$  and  $\mathbf{M} = \mathbf{M} \times \mathbf{M}$  and  $\mathbf{M} = \mathbf{M} \times \mathbf{M}$  and  $\mathbf{M} = \mathbf{M} \times \mathbf{M}$  and RET 2 rather than an RET Meanwhile, the DOS absolute disk routines, INT 25h and 26h, leave the {lags oo the stack, so they exit with a RET rather than an IRET. This code is marked as TEDEE

 $\chi_{\rm{tot}}$  and  $\eta_{\rm{tot}}$  is a set [SRTAMP and MLTL s that in MLTL, the address of the state of the state of the state in exceeds in the state for the state of the state of the state of the state of the state of the state

**Three Information** of the symptom space of some both the INI States the<br>kineting WITHN WITH IN the state of the symptom shows that of both the<br>symptom of the symptom of the symptom of the symptom of<br>the symptom of the sy

which to be not as INR with in the<br>Section 2.1 Will the server of the server of the first server of the<br>TV variable of the server of the server of the Control of the server of<br> $\sim$  10 My compared in the server of the Cont

**He intermine the matrix of the set of the matrix of the background.** You conside DO will be the matrix (NDS) absoluted that the matrix of the planet control (the process speed) that the matrix (NDS) as the point of the s

### Keyboard Interrupt

Notice that we have installed a service routed for INT 9, the leadwised fractionic interested When Notice that we have installed a service routiste for INT 9, the keyboard hardware overrupt. When<br>ever the user presses a lest, the background task time 'most time time extrement in task to go tutto a<br>sustiended state more suspended state more quickly. This gives the more better, response time

**Printing**<br>**The main** loop in a totom count example with sucks cound process. This factor is performed to so works and substanting a linear collection of the same fills between the solution of the solution of the solution

**MULTI.C**<br>Tisting 9-28 shows MULTIC the source code for the multitasking TSR. To build MULTILEN!<br>use the instructions found in the makefile in Listing 9-1.

**Liming 9 2m (MAUTILE )**<br> **FRANCISE (1976)**<br>
FRANCISE (1976)<br>
FRANCISE (1976)<br>
FRANCISE (1976)<br>
FRANCISE (1976)<br>
FRANCISE (1977)<br>
FRANCISE (1977)<br>

FRANCISE (1978)<br>

FRANCISE (1978)<br> **FRANCISE (1978)**<br> **FRANCISE (1978)** 

2012

UNDOCUMENTED DOS, Second Edition

```
MA ALLA MARGARETAN ARABA T
FORTING BALKURUUND EICKS &
Forting BACKGROUND JIELA O
Edailor CORCOONING YEELD O
struct prices
7
    chae Isval -
    char tevet.<br>cher for *fname.
\mathbf{1}.
÷.
         tar *stack oter
                            re stark for our background ISR 97
         4<sub>pr</sub> n<sub>D</sub><sub>Tr</sub>.
Chair
unsighed is save.
                             /* star for stack segment register */
unisable in caus
                             It also for stark peinter register to
ansigned uniate flag = 0; /* stat for stack pointer register *.<br>ansigned uniate_flag = 0; /* set true by various interrupts */<br>nt first time * 1. /* flag for first type in running has
                             /* set true by various interrupts "/<br>/* flag for first time in running background */
int my_psp;
                             /2 cur TSP<sub>2</sub> name 4/int my wew.<br>and forearound oan.
                             The purished foreground process %
int foreground dta seg.
                             to his of interrupted foreground process if
the forgot und dra nff
tor creen
int tic count n \times n/* counts timer tices */
int 10, not in a point are 0./* true if we're in background process */
int breaktrate
                             If Extended Break Status of InneCround ti
n! dos rount \beta/* count of our calls into DOS *
int mult1 critical n 0:
                             /* indicates we can't swap right now */
char easych workfall.
atturt Foller av Pretoder
struct ExtErr foreground Brointo:
int foreground_timit + FOREGROUND_TECKS, /* foreground syste timit #/
tor harboround Linyr : BackGenian TICKS, re harboround cycle Linis by
char search dir[65] : (SEARCH DIR), /* dir tu search for spool files */
whistite int int_28_active 0, /* true if activated by INT 28h */
volatile int
                 interva timer.
                                         /* for sypeping a number of ticks */
/* atd interrupt pointers are stored here */
INIVECT old inin. old into. old int<sup>10</sup>, old ini<sup>13</sup>.
INTVECT old intip, and int21, and int25, and int24, and int25.
INTVECT old int26, old int28, old int21.
/* prototypes for this module */
unid main loonfir
vold interrupt far now_intSiINTERMUPT_REGS),
void interrupt far new int9(1NTERRUPT REGS).
void interrupt for new intidivoid):
yoid interrupt far new intiBivoid).
vold internupt for new intige INTERBURT REGS.
void interrunt far new int21(JNTERRUPT REGS
void interrupt far new_int25(INTERRUPT_REGS);<br>void interrupt far new_int26(INTERRUPT_REGS);
void interrupt for new int25(void),
void interrupt for new_int26(yoid);
void interrupt for new int2B(JNTERRUPT REGS).
void nterrupt far new int24 INTERPUPT REGS),
Int spooler active(vald)
int search_spl_que(char 4 frame);
void suspend foreground(yoid);
weid suspend background(unid):
It eaturns monegon if DEINT installad #/
int spooler_active()
    union REGS regs:
                                    J^* PRINT install check ^*Iress.v.sx = Ox8100:
    int80(0x21.8res.8res.):/* call multiples interrunt */
```
### $7.1187788$ Memory Resident Software

```
enturnizons.h.at on Duff): Jh SE SE Resealted MT
ĥ.
If neturns nonzero if file is in the spooler queue "/
int search sol overchar ? former
   union REGS ress
   struct SREGS stees
   strutt far * que ptr.
   \frac{1}{2}507.5int found = 044 Canno ar activalit
   ÷
        ress.x ax + DxDtOs. /* get spooler status */
        townstate of the free front front.
        this contains the rail of the money in orie! Autor to
        FP SEGIOUR NEC) scens ds.
        #P Officius ptr) > reps.s si.
        /* release hold on spooler, side effect of atatus*/
        rega.s.an - Univers<br>10156-10121 Ereos Brens Barens).
        while ("oue oir && 'found) /" while stems in outpe "/
        Ŧ
            for fix in the fight for
                m = n \sin\left(\frac{1}{2}\right) + 2f and n + 4f11 (found a 'stroppinue name.fname))
                hreak:
            que ptr ex 64:
        j,
   continued found?
i,
void main toon()
ż
    struct find t c_file,
   witon R$55 regal
    struct SREGS srees.
    struct prReg prRequest;
    struct orden far P atri
    int sleep coter
   ukila (1)
        strcby(search_work,search_dir),
        streatisearch work, " SPL"),
                                        "It create dir search sining "/
        interval_timer = 78 * 50, /* search every 30 seconds */<br>while (interval timer) /* wait between mach dir swarch */
            background limit BACKGROUND FIELD, /* yield for farnd */
        14 (' dos findfirstisearch work, A NORMAL.&c file))
        i.
            /* if some er installed, dos 3 ave and file saze a 0 */
            if (spooler active() 88 _osmajor >= 3 88 c_file.s>ze)
            ż.
                 atrony(search work.search dir).
                strcatisearch_work,c_fite name); /* full pathname */
                prRequest. Level = 0,
                prRequest.fname = search work:
                error.x, as = 0x0101.ptr = SorRequest
                s_{\text{regs}}, ds = FP\_5E6(\text{ptr});
                aregs.we FP_OFF(ptr);
                 intB6x(Ox2f,Bregs,Bregs,Bsregs),
```

```
casts from the professional contable and contactive state of the state of
                      interval riger + 18 * 30; (8 sleep, for 30 seconds */
                      white Cinterwal timer3
                           E LINCETVAL CIBUTY<br>hash-record Tinis - Barvennement vicin.
                                             re delete file #/
                  contributed approach consider a
                  background (inth = BACKCONING VIELS)
             ×
        \lambda\lambda\lambdaunion REGS ress:
struct SREGS sregs.
woid suspend incentment 1
    70 case corrent extended brank etatow 87
    breakState GetBreak()
    10 cat avtended broak status to be off 07
    SetBreak (D)
    /* SHAP TO RACKGROUND */
    t \in \text{count} + B/* save old handlers */
    aid_int1B=_dos_getwect(O=1B);<br>a.d .nt21 dos_getwect(Ox2S),
    a.d_int24 _d s getwestukess,
    If not our intercupt hand are $7
    dos_setvect(Ox1b,new_int1B),
    dos_setvect(0x23,new_sn123),
     dos setuect(Ox24,new thi24),
    14 save current PSF and set to ours 9/foreground psp = GetPSP().
    SetPSP(my psp),
    /* pet foreground blA */
    near h ek a GET bra
     intronsidrens. Brens, Sarens).
    foreground dts seg sreps es.
    foreground dta olf : reas x bx,
    I^+ and on our BTA ^+Irega.h.sh = SET DTA:
    r = r + \frac{1}{2}r and r = \frac{1}{2}r + \frac{1}{2}r/* use default in PSP area */
     scens da a my can.
     intdosx(åregs, åregs, Ssregs);
     I^* save error into IGetExtErr(&tarearound Err[nfo).
    If if first time)
         SetExtErriBmy Err2ntol.
     In progress = 3
    background Limit = BACKGROUND TICKS. (* set default Limit */
void ausgend beckground()
     /* SMAP 10 FORESROUND */
    /* put back original DTA */
    nems h.ah : SEZ DTA:
    reas x.dx + foreground dta off:
     sreas.ds = foreground dte sea;
     intdosxi$regs, Bregs, &sregs);
```

```
19 part hank peterinal DSD 27
     CarDib(foreground esp)
     19 part back original little at
     ons setvertibule old intimi
    dos_setvect(0x23,ald_int23);
     dos setvection24.old \n1241/
     I^p out error info n/Serverter (Serv Errinfo):
     Catterter/Einrearnund Errinfahr
     tic count \pm 0:
     \frac{1}{2} \frac{1}{2} \frac{1}{2} \frac{1}{2} \frac{1}{2} \frac{1}{2} \frac{1}{2} \frac{1}{2} \frac{1}{2} \frac{1}{2} \frac{1}{2} \frac{1}{2} \frac{1}{2} \frac{1}{2} \frac{1}{2} \frac{1}{2} \frac{1}{2} \frac{1}{2} \frac{1}{2} \frac{1}{2} \frac{1}{2} \frac{1}{2} int 28 action x - 0foreground Limst = FOREGROUND FICKS: /* set default limst */
     If not hack extended break checking the way it was "/
     SetBreak(breakState):
\overline{1}. TIMER TICK INTERRUPT HANDLER
............widd internant far new includingsgroups assis as
Ŧ
                                   (* enable telescunta 84
      enable ft.
      \frac{1}{1} fc_count++,
      if (interval timer)
           interval_timer --.
      if (in progress B&
           Smith's contacal BB
           dna rount 12.0 88{{tic count >> background Limit EE
                C_count == pecagroung \ .... ==
           Cint_28_sctive 88 'Int28bosBusy() SE
                Tic count >theckground Limit212
      \lambdasuspend background();
           restore_stack()
      else 41 (!in progress &&
                ((tic.count >= foreground Limit 88
                     'DosBusy() BB !unsafe_fieg) {}
                (int 28 active 88 Unt28bosBusy() 88
                     tic count >=foreground limit)))
      x
           set_stack();
           suspend foreground().
           Sf (first time)
           ÷
                first_time = 0;
                Timer int chain().
           ś
      nhd for R(1):
                       \ell^p rall old handler \frac{p}{\ell}\lambda74444924444* KEYBOARD INTERRUPT HANDLER
400000000002woid interrupt far new int9(1NTERRUPT REGS r)
   unsate fleers.
    old_inif(1).
```
1000

```
A discussional
      background limit = BACKGROUND FIELD: /* set to swap to fornd */
   forestroyed linis = 18
                                      Th since user hit keyboard hi
   unsafe financi
............* CTO--RRSAC INTERNUPT HANDLER
* LINL-Gas
with internal far new intibilistrates and c /* do nothing $/ }
A CHALLE INTERNIOT ILLIALER
word intercure for now inv PTETHECODIAT DECC rid it do nothing $/ 1
. COTITICAL ERROR INTERRUPT HANDLER
..........
yord interrunt far new int24 IntEBBUPT BEGS r)
    14 / constant for The
        r as a 3- 10 datt des function 91
    es se
       r as \rightarrow 0.
í,
* ASS IS E INTERGURT NANDLER
...............word interrupt far new_int28(INTERRUPT REGS z)
÷
    It ('in progress 66 'Int289osBusy() 66 'unsafe fleg 88
        tic count > Engermand Limit)
    \epsilonforeground limit - FOREGROUND YJELD. /* stop foreground */
      int_8 active \sim 1:
      enable()10 - 571 - 61while fini_28_sctive)
                   Jeanin waiting for task swep to bekgrnd"/
    2 and 4 and 2R)(): I^{\pm} and and handing ^{\pm}Ií,
...........
* DOS MULTIPLEX INTERRUPT NANDLYR
..........
which mischant for new int260182000001 degg at
    /* See I windows is starting up It so, then set EX to be non-zero
       to keep windows from starting. This TSR and Mindows are not
       compatible. 9/
    If \{r, as \ge 0x1605\} /* windows init mss */
        F = Fet so
         chain intrinid int24). Jº nais int to other handlers 91
\mathbf{r}main()unsigned
                    mentop, dummy,
    void far* far* tmpptr,
    puts("Mu.ti-Tasking PRINT spooler installing ).
    11 (_osmajor < 3)
    r.
        puts('Error: MS-DOS wersion 3.00 or greater required");
```
612

```
\lambdaan at annotar active(1)
       puts("Macning: Print Sponier not active").
   f<sup>2</sup>f<sup>1</sup>h<sup>2</sup>h<sup>2</sup>
   my nep a Gatpenti-
   /* HALLOC = starb for our TSI section */
   stack are a mulincistack streat
   steck ptr = mettoctoints
   nte y atach nter
   "Contact of clients", the set up stack as if an an IRFT was done?"
   \leftarrowstack_ptr) = 0x02;
   stuck ptr -4.
   tannir = stack_ptr;
   f(imanic) = main loon
   /* get interrupt vactors */
   old int8 = dos_petvect(0x08), /* #imer_int */
   old_int9 = dos_getvect(0x09); /* keyboard int */
       intlD = _dos_getwact(Ox1O), /* video int */
   ALA.
   old int13 = des pretvect@e13), I^* dish int */
   old\_tn121 = 406.getvect(0x21); I* dox int *1ald_int25 _dos_getvect(0x25), /* sector read int */
                dos netvect(0x26). /* sector write int */
   n! d n+24old int28 : dos netwect(Ox28), /* dos idle int */
                _dos_getyect(Dx2i), /* dos multiplex int */
   old_{int21}of this sea contables of
   Smit intr().
   dos seiveci(OxOS.new int8).
   dos selvect(0x09.new int9)
   d_{03} setvect (0x^10, \text{new} int 10^3,
   _dos_setvection=u,mew_intior,<br>_dos_setvectiOs!3,mew_int13),
    dos selvect(Ox21.new int21).
   dos_setvectiOx25,new_int25),
   dos setvect(0x26,new_int26),
   dos setvert(0x28.new int28)
   dos_setvect(0x2f,new_int2f),
mdetine PARAGRAPHS(x) (CTP Off(x) x 15) as 41
   \ell^* release unused heap to RS-DOS N/* At MALLOCS for TSR section must be done in TSR ENETC) */
   /* caiculate for of memory, shrink block, and on TSR */
   secread(Sareca).
   mentos « srecs.ds » PARAGRAPHS(prv) - nun.
   dos seth.ock(memtro, osp. Sdummy).
   dos keep(0, mentop).
```
Where comparing the MUTTETSR example ander Microsoft COD we far ac two exode optimization "aoneha". Notice that the new ant28. In remon-simply sets up tay rick counting variables so than the Second and Become Cartas. During the users the int. 28, intro-semination increase to a to be cleared

```
int 28 active = 1.
while (int 28 active)
```
Ŷ.

The idea beautiful to enders to wait outducted wap occurs. During the task yieup ant 28 active is set to zero

But want complied with full optimization, the company sees that on 28 active series along to I is not differed in the while loop. Therefore it figures this is an infinite loop and generates a AIP x.

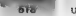

What it does not know is that the timer interrupt routine will clear this flag. To avoid this problem 'but still allow optimization, declare the int\_28\_active variable with a "volatile" attribute;

### volatile int int\_28 active;

The VNM factors in the main state is sended to an application to an external source in the main state of the main state of the main state of the main state of the main state of the main state of the main state of the main

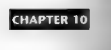

# Command Interpreters

 $\overline{by}$  firm Kyle<br>The projections was on that accurate over them it south wrom an G trutt recent by wrong  $\times$  ( ). Loon

Fix operations were that in particular and the simple propagation to the simple state of the simple state of the simple state of the simple state of the simple state of the simple state of the simple state of the simple s

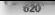

"620" = UNDOCUMENTED DOS, Second Edition

# Inside COMMAND.COM

'The major requirements for any command interpreter are as follows:

- $\blacksquare$  To provide a means of obtaining commands from the human operator  $\blacksquare$  To act on them by dispate human operator appropriate  $\blacksquare$
- 

In addition, the case is a field<br>of the adoption of the deep see that more communism in the state of<br> $\sim 0.001$  and  $\sim 0.0001$  and  $\sim 0.0001$  and<br> $\sim 0.0001$  and  $\sim 0.0001$  and  $\sim 0.0001$  and<br> $\sim 0.0001$  and  $\sim 0.000$ 

trom child proces: 121 at FFFF:O33F, AX®6000: Get exit code: Exit Code 00h, Exit Type 00 121 at FFFF:B4D3, AX=4800: ALLOC FFFFh paras FAIL (0008), only 89E0h available 121 at FFFF:B4EC, AK=48AD: ALLOC 89E0h paras returned seg 161Fh Ia} ae FEFTB723, AR~as2z: Set INIZ2 ==> O04 121 at FFFF:B72A, AKe2523: Set INT23 {31 at FHFFIOrSty AXc2526: Set INTSe o> OBE 121 at FFFF:B60A, AK@3E24: Close 0005 through 0013

COMINYMOUTH OF THE SUBSEMENTATION (ASSESS TO A CONSTRUCT ON THE SUBSEMENTATION) (THE SUBSEMENTATION OF THE SUBSEMENTATION) (COMETABLY CONSTRUCT) IN THE SUBSEMENTATION (CONSTRUCT) IN THE SUBSEMENTATION (CONSTRUCT) IN THE S

With cleanin from the previous process teach, den. 2 OMMAND COM next resets its internal

```
«< 0472.5119, AL-1222 ΔΕ 051 - 051 - 587 6800 ΤΑΒΙΣ<br>-> 0472.52, BE-0214, CK-0000, BK-3100<br>-> 0472.232, BE-0214, CK-0000, BK-310<br>-< 0472.231.08, AR-1224, DOS HOW - 611741: EROR TABLE<br>-< 0672.511.08, AL-1225 - 003 HOW - 61
```
### CHAPTER 10 — Command Interpreters [7 621"

1**21 at 96**72:5183, AX-6300. Get Lead Byte Table<sup>,</sup> 9672.5808<br>121 at 9672:0199, AX 3800. Ge*t/Set Country Code: 9672*:9854<br>121 ar 9672:5418, ay-4000. Write to OOD! Obb Dab

The cocal up to it we complete see COMMAND COM scinctates a prompt for display, building it<br>from the cocal entry of the display display from the study for the space fit (1900). The contraction of the space of the space of from Lister and ding and anti-ordered specific for display to satisfy my "SpSz" PROMPT specific

**EX = 8627 8 ULL AT 1980 Gerrific Articles (1980)**<br> **EX = 8627 8 ULL AT 1980 Gerrific Articles (1980)**<br> **EX = 8627 8 ULL AT 1980 Gerrific Articles (1980)**<br> **EX = 8627 8 ULL AT 1980 GERRIFIC AT 1980 GERRIFIC AT 1980 GERRIF** 

INT 2F << 9672:020C, AX=4810: DOSKEY: Get input ee QF >> AKS4810, 6Xx=858C, CX=O0F9, Dx=8R59 12C4, AXSOAIO: Buffered Input to 9672:8859 ENTER to end the input, control returns to COMMAND.COM, 'The program echoes a CR/LE pair to acknowledge then panes the command line to determine what to do next: 121 at 967; 121 418, AX=6000: Write to 0001: ODh OAh ¢ 9672:0313, AX=2901: Parse FCB (mode 01) from 9672:8B0E to 9672:8E05 121 at 9672:0394, AX=2901: Parse FCB (mode 01) from 9672:0081 to 9672:005C 121 at 9672:0381, AX=2901: Parse FCB (eode 01) trom 9672:0081 to 9672:006C

The group of a below herein as solid in DID. If the strong I types as this is sample, represents as the scaling of the structure of the structure of the structure of the structure of the structure of the structure of the the major of a similar program, and as one metalical command from the dreams in the emphasization of

181 2F << 9672 20EC, ASSAECO INSI CMB (heck of DIBI)<br>MAR 2F 20 AT AEGO, BI 800F, CX FIOQ, BICEFFF, returns OO<br>INT 2F << 9672 20EC, AXSAEOO INSI CMB (heck of DIBI)<br>INT 2F << 9672 20EC, AXSAEOO INSI CMB (heck of DIBI)<br>I-- 2F

The center size is 0.00 town both these calls in the composition of a striputed that DIBH is not at the matter of the components of a striputed mean that the find DIBH stress of the components of the center of the center

121 at 9672 32ED, AX 1ADD: Set DTA to 9672 9605<br>121 at 9672:3689, AX=67DD: Get CWD for 00 returned UDOS2\ISPY<br>121 at 9672:34F4; AX=6EOD: FindFirst: didit.27?

INT 2F << FOCB:ABAS, AX:1123: REDIRECTOR: Qualify name: didit.77?

COMES TO A 0.000 with the presentation schedule of the cost West in American schedule (CMT) and the presentation of the presentation of the cost of the cost of the cost of the cost of the cost of the cost of the cost of t

124 at 9627 1392, At 4700 (set 100 for 0), eventured updathtary<br>
124 at 9627:1362, At 4700 (set 10 for 0), eventured updathtary<br>
124 at 9627:13927, At 4700 (set 40 for 10 for 10 for 10 for 10 for 10 for 10 for 10 for 10 f

121 at 1628:01, AX=0900: Print String: Loaded and run<br>INT 2F << FOCB:93E2, AX=1122: REDIRECTOR: Cleanup at termination<br>INT 2F << FOCB:60C5, AX=111D: REDIRECTOR: Close all remote files<br>.et from child process:

A shis point the set of our recent of some text of states. The shell retrieves the exit code, grabs<br>the set of the set of the state of the systems of the metric state of the split states of the set of the set o<br>central poi prcters, follows the principle of undoing the user-program's actions, even if it never did them in the

Down in the naturated all superiors are allowed in productive capabilities, see Chapter 8, anaf state in this control of styles and state at command state we look at command line redu

ислов минианти<br/>, the communal interpreter shows a pt single, gets operator input alternation has two<br> $100$  minimal interpreter shows a by  $100$  minimal interpreter<br>matrices and find superator  $\sim 100$  minimal interpr

# Requirements of a Command Interpreter

Obtaining Operator Input<br>The most essential requirement for an examinand outcrister is that it obtain commands to be after

preced we found the motivity of has a local state of the state of the state of directly here is seen that the state agent state by the state of the state of the state of the state of the state of the state of the state of

### : CHAPTER 10 — Command Interpreters "62307

**The DOS Prompt Theorem and simulated and a spin series and a spin series and a spin series of the system and a spin series and a spin series of the system and the system and the system and the system and the system and t** 

**Keystrokes** I he normal source of input to the command interpreter is the system keyboard, but<br>It sessisted butches a last resear. I the rate preter is randik from a swell to a large of the interrates

If we<br>consider only as a later oscilla and points realistic the proposition of<br>the system in the system of the system of the system of the system of<br> $\mathcal{H}$  and the system of the system of the system of<br>the system of the

The last substitution with the advertise of the the commund interpreter in DOS is not been for characters erased

Batch Files \_1n many applications, a relatively complex series of complex series of complex series must be ent<br>**Batch files** \_ an most getter most generally using the most generally used method for supplying the most gener

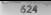

s to a high principal metric was in the same of the same of the same of the same of the same of the same of the same of the same of the same of the same of the same of the same of the same of the same of the same of the s

**Brothermore of Grouplem Brothermore (A)** and the second state of the second function of the base of the second state of the second state of the second state of the second state of the second state of the second state of

Le mon, peograms that in learn oral comparted DOS functions and data structures

# "Losing" Stuffed Commands

The commutation<br>property can obtain the probability of the back this case of the speed of<br>the speed of the two states of the constraints of the speed of<br>the system of the speed of the speed of the speed of the speed of<br>th

### CHAPTER 10 Command Interpreters 675

Note that input is stuffed into the keyboard buffer before the COPY CON command is invoked. If you want to stuff both the input and the command into the keyboard, how- ever, the command must go first

echo off Key-fake "copy con foo.bar" 13 "hello" 13 26 13

So far so good. Now let's add a line to the end of the batch file:

echo off<br>key-fake "copy con foo.bar" 13 "hello" 13 26 13<br>echo Done creating FOO.BAR

What happens when you run this? The second command happens before the first command

Sources Control (December 2008)<br>Boom Creating FOO.<br>Done creating FOO.<br>Eliampocturistic copy con foo.bar i hetter i hetter i het tetter i het tetter i het tetter i het

1 File(s) copied

The message that squals that the operation is complete is dispared before the opera<br>tion beginning to the lead of the batch I te similation was determined to be deferred<br>CON command to be deferred<br> $\frac{1}{2}$  in ethis wise

echo off<br>de: 100.bar<br>.loop<br>Ary-iske "copy com foo.bar 13 "hecin - 13 26 13<br>Ef not exist Foo.bar moto Coop

Simply putting a command invide a loop causes the battiti life to stop working! What is going on here!<br>If you in the capital experiment you return to the original idea of putting the COPY CON<br>If you it had experiment you

ashed and<br>the communication of the communication of the communications of the<br>state state of the communication of the communication<br>sets associated to the communication of the communication<br>sets associated to the communica

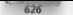

Interpreting Operator Requests<br>Once the operator's input has been obtained in must be put into a form acceptable to MS-DOS. that {s, it must be parsed for file names and so forth), interpreted, and acted on. This section first describes the factors mvolved in parsing the input, then discusses how the input is interpreted, and finally deals jon of internal commands. Any input not recognized as an installed or internal com mand passes to the dispatching procedure as a possible external command that it must load from a file,

Parsing for Inclusion in the PSP | The standardized parsing done by DOS command interpreters traces directly back to CP/M; the major difference is that MS-DOS includes INT 21h Function 29h, fully documented, to perform the parse for you.

this standardized parse, certain characters are treated as separators, and only a few of these are white space. These include the blank space, the tab character, the switch character (normally a forward. NAME AND A STRONG CONTRACT OF THE STRONG CONTRACT OF THE STRONG CONTRACT OF THE STRONG CONTRACT OF THE STRONG CONTRACT OF THE STRONG CONTRACT OF THE STRONG CONTRACT OF THE STRONG CONTRACT OF THE STRONG CONTRACT OF THE STRO

The parse begins by skipping or tab characters at the input line. When a non-<br>The input line of the input line. When a nonblank character is conditioned. The parse routine converts it to u<br>The parse routine is always it is

Figure 1 and the pairs of the rate of excellent big appear to the tremulating sequence of the control of the pairs of the rate of excellent big appears of the control of the control of the control of the control of the co

'All remaining characters from the input buffer are moved to the command tail area of the PSP.

Sources in a box outcome scalar in stating a transformation of the condition of the stating density of  $\mathbb{R}^3$ . The stating of the stating of the stating of the stating of the stating of the stating of the stating of t

# CHAPTER 10 — Command Interpreters = 627

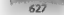

**SWITCHAR I** Course of a solidary in such the<br>strength BOV and U-S and scale of the Shear of the Shear of the Shear<br>condition of the strength and the scale of the Shear of the Shear of the<br>strength and the strength of the

```
Figure 10-1. SWITCHAR C<br>SWITCHAR C == uses undocumented DOS Function 3701h<br>SWITCHAR C == uses undocumented DOS function 3701h<br>switchar \ restores DOS switch char to / and path char to \<br>switchnr \ restores DOS switch cha
Winclude <stdlib.h><br>
Winclude <dos.h><br>
Winclude dos.h<br>
Winclude Context arge (1)<br>
Winclude Context arge > 1) * arge<br>
Wincluse = 1, Range > 1) * arge<br>
Binclude rur<br>Boc_ DL = 023701;<br>DRIP = 023701;<br>DRIP = 043701;<br>DRIP = 0437
                                                                            gv[1)<br>argv[13CO3 :
       0.301 (
           nov di, c
           \frac{mv}{mv} ax, 3701h
             int 21h\frac{1}{2} ah, ah; \frac{1}{2} value returned in AX<br>aredii
```
Mgaja (COMMAN) COM suke DON 411 – Kinding the DHC contential compactly active the BMTCL) IN Stating SMTCL (FRA solid and solid and a summary power separate that the Barcelone of the Barcelone of the Barcelone Company and

**Commond then Redirection and Piper** (Co., Learn 3 and Exception and OMMMATO COMPRODUCED CONTINUOUS CONTINUOUS CONTINUOUS CONTINUOUS CONTINUOUS CONTINUOUS CONTINUOUS CONTINUOUS CONTINUOUS CONTINUOUS CONTINUOUS CONTINUOUS

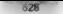

### Here's how command line redirection works when COMMAND.COM processes this line:

### D:\UDOS2\3SP¥> DEV >xyz

The redirection symbol ( $\frac{1}{2}$  is the specifies that output is to go onto the file  $\Delta V$ , rather than to the screen. DEV is the driver-tracing program could have been used. And thouigh this example deals only with redirection of output, input redirection is done in exactly the

COMMAND COM processes "DEV>XYZ" in a most the same way that it processes a plain<br>TDEV: command: O. K. drat DEV has been determined to be an external command, the file located. Co the concern working direction sounds is trieded above the communidating redirection cause a change<br>
(i) you in OMMAND COM processes. This shall also that the CoMMAND COM causes a life numeral working direction<br>
the curr

A Property and A LOUIS COMMAND COMMAND COMMAND CONTROL TO THE CHARGE COMMAND CONTROL IN THE CONTROL OF THE CONTROL OF THE CONTROL OF THE CONTROL OF THE CONTROL OF THE CONTROL OF THE CONTROL OF THE CONTROL OF THE CONTROL O

handle 2 betore dropping inte the loop that closes the 15 non-predefined handles (hmm, what

 $\begin{minipage}[t]{0.9\textwidth} \begin{minipage}[t]{0.9\textwidth} \begin{itemize} \color{red}{\textbf{1}} & \text{for each of the the same set} \\ \color{red}{\textbf{2}} & \text{for each of the the same set} \\ \color{red}{\textbf{2}} & \text{for each of the the same set} \\ \color{red}{\textbf{2}} & \text{for each of the the same set} \\ \color{red}{\textbf{2}} & \text{for each of the the same set} \\ \color{red}{\textbf{2}} & \text{for each of the the same set} \\ \color{red}{\textbf{2}} & \text{for each of the the same set} \\ \color{red}{\textbf{2}} & \text$ 

Herp jomuatically destroys the temporary file when it's no longer needed. haw COMMAND.COM deals with command line redirection, Now let's see how to, do the same thing in C cose (Figure 10-2), The key és the dap2() function

```
Figure 10-2 REENRIC<br>
7:<br>
7:<br>
7:<br>
7:<br>
1:<br>
1:<br>
1:<br>
1:<br>
1:<br>
1:<br>
1:<br>
1:<br>
1:<br>
1:<br>
1:<br>
1:<br>
1:<br>
1:<br>
1:<br>
1:<br>
1:<br>
1:<br>
1:<br>
1:<br>
1:<br>
1:<br>
1:<br>
1:<br>
1:<br>
1:<br>
1:<br>
1:<br>
1:<br>

it char cmdbfrl126]"= "";<br>FILE *NewIn = NULL, *NewOut = NULL,<br>int retval = 255, 47<br>int retval = 255, 47
 int main( int argc, char **argy )
      itCarge < 4)<br>CoutsC" Usage: REDIR In Out Command ... "9;
```
### CHARTER 10 Command Internectors

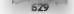

```
1.111where to - State or ones of input tile" )
    part of -<br>e in = SIUIN or name of input Tite : );<br>Cut = SIDOUT or name of outcut file" );
                 yus - struct or name of output the run " )<br>and Command = normal command line to be run " )
    F = 15\ddot{\phantom{a}}\overline{\phantom{a}}\overline{t} iff atriced aroul??. "STB18" } (x 0 } \overline{t} ) if it a named \overline{t}s atricaps arguity, argue the unit of the file names.<br>I Newlo t fonent arguitly friling it and the file to read fl
         to auto if you annot be
           { perror( argy[13 3+
             raturn tatual:
         aldin a filenoi stdin ): I^* save for restoring \pi_Iduali filanoi Neulo 1 filanoi stdin 11 it force to stdin fi
       k.
    14/ etc.com/ exact23 = FRANC + 1+ B + 10 + 1+ bits cannot = 01
       { NewDut = fopen( argy[2], "w" ) /* open the file. autout */<br>{ NewDut = fopen( argy[2], "w" ) /* open the file. autout */
         110 Heuthit 1
                                                    14 auto it any error \frac{1}{4}{4   metric from 23.33}return retval:
           \overline{1}midout x fa and andmit ) If says for restorang #/
         dun2( filemn) Reudur ), (slenn) sidout }},/* force sidout */
       k.
    f(x) = 1.1 1.5 1.5 1.7 1.7 1.7 1.7If cabuild the compand line fi-
       { streat{ cmdbfr, arou(1) }
         sterat( cmdbfr. ).
       v
    ratual v systemi codbie 3.
                                          (* then ever, soun exit code ?)
                                              Je reaspre STD1N if needed "/
     (ff Newlm )
      I friesel Newin ).
         dup?( pidin, filenot stdin 1), If use original value */
     111 HewDuit 3
                                                      f^0 and also STDDU? */
      end also stpput >:<br>/* Closel NewDut >: /* close to update directory */
        dund aldest itisent stdays it. It was account with a
       l,
  ×.
return return.
                                                       10 entirem motif ends $2
```
x.

Rather than each of the road by attempting termina are most communical by the detectory of their non renew. RTDIR3 ast requires that you specify both its upar and octivationly as the system common the commons their test accountable. STBINT moment to breaking reach tend that is any time a set in a communities associated and the order to me to the torset. Provident to be interest for reading

Sumlarly, the second aroument is compared to "STRHT" to detect a request for output reclirection

After 1, is chocated one its are processed, the test of the moat commund had readsormabled into a new contents of his and association to the norms community interpretentificantel the system. June tion. Any value reference by session in several in the ausal variable retirements for be passed leaders RI DIR venture Cende. We used at this exclusion, business a firth rater.

Be on retir 3 ng to DOS. REDIR causes any redirection five or derives furthere been opened and attempts to resting the empsporting stream to be original device. With those collectalien can of RED, Rather returns the streeteest code as as incontaint goes back to DOS.

The dup2 - function is too endant Clibrary handton whose MS DOS implementations ase doe unicited INT 21h AH 461. Force Duplicate File Handle

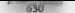

en and the companies of the state of the state of the continue various interpretational interactional and the<br>Second and the companies of the state of the state of the the continues and material and an article and and<br>The

ore useful 1 3.3, the list of internal commands had grown to 36, commands had grown to 36, commands at version 3.4, commands with version 4.0, commands at version 4.0, two documented commands at version 4.0, the mands at

**DERIGRAME INTERNATIONAL CONTRACTOR COMMUNISTED IN A communist transportant of the properties in the second of the second of the second of the second of the second of the second of the second of the second of the second o** 

### CHARTER 10 Command Interpreters

in which is a bounded by the company of the second of the company of fine. There is now could be been impare as

FROM 1000 MAC MONTEN CONTRACT THE PROPERTY OF THE SUPERVISOR OF THE SUPERVISOR OF THE SUPERVISOR OF THE SUPERVISOR OF THE SUPERVISOR OF THE SUPERVISOR OF THE SUPERVISOR OF THE SUPERVISOR OF THE SUPERVISOR OF THE SUPERVISO

in a material de manifesta consideration de la proposition de manifesta consideration de manifesta consideration de la proposition de la proposition de la proposition de la proposition de la proposition de la proposition

**Dispatching Appropriate Processes**<br>
An enough of the metaled communication of the metaled communication is a presumed to the metaled communication of the commutation of the communication of the communication of the commu

Locating and Loading External Commands 10 locate and execute an external command,<br>the conjuntation are first searches the entremporalization for this having a must also cal to the command word and the common COM. It this fails the search is repeated with the

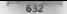

e Starten (18) at the mass tank a third such tends with the extreme BMJ. Then, of the specific tends of the startes of the startes of the startes of the startes of the startes of the startes of the startes of the startes

**Detering with BAT Filips** Works which is located that standard the span is constructed.<br>The contract of the BAT Filips in the standard contract that the Sound wave conclude the HAT externation of the<br>Press concentration again. The flag locations and the amovior of Lit, saved vary significantly from one version of DOS to, the next and the state of the lands and an article in the law compound meant butter, and

 $\frac{1}{2}$  because individual and means  $\frac{1}{2}$  and so on outh corresponding words from the original input line, which is retained with the original interpret. If  $\frac{1}{2}$  are placed with the separate buffer is replaced

The contract is maintained in the contract of the second from the sections of the second sections of the section of the section of the section of the section of the section of the section of the section of the section of t it all comparisons of the batch file have been executed, and the batch file have been executed,

the batch file can be either internal or external and since DOS 3.3,<br>The can be either internal and the order internal and bildes in submitting fixhing counter the CALL ls can invoke adklitional subsidiary batch files in subroutine fashion using the CALL internal command. Kor these reasons, lite possible yoke a batch file that never finishes exe curing, with the result that control never gets back to the original command interpreter's keyboard<br>mixin level

che der not so that constant interpreter; i.e. L. as well have used the site precise until the child pro-

**Dealing with COM and ERF Rest.** This is a varied as so met above into the theorem in the potential integrated by the control of the control of the control of the control of the control of the control of the control of th

## CHAPTER 10 Command Interpreters 633

A diabatat year doming the idea continue is to the fact that is a photon which is a more to the set of the set of the set of the set of the set of the set of the set of the set of the set of the set of the set of the set

The Lifechoft Most state of the state of the state of the state of the state of the state of the state of the state of the state of the state of the state of the state of the state of the state of the state of the state o

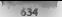

In a symbol state of section of the COMMADY ONLypsics superior has the partition depends on the section of the symbol state of the symbol state of the symbol state of the symbol state of the symbol state of the symbol sta

**Installable Community** (18) and the CN121h and the section (18) M 3 connects what would state<br>the section (18) and the section (18) M 3 connects when the connects of the section (18) and the section (18) and the section

 $\alpha$  to the mass  $\alpha$  . As we can write an African graduate the common contrast mass and a small common state of the state of the state of the state of the state of the state of the state of the state of the state of the

### CHAPTER 10 Command Interpreters 635

Therefore is used and the specifical system in the same of the specifical system of the specific order of the specifical system in the specifical system in the specifical system in the specifical system in the specifical

### Floure 10-3, INSTCMD.C

in INSTCMD.¢

The Installable Command (wontton is not called by a program that wants to extend COMMARD COMTs repertoire Instead, you hook the Command want for command Committee and your line and your line and weakend of Committee and t

Note that AEQIh is called with only the name of the comand: not with any arguments. Therefore, arguments must be saved away in AEQOh. Yuk!

Jurthermore, which cedirection is hand ed in the normal way in<br>AED1, in AEOD we get the entice command string, including any<br>rawing away the aros during AEOD processing, be stripped off before<br>sawing away the aros during A

Problem with the following AEOO and AEOT handiers, they should<br>chain to previous handler. For example, INTRSPY program won't see<br>AEOO and AEOT once INSTCMD is installed.

The sample COMMAND COM extension used here is FullMAME, based on the<br>amdocramented FRJEMAME communic in DOS 4+ We simply run undocumented<br>Function 6Dh in order to provide FULLMAME Actuatly, not quite so<br>simple, since Funct

The following INTRSPY script was helpful in debugging 2FAE.

7 INSTEMD.ScR Structure endl ine fields mox (byte)

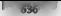

```
taxt (byte string 64)
Concession 246
   tinget on Osak
      subfunction ODM
        --------
          Te Le n = 0custome "AEOO"
            output new<br>nutnut (BS Br->radiine)
            output CH
                          rrimaisne/<br>: CHAEF (first). O (second)
            A = 100 - 100subfunction Office
        on antry
          If (dx == OFFERA)
          output "AEO1"
          output necessary arrive at 1
tested only for Nicrosoft C 6.0+ or above
    el -os instead.c
\simSinclude saidliff as
ment and a resource to the
Fineluck sateins by
Einclude sctung.hz
#include scopio he
Rangel ada adala has
Because nack(1)
typedef struct (
    unsingulas da di al ho so ha de ca sar
    unsigned in.cs.ilems.
    3 REG PARAMS
typedaf unstand char SYTE-
tenedef struct 0
    arre Lee
    BYTE tutilly
    3 STRING.
Funedad struct C
    BYTE may.
    STRING m2
    A CHOLINE.
weld internant far handler 21(REG PARAMS r).
void (interrupt far *old)();
wold fail(char *x) { putsis), exit(1): }
esinfunidì
4 19 book 187 25 9/pid < dos getwact(Dx24).
  .dos setvect(Ox21, handler 21),
 mits! This demo of installable commands isn't a TSR '1-
 puts( Instead, it just creates a subshet, from which you can EXITT);
 puts("when done, In the subshell, one new command has been added:").
 puts("FULLNAME Efilename3.");
  system (getenvi COMSPEC ));
```
### CHARTER 18 Command Internreters

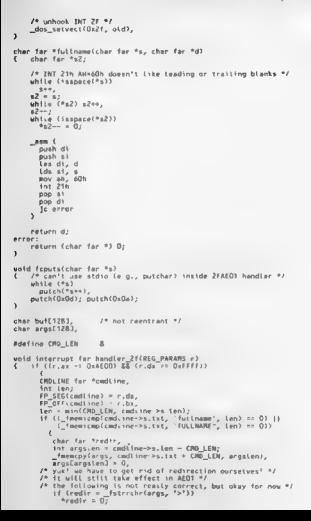

```
tstrechetarns, 19133
        and company
           Stadio
                            "<br>"Istrochriangs, "1"33
        at Condar
           *_{rad}\epsilon as \epsilon dyd(FF, \ell^* are will handle this com-2)
   ×
etse it (fr.as.av OxAED) AA (r.dv xx OxEEEE))
   STRING FAR BEL
   x - y land
   EP SEG(s) x P, Ax;
   \frac{1}{2} \frac{1}{2} \frac{1}{2} \frac{1}{2} \frac{1}{2} \frac{1}{2} \frac{1}{2} \frac{1}{2} \frac{1}{2} \frac{1}{2} \frac{1}{2} \frac{1}{2} \frac{1}{2} \frac{1}{2} \frac{1}{2} \frac{1}{2} \frac{1}{2} \frac{1}{2} \frac{1}{2} \frac{1}{2} \frac{1}{2} \frac{1}{2} lan x ain(fill) 1236 sublants
   ion = miniino_ich, s->ion;<br>if ({_fmpmicmp(s->trt, "Futimame", len} == 03 ||<br>f fmpmicmn(s->trt. "FutimAME", len} == 0)}
      ther for the
      LEW (1 Sards)
          4 - "Avegas: fullname [filename]".
       also if ild w fullnamalarna, budit we Gi
        d = "invalid illanama"
       temats (d).
       tcputs.c);<br>t=> er = 0, r* we handled it. COMMAND COM shouldn*t *r
-1.40sham internier
```
It's general INSTEATED you have not allowed the component on of what the presentation, trillians of In the four-call of the first and one cause out internetic entrol zecared being that wontan teacher and AMT from a material statement of process countries academic added communid TUTTNAME TAXY and video active the standardized calls in terms of TRUS NAME command a radio of with ODN CO and describe Lewiston in this change.

Notice to a true INSTEATING of you can also a comments simpliced on the mouthing internal bather when were no system of M.Bit then in any time when coverting the command subscare the Both arguments are in the function handler. 26

For another contracted the comments see felt Province article. "Replacing Internal DOS Cancer and PC University Present 1991, and concentrated and capacity M. Alexandria the bibliogr radio

### **TSHELL, a Simple Command Interpreter**

The post. Test better the community increases in extreme fearing What makes them seem complicated a critical content of a final production of state of the month a minimum distrustion of system operation. To distribute lost and are a community temperatural for be and still function. Figure 10-4 shows a SHELL Contract First form and a loss by primary shell of your system

### Figure 10-4. TSHELL.C

ś

```
4 TSWELL.C - Demonstration tiny command interpreter
٠
  Jim Kyle, July 10, 1990
٠
٠
  Intended only to show basis principles, not for use
* with DOS versions prior to 3 1 (EXEC function of such
* versions does not preserve stack registers).
٠
\bulletFor Borland C compilers only due to oseudovariables
÷
```
### CHARTER In Command Internators

```
×.
       \sim \sim \sim \sim \sim \sim \sim×.
д
        Hink /t /r cOtershell.rebell..cs.Iib
                                                             д
л
                                                             Е
Einelade excelse has
ginclude string.h>
BingLape SACFING
Windight runs.mr
char_cadhutf1281-
char communicat;<br>char *codist[] = {"blR","@um"}.
4n+1the company of the side of the way
ship and all ols brew
Fotomet dibit process.
  est uss in
 44 (strien(cmdbuf) < 53the deduction to with distances
   strepy( cmdbuf>6, ''." ).
 muta("in Eiles and sizesin")
 modir = findiirst( rmth.fob. Rubarea, O.).
 which is a considered
  f as \frac{1}{2} as f = 2 - 5 \frac{1}{2}rateln',
            whares.fl_name, whares.ff_fsize );
      andir = findnesti Bubaran 3;
 putchar( '\o' );
/* CHEAT' implemented RUN by EXECIAG COMMAND.COM, "/
                                /* caution, safe only for botte */
void do runi void )
4.5unsioned eseg, clo, cls;
    Long fcb1, fcb2;
  P<sub>o</sub> = 1codbyf(0) a strian (codbyfe1)
                                     /* was wrong in first edition */
 endbuf[1] = '1'.c \cdot c control \{23 : cendbut [3] + <sup>1</sup>parms eseq \geq 0.
 pares.clo = {unsigned} cedbuf.
                                       /* was wrong in first edition */
 parms.cls = 0S.
 pares frh1 s pares frh2 s ft.
 ES = _SS;<br>_ES = _SS;<br>_BX = (unsigned) &parms;
 DX - (unsigned) C \\COMMAND COR'; /* may need to change this */
 AX = 0.4800meninterrunt( Du21 );
woid main( void )<br>{ mate( " TINY SHELL DEMONSTRATOR\n" );
 puts( "Coovright 1990 by Jim Kyleln" ).
 pute( " Commands: DIR, RUN onlyin" );
  for i \neq j{ printf{ tinvahell> "}.
      qets\langle cmdbuf\rangle;
      for(i=0; 1<2; i<0)if(strniceplend(st[i],cmdbuf,strlen(cmdlst[i]))==0)
         break.
      switch(i)
      \{ case D do div C) :
                break:
        case 1: do.run(),
```
break; default: puts("Unknown command! ! y ey An");

Of course, this shows just the bare rudiments of 2 DOS command interpreter. A real one would be<br>been acclered. IN (228), that the subdiversal later and later and the series momentum. It shows only be major to the CMs over ondocennements CMS 216 discussed as can disc chapter exert of only to particular the particular to the particular of the particular of the particular to the particular of the particular of the particu

 $\mathbf{A}(\mathbf{X}(t),\mathbf{Y}(t))$  we There in these absorbed agencies. Six papes at sumpose for the radius consideration of the state of the state of the state of the state of the state of the state of the state of the state of th are stored in the community of the PATH community of COMMAND. COMMAND, and other command internations than class. In information, from these variables a the environment. But as shown in 1500-01.

this is vertical in the continuous constant is constant in equipment and in the construction of the second of the second of the second of the second of the second of the second of the second of the second of the second of

porarily REM out any existing SHELL - statement One v. Chr. (ASHELL COM) addition such as the following to your CONFIG-SAS file them

### SHELL=C: \TSHELL. COM

x

Now, the transmission of the MHTT counterparts (CNTCs) Very model education commutations of the state of the state of the state of the state of the state of the state of the state of the state of the state of the state of

When you repe RUN soughave all some community available formut, which lets you nun an editor to

## CHAPTER 10 Command Interpreters

PAITE is both a summarized top. Use has the measuring version in a solar to demonstrate in a side to the measure of the measure of the measure of the state of the state of the state of the state of the state of the state

How COMMAND COMP (AND COMPANY) of the state very state of COMMAND COMPANY (New State of the state of the state particular and the state of the state of the state of the state of the state of the state of the state of the

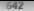

In versions of DOS prior to 6.0, if the primary shell cver returned control to the 1O.SYS initializa tun code, it was assumed that a fatal error—such as the stack becoming. corrupted or critical system code being mevlified by accident—had occurred and that continued operation would be impossible Theretore, the call to IN'T 21h EXEC was followed by a dynamic halt (IMP \$), which would lock the system solid. One was a fix text outfloot all present) or powering down and then back up again

could return the system to operation.<br>The only time things as a spelling to a vale of the only things as when the primary shell was loading.<br>Such this composition in the CO 'O' Or A March to some of the program to some dir vertex than the species that species in the species of the configuration with DOS 5.0 or before, you needed to have a be able to could called the statent to bring the system back up so that you could

CONTENT the extreme (COVICA) We approach by a projective that axes the the maps of the content of the linear content of the projective entering that the projective state of the projective state of the projective state of contractive until you give the property of the company of the second term and use and use a bootable flower ar

et  $m = \sqrt{\frac{pq(11)(11/3/3)}{16}}$  (11)  $\frac{1}{\sqrt{3}}$  (11)  $\frac{1}{\sqrt{3}}$  (11)  $\frac{1}{\sqrt{3}}$  (11)  $\frac{1}{\sqrt{3}}$  (11)  $\frac{1}{\sqrt{3}}$  (11)  $\frac{1}{\sqrt{3}}$  (11)  $\frac{1}{\sqrt{3}}$  (11)  $\frac{1}{\sqrt{3}}$  (11)  $\frac{1}{\sqrt{3}}$  (11)  $\frac{1}{\sqrt{3}}$  (11)  $\frac{1}{\$ 

**Why Helis Are Point One Recent Line Control (MMNN)** COM is desired to an expansion of the spin of the spin of the spin of the spin of the spin of the spin of the spin of the spin of the spin of the spin of the spin of th

**How and Why COMMAND.COM Reloads Itself**<br>One of the least understood parts of COMMAND COMS internal operations is the reloading of the<br>transient portion of COMMAND COM pon return from an extenal command. If something goes wrong in this process, the error messages can raise. The range from the from command interpreter" when it was working fine just a second or two before) to downright misleading ("Unable 10

**Each COMMYSTY COM shown in a strong term in the energy control of the strong state of the strong state of the strong state of the strong state of the strong state of the strong state of the strong state of the strong sta** 

**The Divideon Points** cost distance cost in RESAN COMMAND COM above,  $\mathbf{r}_{\text{N}}=0$  forces with the second of the second control of the matter of the second control part of the second control of the second control of the The profitance of states and of after a tensilies setting theory or Official DOS manuals distributed with early OTM very one of the system told its trait much. But yet Trile exc. here is more in the

Resident, Initial, and Transient Portions hve the exits into which COMMAND. COM<br>divides usefully known as the Festivalent, transient, and initial zation portions.

'The resident portion of COMMAND.COM contains the interrupt service routine for INT 2Eh, which is really the main parser of the interpreter, not a separate ISR. In some older versions of DOS it also contains some of the INT 21h service routines, including, as mentioned carlicr, the EXEC furnmitted process returns control using the INT 22 pointer in the PSP. This portion also contains

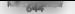

## $644767$   $64477$   $6477$   $6477$   $6477$   $6477$   $6477$   $6477$

Some matrix and the second state the continuum distribution of the second procedure and the second state of the second state of the second state of the second state of the second state of the second state of the second st

**Where Their Portfolio Are London (1)** the pression of the book are under the state of the state of the state of the state of the state of the state of the state of the state of the state of the state of the state of the

2012-23. All 2015-0005.<br>February - All 2005.<br>The process Fest and Pennis of Letting point table.<br>The process Fest and Truth salve include the research of the procedures manupulate data in the<br>Fund Dard, i.e., and 23b. 24b.

## CHAPTER 10 — Command Interpreters

COMMAND COM resident portion. Because of this and the fact that the met is if by which far collinear comments are excepted to change these procedures must be of only and the method of COMMAND COM mediation of the procedure

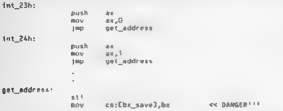

**IN was fixed to model one detailed as a distance of the system of stars of the system of the system of the system of the system of the system of the system of the system of the system of the system of the system of the s** 

**Why Death F I formed that Westley T**<br> **Why Pressure that the standard spatial density is a subset of the standard spatial density in F 1 for a subset<br>of the standard spatial of the standard spatial density is a subset of** 

## "646": UNDOCUMENTED DOS, Second Edition —

 $\bullet$  **U**, expansion this basic function and complete match and the mass of the first particle in the second of the second of the second of the second of the second of the second of the second of the second of the second o

## Flgure 10-5, F3TEST.ASM

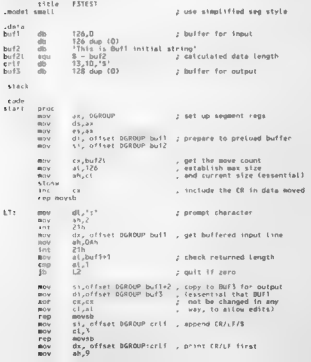

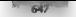

## $C$ HAPTER 10  $-$  Command Interpreters

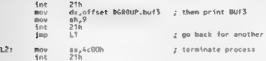

 $\cdots$ ande

end start

When von a society, and his has popular than many variant power like the animal sequence of the second standard data sequence of the lands of the collection of the second standard and his control of the second standard an

D:\UDOS2\CHAPIO>13test<br>17his is Buf1 initial string<br>Ihis is Buf3 Initial string<br>NEW---m Buf1 initial string 2NEW===s Buf! initial string NEW---s Buf! initial string

= \UDOS2\CHAPTO>

On the vector for  $\Gamma$  -bands proved  $L^2$  to exche out the preluded rund structure (NCSI) IN IN (1) IN (1) IN (1) IN (1) IN (1) IN (1) IN (1) IN (1) IN (1) IN (1) IN (1) IN (1) IN (1) IN (1) IN (1) IN (1) IN (1) IN (1) I

**DOSIKY** A but comes with DIA provides a communal housin capabisity that also<br>as via the SIMMAY COME of the COME of the COME COME (SIMMAY) COMES and<br> $\sim$  COME COME (SIMMAY) COMES and the COME COME COMES in the COME COMES<br>

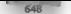

The up or down arrow keys select either a previous or later buifer from the ring, without clearing it. This allows you have to any buffer in the collection by repeated use of cither arrow key; 'empty butlers are automatically skipped when stepping in cither direction. While looping to input characters, DOSKEY issues the same INT 28h as INT 21h AH-OAh would be

**Using the Environment**<br>This section discusses the cosmouncial as implemented by MS-DOS and used by COM.<br>MAND COM. Although the convincing track to institute the operating wisers are left to the<br>PSP contains an environment nel interpreter, with the result that this discussion was not apple (adv if an alternate inter-MAND COM. Although the community and in family based at the operating system level (the

**How COMMAND, COM Uses the Environment** The rdgs of a consumum for each process of the transfer to  $\frac{1}{2}$  the calculation of NVIV BY temperature of NVIV and the transfer that the transfer to  $\frac{1}{2}$  the temperature o block contains the contact strong of variables, cached which consists of a variable name for<br>The flat between the class bath of the manufacture of a variable in MCID free driver with an  $q_0$ <sup>2</sup> x = secondard 1 = na = 2 one (s) This Note that this is pat the convention and by COM<br>MAND ON = at motion in the DN = 16 DN back<br>DNN = at Ky for = ck by (s) = 3 x cn exhalted convenient. DON more the scenerit add

24 Cecari continuously solution for the first of the TSP when DOS disputches the process through<br>[1875] The ABLE (ST-21 ABLE Section 2018) and the comparation space and defining all<br>this solution is the comparation of the

The contract of the state of the contract space of the state of the state of the state of the state of the state of the state of the state of the state of the state of the state of the state of the state of the state of th

 $\begin{minipage}[t]{0.9\textwidth}\begin{itemize} \color{black} \textbf{3.4\textwidth}\begin{itemize} \color{black} \textbf{3.4\textwidth}\begin{itemize} \color{black} \textbf{3.4\textwidth}\begin{itemize} \color{black} \textbf{3.4\textwidth}\begin{itemize} \color{black} \textbf{3.4\textwidth}\begin{itemize} \color{black} \textbf{3.4\textwidth}\begin{itemize} \color{black} \textbf{3.4\textwidth}\begin{itemize} \color{black} \textbf{3.4\textwidth}\begin{itemize} \color{black} \textbf{3.4\textwidth}\begin{itemize} \color{black} \textbf{3$ 

### (HARTER 10 - Command Internreters

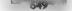

PSP BO26, a court substitute amount made consumered which was a constant in inducation that The country of the contract of the contract of the second beautiful to the contract of the contract of the contract of the contract of the contract of the contract of the contract of the contract of the contract of the con in profession and the chemi-

When COMMAND COM drontches an external contexted it stress mass the fllc code to DOS, that was rating an exact convent the master can round it for the life system. I measure Because it is a crow and one the renging and changes made for the University of that is in the field in the moder cityr action itself. Adhar of this moteries the moder crystatic st from between the action as advanced to a traditional contract of the contract of the contract of the second contract to an include the manufacturement the promotive has not the country and

Location the Environment. Interesting make the security adventure standarding man produced the contract that had a child of Whiteham and the contract of the contract of the contract of the cach process in the word at other 20 b in the PSP, but it you access to the most cars manual was owner locate the PSP for the primary shell

The mainly formation and an above in Figure 30 to 3 SA PRIT ASM. There is then a matrix designed to conversional result of a resonance from more included was a located the current metalmade chair with a fine to was the board of the new theoretic fields that the control of a control of ment a result of such as the one returned by the first two, and return the year of the man in any erinhy

### Floure 10-6, ENVPKC, ASM

```
ENVOYE ASH ... In Fulle + Life 1980, April 1991
.ended seatly
\frac{1}{2}* staimas being used from f with nan global variable
        estro seguero
200<sup>4</sup>ENFORMO DTOC
        middle commun
. chas for 2 curanons unid )-
        mov av. nen
                                1. cost PSP sem
        m \sim0.1 - 0.5dx_4e_5:[002ch]
        nov
                                z det env address
                                - offest is torn
        YACAv. Av.
        \sum_{i=1}^{n}curenva endo
Batanun hror
       public astenye
: ther far * estenyot yold );
 this is the only muranteed esthad for COMBAND COM if BOS-MIGH is
×.
; in effect, but has problems under some circumstances
: See motes in text
        \frac{1}{2}. oet INT2E vector
                                , vector in ES:RX
                21hm \simdx.es (002(h) , es:20 is seg of environment
        kor
               0X - 0X, make the offset zero
        PAP.
Batenun endo
envals proc
               oenv:word, senv:word
        mabile anteche
: short envsiz! char far * vptr),
        m_{\rm GW}ax - semv: get segment of env
        dar
                                z back up to MGB
```

```
\sim-10 - 10rac{1}{2}83,88<br>av.et (0003b)
                         The crew to experience
      ARTA
envatz endp '
```
end

The comment lines following each of the public directives are sample prototype declarations to be copied into any O program that uses ENVPKG. To use these routines, first assemble the program into OBI file as follows:

**PER on Theoretic 199786, 199786**<br>
1948 - An Angles Contains and Associated Persis percedian numes to canonical induce a second<br>
1948 - An Angles Contains and Associated Persis and Associated Persis and Associated Persis

 $\sim$ 

The environment of the distribution that that every environment block starts at an offset of zero:<br>The fact of the fact that a start of the fact that any environment of the block of programme Section 1. Thus who voie pass (1) Santo 2) the constructed block to entropy of diaterial<br>the section of the section of the Section 1 and the Section 1 and 2 and 2<br> $m_1 + N_2 = 1$  and 1 because the section of the Section 1 an

### Figure 10-7. EPTST.C

```
* IPTST r - lests environmentsaccess object modules
  - Terry C. - rests environment-access.<br>- Tim Kyya, adv. 1, 1990. Anri, 1993.
  Winclude estationhy
char far * curenwp( void ), . /<br>char far * matenvp( void );<br>short enveiz( char far ® vmtr);
                                                      J* prototype declarations */ 
void main (void)<br>{ char far °mine,<br>char far °muster
    puts<br>"hine" curempol)<br>mine" curempol)<br>mather curempol),<br>printi (urrent environment is at Fp, size" "i bytesin ,<br>printi mater envisionalesi ),<br>c intit mater envisionalesinesisce ).<br>printi mater envisionalesinesisce ).
Typical output from EP'TST, when run at the primary shell's command prompt, follows:<br>
Environment locations: Current environment environment environment is at 1868-0000, size: 256 bytes<br>Master environment is at 1868:0000,
```
# CHAPTER 10 Command Interpreters 651

'This shows how the current working copy of the cnvironment has been trimmed to a size just ade quate to hold the defined variable strings and the program' pathspec

**Other Ways of Location and Associates** The presenting discussed as some the point in the point of the section of the section of the section of the section of the section of the section of the section of the section of th

Three techniques for finding the master environment appear in the routine in Figure 10-8. The routine in Theorem  $\frac{46.33}{16.33}$  we can be expected a portfer to a function of or each MCB it much walls. Calls this function, passign a set of the form of the energy of the Marco of the form of the energy of the state of the walls. Abo

## Figure 10-8, MSTENVP.C

```
e Histiky P ||<br>* test bed for different methods to find master environment<br>* Andrew Schulman, July 1990<br>* modified July 1992 to umB support ~ Jim Kyle<br>* .
Hinclude <std.ib.h><br>Hinclude <dos.h><br>finclude "undocdos.h" /* /* /* /* see Chapter 7 #/
extern LONE firsthi( void 9: )<br>
2: year-american far pointer to first NCB */<br>
LONE que ah, 52h ASM mov ah, 52h<br>
int 21h ASM mov ah, 52h<br>
int 21h ASM mov dx, es:Cbx-27<br>
x 27 ASM mov dx, es:<br>CaSH mov dx, es:<br>CaSH as ax, ? 7.
ghar far tenv(LPNCB ecb) J+ returns far pte to env<sub>a</sub> or NULL */<br>Jensigned env_mcb; Unsigned environment;<br>unsigned environmer;
         11 CL 1S_psP(meb)) return (char tar *) 0; 
         © = Wk_FP(ENV_FM_PSP(ncb->owner), 0);<br>env_mcb = NCB<mark>FM_SEGCFP_SEGC+</mark>+1;<br>env ourer = (CMCB tar *) MK_FP(env_mcb, 0))->owner;<br>return e;
 > 
 typed: Social ("MacACUSCO((MEG) mich) is also that a special and<br>
\frac{1}{2} mich propose the special state of the special state and the special state<br>
\frac{1}{2} mich propose that the special state of the special state is<br>

                           break,<br>case '2': /* end of an MCB chain */
BOOL watkinPMCB mcb, WALKFUNC waiker)
```
### CHARTER 10 Command International

```
\simwaikeriach);<br>if( iP SEG( mrh ) < OvAOOO )
                  f = \frac{1}{2} \frac{1}{2} \frac{1}{2} \frac{1}{2} \frac{1}{2} \frac{1}{2} \frac{1}{2} \frac{1}{2} \frac{1}{2} \frac{1}{2} \frac{1}{2} \frac{1}{2} \frac{1}{2} \frac{1}{2} \frac{1}{2} \frac{1}{2} \frac{1}{2} \frac{1}{2} \frac{1}{2} \frac{1}{2} \frac{1}{2} \frac{1}{2}the backdoor was come advanced and
                     14 ask .76010CHELLED EALTE
                                                          19 none found 1/\ddot{\phantom{a}}\overline{\phantom{a}}LOT. .... Eds CE
                                                 of 1984 at Lines too 47
                heash f
            A + B + \ldots + CP arear in RCR chaint */
                m Europe EAS EE .
        \lambdak.
/* using the GETVECT 2Eh technique (ENVPEG ASH) */
weld for feetenumliveid)
   ASH nov av. 352ab
                                                 /* get 16T 25h vector */
   ASH 101 21h
   45R Mov ds. es.[002Ch]
                                                /6 Anutropage capacer by
   ASH you as ay
                                           It coturn the ote in hite's of
\lambda.<br>It us a BCR chain. Looking for yers first environment #/
width far % = 100 fund far \theta find
ROOL HALL271 BEER BAST
 identition a Cuma
   ret.crn cou2 ? Fal.SF : TBUE :
í,
with far fosterun?(unid)
   walkingt mchil, walk2);
   return way2.
/* we.k MCB chain, Looking for very LAST env addr > PSP addr */
word far "env3 = (void far ") 0;
ddefine NORMALIZE(fn) (FP SEG(fn) + (FP DEEL(n) >> 61)
ROOL walk 341 BMCR mch3
 valid for etc.
    /* if env sed at greater address than PSP, then
       candidate for master ony -- we'll take last */
    fo = env(scb).
   11 (1)if (NORMA, IZEC fo) > (FP SEG(mcb)+11)
            annX = faneaturn 78-IE
                                    /* always veturn TRUE to pet last */
h.
wold far *mstenvp3(void)
k
   walkiget_mcb(), walk3);
   cetura esulti
\mathbf{r}/* wa.k MCB chain, Looking for very first environment belonging
  to PSP which is its own parent "/
\text{void } \text{far } \text{hend} = (\text{void } \text{far} \neq 0, 0.BOOL walk4(LPRCR mcb)
```
 $250 - 100$ 

```
d and candidate.
    envy = evf continued are a fit SECCostal a 11
        \frac{1}{2} and \frac{1}{2} and \frac{1}{2} and \frac{1}{2} and \frac{1}{2} and \frac{1}{2} and \frac{1}{2} and \frac{1}{2} and \frac{1}{2} and \frac{1}{2} and \frac{1}{2} and \frac{1}{2} and \frac{1}{2} and \frac{1}{2} and \frac{1}{2} and \frac{1}{2} a
   \mathcal{L}_{\mathcal{L}}\siman<br>Castron TRUE: (9 hann going 9/
J.
card day two concert contable
   walkfort mcbf2, walk4),
ï
   CREATING SHOULS
k,
paid mainf unid 3
wood mains your.<br>f - orintf("GETVECT-2Fh method: matenyal - > ZEala", matenyal());
   Arinti ULIVELY COMMISSION, MATERIALLY
                                             x Ifpin , mstenyo2(1);
   ×
   How if youths montait what a inder samue conditions. East let say it from the normal COM
MAND COM promint
D LDOS2 CHAPTO>mstenum
GETUELT 2Eh method matematic = 1478 0000
WALE #EB/LAST method: materwe3 . 1A78:0000
MALE TRUCTURE WELFING, WALESTERS - 1870 DOOD
Section good. All tour methods agree on where the master environment is. Let sixed what hannene if
we load a child conv of the command intermeter.
0 : U0052: CHAP1Dows Lenvin
GETUECT 2Eh method, materval
                                 14.28 0000
WALK RCB method, estenvol . TAZR moon
WALK MCB/LAST wethod; mstenyp3 : 1829 DOOD
MALE BCR/OWN PARTNT, mstervn6
                                  147B 0000
Objects? The third perhod picked are the child convecting manner instead of the master's. But that
mode not dwars as I at Issuary were trining to third to be able to leade the active rather than the
Plaster Light
   Now let of side over because at communitionterpreter with the conflict and run MSTENVP again
6 - UIBOCZ\ CHARTDama Fairum
GETWEET 2Eh marbod: astenun1
                                  1829 0000
MALK MCB method: msteovo2 - 5a78 0000
MALK MCB/LAST method, materies - 1829 0000
WALK RIG/OWN PARENT, asteriyol TA78 0000
Here some vip2 and sources were needed about stuck with the old abandoned environ-
traint section in TA R 0000 instead of averaging as the other two solutions and The in the in-
COMMAND COM an annual and DOS COM or NOON COM various new permany command
Billerarchet deit a seconda vicent mand intervention. Strike one for motential? and indential
   What bactivity from the trivial will different of the commundants preserve under the new primary?
By now you should be expecting forti all it feast time different environments, and you do
b: \ubo$2\CHAP10>mstenvp
                                 1B29-D000
GETVECT 2Eh method: astenual
MALK RCH sethod, estenvol - 7A78 0000
WALK MCB/LAST method, mstenvo3 = TBD7 OODD
MALK RCB/OWN PARENT, msterwp4 = 1A78-0000
```
## CHAPTER 10 Command Interpreters 655

Disk meteorope – setsche Kautzells tra moste en monument in the sets entouring teathed the<br>hild reps now is it also sets to be the refer two telephases of stark and the set of the sets.<br>hild reps now is it also gets likely

we get

**MEX REPORT SERVICE SUPER STATES (200 000)**<br>MEX REPORT PARTIT, we<br>require the state of the spectrum of the system of the system of the system<br>of New Reproduction are made to the system of the system of the system<br>of the sy 100. Books for FBOO points into the debug general education of the master environment, and they

WALK MCB/LAST method, estervps 1700 0000<br>WALK MCB/OWN PARENT, mstenvp6 1635 0000

In most<br>and Lordin (SCs) (1) we say any a Copyright (1) speed (1) by particular<br>and estimate in the Copyright (1) we are seen (1) by the Copyright (1) we have<br>the Copyright (1) and Lordin (1) the Copyright (1) we have the

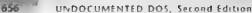

 $\chi_{\rm{eff}}$  are associated with the state in the state of the state of the detection of the state in the state of the state of the state of the state of the state of the state of the state of the state of the state of the who are the more, the best culled by addition as capables to out the environment in a

**Finding the "Active" Emirronment** When the tour techniques for incating the master environ<br>Actival La Lordo sales compact a verme in such book donation: PSP character (PSP character) NV<br>African Languagne This securities w

'our ROOTS.C peogram back in Chapter 7. Here's a code fragment based on our evised version of ENVEDT.C, which appears in full later in this chapter:

```
include "undocdos .h* 1) see Chapter 7 char far * Findkctive( void ) WORD parent, sett; self = pape 11 or use INT 21/62h parent = PARENT( self); bch 11 trace back up the chain (sett = parent; > while CC parent = PARENTC self) > t= self); 1 Tetuen (char far sD FPC ENY_FRLPSPC parent 2, 0.9;
```
Mallong back along the PSP chain also estimates the currently active shell, that's what you need to do<br>when minimagina a DOS bive arealist Windows or OS-2 disciller with a part due to go thought, if you're<br>you've areal a m process the state and shell for care capacitand, which they vanishes without trace upon 12 to the men or dispatcher. The active environment you find will be destroyed before you.<br>Concurs the next command when this happens

**SERVERING the Environmental contract that the properties are contract to the contract of the Contract Contract Contract Contract Contract Contract Contract Contract Contract Contract Contract Contract Contract Contract C** 

 $\mathbf{q}_k$  of AM BZ (2)  $\mathbf{q}_k$  (3) and 10 m model (c) on one the previous one and the end of the lot of van<br>ables industed by two consequence all zero bets:<br> $\mathbf{q}_k$  (c) subsets (c) (c) (c) (c)  $\mathbf{q}_k$  (c) and (c) ha

the fill paintspeed in on his two second at the second of the environment. This information incorrection of the second contraction of the second contraction of the second contraction of the second contraction of the second word a strates tocalitation of this offset to be all reality of letter in AM. If appears as the next bete,<br>and increatings in AM (I), since we are all the series from the streached.<br>Once you have that smallers is a bist to

storage format just described. It's sinple to develop code to ovaite an environment variable by name.<br>In fact, careeri C community in order above to consider the analyserem. In document that, but

They are limited to accessing only the current work, geten of the environment. What's more, many, if

## CHAPTER 10 Command Internetary

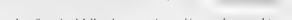

229

not most invitation additional and another UNIV style concentration and the same most data served the case company the continues construction to control the control

be a commonly showed that the best of the state of the state of the state of the state of the state of the state of the state of the state of the state of the state of the state of the state of the state of the state of th per reduction and continuous continuous and content and content of the second content of the conduction <u>Pour et et en die 1950 in 1950 in die Bande van die Karlie van die Bande van die Bande van Deutsche van die Bande van die 1950 van die 1950 van die 1950 van die 1950 van die 1950 van die 1950 van die 1950 van die 1950 van</u> effect anti-large return to the neuron shell

Several methods coold be used to provide rotally flexible access to the engroupe it. In our the theoreton is deviced to care communities to other work. In found that set I can allow mble little the base Law Process from the NATES ART ASSUE From ETH 9. This tail Line Secrets as Counter Counter for part consideration and the consention of the consenting the third between the lower team and considerated may be a sal series when we NUTC at the tensit accided an identify to an allegencies better

### **Flours 10.9. NXTFVAR.ASM**

```
NYTCHAR ACH - 11m Fulm - Luis 1999
.model_seall.c
, codeexterns and
                 count of unterfacement buts
        nublic naturer
 public material charge and a note )
        Text.
                 dl, votr
                 ex. 8000h\sim\sum_{k=1}^{n}nV - 0Vr search for 0 and...
                               r - Inthining mature abilit to GrD
        www.
                 dx - dxFonne
                 \frac{unr}{n}r sasrch ESIBI for char B to At
        4m<sub>F</sub>\simr CX = RODON 11 paly one D found
         W.
                 ED.
        rac{1}{2}du = dument.
                 -7.74neu i
        \sum_{i=1}^{n}nitevar endo
        and.
```
I is fencion. A ten presented will alta pointer to any ASCIIZ string and not one retheat y manner from the form of the monter further better to define the control dependent for benefits the first a nonselor is so crast the master of the critician between the second company of the second all provincial in the latter cyclint of a conductor conversion of concells are a fire asset of shell sugmothered acrytisar, as re-tax and re-would start SUTE

Return from theme we find the country of the individual weall and received the form own the terms and www.wet... with these mounted is a ranged manufacture the text of security and the manufacture cess. In Finalli na S. This final points of this can be massed for a reading that not verifies that the next 96 a price at 011; and 066. I females week is eath information tom the real on it. Which Because the path data, ske cad cambia as a 199.112 straighter the month C straighter bact one deal with it proce rly

This benchones they skelve so your can pass the function a political found charge near and all ading the cancer excounts and contain with the coremple in action of ENPRG, the paster cancomment you obtain by using stems of the ignocentrality which three lapser shows now to obtain with the FNVEDT C program

LOTIN NATEL ARE ASM AND the st assemble it into an OBJ f.Je. Johns and the procedures noted eather in this charter for CNURG 48M. To illustrate how NATEVAR 48M is exel. Lagare 10.10 shows vanily Conservation and in location and contents of each string in the current circum ment

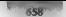

```
Figure 10-10, NEV.C 
 * NEV.C - Next Environment Variable<br>* Jim Kyle, July 1, 1990.
                                                                                      ı.
                                                                                      Ξ
include <stdio.h> include <stdlib.n> 
char far * nxtevar( char far * vptr 0; char far * curenved void 0;
void main (void)<br>Char far * myenv:
  nyeny = curenvp0);<br>while ( myenv )<br>{ printf("Env Var at Xfp: 2Fs\n", myenv, myenv 9;<br>| myenv = nxtevar( myenv );<br>#xxter(0;-
\lambda
```
» create NEV.EXE from the © program, use either Microsoft or Borland © compilers; both the ENVPKG OB] and NXTEVAR OBJ modules must be used this time because NIV Cacilis currency to<br>The contents of the the currence at NIV calls you the address and contents of each variable string in<br>The address and contents of th which they occur in the environment block and the environment at want to locate it in the 1833 to a point of the two counted statistics in the control convention in copy. But generity would access the<br>master - To both search by minicipal control of the master controlleration we misdiffy MAX Can be explicited to

To both search by name and mention master environment, we modify NEV C into a far more use

### Figure 10-11. FMEV.C

```
. ENFY C. - F. nd Naster Towaronment Variable
                                                                           à.
                                                                           ÷
 * Jim Kyle, July 7, 1990
 Hinclude <stdio.h> include <stdlib.h> Winelude <string.h> 
char far * netevart char far * wptr )_{d}<br>char far * mstenvol void ).
void main ( int argc, char * argvEl )<br>( that is: * meny.
   char vname[128], *vdata, tgt[64],
   set the
  meny = mstenvp();<br>if Carge < 2)<br>forstillar to find: * Detst total<br>for the strepy( tot, argvl1] ),<br>strepy( tot, argvl1] ),<br>then = strlenG tat );
  while C meny >
```
### CHAPTER 10 - Command Interpreters

```
( sprintf(vname, 20st, metro );<br>
{ vdata = EvnameEtten+13;<br>
{ vdata = EvnameEtten+13;<br>
ynameCtlen] = "\0";<br>Ff { stricmp{ tgt; vname } == 0} }
     meny = nxtevar( menv ); 
ï
```
if Cmenv > Cprintt ("Found Xs at 2fp:\nis\n", vname, menv, vdata 2; exit); ey else Corintt("%s not found.\n", tat 27 wait); > > In FMEY, the declaration of main() has been changed to permit the desired variable'y name to be entered as a command line argument, Using sprntil) with the 'Fs format specifier forces the library routine to do all necessary conversion to copy each string, in turn, from the environment to the local work area, vname. Although newer compilers include the \_fstrepy() library function to de 'some mixed: pointer copying tasks, the sprintf) solution still seems much simpler to comp We'll return to the environment at the end of this chapter, with the ENVEDT utility

**INT 2Eh, the Back Door**<br>International 2Eh provides a back door once COMMAND COM allowance was so to leads the main

**Internet 218 provides a Bock dow are COMMMYD CIM allowing assess to see these by manifests in the property of the second control of the second control of the second control of the second control of the second control of** 

**The Burghton** The propose of TeV Theore procedures where the matching the analysis are according to a company of COMMA continues which COMMA (COMMA) which are approximated by the space of the COMMA (COMMA) and the space

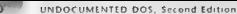

the art and of CIMMIAN Direct MA consideration anteresting of Socials remained to combinate the interand some a manifestic charge between effectivities. To star it

the distribution movement (133.6.2). NSM, drawn in bours 10.12, or a shear of called not ten has at any LRI 2. 4 the first both of the wines number for INT 21 to not the IRET that DOS pours the victor te besk to it. the rooting returns FAI SL a the bete is could to the IREL on ode

### Floure 10-12, HAVE2E ASM

```
x \cdot dx = \frac{1}{2} \cdot x-11: returns 1 if 158 exists, eine D
hove ?e arnit
         PTOGh = 7aand have for under the newsbearing of
                   88.352FA
         \sim5.5æ
         \sim\overline{a}. lest for empty just to be safe
         \sim1.7.7r although M-DOC payer lasves this
                                       ; attnough ma-DOS n<br>: Weler all zeroes
         ÷.
         \simal.es.fbs1
          \sima<sub>1.00</sub>ha monda for 1957
          W.
         \sim41 - 1ы.
         Allege
         \frac{1}{2}have2e
         endo
          222
```
a db axes, a the community one of R at the cyclistrational a bete count at the front, rast as INT 21 (193) at see amon DNNDs free count 1 to Die enverse IN4 216. The command is executed. But to be INT 2). Successful continued follows seen influenting tends only. This capacitate has never According to continued Mr. and the BAS ART Programmers Reference doesn't be U.S. C. Mr. months in all actions of the mean started (CCD COM only) also deaths to take the new adjourney LOMMAN, LCOM. As a south JNT 311, were most of the come transmite abilities of more mornal **But Times** 

I all now important restrictions on the case of through criticism is that more contense not exert the stack see a travel stack counts. Take a swerved. I musclearche at entry for the service routing, the return all frees of below that the contract of the balls and storage areas in COMMAND COM vanishing NAPALE OF CORRESPONDED THE THE TECHNOLOGY WAS IMPLEMENTED TO DRIVE IN THE CONTRACTOR OF THE CONTRACTOR Hat a tracy example given is offset also

I is has no or appropriate by non-amplitude statement and INT 21ft you may save a hassent contracts of the form of the second access their extern when must CS and IP are valid. Not Art an article of the NT 214, we have a state is such reception. That is all three allegles second This believe to be the power to a series the second call destroys the communishings for the first trivication, leading to system locking.

It satisfy to over the second contains the track stocked all entered data areas from the COMMAND COM state segment of the district memory sense contained socialized for the pursue, then enough NT M and you are a cost of the late areas from the second one. This is essentially bind the meaning and all Chall someone that accompanying some soft to team within a banch file

The mograph DO2E ASM (1999). The order 10-13 contains the function do2e - which sets everything up properly for aworking the objection is eccentrically acommand string, and regaining control MELTO OCUPO

CHARTER 10 Command Internators

### *Eleure* 10.13, DO2E ASM

```
model small is
 antraw<br>Arada
4 + 3 +uses de el di, codaternee hute
         1.11British
                  44.2<sub>0</sub>. unid dola! chec i codete ): /i acctotume il
                                       . save data segment regardings of model
         \sim 100 \muPAR
                   -1 contate
                                       , sove usia s
\cdot732
                   ai cadare
                                       - Larne model
         BOV
                   c418464.68z save stack pointer
         \overline{a}0.110 - 0.02714
         727
                   Bars.
                                       - Sesse company
         \frac{1}{6}ALCOHOL
                   SS.CSISWSS
                                       sectors chark painter
         \simSO CATAVRO
         \frac{1}{1000}ä.
                                       r cestora data segment
         555
         -14\sum_{n=1}^{\infty}: for best 286+ users
         a union
\cdotsă.
SHEET
         z.
                   ÷
44.74endo
         -1
```
This continustionly for beased cates based. Termine TRUE to usefulne that the merring is in the owner in contraction. The commend string passed to the do2e tunction and be in a stic and towns to the axis, speech in the last COVINTANTY COM a most teacher at the teacher was formed The time between the strong must cantain a barrow count of the atrum a lemath a combinery consider have and the recommendated structure returns from the conditional structure the comment of the including the . have too

Although you can build your own rounnes using only the do2e. Jouction ((1932) OB1 (P's exact it can work through an intermediate level science modust such as the C. It is true drawn in Four-10 til

### Flowre 10-14, SEND2E.C.

```
×
   Sand2E.C - support for INT 2Eh
                                             ×.
×.
   Jim Kyle, July 1990
                                             ×.
Finalude cardio by
Winclude «string.h»
int bayeZe( void ):
                           19 prototype 4/wold do2e( cher * cmdstr );
                          /* prototype */
int SendZEC char * commond 2
{ char temp£1301;
 int retual;
 440 retual = have2e() 1
   { sprintfl temp, "lelsky", strien( command ), command );
    dnPe( temp );
 return return:
\lambda
```
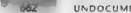

Fix compete of estations pair the continual line media is concound line in at the pompt, and  $\mathbf{z}_0$  is a radiative of the continuation of the line power ble admitstrate in the line of the set of the set of the set of t

```
Figure 10-15, TEST2E.c<br>Fist2e.c i<br>Turbo cerevised August 1992 ~ jk<br>Turbo cereis2e csend2e.c doZe.asm haveZe.asm<br>Microsoft C 6+:<br>Borland Cee Se: bee test2e.c do2e.asm haveZe.asm<br>Borland Cee Se: bee test2e.c do2e.asm hav
         sen testie e sandie e doie asm haveie asm
        roquis a se:<br>cal end send2e a sand2e a eMan do2e arm have2e esm
" 
Hinctude (stdlib.h><br>#Include (stdlib.h><br>#Include (string.h)<br>#Include (string.h)<br>#Include (1281; for (4)<br>#Include (4) & fputs<br>(6) & fputsc"s (stremptbut, "by<br>#Break; sendettbut, "break; sendettbut", "e)<br>$Preak; sendettbut
         ', atdout); 
                == 01] stremptbut, "BYE") == 0) 11 d= 0 || stremptbu, EXIT") == 0) 
         puts("Bye )
\overline{ }
```
We already saw this program in Chapter 9 on TSRs, where it was used with Ray Michels' TSR skeleton to events a control of the short of the displacement (NR21)

 $\label{eq:main} \begin{minipage}{0.9\textwidth} \begin{minipage}{0.9\textwidth} \begin{itemize} \textbf{1:} & \textbf{1:} & \textbf$ 

TSR2E INT 24h is literally an alternative entry point, with corresponding exit, to the command loop of COMMAND .COM, to which control returns when COMMAND' child program terminates. So, this is only to be expected. The few differences are sorted out early on, so that (subject to the re-entrancy on) INT 2Eh supports everything one expects to obtain from the command processor. An interesting thing happens if 2 program uses Send2E() to issue a SET command. 'The master covironment, instead of the local copy of the enviroment belonging to the program, is updated,

Using INT 2Eh is thus one technique for updating the master environment; other, safer, techniques

were detailed national involvance in a success. This is the line remined."<br>"Some character of the succession of the successive face and in the stock of the successive match<br>more complex than and casting the data steps. I b considerations must also be addressed to make INT 2Eh calls robust enough for dependable ase.

The first question that areas is now much data to save from the DOS area, Greenberg's article in Programmers Journal, referenced at the start of this section, suggested that 120 bytes would include all necessary information for DOS versions 2.0 through 4.01. However, not all of that 120 bytes

### CHAPTER 10 - Command Interpreters

**model to be some dual the sense that regard to sense the most measure which means the most three control and the sense of the sense of the sense of the sense of the sense of the sense of the sense of the sense of the sen** 

## Alternatives to COMMAND.COM

**Several artematives (i) UDMMAND COM** now cannot and this section foods at a sempling of their<br>Simme provide computer repose to the community interpreter with posterior and the section of the community of<br>Continual differe

**4005. COM** and integrate liner  $\Gamma$  P sourcion, and<br>the relation (MMM) COM Outgoints in the second of the relation of the<br>second of the second of the second of the second of the second of the<br>second of the second of the

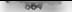

On an approximate that regulacy COMMAND COM and<br>additional mass proposed linear and the system in detect by ONN and the group and because their number<br>in more than a system in the others have the conduct of the programs o

A Total Regissions<br>with Phas Bober 1 is a discussion (NMA) and the comparison and the state<br> $\mu$  and  $\mu$  and the<br>state is a discussion of the model of the state of the state of the<br>state is a discussion of the model of t

The most useful enhancements with a bility to do batch file processing entirely in RAM.<br>COMMAND COM, any refused a batch file from disk for each fits of most, making it because to COMMAND.COM must relate from disk for caching it necessary to keep the file available to keep the file available to keep the file available to keep the file into RAM makes it possible to

isk based file from the system physically yet continue its execution cchniquues used are one area in which 4DOS has greatly improved on the standard **FOR A CONTROLLAR CONTROLLAR CONTROLLAR CONTROLLAR CONTROLLAR CONTROLLAR CONTROLLAR CONTROLLAR CONTROLLAR CONTROLLAR CONTROLLAR CONTROLLAR CONTROLLAR CONTROLLAR CONTROLLAR CONTROLLAR CONTROLLAR CONTROLLAR CONTROLLAR CONTR** 

affilie adolog power, this leading is consistent of the same of the same of the same of the same of the same of the same of the same of the same of the same of the same of the same of the same of the same of the same of t

pation in suffered. By version 3.03, 4DOS ancluded an extra TSR program, SHELL2E, which dupli-
## $\epsilon$  $\epsilon$  -  $\epsilon$  -  $\epsilon$  -  $\epsilon$  +  $\epsilon$  +  $\epsilon$

**castelly two conversal reds this New However, we have been assessed to the Hall New heaven as a redshift of the Society of the Hall Schwarz and All Converse and All Converse of the Schwarz and All Converse and Converse a** 

WHTLE according to the behavior of the paper of DM 24: It target of<br>the most symptom space of the paper of the paper of DM 24: It is a<br>presented by the symptom space of the paper of the symptom space of the<br>symptom space

 $\begin{minipage}{0.9\textwidth} \begin{minipage}{0.9\textwidth} \begin{minipage}{0.9$ 

Sample Environment Program: An Editor Ie's time to put everything together into a single sample program that illusteates this chapter's topics and that is also potentially useful. The program, ENVEDT.C, lets you edit either the master environ 'ment, no mattcr how many levels down you happen to be shelled, or the current active environment ENVEDT can be used with any command interpreter that vectors INT 2Eh to its own code space and that follows COM-file conventions (that is, CS and DS point co the same segment address) Even if INT 2Eh is not set up, ENVEDT's active environment capability remains available In our first edition, ENVEDT operated only on the master environment. This restriction made it unusable in such common situations as running a DOS session under Windows, so the current ver sion adds a capability to edit the current active environment. You should note, however, that ENVEDT can't edit the environment within one DOS session under Windows and have your changes take effect in any other session, because each session has its own uniqic cuirrent active copy, and you would have to access the copy that Windows uses to create these individual ones. ENVEDT first locates the desired environment block and then locates the specific variable to be edited. If you fail to give it a variable name, it displays a brief summary of how it is to be used, fol lowed by a list of all variable names currently contained in the spec select which environment to edit by means of the option switches, "/M" for master or \*/A" for active. In the absence of any option switch, the master environment is edited if running from DOS, If running under Windows, the active environment is automatically used

## 

May all the specific to business that ENVEDT assistance dready beyond entire in this FORCE. It's your of this program is that it shows you how to put the pieces together. In addition to NIDU to the program is noted the same tradings of **ENTRE-AM** and NY 13 You ANY offers you received a lot of ANY demander of lefters seemble each

**EXTERN FROM THE RESIDENT CONTRACTOR** CONTRACTOR CONTRACTOR CONTRACTOR CONTRACTOR and a statement of the California and the state of the state of the state of the state of the MANH As a law case of more of the Neutron of with both CDMMAND COM and 4DOS COM as the a complete the first Discovery computer from 3.3 to 6.0.

# Sinure 10.16 ENVEDT C

```
. ENJERT C + Editor for Haster Environment Variables
 . 15m Evin, July 8, 1990
  exior revision Sugust 22, 1992 - it
                                                         Е
                                                         я
 í.
  act amusely a day also amusics also exclusive also
 í.
   or clanuarit c elliar rea ata enumba asa nateuar asa P
    or bcc envedt c eea.asm envoke.asm natevar.asm
                                                         r.
                                                         ÷
 March 1980, Markets St.
first lade said thine
findings come by
Einclock gateing hy
River Looker Construction Rd
                                   The distances advertising the
#iindet ZP STG
Edefine IP SEG({) (*{{unsigned *)E(*) + 1))
H = -1diffulnt (P. OFF
Edefine (P DfF(1) (*(Cunsigned *)&(†)))
Margaret A. A.
extern char far * nitewerf cher far * wate 1
extern char far * estenvol void b;
extern void mes zyť int "x, int "y );
extern int JaWin3( wold );
extern int colf void in
extern int rout void it
extern void setral int r. int c ).
extern int envatet char for * envotr),
that for * eenvo:
                                     \ell^{\pm} perm ptr to environmet ^*/char for floorer
                                     /* gointer to current war */
char for 9 casts
                                        /* pointer to next war */
char for * lstbyt;<br>char ynamel5121, *txiotr.
                                      /* adr of last byte used */
                                     /* working buffer and ptr "/
\intnt neigh, insecde = 0,
                                     /* nome len, insert flag */
    max X_2 max y_21^6 screen limits NE_Af^{\alpha} scratchoads ^{\alpha}f\mathbf{L}begrow, begrot,
                                      /* cursor, start of text */
                                                current loc */
     currow, curcal,
                                          19endrow.\ell^* end of text \ellediting.
                                          /* (pob control flag */
     Lour, Lask,
                                       /* cur, max i in txtotr */
     free env;
                                          /* bytes free in env */
void findvari char * varnam >
                                       /* ** nd war, set txtptr */
{ nmlen = strien( warnam );
  x reports = HREET
                                     /4 present not-found flag 4/
```
## CHAPTER IN Command Interpretary

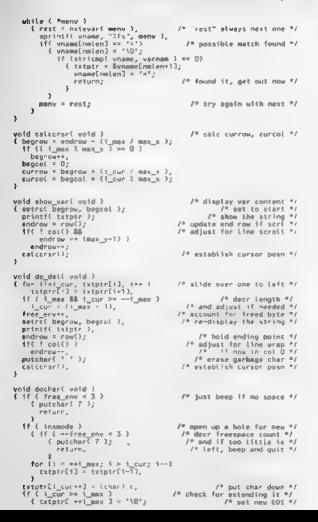

## UNDOCUMENTED DOS. Second Edition

1023

 $\lambda$ 

```
14.7 and 14.6 and 2.3Th does forcessed some of
        i nutchart 7 ).
                                               In it can iteria is af
         L putstan
                                            \ell^p left. been and outs \gammaJ.
    ż
  show weed to
                                          It condington the strips t/
and welcome worker to
                                           If cand that the address of
L int catual:
  henrow = row[).
  benan 0.veyton ...<br>1 max : strien( turnte 3:
                                         /* war builter index Limit */
  x^2 - 8it and current index wal fil
  nhow \text{var}(1)/2 disnlay the string 4/
  Enow_warvi;<br>for Ceditinas1, editing, )
                                         /* main editing (one here */
    I satrot D. 20 1.
                                             Th atatus message for 47
     elfrit U, ru ;;<br>.oriotff MODE: 2x ". Ensanda 7 "IME" : "BEE" 1-
      astraf currow, currol be
                                         /* keep cursor post curr 1/
      withchf c \in orbit())
                                         (8 Superior has no based $)
        I case 0suitchí motchíl l
               f case '60c
                                               I^{\phi} Alteh, redisplay ^{\phi}Ishow yars).
                                          /* re-display the string */
                   hreak.
                 7.118 - 1219 AltoB, delate variable 47
                   orintf(")nBFsFIF this variable (7/83? ");
                   1115 oetch() $ 80 ) == 80 ) / 80 = 'Y' */
                     \{ vname[0] \times '10';
                      radial 21editten = 0\mathbf{r}break.
                 2.128 \times 71If home, goto first char ti
                     \cos x = 0\epsilon_0Leerar():
                                          /* establish cursor posn */
                   break.
                 r = 1210 in arrow 1117.5 (15_cur - max_x ) > 0 )
                    1 cur -> max x.
                   colcorsr();
                                          (0 askablish cursor pass of
                  break,
                 1350 - 7514 left arrow 1/if f f g u r > 01 cup -.
                   calcorar().
                                          18 extentions current posts #4
                  hronk:
                 rase 77-
                                                     I^0 right arrow ^4I11 1 1 \leq 1 \leq 1 \text{max} 31.112.98ratecrards.
                                          I^* establish cursor posh Nbreak.
                 r = 79/* end, goto isst char */
                   1 cur = 1 max<sub>2</sub>
                   <sub>u</sub> (ccsat).</sub>
                                          /* establish cursor posh */
                   bresk,
                 rate 80
                                                      /* down arrow */
                   if ( (i_cur + max_x ) < i_max )
                      cur ++ max x.
                   categrar(),
                                          /* establish cursor posn */
                   break,
                 t = 82/* insert, toggle fiag */
                   insmode = 'insmode.
                   break,
                                          /* delete, remove 1 char */
                 case 83:
```
# CHAPTER 10 Command Interpreters

```
hreak:
               \ddot{\phantom{a}}10 and all conclut codes 01
             heast.
           ease R.
                                          /* hackeness del zo lett t/
            11 (1 - \text{cur})\frac{1}{4} 1 EVI
                                              the book on one discovery
                A_2 det A_3to then do the detects of
               \mathbf{v}hreak.
                                         Th Codes access changes by
           1222.38exrightarrow x +n + 1break
           22.42928 ESC moths of theme agon as
             \frac{1}{2}e^{i\theta}head.
          default
             14.4 12.7 12.7 12.7 12.7Area = 1\ell* handle 185 or 858 */
             koutcher( 7 );
                                     /* been on any other char */
         ï
    \lambdasetrat endrow. O by
  return (retual).
word puterwholet unid 3
                                            /* conses hack to gov */
{ char * locatr:
  int save size.
  says size = FP OFF( tatbet ) - FP OFF( rest ) + 1;
  locatr = (char ")mattoc( save size );
  ford i D. Issaye size, inc 3
                                           \ell^a says trailing data \elltprotrt(1 - rps(t_1).
  for( 1>D, where[1], iv> )
                                             16 cany adjust string to
    Pmenyee = yname[i],
  Kell whamef 0.1.2
                                            f^{\pm} if not deletion . \sim /
    H = 10<sup>4</sup>re add EOS byte to yer "7
  Ford twD: iksays size, ivel
                                         /* rook in trailing data */
    Posenuse e Inceteril.
  Freed Locate 31
                                              In colonia save acca to
  eriorff"istantinument uphatte : 1-
void doedit( char * varnow )
                                          /* find war, edit, says */
{ printf('{diting 'ls''')n', varnam };
  meny c menyo.
                                            /2 set starting puint 4/2free env = envsizieers) << 4:
                                        /* get the size in bytes */
  findwarf varnam 1:
                                          /* look for the variable */
  for( stbyt-meny, "istbyt. J.
                                          J* meny set by findyacl) */
   Isthytrnytewarilsthyt)
                                         \ell^* locate end of var area \ell111 lathy111 sy 1.82 lathy1471 = 0.31 Lutbyt \rightarrow 3;
                                            \ell^a skip loaditie name \gammawhich is the result of <math>\frac{1}{2}</math>.lstbyt++,
    \mathbf{r}I \times \text{b}yt++.
  free_enw -= FP_OFF( latbyt );
                                          /* what's left is free */
  11 ( Taber or HHIL )
                                         It didn't lied the name of
    time env = (nmten=1):
                                           /* take out free space */
      1f (free env < 5)
         { nuts("Not found, no room to add.");
          return.
```
## UNDOCUMENTED DOS, Second Edition

**ALC** 

```
enjoyed that doubly add in didn't m by
                                                       16.06 - 191.01477 - 1477 + 897 + 1697iss getten. a ov r rm ov .<br>- return,<br>for f inflationalens iss \
                                         In Social No. University of
       whamefordenl = '='='
                                f^* add the equals sign * f\frac{1}{2}If with content easily %/
                                     f^a make content empty \pi f<br>f^a and test pointer to it \pi framelnmten+1) = 10 ;<br>trinir &vname[nmlen+1].
      Autobact that he
                                        If every on fresh line 2/
                                               start on fresh line "/<br>"
      Answering a Tr
    \overline{a}ernet. Crea encreased anare : d beter in" free any 1.
  16 6 advanced 1
                                            I^{\pm} do the existent now to
    n, tenyhek\{1\}f^p room to master any f\overline{1111}ACTORATES CONTENT NOT CHANGES : 1.
  eastchard "An" 1
which showspared which I
                                    If acints uses messes to
Course" USAGE Shught Conv) varnage (Coame?) . 7"1-
  puts! where varness is the name of an env variable").
  puts! and name2, etc , are optional added names ').
 putet and nemic, the part of the source tames ry
  putsi or / & to use active copy of environment.")
  puss – or rake use active copy of emer<br>putst niurrent variable names are – 3:
 putsi menye.
 for 1, 0, 148, 144wranni'll
  chair and the democratic
                                           I<sup>0</sup> and arint names I<sup>0</sup>( spitntf(voame+8, fs', meny ),<br>for( : 8, vhome[i] '= '=', .++ /
      1<sup>k</sup> at 1 done by 1<sup>k</sup> at 1<sup>k</sup>.
      where [ 17 + '\O',
      with the common of
      many a networf many by
 puts("Re-run with namely) of variable(s) to be edited.").
ï
chor far * actenual unid )
                                        /* trace back to active */
( WORD parent, self.
                                           70 store with current 07
        self * psp;
        ) while ({ parent = PARENT( self } ) != moif };
        return (char for "1880 FPI FBU FB PSPI narent ). 0 ) -
x
wold main ( int arge, char **argy )
k int i. i.
 menvo = isWin3() ? actenvo() - mstenvo(),
                                              /* set default */
  fort ist. I g arec: iss 3 70 first chack for arms of
    { switch( "argy[1] )
       \simrate fully
                                     19 process enting sultrines 9/
        C</math>switch( "(argy[i]=1) )
            \epsiloncase 'm'.
                                    /" uso 2E to get master enw 9/case 'e'.
              menvp = mstenvp()break,
            rase 'A'-
                                       /* beck up to active env */
            _{rase} _{st}
```
# CHARTER 10 — Command Interpreters

```
accupi a potamical (n.
                       healt
                   40.5411"Unknown option \*%s\* ignored\n", aravti] >; 
                    í,
                f_0(f_1), j \leq arg(z) j \neq 3 /* remove from arg list */<br>arguf_1 is arguf_2(f_2), f_1 and reduce counts to fit */
                arec.
                 5.60
               Analysis.
             k.
      \ddot{\phantom{a}}if Carge < 2) f^* (ist all vars to CRT \pi)<br>else \{ printf( "Changes will modify 2s environment at 2(pln, \{ printf( "Changes will maximum) \pi metric \pi (carrier) annual
                                                                    7* Uist alt vars to crt */ 
      mox_xy( Bmax_x, Bmax_y ),<br>mhilu ( --arge )<br>doedit( ***arge ),
                                                                 \frac{1}{2} and the screen limits \pm 1/* ororgas all vars named */
ï
```
The paper last state is one to solid a skilled entropy<br>means based in the return term of the state of the system with the<br>first state of the system of the system of the system of the system of<br>the SMM in the system of the

# UNDOCUMENTED DOS, Second Edition

 $\mu_{\rm{N}}$  and the main block sharpes<br>there does needed as a color to each of the simulations and the state<br>of the state of the state of the state of the state of the state of<br>the state of the state of the state of the st

When we are the same state of the same state of the maximum state and the maximum state of the same state of the same state of the same state of the same state of the same state of the same state of the same state of the

# CHAPTER 10 — Command Interpreters (CHAPTER

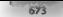

**Units of the completed and return a major matrix this particular particular system of the complete state of the<br>directed variable not a meter (b). The control of the K meta-Actual particular state<br>of the complete state o** 

Here with the one entries of our revised UNA LIFE looks (the Area are not in Figure of the com-

anterny consumer<br>Free environment space : 262 bytes<br>D. WINS1; b. vol.p. utilis, b. 005, b. Alvert Loved the DEL hey represedik<br>NYAVINS1; then Loresved Enter to consumers in surable in memory

'\VB\_0:\VITES;0:\OOS;0:\TAPE;C: \uVC: \NAX6;C: \ADDSTOR<br>ENVIRONMENT UPDATED. .<br>Repeating the original command sequence shows that no change occurred: the menter environ<br>Ment; that's just what should have happened:

**D**r\uDOS2\CHAPIO> envedt oldpath<br>Changes will modify MASTER environment at D314:0000<br>Edition "oldpath **Eree environment space – 270 bytes<br>8 \WINS1,0 \vBJD \UTILS,D \DOS,D \TAPE,C.\UV,C \MAX6,C-\ADDS?OR<br>ENVIRONMENT NOT CHANGED.** 

Finally, adding the /a switch at the end of the line, just to show that its position makes no difference, gets a report that verifies the earlier change was saved to the active environnment.

D:\UDOS2\CHAPID> envedt oldpath /a<br>Changes will modify ACTIVE environment at DACB:0000<br>Editing 'oldpath':<br>D:\VB\_D:\UTILS;D:\DOS;D:\TAPE;€:\UV;< \MAX6;C;\ADDSTOR<br>D:\VB\_D:\UTILS;D:\DOS;D:\TAPE;€:\UV;< \MAX6;C;\ADDSTOR<br>DNV|R

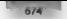

# *KEE* UNDOCUMENTED DOS, Second Edition

Ifyou are actually running in the primary shell so that the active environment and the master environment are the same block, you will find that ENVED reports it is working in the master even if it is a second<br>The master even if it is working in the master even if it is working in the master even if it is working in th The same of the companies the control of the same popular distribution of the existence of the control of the same of the same of the same between the control of the same of the same between the property of the model of t

with ENVED from have no effect on system operation. Doesn'test for all versions, though and

# Conclusion

For the state of the based of a such state, the projection of the projection of the state of the state of the state of the state of the state of the state of the state of the state of the state of the state of the state o

native command interpreters. But still, the command interpreter is not part of the operating system, and it's important to remember this. In other words, there are no 100% guarantees here. But then. again, there can be none anywhere in an operating system as flexible as MS-DOS,

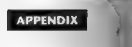

# Undocumented DOS Functions and Data Structures

**Acknowledgement**<br> **Account of a computation of a computation of a computation of the state<br>
The model of the first of a computation of the state<br>
Lemma and the state of the state of the state of the state<br>**  $\frac{1}{2}$  **and t** 

**Sample Entry**<br>The homests considerates illustrates the various conventions used in this appendix by way of a my that is function call, A detailed explanation of various features follows the sample entry

# INT 2Bh Function 01h<br>CFT DWIM INTERPRETER PARAMETERS

**GET DWIM INTERPRETER PARAMETERS**<br>The DW-M. Do WE of TWe the preter valuation models called in COMMAD COM when<br>it cools for an initial of Mean and of which called in COMMAD COM when<br>what the section of an above contained a

## Call With

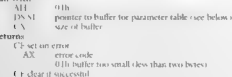

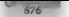

# **KIK UNDOCUMENTED DOS, Second Edition**

CX ance of returned data<br>  $D$  and the proton conditional construction of the state<br>  $D$  and the UNIVI material conditions are protoned by the total layer increases the<br>
and the appearance of the layer increases and the pa

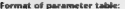

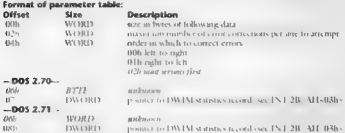

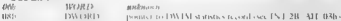

Note: The statistics record may be placed in a user butler by changing the pointer with INT.<br>20/AH-02h (20/AH-02b, INT 20h/AH-02b4N-1 21b/AX/AEOLh<br>20/AH-02 INT 21/AH-02b,1 12Pb/AH-02b,1 1 2Pb/AX/AEOLh

The right-hand side of the header indicates the versions of DOS for which the function is valid (in<br>this law in excepts 2. The right of Lands of Lands and the international dependent DOS 24 mile are that the For a very light to additional cost to of DOS to a 2,000 G for the state and DOS 3.1.3.3 milliones.<br>For the syndical developers and DOS to a 2,000 G for the syndical party and DOS 3.1.3.3 milliones.<br>A movement to a state t

program rather than called. To further distinguish these functions, "Called with" is used instead of "Call with."

To mean to "means that the register or register pair contains the address of the indicated item<br>rather than the item itself<br>the iter its is than the iter iteration than the iteration than the context reds and<br>last tree its

 $\frac{1}{2}$  is a second to the first of the second term of the second term of the second of the second term of the second term of the second term of the second term of the second term of the second term of the second term o

 $\begin{split} &\frac{1}{2} \sum_{\substack{r\leq r\\ r\leq r}} \sum_{\substack{r\leq r\\ r\leq r}} \sum_{\substack{r\leq r\\ r\leq r}} \sum_{\substack{r\leq r\\ r\leq r}} \sum_{\substack{r\leq r\\ r\leq r}} \sum_{\substack{r\leq r\\ r\leq r}} \sum_{\substack{r\leq r\\ r\leq r}} \sum_{\substack{r\leq r\\ r\leq r}} \sum_{\substack{r\leq r\\ r\leq r}} \sum_{\substack{r\leq r\\ r\leq r}} \sum_{\substack{r\leq r\\ r\leq$ 

'One or more fields in a data structure may be pointers to additional data structures. Such data structures are often described in other entries of the appendix; in this case, under Interrupt 2Bh fune tion 0.3h

# APPENDIX — Undocumented DOS Functions 677

 $\begin{array}{l} \textbf{B}(\mathbf{w},\mathbf{q},\mathbf{r},\mathbf{w}) = \mathbf{1}_{\{ \mathbf{q},\mathbf{q},\mathbf{q} \} \times \mathbf{I}} = \mathbf{1}_{\{ \mathbf{q},\mathbf{q},\mathbf{q} \} \times \mathbf{I}} = \mathbf{1}_{\{ \mathbf{q},\mathbf{q},\mathbf{q} \} \times \mathbf{I}} = \mathbf{1}_{\{ \mathbf{q},\mathbf{q},\mathbf{q} \} \times \mathbf{I}} = \mathbf{1}_{\{ \mathbf{q},\mathbf{q},\mathbf{q} \} \times \mathbf{$ 

**IDENTIFY AND THE CONTROLLATION** CONTROLLATION CONTROLLATION CONTROLLATION CONTROLLATION CONTROLLATION CONTROLLATION CONTROLLATION CONTROLLATION CONTROLLATION CONTROLLATION CONTROLLATION CONTROLLATION CONTROLLATION CONTRO

**CIVIL VALUE AND THE RESULT OF A REPORT OF A RESULT OF A REPORT OF A RESULT OF A REPORT OF A RESULT OF A REPORT OF A RESULT OF A REPORT OF A RESULT OF A REPORT OF A RESULT OF A REPORT OF A RESULT OF A REPORT OF A RESULT O** 

**INT 15h Function 2000h DOS 3+**<br>**PRINT.COM - DISABLE CRITICAL REGION FLAG**<br>Com - PRINT showled not the user flag when it enters a DOS function call Call With the user flag when it enters a DOS function call With the user f

**Kan Also: INT 15-AX-2001h** 

# INT 15h Function 2001h<br>
PRINT COM SET CRITICAL REGION FLAC

Specify a mean on which is ReNT source for the first and east statistics of the HOM Canadian SM<br>ENR (2001)<br>ENRX = 2001)<br>ENRX = pointer to be the mean of the accommodation of the SMs (NLT)<br>See Aliot INT 15: AN 2000) Jed. BX ... pointer to bete which is to be incremented while an a DOS call

# GET DOS TYPE

Determine which Japanese variant of MS-DOS is run

Call With: AX 49008, Return: CF clear ift succession<br>| suecession: CF clear if suecession<br>| aH 00h bl type of DOS running<br>| 00h DOS/V Oth DOS/1 br DOS/1 br DOS/1 br DOS/1 br DOS/1 br DOS/1 br DOS/1 br DOS/1 br DOS/1 br DOS

Note:  $\epsilon = \frac{1}{3}$  ms  $\epsilon = 2.1$  returns AM-866h; AX DOS does not support that call See Also: 21 /30h;

# INT 15h Function 4900h Far East MS-DOS

# 578 UNDOCUMENTED DOS, Second Edition

 $\begin{tabular}{l|c|c|c|c|c} \hline \textbf{RT} & \textbf{Network} & \textbf{Network} \\ \hline \textbf{R} & \textbf{N} & \textbf{R} & \textbf{R} & \textbf{R} & \textbf{R} & \textbf{R} & \textbf{R} & \textbf{R} & \textbf{R} & \textbf{R} & \textbf{R} & \textbf{R} & \textbf{R} & \textbf{R} \\ \hline \textbf{R} & \textbf{R} & \textbf{R} & \textbf{R} & \textbf{R} & \textbf{R} & \textbf{R} & \textbf{R} & \textbf{R} & \textbf{$ 

**INT 21h Function OEh**<br>SELECT DISK (*b)*  $\frac{1}{2}$  (*b)*  $\frac{1}{2}$  (*b)*  $\frac{1}{2}$  (*b)* (*b)* (*b)* (*b)* (*b)* (*b)* (*b)* (*b)* (*b)* (*b)* (*b)* (*b)* (*b)* (*b)* (*b)* (*b)* (*b)* (*b)* (*b)* (*b)* (*b)* (*b)* (*b)*

INT 21h Function 13h<br>DELETE FILE USING FCB<br>Although documented, the File Control Block regions with a member of guitar function has an

# $4 - 30 - 13 = 15$

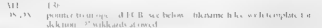

## $0.11.1$

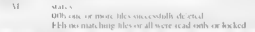

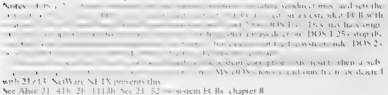

See Also: 21-416-2F (1113h Sec 21-52 = wstem ECBs, chapter 8

# Format of File Control Block:

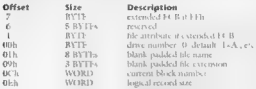

# **DOS 14**

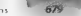

# $\mathbf{F}$

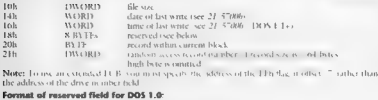

# **Offset Size Tohe Description**<br>
Monday Word location in directory (if high byte-Final ID) 18h<br>
18h WORD. ber of the directory in first case of first condition<br>
1Ah WORD. last condition ber the first cluster of first condit 1Ch WORD relative cluster number within file (0 = first cluster File BYTE diay tag (O0h-not dirty) 19  $\mu$  BYTE unused Format of reserved field for DOS 1.10-1.25:<br> **Offset Size Deverifield** for DOS 1.10-1.25:<br>
Offset Size 19h BYTE bit 6: not diety bits 5-0: disk number or logical devi 19h WORD starting cluster number on disk<br>
Bh WORD, current absolute cluster number on disk<br>
1Dh WORD current relative cluster number within fik<br>
1Dh WORD current relative cluster number within fik TPH BYTE unused Format of reserved field for DOS 2.x:<br> **Offset Size 18h Description**<br>
18h BYTE bit  $\frac{bT}{2}$  veral device<br>  $\frac{bT}{2}$  or  $\frac{bT}{2}$  on the 6:58 in disk 19h WoRD starting cluster number on disk<br>
19h WORD s 19h WORD was generated becomedial<br>THE WORD unknown 1Dh BYTE unknown TE  $BYTE$  unknown<br> **Format** of reserved field for DOS 3.x:<br>
Offset Size Description<br>  $\frac{1}{2}$ Size Size Description 18h BYTE sumber of system file table entry for tike table in the table entry for tike table entry for tike table entry for the table entry for the table entry for the table entry for the table entry for the table entry for attributes<br>1965-7-6-00-5FFARE EXE not loaded, disk file  $\begin{array}{ll}\n\textbf{box 25.0} & \textbf{box 15.0} & \textbf{box label}, \Delta \textbf{hs} \\ \hline\n\textbf{box 35.0} & \textbf{01.5} & \textbf{11.5} & \textbf{11.5} & \textbf{11.5} & \textbf{11.5} & \textbf{11.5} & \textbf{11.5} \\
\textbf{01.5} & \textbf{01.5} & \textbf{11.5} & \textbf{11.5} & \textbf{11.5} & \textbf{11.5} & \textbf{11.5} & \textbf{11.5} \\
\textbf{01$

# 680 B.DOC. MENTED DOS, SHIELD

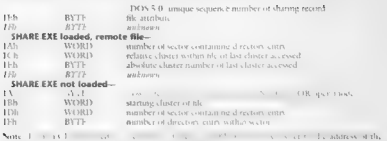

device driver header, and then the BYTE at Ah is overwritten.

# INT 21h Functions 18h,1Dh,1Eh<br>NULL FUNCTIONS FOR CP/M COMPATIBILITY These functions of CP/M COMPATIBILITY<br> $\frac{1}{2}$  are meaningless under MS-DOS functions which are meaningless under MS-DOS 2.0... etc. an. etc. 2.0...

Call Windows<br>- Additional - Additional Matter Press, New York 1988<br>- Matter - Junction Block on the CE-M-BDOS C.<br>- Reception - Discovery - Section - Section - Section - Section - Section<br>- Reception - Section - Section - S Cr. Also, 21, 20h, 21, 4459b

# INT 21h Function 1Fh<br>CET DRIVE PARAMETER BLOCK FOR DEFAULT DRIVE<br>Return the address of a disk description table for the current

Call With: AH 1Fh<br>- AH 1Fh 1Fh Returns: Music<br>- Offices, costs<br>- DS:BX\_ pointer to Drive<br>- 1x,21 = 2h inv<br>- 1x,21 FPh invalid drive 1x, 105 BA - pointer to Drive in a meter Book (DI'B) (see below for DOS 2+

Neter This call was undocumented the of to the release of DOS 5.0; hy vere multi-the DOS 4+ ver

# See Also: 21/32h<br>Format of DOS 1.1 and MS-DOS 1.25 drive parameter block:

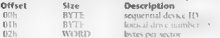

## APPENDIX — Undocumented DOS Functions | 681"

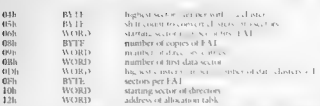

Note: The DOS 1.0 table is the same except that the first and last ficids are missing; see 21/32 for

INT 21h Function 20h<br> **NULL FUNCTION FOR CP/M COMPATIBILITY**<br> **COSE 1:** This Cap state of the CP M BDOS function "get, set default user (sublibrary, number",<br>  $\frac{1}{2}$  and  $\frac{1}{2}$  and  $\frac{1}{2}$  and  $\frac{1}{2}$  and  $\frac{1}{2$ 

# $C$  all  $W$  only

W 20h

Returns

00h See Also: 21/18h, 21 /4459h,

# INT 21h Function 26h<br>CREATE NEW PROGRAM SEGMENT PREFIX

Although documents of the PSP contains undergrade to different

Call With:  $\frac{\text{AHE}}{\text{AHE}}$  = 20h  $\frac{\text{AHE}}{\text{AHE}}$  (sce below for for for for format)

Notes: The new PSP is updated with the current interrupt vector table<br>DOS 2+ assumes that the caller DOS 2+ assumes that the CSP seeds<br>See Also: 21/41h, 21/41h, 21/41h, 21/62, 21/67h, 21/61h, 21/51h, 21/62, 21/67h, 21/67h, Moter: The new PSP is undited; In an interview size information; INTs 22h, 23h, 24h, and 24h are taken

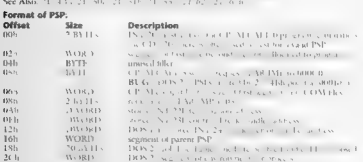

# UNDOCUMENTED DOS, Second Edition

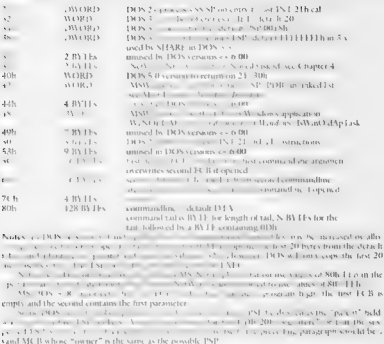

in the Director of the Community of the Community of the Second Seconds of the Community of the Community of the Community of the Community of the Community of the Community of the Community of the Community of the Communi

Format of environment block:

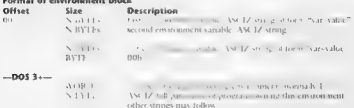

ADDEN OUR CHARLES AND THE BURGLARY

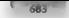

# INT 21h Eugetion 30h CET BOS VERSION

 $100<sup>2</sup>$ 

Although document, I the OFAU minhers this teacher team entires are actually until

# $C_{2}$ II Wash

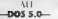

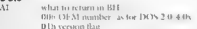

# $\mathbf{a}$

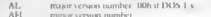

R1 4 5 24 bit, services contact ment common decided one this

## MIDDE - E ou AL-ODA TD.

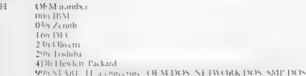

T. L.S. A.L. assessed Theorems

## $-$ **If hns 5.0** and Al  $-0.1$ h $-$ **BH**

seroom flag. by 3. DOS is in ROM. Between and

Notes: The OS 2.1 y Coreal why Boy seturity importances. 03h: 10 (the OS 2.2 et unicar full R. Box retires major seventhing 20 second second experience of the Weslows NT (108 beyond much material and SO BLAT to a received a DOS 5 IN1.2. AV 33066 is to CONS \$50) See Chanter 4

DOS 4.01 and 4.02 identify themselves in certain 4.000.

Letter, MS DON 3 30 Correct MS DON 3 31, and others clearly themselves is a 1-DON by returning OF M. number 00h

The cross construction DOS 430, may a modeled in corrico in the coc. Themeran not  $1.06 - 21$  /5.2b.

The context and the DOS in the modifier BOM INTR and 21 RMW research tracversion number

See Also: 21 33000, 21: (1221b)

# INT 21h Function 32h GET DOS DRIVE PARAMETER BLOCK FOR SPECIFIC ORIVE

Detection. In a literacial called and triminate the top the streamed disce-

# Call Work

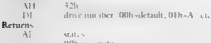

# $n<sub>0</sub>$

# DOC 2.

# "684" «= UNDOCUMENTED DOS, Second Edition

IS IN PROPRIENCED TO A DISTURBANCE OF THE RESPONSE OF A REPORT OF THE RESPONSE OF THE SECTION OF THE RESPONSE OF THE SECTION OF THE SECTION OF THE SECTION OF THE SECTION OF THE SECTION OF THE SECTION OF THE SECTION OF THE

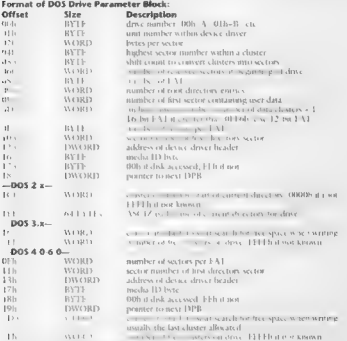

# **INT 21h Function 3302h<br>GET AND SET EXTENDED CONTROL-BREAK CHECKING STATE Seta new state for the extended Control: Break checking flag<br>Set new state flag and return its old value, and return its old value**

 $\frac{1}{3}$ Call With  $\frac{3302h}{3302h}$ 

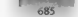

# APPENDIX — Undocumented DOS Functions /™N6BSe

DI<br>Returns: Di new state (00h for OFF) or 01h for ON)<br>Returns: Returns: Den state of extended BREAK checking<br>Returns: Den Formannia and interrupt another 1 and 1 and 2 and interrupt hand<br>correlations: This function of the lied at any time, ak check from within does not use any of the DOS-internal stacks and may t T 21h call. One possible use ts modifying Control-Bi © popup TSR, See Figure 6-5

# INT 21h Function 34h<br>GET ADDRESS OF CRITICAL SECTION (InDOS) FLAG<br>Return the address of call which indicates when code within DOS is being executed, and it is thus

**Call With the summary issues best half<br>Or the second term of the second state of the second state<br>of the second state of the second state of the second state of the<br>second of the second state of the second state of the s** State is same decremented in the error of the error flag for our control of the error flag for our completes. However, this safe with the error flag for our completes. However, the error flag for our completes. However, t

Lor (BOS 3.1), the under outcuted Get SDA function 3.21751806, can be used to get the address

# $DOS<sub>2+</sub>$

INT 21h Function 3700h<br>"SWITCHAR" - GET SWITCH CHARACTER<br>Determine the character which is used to international switches. This setting or and higher, bat is honored by

Call With  $\frac{1}{n}$ <br>
Returns<br>
AL outline<br>
(b), successive contractions<br>
(b), the contractions<br>
Notes, This film is the componented substances<br>
Notes, This film is the componented subsets<br>  $\mu$  and the contraction subsets<br>

ction someone OEM versions of someone of someone of the DOS and is supported subfusively of DOS, and is supported to be released to OEM versions of DOS, and is sup-

# **INT 21h Function 3701h | SWITCH CHARACTER | SWITCHAR | SUITCH CHARACTER | SET SWITCH IS USED TO INTERNATIONAL SWITCHES | SET SWITCH IS USED TO INTERNATIONAL SWITCHES | SET ANNO 1999 | SET AN UNITED TO INTERNATIONAL SWITCH**

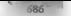

# **CR6<sup>8</sup> UNDOCUMENTED DOS, Second Edition**

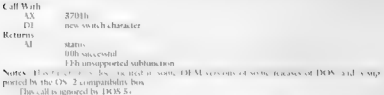

See Also: 21/3700h

# INT 21h Functions 3702h and 3703h<br>"AVAILDEV" - SPECIFY \DEV\ PREFIX USE Get of set the st the st the st the st the st the st the st the st the s<br>Let of set the state of set and stress 4 DEV pretis to character device names

# Call With:

AH 37h AL subfanetion O2h get availdev flag Returns: DI. 00h if DEV\ must precede character device names nzero if DEV\is option: 03h set availdey flag, DL. 00h \DEV\is mandatory nonzero \DEV\is optional Returns: AL status 00b successful FFh unsupported Notes: All versions of DOS from 2.00 allow \DE an crror even ifthe directory (DEV does not actually exist (other paths generate an error if they do  $\sim$ 

Although DOS 3.3 - accepts these calls, they in return and subfunction 02h always returns

**INT 216 Function TFR**<br>WORKGR-SYS GET ENTRY POINT<br>WORKGR-SYS GET ENTRY POINT<br>nume the adverse of the View of the October of Section of the hypermits communation<br>nume the MP handler<br>Call With AH 3Fh BX file handle for device "NETSHLPS™ cx 00086 DS:DX\_\_ pointer to buffer for entry point record (see AX-4402h"WORKGRD.SYS") Returns: CE clear if successful 'number of bytes actually read (0 if at EOF before call) CF set on error AX error code (05h,06h) (see AH-59h.

APPENDIX — Undocumented DOS Functions | 687

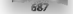

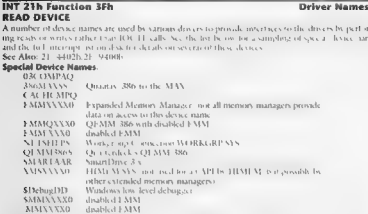

**INT 21h Function 40h**<br>**AOUST FILE SIZE**<br>Stabis was a this specifical in the basic of the position as set in 1811 k. 21. 42h, tradearing or<br>expanding two discussions. This position is a major fraction of the setter that ca

**Call With state**<br> **EXECUTE:**<br> **EXECUTE:**<br> **EXECUTE:**<br> **EXECUTE:**<br> **EXECUTE:**<br> **EXECUTE:**<br> **EXECUTE:**<br> **EXECUTE:**<br> **EXECUTE:**<br> **EXECUTE:**<br> **EXECUTE:**<br> **EXECUTE:**<br> **EXECUTE:**<br> **EXECUTE:**<br> **EXECUTE:**<br> **EXECUTE:**<br> **EXECUTE:** 

**INT 21h Function 41h.**<br>"UNLINK" - DELETE FILE<br>When two seeds a 21 - DEP is the business the undocennement behavior of allowing wide<br>and the file unit can can blung a a attribute mask, deleting all files matching the wide the filemante and enabling an attribute mask, deleting all files matching the wikleards and attribute

# **688 : UNDOCUMENTED DOS, Second Edition**

Call With: AH 4th DS:DX pointer to ASCIZ file numerical filename (new lidcards, but sce below) cr attribute mask for deletion (server call only)<br>Returns: classification (server call only)<br>Returns: classification (server)

TYPS. There were you also tide 's chain for the policity agrees that consider her your the feld? Weren free the

Construction (a)  $\frac{1}{2}$  of the stress of the state of the state of the state of the state of the state of the state of the state of the state of the state of the state of the state of the state of the state of the stat Deferme a file which is currently one. And to face service is any integral and SHARE is handed. DOS does not close the handles when you the delete I fracture abouting writes to a nonex.

# INT 21h Function 4302h Chicago GET VOLUME INFORMATION

Under the Chicago 7, Windows 4, 21/4302 will be the INT 21h equivalent of the Win32<br>GetNee and Toronto 7, MP . The heads on some distant are structured on the about to structure Get all some in and find on a all studied the complete conduction of submitted in the maximum<br>Keyett of a patternal incovery or clocates forthers or 21. "This also on Sec 21. "The 21. "2 and

**INT 21h Function 4302h**<br>**GET ACCESS RIGHTS determine which operations the calling program may perform may perform may perform may perform may perform may perform may perform may perform may perform may perform may perform** 

**Call With:**  $\frac{4302h}{128}$ <br>DS:DX pointer to ASCIZ path  $n/s$ <br>**Returns:** c<sub>lear</sub> if successful<br> $\begin{array}{ccc} \text{Cyl} & \text{Acar 11 via, csall} \\ \text{Cyl} & \text{Acer 230} \\ \text{Dil} & \text{D} & \text{Diver of deler} \\ \end{array}$ 

- - - $\gamma$  , and a contract matrix equation of the system of the other matrix and requires parameter and represented private parameter and represented private private private private private private contract the system of the s
			- $10 5$
			-
			- but in
			- $1 6$
			- $1a -$
			- $\tan \mathcal{N}$
			- bu 9
			- for 10
			- $14$

# APPENDIX — Undocumented DOS Functions 689

AX 'equals CX DR-DOS 5.0)<br>CF : set on enter<br>w. This present on set on exploration enterpreneur and explorers and the set of the 'overall operat:

This few from is discumented in THE DON to D and components to the Aret Net Exe. Attributes

Notes: This protection scheme has been coordinated on all current Digital Research, ing systems (DR-DOS 3.41 +, DRMDOS 5.x, and FlexOS 2+) Only HexOS actually uses the "execution" bats; DR-DOS 3.41 treats them as "read" bits hhis functi ed in DR-DOS 6.0 and corresponds to the "Get/Set File Attributes" function, subfunction 2, documented in Concurrent DOS. DR-DOS 3.41-5.x only use bits 0-3. Only DR-DOS 6.0 usin allowing for users and groups uses bits 411 a DRMDOS 5.x security system

 $S_{CP}$  Also:  $21 - 4303h$ 

**INT 216 Function 4303B PASSWORD**<br> **SET ACCESS RIGHTS AND PASSWORD**<br>
SET ACCESS RIGHTS AND PASSWORD<br>
PROBABLIC PRESENTION TO BE CHAPTED AND INTERFERING THE CHAPTER<br>
Call Way 4.912<br>
CA 4.4012 http://defi.org/2012<br>
SET AND thout a password, and optionally set the file's

[DTA] new password if CX bit 15 is set (blank padded t0 8 characters) Returns: CE clear if successfi CE set on error AX error code

- -

Noten It the file is already protected, the ord password must be added after the pathname, separated

Notes: If the file is already protected income approached innet by a shelviance is qui means we protect in DR-DOS 6.0 and corresponds to the function  $\frac{1}{2}$  and  $\frac{1}{2}$  and  $\frac{1}{2}$  and  $\frac{1}{2}$  and  $\frac{1}{2}$  and  $\$ 

# INT 21h Function 4304h<br>CET ENCRYPTED PASSWORD<br>Get the encrypted password for a file

Call With:  $\frac{4304h}{5000}$  units (if any) unknown Returns: Ce clear if successful AX unknown CX unknown CE set on error code (ste 21/598) 'See Also: 21/59805 'See Also: 21/59805 'See Also: 21/59805 'See Also: 21/59805 'S

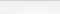

# "690 UNDOCUMENTED DOS, Second Edition

**INT 21h Function 4305h<br>SET EXTENDED ATTRIBUTES**<br>Dis function permits the extended attributes, and optionally the encrypted password, for a file to be set.

# **A** Call Antonio

 $\begin{array}{ll} \sqrt{N} & 4.305\,h\rm{h} & \rm{4.30\,h\,h\,J} & \rm{4.30\,h\,J} & \rm{4.30\,h\,J} & \rm{4.30\,h\,J} & \rm{4.30\,h\,J} & \rm{4.30\,h\,J} & \rm{4.30\,h\,J} & \rm{4.30\,h\,J} & \rm{4.30\,h\,J} & \rm{4.30\,h\,J} & \rm{4.30\,h\,J} & \rm{4.30\,h\,J} & \rm{4.30\,$ 

INT 21h Function 4400h<br>IOCTL - GET DEVICE INFORMATION<br>Although documented, the returned device information word has a number of undocumented attri

# Call Wale

- 4400h, handle ñ.
- 

# Returns

- - -
- CE clear if sue DX device information word: character device Lb device driver can process IOCTL requests (see 21/4402h, 4403h) 13: output until busy supported LL: driver supports OPEN/CLOSE calls (see 21/4408) set (indicates device
	-
	-
	-
	-
	- And a state of the
	- 4: device is special (uses INT 29h)<br>3: NUL device<br>2: NUL device 1: standard or standard original<br>0: standard original device 1: standard in put disk file ate (DOS 3+
		-
		-
		-
		-

- - F y am DOS
	-
- $\frac{1}{2}$  dos 4+  $\frac{1}{2}$  generation indicates file has not been written  $\frac{1}{2}$  file has not been written  $\frac{1}{2}$ <br> **C** file has not been written  $\frac{1}{2}$ <br> **C** set on error code (O1)h (05h,06h) (see 21,05h)<br>
(C) (se
	-
	-
	-

- - 3.8 error code 01b 05b 06b cor 21 year

Note: The value in DH corresponds to the high byte of device driver's attribute world if the handle<br>refers to a character device See Also: 21/4401h, 21/52h, 2F/122Bh

# INT 21h Euretians 4402b 4403b **IGCTL INTEREACES**

# Third Party Drivers

Monthstein a few parties and the company of the service of the service of the service of the service of the service of the service of the service of the service of the service of the service of the service of the service o  $\mathbf{u} \in \mathbb{N}$  and  $\mathbf{v} \in \mathbb{N}$  and  $\mathbf{u} \in \mathbb{N}$  . For  $\mathbf{u} \in \mathbb{N}$  ,  $\mathbf{v} \in \mathbb{N}$  ,  $\mathbf{v} \in \mathbb{N}$  ,  $\mathbf{v} \in \mathbb{N}$  ,  $\mathbf{v} \in \mathbb{N}$  ,  $\mathbf{v} \in \mathbb{N}$  ,  $\mathbf{v} \in \mathbb{N}$ n and the second and the second and the second and the second and the second and the second and the second and<br>In the second and the second and the second and the second and the second and the second and the second and th antendo da condições **The memory are convert district I MM bounded Services** (1990)  $0.111111114$  $131.58177040$ Ouangele k OEMM 386  $396333386$  $11144 - 1144$  $\mathcal{N}(1) = \mathcal{N}(1) \times \mathcal{N}(1) = \mathcal{N}(1) \times \mathcal{N}(1) \times \math$ Notice A. Land, No. ABBCL and Manager MO ... MANA  $k + 1 = 1$  $A = m_1 h_1 + m_2$   $\qquad \qquad W(K) = (1, 1)$ **COLLE** a constant of the control of the con-

# INT 21h Eunstion 4404h

# **IDCTL FLUSH OR INVALIDATE INTERNAL CACHES**

AKESPACE R.A. solid charles Agency of the convenience of the contract the CAUSE MAN & B **Call Water** 

- W a an ris
	- $B$ dross counts a 1995 - skituate 40% - A sin-
- $\epsilon$  V **DDD Mr.** And all USP M. K.E.L. Concluin-
- power to DAPACKET structure too below DS DY

# $\overline{u}$  assumed.

Clevlear (LOCLE) sincepated wheek DSPACKET for actual statistic AX - mamber of betty regular transferred

- **Characterized**
- 
- San Alany 23, 43-146, 03, culcus,

# **Engine of DSPACKET structure**

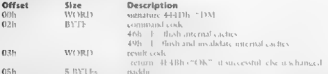

# INT 21h Function 4409h

## **IOCTL** CHECK IF REQCK DEVICE REMOTE

Although documented, this call returns me conformation than is indicated in the otheral document **Baltimore**  $\lambda$  ch

## Call Works

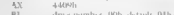

## Datum.

C. R. cheap of say a modul- $XG$ device arrestore word. ha 15 dmz is 51 BS fanted

# $ROS 314$

# **DBLSPACE BIN**

 $500$ 

# 

bit 12 days is major. last Chicago College Chicago

1. Rosenberg and a

We was only 016 ulde over 21, 500.

Note that are the DV for carloted experience to be insidered to demands device discovered by the Minds of the Commission of the state and the commission of the contract of the commission of the contract of the commission of the contract of the commission of the contract of the commission of the commission of the c See Alex 2 - 44000 21 132100

# INT 21b Eugetion 4400b **IDCTL CENERIC RLOCK DEVICE REQUEST**

# $n \times 32$

Although discussions have changed a subcompatibility of them to manuality colubb sets control one in whether were to a drive is allowed

# Call Work

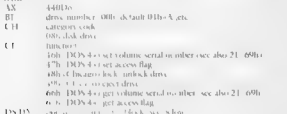

## Returns

Charterista

 $4.9$ error code, see 21,500

Chairman and an

DS-D3, pendent to data block at CL-60b on CL-61b.

Notes: DOS 4.01 scens to union the high byte of the number of directors entries in the BPB for distance.

This mass disk and radius contracts to a result of DOS disk has been the moneyed for DOS 5.0  $-1 - 1$ 

See Abut 21, 696-22, 08029, 21, 12,386

# Format of parameter block for functions 46h, 66h;

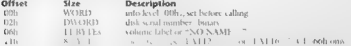

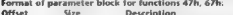

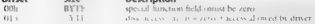

# APPENDIX — Undocumented DOS Functions

**DIT ZEN FUNCTIONS ASSOCIATES**<br>**OBSOLETE DR DOS FUNCTIONS**<br>AND TREAD ASSOCIATES AND MONOR AND TREAD AND CONSIDER AND TREAD AND TREAD AND TREAD AND TREAD AND TREAD AND TREAD AND TREAD AND TREAD AND TREAD AND TREAD AND TREA

# INT 21h Function 4451h **Concurrent DOS v3.2+**<br>INSTALLATION CHECK<br>The Concurrent DOS v3.2+

Determine whether Digital Research, Inc.'s Con-

## **Call Mark**  $\overline{11}$

4451h

# Returns

- -
	-
- Use of the state of the second term of the second term of the second term of the second of the second of the second of the second of the second of the second of the second of the second of the second of the second of the omerating systems version ID (see below for micro-sking,
	-

Notes. As  $x + y = 180x$ ,  $\lambda \lambda 1.53$  in equals by a low-the environment in the environment

U'se this finitener if you are booking for solititasking expabilities, 21 /4452h for single tasking this call should never return the single tasking salues. It returns an error ander DR-DOS, DOS

NEW VATION V. H. (C. 1930)<br>
SUPERVALUE of the United State speeches that the speeches of the State State State<br>
State State State State State State State State State State State State<br>
STATE STATE STATE STATE STATE STATE

**INT 21h Function 4452h<br>DETERMINE DOS TYPE/GET DR-DOS VERSION DETERMINE DOS TYPE/GET DR-DOS VERSION DETERMINE UNDER RESEARCH, INC.<br>DIGITAL RESEARCH, Inc., Inc., Inc., Inc., Inc., Inc., Inc., Inc., Inc., Inc., Inc., Inc., I**  $d = 11.11$  $\mathcal{N}$  $11.11$ Returns CE set if not DR DOS<br>AX error code (see 21/590) CE clear if DR DOS  $\overrightarrow{CH}$  single-tasking multitasking

# $1032$

# UNDOCUMENTED DOS, Second Edition

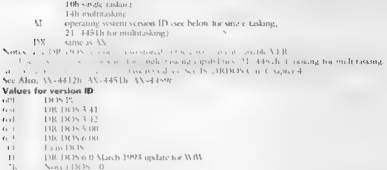

- 
- 
- 
- 

# INT 21h Function 4454h DR-DOS 3.41+ SET GLOBAL PASSWORD Specify th Call With: AX 4454h DS:DX\_\_pointer to password string (blank-padded to 8 characters) See Also: 21/4303h, 21/4414

American participation of the accessive files.

# **INT 21h Function 4456h<br>HISTORY BUFFER CONTROL**<br>Call With: A<sup>356</sup>h<br>Dl flag bis 0; set for COMMAND COM history butte s. For for compleaning.

20b if DL bit 0 set, AOb if clear (DR DOS 6.0) Journal of DR DOS 6.0<br>The Command by Command. Command. Command. Command. Command. Command. Command. Command. Command. Command. Comma

INT 21h Function 4457h<br>SHARE/HILOAD CONTROL Set into her enabled or whether SHARE should be enabled or the DR-DOS Kemet into high memory whether or not high memory and high memory into high memory into high memory into hig

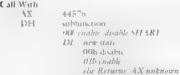

# APPENDIX — Undocumented DOS Functions | 695

 $\begin{tabular}{l|c|c|c|c} & $\#0$ & $\#0$ & $\#10(3A)$ & $0.016$ \\ \hline & $R,0mm/A$ & $R,000$ & $0.000$ \\ \hline & $0.25$ & $0.111$ & $0.000$ & $0.000$ \\ \hline & $0.25$ & $0.111$ & $0.000$ & $0.000$ \\ \hline & $0.1$ & $0.000$ & $0.000$ & $0.000$ \\ & $R,0000$ & $R,0000$ & $R,0000$ & $0.0000$ \\ \hline & $R,$ 

# **INT 21h Function 4457h Subfunc FFFFh DR-DOS 6.0 GET SHARE STATUS Call With: AX 4457h DR-DOS 6.0**<br>Call With: A<sub>x 445</sub>1h<br>Mixin Ax 4457h<br>Returns AX SHARE status<br>See Also: 2F/1000h

# INT 21h Function 4458h DR-DOS 5.0+ GET POINTER TO TABLE OF VARIOUS INTERNAL VALUES

Determine the address of an internal table of useful DR-DOS values and pointers and pointers and pointers and

## **Call Work**

w 4458h

**Executive**<br>
ES: BX pointer for internal table (see below)<br>  $\frac{1}{2}$  /<sub>2</sub> /<sub>452</sub> m<sub>o</sub> *DR-DOS 5.0, 0ASOb for ASO* 7.4452h

# Format of Internal table:

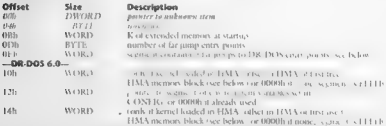

Note: The segment used for the DR-DOS 6.0 CONFIG environmental SPEC, VeR and OS) is only useful for programs drivers called trom CONFIG SYS. The word is set<br>In programs the area lost to zero later to zero later and the are

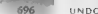

# 1696) UNDOCUMENTED DOS, Second Edition

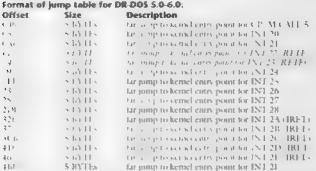

inceted that 1g the actual entry addresses in least the actual entry addresses in least 1g the All of these entry points a cated into high memory while keav Ability » allow the kernel to be relo: emory for maximum compatib

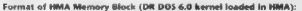

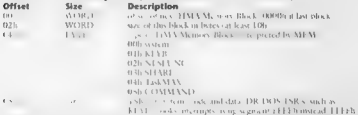

**INT 21h Function 4459h DR MultiUser DOS 5.0**<br>CP/M compatible API Invokes one of the CP/M API provided by Digital Research's Multi User DOS.<br>User DOS.

Call With  $\frac{4459h}{100}$ <br>
CE (1978) - Contains the containing of the container of the state of the state of the state of the CE (1978)<br>
March Distribution of the state of the CE (1978) and the CE (1978)<br>
CE (1978) The Mar

APPENDIX — Undocumented DOS Functions | 697

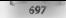

# INT 21h Function 4Ah DOS 2+ RESIZE MEMORY BLOCK

Although documented, this function has undocumented behavior when there is not enough the request

- 
- 
- **Call With:**  $\begin{array}{c} \text{At } 4 \text{-Ah} \\ \text{BK} \\ \text{BX} \\ \text{R} \\ \text{B} \\ \text{R} \\ \text{B} \\ \text{R} \\ \text{B} \\ \text{B} \\ \text{B} \\ \text{B} \\ \text{B} \\ \text{B} \\ \text{C} \\ \text{C} \\ \text{D} \\ \text{A} \\ \text{A} \\ \text{B} \\ \text{B} \\ \text{B} \\ \text{C} \\ \text{D} \\ \text{D} \\ \text{D} \\ \text{D} \\ \text{D} \\ \text{D} \\ \text{D} \\ \text{D} \\ \text{D}$

- 
- ilas ele
	-
	-

 $\label{eq:1} \begin{minipage}[t]{.45\textwidth} \begin{minipage}[t]{0.9\textwidth} \begin{minipage}[t]{0.9\textwidth} \begin{minipage}[t]{0.9\textwidth} \begin{minipage}[t]{0.9\textwidth} \begin{minipage}[t]{0.9\textwidth} \begin{minipage}[t]{0.9\textwidth} \begin{minipage}[t]{0.9\textwidth} \begin{minipage}[t]{0.9\textwidth} \begin{minipage}[t]{0.9\textwidth} \begin{minipage}[t]{0.9\textwidth} \begin{minipage}[t]{0.9\textwidth} \begin{minipage}[t]{0.9\textwidth} \begin{minip$ 

**INT 21h Functions 4801h and 4804h**<br>"EXEC" - LOAD AND/OR EXECUTE PROGRAM<br>IN ARREST TO A VALUATE PROGRAM<br>TVIC S CHECK HOREST CONTROL TO THE CONTRACT OF A CHECK SUPPORT OF THE CONTRACT OF THE SUPPORT OF THE CONTRACT OF<br>SUPPO

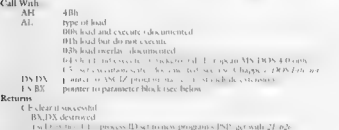

 $\begin{minipage}[t]{0.5\textwidth} \begin{minipage}[t]{0.5\textwidth} \begin{minipage}[t]{0.5\textwidth} \begin{itemize} \begin{itemize} \begin{itemize} \begin{itemize} \end{itemize} \end{itemize} \end{itemize} \end{minipage}[t]{\textbf{Max} \textbf{C} \textbf{N}} \end{itemize} \end{minipage}[t]{\textbf{Max} \textbf{S} \textbf{N}} \end{minipage}[t]{\textbf{Max} \textbf{S} \textbf{N}} \end{minipage}[t]{\textbf{Max} \textbf{S} \textbf{N}} \end{minipage}[t]{\textbf{Max} \$ 

# "698s UNDOCUMENTED DOS, Second Edition }

Surveyes with a DINN of 0 shock in parameters and parameter block and return an  $\mathcal{L}(G)$  of the set of the DNN of O shock in the set of the set of the set of the set of the set of the set of the set of the set of the se

AX = environment segment<br>AX = discrete on and tal in environment segment<br>CX = size of automatic data segment (0000h = 64K)<br>sex = environment segment

BUT CODES 2. 10 assets to 1.1.135 points at the current program s PSP

(1) Someonical data segment<br>
RIC (NNS) Journal data (1) Someonic the cancer programs (NP<br>
RIC (NNS) Journal data (1) NNS (2) Someonic the cancer programs (NP<br>
1) Let (C) COV the contain the file contains additional<br>
Let (N

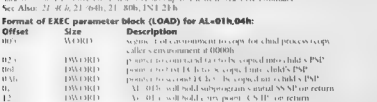

Note: Microsoft cally this the LOAD Structure, but erroncouse swaps the last two fields in the DOS 5.0 MS-DOS

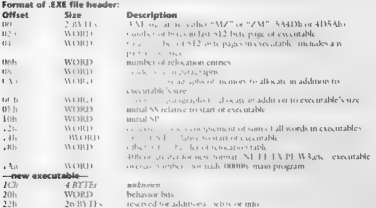

# APPENDIX — Undocumented DOS Functions | 699

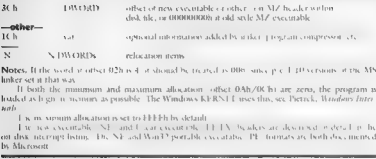

**Notes,** If the soord scattery 0.2h is 4 of should be treated as 000 sinks p < 1.40 versions of this way. There see it that was a material in the set of the set of the set of the set of the set of the set of the set of th

 $\begin{array}{l} \text{I is in sum all}\\ \text{It is a equivalent to } \text{H}(\text{FFA}) \text{ is defined by}\\ \text{It is not usually.} \end{array} \begin{array}{l} \text{I.} \end{array} \begin{array}{l} \text{I.} \end{array} \begin{array}{l} \text{I.} \end{array} \begin{array}{l} \text{I.} \end{array} \begin{array}{l} \text{I.} \end{array} \begin{array}{l} \text{I.} \end{array} \begin{array}{l} \text{I.} \end{array} \begin{array}{l} \text{I.} \end{array} \begin{array}{l} \text{I.} \end{array} \$ 

# "FINDFIRST" - FIND FIRST MATCHING FILE<br>Although documented, this function has undocumented fields in its data structure, which are used to<br>record the progress of the directory search, an undocumented cumented with a sub-

# Call With:

AH  $\rightarrow$  pecial flag for use by APPEND (see note below).

DS:DX - pointer in ASCIZ file specification (may include path and wildcards).

4 character device without wisk and Character device without wisk and 40h and 2.5 returns at rule to 00h and 0.4 returns at time. DOS 34 returns attribute 40h and

**Remain March states and Mark Technique (1986)**<br> **C** (2018) The Condition of the State (1986) (2018) (2018) (2018) (2018)<br> **C** (2018) (2018) (2018) (2018) (2018) (2018) (2018) (2018) (2018) (2018) (2018) (2018)<br> **Conditio** 

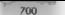

# UNDOCUMENTED DOS SALANA Edition

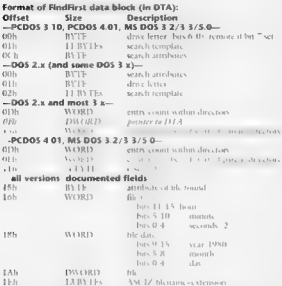

# **INT 21h Function 50h** SET CURRENT PROCESS ID (SET PSP ADDRESS)

# $DOS2<sub>2</sub>$

borce a new value for DOS's re- . . . . the current princess CNP set . . int. thus effectively becoming amother process.

Call Wols

**AFT** 5115

**BX** warnent of PSP for new process

NOTES RIN SUPERIOR COMPANY a conservation of the student many characters. resmonds to process identifiers med by other OS

N.J. 28 countless restaurant setting the Cettual Fene the

 $\mathbf{r}$   $\mathbf{r}$ DOS of the students that the ended at any time, even during a villeer INT 21h call. See Chapter 6, Figure 6.4.3.

Some M. . .. v 8 - 11 1 at so school should on coal children and the company several see a spared to handle invalid

addresses See PSPTFST C in Chapter 4

 $\sim$  Use  $\sim$  1  $\sim$  45  $\sim$  10 Nov. and Democratical Stan Standards  $[0,1]$ 

I at star - invertish , Dy 2, or
### APPENDIX — Undocumented DOS functions | 70

This call was a religion to the release of DOS 5.0.<br> $\frac{1}{2}$ 

INT 21h Function 51h<br>GET CURRENT PROCESS ID (GET PSP ADDRESS) Return the segment address of the current process is PSP and the current process in TSP and the second by DOS as a process shorter.

Call With: AH<br>Returns: AH Sih Returns: BX segment of PSP for current process<br>Notes: DOS uses the current PSP address to determine which processes own files and memory<br>Notes: DOS uses the current PSP address to determine wh

corresponds to process identifiers used by other OSs Under DOS 2.x, this function cannot be invoked inside an INT 28h handler without setting the Critical Ervor lag

Under DOS 3+, this function does pot use any of the DOS-internal stacks and may thus be called at any time, even during another  $18.1216...$ 

This function is identical to the document in 1.5 in from 21-62h, and is supported by OS/2 con patibility box.

This call was not documented for DOS 2.3-4.x. but has been newly documented for DOS 5.0, See Absc  $2 - 26x - 21$ , with  $27 - 62x$ 

INT 21h Function 52h<br>"SYSVARS" - GET LIST OF LISTS<br>Determine the address of DOS centered internal list of tables and lists, Most internal list of the centers an

Call With<br>**Returns**<br>Ponte This Pass promete to DOS by either the security of La Compatibles by Callisland<br>Ponte This Lindship part of Secondary of Secondary SMT Jackets party of Secondary<br>Pontes Compatibles Profiles Profil

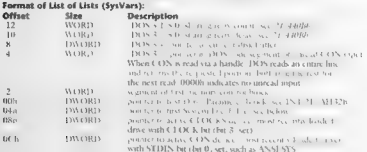

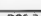

### LNDOCUMENTED DOS, Second Edition

702 . .

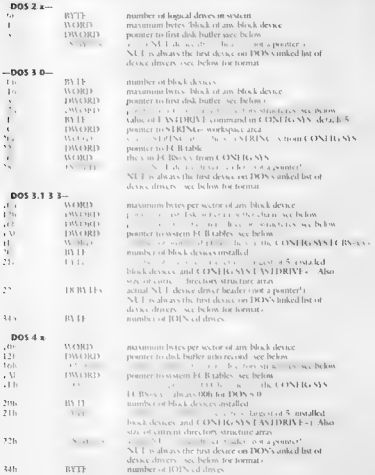

### APPENDIX — Undocumented DOS Functions 703

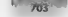

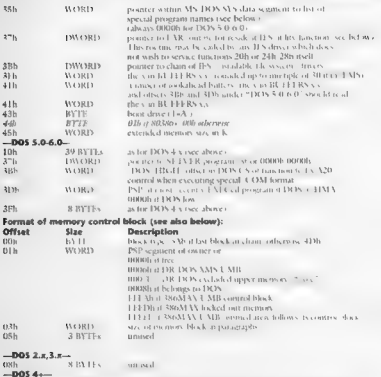

**CO**<br> **CO**<br> **CO**<br>

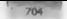

### — UNDOCUMENTED DOS, Second Edition

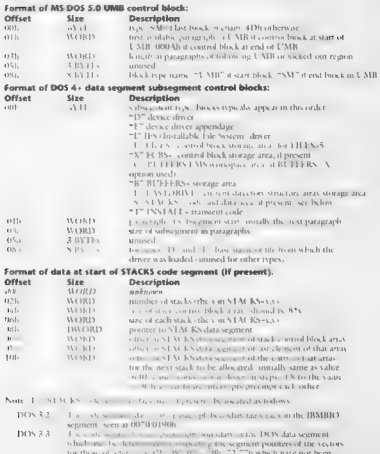

DOS 4x: reduce ted by device drivers or 1888. The same is a summer taxe not seem.

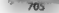

### APPENDIX - Undocumented DOS Functions 705

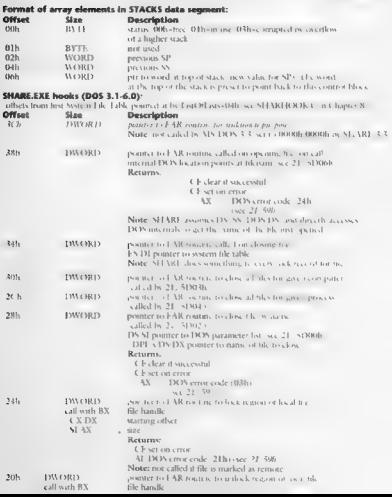

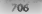

### 706 UNDOCUMENTED DOS Second Edition

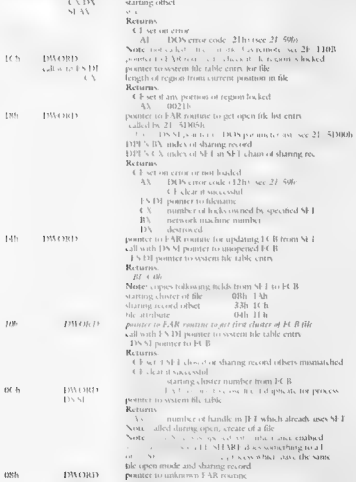

### APPENDIX – Undocumented DOS Functions

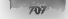

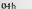

**OHER SECTION CONSULTANTS ARE SET AND A THE CALCULATION CONSULTANT SECTION CONSULTANTS ARE SET AND ASSESS ARE SET AND ASSESS ARE SET AND A SET AND A SET AND A SET AND A SET AND A SET AND A SET AND A SET AND A SET AND A SE** call with FS-DI monter to system file table entry for file, see below).

Note: Most of the above hooks (except -04h) -14h, -18h, and -3Ch, assume either SS\*, 2008 DS<br>of SS-DOS DS, and directly access DOS internal data

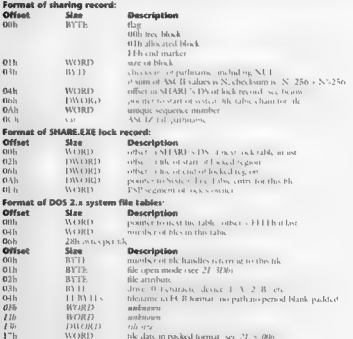

### 708 . ADOCUMENTED DOS. Second Edition

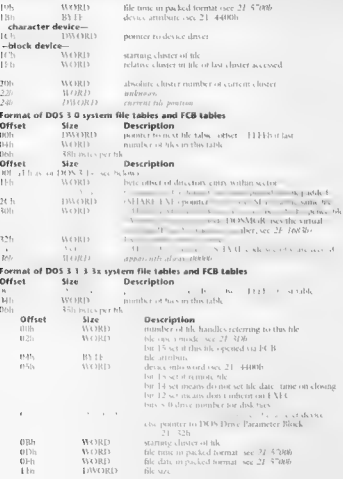

### APPENDIX — Undocumented DOS Functions ~~ 70

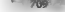

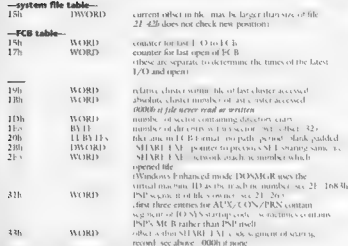

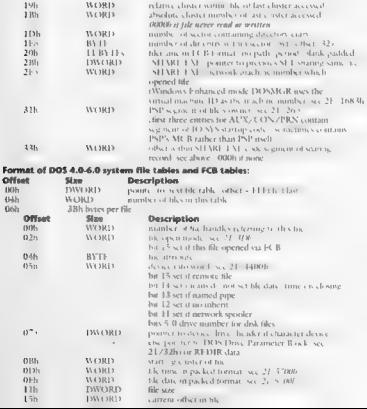

710

### UNDOCUMENTED DOS, Second

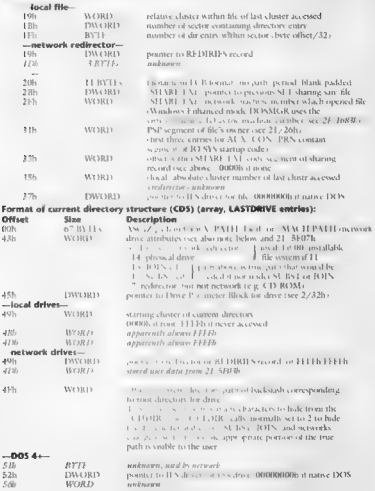

### APPENDIX — Undocumented DOS Functions | 71D

Motes 13h. vols for my abd drugs is normally set to V – four may as couply after 1018 v – 20 in DR.<br>TOOS 5.0 or NET USE x / D in older LAN versions<br>- Normally onto one of bits 13&12 may be set together with bit 14, but DR

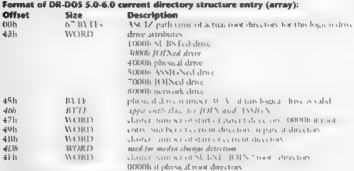

### Format of device driver header: Offset Size Description

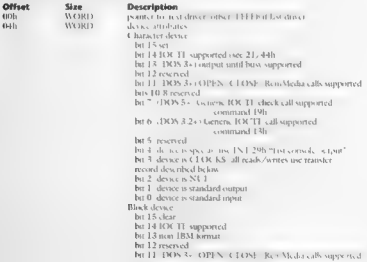

### **712"** UNDOCUMENTED DOS, Second Edition

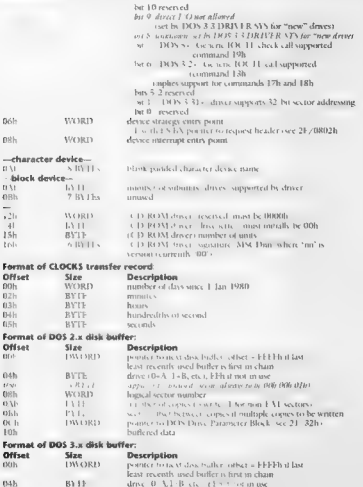

### APPENDIX — Undocumented DOS Functions | 713

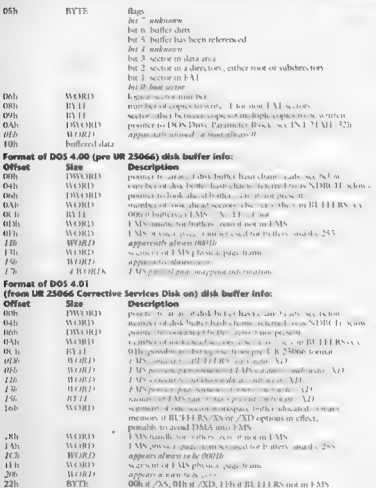

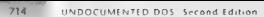

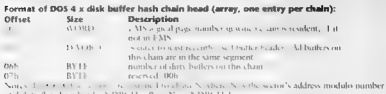

of disk butler chain heads. NDBCH = 0 <= N << NDBCH +<br>
= 0 <= N << NDBCH +<br>
= 0 <= N + + + + + + NN -<br>
= Disk structure is in animal atomic interest it the bothers are in EMS<br> **Format of DOS 4.0.6.0. alsie builte**:

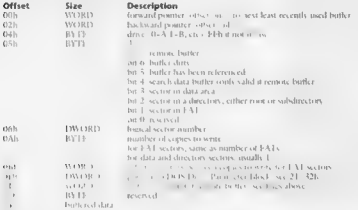

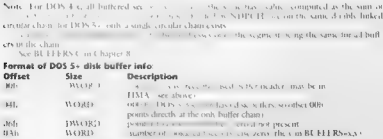

### APPENDIX — Undocumented DOS Functions

 $715$ 

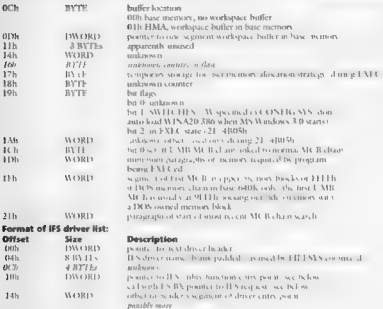

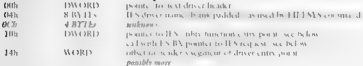

### Call IES utility function entry point with:

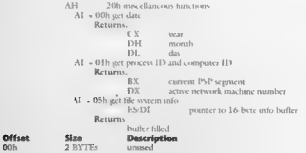

### 736

### UNDOCUMENTED DOS, Second Edition

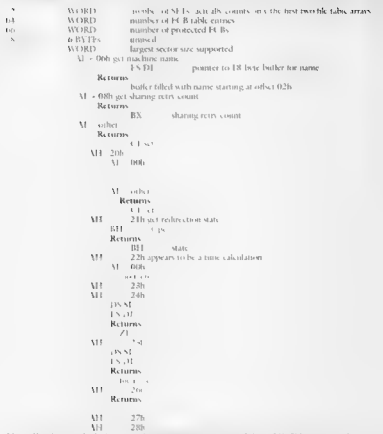

Note: IES drivers which do not wish to  $p \to \pi$  to know 20h or 24h 28h may pass them on to +5. definiti handler pointed at by [L i =37h]

### Format of IFS request block:

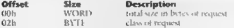

### APPENDIX – Undocumented DOS Functions [777]

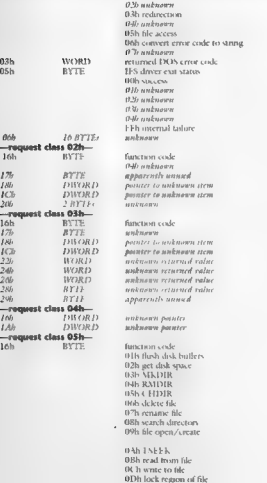

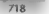

### UNDOCUMENTED DOS, Second Edition

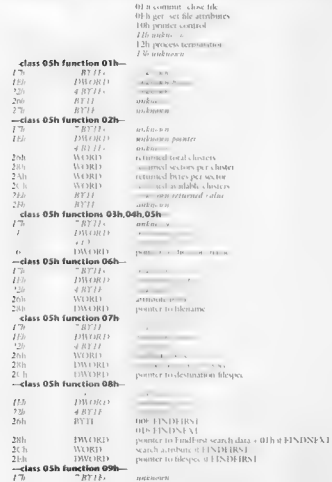

### APPENDIX — Undocumented DOS Functions

719

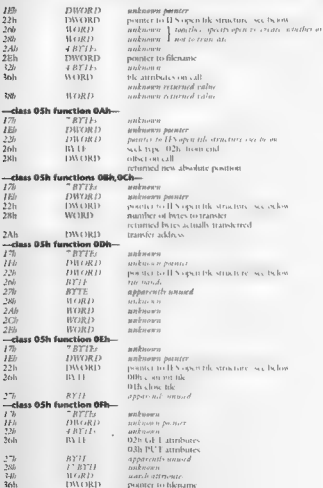

### UNDOCUMENTED DOS, Second Edition

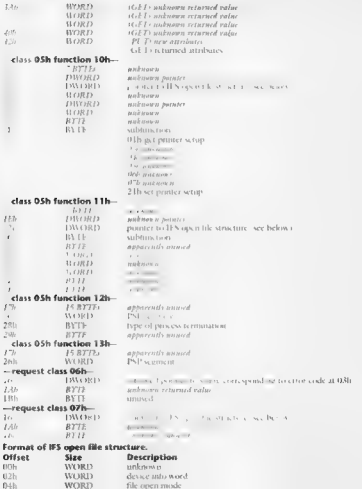

### ABBENDIN Hadacomented DOS Sunstions

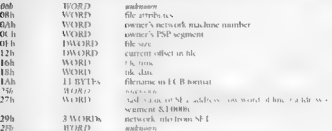

### Format of one item in DOS 4+ list of special program names:

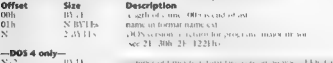

Note: If the axing 2.1.6 a vessible for the program states the DOS "out version" call over textime of Is, namely this ist. DOS is flamely six, Indiversion, clientificantly true version must see

### **INT 21h Eunstlan 53h** Translate Blos Parameter Block To Drive Parameter Block

## $11.11 - 1$ **DOS 24**

La Mist. La tanza tier a y Dio. Parciada Black from the information of the over BRAS Distanto M.J.

### Call Walk

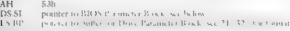

### $v_{rturms}$

EN BP butter tided.

Note: or DOS 3. In clinter at dischet, startische sin is seen 00000, methor military three clasters is set to likk by unknown

### Commet of RIOS December Blocks

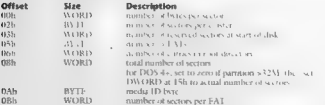

### 722" UNDOCUMENTED DOS, Second Edition oi

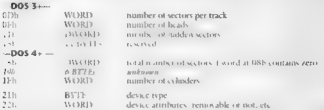

## INT 21h Function 55h **DOS 2+** DOS 2+

CREATE CHILD PSP Create Segment Pretix with the specified amount of available memory, and place it at

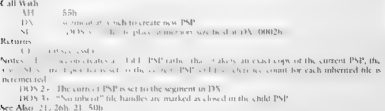

iNT 21h Function S6h<br>"RENAME" - RENAME FILE<br>Although documented behavior of although documented behavior of allowing wildcards in both source<br>and destination when invoked via 21/SD00h

W.

Soh<br>pointer to ASCIZ. filename of existing file (no wildcards, but see below)<br>pointer to ASCIZ new filename (no wildcards)<br>attribute mask (server call only, see below DS-15  $15 - 11$ 

 $\sim$  1.1

### Motorcy

 $(1 + 1 + 1 + 1)$ 

Charmer of

**AN error code (02h,03h,05h,11h**) see 22-396<br>ex. This finicions allows a file to be 10 n files should not be restories on a single logical volume.<br>DOS 33: allows renaming of directories

For DOS 3.1 +, with are allowed invoked via 21/5D00b, in which case error 12h (no more<br>treview in areal outbreaks and four social constraints on securities must be canonical secretarined by 2. 60h. Whileady in the destead on a local in the corresponding char of each source file<br>because and all looks DON 3.5 the call with a last exponenting without is \* \* or compalent. When invoked via 21 (5D00), only those files mate ig other attribute mask in CL are renamed.

APPENDIX — Undocumented DOS Functions | 723

See Also: 21/17b, 21-5D00h 21/60h

In the DOS and of OS 2.1 contribution 21. Vital general exception of the file of the state. Let the control of the contribution of the contribution of the contribution of the contribution of the contribution of the contrib

**INT ZIN FURCHERS STOZEN-STORES TO BE A 4, 05/2, Chicago**<br> **EXTENDED FILE ATTRIBUTE FUNCTIONS**<br> **EXTENDED FILE ATTRIBUTE FUNCTIONS**<br> **EXTENDED FILE ATTRIBUTE FUNCTIONS**<br> **EXTENDED FILE ATTRIBUTE FUNCTIONS**<br> **EXTENDED FILE** the World Carl K. Link and Sett Is from API first from Theory inter Phispie document from marks<br>21. S.'s Jim choin 2, in L.3 is "reserved" in the skinners were the two OS/2 EA finite town

## INT 21h Function SD00h DOS 3.14 SERVER FUNCTION CALL

SERVER FUNCTION CALL<br>Execute a specified INT 21h call using the sharing rules for the specified network machine number

### $f$  all Warb

00h DS:DX\_\_ pointer to DOS parameter list (see below) DPL contains all register values tor a call to INT 21h

A appropriate for hand set by next vector of the context of the context of the CHT context of the set of the set of the context of the set of the set of the set of the set of the set of the set of the set of the set of th ier ID and process ID; sharing delay loops are rds are enabled for DELETE (21/41h) and ter is enabled for OPEN (21/3Dh), DELETE

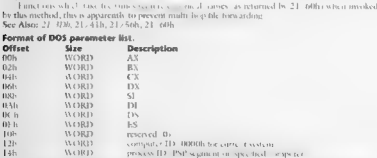

Note: Under Windows Environed mode, the computer ID is the virtual machine ID (see 26, 1683)

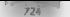

### UNDOC INCLUED DOE SALANE Edition

### INT 21h Eugetion 5003h

### COMMIT ALL EILES EOR SPECIEIED COMPUTER/PROCESS

1. C. L. sc. with respect and to the data from outry funerally facial fields has been written to small overan out that her common.

### $C = 51.33...55$

 $\dddot{v}$  $-130316$ TA 11 CARD M.W. Grandwick at al. 21 STMPh and computer The of most in the fields and

### **Museum**

 $f$  . It is not a set that  $f$  and  $f$ 

VV - montra culo cura 23 SUNG

 $\mathbf{r}$  ,  $\mathbf{r}$  ,  $\mathbf{r}$  ,  $\mathbf{r}$  ,  $\mathbf{r}$  ,  $\mathbf{r}$  ,  $\mathbf{r}$  ,  $\mathbf{r}$  ,  $\mathbf{r}$ 

Notes. In the city of the Use I affect and involving duration courses for each life which has been spectrum to an the file is removed in alleged. The CONTRACT and the company's and the state of the structure of conductor IMAS 2.2.

See Also, 17, 2016, 21, 686, 25, 11076

### INT 21h Function SD02h SHARE EXE. CLOSS SHE BY MASSE

Char a life inversive fully ovalified manu-

### Call Warls

 $\sqrt{2}$  $214156$ 

DS JA - monter of DOS, agency for see 21. 51900b, only be fy DA DS. comparer ID. and ans en ID anot-

DPLS DX DX pointer to AM 17 many at his toxibus

### Morrows.

Charten come

AN Armar cash and 11,506

Chairman and more

Notes, This feature of this area for such so NHARE is a radial in each System Libb. 28b1 see  $21.52h$ 

The name most be a cosmic 3.1.3. a 3 heat rame, visite is is returned by 21. 60h. See Also: 21, 04( 21, 51036, 21, 51860), 21, 60b

### **INT 21h Function SD03h** SHARE EXE CLOSE ALL FILES FOR GIVEN COMPUTER

### DOS 3.1+

Close of the solid beneficially and a contradictive introductions mainteen

### Call With

 $\overline{11}$ 6130.2). DVDV you ter (1908), cars a term of SD000 and computer **Down** 

### Returns

4. F. set un virus  $\lambda Y$ 

error code see 21 306

CF dearnt successful

Note This function reference in creating street is added a cars, System-Dille 30h **SCC**  $21,5201$ 

See Also: 21, 51002b 21, 51004b

### **DOS 3.14**

### $n \wedge r = r$ .

# INT 21h Function 5D04h DOS 3.1+<br>SHARE.EXE - CLOSE ALL FILES FOR GIVEN PROCESS. COMPANY PROCESS.

### Call Walk

 $\begin{array}{ll} \text{N} & \text{N} \cup \{0, \{0, \infty\} \} \\ \text{N} \cup \{0, \{0, \infty\} \} \\ \text{EVAL} & \text{D} \cup \{0, \{0, \infty\} \} \\ \text{EVAL} & \text{D} \cup \{0, \{0, \infty\} \} \\ \text{R} & \text{A.} \cup \{0, \{0, \infty\} \} \\ \text{R} & \text{A.} \cup \{0, \{0, \infty\} \} \\ \text{M} & \text{A.} \cup \{0, \{0, \infty\} \} \\ \text{M} & \text{A.$ 

INT 21h Function SD05h DOS 3.14 BHARE.<br>SHARE EXE - GET OPEN FILE LIST ENTRY Return the filename and some additional information about a specified ent<br>"Informational information about a specified entry in SHARE's internal d

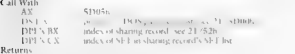

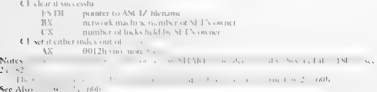

See Alvis

**INT 21h Function SDO6h DOS 3.0+ DOS 3.0+ DOS 3.0+** GET ADDRESS OF DOS SWAPPABLE DATA AREA **Return the address and region which must be region which must be region which must be region which must be region which must b Retirens**  $1.1 - 1.0$  $\begin{array}{lllllllllll} \mathbf{V} & \mathbf{error} \, \mathbf{trik} \, \mathbf{reg} \, & \mathbf{2} & \mathbf{S} \mathbf{W} \mathbf{w} & \\ \mathbf{V} & \mathbf{r} \mathbf{w} \, \mathbf{r} & \mathbf{r} \mathbf{w} & \mathbf{r} & \mathbf{r} \mathbf{w} & \mathbf{r} \mathbf{w} & \mathbf{r} \mathbf{w} & \mathbf{r} \mathbf{w} & \mathbf{r} \mathbf{w} \mathbf{w} & \mathbf{r} \mathbf{w} & \mathbf{r} \mathbf{w} & \mathbf$ 

### | 726 UNDOCUMENTED DOS, Second Edition

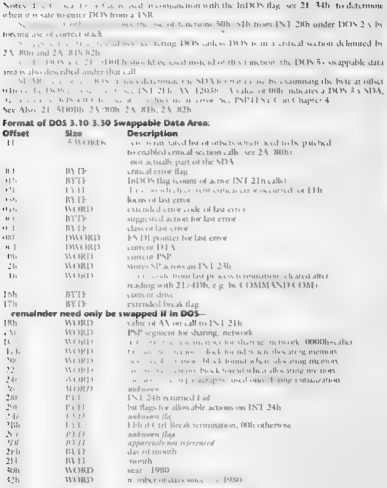

### APPENDIX — Undocumented DOS Functions

 $727$ 

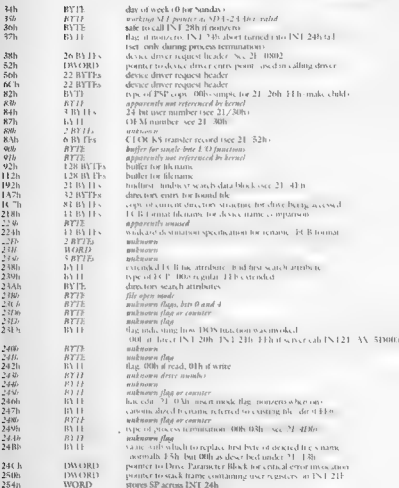

### 728 UNDOCUMENTED DOS, Second Edition

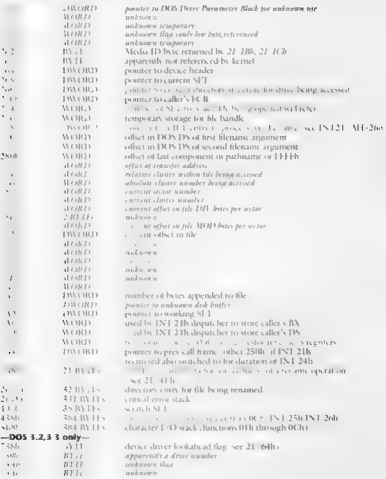

Note: for the DOS 4 SDA, see 21/SDOB; for the DOS 5+ SDA, use 21/5106 bur sce 21/5/508

**INT 21h Function SDO7h<br>GET REDIRECTED PRINTER MODE** Determine whether redirected printer of printer output is treated as a single print of the print of the print of the print young print is the print young print you as mu w SD07h  $B_{n+1}, \ldots$ 

131 most<br>
mille realmented output is combined<br>
11 h mille reduced output in separate primi jobs<br> **Note** and team on the state of the state of the state of the state<br> **String of the state of the state of the state of the st** 

**INT 21h Function SD08h DOS 3.1+ network SPS**<br>SET REDIRECTED PRINTER MODE Specification printer output should be treated as a single pant jobs.<br>Specification be treated as multiple print jobs. The pant jobs. The pant jobs

Call With: AX SD0sh DI mode 0h redirected output is combined Oh redirected output placed in separate jobs, start new print job now Notes: Called by COMMAND.COM, Fu See Alsc tions 5DO7h through \$D09h all invoke INT 2F/AX = 1125h with AX on top ofthe stack 21/S5D07h, 21/SD09H, 2F/11.

### INT 21h Function SDO9h DOS 3.1+ network

### FLUSH REDIRECTED PRINTER OUTPUT

Force all redirected printer output to be sent to be sent to the printer, and start a new printer, and  $\Delta$  AX DOH  $\Delta$ 

See Also: 21 5, 80°h, 21, 51008h, 2F, 1125h,

# **INT 21h Function SDOAh DOS 3.14**<br>SET EXTENDED ERROR INFORMATION SET EXTENDED BY THE NEXT "GET EXTENDED ERROR CODE™ call "Get Extended Error Code

 $5.5<sub>x</sub>$ 

 $\begin{minipage}{0.9\textwidth} \begin{minipage}{0.9\textwidth} \begin{tabular}{|c|c|c|c|} \hline \textbf{GMM} & \textbf{SDM} & \textbf{SDM} \\ \hline \textbf{BUM} & \textbf{SUM} & \textbf{SUM} \\ \hline \textbf{BUM} & \textbf{SUM} & \textbf{SUM} \\ \hline \textbf{BUM} & \textbf{SUM} & \textbf{SUM} \\ \hline \textbf{MMM} & \textbf{SUM} & \textbf{SUM} \\ \hline \textbf{MMM} & \textbf{SUM} & \textbf{SUM} \\ \hline \textbf{MMM} & \textbf$ 

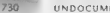

### 730 UNDOCUMENTED DOS, Second Edition

3.1. The MS-DOS 5.0 programmer vactors we associated in states that the parameter list goes in<br>DSSL rather than in DS-DX<br>See Also: 27, 598

### nos 4.x only

**INT 21h Function SDOBh**<br>**GET DOS 4.X only**<br>**GET DOS SWAPPABLE DATA AREAS**<br>**GET DOS SWAPPABLE DATA AREAS**<br>**GET DOS SECULOS CONTAINS CONTAINER AND STATE OF A STATE OF A STATE OF A STATE OF A STATE OF A STATE OF A STATE OF** 

**Call With:**  $\frac{kN}{N}$  set on error.<br> **Returns:** CE set on error.<br>  $\frac{kN}{N}$  error cash, see 22, 500.

U sherri waxa shii<br>TDSA pasarer to oso apoloke data area bar osee below ( )<br>TDSA pasarer to oso apoloke data area bar oso x i-box DDSAs be recurred anticss it is ut a crit<br>And section constructed by although 2 and 22, RIB-

**C** (2)  $\frac{1}{2}$  (3)  $\frac{1}{2}$  (3)  $\frac{1}{2}$  (3)  $\frac{1}{2}$  (3)  $\frac{1}{2}$  (3)  $\frac{1}{2}$  (3)  $\frac{1}{2}$  (3)  $\frac{1}{2}$  (3)  $\frac{1}{2}$  (3)  $\frac{1}{2}$  (3)  $\frac{1}{2}$  (3)  $\frac{1}{2}$  (4)  $\frac{1}{2}$  (4)  $\frac{1}{2}$  (4)  $\frac{1}{2}$  (4)  $\frac$ 

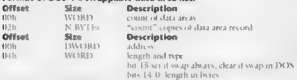

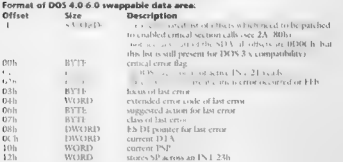

### APPENDIX – Undocumented DOS Functions 731

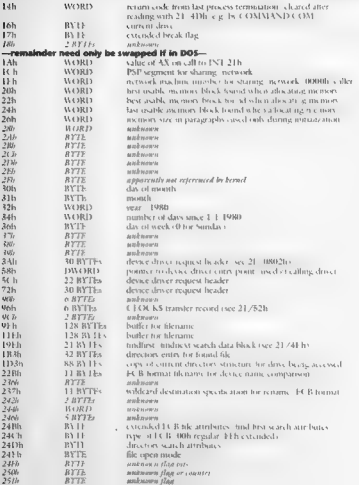

### 732 UNDOCUMENTED DOS, Second Edition

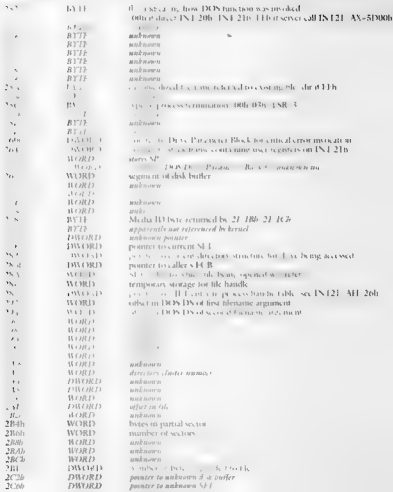

### APPENDIX — Undocumented DOS Functions ae

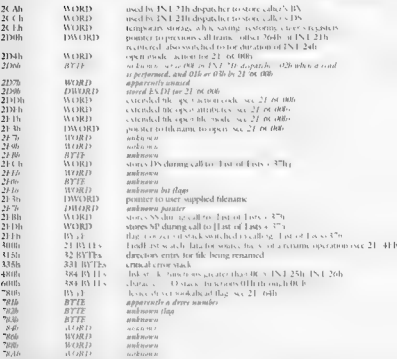

### INT 21h Function SEO1h DOS 3.1+ network SET MACHINE NAME

Specify the system's network machine name and mumber.

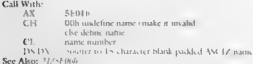

34 UNDOCUMENTED DOS, Second Edition

# INT 21h Function 5E04h **DOS 3.1+ network SET PRINTER MODE**<br>SET PRINTER MODE Specifical began the printer should be operated in text or binary mode in text or binary mode  $\epsilon$  - and the set SEOHh redirection list index (see 24/SF02 bit 0: set if binary, clear if text (tabs expanded to blanks) Returns: CE set on efror AX ror code (see 21/50H) CF clear if successful Note: This function calls 2F/11 LPh with SEOSh on top of the stack. 21 /SE02-5E05 is a single feo end to 2/1118, with AX pushed on stack. ¢ Also: 21/SE05h, 2/111 Fh INT 21h Function SEOSh **DOS 3.1+ network**<br>GET PRINTER MODE<br>binary mode printer is being operated in text of binary model in text of binary model in text of binary model Call With<br> $\frac{M}{N} = -\frac{81.05m}{20.015630m}$  betandex (see 21/SF02h)<br>Reference CF set on crise<br>CC = error code see 21,50% AX error code (see 21/50)<br>CE clear if successfil DX. printer mex (calls 2F/3F04h, Note: This function calls 2F/1L11 In with SE05<br>**CE CAD** and SE04H, 2F/1L11H b with SE05I See Also: 21/5K044<br>**2E-Also:** 2F/1L4Fh 2F/1L11H INT 21h Function SFOOh<br>GET REDIRECTION MODE<br>Determine whether determine whether determine whether redirection is current enabled. Call With: SF 00h redirection type (03h printer, O4h disk drive Remons  $\mathbf{r}$

CF dear if successibility if successful at a merely calls 2E/11 if the state (018 on: 11 1Eh with AX on top of the stack. † e Also: 21/5F01h, 2E/11 1Eh b, 21/5F01h, 2E/1L1Eh, 2E/1L1Eh, 2E/1L1Eh, 2E/1L1Eh, 2E/1L1Eh, 2E/1L1E

# **INT 21h Function SFOTh<br>SET REDIRECTION MODE**<br>Specify als disk or printer redirection is to be enabled or disk or disk or disk or disk or disk or disk or disk or

DOS 3.1+ Networt

### APPENDIX — Undocumented 005 Functions [739

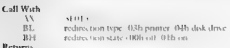

**Retains**<br> **CAC (A)**<br> **CAC (C)**<br> **CAC (C)**<br> **CAC (C)**<br> **CAC (C)**<br> **CAC (C)**<br> **CAC (C)**<br> **CAC (C)**<br> **CAC (C)**<br> **CAC (C)**<br> **CAC (C)**<br> **CAC (C)**<br> **CAC (C)**<br> **CAC (C)**<br> **CAC (C)**<br> **CAC (C)**<br> **CAC (C)**<br> **CAC (C)**<br> **CAC (C)**<br> **C** 

## INT 21h Function SFOSh GET BOS  $4.x +$  Microsoft Networks CET REDIRECTION LIST EXTENDED ENTRY

Return the source and typet of a species police transacted as its status and type

### Call Walk

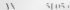

We start that the start of the start of the start of the start of the start of the start of the start of the start of the start of the start of the start of the start of the start of the start of the start of the start of

INT 2Th Function 5FO6h<br>CET REDIRECTION LIST<br>The function appears to be similar to documented 21/502 (get reduction list and 21/502)

Call With:  $\frac{X}{\Delta X}$  5F00h<br>Returns: unknown arguments (if any) unknown Returns: unknown  $\frac{2\pi}{\Delta}$  and  $\frac{2\pi}{\Delta}$ <br> $\frac{2\pi}{\Delta}$  /5F05h, 21 (111) h  $\times$  2111Eh with AX on top of the stack<br> $\frac{2\pi}{\Delta}$  /5F05h, 2E (111)

### **Network**

'"736-—~—S« UNDOCUMENTED DOS, Second Edition

**INT 21h Function 5FO7h**<br>ENABLE DRIVE <sub>200</sub> previous of temporarily disabled by setting the "valid" bit in the drive structure of the model<br>was Directory Structure Structure Structure

Call With:  $\begin{array}{ccc} \n\text{(N)} & \text{(N)} & \text{(N)} & \text{(N)}\\ \n\text{(N)} & \text{(N)} & \text{(N)} & \text{(N)}\\ \n\text{(N)} & \text{(N)} & \text{(N)} & \text{(N)}\\ \n\text{(N)} & \text{(N)} & \text{(N)} & \text{(N)} & \text{(N)}\\ \n\text{(N)} & \text{(N)} & \text{(N)} & \text{(N)} & \text{(N)} \n\end{array}$ 

**INT 21h Function SFO8h**<br>DISABLE DRIVE the By decorate a sale "by clearing the drive's Current Directory Structure, For an alternative B<br>In the drive with the drive's in Chapter 8.

**Call With:**  $\frac{W}{N}$  SFD8h<br>
DL drive number (OAs)<br>
Returns: CE clear if successful<br>
CE set on error ceak CPh<br>
See Also: 21/52h, 21/54/677h, 32/52h, 31/56for7h

**INT 21h Functions 5F32h 5F55h**<br> **NAMED PIPES FUNCTIONS**<br>
Meason LAN Massers 21: 11: proset Namel Pipes artedlie witner Some of three calcum-<br>
The masser (The the North DOS Simulton Functional Banach Massers) (1898) Simula

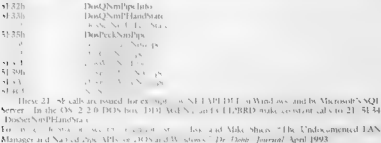

pless 21 SE calls are round for example, and NETAPLD 1.1 a Windows, and by Microsoft's SQL AGENT and CLIPBRD make constant calls to 21/SF34

Manager and Natived Pass, APIs, or 2005 and Wilstones," Dr. Data, Jameson April 1993.
APPENDIX — Undocumented DOS Functions #30)

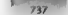

**INT 21h Function 60h<br>CANONICALLY FILENCIAL CONDUCTS INTO A CONDUCT CONDUCTS OF A CONDUCTS OF A CONDUCTS OF A CONDUCTS**<br>CONDUCTS SYSTEM TO THE UPPER CONDUCTS OF A CONDUCT CONDUCTS OF A CONDUCT CONDUCTS OF A CONDUCTS OF A C

**Call With**:  $\begin{array}{ll}\n\text{A}H & \text{60h} \\
\text{A}H & \text{puncter to ASE} & \text{D} \\
\text{DSS} & \text{puncter to ASE} & \text{D} \\
\text{D} & \text{puncter to ASE} & \text{D} \\
\end{array}$ 

CE set on error<br>AX error code 02h invalid component in directory path or drive letter only<br>03h malformed path or invalid drive letter<br>EXEM hailes invalid drive letter

ES: District succession<br>
AH 000h<br>
AH 00h AL. destroyed (00h or SCh or last char of current die on dualities<br>
AH 00h Char of the filled and but learned name of Film II at IT<br>
ATATH THE WATHAFILE IS AND DAPATHAFILE. EXT

Notes. The input path need not actually exist.<br>The thermal contract to the interview of a bally existence in the bally test the second test that the contracted to

The three stationary of the field stationary and the baseline was selected to the stationary of the stationary of the stationary of the stationary of the stationary of the stationary of the stationary of the stationary of ne door in 1993. Die verste op de op de verste konstanting van de does in die does in die does in die does in<br>Die does in 1993 van die verste op die van die provinsie 1913 van die van die ste steen 1913 van die regering

See Also, 2. 12:36, 21-1221h

## INT 21h Function 61h . **DOS 3+** DOS 3+

This function performs no action and returns immediately

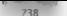

NYE unvocumenten 005, second Edition

INT 21h Function 6300h<br>DOS 2.25 GET DOUBLE-BYTE CHARACTER SET LEAD BYTE TABLE DETERMINE DETERMINE THE ADDRESS OF A table which specif<br>A table which specifies the ranges of a double-byte character which are the first half o

Call Win<br>
Recent Scher (Call Stevens Scher Scher Scher Scher Scher Scher Scher Scher Scher Scher Scher Scher Scher Scher Scher Scher Scher Scher Scher Scher Scher Scher Scher Scher Scher Scher Scher Scher Scher Scher Scher

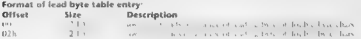

N Tes 00h,00h end flag

INT 21h Function 6300h<br>GET DOUBLE BYTE CHARACTER SET LEAD-BYTE TABLE<br>GET DOUBLE BYTE CHARACTER SET LEAD-BYTE TABLE which specifies the first half of a<br>Determine the ranges of a slouble characters which are the first half o

Notes the U.S version of MN DOS 3.30 treats this as an emised for thour setting AL v00h and return.<br>Ina imisandarishe the U.S version of DOS 4.45, accents this function of this returns an eminty list.

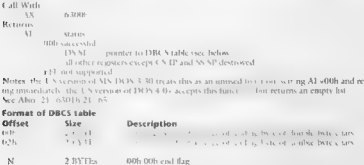

APPENDIX — Undocumented DOS Functions 77g)

INT 21h Function 6301h<br>SET KOREAN (HANGEUL) INPUT MODE Specific Sets East DOS 3.2+<br>Specify whether DOS includes may return partially functions may return partially. formed the "interim console flag."

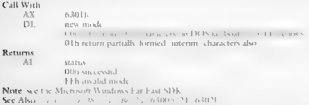

## $\overline{1}$   $\overline{1}$  21h Function 6302h DOS 2.25 Fact DOS 3.24 GET KOREAN (HANGEUL) INPUT MODE

Determine whether DOS input functions may return particle to conditions with double-byte

Call With:  $R_{\text{H}}$  axias<br>  $\text{H}$  axias<br>  $\text{H}$  axias<br>  $\text{H}$  axias<br>  $\text{H}$  axias inter n flag FEH not supported See Also: 21/08h, 21/08h, 21/08h, 21/08h, 21/08h, 21/08h, 21/08h, 21/08h, 21/08h, 21/6300h, 21 /6301h,

**INT 21h Function 64h DOS 3.2+** SET DEVICE DRIVER LOOKAHEAD FLAG Specific DRIVER LOOP Should check for pending input loop should check for pending input before attempt device driver for input before attempt device driver f

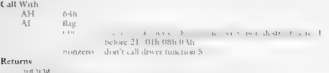

Notes: This function is called by DOS 3.3+ PRINT.COM.<br>Mining another INT 21h call. The DOS-interal stacks and may thus be called at any time, even during another INT 21h call. See Also: 21/01/03b, 21/04b, 21/0Ah, 21/SD06h,

UNDOCUMENTED DOS Second Edition

740

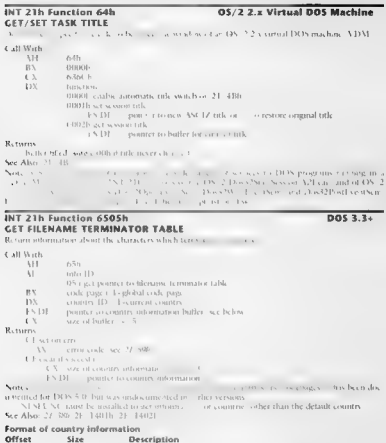

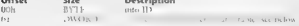

## ARRENDIX - Hodorumented DOS E-octions

## **Commet of filanxing tarminator tables**

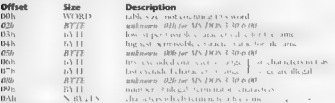

Note: Partially documented for DON 5.0. four mades can med the carbo, veryons

## INT 21h Eugetions 6520h to 6522h COUNTRY DEBENDENT CHARACTER CARITALIZATION

 $\overline{max}_{AB}$ 

741

the state of the state of contractors and the contract to the state of the contractors in contracts.

## **CALWAY**

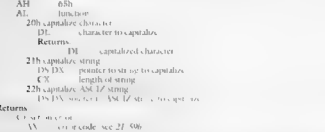

CF dear if successful

Note: Hence Concerts, "Journalistics and ADS Services in Secure at UnDOS 45.

## INT 21h Function 6523h Determine If Character Represents Yes/no Response

## $0054+$

Compared a specified character against for VC and NO assigned for the current country

## Gall With

- $\overline{11}$  $1.5225$
- $151$ a haracter.
- DIT secured character of double bete character. It away calc

## **Returns**.

- **C.F. set zus zierrie** Chalear strain and fill
- VX HW
	- $0.06 m$
	-
	- fillings.
	- 0.2b neither vey neit mi-

## al UNDOCUMENTED DOS, Second Edition

# INT 21h Functions 65A0h to 65A2h **DOS 4+** Country-dependent Filename Capitalization **Capitalization**  $\frac{1}{\sqrt{6}}$  AH  $\frac{1}{\sqrt{65}}$  AH  $\frac{1}{\sqrt{65}}$  AH function Attenuater Reserves  $\begin{aligned} \text{Vol}(x)=&\text{dist}(x),\text{constant} \geq \text{dist}(x)\\ &\text{Vol}(x)=&\text{dist}(x),\text{constant} \geq \text{dist}(x)\\ &\text{Vol}(x)=&\text{Vol}(x),\text{Vol}(x)=&\text{Vol}(x),\text{vol}(x)\\ &\text{Vol}(x)=&\text{Vol}(x),\text{Vol}(x)=&\text{Vol}(x),\text{Vol}(x)\\ &\text{Ket}(x)=&\text{Vol}(x),\text{Vol}(x)=&\text{Vol}(x),\text{Vol}(x)=&\text{Vol}(x),\text{Vol}(x)=&\text{Vol}(x),\text{Vol}(x)=&\text{Vol$ **INT 21h Function 67h**<br>**SET HANDLE COUNT**<br>And **County of the County of the County of the United States of the United States of the United States of the United States of the United States of the United States of the United** Let  $X$  and  $X$  and  $X$  and  $X$  and  $X$  and  $X$  and  $X$  and  $X$  and  $X$  and  $X$  and  $X$  and  $X$  and  $X$  and  $X$  and  $X$  and  $X$  and  $X$  and  $X$  and  $X$  and  $X$  and  $X$  and  $X$  and  $X$  and  $X$  and  $X$  and  $X$  and  $X$  and  $\alpha$  high-level languay  $S_3$  (*x* + 1  $\alpha$ <sup>x +</sup>  $\alpha$ <sup>x</sup> + 1  $\alpha$ <sup>x</sup> +  $\alpha$ <sup>x</sup> + 1  $\alpha$ <sup>x</sup> +  $\alpha$ <sup>x</sup> + 1  $\alpha$ <sup>x</sup> + 1  $\alpha$ <sup>x</sup> + 1  $\alpha$ <sup>x</sup> + 1  $\alpha$ <sup>x</sup> + 1  $\alpha$ <sup>x</sup> + 1  $\alpha$ <sup>x</sup> + 1  $\alpha$ <sup>x</sup> + 1  $\alpha$ <sup>x</sup> + 1  $\alpha$ <sup>x</sup> + 1  $\alpha$ <sup>x</sup>

## INT 21h Function 69h<br>GET/SET DISK SERIAL NUMBER<br>Determine of specify a disk's serial number and volun babel

## APPENDIX Hadocumented DOS Functions

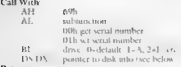

Chattered at

```
AV Lengthank av 21 506
```

```
Nems the most variable in a consideration of the component of the construction AX.
```
CA detections of the state of the system of the system of the system of the system of the system of the system of the system between the system of the system of the system of the system of the system of the system of the 1e stored in the extended BPB on<br>1e stored in the extended BPB on<br>2eds, to a very first data and DIR come of the DIR com

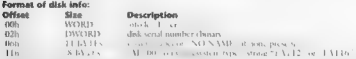

INT 21h Function 6Ah<br>COMMIT FILE 'n documental todocumented function 68h in DOS 4.0;<br>Dis call is not known whether the two functions are identical in DOS 4.x, in Report whether the

**Call With:**  $\frac{A}{A}$  **BX** file handle<br> **EX file handle**<br>
CF clear if successful<br>
CF set on error<br>
CE set on error  $\frac{A}{A}$  error code<br>
See Also: 21/080

## **INT 21h Function 6Bh**<br>**UNKNOWN FUNCTION**<br>The purpose of the file this not known but appears to be related to installable file systems,

 $7.4.1$ 

## INDOC MINTED DOS Second Edition

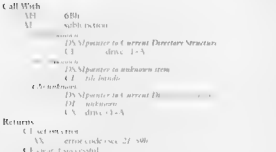

Note: Huccal, waspecd throne (+ 21-4121-h yeah AX out fun of the stack See Also: 21 J (21 %)

## INT 215 Sunction 68h NULL FUNCTION

## DOS SA

 $MS$  DOS SA in ROM  $OS/2$ 

I we tain run to storms no a mon-and certifits in marking a

## INT 21h Functions 6Dh 6Fh DOS IN ROM EIINCTIONS

Mossour CONT. CONTRACTOR CONTRACTOR AND ACCORD 21 Million and of tune  $\cdots$  . The same Texts firm in Marketta Banker OM and street.

- 6116 Fund First ROAD ---
- AND . Juni New ROAS Program
- $\triangle$  Cities Lat. ROM No to At an Addr. a.
- Set ROM Som Start Address 654116
- $61412n$ Let Exclusion Regional and
- $4.5 + 7.$ Set Lische on Region List

For more substitutions see the international batally disk cand Chairmally, DOS Internation. To detect JOS in ROAL inc.documento 1.21 3306  $2[x - i]$  (1)  $2[0.05 - i]$  (100  $5.005$  erg and the Disklifter)

Laboratory and the Contract of the Contract of the Contract of the Contract and

In the committee best cart class.

## INT 21h Functions 71h 72h CHICAGO LONG FILENAME FUNCTIONS

Lake Lakes, and Warranty M. Lakes, M. Lakes, M. Lakes, M. B. Strand and M. Program and Assessment on in the confect to the control be able to a control of 21 TeXV want on where the subtend of Version of the RNA Control of the Control and BOS And the replacement of the state of the state of the pathograph of the which the other research of the first contract of the first powered to be DVSI must be appreand the process in answerst in enough such as the contract of the Concess 21, 4302 Got Volume Information find to the get the whether the most state of the most state of the state of the

## Chicago

## APPENDIX — Undocumented DOS Functions bi sol

The following are to be the documented INT 21h long filemant functions, with their Win32<br>API equivalents API assumedience

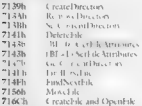

Hole 21 = This may not a second value of the finding and the material sequence of the state of the state of the state of the state of the state of the state of the state of the state of the state of the state of the state

## INT 21h Function 80h

## European MS-DOS 4.0

## EXEC - EXECUTE PROGRAM IN BACKGROUND

Asynchronously execute a program, creating a new process to it. Also right this tractions on the higher several pages are in fact that the next several pages are in fact that the next several pages are in fact (or several AIN DON § 0 is a 4 00 M vector in the set of the state of the set of the fits when the set of the set of the method of the matter of the set of the set of the set of the set of the set of the set of the set of the set of

**Call With Ref**<br>C.K. Interaction of the conduction of the conduction of the C.K. Interaction of the conduction of the conduction of the C.K. Interaction of the C.K. Interaction of the C.K. Interaction of the C.K. Interacti

Returns<br>CF clear it soccessful

AX Command Subgroup ID (CSID)

CF set on error <br>AX error code (see 21/59)

Notes: This function is called by the DETACH continued.

There is a system-wide limit of 32 processes

## 746°) = UNDOCUMENTED DOS, Second Edition

off, emissional state of the state of the two states of the state of the state of the state of the state of the state of the state of the state of the state of the state of the state of the state of the state of the state

See Also: 21/4K04h, 21/87h, 2F/1400h-POPUP PT

INT 21h Function 81h **European MS-DOS 4.0**<br>"FREEZE" - STOP A PROCESS Temporarily suspend a process and all of its children. See INT 21h Function 80h for gen<br>All of its children. See INT 200h for general and all of the gene

Call With:  $\frac{1}{N}$  flag (00)  $\frac{1}{N}$  flag (00)  $\frac{1}{N}$  flag (00)  $\frac{1}{N}$  (00)  $\frac{1}{N}$  (00)  $\frac{1}{N}$  (00)  $\frac{1}{N}$  (00)  $\frac{1}{N}$  (00)  $\frac{1}{N}$  (00)  $\frac{1}{N}$  (00)  $\frac{1}{N}$  (00)  $\frac{1}{N}$  (00)  $\frac{1}{N}$  (00)

Characteristics of the control of the control of the control of the control of the control of the control of the control of the control of the control of the control of the control of the control of the control of the cont

# which may abidy may not be

**INT 21h Function 82h European MS-DOS 4.0**<br>RESUME<sup>"</sup> - RESTART A PROCESS Restaurant and the second in the second in the second in the second in the second in the second in the second in the second in the second in the seco for secuently one penty on Lunonean MS-DOS 4.0. 'une office 80 h 1900 from the Billis

BA also subtreasure or amand subtree. O1h only specified process:

Call With: AH 82h<br>- AH 82h BX tha (00h resume co-cominal subtree OH<br>BX - Process ID of head Returns:<br>CE clear if successful<br>- CE clear if successful

AX error code (no such process)

**INT 21h Function 83h <b>European MS-DOS 4.0**<br>"PARTITION" GET/SET FOREGROUND PARTITION SIZE<br>The Contract of the Contract Contract Contract On the Contract Of The Contract On The Contract On The Contract On The Contract On Th

## ABBENDIX Hadecomented DOS Functions

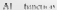

al those cars.  $0.11$  and  $0.01$  and  $0.01$ 

**D.V.** - most and mean most on order

## $P_{n+1}$

**Charles of secured all** 

 $W$ current size chinction (IOh) or old size thin tion 01h

 $1.3 - 1.7 - 1.7$ 

and and substitutional and such such  $\sim$ 

Notes: If the common and a result of BIGON, no partition management is done and all memor office the contract of the contract of the state of the state of the state of the state of the state of the state of the state of the state of the state of the state of the state of the state of the state of the state of the stat

The economic research of development conserting or a less may a better period set the change of any and and particular the term in the parties of the contract of the contract of the state of the state of the state of the state of the state of the state of the state of the state of the state of the state of the state of the s record many the leader and an expectation the lemma many better that Second at the total  $\sum_{i=1}^{n}$ 

See Alvay 15.1.31 form from 816, 31, 43b

## **INT 21h Eugetion R400h European MS-DOS 4.0** "CREATMEM" CREATE A SHARED MEMORY AREA

Create the country which may be received by the role process and the U.S. C. U.S. Country (200). for mand and year's and sales in MS DOS 4.0.

## Calif Work

 $11 - V \cdot 110$ 

BX size in bytes (1000b). 65536-

 $\epsilon$  Y dias

ha 6 zoni outralize scienced

ASDV. Percent ASCIZ and a cliential SHARLMEM.

## Rotteren

C. F. character constal

 $2.5$ several admissible to the contract that

C E set ou con a

We are of White selling there are the interest of the interest of the

Notes: Shared memory absents are are steal as second that this the restriction on the manu-

On successful couturn, the retermination of its set to 3

See Also: 21 84016 21 84026

## INT 21h Eugeting 8401h "CETMEM" ORTAIN ACCESS TO SHARED MEMORY AREA

tait autowal concern is surrighted and activity of states and be controlled processes

## **CAR Wash**

 $13.800x$ 

bit ant she seement amount in MS-DOS-4.0.

 $16 - 36$ such a MIZ and an silver or SHARIMEM.

## $R_{\text{c}}$

Chadrar if was esstal.

contractido encontrata las de la seguidad de service.

CY. mar in bites.

## Like on erne.

AX error code, invalidatame. European MS-DOS 4.0

939

 $740$ **KOOC MENTED DOS Second Edition** 

Naster, Directed in terminate the vehicles as a count for the abstract management. a and the street are a street

## Furonean MS-DOS 4 0  $MT$  216 Equation 84026 **OFIEASEMENT EDEE SHAPED MEMORY AREA**

the company of the second collection and contract the change of the company of the company of the company of the company of the company of the company of the company of the company of the company of the company of the comp

## $1 - 11 - 31 = 16$

 $11.4442.$ 

BY - Could receive at Children of characteristics and could

 $\mathbf{u}_1$  and  $\mathbf{u}_2$ 

Charten cross

AS constructs make himself

Sales ...

See Also, 51, 8400b, 21, 8401 the 21h Function 86h

## European MS-DOS 4.0

 $\sim$  1.000 and 1.000 and 1.000 and 1.000 and 1.000 and 1.000 and 1.000 and 1.000 and 1.000 and 1.000 and 1.000 and 1.000 and 1.000 and 1.000 and 1.000 and 1.000 and 1.000 and 1.000 and 1.000 and 1.000 and 1.000 and 1.000

## SETTHETARLE INSTALL NEW BILE HANDLE TABLE

and the state of the company of the state of the company of the state of the state of the state of the state of the state of the state of the state of the state of the state of the state of the state of the state of the st too office the contration small memory  $1 - 11 - 312$  and  $1 - 1$ At L. Made A restriction between the boundary or more width Returns 4.1 - learnt successful

A. R. Andrew Contractor

AX - cerca code Distribute - or M.E. Stills

Notice. An even other as a life on come that he uses table

the property of the contract of the state of the state of the first team of the state of the state of the state of the state of the state of the state of the state of the state of the state of the state of the state of the

changes are its own attest Sec. Also, 21, 266, 21, 676.

## INT 21h Function 87h "CETPIN" CET PROCESS IDENTIFIER

## $\mathbf{r}$

a state of the product of the control check for Large in My DON 4.0. Call Wood

ALL 871

## $P$ . Arrayans

AA Process L.C. PID

BX parent process PID

C.X. Command Substries ID CSB)

Notes from the first the contract of the second the contract of the contract of the contract of the contract of the contract of the contract of the contract of the contract of the contract of the contract of the contract of the contract of the contract of the contract o

1) a contract of the manus of the same of Al-Official cases

whether All is nonzero on teturn

See Also: 21 30b 21 o2h 21 80b

## the property of a small contact European MS-DOS 4.0

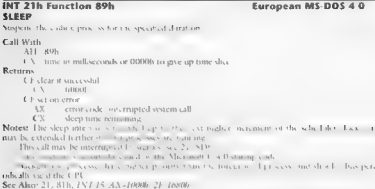

## **INT 21h Function 8Ah**

## European MS-DOS 4.0

## WAIT FOR CHILD TO TERMINATE

Get return code from an asynchronously-executed child program, optionally waiting if no return code is available. See INT 21h Function 80b for general comments on European MS-DOS 4.0, **EVALUATION BANK CONSULTING THE CONSULTING THE CONSULTING THE CONSULTING THE CONSULTING THE CONSULTING THE CONSULTING THE CONSULTING THE CONSULTING THE CONSULTING THE CONSULTING THE CONSULTING THE CONSULTING THE CONSULTIN** 

- 
- 
- **Call Meth**<br>
With Nah<br>
H Strains (Officer<br>
Strains (Softwaren and Software CHE are chosen in the served of Abidican exact but nowe are chosen<br>
H Strains (Softwaren and Softwaren and Softwaren and Softwaren and Softwaren<br>
	-

- -
	-
	-
	-
	-
	-
	-
	-
	-
- 
- 
- 

## **INT 21h Function 8Ch Turopean MS-DOS 4.0** SET SIGNAL HANDLER

Set the routine which will be invoked on a number of exceptional conditions.

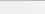

## "750 9 UNDOCUMENTED DOS, Second Edition

- 
- M signal it on ser ised below<br>Bl = action core below).
- 
- Call Write<br>
VII St film<br>
VII St film<br>
VII St film<br>
VII St pound n'esse below<br>
Retterre<br>
VI Curant sous pound handler see below<br>
Curant souscession<br>
Cherrol Curant souscession<br>
Cherrol Curant souscession<br>
VI Cirrol souscess

- -
	-
- 

## Wallen Christian SigNumber or Action) (see AH=59b)<br>Note: Manner and Indian Signature and Indian Intensity

- 
- 

- 
- 
- 
- 
- 

- 
- 
- 
- 
- Next, Absorption Contains and Contains the method benchment<br> **Value for signal by some contained** the result of the spatial<br> **Value for signal number**<br> **Contains and Contains and Contains and Contains and Contains and Con**

- 
- 

- 
- 
- 
- 
- n call 4 non-local Goto by resetting the stack pointer and jump: the stack pointer and jump: the stack pointer and by calling this function with BL=O4h.<br>The signal by calling this function with BL=O4h.  $1 - 2 = 3 + 2 = 5$

## SEND SIGNAL

## **INT 21h Function 8Dh European MS-DOS 4.0**

Invoke the exceptional condition handler for the specified process

## $f$  all Wads

- -
- 
- AH 8D<br>
AL signal number (see AH of BL action Oh send argument BL action Oh<br>
BL action Oh send to entire command subtrect Oth send only to specified process<br>
OL Process 1D Returns: CF set on error<br>
CF set on error
	-

- 
- 

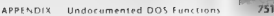

AX \_\_error code (01h,06h\(see AH=39h)<br>Note: Error 06h may be returned if one or more of the affected processes have an error handler for<br>the signal bit of the signal

**TNT 21h Function SEOON - SETPRIORITY** - GETOPEAN MS-DOS 4.0<br>"SetPRI" - GET/SET PROCESS PRIORITY - GET/SECOND priority of the process or the priority or the priority of the specified priority of the priority of the priorit den in

- 
- 
- -
	-
- 
- 
- 

- 
- 
- 
- 
- Call Weth<br>
H | Statistics<br>
H | Statistics<br>
H | Statistics<br>
OB | Statistics<br>
CR | D | Statistics<br>
CR | D | Statistics<br>
CR | T | Change | Statistics<br>
D | T | OB | OB |<br>
D | OB | OB |<br>
D | OB | OB |<br>
OB | OB | OB |<br>
D | OB |

INT 21h Function 93h<br>"PiPE" - CREATE A NEW PIPE<br>" CREATE A NEW PIPE Create a communications conductions communications channel

- 
- 

- Call With: AH 93h<br>- CX size in bytes<br>- CE size in bytes<br>- CE clear if successibility<br>- CA sear in bandle<br>- CA search handle
	-
	-
- $N = \frac{N}{3C}$  (mor code 108h) (see AH=39h) (see AH+31/3 $N = 2E$ , 21/40h, 21/84h)
- 

## INT 21h Function 95h European MS-DOS 4.0 HARD ERROR PROCESSING Specity whether hard (critical) errors should automatically fail the system call or invoke an INT 24h.

## Call With

"05h new sta 00h enabled O1h disabled, automatically fail hard errors

biti al UNDOCUMENTED DOS, Second Edition

Returns<br>- AX previous setting<br>See Also: INT 24h

## INT 21h Function 99h European MS-DOS 4.0<br>PBLOCK" - BLOCK A PROCESS Suspendix process sends a "restart" signal or a timeout of a timeout of a timeout of

Call With  $\frac{1}{100}$  only<br>  $\frac{1}{100}$  by R (a) matter to memory by about our symbols to be<br>  $\frac{1}{100}$  by the construction of the construction<br>  $\frac{1}{100}$  by the state of the correlation<br>  $\frac{1}{100}$  by  $\frac{1}{100}$  st DS BX pointer to memory location of which to block  $C\lambda$  - time  $s = 0$  milliseconds<br>DH - isomore of intermedials

- 
- 

## INT 21h Function 9Ah PROCESS **Restant A PRUN European MS-DOS 4.0**<br>PRUN" - UNBLOCK A PROCESS Restart all processes waiting for the specified "resta the specified "resta the specified "resta the specified "resta the specifie

Call With: AH<br>- AH 9Ah<br>- DS:BX pointer to memory location on which provesses may have blocked

## $12.333333333$

number of processes awakened 21/99, and if ne processes awakened 21/99, 26<br>26 Mai 21/996, 25/0802h

DOS 2+ DOS IDLE INTERRUPT This interrupt is invoked cach time one of the DOS character input fianetions 21/01h,06h,07h,08h,0Ah) loops while waiting for input, indicating that it is safe to call DOS to access the disk. Since a DOS call is in progress even though DOS is actually idle during such input waits, hooking this function i necessary to allow a TSR to perform DOS calls while the foreground prog 1m is waiting for user input

 $\begin{array}{lllllllllll} \textbf{Z}[\textbf{H}(\textbf{w},\textbf{h})] & \text{if $p_1\in\mathcal{A}$ is $p_1\in\mathcal{A}$ for $p_2\in\mathcal{A}$ for $p_2\in\mathcal{A}$ for $p_2\in\mathcal{A}$ for $p_1\in\mathcal{A}$ for $p_2\in\mathcal{A}$ for $p_2\in\mathcal{A}$ for $p_1\in\mathcal{A}$ for $p_2\in\mathcal{A}$ for $p_2\in\mathcal{A}$ for $p_1\in\mathcal{A}$ for $p_2\in\mathcal{A}$ for $p_2\in\mathcal$ 

## APPENDIX - Undocumented DOS Functions 753

When the state is a fill the Neckholz (a) and a second section of the state of the detailed into Keckholz (a)  $\frac{1}{2}$  (b)  $\frac{1}{2}$  (b)  $\frac{1}{2}$  (c)  $\frac{1}{2}$  (b)  $\frac{1}{2}$  (c)  $\frac{1}{2}$  (c)  $\frac{1}{2}$  (c)  $\frac{1}{2}$  (c)

**INT 29h DOS 2+ FAST CONSOLE OUTPUT**<br>**FAST CONSOLE OUTPUT**<br>This interval of the DOS of the Characters to a device when sending condition to a device when attribute word has bit 4 setting when attribute word has bit 4 set

Call With: Al character to Returns: noth ANOT 29h vector agains: nother INT 29h vector against the INT 20h vector and assume that ANSESYS és in The default handler under DOS 2.x and 3 seemants that ANSESYS és in The defaul

led if the INT 29h segment is la x simply calls INT 10/AH-OEh, see Figure 6:1

## **INT 2Ah Function 00h Network INSTALLATION CHECK nine Whether a Microsoft Network**<br>INSTALLATION CHECK nine Whether a Microsoft Network is installed network is installed in the microsoft Network

## **CALIFORNIA**

 $\overline{1}$  $\sim$  $\mathbf{u}_{\text{atm}}$ 

a continued the

See Abu L. C.

## **INT 2Ah Function O1h Network EXECUTE NETBIOS REQUEST,NO ERROR RETRY This call intervent to invoking intervent**<br>EXECUTE NETBIOS REQUEST,NO ERROR RETRY

## Call With:

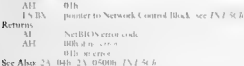

## INT 2Ah Function 02h **Network SET NETWORK PRINTER MODE** SET NETWORK PRINTER MODE Specifical printer: the network printer: the network printer: the network printer: the network printer: the network printer: the network prin

Call With: AH 02h additional arguments (if any) unknown

## 754 UNDOCUMENTED DOS, Second Edition

## Returns

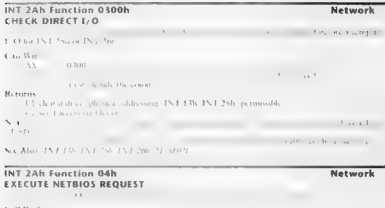

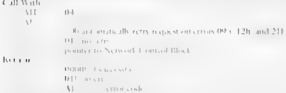

Note: 11 is family or excellent of N.I. 51th or INT 50th as appropriate Note: This funct See Also: 24,

## INT 2Ah Function 0500h **Network GET Network GET NETWORK RESOURCE AVAILABILITY**

Determine the available antounts of several important network resources

 $\frac{VV}{V}$  0500  $R$  call With: number of network chames available number of network  $\epsilon$  number of network sessions available 2A/O1h, 24 4h, 24 4h, INT 5Ch, INT 5Ch, INT 5Ch, INT 5Ch, INT 5Ch, INT 5Ch, INT 5Ch, INT 5Ch, INT 5Ch, INT 5Ch, INT 5Ch, INT 5C

## APPENDIX — Undocumented DOS Functions 755

## **INT 2Ah Function 06h NETBIOS, LANtastic NETWORK PRINT-STREAM CONTROL Species AND Specify behavior of redirected network printer output**<br>Network printer of redirected network printer output

**Call Write 100**<br>
ALL 100 <br>  $\frac{1}{\sqrt{2}}$  <br>  $\frac{1}{\sqrt{2}}$  <br>  $\frac{1}{\sqrt{2}}$  <br>  $\frac{1}{\sqrt{2}}$  <br>  $\frac{1}{\sqrt{2}}$  <br>  $\frac{1}{\sqrt{2}}$  <br> **Returns**<br> **C** <br>  $\frac{1}{\sqrt{2}}$  <br> **C**  $\frac{1}{\sqrt{2}}$  <br> **C**  $\frac{1}{\sqrt{2}}$  <br>  $\frac{1}{\sqrt{2}}$  <br> **C**  $\frac{1}{\sqrt{2}}$  <br>

- 
- 
- 
- 
- 
- 

## INT 2Ah Function 2001h<br>UNKNOWN FUNCTION<br>The purpose of the purpose of the purpose of the purpose of the purpose of the purpose of the purpose of the p

Note - Justice is intercepted by DESOview 2.x

## INT 2Ah Functions 2002h and 2003h **Network UNKNOWN FUNCTIONS The purpose of the purpose of the purpose of the purpose of the purpose of the purpose of the purpose of the purpose of the purpose of the purpose of the purpose**

Note: These functions are called by MS-DOS 3.30-6,00 APPEND.

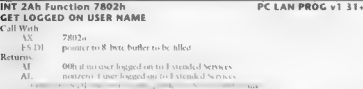

**INT ZAIN FUNCTION SON:** <br> **BEGIN DOS CRITICAL SECTION**<br> **PERIODI CONTRACTION**<br> **PERIODI CONTRACTION**<br> **PERIODI CONTRACTION**<br> **PERIODI CONTRACTION**<br> **EXPRESS ON THE RESIDENCE CONTRACTION** region of code is be device drivers, t0 3 tasking device dnver

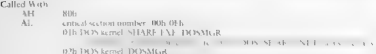

## $700$ UNDOCUMENTED DOS Second Edition

 $\mathbb{R}$   $\mathbb{R}$   $\mathbb{R}$   $\mathbb{R}$   $\mathbb{R}$ one two countries and **REDIR PC LAN** Brock and by the country Planett, Not THE ASSISTANTIST ment that is **HALL STAL IN S** 

## $\mathbf{v}_{\text{max}}$

 $\cdots$ 

**Service** 

and which are annot everyone and construction of continues

See & REFPARE M.C. and Jessie M. See Also, 23, 816, 23, 826, 23, 876, 21, 510066, 21, 510083

## INT 24h Eugetion 81h END DOS CRITICAL SECTION

To TRDS is really not soon, often TRDs projective and this four-two-technology than an amore enutrible ration, strengle has been righted and

## $1 - 11 - 1$

critical section sources. Office III has a 2.3 Atth-

Notes Taxtractional annual booked rather than called

Alanda Carry Corp. The Transfer of most real and

See Abov. 2.3. 806, 2.3. 826, 2.3. 8.3.

## INT 24h Eugetion 82h END DOS CRITICAL SECTIONS O THROUGH 7

and an IMN street continued in orbit from home boxe for some for an abouted integrator DON

 $H = 31.1$ 

 $\mathbf{V}$  and  $\mathbf{V}$ 

that of I except 598, and on process termination

the entical sections 0 terrorals." See Also: 23, 81b

and state to be 2. and the first state of and the company of the company of and the contract of the con-

 $\mathbf{r}$  and  $\mathbf{r}$  and  $\mathbf{r}$  and  $\mathbf{r}$ 

 $-3331 - 1 - 2 = 32$ 

## Network

## **Natwork**

## $-31$

**Contact Contact Contact Contact Contact Contact Contact Contact Contact Contact Contact Contact Contact Contact Contact Contact Contact Contact Contact Contact Contact Contact Contact Contact Contact Contact Contact Conta** 

## INT 2Ah Function 84h<br>KEYBOARD BUSY LOOP<br>This is a hook to let our work proceed while waiting for keyboard while waiting for keyboard in put

Called With: AH Sth Note: This function is similar t DOS's INT 28h, and is called from inside the DOS keyboard input loop (21/07h, O8b, AHP if read etc.) to allow network co process requests: The Windows DOSMGR implements 24/84 by calling the VMM Release Time\_Stice function, See Also: INT 28h

## **INT 2Ah Function 8700h<br>BEGIN BACKGROUND PRINTING 'This form interest programs that PRINT is about to start its background processing, and allow those processing, and allow those processing, and allow those processing, and**

if necessary in the local contract and the state of the state of the state of the state of the state of the state of

## Called with:

C) skat<br>
C F detail (K to primari Bokkpa und Javas)<br>
C F wer of Dokkpa und Javasia generalisment in the tangent of the function of the F is else<br>
C F were V had the primaring one allowed at this tangent and a the function Notes  $B = -1/2$ .  $\ldots$  is called the function. If CF 4s clear

See Also: 311-80b. ML-81b. AX-5701 (

## **PRINT v3+ END**

**INT 2Ah Function 8701h |<br>BACKGROUND PRINTING |**<br>This function is used programs that PRINT has completed programs that PRINT has completed its based its based its<br>programs that PRINT has completed its based in the program ound produce the country of N

## Called with:<br>AX 87011

AX 8701h<br>Returns: nothing nothing nothing is function is function is called after it has performed some background pri<br>CHIC after AX=8700h returned with CF set<br>Note Also: AX=8700h

## **INT 2Ah Function 89h Network UNKNOWN FUNCTION**

The purpose of this function has not been determined

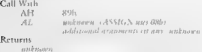

758 UNDOCUMENTED DOS, Second Edition

## INT 2Ah Function C2h Network UNKNOWN FUNCTION The CONSTRUCTION The CONSTRUCTION The CONSTRUCTION  $\blacksquare$

## Call With: BX 0000 married and the processes and are also assuments (if  $\alpha$  and  $\alpha$  and  $\alpha$

Note: This function called by DOS 3.30-6.00 APPEND.

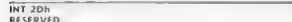

INT 20h DOS 2+ RESERVED This vector is not used, and points at an IRE instruction, i DOS versions thi An alternate maltipley interrupt specification has been proposed for reduce con » INT 2Fh (adding many TSRs to [NT 2Fh will reduce the performance rams which make frequent calls through INT 2Fh), Up to 286 at once without conflicts, and may be removed in if in the Interrupt List under INT 2Dh or in a separate 3.8 as af this fluid chaining overhead of network redirectars and other processes and other processes and other processes and Compused on bulletin beards and Compused ALTMP of the version bulleting  $\Delta$  Compused and Compused ALTMP of th angle is a specification of a specification may be

## INT 2Eh<br>PASS COMMAND TO COMMAND INTERPRETER FOR EXECUTION FOR 2+<br>COMMAND TO EXECUTE A COMMAND AS FIT WERE THE KEYBOARD,

Call With: DST pointer to command ine to execute (see below<br>Returns all registers except CSIP destroyed AN 23tus (4DOS Ah. 000)<br>AN 23tus (4DOS Ah. 000) FEEF a crise before processing come and associationizabilities of memorial

outing a scalar processing come all rot coordinates on the 1.1 th of the state of the state of the state of the state of the state of the state of the state of the state of the state of the state of the state of the state 1. (1930) VSM COM as the section and interpreted to the section of the set of the section of the section of the section of the section of the set of the section of the set of the section of the set of the set of the secti

needs to be present, 3<br>potympican be altocated by DOS at occasion

file present in this call is not recent in and COMMAND COM aver the same internal variables when<br>Moreover if a batch file

## se APPENDIX — Undocumented DOS Functions 759

This interrupt is hooked by ed by version 3.0 of 4DOS (a COMMAND.COM replace ment) unless SHELL2F has been loaded, This interrupt is called "Reload Transient" in the MS-DOS 5 See DO2E.ASM in Chapter 10. Format of commandline:

sarameters References References

# **Offset Size Description**  $\theta(b)$ <br>  $\theta(b)$  in the command string  $\theta$  or command string  $\theta$  or  $\theta$

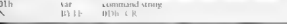

## INT 2Fh Function 00h DOS 2 x only DOS 2 x only

The purpose of this function has not been determined

## Call Wath.

AH 00h additional arguments (if any) unknown

**Notes.** LOS 2. PRINT. COM  $\rightarrow$  come chain to the previous INT 20h handler falses in AH of the than 00 b of O1h cause PRINT to ret he in umber of files in the quene in  $\overline{1}$ 

See Also:  $5.1 - 21 = 311 - 011$ 

## INT 2Fh Function 0080h<br>PRINT COM - GIVE PRINT A TIME SLICE Allow PRINT COM - GIVE PRINT A WHILE A WHILE A WHILE THE A WHILE THE A WHILE A WHILE A WHILE A WHILE A WHILE A WHILE A WHILE A WHILE A WHILE A WHILE A WHILE A WHIL

Call With<br>*W* 008oli<br>*Alter PRINT executes* 

## INT 2Fh Function 0106h<br>PRINT.COM - GET PRINTER DEVICE<br>Determine which device PRINT is using the sustaint device are any fils on the print queue

Call With Dirtoirs<br>
Returns<br>
(1) set of histoir prior quency<br>
(2) set of histoir prior code to deve brader<br>
(2) set of prior to deve developed<br>
(2) cased prior upon<br>
(2) and prior to prior the brader<br>
New amend the top PNS Note; documented for J805 5x, but not "Altas, ed for prior versions. (The first edition of<br>Undocumented DOS usomeeds documented this as "Check if Error on Output Device."

## **INT 2Fh Function 0200h PC LAN REDIR/REDIRIFS INSTALLATION CHECK DETERMINE PROGRAM PROGRAM PROGRAM PROGRAM PROGRAM PROGRAM PROGRAM PROGRAM PROGRAM PROGRAM PROGRAM PROGRAM PROGRAM PROGRAM PROGRAM PROGRAM PROGRAM PROGRAM PRO**

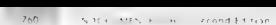

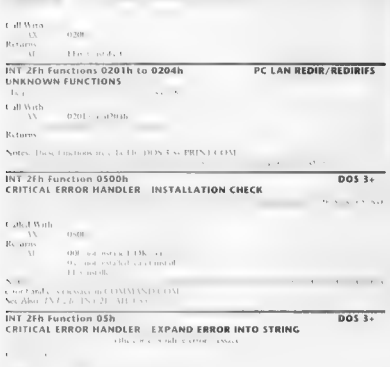

 $005.1 +$ 

**DOS4.** 

 $R = 10$ 

ter to ASCIZ error read-only

CF set if error code can't be conver

## APPENDIX — Undocumented DOS Functions Torento

**Notes** (a) the one can exhibit express (DMMAND COMP for a simple polarisation) of the set of the Section of the definite energy of the Section of the definite energy of the Section of the definite energy of the Section o of the default error message of the contract of the default error message

## INT 2Fh Function 0600h DOS 3+ ASSIGN - INSTALLATION CHECK When when when we have a load between loaded.

## **Collaborn** w

0600

## **Returns** w

 $-1000$ 

mt installed but not OK to install<br>ed 'SR install led 'SR in DR-DOS 5.0; it is internally replaced by SUBST. Too finally release of DOS<br>see Alux 2.1. to the release of DOS 5.0, it is internally replaced by SUBST. Too final

## INT 2Fh Function 0601h<br>ASSIGN - GET DRIVE ASSIGNMENT TABLE RESIGN - GET DRIVE TO THE DRIVE TO THE DRIVE TO THE DRIVE TO THE DRIVE TO<br>ASSIGN A POINTER USED BY ASSIGNMENT TABLE USED BY ASSIGNMENT

 $\overline{\cdots}$ 060101 Returns ment OF ASSIGN work area and assignment table Note: Under DOS 3+, the 26 bytes starting at ES:0103h specify which drive each of Ar to Ze is mapped to, This table is initially set to OLh 02h O3h  $\alpha$ 

## INT 2Fh Function 0800h<br>DRIVER SYS SUPPORT - AVAILABILITY CHECK DRIVER SYS SUPPORT in AVAILABILITY CHECK

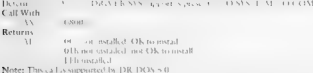

**INT ZER FUNCTION ORD THE WELFALL OF A SET AND REAL PROPERTY ADD NEW BLOCK DEVICE<br>CHI VARIA (CHI VARIA INTERNATIONAL AUTOR)**<br>CHI VARIA (CHI VARIA INTERNATIONAL AUTOR)<br>DIVATA (PRODUT)<br>DIVATA (PRODUTE PRODUTE INTERNATIONAL

## $25 -$ LNDOC MENTED DOS Second Edition

The contract component of the CMP (1979) in Ch K., Alon 31 (1971).

## INT 25h Eunction 0802h

## $n \times 324$

## **DRIVER SYS SUPPORT EXECUTE DEVICE DRIVER REQUEST**

cause in the control of the Miller bank and the control of the Miller and the bank of When the same and the same dealer and distance from a concert, from a boson canceled that begin in the collaboration of the company between the accessor company disclosure

## Carl March

 $15 - 100$  H.

FS A summer to device discoveries the idea are below.

## $13.41$

this state take sundated as the reconnected one ration.

Notice of the first time is a measured by 1910. Duties with

and a stream will retail retard a most of systems between the man

The company of the season of the DOS Internals

Sec Also 33 08009, 33 0801b 33 08039, 21 42h 21 996 21 930

## Values for command code

00615.1

Manufacturers and

Office a source MN DOW 4.0. Restart Or Cate considers one of drivers and

DON UP, sening D.R. IT

15h. Forom to MS DOS 4-0. Reset Uncertain Media Elan able a small

196 (DOS 5.0), Chick General R.R. H. Summer,

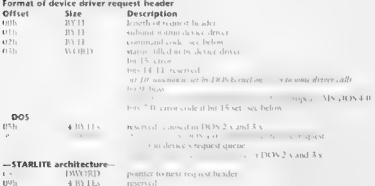

## $\Delta$ PPENDIX — Undocumented DOS Functions  $\sqrt{2.777}$

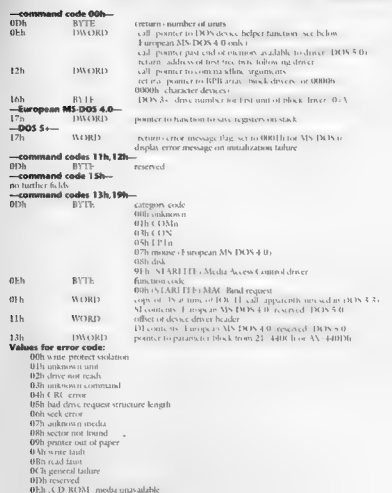

```
Collision Control of the Collision Collision Collision Collision Collision Collision Collision Collision Collision Collision Collision Collision Collision Collision Collision Collision Collision Collision Collision Colli
```
## APPENDIX — Undocumented DOS Functions | 765.

NEA points in stationary signals structure speed on the structure of the MA points of the structure of the structure of the structure of the structure of the structure of the structure of the structure of the structure of HE COLLECTIVE CONTINUES INTO A CONTINUES IN A SUBMISSION OF THE SUBMISSION OF THE SUBMISSION OF THE SUBMISSION OF THE SUBMISSION OF THE SUBMISSION OF THE SUBMISSION OF THE SUBMISSION OF THE SUBMISSION OF THE SUBMISSION OF **R h<sup>or</sup> enl cave<sup>n</sup> end system critical section**<br>TV B V - commer to section at the SN D v - indiced to zero. For external of control of control of the control of the control of the control of the size of  $\mathbb{R}^n$  Celebration 00 h WORD in the control of the size of  $\mathbb{R}^n$  WORD is equivalent of  $\mathbb{R}^n$  WORD in the queue

Note: The DWORD pointing at the request cating must be allocated by the driver and initialized to 0000h:0000h, It always points at the next request to be executed.

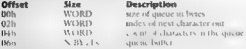

**DRIVER, SYS support GET DRIVE DATA TARKE LIST**<br>Return a pointer to the first in a lot of drive data tables deset buy the lacout of the forced drives<br>Kepported the combination of the default dole device driver and alases e

## all With: AX 0803h

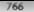

## UNDOCUMENTED OOS Second Edition

k.

## **Distances**

urns<br>- DS-DI — noutre to first drue data rable in list — 1753) - progett to may grive data take in the 1989. Anna 1965 University to

## Format of DOS 3 30 drive data table:

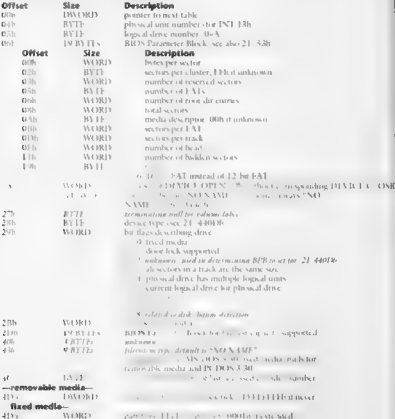

## APPENDIX — Undocumented DOS Functions | 707)

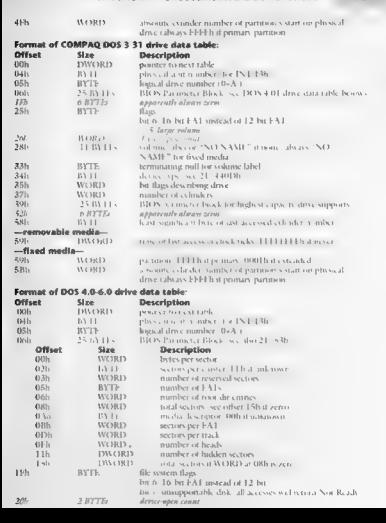

## $768$

## LAIDOCUMENTED DOS Second Edition

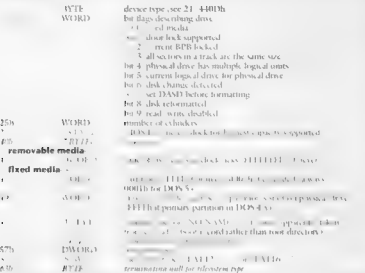

## INT 25h Eugetion 1000h SHARE INSTALLATION CHECK

## DOS 3+

Determine whether SHARL tenched to dealer

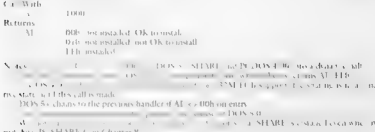

See Also: 21 52h, 21 1080h

INT 2Fh Function 1080h<br>SHARE - TURN ON FILE SHARING CHECKS Enable checks of file sharing movement files are opened in addition to FCT support for large part<br>Large participal in addition to FCT support for large participal

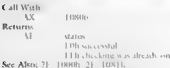

int 2Fh Function 1081h DOS 4.x only DOS 4.x only SHARE - TURN OFF FILE SHARING CHECKS Disable checks of files are opened, but continue providing providing PCB support for large partitions. In the continue partitions of the

## all With: AX Vosth Rew

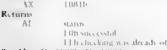

See Also: 21 (1000b, 2F/1000h,

## **INT 2Fh Function 1100h DOS 3.14**<br>**NETWORK REDIRECTOR - INSTALLATION CHECK** Determine whether a network redirector using the DOS kernel network ho

 $\frac{1}{N}$  1100h, Returns<br>Returns:  $\frac{1}{N}$  1100h,  $\frac{1}{N}$  1100h,  $\frac{1}{N}$  1100h,  $\frac{1}{N}$  1100h,  $\frac{1}{N}$  1100h,  $\frac{1}{N}$  1100h,  $\frac{1}{N}$  1100h,  $\frac{1}{N}$  1100h,  $\frac{1}{N}$  1100h,  $\frac{1}{N}$  1100h,  $\frac{1}{N}$  1100h,

 $\sim$   $\sim$   $\sim$   $\sim$   $\sim$   $\sim$   $\sim$ 

**Note:** This the matrice of the DOV-X1 - kerne<br>  $\frac{11}{1 - x^2}$  ( $\frac{1}{2}$  and  $\frac{1}{2}$  and  $\frac{1}{2}$  and  $\frac{1}{2}$  and  $\frac{1}{2}$  and  $\frac{1}{2}$  and  $\frac{1}{2}$  and  $\frac{1}{2}$  and  $\frac{1}{2}$  and  $\frac{1}{2}$  and  $\frac{1}{2}$  and  $\frac$ 

## INT 2Fh Function 1100h<br>INSTALLATION CHECK Determine whether the Microfort CD-ROM Extensions have been leaded been leaded between leaded between leaded between leaded between leaded by the Microfort CD-ROM Extensions have b

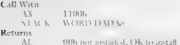

 $x + 3x + ...$  in figure 1. The new conclusion of the concentration what is an hun of the second of **ATACLE INFORMATION** 

## INT 25h Eunstlan 1101h NETWORK REDIRECTOR REMOVE REMOTE DIRECTORY

a more autorition is to consider a marshall also take several disc.  $L = 0$  and  $\Delta L = 0$  $\overline{11}$  $+1011$  $-14.15 - 15$ \$113 tour demand worder means a to fully curvated days tom mome-**ATA A TAN ANTIQUES** mone to an article de me son un bo drivewell du  $u_{1, 2M}$  $1.1 - 1.1$ THING CONTRACTOR CONTRACTOR

Line Dancell  $\sim$ New Allen, 21, 2 De 21, 60 c, 21, 21(13), 21, 12(16)

## INT 25h Sunction 1102h **IFSEUNC FXF REMOVE REMOTE DIRECTORY**

It was reference an emitted at notified to any material Called Work  $\cdots$ i. **IM IN EXY** STANDARD TO A REAL PROPERTY **MELLET De Provincial** Returns. 3.5 - The President and the Contract of the Library and single search. Note: Dayman or any in robe is no an 21 11016.

See Aber 2 11008

## INT 2Eh Function 1103h NETWORK REDIRECTOR MAKE REMOTE DIRECTORY

Look a new development and network of the local state values development

## Cadad With

 $11$  $\sim$ DOS DS ADA test tilcas in counter. points a to be fly soon dust describers manu-SDATIN monter pointer to coment direction structure has drive with du-

## Returns

L.S. services and AX DON criminate sec "Fish **I** Fancis it character

Note: in function is edled by the DON 3 1 - Re-Sec Vsr / 406-21 606-21 1:01b 2E 11056 an time top done with do

documents.

 $n \times 1$ 

DOS 4.x only

 $max 31<sub>4</sub>$ 

APPENDIX — Undocumented 005 Functions | #7)

## **INT ZFh Function 1104h DOS 4.x only IFSFUNCE.**<br>IFSFUNC.EXE - MAKE REMOTE DIRECTORY CREATE a new directory of installable file system drive

 $\begin{tabular}{llllll} \text{Calkd With} & & & & & & & \\ \text{Calkd With} & & & & & & & \\ \text{S5} & & & & & & & & & \\ \text{S6} & & & & & & & & & \\ \text{S7} & & & & & & & & & & \\ \text{S8} & & & & & & & & & & \\ \text{S9} & & & & & & & & & & \\ \text{S11} & & & & & & & & & & \\ \text{S21} & & & & & & & & & & \\ \text{S31} & & & & & & & & & & \\ \text{S41} & & & & & & & & & & \\ \text{R11} & & & & & & & & & & \\ \text{R1$ 

Sole: This succession appears to be identical to 2F/1103h See Also: 2F/1103h

## **INT 2Fh Function 1105h Dos 3.1+**<br>NETWORK REDIRECTOR CHDIR

Change the current directory on a network of installable file system drive

Called With: AX 1105 ss DOS DS (see 2F/1203h SDA first filename pointer pointer to fully qualified directory name SDA CDS pointer Pointer to current directory structure for drive wath dir Returns: CF set on error AX DOS error code (see 21/598)

CD in polarization research in the spatial set of the spatial set of the spatial set of the spatial set of the spatial set of the spatial set of the spatial set of the spatial set of the spatial set of the spatial set of

## **INT 2Fh Function 1106h<br>NETWORK REDIRECTOR - CLOSE REMOTE FILE CONSTANT PREVIOUSLY opened on a network of a network file system drive<br>Close a network of a network or installable file system drive file system drive**

Called With:  $\frac{1}{2}$  pointer to SFT set of drive containing file (DPB may be 0 for redirector drive) Returns: CF set of redirector drive<br>
Returns: CF set om error . Ax dos error . AX dos error . AX dos error code (see 21

 $\mathcal{N} = \mathcal{N}$  is such as  $\mathcal{N} = \mathcal{N}$  updated (redirector must decrement open count, which are d Note: This financially a Note: This financially a subset of NOS 3.1+ kernel.

## 772 UNDOCUMENTED DOS, Second Edition

A redirector must decrement the open count in the SET (sec PHANTOM.C and 28 SE08 in 3Eb, 2F, 2Eb, 2E, 12015, 2E, 12275

INT 2Fh Function 1107h DOS 3.1+ NETWORK REDIRECTOR - COMMIT REMOTE FILE Upatate the directory entry and flush disk buffers fora file on a network or installable file system drive Called With: **VALUE 1998**<br>  $\frac{1}{\sqrt{2}}$ <br> **Returns**<br> **Property to the content to DPR of drive containing the<br>
<b>Returns**<br> **C** be a property to the set of the set of the set of the set of the<br>  $\frac{1}{2}$  is the set of the set of the set o

**INT ZEN FUNCTION READ FROM REMOTE FILE<br>
FUNCTION REDUCTION READ FROM REMOTE FILE<br>
Called Wah<br>
Called Wah<br>
CA REDUCTION READ FOR A CALIFORNIA CONTRACT CONTRACT THE CALIFORNIA CONTRACT CONTRACT CONTRACT CONTRACT CONTRACT C** Note:  $T_1$ ,  $T_2$ ,  $T_3$ ,  $T_4$ ,  $T_5$ ,  $T_6$ ,  $T_7$ ,  $T_8$ ,  $T_9$ ,  $T_9$ ,  $T_9$  and  $8$  See Also,  $T_9$  and 8 See Also,  $T_9$  and 8 See Also,  $T_9$ 

5cc Also 1, 0b, 21, 518tob, 2F, 1109b, 2E, 1229h

## INT 2Fh Function 1109h<br>NETWORK REDIRECTOR - WRITE TO REMOTE FILE WRITE DOS 3.1+<br>Write on a file of a file of a system drive:

Called With: AX 109 can be of bytes sites sites sites such as the set of bytes such pointer to user buffer sites such that set of the SDT state cost set of the SFT SET SET SET SET SET SET SET SET SET DPB of drive cost set of the SFT SE
### APPENDIX — Undocumented DOS Functions beat al

Returns: CF set on error<br>
CF clear if successive (see 21/59)<br>
CF clear if successible<br>
CF clear if successive by the DOS 3.1+ kernel. See Also: 21/4, 21/5D06h, 21/4, 21/5D06h, 21/4, 21/5D06h, 27/1<br>
Net Also: 21/4, 2006h,

## INT 2Fh Function 110Ah<br>NETWORK BENIRECTOR 10CH RECION OF EUE

Request Filte in order processes be allowed access to a portion of the specified file<br>Called Work:

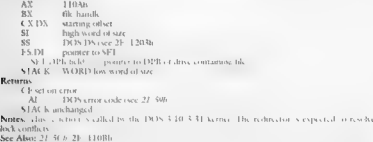

See Also: 21-5(b. 21-110Bh)

## INT 2Fh Function 110Ah<br>NETWORK REDIRECTOR - LOCK/UNLOCK REGION OF FILE DOS 4+

Dem or allow access to a nort can of a remote file by other mocesses.

## Called With:

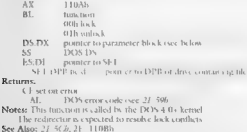

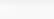

## Format of parameter block

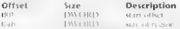

## INT 3EL Eugeblan 110Ph

 $0.053333$  only

NETWORK REDIRECTOR UNLOCK REGION OF FILE A hotel with a company of the company of the company of company of a hotel and

### Cathyl Work

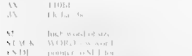

SEEDITECT points (DPE induce cumum +

## Returns

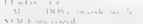

## $\sim$

See Also: J. St. 21, 110 M.

### INT 2Eh Function 110Ch NETWORK REDIRECTOR CET DISK SPACE

### a material

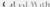

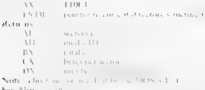

## **INT 2Eh Function 110Eh**

## NETWORK REDIRECTOR SET REMOTE FUES ATTRIBUTES

I same the attell accord a figure a network or three ble the vesters almost

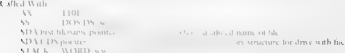

## $n \times 21$

 $DOS 3.1+$ 

### **Datasan**

Charles come  $\sqrt{2}$ Date came to be contributed Charles and control Act Art In and in an and Note: This trust true is allot by the DOS 3.1 - Is you'll See Also: 37 43016 21 606 22 1100 b

## **INT 2Eb Eunction 110Eb**

 $net 11.$ 

 $n$ os  $\frac{1}{4}$   $\frac{1}{4}$ 

ファミ

## Network Badlractor - Cet Remote Elle's Attributes And Size

and a structure of the company of the company of the company of the company of the company of the company of the company of the company of the company of the company of the company of the company of the company of the comp

## contact work

w **Allena SALE AND THE THE** STAY TIS manter Parents & Services

 $\ddot{a}$ they structure for drug with his

### **Blackwood**

 $f: \mathbb{R}$  and construction AX DOS cronately see M. Stofilm and a marginal AX his ambone  $-45.151 - 68.11$ Manager The Long Court of California for the UNITS 2. Let Level 1 See Also, 21, 2368, 31, 686, 31, 1361b

### INT 26h Eunetion 1111h NETWORK REDIRECTOR RENAME REMOTE FILE

there is a real to the company of the second the second terms of the second terms of the second terms of the second terms of the second terms of the second terms of the second terms of the second terms of the second terms

## a situative service

 $\overline{\mathbf{11}}$ 11116 11035-115 **INDUSTRY COLLECTION** state is increased at a match distributed old many stay account filemore manner. the theory of the constitutional states at arms SDA CDS nouster monter to carrier directors structure for drive with fa-

### Returns.

A. R. Lot Law Concer-

AX - DOS cross-of- sec. 37, 506

CF clear if successful

Notes. Doy Law trust is called by the DOS 3.1 claimed

See Also: 21 568 21 60h

## **INT 2Eh Eunricon 1113h** NETWORK REDIRECTOR DELETE REMOTE FILE

Remove a file from ancisonic or anstallabic file system duy,

## da W bolls.3

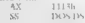

DOS 3.1+

## 776 UNDOCUMENTED DOS, Second Edition

## bs DOS DS SDA filename in DOS DS. SDA contra pointer potnter potnter potnter potnter to current directory structure for drive with file Returns: to current directory structure for drive with file Returns: the CDS  $\alpha$  DOS

DOS error coude (see 21/590)<br>CE clear if succession is called by the DOS 3.1+ kernel<br>Notes: This specification is contain wildcards, The file specification may contain wildcards,<br>See Also: 21/41h, 21,/60h,

## INT 2Fh Function 1116h DOS 3.1+<br>NETWORK REDIRECTOR - OPEN EXISTING REMOTE FILE PREPARE FOR A

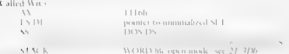

 $\begin{array}{lllllllllll} \textbf{I} & \textbf{M} & \textbf{O} & \textbf{O} & \textbf{O} & \textbf{O} & \textbf{O} & \textbf{O} & \textbf{O} & \textbf{O} & \textbf{O} & \textbf{O} & \textbf{O} & \textbf{O} \\ \textbf{I} & \textbf{M} & \textbf{D} & \textbf{D} & \textbf{O} & \textbf{O} & \textbf{O} & \textbf{O} & \textbf{O} & \textbf{O} & \textbf{O} & \textbf{O} & \textbf{O} \\ \textbf{I} & \textbf{O} & \textbf{P$ 

## INT 2Fh Function 1117h<br>Network Redirector . Create/truncate Remote File With Cds<br>Create a tile on a new area to a new and the creatents

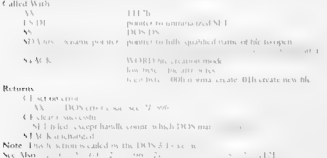

 $\mathbf{A} \mathbf{B} \mathbf{A} \mathbf{A} \mathbf{$ 

INT 25h Function 1118h Natural Redigetor Centralturesta filo Without Ede  $nos 314$ 

fraction with the contract the first property of the contract the contract of the contract of

## Called With

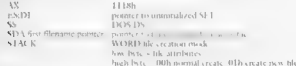

### Returns

 $\cdots$ KTACK and territorial Note substantial (DOS31 k a contract des el land ADVETOS, LA CONTRADA EL PERSONAL DE MESSAGE DE MESSAGE ARABITADA DE MESSAGE Locate North Johnson also a company to the trade Kee Alsee 21, 600s, 26, 3106b, 26, 4116b, 31, 44175, 24, 4420.

## INT 25h Eunstian 1119h NETWORK REQIRECTOR FIND FIRST FILE WITHOUT CDS

## $0.05331$

the company of the company of the search of the company of the company of the company of the company of the company of the company of the company of the company of the company of the company of the company of the company o

### Callad Wash

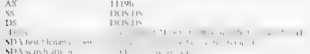

### 

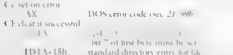

Notes, This Junction of the County of the County of the County of the County of the County of the County of the County of the County of the County of the County of the County of the County of the County of the County of th **THE TERRITOR** DOS 4 x IESE NC returns C F set. AX -DOG3b

## INT 2Fh Eugetian 111Rh NETWORK REDIRECTOR - FINDFIRST

Reating drive from search out a method of a security and a summer

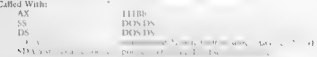

## $DOS_3.1+$

 $\begin{tabular}{ll} \textbf{SVM} with a 10-5008 & \textit{atibbab} and \textit{for a q,p,} \\ \hline \textit{for a} & \textit{for a} & \textit{for a} & \textit{for a} \\ \textit{if a} & \textit{for a} & \textit{for a} \\ \textit{if a} & \textit{for a} & \textit{for a} \\ \textit{if a} & \textit{for a} & \textit{for a} \\ \textit{if a} & \textit{for a} & \textit{for a} \\ \textit{if a} & \textit{for a} & \textit{for a} \\ \textit{if a} & \textit{for a} & \text$ 

## INT 2Fh Function 111Ch<br>NETWORK REDIRECTOR - FINDNEXT<br>As the a directory search of installable file system drive

## Called With $\mathbf{1}$

- 
- 

- 
- 
- -
	-
- $\begin{tabular}{l|c|c|c|c|c|c|c} \hline \multicolumn{3}{c}{\textbf{D}} & \multicolumn{3}{c}{\textbf{D}} & \multicolumn{3}{c}{\textbf{D}} & \multicolumn{3}{c}{\textbf{D}} & \multicolumn{3}{c}{\textbf{D}} & \multicolumn{3}{c}{\textbf{D}} & \multicolumn{3}{c}{\textbf{D}} & \multicolumn{3}{c}{\textbf{D}} & \multicolumn{3}{c}{\textbf{D}} & \multicolumn{3}{c}{\textbf{D}} & \multicolumn{3}{c}{\textbf{D}} & \multicolumn{3}{c}{\textbf{D}} & \multic$

# **INT ZEN EMECTOR THEORY CONSUMERS IN A PROCESS READ AND A CANAL WITH A CONSUMER CONSUMER AND A PROCESS READ AND A PROCESS READ AND A PROCESS READ AND A PROCESS READ AND A PROCESS READ AND A PROCESS READ AND A PROCESS READ**

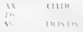

Notes: This function is called by the DOS 3.1 keeper.<br>The redirector also closes all FCRs opened by the process.<br>See Also: 21.15004h

**INT 2Fh Function 111Eh DOS 3.14**<br> **NETWORK REDIRECTOR - DO REDIRECTION Various subsets allow control of network redirections allow control of network redirection led With: AX HIE ss DOS ps STACK — WORD function to execute** 

## APPENDIX — Undocumented DOS Functions |" 779

47000 get reduces the matrix (640 deck)<br>
2010 get reduces the CM primate, 640 deck)<br>
4701 were reduced to the control of the same stress (640 deck)<br>
2010 get reduced to matrix (640 deck)<br>
2010 get reduced to the control o The Holdenburgh of NGC detector of NGC detector of NGC detector of NGC detector of NGC detector of NGC detector of NGC detector of NGC detector of NGC detector of NGC detector of NGC detector of NGC detector of NGC detect

Returns<br>
C Fort in emergency of 1690<br>
C Fortune C MX<br>
AN C error code (see 21, 500)<br>
Note 1A6, Romaning C Act Andre (see 21, 500)<br>
Note Alson 2, 500 (m), 21, 50 (m), 21, 50 (m), 21, 50 (m), 21, 50 (m), 21, 50 (m), 21, 50 (

## **INT 2Fh Function 111Fh DOS 3.14**<br>**NETWORK REDIRECTOR - PRINTER SETUP**<br>Subjunctions allow getting the network printer string of models

## Called With

 $\lambda$ Eh WORD function SEO2h set printer setup SEO3h get printer setup SEO4h set printer mode SEOSh get printer mode **CEALE** 

## Returns

CE set on error

## 780 =: UNDOCUMENTED DOS, Second Edition

AX error code (see 21/598)<br>STACK unchanged This function is DOS 3.14 kernel on 21/SE<br>STACK Unction is called by the DOS 21/SE02h, 21/SE03h, 21<br>SE03h, 21/5E03h, 21/5E03h, 21/5E03h, 21/5E03h,

INT 2Fh Function 1120h DOS 3.1+<br>NETWORK REDIRECTOR - FLUSH ALL DISK BUFFERS FORCE AN IMMEDIATE OR INSTALLABLE file system dr from disk buffers which

Called With († 1318)<br>18. Martin – Alexander Marian, amerikansk skuespiller<br>Returner<br>Martin – Barnette von Alexander Marian, 1945<br>2006 – University von Alexander († 1908)<br>1906 – Alexander Martin, amerikansk fotbolog († 1908

## INT 2Fh Function 1121h<br>NETWORK REDIRECTOR - SEEK FROM END OF REMOTE FILE<br>NETWORK REDIRECTOR - Set the end of the specified file

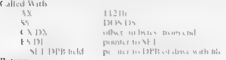

**Resume SI** and The process DER extensions with the contraction of the state of the state of the state of the state of the state of the state of the state of the state of the state of the state of the state of the state o

Nee Also 1, 2, 2, 1

## INT 2Fh Function 1122h DOS 3.14<br>NETWORK REDIRECTOR - PROCESS TERMINATION HOOK

I storm the network that a process has terminated.

**Called With**:  $\frac{4X}{55}$  1122h<br>55 DOS DS bs POS about te terminate<br>DS Bs Pot process about testeminate additional arguments (if any) unknown

### **Datasan**

 $100 - 100$ his junction is called by the DOS 3.1+ keeps.

## **NETWORK REDIRECTOR - QUALIFY REMOTE FILENAME**<br>Convert a name Called With: AX DSI ES:DI Returns: CF set into a metallical Convert and Theoretical Convert and Theoretical Convert and Theoretical Convert and Theoretical Conv **INT 2Fh Function 1123h**

1123h<br>pointer to ASCIZ. file-ame to canonicalizs<br>pointer to 128-byte active to outlified non-

 $\begin{array}{l} \textbf{C} \textbf{L} \textbf{S} \textbf{D} \textbf{B} \textbf{D} \textbf{B} \textbf{D} \textbf{A} \textbf{B} \textbf{A} \textbf{B} \textbf{A} \textbf{A} \textbf{B} \textbf{A} \textbf{D} \textbf{A} \textbf{D} \textbf{A} \textbf{D} \textbf{A} \textbf{D} \textbf{B} \textbf{D} \textbf{B} \textbf{D} \textbf{B} \textbf{D} \textbf{A} \textbf{D} \textbf{A} \textbf{B} \textbf{D} \textbf{A} \textbf$ 

## INT 2Fh Function 1124h<br>NETWORK REDIRECTOR - PRINTER OFF<br>Appears to the printer echo of standard output in the OFF state<br>Called With: Called With:

124h pointer to SFT arguments (ifany) unknown arguments (ifany) unknown arguments (ifany) unknown arguments (ifany) unknown arguments (ifany) unknown arguments (ifany) unknown arguments (ifany) unknown arguments (ifany) un  $\mathcal{N}$  $\mathbf{r}$ 

### Returns.

Nittle function is called by the DOS 3.1 + kernel if 2F/1126b returns CF set Sce Also: 2F/1126b

## **INT 2Fh Function 1125h<br>NETWORK REDIRECTOR - REDIRECTED PRINTER MODE**<br>Setor kister at each of print streams for the network printer

## the Window

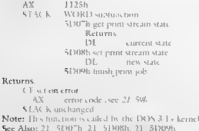

DOS 3.14

DOS 3.14

## $DOC 3.1.$

## 782 UNDOCUMENTED DOS, Second Edition

## INT 2Fh Function 1126h<br>
NETWORK REDIRECTOR PRINTER ON/OFF **DOS 3.1+**<br>
PRINTER CHO OF STANDARD OUTPUT

Called With  $\frac{1250}{520}$ <br> $\frac{83}{520}$ <br>**EXECUTE:**<br> $\frac{1250}{520}$  For Fo V-3 for Tab Fourth 4<br>**EXECUTE:**<br> $\frac{400}{520}$  For AU and SECUTE 100-8 (Fig. 1)<br> $\frac{1}{200}$  SECUTE:<br> $\frac{1}{200}$  SECUTE:<br> $\frac{1}{200}$  SECUTE:<br> $\frac{1}{200$ 

**INT 21h Euriction 1127b Novell**<br>**NETWORK REDIRECTOR REMOTE COPY**<br>Note that the set of the set of the set of the set of the set of the set of the set of the set of the set of the set of the set of the set of the set of t

## INT 2Fh Function 112Bh<br>IFSFUNCERE - GENERIC 1OCTL Implements the "Generic JOCTL" call on network devices the "General on network devices<br>Implements the "General Official on network devices

## Called With:

Ret

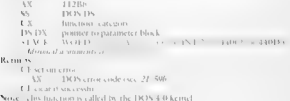

## INT 2Fh Function 112Ch<br>IFSFUNC EXE - UNKNOWN FUNCTION **The purpose network of the purpose network**<br>The purpose of this function has not been determined.

Called With: AN 2CH ss DOS DS SDA current SET propositer and the set of any state of any pointer any  $\frac{1}{2}$  any error CF set on error AX DOS error code (see 21/59) CE clear if successful Note: Called by SHARE in DOS 5.0

APPENDIX Hadocumented DOS Eurotions 783

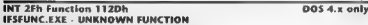

'The purpose of this finction has not been determined

**Called With**<br> **Called With (1912)**<br> **BL**<br> **BL** 

## INT 2Fh Function 112Eh<br>NETWORK REDIRECTOR - EXTENDED OPEN/CREATE FILE<br>Implements the extended for network and installable file state file systems and installable file systems and

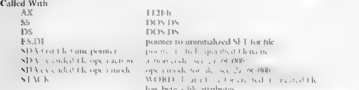

## $\mathbf{B}_{\text{S}}$ la son offlitin sona cocana e pen Illio erana tien fik

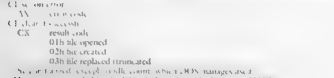

Note: This financie s caded by the DOS 4 cleanel and be DOS 8 - SHARE<br>See Also: 21 of 000 (21 a 11 8) 21 (41166-21 11176)

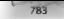

## 784 UNDOCUMENTED DOS, Second Ed'

## INT 2Fh Function 1130h<br>IFSFUNCE SEC - GET IFSFUNC SEGMENT<br>Return the segment of the resident IFSEUNC code

Called With: <br>Returns: <br> $Rx = 11308$  Returns: ESFUNC

## INT 2Fh Function 1200h<br>INTERNAL FUNCTIONS AVAILABILITY CHECK<br>Determine whether the DOS internal services are present

Call With: AX 12008<br>Returns AL EFB (for compatibility with other INT 2Kh functions and 8 for compatibility with other INT 2Kh functions of the DOS interactions of the DOS interactions functions of the DOS interactions func

## **INT 2Fh Function 1201h**<br>CLOSE CURRENT FUE

Close the file currently being operated on

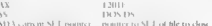

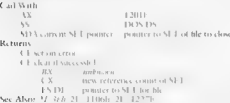

**GET INTERRUPT ADDRESS**<br>GET INTERRUPT ADDRESS Return a pointer to the given interrupt vector corresponding to the given interrupt number of the given interrupt number of the given interrupt number of the given interrupt nu Call With: AX 1202h STACK WORD vector number Returns: ES:BX —\_poimer co interrupt STACK unchanged

## **INT 2Fh Function 1203h<br>GET DOS DATA SEGMENT**<br>Returns to the Latin the DOS SYS data area

## Call With: AX

 $1^{30.31}$ 

 $\overline{DB}$  3.

DOS 3+

DOS 3+

DOS 3+

### Returns

w

segment of IBMDOS COM/MS-DOS SYS data segment as the same as the data<br>Note (b), thence System of J.X (but nor for DOS 5+), the kemel code se recent is the same as the data  $\sim$ 

BX): The "style" DOS 3 or DOS 4 of the DOS data segment is indicated by the byte at offset 4  $21/52$  and using ES (ignoring Wf the DOS data segment to  $11/52$  and using byte at original

## INT 2Fh Function 1204h DOS 3+  $\overline{DOS}$  3+ NORMALIZE PATH SEPARATOR

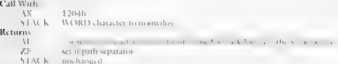

## INT 2Fh Function 1205h<br>OUTPUT CHARACTER TO STANDARD OUTPUT CHARACTER TO STANDARD OUTPUT SEND a single character to the standard our put<br>Send a single character to the standard output of the standard our put of standard our

Call AX 1m STACK WORD character to output<br>- STACK WORD character to output<br>Returns: STACK unch: ed Note: This function can only be called from within a DOS function called from within a DOS function called from within a DO

## INT 2Fh Function 1206h DOS 3+ DOS 3+ INVOKE CRITICAL ERROR Cause and return code translations.

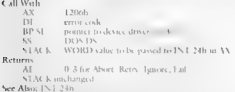

## INT 2Fh Function 1207h<br>MAKE DISK BUFFER MOST-RECENTLY USED MOVE the specified disk buffer to the end of the disk buffer list (which is kept in reverse order order order order order order order order order order order order

### $700$ Advertisers and the substantial

## course.

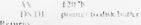

### $\sim$

and the claim within a DOS to strong all The Column was check. INT 2016 Fundam 12016 Asset Allen, 21 - Challen

## INT 3Eh Concelair 1308h DECREMENT SET REFERENCE COUNT

 $n \times 2$ 

Contract of Stilling **King Line South Control** 

at the service complete the teacher of the first the process teachers are finded in the first com-

## $1.1133...$

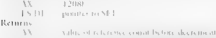

### $\sim$

8. LA M. czelewno commission packet learning and be fund

## INT 2Eh Eunstion 1209b FLUSH AND FREE DISK BUSEED

## **Call Work**

e travé.  $5.5^\circ$ minute to five serv-

Norte - chocha concert consideration of the consideration (IMPS tancing confli-Sec. Also: 31 - 1201 b. 21 - 121 sp.

## INT 2Fh Function 120Ah PERFORM CRITICAL FRROR INTERBURT

## $\overline{\text{max } 3.5}$

 $n \times 3$ 

a the stray bears.

extended to the line

### 5.3.5  $1 - 27$  (15 m)  $\overline{\mathcal{M}}$ 1,2015.  $1815.15$ is.  $110.35 - 15$  $4.14.4$ WORLD, an adult constructs Returns.  $\overline{11}$ user respiring things are if the analysis of VEAL and sales C A dev

SDA to set up the registers for the TNT 24b

The coste for this call reportedly sets the current D. is strict root directory sector to 1

Used by network redirectors such as MSCDEX Sce Also: INT 24h

INT 2Fh Function 120Bh DOS 3+ SIGNAL SHARING VIOLATION TO USER Produce a critical error interrupt if an attemypt was made to open afile previously opened in comp bility mode with inheritance allowed

fe entry for watern file fable entry for previous open of fik<br>WORD extended curse cade (should be 20h—sharing violation)

Call Write<br>
8X<br>
RX = 12014<br>
8X<br>
8Y = 12014<br>
8Y = 12014<br>
8Y = 12014<br>
8Y = 12014<br>
8Y = 12014<br>
8Y = 12014<br>
8Y = 12014<br>
8Y = 12024<br>
8Y = 12024<br>
8Y = 12024<br>
8Y = 12024<br>
8Y = 12024<br>
8Y = 12024<br>
8Y = 12024<br>
8Y = 12024<br>
8Y = 12024 Note: This faint took can saily be called during a DOS fisse toot call. It should only be called if an

**INT 2Fh Function 120Ch<br>OPEN DEVICE AND SET SFT OWNER**<br>Invokes the "device open" call on the device drive to the given SFT and then sets the owner of the<br>last accessed FCB file to the calling process's ID.

## Call With:

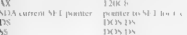

**Returns:**<br>F  $\frac{1}{2}$  (D), AX destroyed (ES:DI may point to the SFT  $\frac{1}{2}$  not 2  $\frac{1}{2}$  not 2  $\frac{1}{2}$  not 2  $\frac{1}{2}$  not 2  $\frac{1}{2}$  not 2  $\frac{1}{2}$  not 2  $\frac{1}{2}$  not 2  $\frac{1}{2}$  not 2  $\frac{1}{2}$  not 2  $\frac{1}{2}$ 

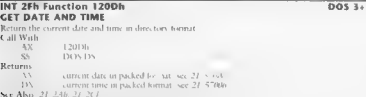

## $INT 2Fh$  Function 120Eh  $DOS 3<sub>h</sub>$ MARK ALL DISK BUFFERS UNREFERENCED

Clear the "referenced" flags of the systems alls set when a buffer stread or Unitation and is used in the butler replacement allows the butler stread of<br>Butler and structure referenced butier is ready when a buticr of Unreferenced buffers are generally<br>replaced before referenced butlers

788 N. H. GOLDENTEE, DOS, S.C. AR FRO AN

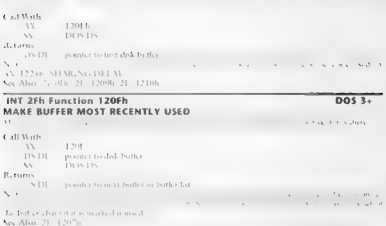

**INT ZEN FUNCTION 12061 - 1206 - 1207 - 1208 - 1208 - 1208 - 1208 - 1208 - 1208 - 1208 - 1208 - 1208 - 1208 - 1208 - 1208 - 1208 - 1208 - 1208 - 1208 - 1208 - 1208 - 1208 - 1208 - 1208 - 1208 - 1208 - 1208 - 1208 - 1208 -** *Z*F clear if found DS:<br>DI pointer tofirst unreferenced disk butler<br>Z¥ set no found note: { DOS 5+, this function has become code used by AN=1224<br>See Also: 2F 1.201

## INT 2Fh Function 1211h<br>NORMALIZE ASCIZ FILENAME<br>Copy the given filename, converting it to uppercase and changing forward slashes into backslashes.

Call With: 12h riuter to ASCIZ flename to noe pointer te butler for normalized filename Retire inv 1 butter filled<br>12.11h, 28, 1221h Sec. Mar-

APPENDIX — UNDOCUMENTED DOS FUNCTIONS 789

## INT 2Fh Function 1212h<br>GET LENGTH OF ASCIZ STRING<br>Return the length of a numerical character string.

Call With:<br>AX 1212h<br>**B** ES:DIL pointer to ASCIZ string  $\frac{1}{2}$  length of string. 77

**INT 2Fh Function 1213h**<br>DPPERCASE CHARACTER<br>Return the uppercase equivalent, using the upper country the country country country

**Call With:**  $\frac{1213h}{N}$  STACK WORD character to convert to uppercase Returns:  $\frac{A\left(L\right)}{N}$  uppercase character

## INT 2Fh Function 1214h<br>COMPARE FAR POINTERS Determine whether extending the pointers are bit-wise identical points are bit-wise in the state in the state in the state in the state in the state in the state in the state in

- 
- 

**Call With:**  $\begin{array}{l}\nA X = 1214h \\
A X = 1214h \\
B X = B\n\end{array}$  second pointer<br> **Returns:**  $\begin{array}{l}\n\text{K}^2 \text{ for all } B \text{ and } B \text{ are equal, } \text{ZF} \text{ is less than } B \text{ is equal, and } \text{ZF} \text{ is equal, and } \text{ZF} \text{ is equal, and } \text{ZF} \text{ is equal, and } \text{ZF} \text{ is equal, and } \text{ZF} \text{ is equal, and } \text{ZF} \text{ is equal,$ 

## INT 2Fh Function 1215h<br>FLUSH BUFFER<br>Jessie – Gunsh bushed disk buffer to disk buffer to disk ifit is disk ifit is disk if the specified disk if t

**Call With The First code better**<br> **EXECUTE THE CONTRACT CONTRACT CONTRACT CONTRACT CONTRACT CONTRACT CONTRACT CONTRACT CONTRACT CONTRACT CONTRACT CONTRACT CONTRACT CONTRACT CONTRACT CONTRACT CONTRACT CONTRACT CONTRACT CO** 

wed 11 only be called from within a DOS firm from call<br>Moter: This finishing a nonly be called from within a DOS firm from call<br>See Aller

### 200 UNDOCUMENTED DOS Second Edition

### INT 25h Function 1216h  $n \times 3$ CIT ADDRESS OF SYSTEM CHE TABLE SNTRY  $1.11 - 1.3344$  $6 - 31 - 33$  and  $6$  $\mathbf{r}$ i. www.m.fra. table correction manifest savely to return and treaty 28 / 12.20  $11.11$  mm Local and an any TATH marting to see what also curry Less CRN an aperture LLES Note to the quite text soon of this time tion, see Fours & 22 See Also, 21 12200 INT 2Eh Eunstian 1217h DDS  $3.4$ CET CHRRENT DIRECTORY STRUCTURE EOR DRIVE  $1.1111...$ W  $1.25$ W. **THIN TAN** ALC: U.S. WEIGHT NAV 19 A. F. B. LE R. Garner itaton or dress 1 AS (DRIV) Link and some cond The silversity to controll data transition that we also dollars-STACK exclusively Note: tor mush mentation, see January to I New Also, 21, 1210 INT 2Eh Eunetian 1218h  $max 3<sub>0</sub>$ **GET CALLER'S REGISTERS**

Terms in a ward a teacher at is known, comes more the TST 211, a rale is resources

 $E = (11, 33, 100)$ 

 $\mathcal{L}$  $M_{\rm X}$  (  $\sim$  $\sum_{i=1}^{n}$ 

in a treve ed cultery AV BX CA DA SEDI BP DS LS. on stack Note: Decision of set increases only varifields within a DOS fonction.

## INT 2Eb Function 1219b

## **SET DRIVE**

Call With

 $27.51$  $\sim$  $\sim W$  k WORD has this tart 1. A. in-

### Distance.

STACK In this

### A. con-

forward and male very coll. 21, 31900 See Also: 21 - 121 7h - 21 - 12 11 h

 $\cdot$   $\cdot$  0 **DOS 3+** 

above act free

## INT 2Fh Function 121Ah<br>GET FILE'S DRIVE<br>Determine which data a filename specifies

**Call With**  $\frac{0.85}{0.85}$ <br>**Returns:**  $\frac{0.85}{10.85}$ <br>**Returns:**  $\frac{0.85}{0.85}$  piece of the<br>data  $\frac{1}{0.85}$  piece of the data of the control of the state<br> $\frac{0.85}{0.85}$  and  $\frac{0.85}{0.85}$  and  $\frac{0.85}{0.85}$  and

**INT 2Fh Function 121Bh<br>SET YEAR/LENGTH OF FEBRUARY**<br>Specify the current year, and return the length of February in days after storing that length incomedy

## Call With:

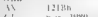

n.ar 1980<br>DOS data segment  $\sim$ 

### Returns

Number of days in February<br>See Also: 21/286

**INT 2Fh Function 121Ch**<br>**CHECKSUM MEMORY**<br>Compute as cassive a fluence range of memory. This function is also used by DOS in determin<br>ing the day count since 1/1/1980 given a date

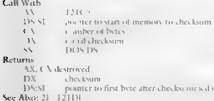

**INT ZEN Function 121Dh**<br>**SUM MEMORY**<br>Adding the values of the parallel media specified but is exceeded and contributed at solid<br>consected and contributed at a linear media of the DOS to delect must like very sub-<br>munth me

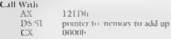

### $207$ KONG ANALIS OF CONTRACTANT

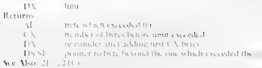

### INY 25h Sunction 1215h COMPARE EN EMANES

contrastants

1715 printed to find ASE 12 filemotic assistant to second ASC 12 th com- $1.5.151$  $U$  . The same

21 set if themsus consulent. 21 clear if not See Also: 31 - 3116 31 12316

## INT 2Eb Eugetion 121Eb **RUILD CURRENT DIRECTORY STRUCTURE**

states to an orbit for the state based

## $4 - 211 + 5 + 11$

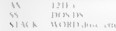

### Margarette

STACK and start I

## INT 2Eb Eunction 1220b **GET JOB FILE TABLE ENTRY**

and strate

 $1.3201$ 

 $1 - 1 - 1$ 

## Returns:

that acceptable condu-

Clude in the costs.

ENDI isomic to lit I cates for the bandle in coming process.

Note: The bett more red at the US \$31. the monker of the SET curry for the file handle, or LEb. statis franchise ring exter-For the uplementation of this fonction, see Freure 6.22.

See Also 2010 12:20

## $n \geq 3$

 $not 3.$ and some with my

## DOS 3.

### APPENDIX — Undocumented DOS Functions a a

INT 2Fh Function 1221h<br>CANONICALIZE FILE NAME<br>CONDICALIZE FILE NAME<br>CONDITIONS AND RESERVE PATHNAME which takes into account any renaming due to

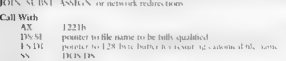

**This final contential to the within a DOSfis all, and is otherwise identical to 21/00h, See Also: 21**<br>Note: This film a total to 21/00 h, 2011<br>See Albo: 21 /60h, 26/1123b

## INT 2Fh Function 1222h<br>EST EXTENDED ERROR INCO

ad EXTENDED ERROR INFO n records, set the error class, locus, and suggested action corresponding to extended error code

 $\overline{M}$ 1222h<br>DOS data segment<br>byte records error code, FFh = last record<br>BYTE = error class, FFh = don't change<br>BYTE = orggested action, FFh = don't change<br>KYTE = orier locus, FFh = don't change<br>KYTE = error locus, FFh = don't ch w  $10 - 10$ 

SDA error code set<br>Returns: SI destroyed SDA error locus, error locus, end suggested 3¢ No error locus, error locus, and suggested 3¢ Note: This function can only be called from within 2/1209, 17/59, 21/59), 2/12

## INT 2Fh Function 1223h<br>CHECK IF CHARACTER DEVICE<br>Determine whether the given name is the n.m. of a character device

## **CONSULT**

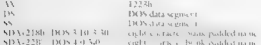

**Returns**<br> **C** is set if must lands for device by that manse found<br> **C** is that if found<br> **C** is the man one of device attribute word<br> **Rote** show 21. SUDDING 24. Statistic form we thun a DOS to K context<br> **See Aliso** 21.

 $204$ HMDOCHMENTED DOC Except Edition

### INT 25h Function 1224h  $n \geq 3$ SHARING DELAY  $2.00333333$ 1.3.3.6  $\sim$ **INDED** Historica and its series of audit and scingers and of all states  $\sim$   $\sim$  $\sim$   $\sim$   $\sim$ Note Where the Contribution of the Williams  $n \wedge 3$ INT 2Eb Eugetian 1225h CET I ENCTH OF ASCIT STRING Research and off and speed to research of a sector service. CAR Mark  $1.2251$  $\mathbb{R}$ The Change of California and California  $P_{\text{untr}}$  $\frac{1}{2}$ harth ware New Algebra 11, 1931 No.  $n \times 3.3$

## INT 25h Eugetian 1226h **OPEN FILE**

## Ţ Call Wash

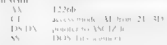

### R. Lot

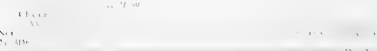

## $6.1 - 11$

## INT 2Fh Function 1227h

## **CLOSE FILE**

Chose a previously interest file owner as hardful

CalcMade the tands DOS data scument  $DOS_3_3$ 

 $-14$ 

## APPENDIX — Undocumented DOS Functions om

**Retains**<br>Containing the System and the bundle<br>Containing the System and the bundle<br>of the System and the state of the system and the SYS of the System and the System and the System of the System of the System of the Syste

## INT 2Fh Function 1228h<br>MOVE FILE POINTER<br>Set the current position in the given file

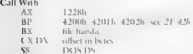

- 
- -

**Returns:**<br>Mineza Bell 42h<br>19 February - Carlo Savannahan in 24, 42h butan come Scatter of tank a HD bundary<br>19 February - Carlo Savanna pointed was product in 1976. Blue come of the 1974 burger<br>19 February - Carlo Belling

 $R_{\text{max}} = 4R_{\text{max}} - 11 = 1212$ 

## **INT 2Fh Function 1229h DOS 3.34**

Read data from a previously: opened file

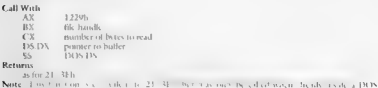

function of

This firmetion is used by NLSEUNC to access COUNTRY SYS when invoked by the DOS kernel

## **INT 2Fh Function 122Ah<br>SET FASTOPEN ENTRY POINT**<br>Specifics of the handlers for the FASTOPEN filename cache

### UNDOCTIMENTED DOS Scend Edition  $\overline{10}$

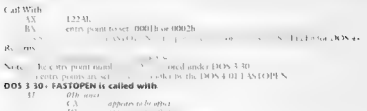

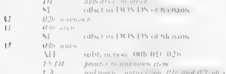

### Returns.

```
at the company's most contract and a first
                                                 MS JEIN THE ENTOTEN COLLEGE THAT HAS
Sept.
and month scientific and
```
## NT 2Fh Function 122Bh  $10CT1$

I years and O'Control tanctom from within the setuatel, reduce for

## Catt Walls

```
Livel, Al Jean 31, 44
             13015.135iddition a research as appropriate for 21 44 valu-
\overline{a}
```

```
-23 - 346
```
### $\lambda$

```
Kanadian and
```

```
13 -and has 1 at the attempts.
Kir ned and finally the frame counter retenteed
```
 $11 - 241 - 15$ says Low the DOS for

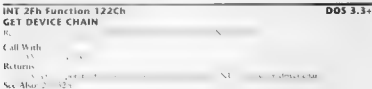

## $max$   $\overline{3}$

Barbara A. A. A. A. A.

## APPENDIX — Undocumented DOS Functions

## INT 2Fh Function 122Dh<br>CET EXTENDED ERROR CODE<br>Return the current extended error code

## Call With

w 1.22116

 $B_{\text{inter}}$ W

arrangement of arrangement See Also, 17, 506, 21, 122.26

## **INT 2Fh Function 122Eh<br>CET OR SET ERROR TABLE ADDRESSES** f) of determine the locations of various tables used as the locations of various tables used the locations of various tables used to various the locations of variou

since

## **Call Wash**

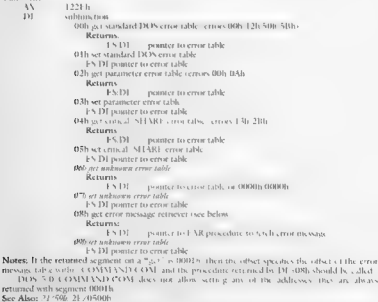

## $707$

### Chors MESTED DOS Je ond Extran  $200$

## Former of DOS 4 a cores table

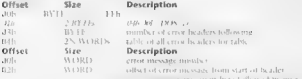

### Alberta and a construction of the contract of the state of the contract of the contract of the contract of the contract of the contract of the contract of the contract of the contract of the contract of the contract of the contrac

### Call arror ratriaval function with

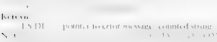

to the access of children com-The Latin Common and Common Profit The St. 5. 0.

## INT 2Eh Function 122Eh **SET DOS VERSION NUMBER TO RETURN**

## DOS 4.x only  $x = 1$  M N  $A = x - 1$  and  $B = 1$

a controlled to strain and contracted when

 $21 - 211$ 

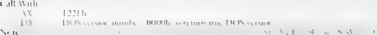

Ken Alex (9) State

## INT 2Eh Eunstion 13h SET DISK INTERRUPT HANDLER

Nissan Co., while would be freedly too meat DON disk access and may the anti-market and

### **Call Maria**

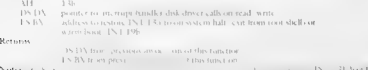

**HIM CROM RRIS** 

## $\overline{DOS 3.24}$

 $\mathbf{r}$ 

## APPENDIX — Undocumented DOS Functions are

**B** (c.m. Let us a 1-3 KM per training a diffiliate NL 11.3). PD SO is possible to 1.1 (2) the SM per training and the state of the state of the state of the state of the state of the state of the state of the state of th

does not tran this cany virus-loophorian viruses are known to use it in get the of 1g SOM entry

## **INT 2Fh Function 1400h<br>INSFUNC.COM - INSTALLATION CHECK DETERMINE WHETHER DOS 3.3+**<br>Determine whether NLSFUNC has been loaded

Called With:<br>Reference Location.

 $\begin{array}{ll} \text{M} & \text{64} & \text{64} & \text{65} \\ \text{M} & \text{66} & \text{67} & \text{68} & \text{68} \\ \text{M} & \text{101} & \text{68} & \text{68} & \text{68} \\ \text{M} & \text{111} & \text{68} & \text{68} & \text{68} \\ \text{M} & \text{111} & \text{68} & \text{68} & \text{68} \\ \text{M} & \text{111} & \text{68} & \text{68} & \text{68} \\ \text{M} & \text{111$ 

**INT ZEN EURORED TRAGGER ENTERTAINMENT SURFAME SURFAME SURFAME SURFAME SURFAME SURFAME SURFAME SURFAME SURFAME SURFAME SURFAME SURFAME SURFAME SURFAME SURFAME SURFAME SURFAME SURFAME SURFAME SURFAME SURFAME SURFAME SURFAME** 

See Also, 21 (401); 2F/1402h, 2F/1403h

## INT 2Fh Function 1401h<br>INLSFUNC.COM - CHANGE CODE PAGE **Set a new cade page as the default**<br>Selecta new cask page as the default

Called Wath 140k

### $000$ A BAZINIEL TER BAS IL JUNEUR JU

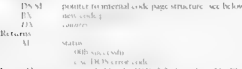

### format of DOS 3-30 internal code gage structure  $n \in \mathbb{Z}$ Size Description

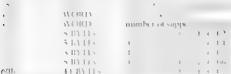

## INT 25h Gunstion 1401h POPUP PostPu OPEN/CLOSE POPUP SCREEN

European MS DOS 4.0

## & and cause to the displactment for longing almost mean inc

## $f = 0.51 \ldots k$

- $15 1301x$
- DI tunzioni DIB con Ittle con-
- DIE war fax
	- 005 Block and I was en one in-
	-
	- 13.26 areas well also as a convenience areas almost describ-

### Returns

Clark and successive

```
BX announced on opening studed to save series and leedward into
  10000 - 1-6 time cas, his sturns in he must suite at DH ii = 22
```
- Library and creat
- Nuite? The ambientic SecAtor 21, 14001.

In screen is assensibility over it weren is closed

### INT 2Fb Function 1402h NUSEUNE COM CET COUNTRY INFO

## DOS 3.3+

## attack there

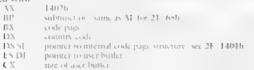

### APPENDIX — Undocumented DOS Func

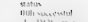

Returns<br>All States<br>Notes Lives in DON critics (See No. 3 and 3 and 3 and 3 and 3 and 3 and 3 and 3 and 3 and 3 and 3 and 3 states (See All States of the States of the States of the States of the States of the States of the

 $801$ 

iNT 2Fh Function 1402h<br>POPUP - "SavePu" - SAVE POPUP SCREEN Make a copy of the fore ms sereen so that it may be restored affer the fore m<br>Make a copy of the fore ms series the background program writes the background progr

```
Call With \frac{1}{2}<br>
Extreme Section 2003 (1991 By DOM) (1993 By Calculation 2004)<br>
Extreme Section 2004<br>
Calculation 2004<br>
Calculation 2004<br>
Calculation 2004<br>
EXECULI process described with section<br>
EXECULI process descr
```
## **iNT 2Fh Function 1403h DOS 3.34**<br>NLSFUNC.COM - SET COUNTRY INFO SET COUNTRY COM - SET COUNTRY COM - SECT CODE AS THE DEFAU<br>NEW CODE and defaulte as the defaulte

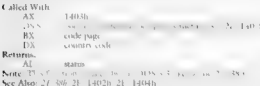

**INT 2Fh Function 1403h**<br> **European MS DOS 4 0**<br> **COMPLITE:** RESIDENCE SCREEN<br> **COMPLITE:** The COMPLISHER SCREEN<br> **COMPLITE:** THE COMPLISHER SCREEN AND THE STATE STATE OF A COMPLISHER SCREEN AND RESIDENCE OF A COMPLISHER

**Call With:** : A(0.3)<sub>b</sub><br>: ES:DI pointer to butter cont (0000-0000)<br>: f0000h:0000h for default buffer in POPUP<br>Return: CF clear if successful

## 802<sup>°</sup> UNDOCUMENTED DES, Second Edition

## CF ser an error<br>CCF server and See AX=1402h"POPUP"<br>See Also: 2F/1401h, 2F/1401h, 2F/1402h,

## INT 2Fh Function 1404h<br>NLSFUNC COM - GET COUNTRY INFO

 $0.0522$ 

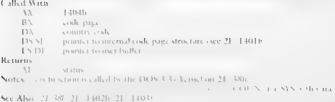

## **INT 2Fh Function 14FEh<br>PLSFUNC - GET EXTENDED COUNTRY INFORMATION This fiction ts called by the DR-DOS 5.0**<br>When a called by the DR-DOS keme and a country of a country other than the current in mation for a country other

Call Windows (1911) (go the cock page (2) 66021<br>
BA (cock page 1111) (go the cock page (2) 66021<br>
BA (cock page 1111) (go the cock page (2) 360<br>
Call (c)  $\frac{1}{100}$  (going the cock page (3) (c)  $\frac{1}{100}$  (c)  $\frac{1}{100}$ 1.5.111 - monter to come a nature of or further 2 th act is rational internationality and a mit-O4h get pointer the mass money, we exhib-Ooh get portere cullating sequence table 07h get pomter to Double: Byte Character Set tate set [used tes return error if not installed

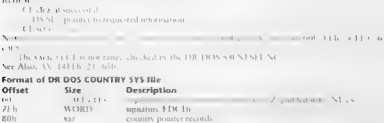

APPENDIX — Undocumented DOS Functions | 803)

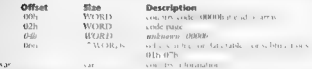

**INT 2Fh Function 14FFh**<br>**NLSFUNC PREPARE CODE PAGE**<br>This function is called by the DR DOS kemel when serves the current code page, it panels a codep

## Call With

 $\overline{A}$ 

BX - code page

### Returns

UN Rakaoma

Many 199-1999, and Newsaw Newsaw and College and Many Many Many College and Calif.  $\mathbf{r}$ entry<br>See Also: AX-14FEh, 21/440Ch, 21/6002h

## INT 2Fh Function 1500h<br>GRAPHICS.COM - INSTALLATION CHECK

## DOS 4.00 only

**Call Write**<br>**Returns — Holdin<br>
Returns — Holdin Construction (Secondary Additional Property Assets)<br>
More Construction (Secondary Assets)<br>
Which CD RDM Distribution (and Redder) (Secondary Assets)<br>
Which CD RDM Distribut** 

## **INT 2Fh Function 1603h MS Windows/386 MS Windows/386 GET INSTANCE DATA DETERMine which areas of memory must be maintained as separate complete for memory must be maintained as separate copies for each task of each task o**

data see below<br>in AX=1607h BX-0015h is as isomorted as is the eta

**Call With (603)**<br>**Returns:** 25366 (RF) of supported<br>  $\mathbf{R} = \mathbf{A} \times \mathbf{B} \times \mathbf{B}$  (10.5) = Abandony 360 minimal data see below<br> **Notes** (10.5) = Abandony 360 minimals (ALI) = et bit in RA 10015 (s.a. supported a s. b.

### ND LIMIENTED DOS Service Edit

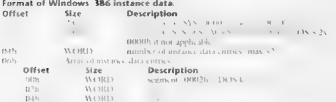

## INT 25h Gunction 1607h WINDOWS ENHANCED MODE VXD CALLOUT

## Miladour 2.0.

 $M = 100$  and  $M = 100$  and  $M = 100$ ×, the contract of the contract of the contract of the contract of the contract of As well the VeD. As indicated in the next carry. MS DOS: 5 0 and higher) itself (see this mediations to community with the Woodsays DOMMER VOD

- and Victorian and Controller and a strong of the state of the state
- C.S. and State Manager and the term of the country of the state of the state of the state of the state of the state of the state of the state of the state of the state of the state of the state of the state of the state of
- **DOM** N **SRAMMED**
- centre de A MILLA - Gra Maria Device
- $\sim$
- $(8115)$ The perfect the committee to the te-

**OUTLE** Parchile, some code monded with DDK

F.H. and an armitral carib, VSrMAD, R. Alla VNETT DV and DOMER, allow probative to In rate range but on dealer Disc block Dev. 1601. A dilect is developed and in the Wandesies DDK

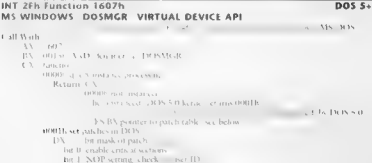

## APPENDIX — Undocumented DOS Functions | 805

be a result of the symbol space of the symbol space of the symbol space of the symbol space of the symbol space of the symbol space of the symbol space of the symbol space of the symbol space of the symbol space of the sy

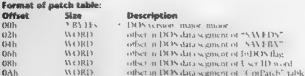

© 806 UNDOCUMENTED DOS, Second Edition

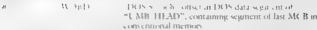

**INT 2Fh Function 1608h**<br> **Windows 3.1**<br> **Windows 3.1**<br>  $\frac{1}{2}$ <br>  $\frac{1}{2}$ <br>

**INTZEL FURTIER DESIGNATION CONTROLLER CONTROLLER CONTROLLER CONTROLLER CONTROLLER CONTROLLER CONTROLLER CONTROLLER CONTROLLER CONTROLLER CONTROLLER CONTROLLER CONTROLLER CONTROLLER CONTROLLER CONTROLLER CONTROLLER CONTRO** 

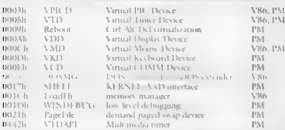

Microsoft's DDK documents the VPICD API. For more information on VxD' APIs, see Andrew Schulman Anywhere and Do Anything with 32-bit Vietual Device Drivers for Windows," Micresoft Systems Jowrnal, October 1992. The VID API is described in the interrupt list on disk (see 2E/1684), which also peowides a handy list of Vx IDs.

**INT 2FR FUNCTION 166AH<br>
DPMI CET VENDOR SPECIFIC API ENTRY POINT<br>
Line Line Street Department of the Street Direct Direct Direct Direct Direct Direct Plant Communisment Communisment Communisment Communisment Communisment** is Microsoft's (vendor name "MS-DOS"), which allows the Windows KERNEL to bypass DPMI ser vices and directly manipulate the protected-mode Lead Descriptor Table (DE). For more informa- tion, see Mart Pietrek, Windows Internals chapter 1

**INT 2Fh Function 17h**<br> **Windows 2.04-**<br> **Disade CLEP (PROGRAMS)**<br>
Disade CLEP (PROGRAMS)<br>
Disade CLEP (PROGRAMS)<br>
Note Clerk (PROGRAMS)<br>
Note Clerk (PROGRAMS)

- 
- 
- 
- 
- 17006 Непић WinOlabp Verson<br>1701ћ Орен Спрбулан<br>1703ђ Ропус Спрбулан<br>1703ђ Ропус Спрбулан Јана<br>1704ћ Сен Спрбулан Јана<br>1708ћ Спес Спрбулан Јана<br>1708ђ Спес Спрбулан Југовић<br>1708ђ Спес Спрбулан Југовић
- 
- 
- 
- 

Lating interests we the derivative prints

## INT 2Fh Function 1900h DOS 4.x only SHELLB.COM - INSTALLATION CHECK

Determine whether SHELLB has been loaded

## $0.9133...$

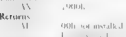

## INT 2Fh Function 1901h<br>SHELLB.COM - SHELLC.EXE INTERFACE<br>Inform SHELLS of SHELLC's address and return the locat of the avoidspace for SHELLC

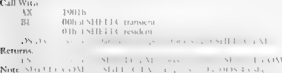

Note: Street Line and

INT 2Fh Function 1902h DOS 4.x only SHELLB.COM INTERFACE Get the next line which COMMAND.COM INTERFACE Get the next line which commands are added to read the next line which commands are added to read to read to read the r To the Breatenth Section 1998<br>
Call With  $\frac{1}{N}$ <br>
Call With  $\frac{1}{N}$ <br>  $\frac{1}{N}$ <br>  $\frac{1}{N}$ <br>  $\frac{1}{N}$ <br>  $\frac{1}{N}$ <br>  $\frac{1}{N}$ <br>  $\frac{1}{N}$ <br>  $\frac{1}{N}$ <br>  $\frac{1}{N}$ <br>  $\frac{1}{N}$ <br>  $\frac{1}{N}$ <br>  $\frac{1}{N}$ <br>  $\frac{1}{N}$ <br>  $\frac{1}{N}$ <br>  $\frac{1$ 

### **BOR & NOOCHMENTED DOS, Second Edition**

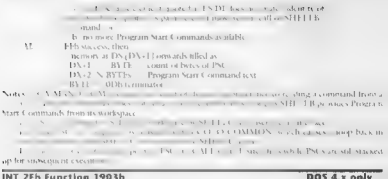

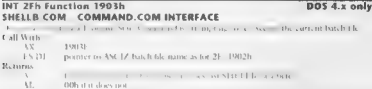

## INT 2Fh Function 1904h<br>SHELLB COM - SHELLB TRANSIENT TO TSR interface DOS 4.x only

Call Wi A 1904h<br>Returns: ESIDI pointer to name of current shell batch file RYTES<br>WORD number of bytes of name following RYTES<br>(8 max) uppercase name of shell barch file<br>RYTES (8 max) uppercase name of shell barch file

## INT 2Fh Function 1A00h<br>ANSI.SYS - INSTALLATION CHECK<br>Determine whether ANSINNING from

Call With: **AND** 

Returns

AL FE installed extending the function has been documented for DOS 4.x.<br>Note: This function has been documented for DOS 4.x.

## INT 2Fh Function TAQTh<br>ANSLSYS - GET/SET DISPLAY INFORMATION This appears to be the DOS 4+<br>This appears to a DOS IOCTL in the DOS ION
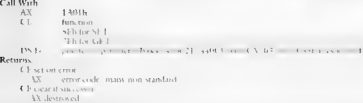

See Alse 440Ch, 2 / LAO2H

# INT 2Fh Function 1AO2h<br>ANSI.SYS - MISCELLANEOUS REQUESTS<br>Get or set misclinities ANSING flags.

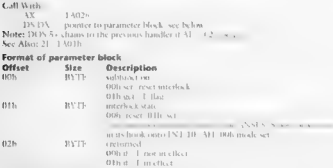

# INT 2Fh Function 1B00h DOS 4+ DOS 4+ XMAZEMS.SYS - INSTALLATION CHECK DETERMINE WHETHER DOS 4+ DOS 4+

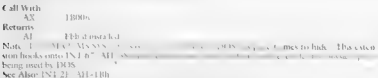

# **INT 2Fh Function 1Bh DOS 4+ XMAZEMS.SYS - GET HIDDEN FRAME INFORMATION DOS 4+ XMA2EMS hides from regular EMS function calls for regular EMS function regular EMS function calls for regular EMS function calls function call**

## 810°" = UNDOCUMENTED DOS, Second Edition

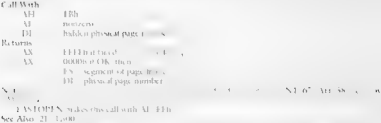

**INT 2Fh Function 2300h DR-DOS 5.0**<br>DR-DOS FUNCTION CHECK DETERMINE WHEN DR-DOS GRAFFABL - INSTALLATION CHECK DETERMINE WHEN<br>CALL WITH: AX 2300 Returns ALL FPh Note: This installation check & See Also: INT<br>Note: This insta

001 vw the usual format of etuening AL\*FEh if installed

# INT 2Fh Function 23h **DR-DOS 5.0** GRAPHICS DATA **DR-DOS 5.0** GRAPHICS DATA **DETERMINE THE GRAPHICS OF THE GRAPHICS OF THE GRAPHICS OF THE GRAPHICS OF THE GRAPHICS OF THE GRAPHICS OF THE GRAPHICS OF THE GRAPHICS OF THE GRAP**

## Call With:

AH 23h<br>- AL nonzero<br>- AH Eh Eh<br>ER Aho, 21–23010<br>- Sex Aho, 21–23010

**INT 2Fh Function 43h**<br> **XMS 3.0 SERVICES**<br>
If the host and substant Manne that district placed an MMSR INT file in 2. Cancer into a street of the series of the series of the series of the series of the series of the serie

- 
- ABH Query any Free Extended Mes 89 Allocate any Extended Memory Block Eh Get Extended EMB Handle SFh Realloc any Extended Memory
- 
- 

880 - Gust Scotland, El Wille Co.<br>- Star Scotland, American Monter (1986)<br>- Star Scotland, Monter (1986)<br>- Star Scotland, Monter (1986)<br>- Star Scotland, Monter (1986)<br>- Star Scotland, Monter (1986)

For more informal  $\rightarrow$  see Microsoft's XMS30 TXT, or the interrupt list on disk

APPENDIX **Hydrogenested DOS Functions [7BB** 

# INT 2Fh Function 4601h DOS 5+ **DOS 5+ KERNEL - UNKNOWN FUNCTION The purpose of this function has not been determined.** Call With: AX 400th Returns: wuknonen has not been determined. Call With: AX 400th Returns: wuknonen ha

Note: This function copies the MCL following the caller's PSP memory block into the DOS data See Alarm 1 - Doll 36

## **INT 2Fh Function 4602h DOS 5+** DOS 5+

The purpose of this function has not been determined.

Call With:  $\frac{1}{\sqrt{2}}$  4002h.

Note: This fanction copies a previously copies a NCB from the DOS data segment in the MCB from the MCB from the MCB ving caller<br>The Also: 21/4001l: 2001l: 21/401l: 21/4001l: 21/4001l: 21/4001l: 21/4001l: 21/4001l: 21/4001l

INT 2Fh Function 4A00h<br>**SINGLE-FLOPPY LOGICAL DRIVE CHANGE NOTIFICATION** INFORM sted programs that the logical drive letter assessed to the only floppy stem for vice versa Bb of vice versa about to the orly floppy stem for

## Called With:

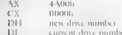

AX 4A00b, cx 0000! DH new drive number DL current drive number Returns: x FEEFh to skip "Insert diskette for drive 1 message Note: This function is broadcast by MS-DOS 5+ [0 SYS just be diskette for d ¢ displaying the message "Tnsert

INT 2Fh Function 4A01h DOS 5+ QUERY FREE HMA SPACE Determine how much space remains unallocated in the High Memory Arca (IM to IMs64K) Call With: AX 4A01h Returns: ¥ IX number of bytes svailable in HMA (0000b if DOS not using HMA) ES:DI ster fo start of available HMA arca (FFFFh:FFEPh if not using HMA Note: This function is called by Windows 3.1 DOSX.EXE A discussion of this function and Function 4A02h may be found in the "DOS Q&A" column of the March 1993 Microsoft Stems Journal. See Also: 24 /4A02h

## $017$ Miss HMSNISD 305, Seenna Edition

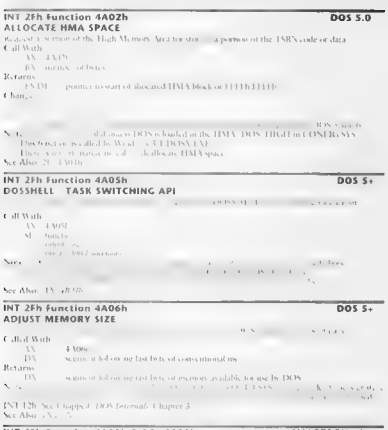

INT 2Fh Function 4A10h Subfn 0000h Smartdry Installation Check And Hit Ratios V

SMARTDRV v4+

 $\sim$ style and low effective  $-$  kn ch s s + plote listi to on disk under 21-4402).

- 
- 
- 

- -
	-
	-
- 
- 
- 
- Call With: AX 4A10h BX 00008 CX EBABh (v4.1 4; sce Note) Returns: AX BABEh ifinstalled DX:BX cache hits DEST cache misses BP version (4.00 ~ 04008) CX unknown Notes: Most of the SMARTDRY API, including this call, issupported by PC-Cache v8.0. If DBLSPACE.BIN is installed but SMARTDRY has not yet been installed, unless CX=EBABh on entry, DBLSPACE.BIN displays the error mesage "Cannot run SMARTDrive 4.0. with DoubleSp: aborts the caller with 21/4C00h, See Also: AXw4A10h/BX-0001b, AX-4A10h/BX-0003h, AN=4A10h /BX-0004h, AX@4A10h/BX-0005h AN@4A10h/BX=0007h, AXWSALOR/BX=1234h, 21,/4402h, "SMARTDRV", 21/4403h "SMARTDRV™

# **INT 2Fh Function 4A10h Subfn 0001h SMARTDRV v4+ RESET CACHE Call With: AX 0001h Returns: registers unchanged: registers unchanged: registers unchanged: registers unchanged: registers unchanged: registers unchanged: regist**

- -

Note: This to retion is also supported by IX-Cache v8.0.<br>See Also: AX+4A10h, BX-0000h, AX=4A10h, BX=0002h

**INT 2Fh Function 4A10h Subfn 0002h SMARTDRV v4+**<br>FLUSH BUFFERS<br>Force all moxis, data to be written to data imme Call<br>Call With: A10h<br>INT 0002h BX 0002h<br>INT 0002h BX 0002h BX 0002h BX 0002h BX 0002h BX 0002h BX 0002h BX 00

Returns.

ers unchanged<br>Note: Jochimetron is also summered by PC Cache GOD See Abo, AX-4A10b /BX 00000h, AX-4A10b /BX-0001h

# **INT 2Fh Function 4A10h Subfn 0003h SMARTDRV v4+**<br>STATUS<br>Descendences cathing status of a specified drive.

## di Nilla

- Anti-anti-an-
- By OBST.
- 
- BP drive # (0-A, 1-B, etc.)<br>DI. subfunction<br>BII turn on read cache

## and at a sub- about

m2. a construction to ------------------

## $\mathbf{B}$  of  $\mathbf{B}$

AS RAMANZAS FM - Bill of their chain motion of

## and the contract of the Contract of the

## $\sim$

Miller and a monthly of

Plus furte from its absorption to den PC. Cache v 8.0. See Also, AN AATOS, CA DOUGO

## INT 2Eb Sunction 4A10b Subfn 0004b CET CACHE SIZE

 $-111 - 1$  $11.1 m$ 

## Call With

- 11. 23100
- art mark

## Returns

- AVE CHINE LATE TELEPHONE
- L.V. Depression and the Company of
- 1. A contracted in presented
- TIX and the saturate and a Masshare
- Note: This hand are is also summarized by PC Cache OCD.
- Sec. Abar. AX. 4 MDA: 65, 10000, AX. 4 MHn, TA: 000 shi

## INT 2Fh Function 4A10h Subfn 0005h **CET DOUBLE BUEEER STATUS**

Note that the transfer deadlers with measurely a several

## Latt Work

- 33 43100
	- **ISS HOUSE**
- **RP** development A. C. R.

## Reported

- HARLEY hands nothing
- $15$  cH =  $n$ hk ross resten

## $\lambda$

## INT 2Fh Function 4A10h Subfn 0006h CHECK IF DRIVE CACHEABLE

## **SMARTDRY v4+**

SMAR (DRV) calveroistic and parties to determine whether it should eache a particular drive t alled with

- $11 43.00$
- **BY GOOD**
- C1 drive jurities (91h 5)

## **SMARTDRV v4+**

 $1.11$ 

## DON ALLA

## **SMARTDRY v4+**

Returns:<br>- AX 0006h if drive should not be cached by SMARTDRV<br>See Also: AX=4A10b/BX-0000h

- 
- 

**INT ZEN SIGNER OF DES CHRISTIAN VALUES AND ARTENT VALUES AND STANDART DRUCK AND SIGN OF THE SURVEY OF A SUBSEX SURVEY OF A SUBSEX SURVEY OF A SUBSEX SURVEY OF A SUBSEX SURVEY OF A SUBSEX SURVEY OF A SUBSEX SURVEY OF A SU** Note: This link that is the separated by PC Cache v8 0

# INT 2Fh Function 4A10h Subfn OOOAh SMARTDRV v4+ GET UNKNOWN TABLE POINTER The purpose of this function has not<br>CET UNKNOWN TABLE POINTER :<br>The purpose of this function has not vert been determined.

Call With: AX + A10h<br>BX ODA BX ODA Returns: ESIBX ODA Returns: ESIBX terms<br>BX terms: Esibx to table or 5 words, Scenarioning rester (sce below)

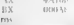

Note: This function is also supported by PC-Cache v8.0, See Also: AX=4A 10h 11X=0000h

## Format of data table:

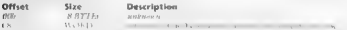

# INT 2Fh Function 4A10h Subfn 1234h SMARTDRV v4 SIGNAL SERIOUS ERROR<br>SIGNAL SERIOUS ERROR<br>International senous error occurred and to hit R to hit R to hit R to retry occurred and to his R to retry occ

Call Wrih:<br>- AX + 4 A10h<br>- BX - 234h<br>Note: This fiction is also: September of PC-Cache v8.0.<br>See Also: AX-4A10h-BX-0000h

# **INT 2Fh Function 4A11h Subfunc FFFEh DBLSPACE BIN<br>RELOCATE<br>Move the DBLSPACE, BIN driver to its final location in memory**

Call With AX ~4Al1h BX = FFFEh ES ~ segment to which to relocate DBLSPACE.BIN

## 16 UNDOCUMENTED DOS, Second Edition

## Returns

New York Card (MIT)<br>- Dilbar Double Space MTI)<br>- Dilbar Double Space MTI down and addition of including a link of the Double Space MTI down as a state of AMA<br>- See AMA (MIT) IN THE POST OF NEW YORK OF Popraising a Referenc

## INT 2Fh Function 4A11h Subfunc FFFFh **DBLSPACE.BIN** CET RELOCATION SIZE

on of the DBISPACE. BIN driver requires.

AX = 4A11h<br>| - FEFER Returns: AX = number of paragraphs are ded diby DBLSPACE BIN Note: This function 6 used by DBESPACE SYS when relocating the DBESPACE SYS when relocating the DBESPACE SYS when relocating the DBLSPACE SY

See Also: AN-AAVIJD: BN-00006, AN-AA116-T

## **INT 2Fh Function 4A13h.**<br>GET UNKNOWN ENTRY POINTS

The propose of the call has not been determined<br>Call With: A $\frac{13}{\sqrt{14}}$  kh ifsupported<br>Returns:  $\frac{134\sqrt{14}}{\sqrt{14}}$  pointer to entry point record: See Also:<br>An  $\frac{134\sqrt{14}}{\sqrt{14}}$  points: ANA  $\frac{134\sqrt{14}}{\sqrt{14}}$  rec

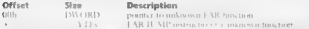

## INT 2Fh Function 5500h **DOS 5+ DOS 5+ DOS 5+**

## the Hamaland Call With

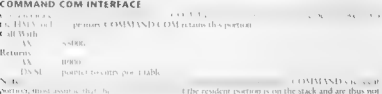

## **DRIEDACE RIM**

APPENDIX — Undocumented DOS Functions

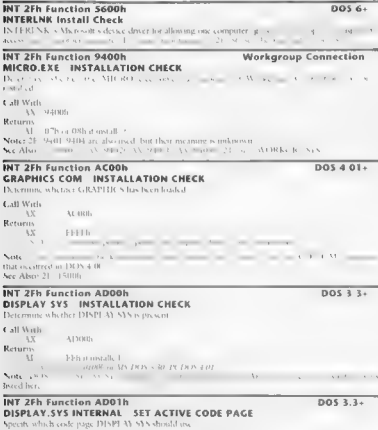

 $\begin{array}{ll} \textbf{Call With} & \textbf{M} & \textbf{M} & \textbf{D} & \textbf{O} & \textbf{D} \\ \textbf{BX} & \textbf{new code page} & \textbf{B} & \textbf{B} & \textbf{B} & \textbf{B} \\ \textbf{Returns} & \textbf{G} & \textbf{U} & \textbf{S} & \textbf{S} & \textbf{A} & \textbf{B} & \textbf{B} \\ \end{array}$ 

## $Q$  1 $Q$ LA Press, Advanced School Automobile Press, Car

i s.  $0.01111$ Chair and any contractor and contract and contracts an more of **C. L. March 21 - Francis** 

## Bit 26h function Amerik DISPLAY SYS INTERNAL CET ACTIVE CODE RACE

and District to the company's com-

## **CONTRACTOR**

 $15 - 3.3021$ 

RN 1444 h assema first hardware cash cross **CELL AND PROPERTY** BX - curtent code page Sec. Also, 21. ADDID 31. ADDID

## INT 2Fh Function AD03h **DISBLAY SYS INTERNAL CET CODE RACE INEORMATION**

Girley, rangination the number of each mass supported and the cort officialable code mass

## Call Work

 $13.3322$ 

1.5 (H) and tests badi, texa offensive information see below

L.V. and other always

## Remove

TABLE of contact

See Also, 21 ADDIN 31, ADD29

## Format of DOS 5.0 code none information

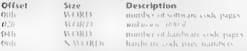

## INT 2Fh Function AD10h DISPLAY SYS INTERNAL INSTALLATION CHECK

 $DOS 4.x only$ signature to the lifest

Concrete to the APP END, then it also returns the DISPLAY SAS consul-

## di Willis

 $13 - 3.111$ 

BRAINWAL SYSTEMATIC IL SELLINE

## Returns:

asksona filmik, IN DOS an **EV** 

**DOS 3.3.** 

## $n \times 22$

# **INT 2Fh Function AD10h DOS 5.0**<br>DISPLAY.SYS INTERNAL - UNKNOWN FUNCTION THE purpose of the purpose of the purpose of the purpose of the purpose of the purpose of the purpose of the purpose of the purpose of the purpose of

 $\begin{array}{ll} \mbox{\textbf{Call With}}\\ A_N^N & \mbox{All} \, \mbox{Bn} \\ \mbox{Hermen} \\ \mbox{Hermen} \end{array} \quad , \quad \begin{array}{ll} \mbox{I} & \mbox{I} & \mbox{I} & \mbox{I} \\ \mbox{I} & \mbox{I} & \mbox{I} & \mbox{I} \end{array} \quad , \label{eq:2.1}$ 

the country and the

 $1.2 - 1.281 + 1.0$ 

Note: This function is a NOP if the active code page has never been set BX-FEFEh returns.<br>BX-FEFEh - its purpose otherwise is not known.

## INT 2Fh Function AD40h DOS 4+ DOS 4+

The purpose of this function has not been determined.

## Call With:

AX AD4Oh<br>*DX additional arguments (if any) unknown*<br>**Returns:** unknown Arguments: unknown<br>Returns: Called by PCDOS 4.01 PRINT.COM and DOS 5+ PRINT. EXES<br>Note: Called by PCDOS 4.01 PRINT. EXES<sub>T</sub> PRINT. EXES

## INT 2Fh Function AD80h DOS 3.3+ DOS 3.3+ DOS 3.3+ DOS 3.3+ DOS 3.3+ DOS 8.3+ DOS 8.3+ DOS 8.3+ DOS 8.3+ DOS 8.3+ DOS 8.3+ DOS 8.3+ DOS 8.3+ DOS 8.3+ DOS 8.3+ DOS 8.3+ DOS 8.3+ DOS 8.3+ DOS 8.3+ DOS 8.4 DOS 8.4 DOS 8.4 DOS

Call With: AD80h<br>Returns: AL EFb if installed<br>- AL ER version oumber (major in BH,

ES:DI\_\_pointer to internal data (sce below Notes: MS-DOS 3.30, PEDOS 4.01, and MS-DOS 5.00 6.00 all report version 1.00, This function was undocumented p the release of DOS 5.0; the internal data format is still ndocumented

## Format of KEYB internal data:

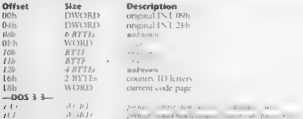

## A DOCUMENTED DOE: Except Edition

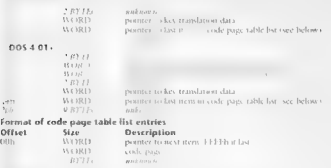

## Format of translation data

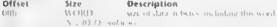

## INT 25h Sunction ADR1h KEYR COM SET KEYROARD CODE PACE

Select a new coste mate for exc by the keybrand

## **A STORY AND**

 $\overline{\cdots}$  $31381 +$ RY. and may are 11 motter Metores. Class games AX - IBOTh code page and waterbl Line vitam Notes cancel to recording symmetry Search Ford March 1980

## INT 25h Eurozion AD82h KEYR COM SET KEYBOARD MAPPING

Society whether the keyboard driver Cauld use the standard or the toreign key mappings.

## Call Work

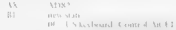

## Returns.

L'Estruturos di « UOIsse Elli

Of demands

Noter This figureon has seen looks but was undocumented for earlier versions See Also, 21 AD816 23 AD836

## $n$ os a a.

 $1.31$ 

 $1.11 - 1.0$ 

 $ROS 3.3.$ 

## INT 75h Function AD83h **KEYR COM . CET KEYROARD MARRING**

The contract of the contract of the contract of the contract of the contract of the contract of the contract of the contract of the contract of the contract of the contract of the contract of the contract of the contract o

**Contact of Contact** 

 $31342.$  $\overline{1}$  $B_{\text{effump}}$ w. comment of the DDE Listerboard 1.5.1. Kan are for board

See Also: 21. Alaxah

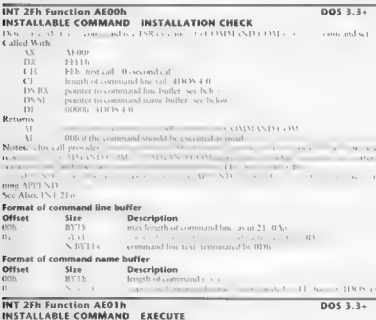

## Execute a TNR exteriorm to COMMAN 33 OAL Cour-Grants ...  $1.11 - 1.1$

du B Lab 3

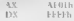

 $0.21$  $poss.$ 

teting commands. The extension may

## $0.22$ UNDOCUMENTED DOS Second Edition

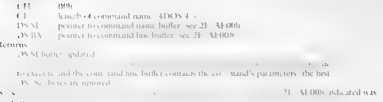

VISIT & Defining the col-

## **INT 2Eb Function B000b CRASTARI COM INSTALLATION CHECK**

 $4 - 1133$  color

 $\overline{\phantom{1}}$ Arigina a

Hartmere.

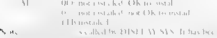

and and in one

Sec Also 21 B00.

## INT 256 Eugesian ROOTH **GRAFTABL COM GET GRAPHICS FONT TABLE**

Coll Work

W son r . DS-RX - manner to DWORD bottle for white your ROSE Maximum. betler tend  $V = 11b$ 

Sales Street her Afon 3, British

## INT 2Fh Function B700h APPEND INSTALLATION CHECK

Determinance of MTFSD for beautiful of

Call Work  $\lambda$  X  $95.7891$ Remons  $\overline{1}$ telli root astalte Note:

matilik ex.

This families, a documented for DOS > 0.

DOS 3 34

 $x_1, \ldots, x_n$  is the set of  $x$ 

 $n \wedge n$ 

 $n \geq 3$ 

a Deby of the Council Ave

## APPENDIX — Undocumented DOS Functions

**INT 2Fh Function B701h**<br>GET APPEND PATH<br>GET APPEND PATH ALTERNATIVE to retrieve the current in othe current in which APPEND will search

Call With<br>Records 1970 In<br>Mata New Lyonson of MPLND pub<br>Mata New Lyonson of MPLND happen they as a With The Cast of Gel Let in<br>International matapoor of MPLND compact Theory and there in Gel Theory<br>- We DDN Calcul Theory o

## **INT 2Fh Function B702h DOS 3.3+**<br>APPEND VERSION CHECK

The receiving of her been compared APPEND has been located determined

Call Wath  $R_{\text{F}}$ <br>Returns:  $\frac{1}{1000}$   $\frac{1}{1000}$ <br> $\frac{1}{N}$   $\frac{1}{N}$   $\frac{1}{N}$   $\frac{1}{N}$   $\frac{1}{N}$   $\frac{1}{N}$   $\frac{1}{N}$   $\frac{1}{N}$   $\frac{1}{N}$   $\frac{1}{N}$   $\frac{1}{N}$   $\frac{1}{N}$   $\frac{1}{N}$   $\frac{1}{N}$   $\frac{1}{N}$   $\frac{1}{N}$   $\frac{1}{$ 

# **INT 2Fh Function B703h**  $\overline{AB}$  **and**  $\overline{AB}$   $\overline{AB}$   $\over$

## Call Work

 $\overline{11}$ 

8703 pointer to INT 21h handler APPEND should chain to  $3.6137$ 

## $D_{\text{intra}}$

 $\frac{N_{\rm{D}}}{N_{\rm{D}}}\approx 0.1$  which is function  $\frac{N_{\rm{D}}}{N_{\rm{D}}}$  and the user handler or the original INT 21h is  $\frac{N_{\rm{D}}}{N_{\rm{D}}}$  APPEND uses to determine while to the user handler or the original INT 21h.

## INT 2Fh Function B704h DOS 3.3+ DOS 3.3+

Return the current APPEND path

## $(1.123, 22.12)$  $\overline{11}$

1. Track

**Return's**<br>Model, This hundren is described to: DDNS 4.0. Notified the state of applied do not support this call,<br>Model, This hundren is described to: DNS 4.0. No details a state control of applied do not support this call

# $9.22$

## DOS 3.3, 5.0

## $974$  $\mathbf{v}$  for a set of the set of the set of the set of the set of the set of the set of the set of the set of the set of the set of the set of the set of the set of the set of the set of the set of the set of the set of t

## INT 25h Function 8206h **ADDEND** CET ARREND CUNCTION STATE

this group, a rich is to us. APPLND is no distributed  $-1133 - 1$  $\overline{\mathbf{1}}$ 

## Reported W

Int., 3 .: DEB. 5.11, and it. UPPLN-Development and a state theoretical at-Trive Bay Press wheeling! Far of service I, that active construction on APPI ND cares but an act of the third

## INT 25h Function 8707h

## **APPEND SET APPEND FUNCTION STATE**

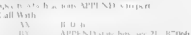

## INT 25h Eunstian 8710h

## ARREND CET VERSION INEO

also a suitable to a contract ATPLN Data are consider-Call Walls

**Herves** 

ł

current M.F.i National Act 21 To 1660 and the second company of the second company of the second company of the second company of the second company of the second company of the second company of the second company of the second company of the second company o **DOM:**  $\overline{1}$ heeh U  $131$  $1.111$  $\mathbf{r}$ See May 21, a risk

## INT 2Fh Function B711h APPEND SET RETURN FOUND NAME STATE

Specific that the art against a time in the western over the pleasure passed to the next INT 21h call  $f$  off  $M$  ob-

21 auff stresswell of APP STE BUG DOS 4.3 M. END reportedly overwrites BNDV unteached DS SLtor 22, 60 B Mr. Alan 21 all

INT 2Eb Eugetian 8800b **INSTALLATION CHECK** 

Designers a solut contrarely say

Network

## $DOS4+$

 $\ddot{ }$ 

## $n \times 3.34$

**DOL 4-**

 $\overline{p}$ 

## APPENDIX — Undocumented DOS Functions L. 875

## **Call With:**  $\frac{\text{A}}{\text{A}\text{A}}$  B800h<br> **B**<br> **B**  $\frac{\text{A}}{\text{B}}$  instanced installed<br> **B** installed by installed component flags (test in this order!<br>  $\frac{\text{B}}{\text{A}}$  installed component flags (test in this order!  $v_{\text{tot}}$   $\sim$  $100 - 100$  $\frac{1}{2}$ Ludina Said

# **INT 2Fh Function B803h Network EVENT POST HANDLER**<br>GET NETWORK EVENT POST HANDLER<br>The network event post routine function with <sup>2</sup>F/BRO4h to head missile postered avent post routine

Call With: -<br>- AX BS03 BS03h<br>- ES:BX \_ pointer to event post handler (see 2F/B8O4)<br>See Also: 2F/B804h, 2F/B903h

## INT 2Eh Function B804h Network SET NETWORK EVENT POST HANDLER

This firm the interest of the term with 2F/B803h to hook min the network event post routine.

## Call Witt

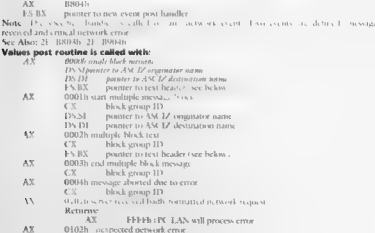

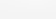

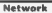

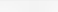

## 276 UNDOCUMENTED DOS, SHEALAND

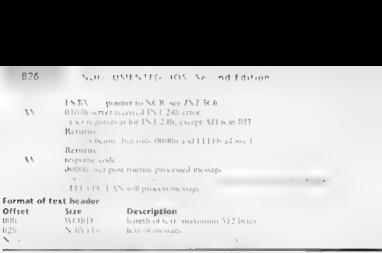

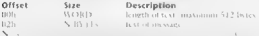

GET NetBIOS NAME NUMBER OF MACHINE NAME<br>Return the network machine number Call With Call With AX bso7h NetBIOS name number of the machine name See Also: 2//SE00h

# INT 2Fh Function B808h 'Network RELINK KEYBOARD HANDLER<br>RELINK KEYBOARD HANDLER<br>| Specify the network passes and ENT 09 after completing its own interrupt han alian alian alian alian alian a

# Call With: AX no<br>- AX no = AX no ENT 09 the lat RTCLIATE shealed at alternative DCLIP/h<br>- Note: This call replaces the ad a expected of the activate stationary chains on an INT 09 wethout the

Card 2 os. This is a prior sandler to ankilk but does not allow a new handler to ress tes which that the crying the crying the network INT 096 and new case of the new case of the new case of the new case of the new case of the new case of the new case of the new case of the new case of the new case of

# INT 2Fh Function B809h Network LANtastic, Network Network Retwork LANtastic, Network software lite - VERSION CHECK Determine which version with the network software has been installed, installed, installed, installed, inst

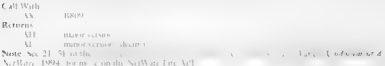

**INT 25h Function B809h**<br>LAN Program, LAN Manager, DOS LAN Requester Version Check<br>Determine which version the neurons with the security of the Heck ministry<br>Cold Value and State the way PA and State and NetWare Incident t

**AA** MEED

Returns: AH minor version (decimal AL. major version Second)

# **INT 2Fh Function B900h PC Network RECEIVER.COM - INSTALLATION CHECK Receiver module has been loaded as between loaded has been loaded**

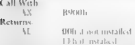

**INT ZEN FUNCTION BOOTH CELL AND THE RELATION OF THE RELATION OF THE RELATION CONTROL AND RELATION CELL AND RELATION CELL AND RELATION CONTROL AND RELATION CONTROL AND RELATION CONTROL AND RELATION CONTROL AND RELATION CO** 

INT 2Fh Function B903h PC Network RECEIVER.COM POST ADDRESS **FOR AFILITE INTO THE NETWORK ADDRESS** junction is used in conjunction is used in conjunction with 2F/B904H to hook into the network event post routine all With:

**Returns 1.5 Å /H/B9041** to POST handler<br>See Also: 2F /H803h, 2F/B904h, 2F/B904h,

**INT ZEN FUNCTION BOOCH CONDUCTS AND RECEIVER COMPOST ADDRESS**<br>  $\begin{bmatrix}\n\text{RECEVVER COM POST} \\
\text{RECUVER COM PAST RECEVVER, COM POST AODRESS\n\end{bmatrix}\n\begin{bmatrix}\n\text{NCHV} \\
\text{NCHV} \\
\text{MNeV}\n\end{bmatrix}\n\begin{bmatrix}\n\text{MCHV} \\
\text{MNeV}\n\end{bmatrix}\n\begin{bmatrix}\n\text{MCHV} \\
\text{MNeV}\n\end{bmatrix}\n\begin{bmatrix}\n\text$ 

## $0.25$ LNDOCUMENTED DOS Second Edition

## INT 2Eb Eunction R90Sh **DC Natwork BECEIVED COM CET ELLEMANE** Morrison and the company of the company of the Hills of the Carlotte  $4 - 13 - 15$ 314115 manter to 1.28 box. batter for Memme 1. **ALCOHOL** 15.D.V. Pointer to 1.28 In to bother for blema. Mariana. They be Livered REAL PATH CATANA argument of the  $\sim$  $-1.111$ **Committee Street Bank DC Naturack**

## **INT 25h Eugetian ROOGH RECEIVER COM SET FILENAME**

No. 10, 15, 16, 176, 276, 276, b R.L. J. B. L. R.L. C. C. M. Dec. 201, 201-11- $4 - 1133 + 6$ 

arms.  $15.03$ 

- pointer to 1.28 bets butter for theorie. I  $15.133$ mont car (198 her, better an ideas). I

 $R_{1}$  to zinc

SECTIVER COM care of between led touring chiffer.

Service.

Sta Also, 31, 2005

## **INT 2Eh Function B908h** RECEIVER COM LINLINK KEYROARD HANDLER

Call Mark

6.37 **CLNTK** 

S. L

The basic and continued to the basic and the U.S. Children and See Afree 31 Females

## INT 2Fh Function BC00h **ECA SYS INSTALLATION CHECK**

Determine whether across U.C. C.S.S. has twee book of

 $4.50\,M$  cm

 $71$ 

Returns

fifth not satisfied fifth technique and that the firm

11 data R

Note: All Rep safe detailed and which in-· a command line parameter to any value between 800 and 1116. See Also: 1N 1 10 Af1-1 4n. 31 BC060

Windows 3.0, DOS S+

 $2.5 + 1.88$ 

a cast of a security of model

 $\sim$ 

## PC Network

 $N = 19$  and  $N = 10$ and the con-

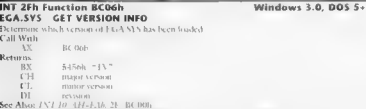

## INT 2Fh Function BFOOH **PCLAN REDIRIFIER CONTACT PCLAN** PCLAN

Determine whether the PC LAN Program Installable File System module has been loaded Call With: AX BEOON Returns Al EPH installed

# INT 2Fh Function BFOTh<br>REDIRIFS.EXE - UNKNOWN FUNCTION - UNKNOWN FUNCTION The purpose of this function has not been determined to the purpose of the purpose of the purpose of the purpose of the purpose of the purpose of th

Call With:  $\frac{X}{X}$  BEOIh additional arguments (if any guiknown)<br>Returns:

INT 2Fh Function BF80h PCLAN REDIR.SYS - SET REDIRIFS ENTRY POINT Specity the address of an Installable File System handler for the PC LAN Progr: Call With: AX BESO SDI pointer to VAR entry point to IPS handler in REDIRIES, Returns: Al ES:D1 pointer to internal workspace frer executing this function, all future IES calls 10 REDIRSYS are passed to the specified i Note: \ <

**INT 306. IS CONTRACTED FOR A SURFACE AND STATE OF A SURFACE AND STATE OF A SURFACE OF A SURFACE OF A SURFACE OF A SURFACE OF A SURFACE OF A SURFACE OF A SURFACE OF A SURFACE OF A SURFACE OF A SURFACE OF A SURFACE OF A SU** 

## $0.20$ A BOX ATELAED BOX Association of

state of the state of the **CALCULATION** contract a measure state. Wh the country of the CATA contract and No. Also, 21 Mile

## $INT 31h$

## $n \times 1$

## OVERWRITTEN BY CP/M JUMP INSTRUCTION IN INT 30h

a them is a committed. The Matches PM and As a family of the control commenced to be  $\sqrt{1-\frac{1}{2}}$ A . C. S. Carrier Chance

a WILL cars are which in condex among de-

 $\sim$  $10.001$ My Carona candidat

persons accelerate internate last and also and fundamental distribution of the content of

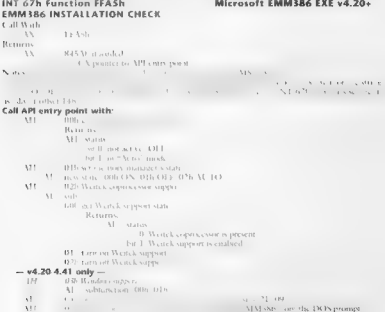

## Glossary

The following the exampleration of several services and the other terms and abbreviations used through<br>out this book. According of form incarcious for "see about the right and services. ANDY and AX/YYYY<br>2005 Functions and

**A20** On 80286 and inglice processors the A20 address line controls access to the Ust inegativic of a ring and Control of 200 (1000000). To comparison magnetic of the USD of the USD of the USD of the USD of the USD of the

IZ A zeru- terminated ASCU string, such as "AI 5C° 00h,

BPB\_ The BIOS Parameter Block stores the low-fevel layout of a drive, See 21/53, and chapter 8.

EDS The Current Directory Structure for a drive stores the current directory, type, and other infor mation about a logical drive, See 21/52, and chapter 8.

Chicago - Maximotive Gothesoties (wie 21/4302, 21/4302, 21/4302, 21/71, Chicago Microsoft, incorpor incorporating system, includes long filenames, pre-emptive mulkitasing, and chapter 8<br>21/72, and chapter 8

Conventional memory Memory below one megabyte (100000h), immediately accessible by a real 'made program, Contrast extended memory.

DOS extender Software that provides INT 21h and other DOS services in protected mode, cteat ing the illusion that MS-DOS is a protected-mode operating system. Windows contains a DOS extender, See chapter 3

DOSMGR The component of Windows Enhanced mode responsible for interfacing with MS: DOS. DOSMGR also provides the Enhanced mode DOS extender. See 2F/1607, chapter 1, and chapter 3.

DPB. The DOS Drive Parameter flock storey the description of the media layout for a logical drive, as well as some housekeeping information. See 21/1F, 21/32, and chapter 8.

DbISpace (DoubleSpace provides) on the fly" disk compression in MS-DOS 6.0 and eigher. See 2E/4A11, and chapter 8.

DPL The DOS Parameter List is used to pass arguments to SHARE and network functions. See

**DPMI** (3008 programs can use the DOS Protected Mode Interface to worker themselves min pro-<br>Acted work: Once in protected intede three can use DPMI INTURENT sets to communicate track<br>Are nel anisk: In Windows I inharced m

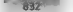

## B32" UNDOCUMENTED DOS, Second Edition

DR DOS DR DOS 5 and 6 were DOS workalikes produced by Digital Research, later bought by Novell, DR DOS 7. See 21/4452, and chapter 4.

DTA . The observing six of this<br>discussion of the system of the system of the system of the system of<br>the system of the system of the system of the system of the system of<br>the system of the system of the system of the syst

Extended memory Memory above one megabyte (100000h), usually accessible only from a protected 'mode program, XMS provides services that allow a real-mode program to access extended memory.

FAT 'The File Allocation Table of adisk, which records the clusters that are in use, See chapter 8.

**ECB** A Excellent roll Block overall structed by DOS TA functions to record the state of an open file<br>Sec 21 <sup>- 2</sup> Schol an 1 C B reside of an approatuor scools address space 100S manitains internal Sis<br>from 1 CBs, essee a

## File handle An indes into a JET

HAAA - be Tre . Me uses : Vez in a short of extended memory and make tolk betes, between<br>addresses tomail and 1313 at a likelih - Hilch has been secondification real model on MB2B0 and<br>Inglass processions. Re- codes, pro g

**IFS** An This dilated L. Assigns which allows more DOS trieute metals to be used by OS. In most<br>wave, all Society visual to construct all discould into the world republic beard to be an anti-<br>to a second red case of the mo

JET 'The Job File Table (also called Open File Table), osually stored in a program's PSP, which trans lates file handles into SET indices. See 21/26, and chapter 8.

Lol. 1 as of Lists—see System.

MCB . A Memory Control Block (or ARENA) contains the size and owner of a conventional memory allocation, See 21/52, and chapter 7.

MZ, Initials of Mark Zbikowski (5A4Dh), used as a signature for executable files. DOS also uses the letters M and Z as signatures for MCB

NCB A Network Control Block used to pass requests to NTTBIOS and receive status information<br>Irrom the NTTBIOS fraudler. See INT 5Ch in the interrupt list on disk.

NETX Generic name for NetWare workstation shell (NEINEXE, NETHESE, NETHES EXE, etc.),<br>which takes over the INT 21h interface. See chapter 4

Protected model 1 x 0.00x model 3.0 x 1.3, 80286 and higher microprocessors, protected mode<br>[16.66.9.1ab, 0.01] c. outiled take leads of the second material above one megalistic However,<br>[16.796.10] x 16.30.1 second mich o

**PSP** also Tragical Security Corresponding the distance improved to a properties then it is builded.<br>In contains the communities in Bookshifth, program was extended a pointer to the *JFT* and gener.<br>advise (2.1 bed). The c

Glossary 888

**Real mode**. The native mode of the Intel 8086 and 8066 microprocessors, anitied to one inegative.<br>of interediately addressable memory, 80286 and higher machines can conduct real mode, and in fact<br>spend much of their time

SDA . The DOS Swappable Data Area, containing many (though not all) of the variables used inter nally by DOS 10 record the state of a function call in progress. See 21/5D06, 21/5D08, and chap.<br>Sees 8 and 9

SFT. A System File fable maintains the state of an open file for the DOS 2+ handle functions, just a<br>as an FCB maintains file state for DOS Lx functions. See 21/52, and chapter 8. SET like entries are<br>also used for System

SysVars Also known as the "List of Lists" (LoL), SysVars is a DOS internal data structure contain to many other DOS internal structures, including the CDS, SFT, and so on. See

'TSR A program that calls INT 27h (Terminate and Stay Resident) or21/31 (Keep Program). See chapter 9.

**UMB** The Upper Memory Block is an MCh that results in a PC's "inpiper incidency" the area between the present and HTHThe needed reserved for additional property in the state of the model of the model of the model of the m HMA, UMBs are always accessible in real mode:

 $\begin{minipage}[t]{0.9\textwidth}\begin{minipage}[t]{0.9\textwidth}\begin{minipage}[t]{0.9\textwidth}\begin{minipage}[t]{0.9\textwidth}\begin{minipage}[t]{0.9\textwidth}\begin{minipage}[t]{0.9\textwidth}\begin{minipage}[t]{0.9\textwidth}\begin{minipage}[t]{0.9\textwidth}\begin{minipage}[t]{0.9\textwidth}\begin{minipage}[t]{0.9\textwidth}\begin{minipage}[t]{0.9\textwidth}\begin{minipage}[t]{0.9\textwidth}\begin{minipage}[t]{0.9\textwidth}\begin{minipage}[t]{0.9\textwidth}\begin{minipage}[t]{0$ 

VxD Virtual Device Drivers are used in Windows Enhanced mode to emulate the behavior of<br>and/or provide a multitasking interface to real-mode software such as AS-DOS and the BIOS, and<br>decomposition is the Biostware should a diapones to mouse, the keyboard, display, display, display, and so one. See 2F/ 1607, 267/2 2.x and 3. (In OS/2 2.x and Windows NT, Virtual Device Drivers are called VDDs; see chapter ter 4.)

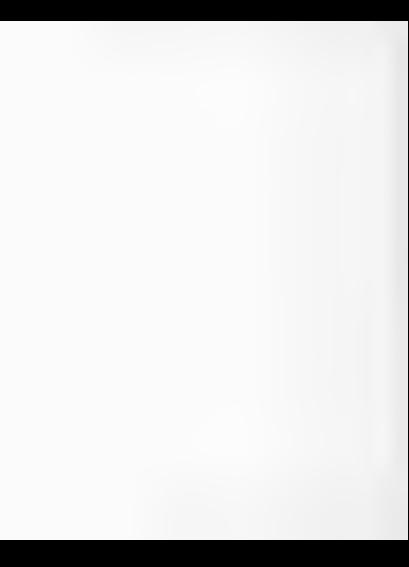

## ANNOTATED BIBLIOGRAPHY

- 
- Philip W. Lamon of Gas 1. Totals (1978). We are detected by the set of the set of the set of the set of the set of the set of the set of the set of the set of the set of the set of the set of the set of the set of the set
- Altred Alto, Brain Kernighan, and Peter Weinberger, The AWK Pronramming Language, Reading 2003 pp. AWK is an excellent language with which to build disaspeaks and reverse enumering influes.
- 
- 
- 
- 
- 
- 
- 
- 
- 
- 
- 

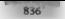

## R36<sup>1</sup> UNDOCUMENTED DOS, Second Edition

- 
- to social state in construction of What the heek is (DeROUP) 64K (7.2 Will Bortand Coepele and<br>Multi-social consider kittischen in "How can lite lat in mit or output has been redittected? (7.1 How
- listen is second edition, and a new book, Network Interrupts<br>D. v.d. b. v. DOS Tile Houth, Timors ... / LCD Ns. otoer Tebruary 1993. This magazine is now
- 
- 
- 
- 
- The distribution of the fit and handle the mean of the measurement of defining the solid state of the state of the state of the state of the state of the state of the state of the state of the state of the state of the st
	-
- 
- 
- enda hapat,  $N = \left(\frac{1}{2}, \frac{1}{2}, \frac{1}{2}\right)$  (1877). Seksa Novell Press 1993 Includes a good kan it is equivered by the same of the same of the same of the same of the same of the same of the same of the same of the same of
- 
- 

## Annotated Bibliography

- 
- Boati Getter 112 M Boton MODEN A Leonardi Companya (C. 19 Mes), point of the set of the set of the set of the set of the set of the set of the set of the set of the set of the set of the set of the set of the set of the s
- 
- 
- 
- 
- 
- Riv Dancan et al. Estadinatural September Bending MA, Addison Wesley, 1992, 538 pp. 19 second U.S. for second 32 bit interested made congratuing for DOS.
- 
- 
- 
- 
- 
- 

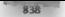

## **838 UNDOCUMENTED DOS, Second Edition**

- 
- 
- 
- 
- 
- 
- 
- 
- 
- I of J. Clair, And the Magazine, and of H. & DON, Magazine, Memory Blocks," PC Magazine,
- 
- Takes Using the Martin Martin Martin Martin Associates are the main standard VV and the main standard CV and the main standard CM and the main standard CM and the main standard CM and the main standard CM and the main sta Donation J. Greec. *Judie et a Chistori arrow stud Puelle Policy* third ed foot New York: Macmillan, 1992. "Recore A standard Garbook: a connection monoident offeningle form market tradently.
- 
- 
- 
- 
- 
- 

## Appointed Bibliography

- IRM. Jeans al Raterian. Persona Computer A.I. 1985 (TRM order mumber 6280070 and supple a server concerned to the DEM manual with the fit's RHOS source cade betters. Amazembly it's THEST OF MISSING I HAN IS THE TOWN INTERNATIONAL TRANSPORTER.<br>The company of the company of the company of state of the state of the company of the state of the state of th
- and the second contract the contract of the second the second contract of the second contract of the contract of the second contract of the second contract of the contract of the second contract of the contract of the seco structure on
- Deans Department DDK shows a discount to 2.2.1 DDK
- bitel Pressure Press and any Using COST American H. Chilement Lestures" return a tre has stem or ... d. Barrow Bournet Lor. Dress, Twentyle with the workers to you do norm. Astronoments as phase.<sup>10</sup>
- Day Lyr. 1 " Mr. tel. Mary of DON " Program ADU L.K. And 1993. Vandavin C for claims
- Meye Lawy, "DOS Means Real Line Famoddof System Poweringtown February 1992, Haw to Intelligence for DOS see the Strict manuals for General Software's Endivided DOS treat.  $100 - 100$
- Richard Kitson, "Command Las, Tricks of MS DOS Program NOR. L.K. This 1991. Using the 21. At curricular to add new "macroid" commands to COMMAND COM
- Rick Kailya ali Tocate Avarable ROS with HNDIRO 75. Manufazzo Scouts her 28. 1993. a politica na contra constructivo de la constructiva de la constructiva de la constructiva de la constructiva<br>El mando de la construcción de la constructiva de la constructiva de la constructiva de la constructiva de la
- Thursday and the contract the contract of the contract of the contract of the contract of the contract of the contract of the contract of the contract of the contract of the contract of the contract of the contract of the tration. 1992. 368 pp. Knuth treats programs as a new form of starting. I sent re-ping any the country of the contract of the could will write the the DOS and Williams at the self-considered and the matter dealership and matter and matter and considered and the same
- king knasses in 1881, these 1989, kids as a procedure to the first scalar counts on the field **EXAMPLE LABORATORY MARK RELEASE EMARK MARKSTERFEND WATCH** DISM-LE RAMIRE MAPAIEM DEVICE EVIMENT South to the person of the RPROGA Jones
- Howas Krack cards, earst Mex. Saints Aragony of the Tachester, Rais to React Cents to Achea. Power over P. S.C. 7, 346 Faw Journal J. Kyemisch 1996. Read this and is as a state of other and of will Martined as frome to achieve with Byre Citizen delivery of an reasonable counsely. M.B. Or perhaps is at less tit Scher (Setz) sociolates en "cocative destruction" instead
- hin Ky ... Acido itter W arrives Pt. Ledman, A is hirs 1992. We time agent cations that strain other angula ations as an alter rate to writing a SBs.
- Robert S. La and The Waster, our Warrant MS (RPG) & Le Dr. Second of the CReading MA A know Wester, 1992, 560 pp. The second cilibration systematically the state as the first 1987. caused for a consideration of a change and Th ROM days. Strongs and writing DOS down discussions et Inc. ca. the standard mind a tancial antipa INPs design at year.
- factor K. Alle a B. Satisfactor Development and Michelle Land and Republic Association Michelle Michelle Works, 1993, 348 (a) Livework disk mickey, the list contains sympathens, after and terrorisms, and unserby his coverage of trade were that inverse cases come for the same looking actives. A creative and coefficities sea sufficient developes would want to come about the line
- Martin J. Lesser, J. Hersand COMMAND COM," Bandows DOS Der John John John John John 1993. The 2F. AF installable command interface.
- Guide COVE Trade ON 2 Reditional WA Microsoft Press, 1988. Discusses and words connect. bility, de facto standards, etc.
- David Line "158 Support in Microsoft Windows Version 31." Microsoft Developer Network MSDS of D-ROM (see below).

## B40 UNDOCUMENTED DOS, Second Edition

- Next, S. Mark, Mark, Mark, Guine Hermit, Mark, Mark, Mark, Mark, Mark, Mark, Mark, Mark, Mark, Mark, Mark, Mark, Mark, Mark, Mark, Mark, Mark, Mark, Mark, Mark, Mark, Mark, Mark, Mark, Mark, Mark, Mark, Mark, Mark, Mark,
- Steven J. Mastrianni, Writing O' 2.2.0 Device Drivers in C. New York: Van Nostrand Reinhold, 1992, 407 pp. Chapter 9 discusses OS/2 virtual device drivers (VDDs) and the Virtual DOS Machine (VDM). A second edition, for OS/2 2.1, should be available.
- Michael I'. Maurice, "The PIF File Format, of, Topview (sort of) Lives!," Dr. Dobb's Journal, July 1993. Program Information Files (PIFs) are what Windows uses to run "old" (DOS) programs. pay<br>Microsoft Checker (DNT) to systems or lined. "PC More inc. Seconder 20, 1988. De
- Michael Church (1980) (1988) Schweizer Bart (*P. Maar in: Nov*ember 29, 1988. Die<br>- Amery Greatian (1988) (1986) ON GAHA (SN buller<br>Michael Monte ("Rurit") (Programs Pachesis / P. M*atazan, Febr*uary 16, 1988. Discusses th
- problems with using INT 2Eh.
- Pleasur, Newart, La maitrise des new approventions conditate conc. UN OOS Marshwat, 1990, 410 pp. A. books hunk on TSRs from Beleum. Dol con your that the Tranch for "botkey" is "tony he may
- 
- 
- 
- Hence, John Co. La matter de ny scamos conductivos de la MPO Michael 1990 (410 m). Matter de la MPO de la material de la MPO de la MPO de la MPO de la MPO de la MPO de la MPO de la MPO de la MPO de la MPO de la MPO de la

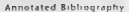

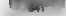

- 
- 
- 
- **Concerts and America Concerts and the assessment of the assessment of PC and a real of the system of the system of the system of the system of the system of the system of the system of the system of the system of the sy**
- 
- 
- 
- 
- 
- 
- 
- 
- 
- 

## B42 UNDOCUMENTED DOS, Second Edition

- vork Programming in C, Que, 1990. ncludes a chapter on "Novell's Extended DOS.
- 
- 
- 
- 
- 
- 
- 
- 
- 
- 
- 
- 
- 
- 1. Asia,  $\frac{1}{2}$  and the signals from Euck (FBA). It is the 100 FMB properties of the signal ALA<br>
1. Asia, a properties of the signal control of the signal control of the signal control of the signal control of the sig
- 
- 
- 
- 
- 

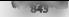

- 
- 
- 
- 1<sup>t</sup> Replace 1990, Discreting of a INR<sup>2</sup> Pt. Magazine August 1990, Discusses the InDOS flag, INT
- 
- 
- 
- 
- 
- 
- 
- 
- 
- 
- 
- 
- The assemble happing a more took as RNDN product generally as a first in the same basis of the same state of the same state of the same state of the same state of the same state is the same state of the same state is the

## IINDOCUMENTED DOS, Second Edition

- Lazz, Ross Cosmonwar (von 20 Action Weisse Richt (1963)<br>Weisse Point and 1963)<br>Versich Cosmonwar (von 20 Action VI) building the Cosmonwar (von 20 Action VI) and the Cosmonwar (1971)<br>The Cosmonwar (1983) (von 20 Action VI
- 
- 
- 
- 
- 
- 
- 
- 
- 
- 
- 
- 
- 
- 
- 
- 
- 
-
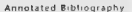

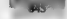

- 
- 
- 
- 
- 
- 
- where the main of the transmit distribution of the<br>distribution field with the state of the state of the state of the<br>distribution of the state of the state of the state of the state<br> $\lambda$  and the state of the state of the
- 
- 
- 
- 
- 
- 
- 
- 
- 

# B46: UNDOCUMENTED DOS, Second Edition

- 
- 
- 
- 
- $\delta (V_1,\infty,1)$  is the forces in the case in the latter the latter and the state of the state of the state of the latter of the latter of the latter of the latter of the latter of the latter of the latter of the latter of
- 
- This Longitz and the Microscopic of the<br>constant of the SEC of the Billiam (Fig. 2). The Billiam of the SEC of<br>the SEC of the SEC of the SEC of the SEC of the SEC of the SEC of the<br>second of the SEC of the SEC of the SEC
- 
- 
- 
- 
- 

# **INDEX**

### $\mathbf{v}$   $\mathbf{v}$

an then.<br>Additional from the come intensition there. Anna concern a sta MARIE LIGHT  $\frac{1}{2} \left( \frac{1}{2} \right) \left( \frac{1}{2} \right) \left( \frac$ shkid ter -for allocauses and the factories of des set-local 45 don actives. 0° as? dar keny . 447.64 don borden c. c. 81 dos nom Jiha dia white at an den selleren. 97 544 553 579 futures new First FAIS VAIS Tomas AT ers am handler. This forthwalkway 44  $1144$   $1.8$   $1.7$ отвания. То mmx u buy pap. Me. Film and Hankbar 195 act Heck Ste Scröfzgerung Joto, 43 Top Chrysler Holding at

Altrainy 389-60 has his line Lau  $41.41$ AARI> derection and 7.18, 185, 195 489 rear for 110 % featurings 10-13. natches also relate and N<sup>24</sup> WIN CIM and S 10 14 16 Listeney hair, 113 bacar, 112-13" 445 allow real year. 149.51. Ailpone PM Ca. Back 123 MocSelector: 1.140 131 137 138 3.57 ALWAYS Field 35 Andrews, Ford An 1811 Anti-Virus (365.35 39-43-45) Announce Inc., 3. APL Areds street Programmer's Inner tas [01 | 9 am Course, documentation and 423.  $k$  subree 194 4 P. M. and, 181

### DESINE and L. 2

les more time they can dety well. So **BATHERY HOLL BATHERS** About how you do not also and the second and the E. M. (1981) 1 ... 2 ... North and the New 4.15 2 and 23.4 24.4 los errorb and little **SETTLE-E.C.** and date States and dealer Londston service 194 DAI has worked Wandows N.L. and 218, 219, 220. 221, 224, 226 APPEND AIR 46" while 65 andy down - 548 AO\* Spela state wrappers, 95,99 19114 14 356 Hande, DR. 191, 222 comment fundamentals as it with 150.050 and the property of the company and the little 141, 251 Swembly sanguage of p2 p5, p8 (1) has after the complete. continuity today and A.L. INRA and ASI AT and a construct the Part distance. The TA ANNIE N. LEN ANT SAN SAN **MONTECOME AM**  $1530 - 873$ **MA 317.74** 

Back and reduction of 49° 98 **BARFORD AIR & RAMC 182 edg** DON's alle trues, no 6" ando, ansented \$30 Pough trum. A4 85 Began Critical Sections, 37 Beam New Vito June 125 RygasPaam 103 Sciencescong, \* 10.15 16 Pach 41 451 RS-153m 30 21 Bokes Dougla 50 Pertocao, Paul, 100, 109 Bret treods, 468-11 Reservation 17

BPB, BRW Parameter Blocks, 410 **DE DA ESPARTIGUESE MELSA CRATHE** neuran marang.<br>Bandaran manangan dengan ncess movements returns Built Borgan Lanconsen Los del AG Notice 47 a" alta als al **BELLER** - HOME AT  $11.55864$   $404.327$   $476.4$ . **HE LAS BS COTSE MT** food of the with **B. 4-49331.** AK

### ×

(B. 24 million company & 122 173 195 179 St? Sir eligibility CORD detection cride and anarely state systems and 97 the law driversity DOV: alls from 1 62.65 DOS Antonio and JOR. **LANTIBRIVE and 50 of at 82** chains been sense and all. result and 104 106 FM 55 15, and AT tracturers and 148 LSRs programming as: 548 550 56 catches and catches in the firms in  $\sim$ A column a such \$500 first.  $1 + 2n$ DON the material and 2007, 4 he 24.  $681A3$ CALL MISCH L. DE 67 CALLINTOWN PLAT 85  $\frac{1}{2}$  $ch = 522.23$ (1) ROM 40 45 40 192 593 50 also MM, DEX: CD ROM Extensions Aucksages SIR AMES and Adm (35 file turned and 461 deny letten and 462 logis al deriver and 50 redirector interfaces and, 494 speedup revolucts, 441 traums an open and, 50.5 CDS of sment Directors Structure, 2 10.42 93.101 2,185 498 array, a allong the 448-49. 4.194.11N and 22.23.24 4.195. Sune and 30 changing I ANTIFRIVE and S7 SR

# UNDOCUMENTED DOS. Second Edition

2015 file systems and, 44.5-48. 24 IS MC-R and 23.26 An excess that they were The Philadelphia and the company for Applicately additional color 2.007 consider the first terms and this field and a state of the state Work as 1906 consider and 121 Chapter presences 20.3) Ltd 48 ABL 2 .hockey N.A Lo decay rubb, may 271-22. foodestello start all 350-51 N11 HAIN and 302 8, 324 ALL B. 20, 350 56, 165-67. resource of allegations attractives and  $14.0 - 7$ trains 331.54 374.81  $1.3341 - 2.43$  and  $-$ Filterman State Hill P. T. 40 to ad- $-1011$ 1 hott 1 100 Chicago operating waters £1015.7.0. 4 45 141 195 316 125 494 496  $\sim$ **RIVER CHARGE AN VALL** and the same as a high-4 % = W.R. + w. P. 45 45 47  $M = 1/3$ **LIBON AL** Classes Ave. A 111-38 423 they are Cheter and St 412 Ly CHAINING ASSISTANCE  $1.3 - 1.4 - 1.7$ der christen v. 430-3. 5.330 CTU SL and 414-421-323 42~ 29.44" 45.4 455 468 r Mist Xi 223.26 CMDSPE 247.48 COMMAND COM 20, 188-189-90 620-22 Secular Command interpreters e" fan is zonersk DON (the system and 403 406 470 447 447 453 454 475 **AR7 83 489** BUILDING ALL ALL AND E3 editors for and n46.47 HIF 4 and 604 151.3kh and 659.63 (51.28b)  $-204$ N. Was and 199, 204 Secretary of 641 48 reduceror streetaer and, 503-508.  $62^{\circ}$  28 releading of, 642-43 resource management and 348 49 312 313

construction and a **EXAMPSE HOME DUCK ID.** and other companies to a fit of and in the construction of the state of the state and the compa-**CATION IN A SEC 145**  $1.014511 - 204$ the best of the COMPLAN 200 21 Communication AIR 74 Km RAIL CAMP and NAS Measured  $617.11$ have take and why he committee and A24 Jones June were received the charashare the article and contract company and company of the benefits of the conto do not also atthe degree with over the control of months and with interpretation investigation proposation and, dubbha anno am various e cond com month and AIL IX for any study of comparison to anything \$4.50. recommendation upper and a22 seems and APT 78 constructions of a 77 All 1310 LL and ASLAL ATA COMPACT 198 **CONTRACTOR** OF BUILDING COMMISSION and 600 nd 1  $64.5 - 613$ DON manager of 2000 Different contracted \$14,450. 45" 600 441 442 644 46 469 4314 689 network reducctors and 49° Ca. Luary and 111 1 USED/RIVE and 59 ns 22 RT NetWare and 196 197 texastry management and, 343-46. 349 361 473 74 376 377 003 82 RC Los L / index t (35 strangs 24-27, 37, 144, 468  $4 - 4 + 14$ COLL ART 3 Alle ALL SB3 505 607 4 P. M. 179, 181, 95, 452, 489  $9 + 225$  kg  $-21^{\circ}$   $-22^{\circ}$ Council Process - 2184 mate Faste 38 S. reate Window 103 Certher flags, 36 **SELLERS ARDEL 536** crossal green 536 CRITTATOH 32 M **CRITSFCTC 34 SRS 8"** 4 RITSECT M. R. 284 85 <sup>\*</sup>f ruel coding," 3 18 (TRI 4, 113

a week of some who  $150 \t000$ A Friend Ship & Holds **CENTRALIST** Constant JAC 440 40  $(1)$  **DRING:**  $A A B B$ ,  $A C B$ C L WINTER LE JAT AA JAA  $(1001101110013100177170$ authentic and 112.1 Western 19th associate and 19th 177  $(1.9811033 + 108.109.138.178)$ Lance Helen 318 225 CVIIn J. commerciand Vesturese Fides), 4th  $A-2A-35A-466$ 

INSTANCE IN THE 20 AG 23 THE  $545 - 865$ disassembly and, 365-67, 269-71.  $1113348732446632$  $11.32 \times 2331 = 230$  $15.014.00112.0012$ communications and All Add drusscribbs and, 265, 278, 380 82. THE NUT EAT 3 SON 2017 SING **MT 14 BH BH 116** DON till anderes and ADR \$1, 409.  $431.8^{n}1$ INTRAPY and 246-47. retructor instancement and 349 374 MPR 43 746 47 version hand records sorts, 410-31. DEE SEC. 67, 88 DESCRIPT 4, 173, 78 **DIMNUMA** 122.28 DES 144-48-212 **INS C 144.47** Device directive Security Device manarcment. entulization of, 377-78 tractions, forces this DCW company and fand 281.00 redirector interfaces and 497.98  $tr$  arrives from  $3.76$ ,  $75$ Device management, 343, 374 99 See also Device America  $(12.113)$  and  $396$ DEVICE-and A76, A78 15.185PV and 234.37. lors 45 roomrad functions and, 375 MAKE and, 396.97 MOS LUP ASM and, 394 95 remanaration of drive chains and. **Section** TESTNAME ASM and, 398-96 tracing chains and, 376-81 DEVIAN 30, 32, 381 99 structure of 382 85 found by the **1163741034 28594 396 434** 191957 624 22

# **Andav**

DIR etc. **DIR ENTRY 421** Directories, Secular U.S. Corrent Directors Structures DOS tile octems and 421-33. The complete that TALL ASIN and damage and a series of the series of the series of the series of the series of the series of the series of the series of the series of the series of the series of the series of the series of the series of the series of the series **DESCRIPTION OF A PARTICULAR AND A PARTICULAR AND A PARTICULAR AND A PARTICULAR AND A PARTICULAR AND A PARTICULAR AND A** Take To Chair 150 let a court has the 1900 had The base form and it does and \$80 315 344 335 331 233 336 changes in these moves and 1981-927. depart is called and 202.90 330 13 THE R. P. LEWIS CO., LANSING MICH. THE THE AUT THE that 3 ht is used. This last \$1.5% and 208.99 324 314 42 33 33 33 34 54 10 47 54 al fact for PuP top-trans 247-88 198 175 June 200 volume and 199 States 102215 and 267 71, 508 10, 526 332 333 336 340 41 head work and 3.34 Av Lanck and 32n 32 338 339 MAP 4 and 271 273 77 303 MADI PC S25 and 265 266 267 All Joy art and \$33, \$34, \$36  $\sim$ N. B. & CASH ... and 214-24-224-224-225  $\frac{1}{2}$ Child and July 23. where more of DOW and R22 Ell and have MS 230 We with Washings  $-414.15$ Saal are and 2th disco traces (N.W., dis and, 280, 313) DISK SCR. 254-58-403-4-503. DISKNIT FT 417 21 428 429 436  $450$ DISKSTLE BLATS 17 Danascht alle 210 display confilms - 359 ap danlay programs + 339 display subseque 358.59 display vectory. 360-61 deaday: 354, 355 o.2 DTGEDIT 51 do chance 430 31 Do Derice Ine 176 also dan 1970-23. may for nic, and John AAL DOM: ASM, AND AT DO14 ORE n61 67 To silverly EH35 135 21 201 2, 205 4 500 DON DSUIS 21 DON FL FY 708 9 DOS ENC. ON DOS LAS ORIVE 208 DOS VERSION, 208-209

more by the top that Dib kun & 10 22 24 78 222 121 the best of the company of the company of  $\mathbf{1}$  to the state  $\mathbf{1}$  and  $\mathbf{1}$  and  $\mathbf{1}$  and  $\mathbf{1}$  and  $\mathbf{1}$  and  $\mathbf{1}$  $15.05.03 \times 10^{-4}$ 111011-004, 112<br>121317-004-003 and a state and and the The Summary of State and y antispersion and the company version 14. 73 Pred Military and 1997 **SETTLET ENE OF THE** \$343.95 unt \$45.44 493 2044 and the shed by 1871 WINDSHIP and Indian thinks was no Differentiation NBC 9 213 216 27 224 THINK RMASRIANA II. On OT HD curateur 3.5 101.2 DPML and J16, 141 DPMS and 195 installing columns) mode and 123.24. MB edeemation on 44 nemate DOPs calls and 376.777 quicks superior (1918) calls from 4  $\overline{a}$ Marshall, and 20, 136-23. THIS THE LOCAL CALLS: the company of the company of the company of the company of the company of No. too true DEN 16, average and ART ARE ART **BAT International and SAM** DOMAS 178 78 564 503 670 31 DONNE K & 20 36 35 10 12 31 - 51  $3.71 - 2.3$  for sit 2.5. Durch-Small and AT DPML and 129 140 141 141 142 12 A ave., A. S. Sa. DR DON versus database and 185 former because intervers and 33.34 han.non. molementum 30-13 handless of andes one mode offby \$26.28 BrDON that and 35 An 48 96 test (TROLEM 1 making mexhications and 92.93. NUTRISMGR and 2" 29 patching DOS and, 32.84 peeling at DOS boxes and, 15n 5" management and the state of the state of the state of the state of the state of ted 23.34 SYSTEM INT settings and 32 Windows DOS extended and 119. DOSSE 20 Dother  $705$ Dodlers' 114 District de Double ad 2008 Doviet MayFH 209

**INTERNATIONAL PROPERTY LIVERATURE & THE THE CALL CARL EXT.** THERESA THE SPIERE INNIFRE U" UR UU THE COMPANY OF THE THE R. P. LEWIS CO., LANSING MICH. Are what he was say stress and one  $147.040$ Summer L. L. Allen, Killer Superior 7.15 S. S.1. Till 3.54 - 3.57  $365 - 399$ SAI Set of 1-mon 3 B 3" 70 "s 194 1"1 279 327 337 331 500 567 Longer 3.1, 37, 70, 752, 378, 488 4M4 588 -25 528 533 584  $k$  ensure  $k$  3  $-2$ heres a 2 - 1<br>Lennet 3 5 37 72 77 547 365 373 485 528 584 AUI 044 Letsin 3 + 60 61 24 413 446 560  $\lambda$  comment of the distribution of the figure EST 4.5" 489 496 500 516 .76 528 532 627 634  $V$ crystol 4.11  $3''$   $\overline{A}N$ Summerly, 316, 416, 693.  $1 - 50146411111$ The 17 Sa So State and Land  $x = 2x - 3x - x6$  (0) 212 tap tin tel air aus ten the oth and old age out ada and next CALL OF REAL EXPLANSIVE a lea tot was tar allowed and you want at the local DOMESTIC 123-141 double some dear. 450.51 Draibleboard, A. 30-42-46. DOS the systems and 402, 41+ 413 449 - K 4nd DPBs. Drive Parameter Stealan 80. 433 36 442 447 449 50 498 DPRILSET 435 36 DPRITSLEAD 452 DPML DOS Protested Mode Interface 27 44 102 112 17 127 38 174 DPM1 APP and 127 166, 169 192 332333 3306 A.P. and 309 Iwing 131 W KBS1386 and 37 Novell DOS and 197 Term 1 - procession and 20th SEINALK and Law 14 irichange and 429 VAISL and 125, 141, 43. Watsdows DOS extenders and, 122 **Wandows S.J. and 224** 

# UNDOCUMENTED DOS. Second Edition

ALCOHOL: 120 122 123 149  $12.5 + 12.5 + 12.5$  $633 \times 10^{-12}$  $\frac{1}{2}$ Car Danis and Middle Car  $\sim$   $\sim$   $\sim$   $\sim$ M.B. Percent only and 7.B. M. The contract of the second state of the and the company of the company **CONTRACTOR** Mitcheller and Constitution of the tem concello - el brono e 1922 Mr. R. Jan. (19 St. MA By also the price of the annual state of the state of the state of the state of the state of the state of the state of the state of the state of the state of the state of the state of the state of the state of the state **Service Controller Controller** the contract of the conthe control of the control DRIVE CONTIE SOF DRILL ARE Davers sleave. Sy Device divertise **Chevrolet**  $-6.46 - 6.5$ menul 59 old an experience Abbe 1.83 - 5.14.5.450 **EB-13 L at 2 of** DRINER ALAS **DADI MP 251 258** 1966 and Sun edifferences at 455  $1 - 3$   $1 - 4$   $1 - 3$   $1 - 3$ KKIL  $A = 0.79$ EWDET T. H

 $f = 15$  and  $f = 15$  $1 + 1 + 1 + 1 + ... + 1 + ...$ EST SEAL TON 13x4-5c2 s 5 5 15 c Lat New Loc. 125 CNT MORE THAT THE TABLE  $80x - 18x + 1$  $15.359 + 1.358 + 1.48$ North Season of Children II Neillau and 196, 197, 461  $(15 - 10)^{1/2}$ ,  $(15 - 1)^{1/2}$ Stacker and 458.59 Washingtown of 163, 167 WANDAVE CAR COMP FNI MDELL 24 93 167 67 434  $0.5, 0.4, 0.1$  $m = 157$ FN3 F111 242 ENSERT Code 647, 651, 665, 76 **LNT PRIL ANN AIR 50** masser 649.50 671 EPTST C 650 51 FPTS1 EXF 640 FRR 33 TR2N 500 THE R. P. LEWIS CO., LANSING

**CREATING COR** LED TEN TA MAL Scott and all the Mary 634 17, Call of Line  $442 - 7$ the access or manager as a trib. Let a  $terment = 11$ stricted interesting factors. Inc., System 21 Plant hours have and the state of the first part of the the first the state of the conwhich I will have the contract of **SECOND MARKET LANDS AND FALLS** and the contract of the contract of foreign and design steps from a  $32 - 11$ The second Mile crops 124 Service Contractor Fund 47, 74, 179 ANCAR AVE TH from the 198 Parent 365  $1.11 - 1.11 - 1.11 - 1.11 - 1.1$ LYLUDE 44

LYLDACE ZAO ISO cus. tvo allo EXTERNE NOTAE AND

### $\theta$

**ESTEST ANAL INFO 47**  $1.34 - 4 - 1.3$ holey, Los 199, 504-500-514-15.  $1 - 13$ EASTOPES: 40" EAE+ 424.25.430 FATs, Fale Allowation Lables, 182 ps and a city and also as a bellow with all and Arbusting July 1980 14. A. A. A. A. (1993) - Dennis 10, 11, 13, 10.61 29 80-412 325 455 470 **JKY 12W 9B FIRM AVE.** Ingel \* The Barry AN March 2015, 1974-241 **FRANDLE AN**  $11555.011334888$ FILE\* Me o" 485 **SILLY ANAL** 1.11.1.57.000 liste extensions. BAT A37  $(1)$ M  $X^*$  oll  $U$ **EXP 143 218 382 85 632** SPI 409 File Manager 102 File names In "Chicago " 422.24 determining 4.2 "> FILES- 110, 111-43" 442-66" 469 - Gardon: Phillip 349 "No other and "

ESIES OF SEX 476 476 493 HW 011 EN 95, 212 075, 476, 482 8.<br>111 | 121 | 211 | 211 | 222 | 223 | 234 ÷ La nazione DOS 401-540 hour mount and 408 L. Butters and A 56.43 cashes and 4.86 4.8 determine NAM data and 449 50 determining one blocked and and ch The W. John Avenue Administration and ATT 23 Hershelmore drives and 460.58 draw brings and dark adbooks run preced ATE 10 transity of the purposes and 4.2.1.8 College three corresponding to the College College College College College College College College College College College College College College College College College College College College College College College Col marriage and and 400 till much overcome or 404.7 telession consideration and  $403.84$ SHARE trucks and 490.94 have a service and did not sarfaces, tracks, sectors and 407 8 motion of By and ABR 90. Scal as said Add A2 a chair for CDS area and JAM AM 631 als: 531 33 637 Bodesni ATI ATI  $F_{\text{P}}(SE)$  ,  $N\delta\phi$ Flam 3n 4n 48 - 21 558 61 PAIN L. 658 59 front +20.21 TENT EAR 405 6 429 450 467 468 forcer 466.629 FOPEN 230 34 **LASPEN SALE 2 SO 22** 1209215 23.230 **MARINES** US **MAT N. L. LELA - SOO** lan Par 196  $5P + 1153 = 3$  $10.534$ ,  $28$  $n_{F4} = 365$ FREE MAIN, 244-483. fers manned Spean, 137 481  $140 - 140$ Front end hooks 497 498 PSEIL LLB 210 FTAR 798-99-324-311-12-313 **CEARY** TOX OU FTC boarral Irade Commission A None hais turns 2.79. FL11 NAME 638 667 11 N CH 12 96 99 H SCCN 121 46 0" 00

Conce this an ERI

comments of the service PAN Chairman Bernamers 214 All of history distant Ever / Kerr Kush America, 197 89 for Car La Made 22.21.156 wer debt : AIE also abb add ada **ASCI JAN** wer for anyway. Also, AND AND and melons . 123 get magazine 187 180 ers mehr. 354 field New VAL Handle, 15n 157, 160  $ext$  phi  $+433$ GET REAL RAL ert real added \$41,148,481 pet sdar. 106 121 172 **REA** Made 5 1970 14 Get Sys VM Flandle, 15n, 157 and rock three Libs, 123 CictAnol consul Flags 1.75 example only **BAMATAS A.M.** 16 251 Lot the 195 ertent AAh ASS CarloleScore 3<sup>2</sup> Carlolenare (103) Gethers's Millandier 159 Jack La 5 GETSIA C. 108 9, 109 factbels-recked 131 Let's Villaste 150 Ind. Leil authority 4"  $F = \frac{1}{2}$ Lattle ratios 166 LetWastow Lake The **Children Inc.** Linball K FAlke, v. 37 130 **Global RPdfreer 130** GP bulb, \$10.13 SFTWALK and 143 Windows DOS extenders and, 121 GRAPHICS, 546 Gross SETTIsMan 3" 477-482

## R

 $h2numr - d74$ 1125-430-472-74-476-483-488 1425-AME ( 473.74 Have John, 209 HALF2E 45M 000 ME14 03 4 231 34 "Hello world " HER HIDOS 191 **MINDESNE IST 100** HILOAD, 198 **MISSILIA CVC 7 8 10** HMAs High Memory Areas, 42 MA 349 50 457 435 Mont House Senate 43.44 Hook 1'86 Int Chen, 3" Hooks, 95 99 238 41 Vanama 238.41 from cost, 497, 98 **SHARE, 490 94** 

 $\sim$ a subscribed AV AM INSTRUCTIONS INCOME Not has also  $181533 - 190$ Ball Nr. 206 **HANGER** PRO IN WIND Buy 66 An ab A for disc of the 151.11.18 meter 242 Think is a country The Sherman Council of the Council  $2e1800 \text{ Hz}$   $3x - 48$   $121 - x \times 69$ TXII 566 Turt line 47  $1 - 2 = 1$  and  $1 - 1 = 1$ Contractor and Contractor Council 5 Hot Brook Broad, 7 MB terans color 74.30 **INVESTIGATION CONTRACT** The L. Public analysis and contract the contract LAT Association With 34 IC C" Light han-root Elb. 35, 17, 584 15. from two 826, 17, 206, 684 KV INT 3kb motivates 2 a" 99 km  $8.405 - 160$ from tion OTN 49, 600 mLL. Fresh Lyon (155), 1982, 307, 537 Fresh Court Globe, 491 Fresh Laury G.H., 440-3 Fresh 1994, 49-192, 490-491. Function LT6, 49, 9", 30", 326. 122 463 467 495 498 505 6 SIN 513 16, 519 23 426 534 home to see 2.25. The way was asked 3.50 304 510 301 304 14 194 500 518 52" 534 39 620 has now LD: 20, 21, 202 home them I didn't didn't President LNN, 6, 25, 27, 29, 32, 34 45. Att 201 111 150 141 141 15" 167 1"1 238 Sed **Francisco FAN 49** ham two 2Th 186, 197 Fresh man 2 Fb. Add, Allid. Freschun 23h 23<sup>\*</sup> 248 268 Frem turn 400- 41-716 Free, twin 4.8h, 278, 79 Freshon 635, 40, 41, 42, 451, 455 Frem turn SSS, 644 Fanction 626, 44 **Freschwei Willie 4M** Freschen 81h 49 Falschen & 2h, 49 INT J16 MS DOS Secular Set and **INT 216 Editional C.M.** Fass times 03b, 129 Francisco D.4h, 253 540, 504, 023 645.64" Fancisco 0Db. 198 102 324 25

 $532506$ 

Index

from them this way out who will not

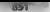

the the art tax the han me lab 201 There have a bit the  $1.00 - 1.181 - 195$ Root from 1994, A.K. and PA-9. Long twee Life, L.W. 3 kanzava li k k No. 17 Form more 1556, 1980 Frequency 145, 48, 49, 126, 27, 234, 54 Free-twee 7-6b 1.90c 1992 Freschin 25h 125 128 199 279 tel Art Phy Forecasto 29b 62n Forecast 23b.  $13x + 1$ Room come Mills - Par material contract to the contract of the second contract of the second contract of the second contract of the second contract of the second contract of the second contract of the second contract of the second contract of t Lat.d Sarah Tenn Francisco China and China and China 174 % 416 414 426 har at his the "s the banner  $32<sup>6</sup>$ handsome life. In 48,49 - No. 137 193 (se 340 344 344 324 33)  $441.658$ European (St. 148, 211, 279, 642) Frenchun 576, 1983 Free, races AKb. 14 have the them and he Time in 1995, 91-4 Freshman SRA 622 Farston M. b. 238 Lancian 318: 20, 123:24, 217 THE ST. GOLD ST. Line and the China Line Fig. 1 in st of start stark Europea 40b, 105, 127 220 216 Scan come 4.26, 1976, 1966, 4.24 Forces on 44h 185, 186, 18 1900 103.41. 420.436 **Bush on the AND** 8 apr 10 176 174 Finders OF NY TWO case has  $305 - 721$ Francisco 48% 126 189 Freschen 495, 198, 258, 343. Familyam 4Ab 2AK 343 ses 367 Ford country + 18.49 49.243 248 264 269 366 497 Fanction 44 Burel, ML, 605 633. function of Dr. 1.5 x Louis in Jahr 12v. Furtchison 300s, 2, 4 8, 4 9, 125, 192, 199 250, 251, 350 541, 560 Familyon 51h, 3, 48-49, 252-398  $541 - 250 - 560$ 1806 a.m. s.45, p.98, 384 Editorial Add 2

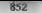

# UNDOCUMENTED DOS SACARE Edition

1.01am st: 7.70 37.48 Particular State 2018 - 2019<br>Popular STR - 215-423 A ..... AN. All this cost last a manager work and a way from the  $1 - 1 = 10 - 10$ NC THE ANN ARE 647 ADVANT AND COLL. 1. Carry M. L. 1977, MIN. Allen work Services. Findings 1 . . . . ALL THE R THE STAL THE Endowed 214 Postemne 214 372 466 485  $1 - 100000 - 121$ **A. S. MADE AT** \* NUMBER 1314-21 - 605-60  $26.221$ W MEMBROWN ESG SAV  $a$  allow  $\sim$ eathy. So the a NICE SIN 2018 313 Mix 416 INTERNATIONAL  $H_{\text{max}} = 652$ et 28 a.m. n. Ln 17 18 NUMBER OF STREET  $48 - 31 - 521 - 22$ NERTHE 23, 24, 93, 185 NTRN 9, 18-20, 15-37-38 99, 40+ \* 420 ANY hanges, nel me talam in 264.63 CMDSPS and 24 48 561 n.C. all PI County, 246.4. Insurations of 234.3 the man to take a suit think. DUS Open Cities are -30 Min. or. 1992 hardton, handle at **LANGRATI AL AL AL** would care at 230 x HOUR OF ALL AND **INLIT (N. stores ...**) (STERCIPS or as 243.44) 15. Just 1.33 and 34 by abma the environment **Nipone program winder** 1510015T scar 251 +5 unakang paralahi aparas anal. K2. MI M N R and 258 morning disk 1 Ownb 254 SK emorii reduccion and 501-503.  $0.51 - 172$ Ox 2 DOS settings and 212

excelented construction 147 erassis for 279.50 results a mattercount and RAT RI Scenter 245-46 ÷. - Learning man constructs in  $1.77$  $A \cup B \cup B \cup A$  **but**  $A$ material del de Children cannot best Ch and speech 241.48 with a new 249 for armuss comers from them well 76.8 m3 1.555 and 2.2. Per IN IVEC 1: 373 BOTS IVEC LC 213 **RX IT also and the interior** DON'T'S system of the DIA 1.42 UIL SAN 46 Sol ol." Souther Laborato de contra della at the control for IN EMAIL and Telever Woodcast ORM color bar and J. NI 1.555 21 24 25 31 641 depreciate and 262. I day off DON'T'S the company and with situa-**EEI ALI AND AT** Dealth have and 40. manna management and d'a- $1 - 1801$ DOLLARS AND ANT would be av \$12.14 x42 in Different and in 145. IS DRINING IN' NE  $-1.57779911 - 0.01791$ In white the company Alla Canada" de **BMINA BE LAS TE** billional with with GM, of Highert and I had head

11.1 Jan File Tables, 198 DON consisters and 208.9. DON Microsom and 365 pM fort, Not ENT hand to my and A60. Methanism F. 196 city is a control

Initial Department 4

**Kenner of L. 11 12 12 124 ARNEMA 24 A 28 244 KRNT 386 FXI 20 151 KRNEWORK INC.** 

A discussion of the company of the season of the season of the season of the season of the season of the season of the season of the season of the season of the season of the season of the season of the season of the seaso

## ċ

LANs. Local Area Settimalis, 71-93-195 LAN ESKALTURA (NEEWINDEL, 1 P.S. 199 Lit 365 531 532 534 1.5% ....... 593  $1.35173815 - 0.2 - 1.59$  $157541$  and  $137.391$  130 4.P. Dayler and 110012 property confer Markets 10\* 6 Lavision, L. 27.25.69 Mil JOH Con a commer has been not. "A Teand a more as every and GL 180 ascendsh tanguage and ad all ad  $10 - 12$ dramewhite 19(PC seal 68 a9) 13035 . alla travel IEASIC, and AA AT DON calls from C and 02 a 3 DOS calls train Lather Pascic and DON tile systems and, 438-442 445 446 449 462 466 467 1963), Library Armstrom, and Ad-Call De la suite 1817 C" U" Lea. "codman spare and the model of the contract of the contract of the contract of the contract of the contract of the contract of the contract of the contract of the contract of the contract of the contract of the contract of the contract The field of the function of the Card member ode top changes of 7.300 But No. years Letterman Last and AM TR come and mention emphiscipal diff of resters 1MPs execute and 74.75 AT A CASH HARD PROPERTY RASH and 84.85 the Control of the President Control of and To TR under summed DOS salls from Justine Parent and 102, 841 state shistoric ated DOS hencitons vertising seales seperted DOS and. Windows NJ and 222 LASTING AT ALCOHOL: THE RELET  $48'$  10<sup>2</sup>  $345$ TIPAU and 102. print, and 103 106 **LASTDRY SL 105 107 119 LASTING 2 RAS 30 BS** EMILER COLM LASTDRV2 PAS no. 82 83 **LASTDRV3C 04:05 LASTDRY 6 98** LWDRV4 C 76 77 78  $\begin{bmatrix} 1 & 1 & 1 \end{bmatrix}$   $\begin{bmatrix} 1 & 1 \end{bmatrix}$   $\begin{bmatrix} 1 & 1 \end{bmatrix}$   $\begin{bmatrix} 1 & 1 \end{bmatrix}$   $\begin{bmatrix} 1 & 1 \end{bmatrix}$ **IANTIJRV ASM. 61-62, 22.23** 1.451193.845.6667 V01 091 to 1 /8(1) //1 ANTIBRU F.V.6 -50 -61 -66 -72 73 -10" Landia Fords, 36 11YTs. Love Descriptor Tabless, 119 126 129 130

London and State Service Re-The main case in the **LEARN AV** 1040411 41 LOADSEN 198 Load L.A. LOADSE NT. COMMISSION compared passesses and Alfr accuracy to insurance and 3.0° AE lay sal Low EDALE CAR  $1 + 32 + 37$  $1 \text{ cm} + 2 \text{ } 2 \text{ s}$  a 50 139 1.8% Long & Societ Scenders 40\* A12 13 414 467 468 151(BEA) new 251.53

 $M_{\text{eff}}$  color.  $-465.06$ Manufbak at t magic from The Milletter Col. 1918 1936 13 " 1110 6-171  $647.69.671$ Receiving C. programs resident and 555. resource menagement and, 354, 896 MASE DWG MAXEEME, SIX 50 multip . this sea sea allo a"1 Marco, Stephen do, 181 Map . a . AM 3dde 12n 27 129  $142.156$ eter fourant 1.47, 142 man rear + 131 135 41 142 143 148, 149, 481 MAP<sub>144</sub> and MAPs 2"1 2"3 \*\* ant Mastes Make 47 Markup David 533 MASM Marroot Main Awarder, 62 Massachuset 16, 270-62, July Law maybe ram disk, 449.50. Mr. R. - Memory Courtest Blocks 20 k" on the line has add for the Memore in in terment. allocation interests and JAS a\* chains, sublete the start of 350.51.  $A$ hian traine  $351.56$ command solving ten and 624 consequents also legand. 354-86-D8 DO5 and 190 192 94 PSPs and 154 subscientiny, ende used in 346 Wasdowy NJ and 223 md: 523.24 MDI-A1 413 451 452 454 455 460 ADFAIL 455 SS **MLM 28 151 188 199**  $MLML$  obo 7 MEM FYF 198 **MEM SER 1-8** Mero<sub>1</sub> ., 82 83 MernL<sub>2</sub>1, 82 83

 $\frac{1}{2}$ and one comparison to the company of the state allow street strate per and 365.6 stress areas the stress and stress and  $\frac{1}{2}$ Accompany crops togeth and find duction managers and disk 67 DENGING on the same real \$4.2 Ad-**M<sup>-</sup> 48** The contract his state number and  $317.74$ RAM condumn a cess memory and and she seeds. trains votement un ture and A60 1 318s and 34n 49 confidence and find of Managed the Link and Jun Mchek Morecett Cataly Mill and March Ave. Alliences he all SIX 11 To TT TH HELL  $\frac{1}{2}$ Mode und to MOUNT COM SAN "Mount fromme" women is 24 BM MONAR PASSE THE OS MBL L. My month liest, Low K convers sun Interior 40 41.455 MNA) Ann Autor: 39 43 44 MM DEX 1 D ROM External on 22 93 120 128 462 ceditor not interting and SOU 505.  $0.097 - 0.244 - 0.227$ SISDETECT TA MMDF113 13 13 187 MADN. Microsoft Developer New  $-4.40.50$ Mathematic and **MATHIN AVE 25 23 24** 146 hot MO L(UZJHH) 2 decaded and '65. her 's and low on the tit this barran DON has recognized at the Deathlytone and 40  $m$ -tempo 1  $h\bar{h}$ <sup>-</sup>  $h\bar{H}$ <sup>2</sup> MATINER ASPAR M1 1 11 548 565 630 M. LILL MN MI LILENE ALL Molegakase, now 18, 548 MVDMy Sheltonic Variand DOS Maduno 206 9 211 212 222  $+2 + 11 + 11 + 111$ MW W MSL 201-44-45 er handler 544 my un'thandler 544.45

the states and at last

NAME: LEST 423, 429-44" 453 455, 468 NAME(11 STT, 414, 421-425-28-468

### Index

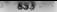

Nowan Architecturers Association A Dres 110 12 **A & & B & B & P A A &** NORTHER THE AIR SETTINY SER TRAIN CA fot 1 FRITTA Neilforgand concert \$3.8 Self av 179 180 81 195 99 401 Assistant date Conce Pressure of NR P. 19th, 2014-5. DON No way me and dail ad-LANTISER E-mil 65, 93.95 Le, 183, 194, 195, 204, 494 Loadship Moduley, S.I.My, 198-204 reducates soperhoes and 10° 68. ness sold me, with community first -L-H NATS, ME OR THE ONLY MAIL  $\overline{m}$  that September 2006 and the Red in the VILL ALE STA FAR AND  $1000 - 10078$ ,  $0.17$ NEST THERE BY THE  $-1$   $\frac{1}{2}$   $-1$   $-1$ was the more with 19. SR (1986) 105-24, 825-427, 811  $\frac{1}{2}$ SH E1M .. AU & .. 419-33. National Maximum 1 334 35 START 548 NOTRONNER 27 29 34 Notcead 103 104 THE 492 TACLES FULLERS Notell Ste DR DON South to STOLENE, 225-27 STIMPS, 222-23, 225 NJ1819 915 218 21 222 N101-918-22 S. Hernan, Samuel N. 14368 B.N. - B.Y.L. - 2366 NINDM 217 218 22  $5.131333333333233$ Numbers, togual sector (1558x), 407, 412 13 414 4n" anx

### $\mathbf x$

**DAY OF A Season for MA 380 41** OF M. Chromal Fargerment Margetan  $m = 2^{n}$  265 340 41  $0831, 212$ **CIRALC 94 95** ULDPATH 673 OPEN ATTR SID sym 400 Open 548 509 april 519 20, 521  $D/d \rightarrow Im \nu$ OS 2 27 46. 179 80 205 16 222 AARD detection code and 10

# UNDDCUMENTED DOS. Second Edition

**State Street**  $\sim$   $\sim$ EXCEEDED and all % To art and when he is trivial and other attents to call DOS recorates, 213-16. ethnics insighering 200 to W. al my S.L. and 224

 $\cdots$ 

 $188111$  and

the morning of the debt and **P - J Strake Max Parkers ET EA** My DOWN and Wandows, \$14.15. a prime can't We M Mr. B. 25.42. Process and a first disease against

### **FEES**

Part anciences. penzance. Ask Percylists 111 144-477-482 Brooks Court Links FILANTIAN 212 PEANTOMA 402-496-511-2 - COLOUIN EM-62 Proction witch 2x2 402 P.A. and 2. 116 In. Petro May 27, 37, 48, 179, 147 P.I. LL 1901 **FLAND** 190

 $+3$ Police National Off  $425 - 1$ **Report Follows** Power 10.5 n 11" .32 568 notes FRINTEC 103 n. 1 1 120 RINAL H. 194, 186 FEMON KONZERT CO. DEN te at a green area and 1.1.74. Al nichten an 1 le AR locating parent processes and A\*3.74. 15 No. 1, 168 71 measures and three cars and 324 PROGRESS CALL 2012 **WENT ALL PIDE OU** KOMPT non oan Prince Tell 40-42 NR2F C 131 32 +41 146 166 481 **8031 H 134 136 37 481** 

No. Program Segreen St. ++ ++ 102 180 ++8 command interpreters and 642 CP 34 and 181

**MANUEL MAY 125** 1909 companies and \$71.74 expression an UMA 165 Controlling and control and side of the  $\mathcal{L} = \mathcal{L} \mathcal{L} \mathcal$ button, manning and are of 3600 locations material time mass and 123.24. NetWay and 196 199 the first country comes a clear on a root free. and the company framework of the first montrers \$5.00 and \$500 per \$600 PATTERNE THAT A Purtlet L. Not L. El SIIA solo 07 not 5x2 IN . . alley PL L at way and RB Flex ANA november 2007 and

PSVI Public Workers Interface a M

**CHANGE AT ALL** ODON Ones and Diris DON 181 THE MAIL TAL AN AT AS THE SALE AAR HIFSTON 469-400-21-477 LASTINIA 2 and 67.68 87.88 January Market and Charles of the first in Thursday, 26 Dock Nov. 103, 104, 106

RAM englant warm memory 442 \$20 \$39 you **EXAMPLE AND ALL AND** natidate Ste St<sup>2</sup> 18 used date. READVIL WK. 3 **WE ESTRITIS TAT ASA** real 113 11 obter u.s. communities in 1.28 at 643 Law true and have 1977. real manns. 113, 446, 119. **RETSURATING 2011** Rodroche superior, 494 s40. hack and techniques and, 497,98 Chuke and 3 COMMAND COM and 508-508 DON symmetrized 52x-2n tront end heads and 49° 98 miners and 5,250 debt handling an open and 519.22 access functions and All-10 Mkda and 523.25

common on the CPLS, and 1980. The Physical and SBS S11, L12, 25 reference and STR 18 STC realmy to come and ABI 8.  $8$  brain  $x$  and  $x$  but the set **HARMER CAME TANK WE** ALLMENT AVENUE POR Reputert Issue 103 AFTER A TT THE  $n \geq 1$  f and  $\geq 0$ Putter State Chairman<br>Putters Trans Notes 201 **SEA TELL ZOM** MAN ARE LITTLE SIMP **MA POMPA - COMPA - 7-86 REALBRITIONS** AND **Research Discharge - 679 EMILIE:**  $r = 111 + 17$ Rot in Weight, Dr. Freeze control RENTER AND ASS RTL Remote Procedure Cal., 24 RE N. 67, 245 AN e401

 $7.11.01.01$  $\frac{1}{2}$ N. S. Single Command Slavit 224 MAN Awarenthe Data Areas 15 AM  $-4.101120$ (I REIGHT, and MID) THE ENCYCLOPED THEY Lat. Not 1961 from frome and SAIL Lift trains and 112 property of ADII. recline at DON boxes and DNA Chrysler victor transporter and 2011. rober to steelway and 498 500 15%; and 546 560 584 92 640 Wandows DON extenders and 421 Windows NE and, 223 STR 460 LOS LYT SAL select disk EN 88 642  $S(0.021 - 862)$  $50$  Lea +  $1542$  V SendMessage 103-104 i"n im Nin l'ir art draw off. see desce city not art retroded att + 646. Set PAI 1st Vector 12.8 or use 450 wt unab. 510-511 widok 65 scided getdate. 65 6° 86 setem arbi-Schlaus Outset 47 SeithP # 202 SetSelectorRases v. 112, 130, 131-137 SetSelectorLinut + 130, 137 \$1,000,000 **MILPEAL 78** 

Index **THE R.A. LEWIS CO.** 

**SETVER A 74 75 97 184 199** 92 8 9 6 6, 19, 19, 19, 19, 199, 199<br>SPEc Grateric Info Tables - 2, 20, 21, Ki di Di Jyn 111 FL TA THE COME.<br>FRANCISCO A TA The Management Control of the Control of the Control of the Control of the Control of the Control of the Control of the Control of the Control of the Control of the Control of the Control of the Control of the Control of t The hard company and different to  $-467 - 465 - 64$ Drivator, and 37, 23 110 13:35 - 1 107 ERN 2-106 and 27 North are med 15th, 1827 MIS 33 ARSE DE Lond, 44, 45  $141$  FBSF  $x - 1$  and  $x + 1$ versal mychine \$11, 329 30. Washington and 143,44-MTW414 130 143 AV ATT Sav x 1.33 at GP to be and 144-15. Mondover, and Juliana SEIWALK C 31 110 11 138 469 72 ablams, be of this and had not Brendy, 1957, Julie 411 The Phantom and 508 STAGE AND THE THE THEY AND IN S.PT SHARLING SALES **STERRITHMIN 4 TOP ART**  $xiiiii - i7i$  and and \$100 1.120 April 65 KID 11 20 Math command 224 with 41 w/3 them dunley 104 Silverborn Brad Ln 184 SmartDrug 39 an aut 451 SMARTDRY FXF 7.8 AP **MARTING AS AV** Solt If F (Washing, WISH F. 9, 30) 111 116 117 119 merkers at DOS bones and, 155 Wandows 2008 extenders and, 123 Senarce: 41 42 www.pi.  $663$  $K_{\text{Higgs}}$  (Figure 14.2) what P 659.672 \$30,00 \$1.79,000 web attr per 519 Say 14 HES Son SREGN 02 To 1.1" **STACK 554** STACK AND ASS 650 SX 505 Steller, 39-47-402, 419 THIS Bld wetcom and 158 63 **STALKER RIS 41** STD118 H 76 STINN 7 620 21 629 STIO II 466 STOP your 246 stracing Vol STR1 ( J1 RF wmax 242) SUBs) 38 45, 214 441 446 447 465. 0.113 suspend backgri and 6.0 suspend fireground to the

Number red \$93.96 pm A25 MAILARES COM, 270 T ANTIFICIAL CONTRA Asker Alex SEATTLE 12 AV New Reservation 1972 SANINE IS ME 26 27 Stelland AAR ATS material with **MACLARING IN 11 16 17 171** DOMESTIC and The Del Jacques Millet to any Mary Name - Andreas and the Bolt The Mills and Hill Like A22 **SHARE and ARA** Section (INT 216 From two 526 - 2.4 179 201 250 2nd 350 474 624 CARD detection code and 10 surveyed, "A "B. DEBUG and "4 DEX LOS 603 184 for company and line, how seen this **BC 315** 100% file waterry and 4.5" 441-42 The backet of the control that the top of the **The** Development and AP DESIL and Life END THE EM to see 1, 1981, 1981, 927 man teacher and 60 Giftman and The 123 INTENTY and 241.48 **LENTRA and 3"** Lawrence and out 21 11 **BO 34 85 87 88 93 191** \$6. box 1311 1282 24 3114 SETS and 198 CIS 2 DON settings and 212 entil Jest title persenzenzung parktigen and 45 32.1 Iron A 14 (13.1) S155 MIS 11S and 21-22 shah Abas, and May 7 othiter war and 38 34 W4N (33M and 20-21) Washington, and 100, 100, 100, 111 119.21.126.29.131

Lash Managers, 592, 600 **IEM MP 44** TES12E 607 TENT2E 5 807 8 002 TENT21 1 XE AN3 IcaName 395 **HAINAME WALREN**  $J<sub>CM</sub>$   $\times$  103 Tenez internors, 610-11. **RIM PAS, 496** 1-оръен., 172. 1PW <1urbo Pascal for Windows , 66, 83 TR51 T11 ASM 353 tractiatis: 148.51 428.30 468

 $\overline{u}$   $\overline{v}$   $\overline{u}$   $\overline{u}$   $\overline{$ The S. District Contract and J. 212 THE ENGINE CONTRACTOR **INSTRUST AND AT ATA ISBN FLOWN AND** Type and Jan  $1501M/s$ ,  $6.55$ INSEXANDY SAN SAT SAN THI 670  $n \times 1$  and  $n \times n$ conters, day old doe with that FILE ESE APT MM ISR H + 20 70 **ISBM NESDRING** D.R. Lominac and sea Routers now tests. 3" 83, 99, 246, 448, 541-31 ando about weappers and 196 14.8 AU - Jan. environmental Louisville Trench 1 646 DON BUSINESS FOR \$58.65 THE ENDS -- A FOR extended for all error military assum $m + m + n$ announce find for first and adle streetween and still confederated stress. E.C.C. GA proportions to account and EE1 E1 mills h - Hotel Tills and Sea of regularity stayles and ARo AR hooters f conservers neatons coll The bound opportunity and ATT to My nearly and Box and L. Can- $-5611.56$ MS DON Rancest AAR 61 modifications and silly 13: that stemme results on at 1, AAS, Mr. noming and 611 removes 601.3 sample programs and AIH & Lask Managers and 592 660 timer agentings and, 610 11 UPMEM and 151 Wordows NT and, 223 extent with the DOS SDA, 584-92 INRI (1) 5531 565 567 570 xx ALL A DIA Juder Debugger 116 Judy Fasci 60 61, "1 72 81 84 DON calls from, 65-67 the Los 4 DRILLAS "thirds, probabing," and "3 sendor processed FM West the treaty (RP) Sta-

Espre argamentorius 3 IB 45

**LDMEM 88 151 4"5** shap finders At 2 to decadate INTs subsciments and, determining string length and 3nd

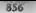

# UNDOCUMENTED DOS Second Edition Control Mark A M X 8 19 19

**College** a mata Mt. Rycham, auf 351-58. conta motives and starts service continues when you at \$140. TN 2-2N2N science and 212 productor more control to doub-And a 4 - years for the continue  $-1$  . In the  $$ also come attent and could also at 1 East all Antonio 115.5 Exhibited State State or come may recent control and data Marchael M. Land 1. 1911-511, 157, 655  $10nA$  and  $nD$ r Mills, Alexander Margarette, March 4, 30 Ja 88 545 438 447 houbeho **Professional St. Jan attorney** chain maline 3n2 04 DV-1 Total / CN-24 and on the call had do  $150111.641$ conduct from their states and and CADIL 121.22 MALL - According to the first 1700-700 N. M.H. M.B. S. Lan Josh Doll 1700 . N. SER NE SE TO AT 28 1. N. MINMOR 486, 173, 175, 76 NOTINEER AND A 376 CAUDIANA DEL LA County DOSSE, Inte \$ 55 N 30 - 5x 8 - 10-57 - 74 No.8 1D 32 33 34 49  $1 - 414 + 414 + 1$ 

a Delt. J. carrier Truck between his 1995

Constitute a da in about the br  $\sim$ Manuale S. Wowth 9 Authority of the Direct Director Art MY DAILER ON 2 DON settings a 1999 of Mundon's Strait 250 Reserve the Lents due to 8" Version mumbers Are DOS certains **ALAI KKA 1** VIDEO SWELL RENOTED CATHES America 195, 211 VM Verra, Machen. 22:24:30-129. 144 477 482 Secular VALM, Virtual

Madison Manager

 $155.157.186$ doubound Dheam all 163.66 examining correspondents and 1 is not  $1133.1311...2.94.22$ Harrison Market most and an AMM. A country of ARA 160<sup>-2</sup> SHARI and 491 and the concerning of the control in Marchant, John 47  $-355 - 54.1$   $-7.1$ 1,5550 Sarrow St. Ave., Manager, 70 To 27 17s. An aby US A story  $\mathbf{u}$  $W$  in Sec. 21. 31.135.17 DPM ast 141.43 received at DOA became and 150 %? March as DON catculers and 170. and a co  $\sim$  $\frac{1}{2}$  and an  $\frac{1}{2}$  and  $\frac{1}{2}$  and  $\frac{1}{2}$  and  $\frac{1}{2}$  and  $\frac{1}{2}$ 3 894 By A. James & Wayness and address from a not Unitedict Device 20 val 18 at 11 million  $\sim$   $\sim$   $\sim$ 1.119 ALLS: 1981 VADE STEVE TABLE **A YOU ATTACHED AND TALLAT** 1-FM 4 6 70 FR7 171 77 195 M a DONATOR A DIYO A proces-Desire Dinger, AMM Auto- $11.5$ DEMI as 1133. 4 MM (56 1 M 4 W 42 a) ON 2 DON serious and 211 pechang in DUPs bencs and 156.57. SITSRE and 492, 494 SHELP TO ranne DOS calcund, 1% =

 $-46$   $-454$   $-564$   $-652$ **WITHERST** WWW. Wandermy for Workerstone, 2 (5 92 195 401 World: 224-225-226 Kinderfall of 15 ( % 586 21 12) 22 WIN3861AF 6, 20-121-22-125-141 A15 k2n 3ho 4, 34, 45 **MINTAE 13** ATS LOST 20 21 0 VSRD detection and <sup>=</sup> 10.14.15 of Wirsh sir 46

WINDOW TREMANAGEMENT mum 2 153 157 295 401 11.5 x 134.99 x 3.5 x 5.5 x Bardona NT 92 179 180 217 21 DOS consistence tender, 236-27.  $1.5$  a 3 f adult  $2.5$  and  $4.5$ more rule and 219.21 MVDMs and 306 the 2.1MM company and 2111  $u_{mkm}$  164 WIND to these India Women or 19 76  $111.116.137.189$ produce in 1900s bears and 188 Washington DOW cancelers and 170 **WIND TRN** Washing. 103 the the 11" 119 tap **MINPORT 154.55 2231** this month that he has WINSTART 851, 476 World and Word for Wandows - 47 74  $-4.179$ **WINNORDESS** 24 76 MALARITANE MAR  $mmal$  150 1 de Martin de Santa Chi OR AR Swist USE AVE, N. **CONTRACTOR** 13.505.51.6.1. 67.68

### $\overline{a}$

VEHICLERS: 24-25-88-92-191-197.  $144$   $44$ **CENT LIBRARY** 31.41.124.29.142.17n Vot API 1xx Int 124.2" 142 Mar API Return Pu \$26.29 176 you come to real: - 519, 525 3.525 - Xicinded Micmon Specifical non 43.32" is the 61" to 696 State 1911

Zinkowski, Mark, 218

# About the Andrew Schulman Programming Series

FIIS ANDREW SENDINAN PROGRAMMIC SERRS has been designed for PC programmers seeking clarity and direction in<br>2. starity, evolving incorrammers arecente. This award-winning series reinforces the idea that a decade of programming experies reinforces the idea that 2 decade of programming experies reinforces that  $\frac{1}{2}$ 

A: titles in the series are authoritative, timely, and substantive. They encompass every aspect of IBM programming with particular emphasis on Windows and DOS programming

'Andrew Schulman, the series editor, is a software engineer known for his insight on programming issues and his ability to express technical ideas clearly. He has established a reputation 25 one of the finest writers on programming topics

**Windows Internals**<br>from the a sumi Lapinod this book Lines imaginated from a constraining to a Window<br>leep it on the Joff for future editions

Undocumented DOS "Only one or two books per year standaout standard ont as trul efforts that with the copy PC Magazine day United DOS programmers shown a copy PC Magazine  $\frac{1}{N}$  PC Magazine day copy PC Magazine day cop

 $U_{\text{NLO}} = U_{\text{NLO}}$ 

# Undocumented Windows

Undocumented Windows isa must InfoWorld **Contractor**  $\frac{u_{\text{maximal}}}{W}$   $\frac{v_{\text{maximal}}}{v_{\text{maximal}} + v_{\text{max}} + v_{\text{max$ 

# Windows 3.1 Programming for Mere Mortals

This is a brilliant title and the book ( Win  $t = -1$  Programming for Mere Mortals) is just a hair

PC Techniques

# Windows ++

\*No other  $\sim$  Davis sen comes close  $r$  nal the Co  $\sim$  the Co Windows programme

# About the Books in the Series

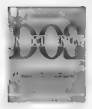

# Undocumented DOS: A Programmer's<br>Guide to Reserved MS-DOS Functions<br>and Data Structures, Second Edition

by Andrew Schulman, Ralf Brown, Raymond.<br>
Andrew Schulman, Raymond.<br>
Maxey, Raymond.  $\frac{1}{\sqrt{1 + \frac{1}{\sqrt{1 + \frac{1}{\sqrt{1 +$  $\frac{1}{2}$  and DR DAN 7 (100 M) and 100 m  $\frac{1}{2}$  (100 M) M and 100 m  $\frac{1}{2}$  (100 M) and 100 m  $\frac{1}{2}$  (100 M) and 100 m  $\frac{1}{2}$  (100 M) and 100 m  $\frac{1}{2}$  (100 M) and 100 m  $\frac{1}{2}$  (100 M)  $\frac{1}{2}$  (100 M)  $\$ jal addition to any serious programme is bluest Thu

**When our set: Writing Gode In C++**<br>**Reutable Windows Code In C++**<br>Reutable **Windows Code In C++**<br>Rather than teach you have to use continentally available<br>Like that televisyon is new to use continentally available<br>Li 329.95, Paperback, \$92 pages. **VEN 0-201-60891-X** 

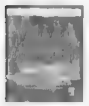

Windows +4

Windows 3.1 Programming for Merce More and Section 1.1 and Section 1.1 and Section 1.1 and Section 1.1 and Section 1.1 and Section 1.1 and Section 1.1 and Section 1.1 and Section 1.1 and Section 1.1 and Section 1.1 and Se power of creating dialog boxes, mov-c data between appli-

 $\frac{95}{60}$ , Paperback, 560 pages, 3.5" disk

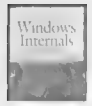

# Windows Internals: The Implementation of<br>the Windows Operating Environment

by Matt Pietrek reveals for the first time the inner workings of this industry standard operating system. By examining the complicated interactions that occur inside Windows, this book provides you with the essential background neces sary to write effective Windows software, Top Windows programmer Matt Pictrck uses extensive pseudocade to illustrate the actual implementation of Windows functions and show in detail what happens when a Windows program

\$29.95, paperback, 560 pages.<br>ISBN 0-201-62217-3

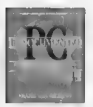

The **Undocumented PC:** A **Programmer'**<br>**Guide to 1/0, CPUs, and Fixed Memory Areas**<br>In Frank Van Gullaws research the undocumentation of the<br>Lambia and fixed memors areas. The intermation in these<br>stated to the contract of

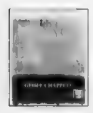

Chappell is the definitive angle to evident out the

**DOS Internal** of the definitive gauge to exploit ig the standard potential to HDVs. Meanwhead by a scandard, the isolation of the standard HDVs. Meanwheat  $\mathbf{w}_i$  and  $\mathbf{w}_i$  and  $\mathbf{w}_i$  and  $\mathbf{w}_i$  and  $\mathbf{w}_i$ 

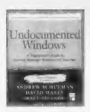

# **Undocumented Windows: A Programmer's** Cuide to Received Microsoft Windows API Eugenians

be Anders Schulman, David Mayer, and Matt Pietred is a complete weeks and competitions and provide the complete the Minidows API functions left undecomented or "reserved" by Microsoft. The first section of the head introduces the inner workings of Windows and the role of the reserved API functions. The second section contains a comprehentive reference to all undecompanied Windows functions. It assays and defines as h function. Jury the versions and modes of Windows that summer it, names programs and idversion compared, arises it, and then motes antenne features. nonenrial recoldens, and conflicts. 139.95. Paperback, 736 pages, 3.5" disk  $158818.701.60874.0$ 

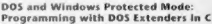

by Al Williams is essential reading if you're using or contemplating using protected mode or DOS extender. technology in applications development. It is the definitive guide, complete with practical source code, to writing anglications that rake full advantage of the most nomilar DOS extenders including Phae Lap and Intel. The accompanying disk contains a working model of Phar Lap's 28691035. Extender Lite \$39.95. Paperback, 528 pages, 5.25" disk

 $(5881, 6, 201, 62218, 7)$ 

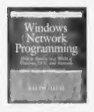

# **Windows Network Programming:** How to Survive in a World of Windows, DOS, and Networks

by Ralph Davis is the first book to clearly address the keyissues regarding Windows and networks. The book looks closely at the leading network standards, including: NetWare, Windows NT, Banyan Vines, and TCP/TP. It also develops a network-independent interface for Windows applications by determining what functionality. should be standardized. \$29.95. Paperback, 560 pages ISBN 0-201-58133-7

# **ORDER INFORMATION**

Available whenever computer books are sold or call Addison-Wesley at 1-800-358-4566. in the United States. Outside of the U.S. call your local Addison-Wesley office.

Addison-Wesley books are available at special discounts for bulk purchases by corporations, institutions, and other organizations. For more information, please contact our Corporate, Government and Special Sales Department at (617) 944-3700 x2431

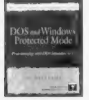

# **HUNGRY**

# FOR MORE INSIDE INFORMATION ON WINDOWS AND DOS?

# DO YOU WANT TO KNOW EVEN MORE....

about Windows and DOS undocumented features and functions, internal details, and other underground programming<br>secrets... EROM TOP INDUSTRY AUTHORS?

# DO YOU WANT TO QUALIFY TO WIN FREE BOOKS?

Get the latest information on Schulman Series books and occasional rips, techniques and insights from series authors.<br>Tell us how to reach you and we'll rend you, as available, series updaters and mords of woden from top i

Schulman Series<br>Trade Commuter Books Denartment **Addoon-Wesley Publishing Company**<br>L. Jacob Way Reading, MA 01867 Compuserve #74640,2405 (c/o Philip Sutherland)

PLUS...three times a year we'll pull a name from those we receive and send the lucky winner FREE two new Schulman Series ties!

# Attention 5 1/4" Disk Drive Ilsers:

The disk to accompany Unidocumented DOS, Second Edition is also available on two 5.1/4" high density disks, lease return the coupon below with a check for \$10.00 payable to Addison-Wesley to

'ddson- Wesley Publshng Company Order Department 'One jacob Way Reading, MA 01867-9984

Please send me the two 5-1/4" disks (SBN 0-201-40687-X) to accompany Undocumented DOS, Second Edition. | am enclosing a check for \$10.00

- Name: Adress
- **Giv**
- Sete
- Up code

**NOC PROCESSIONS** 

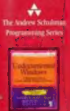

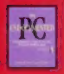

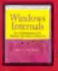

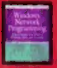

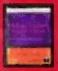

**CREOS WINEY** PEREDOKUG GENEPANY

# **CECOMD EDITION**

# **UNDOCUMENTED DOS**

# What the critics had to say about the first edition of Undocumented DOS:

"Only one or two books per year stand out as truly worthshile efforts that we can use every day. Findscreamented DOS is such a book. Serious DOS programmers should own a corre."

-Ray Denviso, PC Managinar

"Crolocumonied DOS is the most informative DOS programming book I have ever read." - U Stroms Dr Dabb's Journal

Findnessmented DOS is both and it's bisece and better than ever. The book that handhed a thoround nerve refeases returns to tiler on MS-DOS 5 and 6. Slosbors "5.1, and South DOS in the sucholds harred "undecumented" tradition. This standard industry reference has been thorocelds received and material to include:

- Covered the DOS Sindson interface. Foreships you (and the FEC) wanted to know about how DOS and Vindows work torether. the DOSMGR interface, the Windows DOS extenders. DPML INT 2Fb calls provided by Wasdows, and much more
- WS-DOS 5 and 6, including Upper Memory Blocks, the Task Synther, instance data, and DoubleSource disk comperentiat. Form includes a few perfor at DOS 7.0, to "Objates"
- Goverage of other versions of DOS, such as Novell DOS, the OS 2 DOS hox. DOS emulation toder Windows NY, and NetWare changes to DOS.
- to the new coverage of disassembling DOS and DOS internals.
- R Founded coverage of the Microsoft network redirector.

The powerful unkness disk includes:

- A new terrain of the popular INTRSPY deburser.
- \* PHANTON, a network redeemer MS RGI disk
- 6 DFVLOD for leading device detern from the commund line.
- TATREST, a complete reference of all DOS toterrupts in an easily viewable riectronic format.

UDBY SORTRON is a constraing edge to Mayoral federal and and Dr. 2005) Journal and in action of the Worders' hance determined to thit from 5 Communications

BAYER SEARCH is columnly of binart bistage, but, a substant consume speculating in therapy resuspensed states. Be pressurely managed the CD Networker development project at Latter.

100 f 800 W, as informated advance developer folds a 95 K. is company scenes from Genegie-Mellos Euromán and is well. know is the co-line community for manuscript the "honorage"

RECONVID 3. SOURIER is a sense advant support for Benni. Dekason in Starks Maryland, and an independent consultant specializing in Mt-DOS applications, sensors pourruns, and **Morreut Vindows** 

JTM KYLL has seiten extensively an 80-DOS and contributed in He DOS Programmer's Reference and The RS-DOS Incidenta

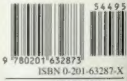

\$44.95 119 \$57.95 CANADA